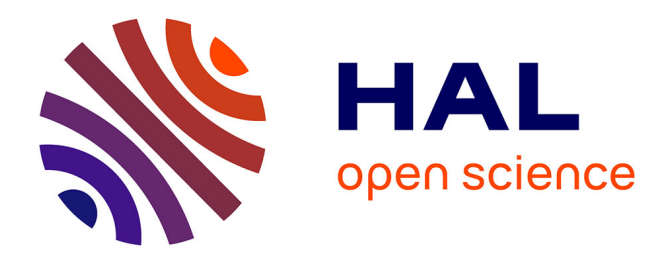

# **Outils d'aide à la décision pour des problèmes d'ordonnancement dynamiques**

Abdallah Elkhyari

## **To cite this version:**

Abdallah Elkhyari. Outils d'aide à la décision pour des problèmes d'ordonnancement dynamiques. Génie logiciel [cs.SE]. Université de Nantes, 2003. Français. NNT: . tel-00008377

# **HAL Id: tel-00008377 <https://theses.hal.science/tel-00008377>**

Submitted on 6 Feb 2005

**HAL** is a multi-disciplinary open access archive for the deposit and dissemination of scientific research documents, whether they are published or not. The documents may come from teaching and research institutions in France or abroad, or from public or private research centers.

L'archive ouverte pluridisciplinaire **HAL**, est destinée au dépôt et à la diffusion de documents scientifiques de niveau recherche, publiés ou non, émanant des établissements d'enseignement et de recherche français ou étrangers, des laboratoires publics ou privés.

# UNIVERSITE DE NANTES

ecole doctorale

sciences et technologies de l'information et des materiaux

 $Année: 2003$ 

 $N^0$  B.U. : ............

## Thèse de Doctorat de l'Université de Nantes

Spécialité : INFORMATIQUE

Présentée et soutenue publiquement par

## ABDALLAH ELKHYARI

à l'École Nationale Supérieure des Techniques Industrielles et des Mines de Nantes

## Outils d'aide a la decision pour des problemes d'ordonnancement dynamiques

Soutenue le <sup>27</sup> Novembre <sup>2003</sup> devant la commission d'Examen

## Composition du jury

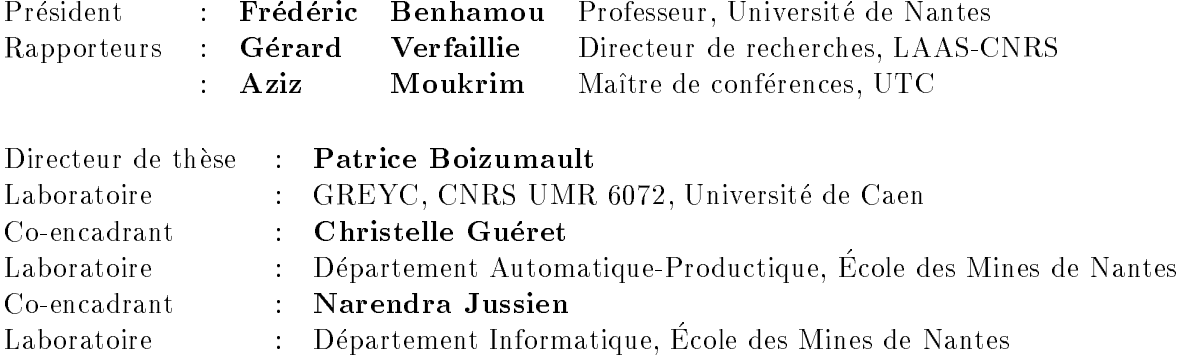

IV ED 300 - 121

# Remerciements

Ce travail a été réalisé au sein de l'équipe *Contraintes* du département Informatique, et de l'equipe Systemes Logistiques et de Production du departement Automatique Productique de l'Ecole Nationale Superieure des Techniques Industrielles et des Mines de Nantes.

Je tiens tout d'abord a remercier Monsieur Patrice Boizumault, mon directeur de thèse, Professeur à l'Université de Caen, pour m'avoir encadré tout au long de cette thèse. J'ai beaucoup apprécié la liberté qu'il m'a laissée dans mes recherches et la confiance qu'il m'a accordée. Qu'il soit aussi remercié pour sa gentillesse, sa disponibilité et ses encouragements.

Je tiens à remercier très sincèrement mes deux co-encadrants : Madame CHRISTELLE GUÉ-RET, Maître de conférences au département Automatique Productique de l'École des Mines de Nantes, et Monsieur Narendra Jussien, Ma^tre de conferences au departement Informatique de l'Ecole des Mines de Nantes. Le suivi de mes travaux, leurs conseils avises, les echanges riches et de haut niveau, sont autant d'attentions qui m'ont assure des conditions ideales pour mener à bien ces années de thèse. Qu'ils trouvent ici l'expression de ma plus sincère gratitude.

J'adresse mes sincères remerciements à Monsieur GÉRARD VERFAILLIE, Directeur de recherches au Laboratoire d'Analyse et d'Architecture des Systèmes LAAS-CNRS de Toulouse, ainsi qu'a Monsieur Aziz Moukrim, Ma^tre de conferences a l'Universite de Technologie de Compiègne, pour l'intérêt qu'ils ont porté à mon travail en acceptant d'être rapporteurs de cette these. J'ai particulierement apprecie les discussions enrichissantes avec chacun d'eux, tant du point de vue scientique que sur le plan humain. Leurs remarques constructives sur mon travail m'ont été et continuent de m'être très profitables. Merci également à Monsieur FRÉDÉRIC BENHAMOU, Professeur à l'Université de Nantes, qui m'a fait l'honneur de présider le jury de ma thèse.

Je voudrais également remercier tous les membres des deux équipes Contraintes et Systèmes Logistiques et de Production, ainsi qu'à tous les doctorants du département Informatique, pour leur gentillesse, leur amitié et leur soutien.

Je ne remercierai jamais assez ma femme qui m'a supporté pendant toutes ces années de thèse, et qui m'a beaucoup aidé et encouragé.

Bien sûr, je voudrais remercier ma famille, en particulier mes parents, à qui je dois beaucoup.

# Table des matieres

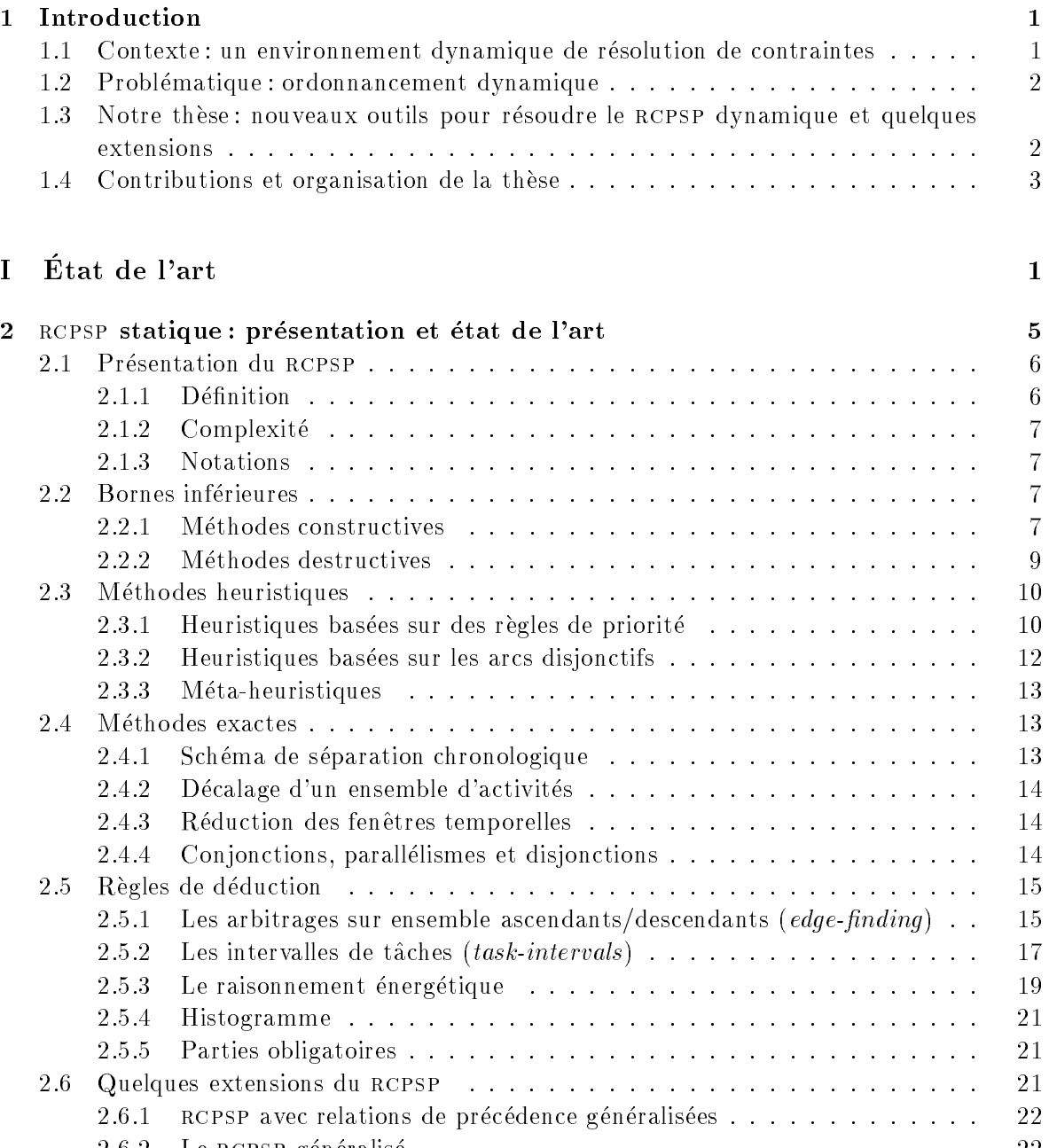

2.6.2 Le rcpsp generalise . . . . . . . . . . . . . . . . . . . . . . . . . . . . <sup>22</sup>

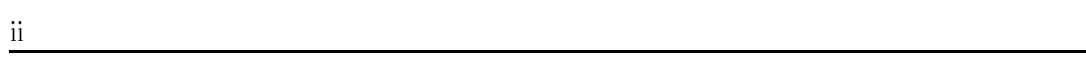

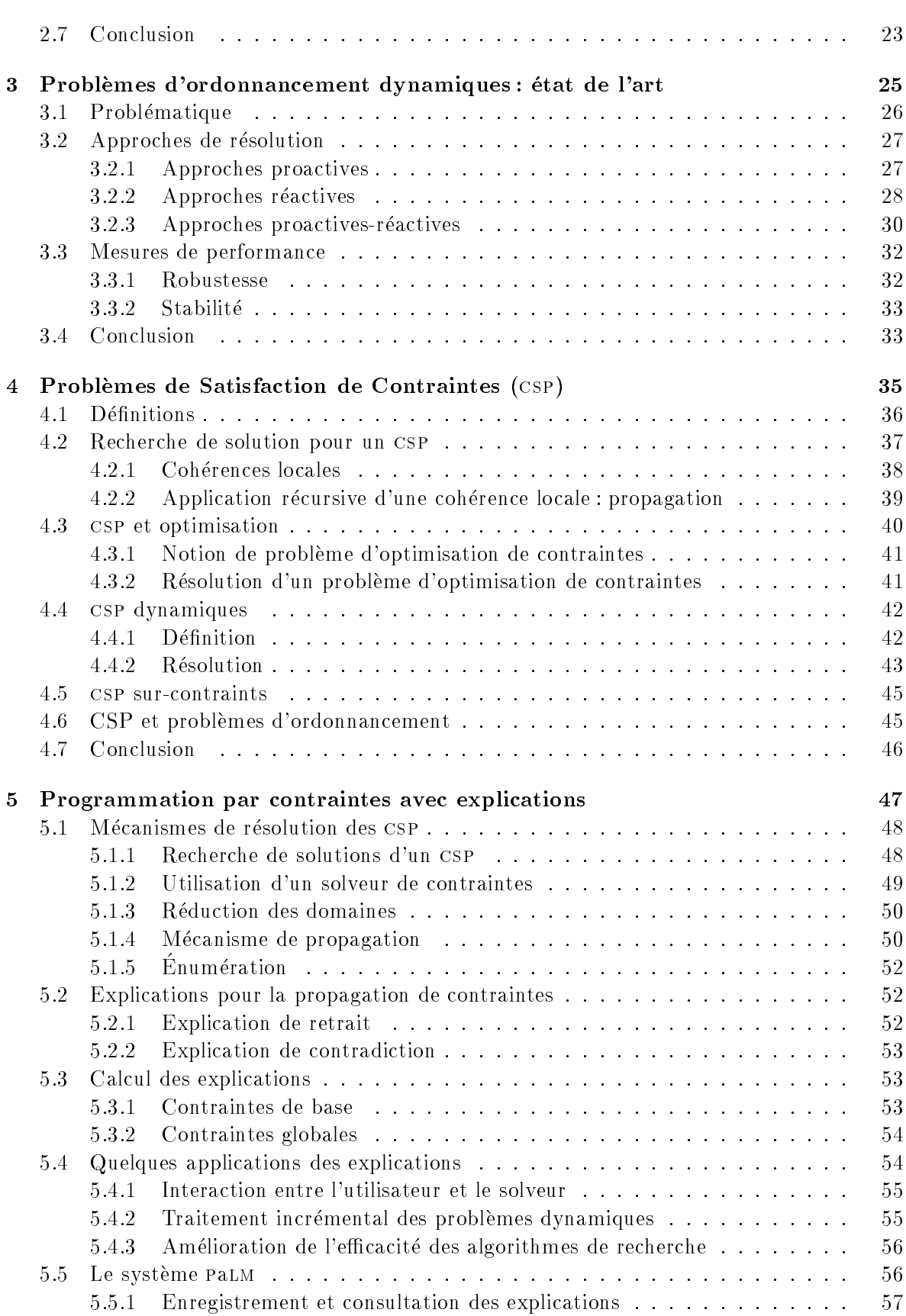

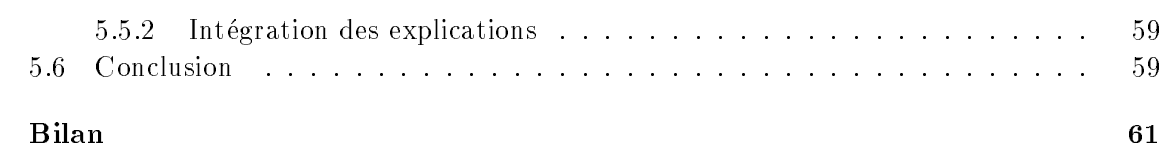

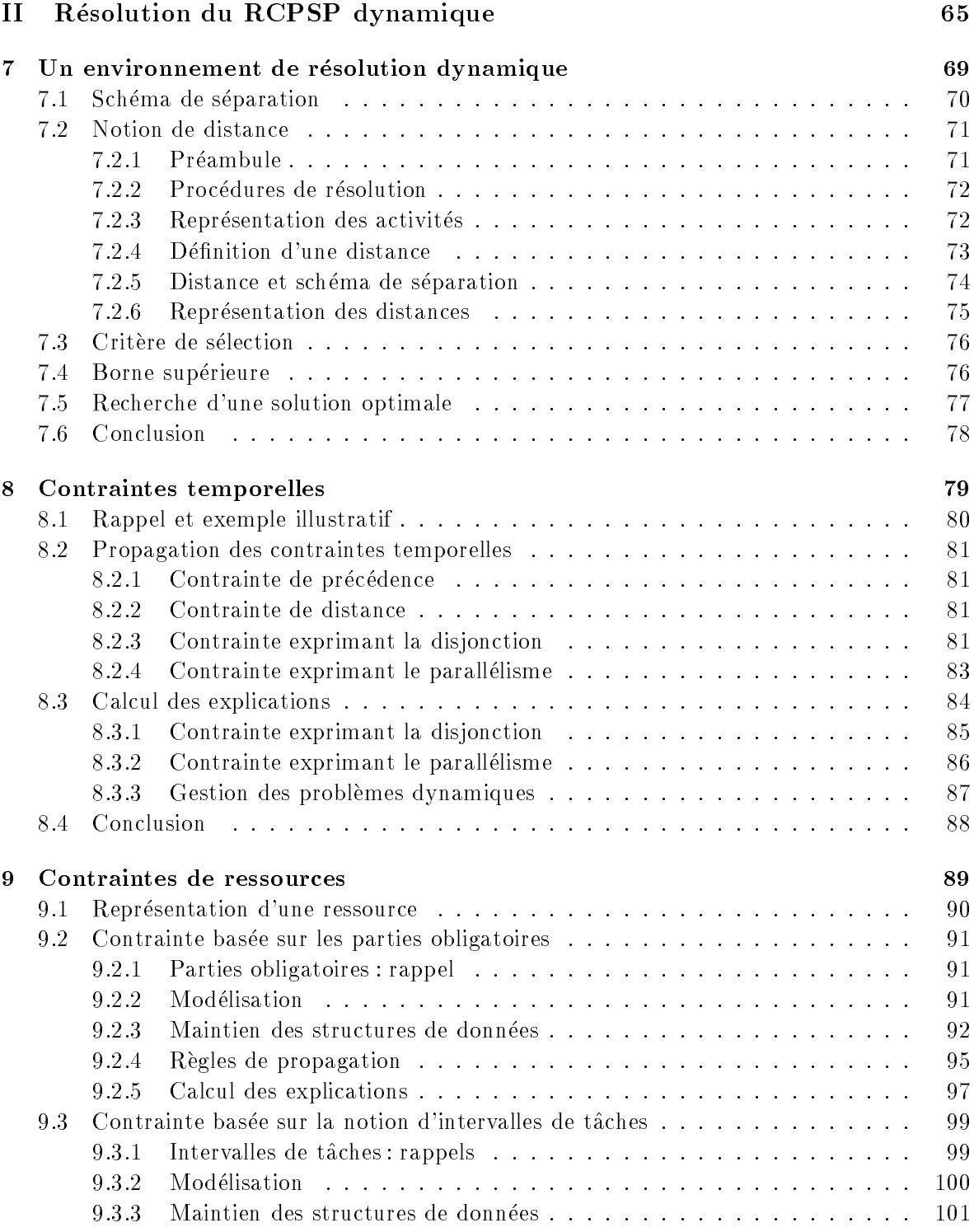

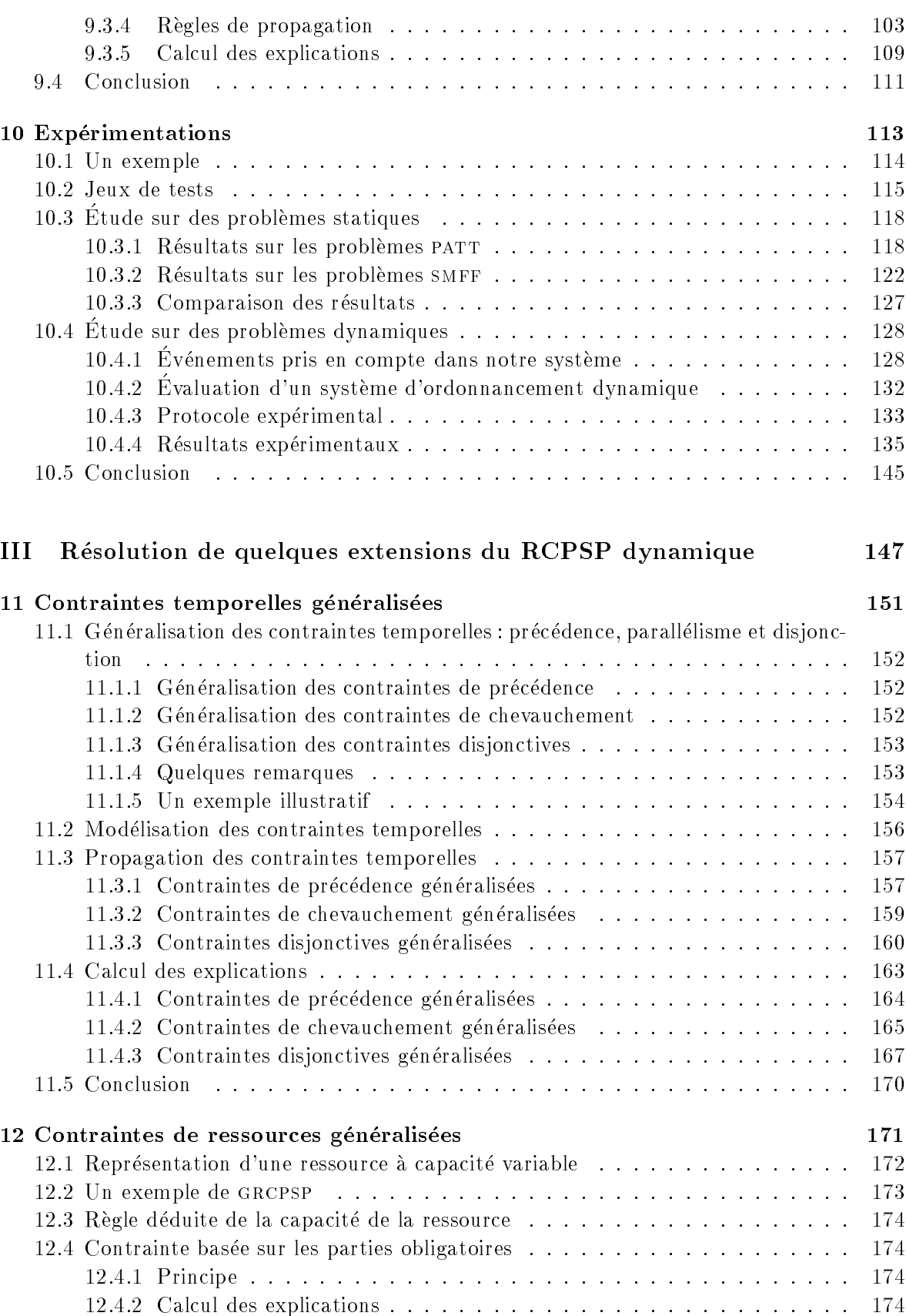

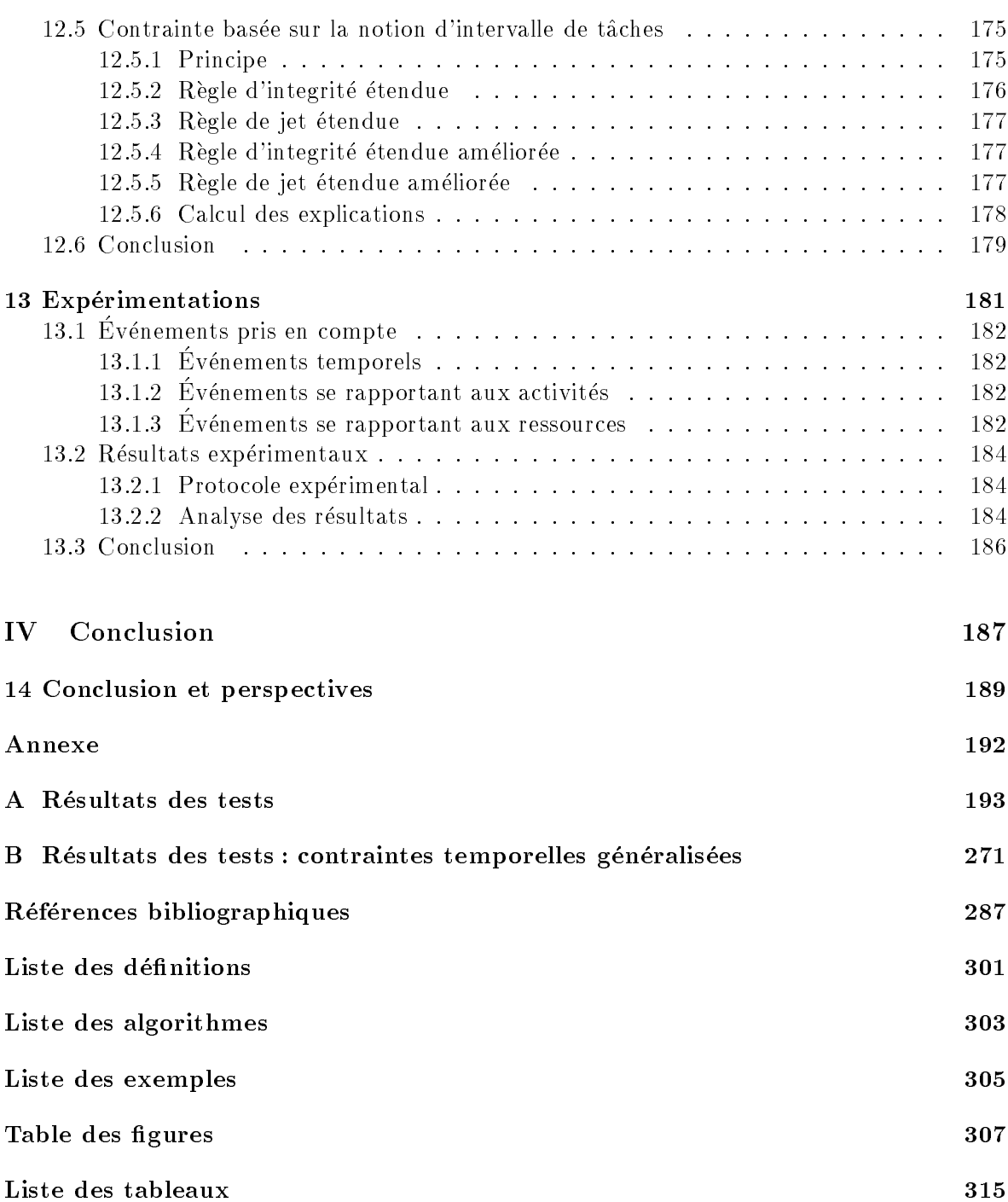

# Chapitre <sup>1</sup>

# Introduction

## 1.1 Contexte : un environnement dynamique de résolution de contraintes

Les problemes de satisfaction de contraintes (csp) constituent un domaine de recherche en pleine expansion. Ils fournissent un cadre permettant de traiter un grand nombre de problemes issus de l'intelligence articielle et de la recherche operationnelle. Ils sont de plus en plus utilisés dans le secteur industriel car ils offrent une souplesse pour la modélisation et permettent de resoudre des problemes complexes. Ainsi, plusieurs problemes d'optimisation dans le domaine industriel ont été résolus efficacement : ordonnancement, diagnostic de panne, aide à la décision, ...

De façon générale, un problème de satisfaction de contraintes consiste à trouver, parmi les valeurs possibles d'un ensemble de variables, celles qui satisfont un ensemble de contraintes. Le principe de la resolution repose sur une exploration de l'espace des solutions en utilisant des algorithmes visant à réduire et à parcourir intelligemment l'espace de recherche.

De nombreux problèmes réels sont sujet à des perturbations. Les systèmes d'aide à la décision, qui permettent de faire face à ces perturbations, sont de plus en plus demandés par les industriels. Nous en distinguons deux types : des systemes qui ne raisonnent que sur des données internes, prennent leurs propres décisions puis informent l'utilisateur, et des systèmes qui permettent un dialogue entre l'utilisateur et le solveur. L'utilisateur peut alors commander le système en lui fournissant de nouvelles données et le solveur informe l'utilisateur en retour.

Lorsqu'un probleme, modelise comme un probleme de satisfaction de contraintes, subit des perturbations (au cours de la resolution ou pendant l'execution de la solution), l'ensemble des contraintes le définissant peut changer : de nouvelles contraintes sont imposées ou d'anciennes contraintes sont retirées. La solution obtenue risque de devenir invalide. Il est donc nécessaire de construire une nouvelle solution respectant les nouvelles contraintes du probleme. Pour remédier à cette difficulté des techniques permettant de résoudre les problèmes de satisfaction de contraintes dynamiques (Dynamic Constraint Satisfaction Problems ou DCSP) ont été développées.

Un DCSP peut être défini comme une séquence de CSP dont chaque élément diffère du precedent par l'a jout et/ou le retrait de certaines contraintes. De nombreuses techniques ont ete proposes pour la resolution des DCSP. Leur objectif commun est d'éviter de recommencer la recherche à zero après chaque modification du problème. La démarche suivie consiste à mémoriser et à réutiliser des résultats obtenus lors des recherches précédentes.

L'a jout successif de contraintes dans un probleme de satisfaction de contraintes peut conduire a un systeme de contraintes sans solution (ou contradictoire). Nous parlons alors de csp sur-contraint. Dans ce cas, <sup>l</sup>'ob jectif est de trouver une solution qui ne viole qu'un ensemble minimal (suivant un critere donne) de contraintes.

Récemment, la notion d'*explication* a été introduite dans le but de résoudre les DCSP et les csp sur-contraints. Une explication est un ensemble de contraintes lie a un evenement donne (retrait d'une valeur dans le domaine d'une variable, modication d'une borne d'une variable, un échec dans la résolution ...) tel que l'événement associé est sûr de se produire dès que les contraintes de <sup>l</sup>'explication sont actives dans le systeme de contraintes. Les explications permettent de défaire les effets passés d'une contrainte dans un système de contraintes, ce qui facilite le retrait incremental des contraites. Les explications sont aussi utilisables pour pour pour resoudre les problemes sur-contraints car ils permettent de determiner un sous-ensemble de contraintes responsable de cet echec. <sup>L</sup>'utilisateur peut donc retirer incrementalement des contraintes de ce sous-ensemble jusqu'a obtenir une solution.

La notion d'explication a montré son intérêt dans plusieurs applications : résolution de problemes dynamiques et sur-contraints, amelioration d'algorithmes de recherche, : : :

## 1.2 Problématique : ordonnancement dynamique

Un probleme d'ordonnancement consiste a organiser dans le temps un ensemble <sup>d</sup>'activites, de facon a satisfaire un ensemble de contraintes et a optimiser une ou plusieurs fonctionsob jectifs. La plupart des travaux realises en ordonnancement considerent que les caracteristiques du problème (activités, ressources, contraintes ...) sont totalement connues à l'avance et ne varient pas. En realite, ces problemes sont tres souvent soumis aux aleas (une nouvelle commande à prendre en compte, une panne de machine, ...). Lorsqu'une telle situation se produit, une nouvelle solution doit ^etre calculee en un temps raisonnable. De plus, devant la competitivite que conna^t le secteur industriel, cette nouvelle solution doit satisfaire au mieux un certain critere (par exemple : minimiser le nombre d'activites dont la date de debuta change, minimiser le nombre de sequences dont <sup>l</sup>'ordre <sup>a</sup> change). Pour cela, des mesures de performance ont ete introduites. Nous en distinguons deux types : robustesse et stabilite.

La prise en compte du caractère dynamique de ces problèmes est un champ de recherche nouveau dans lequel peu de resultats existent a ce jour.

## 1.3 Notre thèse: nouveaux outils pour résoudre le <code>RCPSP</code> dynamique et quelques extensions

L'ob jectif de cette these est de developper un systeme interactif d'aide a la decision permettant de resoudre des problemes d'ordonnancement dynamiques.

Dans cette these, nous considerons un probleme d'ordonnancement tres general : le rcpsp. Ce probleme consiste a ordonnancer un ensemble d'activites tout en respectant des contraintestemporelles (contraintes de precedence reliant les activites) et des contraintes de ressources (respect des capacites des ressources utilisees par les activites). Nous considerons ici comme ob jectif la minimisation de la duree totale du pro jet. Ce probleme a de nombreuses applications (ordonnancement d'atelier, gestion de pro jets, emploi du temps, ...) car il recouvre un grand nombre de problemes d'ordonnancement.

Nous nous plaçons de plus dans un environnement dynamique dans lequel des événements inattendus peuvent survenir à tout moment. Ces événements peuvent être par exemple une panne de machine ou l'arrivee d'une commande urgente s'il s'agit d'un probleme de production, ou bien l'indisponibilite d'un professeur dans le cas d'un probleme d'emploi du temps. Nous supposons donc que des activites, des ressources et des contraintes temporelles peuvent être a joutées, retirées ou modifiées. Ce problème est habituellement appelé **ordonnance**ment de projet à contraintes de ressource dynamique (dynamic resource-constrained project scheduling problem).

Les techniques utilisées pour la résolution des CSP ont montré leur utilité pour représenter et résoudre certain problèmes d'ordonnancement NP-difficiles. Parmi les techniques utilisées, nous citons : la propagation de contraintes, les strategies de resolution portant sur le choix des variables a instancier, le choix des valeurs pour une variable, les techniques de retour arriere, ... Aussi, nous proposons dans cette thèse d'apporter des contributions pour la résolution des problemes d'ordonnancement dynamiques, en particulier les rcpsp, en nous basant sur des travaux realises pour la resolution des csps dynamiques, en particulier ceux utilisant comme outils les explications.

#### 1.4Contributions et organisation de la these

Ce document est organise de la facon suivante :

La première partie dresse un état de l'art des travaux portant d'une part sur les problèmes d'ordonnancement auxquels nous nous intéressons : le RCPSP et les problèmes d'ordonnancement dynamiques; d'autre part sur des outils utilises pour resoudre les csp dynamiques et sur-contraints. Cette premiere partie est donc composee de quatre chapitres : le premier chapitre decrit le probleme rcpsp statique ainsi que les nombreuses approches et techniques qui ont été développées pour le résoudre. Le second chapitre présente les différents types de méthodes développées pour prendre en compte l'aspect dynamique des problèmes d'ordonnancement. Dans le chapitre 3, nous introduisons les CSP et présentons différentes approches développées pour résoudre les CSP dynamiques. Enfin dans le chapitre 4 nous présentons en détail une technique utilisée pour résoudre les CSP dynamiques et que nous allons utiliser dans le cadre des problemes d'ordonnancement dynamiques : les explications. Nous terminons cette partie par un bilan de ces différents états de l'art.

La deuxième partie présente nos contributions pour la résolution du RCPSP dynamique. Dans cette partie nous présentons notre environnement de résolution du RCPSP dans le cadre dynamique. Le premier chapitre decrit les techniques utilisees pour la conception de notre système : un schéma de séparation inspiré d'un schéma de séparation de la littérature, la notion de distance qui nous a permis de modeliser de facon simple les contraintes temporelles du problème (ici contraintes de précédence) ainsi que toutes les contraintes de décision définissant notre schéma de séparation et leurs négations, et enfin l'algorithme de résolution utilisé qui est une généralisation de l'algorithme mac-dbt. Le second chapitre traite les contraintes temporelles : precedence, chevauchement et disjonction. Nous presentons leur mecanisme de propagation et le calcul des explications associees. Ces contraintes sont utilisees dans la de nition du probleme, au cours de la recherche (a jout et/ou retrait des contraintes) et pour la prise en compte des aleas. Dans le troisieme chapitre nous presentons deux contraintes globales permettant de satisfaire les contraintes de ressources : une basee sur les deux notions parties obligatoires et histogramme et l'autre sur la notion d'intervalles de tâches. Nous dé-

crivons de plus le systeme permettant de maintenir les structures de donnees pour chacune de ces contraintes, leur mecanisme de propagation, ainsi que le calcul des explications associees. Le dernier chapitre est consacre a la validation de notre systeme pour la resolution du rcpsp dynamique. Il contient les resultats de plusieurs series de tests sur des problemes de la littérature dans le cadre statique puis dynamique.

Dans la troisieme partie, nous presentons nos contributions pour la resolution des extensions du rcpsp dynamique. Cette partie presente des extensions des contraintes temporelles et de ressources developpees dans la partie precedente. Ces contraintes sont integrees dans notre systeme. Dans le premier chapitre, nous presentons une generalisation des contraintes temporelles (precedence, chevauchement et disjonction) en introduisant des delais constants ou bornes par deux valeurs entre deux activites. Nous presentons de plus le mecanisme de propagation de ces contraintes et le calcul des explications associees. Dans le second chapitre nous proposons une extension des deux contraintes de ressources developpee pour le rcpsp. Ces contraintes permettent de maintenir la consommation en ressource dans le cas ou les disponibilites des ressources ne sont plus constantes mais variables. L'integration de ces deux contraintes dans notre systeme permettent de resoudre plusieurs extensions du rcpsp. Dans le dernier chapitre nous presentons les resultats obtenus pour la resolution du rcpsp avec des contraintes temporelles generalisees et le grcpsp dans le cadre dynamique.

Première partie Etat de <sup>l</sup>'art

## Introduction

Cette partie a pour but de dresser un etat de l'art des methodes developpees pour resoudre d'une part le rcpsp statique et les problemes <sup>d</sup>'ordonnancement dynamiques, <sup>d</sup>'autre part les csp, csp dynamiques et csp sur-contraints.

Un rcpsp est un probleme d'ordonnancement tres general dans lequel un ensemble <sup>d</sup>'activites doivent ^etre ordonnancees de facon a minimiser un certain critere, tout en respectant des contraintes de précédence entre ces activités et des contraintes de ressources.

Un csp est deni par un ensemble de variables, un ensemble de domaines associes a ses variables et un ensemble de contraintes portant sur ses variables. Le but est de trouver une affectation des valeurs des domaines aux variables de facon à satisfaire toutes les contraintes.

Cette partie est organisee de la facon suivante :

• Le premier chapitre a pour objectif de présenter le RCPSP, et de résumer les principales methodes de resolution du cas statique. En particulier, nous decrivons des methodes pour le calcul de bornes inferieures, des methodes heuristiques, des methodes exactes, ainsi que des règles d'élimination. Enfin, nous présentons quelques extensions du RCPSP.

• Dans le deuxième chapitre, nous présentons les différentes approches existant dans la littérature pour la résolution des problèmes d'ordonnanceemnt en présence de perturbations. Nous donnons un état de l'art de ces approches en nous basant sur la classification de *Da*venport et Beck [2000].

• Le troisième chapitre présente le formalisme CSP et les différentes techniques utilisées dans la littérature pour sa résolution. Nous présentons aussi les problématiques particulières liees a l'optimisation, la resolution des problemes dynamiques et la resolution des problemes

• Dans le dernier chapitre, nous détaillons une des techniques, présentée dans le chapitre 4, basée sur la notion d'*explication*, et décrivons le système PaLM, l'environnement de programmation de notre systeme.

# Chapitre <sup>2</sup>

# RCPSP statique: présentation et état de <sup>l</sup>'art

## Sommaire

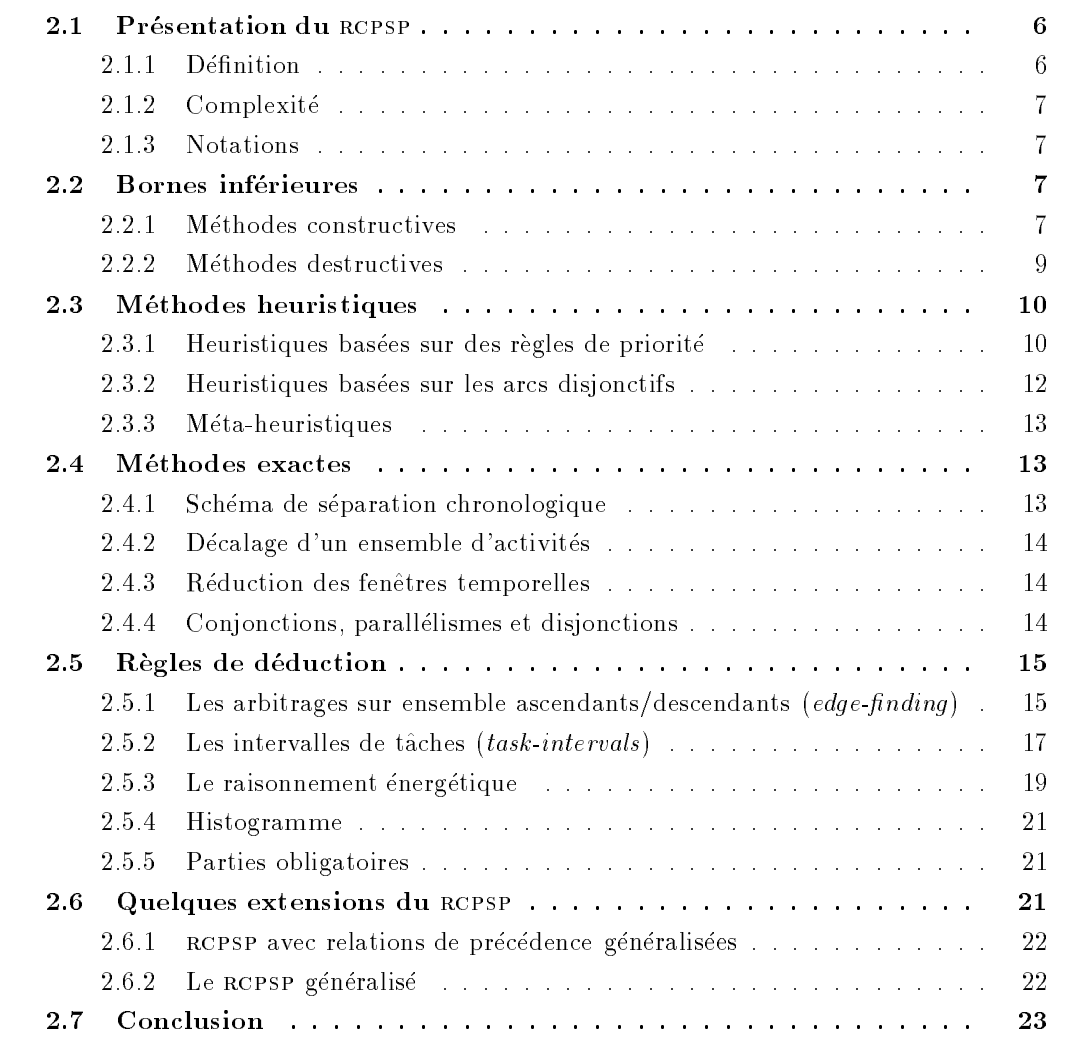

## Introduction

Après avoir défini le problème d'ordonnancement de projet à contraintes de ressource (ou rcpsp), nous decrivons dans ce chapitre, tout d'abord des bornes inferieures, puis des méthodes approchées et exactes pour la résolution du RCPSP, ainsi que différentes règles de déduction. Enfin, quelques extensions du RCPSP sont présentées.

## 2.1 Présentation du RCPSP

Le RCPSP est un problème classique en ordonnancement qui a fait l'objet de nombreux travaux. Ceci est d^u au fait qu'il est tres present dans les problematiques industrielles. Citons par exemple : les systèmes de production comme les problèmes d'atelier, la gestion de projet, le problème de découpe, etc.

### 2.1.1 Définition

Le RCPSP est formulé par la donnée d'un ensemble d'activités  $A = \{1, 2, ..., n\}$  et d'un ensemble de ressources renouvelables<sup>1</sup>  $R = \{1, ..., r\}$ . Chaque ressource k est disponible en une quantité constante  $R_k$ . Chaque activité  $i$  de  $A$  a une durée opératoire  $p_i$  et nécessite pour sa réalisation une quantité constante  $a_{ik}$  de chaque ressource k.

Dans un RCPSP, nous distinguons des contraintes temporelles qui sont définies par des relations de précédence, et des **contraintes de ressources** qui exigent qu'à chaque instant et pour chaque ressource, la demande totale en ressource ne depasse pas la quantite de ressource disponible.

Dans notre étude, la préemption n'est pas autorisée et la fonction objectif considérée est la minimisation de la durée totale du projet. Ce problème est noté  $PS$  | prec |  $C_{max}$  (Brucker *et al.* [1999]), ou encore  $m, 1 | \; cpm | \; C_{max}$  (*Herroelen et al.* [1998]).

La figure 2.1 représente un exemple de RCPSP constitué de huit activités utilisant deux ressources de capacité  $R_1 = 3$  et  $R_2 = 4$  respectivement. Le graphe représente les précédences entre les activités et le tableau fournit les durées opératoires et les quantités de ressource associées à chacune des huit activités.

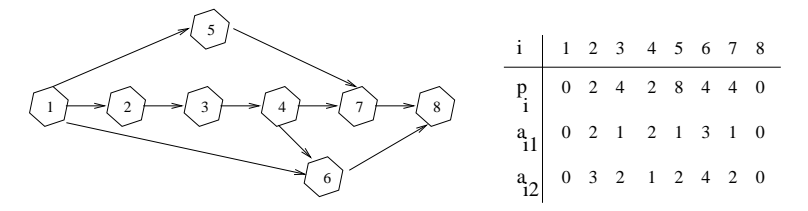

FIG.  $2.1$  – Un exemple de RCPSP.

La figure 2.2 représente une solution réalisable du RCPSP définie dans la figure 2.1. Dans cette gure, l'axe des abscisses represente le temps et l'axe des ordonnees represente le niveau de consommation de ressource. Pour chacune des deux ressources, une activité est représentée par un rectangle de longueur égale à sa durée opératoire et de largeur égale à son besoin de ressource. Les parties grisées représentent les surfaces libres.

<sup>1.</sup> Une ressource est dite renouvelable si elle est de nouveau disponible apres son utilisation par une activite.

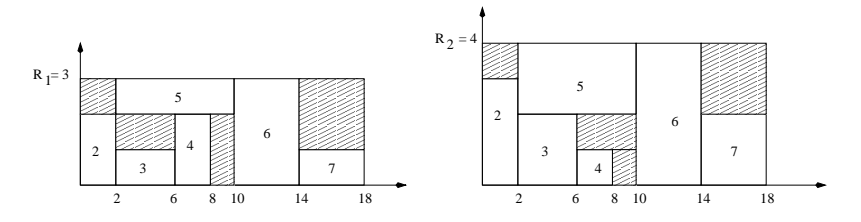

FIG.  $2.2$  – Une solution réalisable de l'exemple (Figure 2.1).

Notons que plusieurs problemes d'optimisation peuvent ^etre modelises comme un rcpsp ou des cas particuliers de ce problème. Par exemple : les problèmes d'ordonnancement à une machine, les problemes <sup>d</sup>'ordonnancement a machines identiques paralleles, les problemes d'ateliers [Brucker, 1999] et les problemes d'emploi du temps [Brucker et Kampmeyer, 2003]  $\mu$ Brucher, 1999].

#### 2.1.2 Complexite

Le RCPSP généralise plusieurs problèmes d'ordonnancement classiques *NP-difficiles*. Il est donc lui-aussi NP-dicile (au sens fort) [Blazewicz et al., 1983].

#### 2.1.3 Notations

Le tableau 2.1 liste les notations qui seront utilisées dans la suite de ce mémoire.

### 2.2 Bornes inférieures

Disposer d'une borne inférieure est essentiel lorsque l'on veut résoudre des problèmes  $N\!P\!$ diciles. Cela permet de donner une mesure de la performance des heuristiques utilisees. Cela permet aussi de limiter l'arbre de recherche en excluant les nœuds qui ne peuvent pas conduire a une solution meilleure que la solution trouvee. Concernant le rcpsp, nous pouvons distinguer deux types de stratégies pour le calcul d'une borne inférieure : les méthodes constructives et les methodes destructives.

### 2.2.1 Méthodes constructives

Ces methodes calculent une borne inferieure en resolvant un probleme relaxe du probleme initial. En voici quelques exemples :

**Bornes inférieures basées sur le chemin critique :** Une des premières bornes qui a été utilisée pour le RCPSP est obtenue en calculant la longueur d'un chemin critique  $CC$  dans le graphe de precedence. Cette borne a ete amelioree par Stinson et al. [1978] et Demeulemeester et Herroelen [1992] en considerant une ou plusieurs activites supplementaires a ordonnancer en parallèle avec les activités du chemin critique.

Brucker et al. [1996] calculent une borne inferieure en resolvant un probleme de Job-Shop a deux machines obtenu en considerant deux chemins disjoints du graphe de precedence, l'un de ces chemins etant un chemin critique.

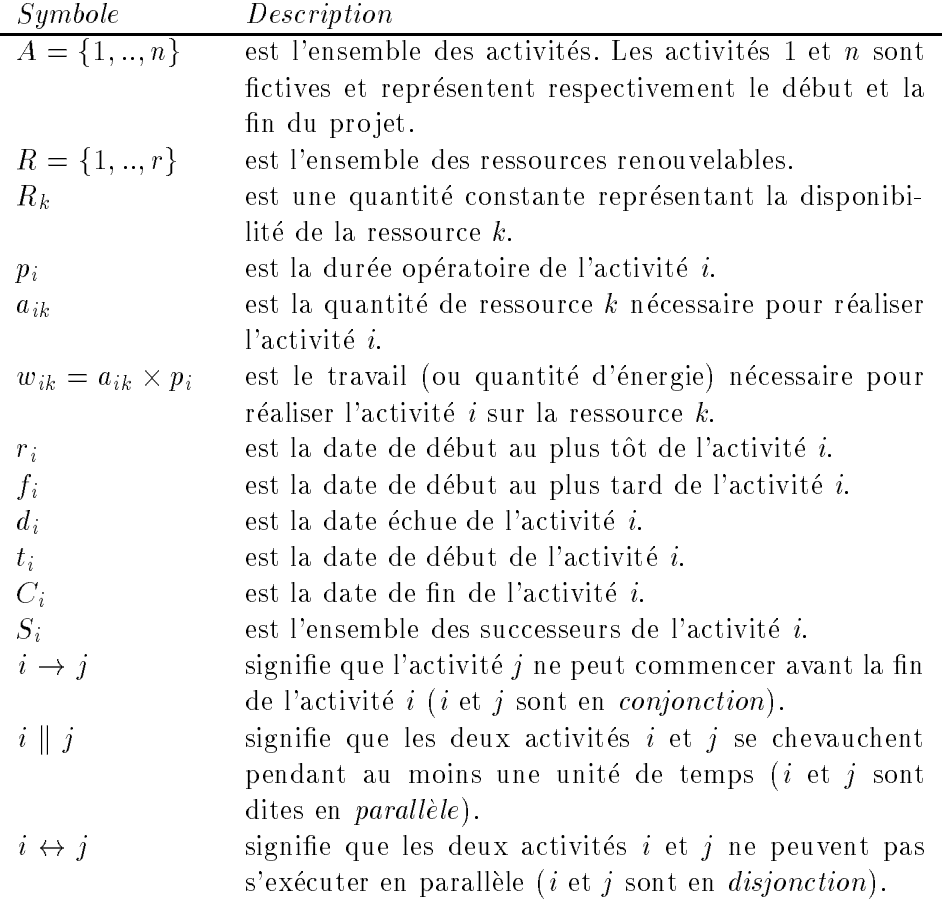

TAB. 2.1 - Liste des notations.

 $-$ n

 $\bullet$  Borne inférieure basée sur la notion d'énergie: Pour une ressource  $k$  donnée, le rapport <sup>d</sup>  $\frac{\sum_{i=1}^{n} w_{ik}}{n}$  est une borne inférieure du RCPSP.

 Borne inferieure basee sur une relaxation en problemes d'ordonnancement a machines paralleles : La methode proposee par Carlier et Latapie [1991] consiste a generer, pour chaque ressource k, des ensembles d'activités tels qu'au plus  $m$  activités de chacun de ces ensembles peuvent être exécutées en même temps. À chacun de ces ensembles est associé un problème à  $m$  machines parallèles (problème  $NP\text{-}diffeile$ ) pour lequel les auteurs calculent une borne inférieure en utilisant l'*algorithme préemptif de Jackson* [Carlier et Pinson, 1994]. Une borne inferieure du rcpsp est la valeur maximale des bornes inferieures associees aux problèmes générés.

• Borne inférieure basée sur une formulation par programme linéaire :  $Minqozz$ et al. [1998] proposent une formulation du rcpsp en programme lineaire en 01. Les variables correspondent à tous les sous-ensembles d'activités pouvant être exécutées simultanément sans violer les contraintes de précédence ou de ressources. Différentes relaxations sont utilisées, l'une d'entre elles aboutit à un problème de stable de poids maximal (weigthed independent set problem), probleme NP-dicile pour lequel les auteurs calculent une borne inferieure en utilisant un algorithme de liste.

#### 2.2.2 Méthodes destructives

Le principe de cette méthode est de prouver qu'il n'existe pas d'ordonnancement de durée totale inférieure ou égale à une borne inférieure  $BI$  (qui peut être calculée par une méthode constructive). La borne  $BI$  n'est alors plus valide et peut être augmentée. L'augmentation de la borne BI se fait soit par incrémentation, soit par dichotomie.

- ${\rm -}$  l'incrémentation augmente la valeur de BI à  $BI + \Delta$  (où  $\Delta \geq 1$ ).
- ${\rm -}$  la recherche dichotomique nécessite une borne supérieure UB. S'il est possible de prouver qu'il n'existe pas d'ordonnancement realisable de duree totale inferieure ou egale a  $UB = \frac{1}{1}$  alors BI peut etre remplacee par  $UB + 1$ . Sinon UB est remplacee par  $\cup$   $D$  .

Ce processus est réitéré jusqu'à ce qu'on ne puisse plus prouver qu'il n'existe pas d'ordonnancement de durée totale inférieure ou égale à  $BI$ . Pour cela, des conditions nécessaires d'existence d'une solution sont utilisées. En voici quelques exemples :

• La relaxation élastique : Pour appliquer cette technique au RCPSP, il faut dans un premier temps le relaxer en un problème d'ordonnancement cumulatif (Cumulative Scheduling Problem ou cusp) en relaxant toutes les contraintes de ressources sauf une et en traduisant les contraintes de précédence par des dates de disponibilité et des dates échues pour les activités.

Cette technique a été appliquée par *Baptiste* [1998] et *Néron* [1999]. Le principe de cette relaxation consiste à considérer que chaque activité i du CusP obtenu exige pour sa réalisation des quantités de ressources non pas constantes mais variables dans le temps. Si  $c_i(t)$ ,  $t \in [r_i]$  $d_i]$ , désigne la quantité de ressource  $k$  nécessaire à l'activité  $i$  à l'instant  $t$  alors  $\sum_{t\in[r_i,d_i]}c_i(t)=0$  $w_{ik}$ .

Les auteurs proposent plusieurs relaxations élastiques du cusp en imposant différentes contraintes sur la fonction  $c_i(t)$ . En se basant sur ces différentes relaxations, ils proposent des conditions d'existence d'une solution realisable du cusp initial.

• Borne inférieure basée sur les parties obligatoires : Étant donnée une borne inferieure BI , les dates de debut au plus tard fi de de deut au plus tard fi de deut plus tard fi de chaque i sont calculées. La partie obligatoire  $PO(i)$  [Lahrichi, 1982], associée à une activité i, est la longueur de l'intervalle durant lequel une partie de l'activité  $i$  est exécutée quelle que soit sa date de démarrage dans  $[r_i, f_i]$  (*Fig.* 2.3).

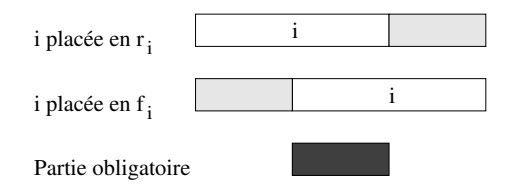

Fig. 2.3 { La partie obligatoire associee a une activite.

Dans [Klein et Scholl, 1999], les auteurs ont utilise la notion de partie obligatoire (coretimes ) pour reduire la borne inferieure BI . La procedure de reduction consiste a ordonnancer tous les PO(i). Si un con
it de ressource existe alors la valeur de la borne BI est augmentee. Sinon, pour chaque activite, une fen^etre temporelle durant laquelle cette activite peut ^etre entièrement ordonnancée est recherchée. Lorsqu'il n'existe qu'un seul intervalle possible pour une activite i, sa fentiute temporelle est alors reduite a cette alors reduite a cette et les fentiportelles de ses successeurs et predecesseurs sont a justees. Ceci peut avoir pour eet la modication des parties obligatoires. Lorsqu'il n'existe pas d'intervalle, la borne  $BI$  peut être augmentée.

La procedure est reiteree apres chaque augmentation de la borne inferieure BI ou chaque amelioration des parties obligatoires.

 Borne inferieure combinant la programmation par contraintes et la pro- $\mathbf{S}$ rammation micante : Brucker et Knust [2000] ont presente un algorithme combinant deu $\mathbf{x}$ approches. La premiere est une technique de programmatique de programmatique de parties. Elle utilise de la pr regles de deductions basees sur une notion de distance denie comme une evaluation par defaut de la dierence entre les dates de debut de deux activites. La seconde reprend la formulation en programme lineaire introduite par Mingozzi et al. (cf. section 2.2.1 page 9). Les auteurs resolvent une relaxation de ce programme lineaire en utilisant une methode de génération de colonnes.

### 2.3 Méthodes heuristiques

Les methodes de resolution approchees (ou methodes heuristiques) sont utilisees pour la resolution de problemes NP-diciles et de grandes tailles. Elles sont aussi utilisees pour calculer des bornes superieures dans les recherches arborescentes, permettant ainsi d'eliminer des nuds ne pouvant conduire a une solution meilleure que la solution trouvee.

Les methodes heuristiques pour le rcpsp sont tres variees. Voici les principales.

#### 2.3.1Heuristiques basées sur des règles de priorité

Une heuristique basée sur une règle de priorité consiste à ordonnancer les activités les unes apres les autres suivant un ordre de priorite donne. Les composantes d'une telle heuristique sont : la règle de priorité et le schéma de génération d'ordonnancements (schedule generation scheme).

### 2.3.1.1 Quelques règles de priorité

De nombreuses règles de priorité peuvent être utilisées. Nous pouvons distinguer par exemple celles liées au graphe de précédence, aux dates de début ou aux besoins de ressources des activités.

Nous avons aussi plusieurs types de regles, par exemple, des regles locales ne tenant compte que de l'activite consideree, des regles globales tenant compte de plusieurs activitees liees a l'activité considérée, des règles statiques construisant la liste de priorité une fois pour toute au début de l'algorithme et des règles dynamiques pour lesquelles la liste de priorité évolue au cours des itérations. Pour le RCPSP, plus de  $70$  règles de priorité ont été présentées. Le tableau 2.2 liste les règles de priorité les plus utilisées.

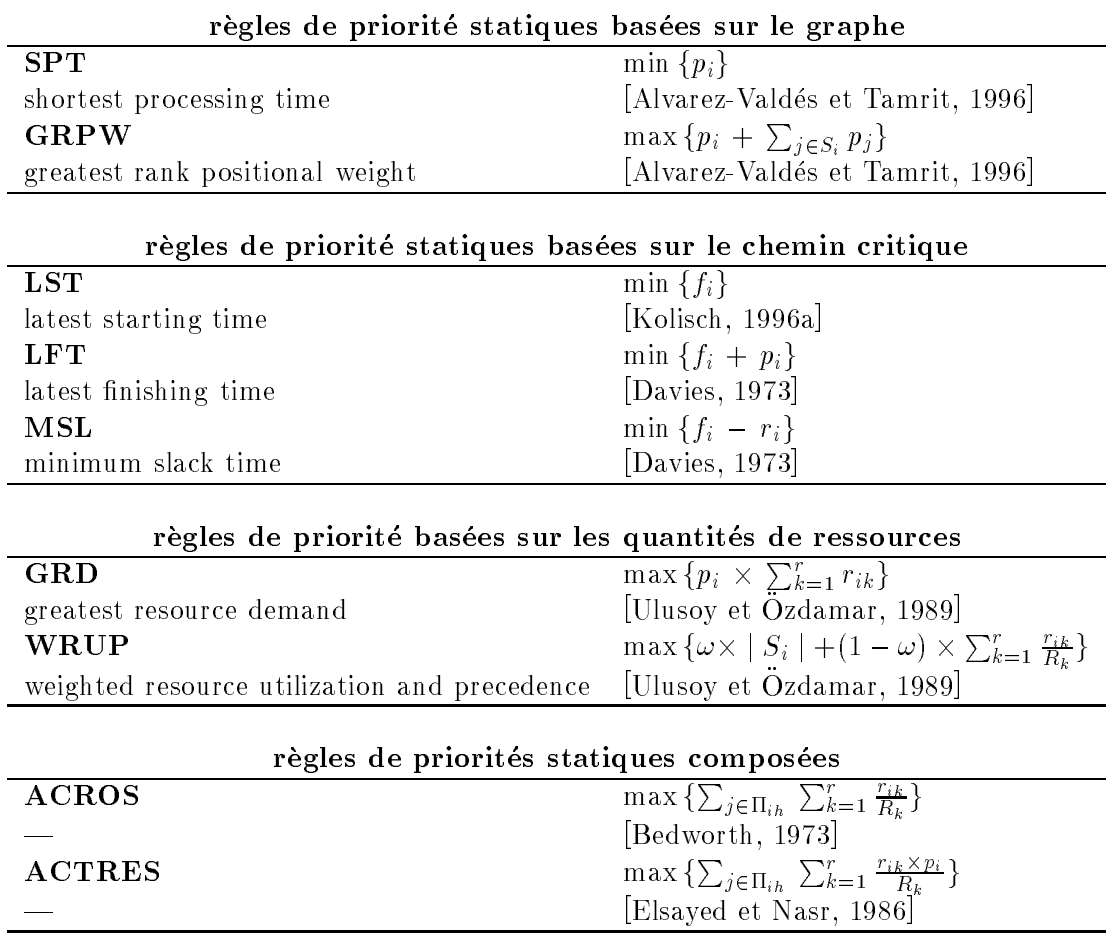

TAB. 2.2 – Quelques règles de priorité utilisées pour le RCPSP

### 2.3.1.2 Le schéma de génération d'ordonnancements

Le schéma de génération d'ordonnancements décrit l'algorithme utilisé pour ordonnancer les activités une fois que la règle de priorité est fixée. Deux variantes sont à distinguer : le schéma de génération d'ordonnancements en série (serial schedule generation scheme) et le schema de generation d'ordonnancements en parallele (parallel schedule generation scheme).

Le *schéma de génération d'ordonnancements en série* consiste à déterminer, à chaque itération, l'ensemble  $E_g$  des activités éligibles, *i.e.* l'ensemble des activités dont tous les prédécesseurs sont déjà ordonnancés. L'activité de  $E_g$  de plus grande priorité est sélectionnée et ordonnancee le plus t^ot possible de facon a respecter les contraintes de precedence et de ressource. Le processus est répété jusqu'à ce que toutes les activitées soient ordonnancées.

Le *schéma de génération d'ordonnancements en parallèle* ordonnance plusieurs activités à chaque itération. Il consiste à déterminer l'ensemble  $E(t)$  des activités pouvant démarrer à l'instant  $t$  correspondant à la plus petite date de fin des activités ordonnancées à l'itération précédente. Ces activités sont alors sélectionnées les unes après les autres suivant l'ordre de la règle de priorité choisie et placées à l'instant  $t$  si elles ne violent pas de contraintes de ressources de ressources disponibles de ressources disponibles ne sont pas sus sus passentes and sont pas sus activité, celle-ci est retirée de l'ensemble. Elle sera ordonnancée dans une itération ultérieure.

Kolisch et Hartmann [1998] ont montré que le schéma de génération d'ordonnancements *en série* génère des ordonnancements actifs, *i.e.* aucune activité ne peut être exécutée plus tôt sans retarder d'autres activités, et que le *schéma de génération d'ordonnancements partiel* genere des ordonnancements sans delai (no-delay ), dans lesquels aucune ressource ne reste libre si elle peut executer une activite. Notons que dans le cas ou la fonction ob jectif est de minimiser le makespan, <sup>l</sup>'ensemble des ordonnancements actifs contient au moins un ordonnancement optimal, ce qui <sup>n</sup>'est pas le cas pour <sup>l</sup>'ensemble des ordonnancements sans

#### 2.3.1.3 Quelques méthodes proposées dans le littérature

Les premières heuristiques présentées dans la littérature sont une combinaison d'un *schéma* de génération d'ordonnancement et d'une seule règle de priorité (Alvarez-Valdés et Tamrit [1996], Cooper [1976], Davis et Patterson [1975], Kolisch [1996a, 1996b], Lawrence [1985], Valls et al. [1992]). Ce type d'heuristiques construit à chaque itération un seul ordonnancement partiel.

Un autre type d'heuristique consiste à utiliser un *schéma de génération d'ordonnance*ment avec plusieurs règles de priorité ([Thomas et Salhi, 1997] [Ulusoy et Ozdamar, 1989] [Boctor, 1990]) et a conserver la meilleure des solutions obtenues. Une approche generant un nombre illimité d'ordonnancements partiels a été proposée par *Ulusoy et Ozdamar* [1989]. Cette approche consiste a utiliser des combinaisons convexes des valeurs attribuees aux activités par les règles de priorité. Si  $v_m(i)$  désigne la priorité associée à l'activité  $i$  suivant la règle de priorité  $m$  alors à l'activité  $i$  est associée la valeur  $v(i) = \sum_{m=1}^{M} w_m \times v_m(i)$  avec  $w_m \geqslant 0$   $\forall m \in M$  et  $\sum_{m=1}^{M} w_m = 1$ . Les auteurs ont utilisé cette approche pour deux règles de priorite en faisant varier les coecients wm dans le but de generer a chaque iteration <sup>10</sup> ordonnancements différents.

#### 2.3.2 Heuristiques basées sur les arcs disjonctifs

Ces heuristiques se basent sur les ensembles interdits. Un ensemble interdit est un ensemble d'activités qui ne peuvent pas être exécutées simultanément. Le principe de cette méthode consiste à étendre l'ensemble des arcs conjonctifs en orientant les arcs disjonctifs de façon à eliminer les ensembles interdits minimaux.

Alvarez-Valdes et Tamarit [1996] ont proposé quatre stratégies différentes pour éliminer les ensembles interdits minimaux. Leur meilleure strategie commence par les ensembles interdits

minimaux de cardinalite inferieure. Un ensemble est arbitrairement choisi et est elimine en orientant les arcs disjonctifs de façon à minimiser la date de fin au plus tôt de l'activité fictive  $\boldsymbol{n}$ .

#### 2.3.3Meta-heuristiques

Un grand nombre de méta-heuristiques ont été développées pour le RCPSP. Ainsi, Baar et al. [1998] ont developpe deux algorithmes de recherche Tabou. Dans ces algorithmes, les listes Taboues utilisées sont dynamiques (la longueur de la liste Taboue peut varier. La liste est augmentée lorsqu'un cycle est détecté, est diminuée lorsqu'un blocage est rencontré) et la solution initiale est calculée par une heuristique basée sur des règles de priorité. Dans le premier algorithme, une solution est représentée par une liste d'activités qui peut être obtenue à partir de l'ordonnancement en concordance avec le schéma de génération d'ordonnancements en série. Le voisinage est défini par une liste des activités qui peuvent être relaxées en décalant l'activité critique vers une nouvelle position. La seconde approche est basée sur le schéma de séparation introduit par *Brucker et al.* [1998, 1999] (*cf.* section 2.4.4 page 14). Les voisins sont obtenus en forcant des paires d'activites a ^etre en parallele ou en imposant des contraintes de disjonction entre des paires d'activités en parallèle.

Lee et Kim [1996] ont propose un voisinage utilise dans trois meta-heuristiques : un recuit simulé, une recherche Tabou et un algorithme génétique. Pour ces trois stratégies, une méthode basée sur une règle de priorité est utilisée pour générer un ordonnancement. Une solution du voisinage est obtenue en changeant les priorités entre les activités.

### 2.4 Méthodes exactes

Les méthodes exactes sont utilisées pour produire des solutions optimales. Elles peuvent aussi servir à mesurer les performances des méthodes heuristiques en comparant le coût de la solution approchée avec celui de la solution optimale. Dans la littérature, il existe trois types de methodes exactes : la programmation mathematique, la programmation dynamique et la procédure par séparation et évaluation (Branch and Bound).

La méthode la plus utilisée pour la résolution exacte du RCPSP est la procédure par séparation et évaluation. Cette procédure nécessite une borne inférieure et/ou une borne superieure et un schema de separation. Nous avons vu dans les sections precedentes comment calculer des bornes inférieures (cf. section 2.2 page 7) et des bornes supérieures (cf. section 2.3 page 10). Nous presentons, dans cette section, quelques schemas de separation existants pour le rcpsp.

#### 2.4.1Schéma de séparation chronologique

Un schema de separation chronologique consiste a a jouter une a une des activites dans l'ordonnancement partiel. Ainsi un nœud de l'arborescence correspond à un ensemble d'activités pour lesquelles les dates de début ont été fixées.

Baptiste et Le Pape [1997] ont utilise un schema de separation chronologique pour le RCPSP. En chaque nœud P, l'ensemble des activités éligibles  $EL(P)$  est déterminé, *i.e.*  $EL(P)$ est l'ensemble des activités dont tous les prédécesseurs sont ordonnancés. Une activité de EL(P) est choisie et placee au plus petit instant possible de facon a respecter les contraintes de précédence et les contraintes de ressources. De plus, cet instant doit être supérieur à l'instant de placement de la dernière activité. Lors d'un retour arrière (backtrack), une contrainte imposant à au moins une des autres activités éligibles de commencer avant la date de début de l'activité choisie est a joutée.

#### 2.4.2Décalage d'un ensemble d'activités

Demeulemeester et Herroelen [1992] ont propose un schema de separation utilisant des sous-ensembles d'activités minimaux pour résoudre les conflits de ressource. Chaque activité est exécutée le plus tôt possible en respectant les contraintes de précédence et de ressource. A chaque noved de l'arborescence correspond un couple  $(OP, t)$  où  $OP$  est un ordonnancement partiel et t est la plus petite date de fin des activités ordonnancées au niveau précédent. À chaque instant t, l'ensemble  $E(OP,t)$  des activités éligibles n'appartenant pas à l'ordonnancement partiel  $OP$  et dont tous les prédécesseurs sont ordonnancés est déterminé. Si aucun conflit n'a lieu en ordonnançant toutes les activités de  $E(OP,t)$  à l'instant t, un fils unique avec l'ordonnancement partiel obtenu est créé. S'il y a un conflit, toutes les alternatives minimales sont déterminées. Un sous-ensemble d'activités est une alternative si les conflits de ressource sont résolus en différant les instants d'exécution de ces activités. Une alternative est dite minimale si elle ne contient aucun sous-ensemble alternatif. A chaque alternative minimale est associée un nouveau fils dont l'ordonnancement partiel est obtenu en ajoutant des relations de précédence.

#### 2.4.3Réduction des fenêtres temporelles

Carlier et Latapie [1991] ont proposé un schéma de séparation utilisant les fenêtres temporelles des activités. À chaque nœud de l'arborescence correspond un ensemble d'activités ayant chacune une fenêtre temporelle  $[r_i, d_i]$ . En chaque nœud, une activité  $i$  est selectionnée, sa marge  $M_i = d_i - p_i - r_i$  est calculée, et deux fils  $f_1$  et  $f_2$  sont créés:

- dans  $f_1$  la date de disponibilité de l'activité *i* est modifiée en posant :  $r_i = r_i + \frac{M_i}{2}$ .

- dans  $f_2$  la date échue de l'activité *i* devient :  $d_i = d_i - \frac{m_i}{2}$ .

La règle de *Jackson* [Carlier et Pinson, 1988] est ensuite appliquée pour déterminer un ordonnancement compatible avec les dates de disponibilite des activites. Ces dates sont mises a jour lorsqu'une nouvelle solution est trouvee. Une feuille est atteinte lorsque toutes les activités ont une marge nulle.

L'efficacité de ce schéma de séparation dépend du critère utilisé pour choisir l'activité dont la fenêtre temporelle est modifiée. Les auteurs ont utilisé le critère suivant : en chaque nœud P, une borne inférieure  $BI(P)$  associée à ce nœud et les bornes inférieures  $BI(f_1)$  et  $BI(f_2)$ associées à ses deux fils  $f_1$  et  $f_2$  sont calculées. L'activité qui maximise la somme des deux expressions  $BI(f_1) - BI(P)$  et  $BI(f_2) - BI(P)$  est alors sélectionnée.

#### 2.4.4Conjonctions, parallelismes et disjonctions

Dans [Brucker et al., 1998, Brucker, 1999], les auteurs decomposent l'ensemble des paires d'activites en quatre sous-ensembles disjoints :

 ${\cal C}$  est constitué des paires d'activités  $(i,j)$  qui sont en conjonction, *i.e.*  $i \to j$ . C est initialisé par les conjonctions définies dans le graphe de précédence.

- ${\cal D}$  contient les paires d'activités (i,j) qui sont en disjonction, i.e.  $i \leftrightarrow j$ . D est initialisé par les paires d'activités qui ne pouvent pas s'exécuter en parallèle à cause des contraintes de ressources.
- ${\rm -}$  N est l'ensemble des paires d'activités  $(i,j)$  qui sont en parallèle, *i.e.* i  $\parallel$  j. N est initialisé avec les paires d'activités qui satisfont la relation de parallélisme suivante : si  $p_i + p_j > max{d_i, d_j} - min{r_i, r_j}$  alors i  $||j$ .
- ${\rm -F}$  est constitué des paires d'activités *(i,j)*, dites flexibles, pour lesquelles aucune décision n'a été prise, *i.e.*  $i \sim j$ . F est initialisé avec les paires d'activités n'appartenant ni à C, ni à  $D$ , ni à  $N$ .

Les nœuds de l'arborescence sont caractérisés par des quadruplets  $(C, D, N, F)$ . Chaque nœud génére deux fils en choisissant une paire d'activités  $(i, j)$  de F. Ces fils sont définis par les quadruplets :

- ${ (C, D \cup \{(i, j)\}, N, F \setminus \{(i, j)\}) }$  qui impose aux activités i et j d'être en disjonction.
- ${ (C, D, N \cup \{(i, j)\}, F \setminus \{(i, j)\}) }$  qui impose aux deux activités i et j d'être en parallèle.

Une feuille de l'arbre est atteinte lorsque l'ensemble  $F$  devient vide. A ce moment l'ensemble des paires d'activités en disjonction  $D$  est généralement non vide. A chaque feuille est associé un ensemble  $S(C, D, N)$  d'ordonnancements, non nécessairement réalisables, qui maintiennent les relations imposées par les ensembles C, D et N. Notons par  $S_f$  (C, D, N) l'ensemble des ordonnancements réalisables de  $S(C, D, N)$ , *i.e.* qui satisfont en plus les contraintes de ressources.

Pour prouver qu'il existe une solution réalisable dans une feuille, *i.e.*  $S_f(C, D, N)$  est non vide, les auteurs déterminent l'ensemble des ordonnancements qui dérivent de  $S(C, D, N)$  en orientant toutes les disjonctions de telle sorte que la relation de conjonction soit transitive. Cet ensemble est dit *transitive orientation*. Pour une *transitive orientation*  $S(C, \emptyset, N)$  et pour chaque activité *i*, la valeur  $r_i$  du plus long chemin allant de  $\theta$  à *i* est calculée dans le graphe conjonctif associé. L'ordonnancement  $S_{ES}(C')$ , qui peut ne pas être réalisable, dans lequel chaque activité i débute à l'instant  $r_i$  est construit. D'après un résultat dû à Möhring [1985], si l'ordonnancement  $S_{ES}(C')$  est réalisable alors il domine tous les ordonnancements de  $S_f$  (C, D, N). Sinon l'ensemble  $S_f$  (C, D, N) est vide.

#### 2.5Regles de deduction

Introduites tout d'abord par *Carlier et Pinson* [1989] pour les problèmes de *Job-Shop*, les règles de déduction sont des règles utilisées dans le but d'orienter les disjonctions et d'a juster les fenêtres temporelles des activités. Voici quelques règles proposées dans la littérature pour le RCPSP.

#### 2.5.1Les arbitrages sur ensemble ascendants/descendants (edge-finding)

Ces règles reposent sur le fait que dans toute solution réalisable et pour toute clique  $K$ (ensemble d'activités deux à deux en disjonction), la différence entre la date de fin au plus tard maximale et la date de de debut au plus tot minimale de superieure de superieure de K doit de K doit supe a la somme des durees operatoires des activites de K.

### Définition 1 (edge-finding)

Soit  $K$  une clique contenant au moins deux activités et l une activité de  $K$ .

- ${-}$  l est dite input de la clique K ssi toutes les autres activités de la clique sont ordonnancées apres l.
- $\ell l$  est dite output de la clique K ssi toutes les autres activités de la clique sont ordonnancées avant l.
- ${\it -}$  l est dite **middle** de la clique K ssi l n'est ni input, ni output dans K.

 $P$  , and  $P$  is a product of  $P$  is a suitable suitable in  $P$  is a suitable in  $P$ 

$$
\max_{i \in K \setminus \{l\}} \{d_i\} - r_l < \sum_{i \in K} p_i \Rightarrow l \text{ n'est pas input dans } K
$$
\n
$$
d_l - \min_{i \in K \setminus \{l\}} \{r_i\} < \sum_{i \in K} p_i \Rightarrow l \text{ n'est pas output dans } K
$$
\n
$$
\max_{i \in K \setminus \{l\}} \{d_i\} - \min_{i \in K \setminus \{l\}} \{r_i\} < \sum_{i \in K} p_i \Rightarrow l \text{ n'est pas middle dans } K
$$

De ces regles sont deduites les implications suivantes :

- ${\rm -}$  l n'est ni *input*, ni *output* dans la clique  $K \Rightarrow l$  est *middle* dans K.
- ${\rm -}$  l n'est ni *input*, ni *middle* dans la clique  $K \Rightarrow l$  est *output* dans K.
- ${\rm -}$  l n'est ni *output*, ni *middle* dans la clique  $K \Rightarrow l$  est *input* dans K.

Toutes ces regles permettent les a justements suivants :

- { <sup>l</sup> est input (ou output ) dans la clique <sup>K</sup> ) des contraintes temporelles entre <sup>l</sup> et les autres activites de la clique K sont a joute de la clique K sont a joute K sont a joute K sont a joute K sont
- ${\rm -}$  l n'est pas  $input \Rightarrow$  la date de début au plus tôt de l est ajustée à la date de fin au plus tôt minimale de l'activité de  $K \setminus \{l\}$  qui peut être ordonnancée en premier.
- ${\rm -}$  l n'est pas  $output \Rightarrow$  la date de fin au plus tard de l est a justée à la date de début au plus tard maximale de l'activité de  $K$  qui peut être ordonnancée en dernier.
- ${\rm -}$  l est middle  $\Rightarrow$  l n'est ni input, ni output. Dans ce cas la date de début au plus tôt et la date de n au plus tard de <sup>l</sup> peuvent ^etre a justees.

La technique d'*edge-finding* est très puissante, mais elle est très coûteuse. Elle n'est applicable que sur des problemes de taille raisonnable.

Brucker [1997] <sup>a</sup> utilise ces regles de deduction pour le rcpsp. Sa demarche consiste a appliquer ces règles sur les cliques du graphe représentant les positions relatives (précédence, parallelisme et disjonction) entre les activites du probleme.

#### 2.5.2 Les intervalles de tâches (task-intervals)

Introduite par *Caseau et Laburthe* [1994] pour les problèmes purement disjonctifs, la notion d'intervalle de tâches a pour but de réduire le nombre de sous-ensembles à tester afin d'appliquer la technique d'*edge-finding*. À chaque couple d'activités *(i, j)*, utilisant la même machine (ou ressource), est associé un ensemble d'activités défini comme suit :

#### Denition <sup>2</sup> (Intervalles de t^aches)

Soit *i* et *j* deux activités distinctes (ou non) satisfaisant :

(1) i et j utilisent la même ressource.

(2)  $r_i \leq r_j$  et  $d_i \leq d_j$ .

- L'intervalle de tâches IT = [i, j] est constitué de l'ensemble des activités l telles que :
- $(1)$  l utilise la même ressource que i.
- (2)  $r_i \leq r_l$  et  $d_l \leq d_j$ .

En appliquant la technique d'edge-finding aux intervalles de tâches, deux ensembles de règles ont été développées :

 $\bullet$  Des règles entre les activités d'un même intervalle de tâches : Pour chaque activité l de l'intervalle de tâches IT, ces règles déterminent si l'activité l précède ou succède toutes les activités de  $IT\{l\}$ . Pour cela, les auteurs utilisent les règles de déduction présentées dans la section 2.5.1.

 $\bullet$  Des règles entre les activités d'un intervalle de tâches et une activité extérieure : Ces regles determinent si une activite <sup>l</sup> exterieure a IT doit ^etre executee apres, avant ou à l'intérieur de IT. Ceci est possible grâce aux trois tests suivants :

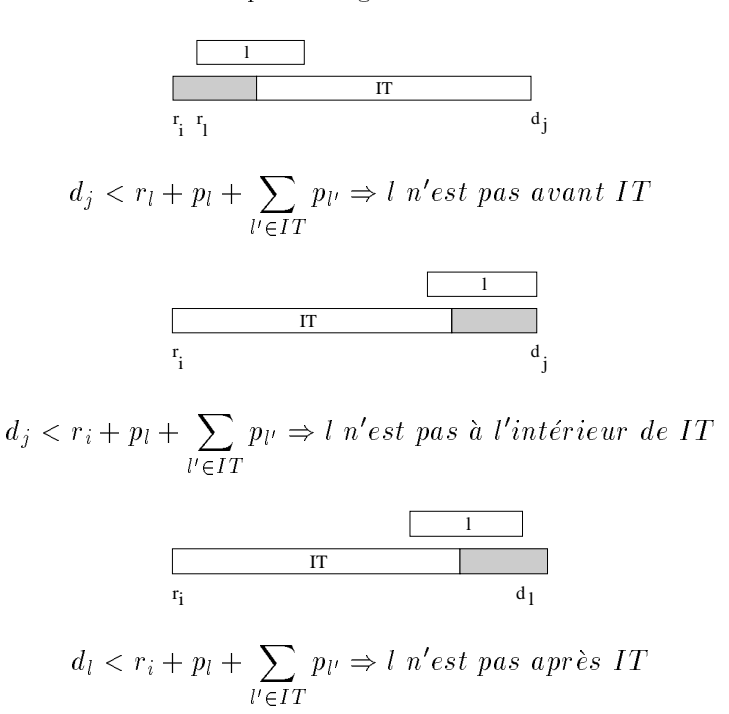

FIG. 2.4 – Règles déduites des techniques d'edge-finding

De ces propositions des a justements peuvent être déduits. Par exemple :

- $\frac{1}{\ell}$  l n'est pas avant *IT* et *l* n'est pas à l'interieur de *IT*  $\Rightarrow$  *l* est après *IT* 
	- et nous avons l'ajustement :  $r_l$  :  $= max\{r_l, \min_{l' \in IT\setminus\{l\}}(r_{l'}) + \sum_{l' \in IT\setminus\{l\}}p_{l'}\}$
- ${\rm -}$  l ne peut pas être avant IT mais peut être à l'intérieur de IT  $\Rightarrow$  l est placée après au moins une activite de IT

et nous avons l'ajustement:  $r_l$ :  $= max\{r_l, min_{l' \in IT}(r_{l'} + p_{l'})\}$ 

Dans [Caseau et Laburthe, 1996b], les auteurs ont étendu le principe d'intervalle de tâches aux problèmes cumulatifs en associant à chaque intervalle de tâches IT, lié à une ressource  $k$ , une energie energy  $(1 + k)$  egale a la somme des energies wik (wik  $-$  alk  $k$   $\mu$ ) de toutes les activités l appartenant à l'intervalle de tâches IT. Les règles suivantes ont été établies :

• Règle d'intégrité (*integrity rule*) : Cette règle détecte une contradiction lorsque l'énergie associée au  $IT = [i, j]$  dépasse la quantité d'énergie disponible, à savoir  $(d_i - r_i) \times R_k$ .

 Regle de precedence (precedence rule) : Cette regle consiste a appliquer le test suivant :

$$
i \rightarrow j \, \text{ et } r_j < r_i + p_i \Rightarrow r_j \, : \, = r_i + p_i
$$

 Regles de jet (throw rule) : Son principe consiste a caler a gauche (ou a droite) une activité l qui intersecte IT et à comparer la quantité d'énergie overlap(IT,k,l) intersectant IT à la quantité d'énergie disponible slack $(IT, k) = (d_i - r_i) \times R_k - energy(IT, k)$  (Fig. 9.12 et Fig. 9.13).

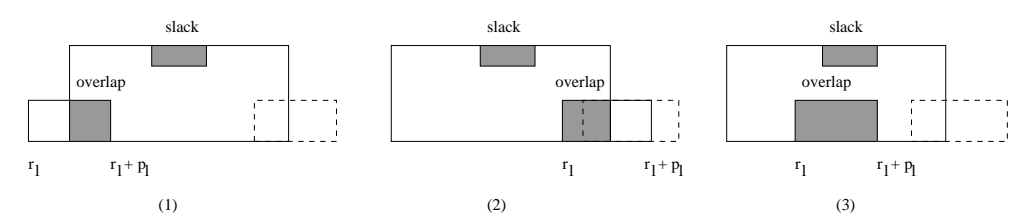

Fig. 2.5 { Regles de jet : activite calee a gauche

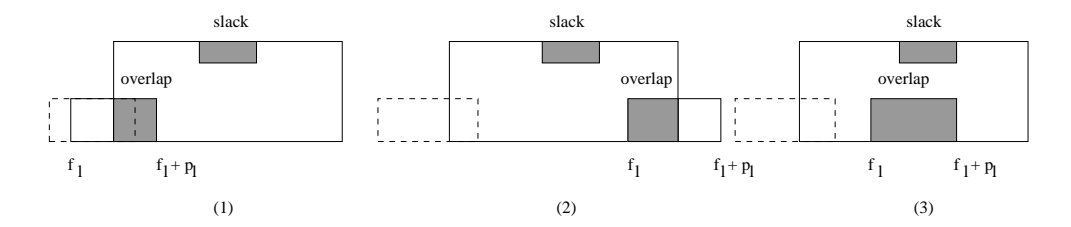

Fig. 2.6 { Regles de jet : activite calee a droite

Ainsi dans le cas où l'activité l est calée à gauche, nous avons :

$$
overlap(T, k, l) = min\{w_{kl} - (r_i - r_l) \times a_{lk}, (d_j - r_l) \times a_{lk}, w_{lk}\}\
$$

et l'a justement :

$$
slack(IT, k) < overlap(IT, k, l) \Rightarrow r_l : = max\{r_l, d_j - \lfloor \frac{slack(IT, k)}{a_{lk}} \rfloor\}
$$

Dans le cas où l'activité l est calée à droite, nous avons (nous rappelons que  $d_f = f_l + p_l$ ):

$$
overlap(IT, k, l) = min\{(d_l - r_i) \times a_{lk}, w_{kl} - (d_l - d_j) \times a_{lk}, w_{lk}\}\
$$

et l'a justement :

$$
slack(IT, k) < overlap(IT, k, l) \Rightarrow d_l: = min\{d_l, r_i + \lfloor \frac{slack(IT, k)}{a_{lk}} \rfloor\}
$$

• Règles de rejet (reject rule) : Ces règles sont similaires à l'edge-finding pour les problemes purement disjonctifs. Elles detectent si une activite doit ^etre placee avant ou apres toutes les activités de l'intervalle de tâches.

Nous avons les deux regles suivantes :

 $- v \in I$  algebra  $\{a_{l'} \leq r \}$  ou  $l \rightarrow l$   $\Rightarrow$  i est apres II et l'a justement : $r_l$  : = max{ $r_l$ ,  $r_i$  +  $\frac{\cdots s_j}{R}$ 

$$
\forall l' \in IT \ (d_l \leq r_{l'} \ ou \ l \rightarrow l') \Rightarrow l \ est \ avant \ IT
$$

et l'a justement :

**22.25 AM** 

$$
d_l: = min\{d_l, d_j - \lfloor \frac{energy(IT, k)}{R_k} \rfloor\}
$$

 $R_k$ <sup>1,</sup>

Dans [Caseau et Laburthe, 1996b], les auteurs ont de plus introduit la **règle d'exclusion**  $(exclusion rule)$  qui exprime le fait que si la somme des besoins en ressource de deux activités depasse la capacite de la ressource alors ces activites sont en disjonction.

$$
a_{lk} + a_{l'k} > R_k \Rightarrow l \leftrightarrow l'
$$

#### 2.5.3Le raisonnement énergétique

Erschler et al.  $\vert 1990 \vert$  et Lopez et al.  $\vert 1992 \vert$  ont défini le concept de la quantité d'énergie exigee par une activite  $i$  sur un intervalle  $I = [a, b]$ . Notons par  $D_i$  ia quree minimale qurant laquelle l'activité i intersecte l'intervalle I. Il existe quatre possibilités (Fig. 2.7).

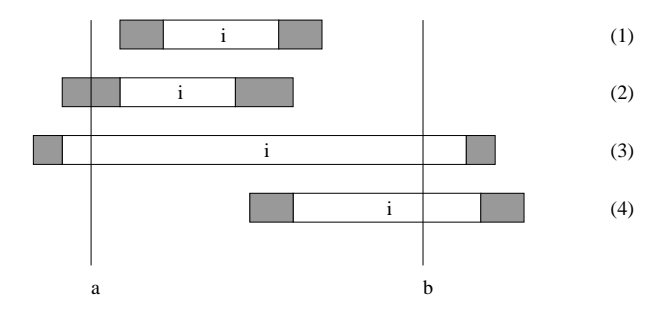

Fig. 2.7 { Le raisonnement energetique : cas possibles

 $D_i$  :  $= p_i$  dans le cas (1)

 $= D_i$ :  $= r_i + p_i - a$  dans le cas (2)  $= D_i$ :  $= 0 - a$  dans le cas (3) <sup>i</sup>  $D_i^*: = 0 - I_i$  dans le cas (4) <sup>i</sup>

Ces quatre cas ainsi que le cas où l'activité  $i$  n'intersecte pas l'intervalle [ $a, b$ ] peuvent être résumés par la formule suivante :

$$
D_i^1: = max\{0, min\{p_i, r_i + p_i - a, b - a, b - f_i\}\}
$$

La notion de raisonnement énergétique a été étendue aux problèmes d'ordonnancement avec contraintes de ressources. Elle est la technique la plus utilisée pour maintenir les contraintes de ressources. Son principe est le suivant :

Considerons un intervalle [u; v]. Pour chaque activite i, nous evaluons sa quantite de travail minimale (une unite de travail <sup>=</sup> une unite de temps - une unite de ressource) qui sera nécessairement occupée entre  $u$  et  $v$ . Nous fixons la date de début (*resp.* de fin) d'une activite a un instant t. Si nous obtenons une contradiction alors alors alors nous pouvons a juster la date de debut au plus t^ot (resp. au plus tard) de cette activite.

#### Exemple <sup>1</sup> (Raisonnement energetique) :

Dans la gure 2.8, nous avons une ressource de capacite 10 et trois activités 1, 2 et 3 de durées opératoires 10, 6 et 6, et ayant un besoin en ressources de 7, <sup>6</sup> et <sup>5</sup> respectivement. La quantite de travail disponible sur l'intervalle [8,12] est  $(12-8) \times 10 = 40$ , la quantité de travail minimale qu'occupe <sup>l</sup>'activite <sup>2</sup> entre <sup>8</sup> et <sup>12</sup> est (12 8) - <sup>6</sup> <sup>=</sup> 24, il nous reste donc une quantite de travail egale a 16. Si nous testons l'hypothèse  $t_1 = 8$ , nous avons une contradiction car nous depassent la quantité de travail restaurer 4 i 16 = 7 i de tra donc nous a justons la date de debut au plus t^ot de <sup>l</sup>'activite <sup>1</sup> a  $r_1 : = r_1 + \frac{1}{2} - \frac{1}{2} = 10.$ 

De même l'hypothèse  $C_3 = 6$  nous conduit à une contradiction, nous avons donc l'ajustement  $f_3: = f_3 - \lceil \frac{20-16}{5} \rceil = 11$ .

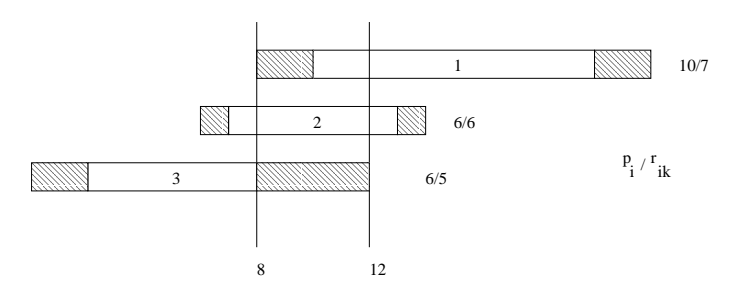

 $\overline{\phantom{0}}$ 

Fig. 2.8 { Le raisonnement energetique : un exemple

Le raisonnement energetique est ecace, mais il ne peut pas ^etre applicable a tous les intervalles de temps. Ce qui nous oblige a reduire le nombre d'intervalles a tester. Mais alors deux dicultes se presentent :

{ sur quel intervalle de temps appliquer le raisonnement energetique ?

{ comment choisir les hypotheses a tester ?

Baptiste et al. [1999] ont proposé un algorithme quadratique permettant de calculer l'énergie nécessairement consommé  $W$  pour des intervalles de temps pour lesquels l'énergie restant est minimal. <sup>L</sup>'algorithme commence par calculer toutes les valeurs prises par W durant les intervalles de temps  $[t_1, t_2]$ , où  $t_1$  est un élément de l'ensemble  $O_1 = \{r_i, 1 \leq$  $i \leq n$   $\cup$   $\{f_i, 1 \leq i \leq n\}$   $\cup$   $\{r_i + p_i, 1 \leq i \leq n\}$ , et par suite calculer toutes les valeurs prises par W durant les intervalles de temps  $[t_1, t_2]$ , où  $t_2$  est un élément de l'ensemble  $O_2 = \{d_i, 1 \leq i \leq n\} \cup \{r_i + p_i, 1 \leq i \leq n\} \cup \{f_i, 1 \leq i \leq n\}.$  Pour cela, ils considérent la fonction <sup>t</sup> ! W(i; ti; t) qui est une fonction lineaire sur les intervalles delimites par les valeurs di, ri <sup>+</sup> pi, fi et ri <sup>+</sup> di ti . Cette propriete leur a permis de maintenir dans un mode incrémental l'accroissement de la fonction  $W.$ 

Lopez et al. [1992] ont montré qu'appliquer le raisonnement énergétique sur un nombre quadratique d'intervalles de la forme  $[r_i, d_j]$  est un bon compromis entre temps de calcul et efficacité.

#### 2.5.4Histogramme

Caseau et Laburthe [1996b] ont introduit un histogramme time-table représentant à chaque instant <sup>t</sup> le niveau de consommation atteint level(t). Cet histogramme est utilise pour :

Si à un instant t, level(t) >  $R_k$  alors nous avons une contradiction

e jaar een aan meer een aander paande aan de activiteite e

To us les instants to pour les  $p_0$  , and  $p_1$  is all performing retires de la fenoment  $\alpha$ temporelle de l'activité *l*.

#### 2.5.5Parties obligatoires

Nous rappelons que la partie obligatoire (*core-times*)  $PO(i)$  associée à une activité i, est la longueur de l'intervalle durant lequel une partie de l'activité *i* est exécutée quelle que soit sa date de démarrage dans  $[r_i, f_i]$ . Nous avons vu précédemment (*cf.* section 2.2.2 page 9) que ces parties obligatoires peuvent permettre de calculer une borne inferieure de facon destructive. Elles peuvent egalement permettre de detecter des contradictions si un con
it de ressource apparate les contre en ordonnances les Politics les Po(i). Sinon, pour charactere activite, une fenomenation, durant laquelle cette activiteire peut cette anno entierement ordonnancee est recherche entiere le case où il n'existe qu'un seul intervalle possible pour une activité  $i$ , sa fenêtre temporelle est alors reduite a cet intervalle et les fen^etres temporelles de ses successeurs et predecesseurs sont a justees. Ceci peut avoir pour eet de modier les parties obligatoires. Il faut alors reiterer la procedure. Dans le cas ou il n'existe pas d'intervalle, il y a contradiction.

## 2.6 Quelques extensions du rcpsp

Nous presentons, dans cette section, quelques extensions du rcpsp dont nous reparlerons dianse la suite de ce memoire. Bien que les extensions du represent une de contre de contre memoire importance dans la pratique, seulement quelques procedures de resolution exacte de ces extensions ont été présentées dans la littérature.
#### 2.6.1RCPSP avec relations de précédence généralisées

Dans le rcpsp, les activites sont reliees par des relations de precedence. Ces relations imposent à une activité  $j$  de commencer à n'importe quel instant après la fin d'une activité i. Ces relations peuvent être généralisées en imposant à l'activité j de commencer dans une certaine fenêtre de temps après la fin de l'activité  $i$ . Ces relations de précédence sont appelées : relations de precedence generalisees (Generalized Precedence Relations ou gpr).

Les relations de precedence generalisees peuvent ^etre modelisees par des contraintes de la forme  $C_i + l_{ij} \leq t_j$ , où  $t_j$  est la date de début de l'activité  $j, C_i = t_i + p_i$  la date de fin de l'activité i, et  $l_{ii}$  est un entier positif ou négatif. Lorsque  $l_{ii} \geq 0$ , la contrainte signifie que l'activité  $j$  ne peut démarrer avant que  $l_{ii}$  unités de temps se soient écoulées après la date de fin de l'activité *i* (*minimal time-lag*). Lorsque  $l_{ii} < 0$ , l'activité *j* peut débuter au plus tôt  $(-l_{ij})$  unités de temps avant la date de fin de l'activité i (*maximal time-lag*). Notons que lorsque lij = 0, nous obtenons une contrainte de precedence classique.

Ce probleme, note let  $\beta$  *problemax* ou encore  $m, 1$  j  $gpr$  j Cmax [Herroelen et al., 1998], est *NP-difficile* et le problème d'existence d'une solution réalisable est *NP-complet* au sens fort  $\mathbf{B}$  . The algebra et al., 1988.

[Bartusch et al., 1988, Reyck et Herroelen, 1998, Mohring et al., 1998] ont developpe des procedures par separation et evaluation pour resoudre exactement le rcpsp=max. Leur idee commune consiste a calculer une solution optimale realisable en relaxant toutes les contraintesde ressources. L'ordonnancement ainsi obtenu peut violer certaines contraintes de ressources.Un con
it de ressource est resolu en a joutant de nouvelles contraintes qui retardent un ensemble d'activités qui causent ce conflit. Un nouvel ordonnancement est calculé, en prenant en compte ces nouvelles contraintes et en relaxant les contraintes de ressources. Cette procedure est répétée jusqu'à obtenir un ordonnancement sans conflit de ressources. Dans les algorithmes proposes par Bartusch et al. et De Reyck et Herroelen, les activites sont retardees en a joutant des contraintes de précédence, tandis que dans l'algorithme proposé par *Möring et al.*, les conserve en reduisant die reduisante de lingual de die deuten de de de de de de plus tot de certaine activites.

Dans [Dorndorf et al., 1998], les contraintes temporelles et de ressources sont considerees simultanément. La procédure consiste à énumérer les dates de début possibles d'une activité en se basant sur l'idée suivante: en un nœud donné de l'arbre de recherche, une activité doit commencer le plus t^ot possible ou doit ^etre retardee. Des techniques de propagation de contraintes sont de plus appliquees aux contraintes temporelles et de ressources au cours de la recherche dans le but de reduire <sup>l</sup>'ensemble des dates de debut possibles de <sup>l</sup>'activite et donc de reduire l'espace de recherche.

#### 2.6.2Le RCPSP généralisé

Dans les contraintes de ressources, denies precedement, la capacite de chacune des ressources reste in minime en chaque periode de temps. Or, dans certaines applications reelles, elle peut varier au cours du temps.

Le rcpsp generalise (Generalized Resource Constrained Project Scheduling ou grcpsp) est une extension du rcpsp dans laquelle les contraintes temporelles sont denies par des relations de type minimal time-lag, a chaque activite est associee une fen^etre temporelle, et la disponibilite des ressources peut varier au cours du temps.

Le grop pr $\mathcal{L}_{i}$  hote aussi m; 1; va j min;  $p_{j}, v_{j}$  j  $\cup$   $_{max}$  [Herroelen et al., 1998], est NP-digitatio

et le problème d'existence d'une solution réalisable est *NP-complet* [Bartusch *et al.,* 1988].

Klein et Scholl [2000] ont developpe une procedure exacte, appelee Progress, pour le grcpsp. Les auteurs ont propose une methode par separation et evaluation combinant un schema de branchement parallele et un nouveau type de strategie DFS (depth-rst search). Leur idée consiste à décomposer l'arbre de recherche en différents sous-arbres disjoints, à evaluer independamment chacun de ces sous-arbres et a considerer en premier les sous-arbresles plus prometteurs. En plus, selon le developpement du processus de recherche, la recherche peut ense diversitee en consint erant un autre sous-arbre ou intensitee en continuant a examiner le sous-arbre courant.

# 2.7 Conclusion

Le but de ce chapitre était de présenter les principales méthodes utilisées pour la résolution

Nous avons presente une variete <sup>d</sup>'approches existantes pour le calcul des bornes inferieures. Parmi ces approches, les plus performantes sont celles utilisant la methode destructive. Leur défaut est qu'elles sont très coûteuses en temps de calcul (citons par exemple la methode proposee par Brucker et Kunst [2000] qui utilise des techniques de generation de colonne complexes).

Concernant la borne superieure, les methodes les plus utilisees sont celles basees sur les regles de priorite. En eet, leur mise en uvre est tres simple et ne necessite pas beaucoup de temps de calcul. Ces methodes sont plus au moins performantes. Quelques methodes plus performantes, comme les meta-heuristiques, permettent un bon compromis entre la qualite des solutions trouvées et le temps de calcul.

En ce qui concerne les methodes de resolution exactes, nous pouvons retenir les deux methodes suivantes : celle proposee par Demeulemeester et Herroelen [1992] et la methode proposee par Brucker et al. [1998]. La methode proposee par Demeulemeester et Herroelen <sup>a</sup> donné de bons résultats. Son efficacité est liée a l'utilisation de la règle de dominance  $Cut\text{-}Set,$ mais cette regle necessite une place-memoire importante. Par contre, la methode proposee par Brucker et al. est un bon compromis entre ecacite et place-memoire utilisee. Cette methode est moins performante pour les problemes fortement cumulatifs, i.e. les problemes pour lesquels les consommations en ressources sont faibles par rapport aux disponibilites des ressources.

Concernant les regles de deduction, plusieurs regles ont ete proposees. Elles permettent de détecter des conflits de ressources et d'ajuster les fenêtres temporelles des activités. Nous avons des règles efficaces mais très coûteuses (comme les conditions nécessaires d'existence d'une solution et le raisonnement énergétique), et d'autres moins efficaces et moins coûteuses (comme l'histogramme et les intervalles de tâches). Baptiste et Le Pape [1997] ont montré experimentalement que l'utilisation des outils tels que les conditions nécessaires d'existence et les a justements bases sur le raisonnement energetique sont indispensables pour la resolution des problemes fortement cumulatifs, mais moins ecaces pour les autres problemes. Caseau et Laburthe [1994] ont utilisé la notion d'histogramme et des règles basées sur les intervalles de totales pour la resolution du resultation du resultation du resultation du resultation du resultation de la

En conclusion, nous pouvons constater qu'il existe un nombre assez important de techniques pour la resolution du rcpsp. Nous avons des methodes approchees simples a mettre en œuvre, mais dont les performances sont assez faibles. D'autres méthodes approchées plus

compliquées permettant le plus souvent un bon compromis entre la qualité des solutions fournies et le temps de calcul. Nous avons aussi des méthodes exactes efficaces pour la résolution des problèmes de taille raisonnable (jusqu'à 30 activités).

# Chapitre <sup>3</sup>

# Problèmes d'ordonnancement dynamiques: présentation et état de <sup>l</sup>'art

# Sommaire

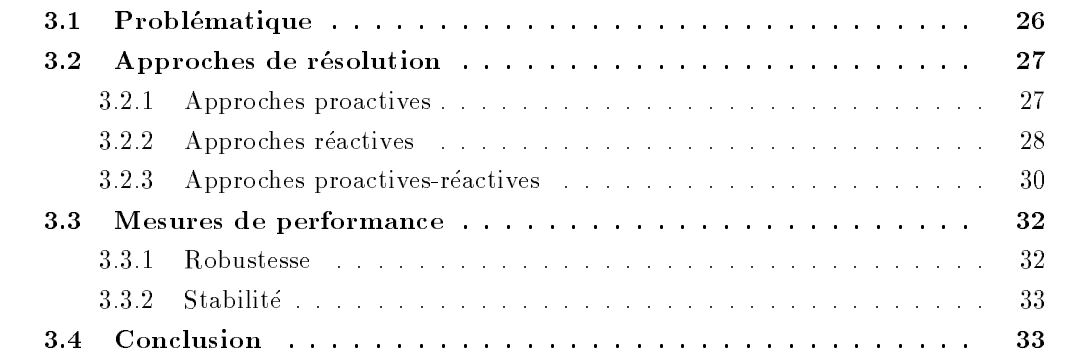

# Introduction

Dans le chapitre 2, nous avons presente les dierentes approches proposees dans la litterature pour la resolution du rcpsp dans le cadre statique, ou toutes les activites et toutes les contraintes sont connues a l'avance et restent inchanges durant toute la periode <sup>d</sup>'execution du systeme. Ces approches ont la particularite de fournir des algorithmes produisant un seul ordonnancement qui est pendant touten anno commente de la duree de la realisation du systeme. Or, bien souvent, les systemes consideres evoluent dans un environnement incertain ou perturbe, ce qui implique que l'ordonnancement se deroule rarement comme prevu.

Ce chapitre presente dans un premier temps ce qu'est un probleme <sup>d</sup>'ordonnancement dynamique et la problematique associee. Nous presentons ensuite un etat de <sup>l</sup>'art des principaux travaux qui ont ete developpes pour les problemes d'ordonnancement en presence de perturbations. Nous avons classe ces travaux selon la terminologie proposee par Davenport  $et$  Beck [2000] à savoir : approches proactives, approches réactives et approches proactivesréactives. Un état de l'art de ces approches peut être trouvé dans [flexibilité du Gotha, 2002] et [Davenport et Beck, 2000]. Nous introduisons ensuite quelques mesures de performance des approches rencontrées dans la littérature. En conclusion, nous situons notre approche par rapport aux approches présentées.

# 3.1 Problematique

Un probleme d'ordonnancement dynamique peut ^etre vu comme un probleme qui evolue au cours du temps. Cette evolution est causee par <sup>l</sup>'apparition <sup>d</sup>'aleas imprevus, changeant ainsi les donnees du probleme. Parmi ces aleas, nous pouvons citer par exemple : de nouvelles commandes arrivent en cours de production, d'autres sont supprimees, les matieres premieresne sont pas livrees a temps, les quantites produites ne sont pas les bonnes, les machines utilisees ne sont pas celles prevues, une coupure de courant survient a un moment critique de la production, les reglages des machines prennent plus de temps que prevu, les machines tombent en panne, les reparations des machines ne sont pas faites correctement, <sup>l</sup>'ordre de passage de certaines activités est modifié, ...

Les dierents aleas que peut subir un systeme de production peuvent ^etre regroupes en trois categories : des aleas portant sur les activites, des aleas portant sur les ressources et des aléas temporels. Le tableau 3.1 fournit quelques exemples d'aléas pour chacune de ces catégories.

Notons que certains de ces aleas (comme le retrait de certaines ressources, le retrait de certaines activites ou le retrait de certaines contraintes temporelles) peuvent ^etre ignores lorsque nous souhaitons avoir une solution realisable. Par contre l'ordonnancement doit ^etre re-optimise si l'on souhaite une solution optimale.

La presence de ces aleas fait que les ordonnancements calcules ne restent pas realisables ou valides très longtemps. Ces ordonnancements ont donc besoin d'être ré-actualisés régulièrement. En effet, devant la forte compétition existante aujourd'hui (qui entraîne de plus en plus de perturbations au cours de la production), les decideurs ont besoin de systemes capables de reagir vite aux perturbations, et fournissant des ordonnancements performants.

Se pose alors le probleme de la performance des systemes <sup>d</sup>'ordonnancement. Plusieurs mesures ont ete introduites. Nous parlons de la robustesse d'un algorithme ou d'un systeme lorsque celui ci est capable de produire des ordonnancements en garantissant une certaine per-

| Catégories                       | Exemples                                                   |
|----------------------------------|------------------------------------------------------------|
| Aléas portant sur les activités  | - ajout ou retrait d'activités                             |
|                                  | - augmentation ou diminution de la durée opératoire de     |
|                                  | certaines activités                                        |
|                                  | - augmentation ou diminution des quantités de ressources   |
|                                  | nécessaire pour l'exécution de certaines activités         |
|                                  | - modification de la date de disponibilité de certaines    |
|                                  | activités                                                  |
|                                  | - modification de la date échue de certaines activités     |
| Aléas portant sur les ressources | - augmentation ou diminution du nombre de ressources       |
|                                  | disponibles (achat de nouvelles machines, licenciement)    |
|                                  | - augmentation ou diminution de la capacité d'une          |
|                                  | ressource durant une période de temps (panne de            |
|                                  | machines ou retour de machines qui étaient en maintenance) |
| Aléas temporels                  | - modification de l'ordre d'exécution d'un ensemble        |
|                                  | d'activités (ajout ou retrait de précédences,              |
|                                  | de disjonctions )                                          |

 $TAB. 3.1 - Classification$  des différents aléas par catégories

formance. La stabilité est définie comme une propriété liant les solutions successives produites par un algorithme ou un système d'ordonnancement. Une solution est stable par rapport à la precedente si le passage d'une solution a l'autre se fait par de petits changements.

Nous présentons dans les sections suivantes les différentes approches proposées pour résoudre ces problèmes, ainsi que les différentes mesures de performance utilisées.

## 3.2 Approches de résolution

Dans la littérature, plusieurs approches ont été proposées pour faire face aux aléas (données incertaines et perturbations) que peut subir un système d'ordonnancement. *Mehta et* Uzsoy [1999] et Davenport et Beck [2000] ont proposes deux classications dierentes de ces approches.

La classification proposée par *Mehta et Uzsoy* regroupe quatres catégories d'approches : des approches totalement reactives, des approches predictives reactives, des approches robustes et enfin des approches à base de connaissances. Quant à la classification proposée par *Davenport*  $et$  Beck, elle regroupe les trois catégories d'approches suivantes : des approches réactives, des approches proactives et des approches proactives réactives.

Nous avons choisi de présenter les principaux travaux développés pour la résolution des problemes d'ordonnancement en presence de perturbations selon la classication proposee par *Davenport et Beck* car elle permet de couvrir toutes les approches existantes. En effet, les approches proactives réactives (utilisant deux algorithmes un proactif et l'autre réactif) ne peuvent pas être classées lorsque nous considérons la terminologie de Mehta et Uzsoy.

## 3.2.1 Approches proactives

Ces approches visent à construire grâce à un algorithme robuste une solution statique dite flexible  $(i.e.$  garantissant un certain niveau de performance pour un ensemble de données possibles), telle que peu de modifications soient nécessaires en cas de perturbations des données

Parmi ces methodes, certaines consistent a laisser volontairement des temps morts sur les machines de facon a pouvoir facilement traiter des activites inattendues ou a pouvoir transferer des activites sur d'autres machines en cas de panne, tout en maintenant un niveau de performance donne. Cette approche est par exemple utilisee par Mehta et Uzsoy [1999] pour un probleme a une machine avec des arrivees dynamiques <sup>d</sup>'activites et des pannes de machines aléatoires. L'objectif considéré est de minimiser le retard maximum des activités. La méthode proposée est reprise dans [O'Donovan *et al.*, 1999] pour le même problème en prenant comme critère le retard moyen des activités, et étendue pour tenir compte d'activités dites sensibles (dont la duree operatoire augmente en cas de panne de machine).

D'autres se basent sur des raisonnements probabilistes. Elles ont pour ob jectif de construireun ordonnancement tel que la probabilite <sup>d</sup>'atteindre une certaine performance soit la plus grande possible. Par exemple, Daniels et al. [1997] proposent une telle approche dans le cas d'un problème à une machine avec des durées opératoires incertaines. Le critère considéré est le temps de sejour total des activites dans le systeme. Etant donne un ensemble de scenarios (valeurs possibles des durees operatoires), les auteurs proposent une recherche arborescente et une heuristique construisant un ordonnancement maximisant la probabilite d'atteindre un certain niveau de performance.

D'autres types d'approches ont ete proposees. Par exemple dans [Sevaux et Sorensen, 2002] et [Sorensen, 2001], les auteurs s'interessent a l'ordonnancement de pieces a assembler sachant que les dates de livraison de ces pieces sont incertaines, avec comme critere le nombre pondéré d'activités en retard. Un ordonnancement robuste est obtenu par un algorithme génétique dans lequel, à chaque itération, le critère est évalué pour une série d'instances dont les dates aa disponibilite ont ete modification aleatoirement.

Ces approches sont adaptées uniquement lorsque l'on sait à l'avance quelles sont les aléas qui risquent <sup>d</sup>'intervenir et ne garantissent une solution robuste que dans le cas de petits changements des donnees initiales. De plus, ces approches ne garantissent pas <sup>l</sup>'optimalite. Enn, on notera que la plupart de ces travaux concernent les problemes a une machine, et que les problemes plus complexes comme les problemes d'ateliers ou le rcpsp sont peu etudies.

## 3.2.2 Approches <sup>r</sup>eactives

Ces approches sont utilisees au moment de la realisation de l'ordonnancement en tenant compte de l'etat courant du systeme.

Dans certaines de ces approches, aucune solution <sup>n</sup>'est proposee au prealable. <sup>L</sup>'ordonnancement est construit au fur et a mesure des besoins. Ces approches, dites en ligne (ou online) sont utilisees lorsque les perturbations sont courantes ou connues tres tardivement, rendant ainsi inutile la construction <sup>d</sup>'un ordonnancement predictif. Les methodes utilisees sont generalement de simples regles de priorite qui consistent, quand une ressource devient disponible, à sélectionner une activité dans la file d'attente suivant un certain critère. Un état de l'art sur ces approches est presente dans [Sabuncuoglu et Bayiz, 2000].

Cette approche a l'inconvénient de rendre difficile la planification d'autres activités relatives a <sup>l</sup>'ordonnancement comme <sup>l</sup>'approvisionnement en matieres premieres ou le planning du personnel. De plus, elle ne garantit pas une solution de bonne qualite. Neanmoins, elle esttres utilisee lorsque les perturbations sont tres complexes.

D'autres methodes se basent sur un ordonnancement predictif calcule au prealable et reordonnancent cette solution quand des aleas interviennent. <sup>L</sup>'application de ces methodes sucite les deux questions suivantes : Quand doit-on re-ordonnancer ? et Comment doit-on ré-ordonnancer?

#### 3.2.2.1 Quand ré-ordonnancer?

Nous pouvons choisir de ré-ordonnancer à chaque fois qu'un événement inattendu apparaît. C'est le cas dans [Wu et al., 1993] où les auteurs proposent une heuristique pour réordonnancer un probleme a une machine en cherchant a maximiser la stabilite. Et egalement dans [Bierwirth et Mattfeld, 1999], où les auteurs présentent un algorithme génétique réutilisant la solution courante pour résoudre un problème de *Job-Shop* chaque fois qu'un nouveau job arrive. L'inconvénient de cette approche est que les ré-ordonnancements risquent d'être nombreux, provoquant ainsi une instabilite des ordonnancements calcules et necessitant des temps de calcul élevés.

Nous pouvons aussi choisir de re-ordonnancer a des intervalles de temps reguliers. Mais alors l'ordonnancement est moins performant que dans la premiere solution. Cette approche est utilisée dans les travaux de *Church et Uzsoy* [1992] : les auteurs ont développé une technique de ré-ordonnancement périodique pour les problèmes à une machine et à machines parallèles avec des arrivées dynamiques d'activités. Dans cette approche, les événements inattendus apparaissant entre les periodes de re-ordonnancement sont ignores, sauf s'il s'agit d'evenements importants necessitant des procedures de re-ordonnancement d'urgence.

Enfin, dans [Vieira *et al.*, 2000], les auteurs étudient le problème à une machine dans lequel les activites arrivent dynamiquement. Leurs proposition consiste a re-ordonnancer des que le nombre d'arrivées de jobs atteint un seuil donné. Ils montrent que ré-ordonnancer fréquemment permet d'obtenir de meilleurs performances du systeme mais entra^ne une augmentation du nombre de reglages, tandis que des re-ordonnancements moins frequents augmentent les temps de cycles.

En général, des ré-ordonnancements fréquents permettent d'obtenir de meilleures performances parce que le système réagit rapidement à des événements non planifiés. Cependant, ceci peut demander beaucoup d'effort de calcul et peut conduire à de nombreux temps de réglages des machines.

Deux alternatives sont considérées : nous nous contentons d'avoir une nouvelle solution réalisable, dans ce cas nous parlons de *réparation*, ou la nouvelle solution doit être optimale, nous parlons alors de *post-optimisation* (ou *ré-optimisation*).

• Réparation : Plutôt que de ré-optimiser le système, les décideurs se contentent souvent de reparer la solution. Dans ce cas, l'optimalite n'est pas garantie. Cette technique est souvent utilisee par les personnes en charge de l'ordonnancement qui peuvent ainsi utiliser leur expérience et leur connaissance du problème pour déplacer des activités ou ré-affecter des activites sur d'autres machines en cas de panne. Une methode simple consiste, en cas de panne de machines, a conserver l'ordre d'execution des activites et a repousser l'execution des activités affectées par la panne. Nous pouvons aussi utiliser d'autres règles simples (basées sur les durées opératoires, les dates échues, ...) permettant de trier les activités selon un critère donné et de les affecter aux machines dans cet ordre. Ce genre de règle simple n'est généralement pas très performant. Des techniques plus efficaces (mais demandant plus d'effort de calcul) ont été développées.

Ainsi, dans [Bean *et al.*, 1991], les auteurs proposent une procédure réparant l'ordonnancement predictif quand des evenements inattendus surviennent de telle sorte que le nouvel ordonnancement recouvre autant que possible l'ordonnancement initial. Les auteurs montrent que cette technique est plus avantageuse que les regles simples vues plus haut. Cette approche a été appliquée ensuite dans [Akturk et Gorgulu, 1999] au problème de *Flow-Shop* modifié soumis a des pannes de machines. Dans cet article, les auteurs montrent que cette technique est très efficace en terme de qualité des ordonnancements calculés, de temps d'exécution et de stabilite des solutions.

Dans [Bierwirth et Mattfeld, 1999], les auteurs présentent un algorithme génétique utilisé dans un premier temps pour construire un ordonnancement predictif, puis ensuite pour reagir aux arrivees aleatoires d'activites. L'idee est alors de partir de la population resultant de la dernière exécution de l'algorithme génétique pour trouver une nouvelle solution incluant ces nouvelles activités. Cette technique permet une convergence plus rapide et donc une économie en temps d'exécution.

Dans [Wu et al., 1993], les auteurs proposent une heuristique de ré-ordonnancement multicritère pour un problème à une machine. Ils associent un coût de retard, un coût d'avance et un coût de changement de séquence aux modifications de l'ordonnancement et utilisent comme fonction objectif une somme pondérée du makespan et du coût total de ré-ordonnancement. Les auteurs utilisent également différentes recherches locales basées sur des algorithmes génétiques.

Il existe aussi dans la littérature des approches basées sur l'intelligence artificielle. ISIS [Fox, 1987], opis [Smith et al., 1990] et ioss [Park et al., 1996] sont des systemes a base de connaissance générant des ordonnancements réalisables et proposant des méthodes intéractives pour modifier un ordonnancement existant. Par exemple le système ISIS répare l'ordonnancement en donnant la priorité à la solution dans laquelle un maximum de variables gardent leur ancienne valeur. CABINS [Miyashita, 1995] est un système d'ordonnancement intelligent permettant de reutiliser des experiences passees pour reparer l'ordonnancement. Un resume de ces différentes approches peut être trouvé dans [Szelke et Kerr, 1994].

• Post-optimisation : La ré-optimisation est peu appliquée. [Picouleau, 2000] a montré que, pour les problèmes à 1, 2 ou m machines (qui sont NP-difficiles) et pour lesquels nous avons introduit une perturbation m^eme minimale (augmentation ou diminution d'une date de disponibilité, d'échéance ou d'une durée opératoire), le problème de *post-optimisation* est aussi NP-difficile.

Dans le cas extrême, la ré-optimisation consiste à recalculer un ordonnancement à partir de zéro quand un aléa intervient. Ceci risque de génèrer des ordonnancements très différents les uns des autres et les temps de calculs risquent d'^etre prohibitifs.

Nous n'avons pas rencontré de telles approches dans la littérature.

#### 3.2.3 Approches proactives-reactives

Ces techniques sont constituees de deux phases : dans une premiere phase un ordonnancement predictif robuste tenant compte de l'aspect incertain de certaines donnees est construit par un algorithme dit *statique* ou *hors-ligne*; cet ordonnancement est ensuite adapté en fonction de l'état du système au moment de son exécution grâce à un algorithme dit *dynamique* (on parle d'algorithme en-ligne).

La plupart de ces methodes construisent un ensemble d'ordonnancements statiques tels qu'il soit facile de passer de l'un a l'autre en cas d'alea. Elles se basent sur la recherche de groupes de tâches permutables sur chaque ressource, *i.e.* toutes les tâches d'un même groupe sont totalement permutables sans diminuer la performance souhaitée. Le résultat est donc un ensemble d'ordonnancements obtenus en enumerant toutes les permutations possibles au sein de chaque groupe, parmi lesquels le decideur peut choisir en temps reel celui qu'il souhaite mettre en place en fonction de ses preferences, des contraintes non modelisees, ou des aleas.

La méthode ORABAID (*ORdonnacement d'Atelier Basé sur l'AIde à la Décision*), conçue par une équipe de LAAS (Laboratoire d'Analyse et d'Architecture des Systèmes) de Toulouse, utilise une telle approche [Demmou, 1977].

Nous retrouvons aussi ce type d'approche dans [Wu et al., 1999]. Les auteurs cherchent à minimiser la somme pondérée des retards dans un problème de *Job-Shop*. Ils présentent une methode par separation et evaluation (Branch-and-Bound) permettant de calculer une sorte de squelette de l'ordonnancement donnant une vue globale du systeme. Ce squelette est ensuite complété au moment de son exécution par des décisions prises dynamiquement suivant les perturbations qui peuvent se produire.

Dans [Esswein *et al.*, 2002] et [Esswein *et al.*, 2003], les auteurs proposent une telle approche en utilisant une methode de programmation dynamique permettant d'obtenir un ensemble d'ordonnancements dont la date de fin est inférieure ou égale à une borne supérieure donnee.

*Aloulou et Portmann* [2002] considèrent un problème à une machine avec comme fonctions objectifs la somme pondérée des retards ou la date de fin de l'ordonnancement. Ils proposent un algorithme génétique construisant plusieurs ordonnancements équivalents (*i.e.* respectant un ordre partiel des activités) et garantissant un bon compromis entre flexibilité et performance. Ensuite, à chaque fois qu'une décision doit être prise suite à un aléa (retards de livraison de matieres premieres, retards d'execution des activites et pannes de machines), plusieurs alternatives sont proposées au décideur.

*Moukrim et al.* [2003] ont considéré le problème d'ordonnacement sur m processeurs identiques avec temps de communication. Le temps de communication entre deux activites n'est pris en compte que lorsque ces deux activités sont liées par une relation de précédence et qu'elles doivent être exécutées sur deux processeurs différents. L'objectif est de minimiser la durée totale de l'application. Les auteurs ont proposé une approche composée de trois étapes : la premiere calcule un ordonnancement predictif en utilisant une heuristique de priorite. La seconde consiste à a jouter des précédences entre les activités affectées à un même processeur. Ensuite, dans une troisieme etape, l'heuristique de la premiere phase est utilisee pendant le deroulement de l'ordonnancement pour completer les decisions non encore prises. Les auteurs ont montré d'une part que leur approche est optimale pour deux types de graphes et d'autre part qu'elle est meilleure par rapport à une approche complètement réactive pour des graphes quelconques.

Artiques et al.  $[2002]$  ont proposé un algorithme polynomial permettant d'insérer une activité imprévue dans un RCPSP. Le principe est que les ressources sont considérées comme des flots et que toute unité de ressource utilisée pendant la réalisation d'une activité est transférée vers une unique autre activité. Etant donné un graphe représentant un ensemble d'ordonnancements et une activite a inclure dans ce graphe selon des contraintes de succession dans le pro jet et d'utilisation des ressources determinees, l'algorithme polynomial presente cherche a trouver une position d'insertion de cette activite dans le graphe en minimisant la duree totale du projet sans modifier les flots existants. Dans le but de ne pas trop perturber la solution précalculée, les auteurs imposent à leur algorithme de conserver le séquencement des activités deja presentes et essaient d'inserer l'activite tout en minimisant la duree totale du pro jet.

Leur algorithme applique ensuite une méthode sérielle pour rendre actif l'ordonnancement ainsi obtenu. D'après leur expérimentations, les auteurs ont montré que leur méthode est, en général, plus robuste que le réordonnancement.

Dans [Artigues, 2003], l'auteur s'est interesse aux deux problemes d'ordonnancement : le problème à une machine et le *Job-Shop*. Pour chacun de ces problèmes, un algorithme polynomial permettant de maximiser la flexibilié dans un ordonnancement robuste a été présenté. L'approche considérée pour déterminer un ordonnancement robuste consiste à calculer plusieurs ordonnancements realisables ou optimaux. Ainsi, pour le probleme de Job-Shop, l'auteur utilise l'approche proposée par *Erschler et Roubellat* [1989] qui consiste à produire un ensemble de groupes d'activités liées par des relations de précédence dans le but de déterminer un ordonnancement robuste. En étendant un résultat obtenu dans [Mauguiére *et al.*, 2002], l'auteur a développé un algorithme polynomial pour réduire le nombre de groupes en ne gardant que ceux qui conduisent à au moins un ordonnancement réalisable. Cette flexibilité est alors exploitée pour réagir aux perturbations en temps réel. Concernant les problèmes à une machine, l'auteur a introduit deux objectifs représentant la flexibilité d'un groupe d'activités. Le premier est de maximiser le nombre d'orientations des disjonctions associees a un groupe et qui sont realisables et le second est de minimiser le nombre de groupes. Pour le second critere, il a propose un algorithme polynomial permettant de construire un groupe optimal representant une sequence d'activites donnee. Par contre pour le premier critere, l'auteur a introduit un algorithme polynomial lorsqu'une sequence d'activtites donnee est representée. Un contre-exemple a été fourni pour montrer que ce dernier algorithme ne donne pas nécessairement une solution optimale.

Le principal inconvénient de ces méthodes est que nous ne sommes pas sûrs de trouver parmi les ordonnancements générés dans la première phase une solution cohérente avec les aléas qui se présenteront.

## 3.3 Mesures de performance

Dans les sections précédentes nous avons présenté les principles approches qui ont été dévelopées pour résoudre les problèmes d'ordonnancement en présence de perturbations. Néanmoins, ces approches ont le m^eme but : celui de produire des ordonnancements en un temps raisonnable et avec un certain degré de performance.

Dans la littérature, nous distinguons deux critères permettant de mesurer la performance de ces approches : la *robustesse* et la *stabilité*.

#### 3.3.1 Robustesse

Ces mesures sont utilisees dans le but de produire un ordonnancement predictif initial qui tient compte des perturbations que peut subir le systeme. Le but est de minimiser une mesure de deviation entre les performances envisagees et les performances realisees.

Ainsi, Leon et al. [1994] ont etudie le probleme de Job-Shop en presence d'aleas lies a des pannes de machines. Leur but est de construire un ordonnancement initial robuste. Un algorithme génétique est utilisé pour trouver une meilleure solution minimisant la durée totale de l'ordonnancement et la déviation par rapport à la durée totale de l'ordonnancement initial. Les auteurs ont défini une mesure de robustesse comme étant la combinaison linéaire de l'espérance mathématique de la durée totale et de l'espérance mathématique de l'augmentation algébrique de la durée totale (déclarée comme une variable aléatoire). Pour calculer cette

mesure, qui est très difficile lorsque plusieurs pannes se présentent, les auteurs ont proposé plusieurs expressions rapprochant la valeur de l'esperance mathematique de l'augmentation de la durée totale. Ils ont montré expérimentalement que l'expression rapprochant le mieux cette espérance est celle basée sur les marges (la durée pour laquelle l'activité peut être retardee sans augmenter la duree totale de l'ordonnancement et sans changer l'ordre d'execution des activités sur les machines).

*Mehta et Uzsoy* [1999] considérent le problème sur une machine avec arrivée dynamique des activites et panne de machines et comme ob jectif la minimisation du plus grand retard algebrique. Pour cela, ils calculent une sequence d'activites initiale en utilisant l'heuristique  $ATC$  (Apparent Tardiness Cost) [Rachamadugu et Morton, 1982] et insèrent des temps morts entre les activités de façon à absorber les pannes sans affecter les activités planifiées tout en preservant de bonnes performances.

Plusieurs autres travaux sur les approches proactives ont permis de fournir des mesures de robustesse [Kouvelis et Yu, 1997, Sevaux et Sorensen, 2002]. Ces mesures sont speciques au problème traité et aux aléas étudiés. Certaines de ces mesures peuvent être étendues pour d'autres problèmes (*cf.* [flexibilité du Gotha, 2002]).

#### 3.3.2 Stabilite

La stabilité est une propriété qui lie les solutions successives produites par un système d'ordonnancement dynamique. Une solution est stable, par rapport a la solution precedente, si le passage d'une solution a l'autre se fait par de petits changements.

Ainsi, Wu et al. [1993] ont étudié le problème de réordonnancement sur une machine. Leur objectif est de trouver une nouvelle solution qui optimise la durée totale et la stabilité de l'ordonnancement. Ils ont considéré deux critéres de stabilité : le premier est la déviation de l'ordonnancement modifié en terme de dates de début des activités, et le second est la deviation de l'ordonnancement modie par rapport a l'ordonnancement original en terme de séquence des activités. La mesure associée au premier critère est facile à calculer, elle est égale à la moyenne de l'écart entre les dates de début des activités de l'ordonnancement modifié et celles de l'ordonnancement original. Par contre, le second critère est difficile à mesurer. Une des mesures possibles est de calculer la somme des deviations des dates de debuts des activités des deux ordonnancements une fois les activités calées à droite.

Cowling et Johansson [2002] ont décrit une approche générale pour mesurer la stabilité d'un système d'ordonnancement et présentent une mesure de stabilité spécifique qui calcule le changement moyen des dates de début et de fin de deux ordonnancements.

# 3.4 Conclusion

Dans ce chapitre, nous avons présenté différentes approches permettant de tenir compte des aleas dans des systemes d'ordonnancement dynamiques. Toutes ces approches concernent des problèmes simples (à une machine pour la plupart) et sont adaptées à des perturbations bien particulieres (par exemple arrivees de nouvelles activites, ou bien pannes de machines) mais rarement à des aléas quelconques. De plus, l'efficacité de ces approches dépend du niveau de connaissance de l'incertitude et des types d'aléas traités.

Les approches proactives sont envisageables lorsque nous sommes en présence d'aléas connus a l'avance. Ces approches garantissent un certain niveau de performance. Tandis que les approches reactives sont envisagees lorsque les perturbations sont completement inconnues.

Le defaut de ces approches est que leur utilisation ne garantie aucun niveau de performance. Signalons que nous n'avons pas rencontre dans la litterature d'approche reactive permettant de produire, a chaque perturbation, une nouvelle solution optimale.

L'approche que nous presentons dans cette these est une approche reactive dans laquelle la solution est ré-optimisée à chaque fois qu'un aléa se présente. Elle nécessite dans un premier temps de construire un ordonnancement predictif optimal. Elle est capable de reagir à n'importe lequel des aléas présentés dans le tableau 3.1 (*cf.* section 3.1 page 26) pour le RCPSP.

Nous nous sommes bases principalement sur les techniques existantes pour la resolution des problemes de satisfaction de contraintes dans le cadre dynamique. Ces techniques sont présentées dans les chapitres 4 et 5.

# Chapitre <sup>4</sup>

# Problemes de Satisfaction de Contraintes (csp)

# Sommaire

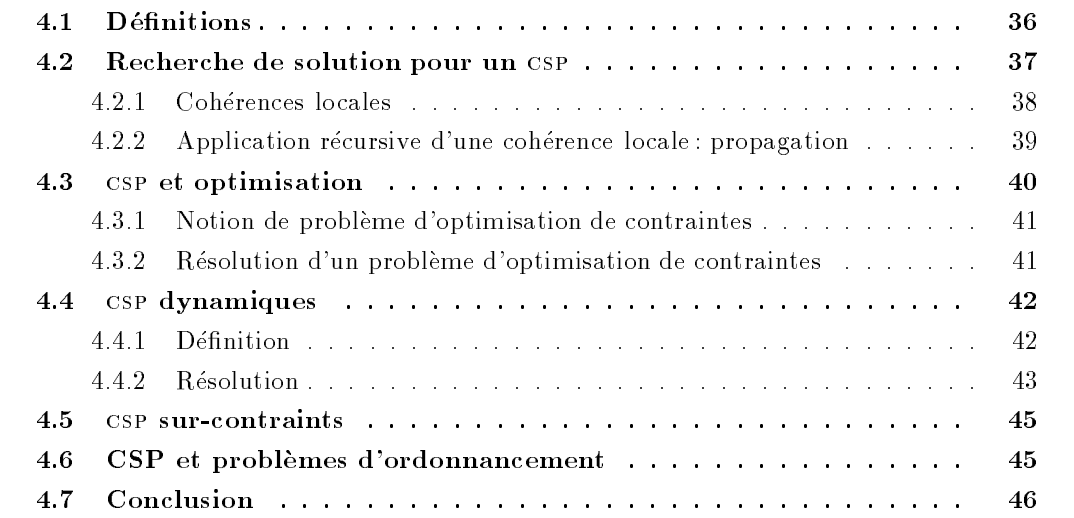

# Introduction

Le formalisme des problèmes de satisfaction de contraintes (Constraint Satisfaction Problems ou CSP) offre un cadre unifié pour modéliser, étudier et résoudre de nombreux problèmes combinatoires. En effet, la notion de contraintes est un concept très générique qui permet d'offrir une grande expressivité. Une contrainte est une relation *a priori* quelconque, définie par un sous-ensemble de variables du problemes et un sous-ensemble du produit cartesien des domaines de valeurs autorisées pour ces variables. L'intérêt d'une telle représentation est de permettre le developpement de methodes generiques de resolution, et ce, independamment du probleme traite.

Le modèle CSP est intrinsèquement statique : le problème est défini une fois pour toutes. l'ensemble des variables, leurs domaines, les contraintes les liant sont connus a l'avance et ne peuvent être modifiés pendant la résolution. Ainsi, rapidement le modèle montre ses limites, en particulier lorsque les problèmes à résoudre sont dynamiques *(i.e.* des aléas devant être impérativement pris en compte interviennent pendant la résolution) ou encore sur-contraints  $(i.e.$  ne possédant pas de solution).

Dans ce chapitre, nous introduisons le formalisme des csp et traitons de leur resolution. Nous presentons ensuite les problematiques particulieres liees a l'optimisation, la resolution de problemes dynamiques et la resolution de problemes sur-contraints.

#### $4.1$ Définitions

On se donne un **domaine de calcul**  $D$ . Il s'agit d'un ensemble quelconque (fini ou infini, denombrable ou indenombrable) de valeurs.

### Exemple <sup>2</sup> (Domaine de calcul) :

Si les valeurs que l'on considère sont discrètes, on peut alors prendre D = N. Si les valeurs considerees sont continues, on peut prendre <sup>D</sup> =

 $\mathbb R$  ou encore  $\mathcal D = \mathbb Q$ . Les valeurs peuvent très bien être symboliques.

Ainsi on peut avoir  $\mathcal{D} = \{$  passable, assez bien, bien, très bien $\}$ .

On se donne un ensemble  $V = \{v_1, \ldots, v_n\}$  de *n* **variables** prenant chacune leurs valeurs dans l'ensemble D. À chaque variable v de V est associé un ensemble  $D_v$  appelé **domaine** de v qui contient l'ensemble fini ou infini des valeurs possibles pour la variable, *i.e.*  $D_v \subset \mathcal{D}$ .

On appelle **instanciation** d'une variable l'affectation à cette variable d'une des valeurs de son domaine.

On se donne un ensemble C de e contraintes portant sur des éléments de V. Une contrainte est une relation devant être vérifiée par l'instanciation des variables concernées.

Exemple <sup>3</sup> (Contrainte) :

Soient deux variables x et y.  $x^2 = y + 1$  est alors une contrainte. Si  $x$  vaut 2 et  $y$  vaut 3, la contrainte est vérifiée. Soient deux variables x et y. Alors  $c : \{(1,2), (2,4), (4,8)\}$  est aussi une contrainte. On dit qu'elle est exprimee en extension. Soit  $(a, b) \in c$  (dans le cas d'une contrainte exprimée en extension, on identifie la vérification d'une contrainte et l'appartenance à la relation  $-$  l'ensemble  $-$  la définissant). Si x vaut a et y vaut b alors la contrainte est vérifiée.

On note  $var(c)$  l'ensemble ordonné des variables concernées par la contrainte  $c$ . Le cardinal de  $var(c)$  est appelé l'**arité** de la contrainte c.

## Définition 3 (Problème de satisfaction de contraintes)

Un problème de satisfaction de contraintes est défini par un triplet  $(V, D, C)$ , où V est un ensemble fini de variables,  $D$  est l'ensemble des domaines associés à ces variables (dans le domaine de calcul  $\mathcal{D}$ ) et C est l'ensemble des contraintes qui portent sur ces variables.

#### Exemple <sup>4</sup> (Probleme de satisfaction de contraintes) :

Considerons un probleme d'ordonnancement comportant quatre activites ayant chacune une date de demarrage au plus t^ot et au plus tard (cf. Tableau 4.1). Ces activités sont liées par les contraintes de precedence : 1 ! 2, <sup>1</sup> ! 3, <sup>2</sup> ! 4 et 3 ! 4.

Notons que la contrainte de precedence <sup>i</sup> ! <sup>j</sup> est equivalente a la contrainte  $\mathfrak{e}_l + \mathfrak{e}_l = \mathfrak{e}_l$ .

Ce probleme peut ^etre modelise comme un csp (V , D, C) avec :

 $\cdots$  . the function of the function  $\cdots$ 

D = fD = fD1 = fD1 = fD1 = fD1 = fD1 = fD1 = fD1 = fD1 = fD1 = fD1 = fD1 = fD1 = fD1 = fD1 = fD1 = fD1 = fD1 = <sup>C</sup> <sup>=</sup> fc1 : t1 + 3 t2; c2 : t1 + 3 t3; c3 : t2 + 2 t4, c4 : t3 + 4 t4g.

| Activité | $r_i$ | $\frac{1}{2}$ | $p_i$ |
|----------|-------|---------------|-------|
|          |       |               | 3     |
| 2        | ۰,    | 6             | 2     |
| 3        |       | 10            |       |
|          |       | 13            |       |

TAB.  $4.1 - Données de l'exemple$ 

Une instanciation <sup>a</sup> = (a1; a2; :::; al) satisfait une contrainte c, portant sur le sous-ensemble de variables  $var(c) = \{v_{c_1}, v_{c_2}, ..., v_{c_k}\},$  si et seulement si  $a = (a_{c_1}, a_{c_2}, ..., a_{c_k})$  la restriction de a a contrato de a contrato de la contrato de la contrato de la contrato de la contrato de la contrato de la

Une instanciation <sup>a</sup> = (a1; a2; :::; al) est dite cohrente si et seulement si elle satisfait toutes

Une solution <sup>d</sup>'un csp est une instanciation coherente de <sup>l</sup>'ensemble des variables du probleme satisfaisant toutes les contraintes du probleme.

## 4.2 Recherche de solution pour un csp

Resoudre un csp est un probleme NP-dicile. La methode classiquement adoptee pour résoudre un tel problème utilise un algorithme énumératif basé sur le retour arrière. Bien sûr, pour ameliorer la resolution, des techniques de reduction de l'espace de recherche sont utilisees.Generalement, ces techniques ont pour but de reduire <sup>l</sup>'espace de recherche en eliminant de chaque domaine des variables des valeurs que l'on peut prouver comme n'appartenant a aucune des solutions realisables du csp. Les techniques principalement utilisees sont des algorithmes dits de *cohérence locale* qui permettent d'utiliser des conditions nécessaires d'existence de

solution pour éliminer *a priori* des portions conséquentes de l'espace de recherche. On peut appliquer ces techniques aussi bien avant que pendant la phase de recherche de solution.

### 4.2.1 Coherences locales

On peut rappeler quelques coherences locales parmi les plus connues et les plus utilisees.

#### 4.2.1.1 Arc coherence

L'arc cohérence (Arc Consistency ou AC) [Waltz, 1975] est la plus répandue des cohérences locales. Elle est denie pour les csp binaires (chaque contrainte portent sur deux variables).

#### Définition 4 (Arc cohérence)

 $S$  . The value valence of  $\overline{\alpha}_l$  and values de son domained  $\overline{\alpha}_l$  .

On dit que le couple  $(v_i, a_i)$  vérifie l'arc cohérence si et seulement si pour chaque contrainte c telle que  $v_i \in var(c)$  il est possible de trouver une instanciation réalisable des variables de la contrainte c pour laquelle la valeur  $a_i$  est affectée à la variable  $v_i$ . La valeur de l'autre variable (nous sommes dans un csp binaire) dans cette instanciation est appelee un support  $de\;a_i\;pour\;c.$ 

Un domaine  $D_{v_i}$  vérifie l'arc cohérence si et seulement si il est non vide et toutes ses valeurs vérifient l'arc cohérence.

Un CSP vérifie l'arc cohérence si et seulement si tous ses domaines vérifient l'arc cohérence.

En d'autres termes, le filtrage par arc cohérence consiste à éliminer les éléments qui ne peuvent pas localement (en se contentant d'observer la situation uniquement du point de vue de la contrainte traitée) figurer dans une solution. Notons qu'un CSP qui vérifie l'arc cohérence n'admet pas forcement une solution.

#### 4.2.1.2 Une généralisation : la  $k$ -arc cohérence

La notion d'arc cohérence peut être étendue à  $k$  variables. On obtient alors la  $k\text{-}arc$  $cohérence.$ 

 $S$ it S  $\{v_{i1},v_{2},...,v_{k-1}\}$  and instance define instance on the instance instance  $S$  at  $S$ consiste a and consiste a change variable vij de S une valeur  $\mu_{j}$  de son domaine. IS sera notee  $f(x - v_1, v_2) = v_2, v_3 = v_3, v_4 = v_1, v_5 = v_2, v_3 = v_3$ 

#### Définition 5 (k-cohérence)

On dit que IS <sup>=</sup> f(vi1 ; ai1 ); (vi2 ; ai2 ):::; (vik1 ; aik1 )g verie la k-coherence si et seulement si pour toute variable supplementaire vik  $\rho \sim \rho$ , il existe une valeur aik  $2 = v_{i_k}$  and  $i_k$ l'instanciation  $\{(v_{i_1}, a_{i_1}), (v_{i_2}, a_{i_2})..., (v_{i_{k-1}}, a_{i_{k-1}}), (v_{i_k}, a_{i_k})\}$  soit cohérente.

 $\mathcal{L} = \{v_1, v_2, \ldots, v_{n-1}\}$  ,  $\mathcal{L} = \{v_1, v_2, \ldots, v_{n-1}\}$  , where since since since since since  $v_1$  is to under instanciation de ses  $k-1$  variables vérifient la k-cohérence.

Un CSP est k-cohérent si et seulement si tout sous-ensemble de V de cardinal  $k-1$  est  $k$ -cohérent.

En d'autres termes, un  $\cosh k$ -cohérent si et seulement si pour toute instanciation cohérente de <sup>k</sup> 1 variables, il existe dans le domaine de toute variable non instanciee une valeur prolongeant cette instanciation en une instanciation coherente de <sup>k</sup> variables [Freuder, 1978].

#### 4.2.1.3Un autre point de vue: la  $B$ -arc cohérence

Les domaines des variables peuvent être parfois représentés par uniquement leur borne inférieure et supérieure (soit un intervalle plutôt que par l'énumération des valeurs contenues dans le domaine). C'est le cas par exemple des dates de début des activités dans un problème d'ordonnancement. La propagation de contraintes sur de telles variables est souvent realisee par B-arc cohérence (Arc-B-Consistency) [Lhomme, 1993] qui n'est autre que l'arc cohérence restreinte aux bornes des domaines.

#### Denition <sup>6</sup> (B-arc coherence)

Une contrainte c vérifie la B-arc cohérence si et seulement si pour chaque variable  $v_i \in var(c)$ de domaine  $D_{v_i} = [a_i, b_i]$ , il existe au moins une valeur dans le domaine des autres variables de var(c) qui satisfait c lorsque  $v_i$  est instanciée à  $a_i$  et lorsque  $v_i$  est instanciée à  $b_i$ .

cohérence.

#### Exemple <sup>5</sup> (B-arc coherence) :

Reprenons l'exemple 4. La contrainte  $c_1 : t_1 + 3 \le t_2$  n'est pas Bcohérente car si nous affectons à la variable  $t_1$  de domaine  $D_1 = [0, 7]$ la valeur  $b_1 = 7$ , il n'existe pas dans le domaine de la variable  $t_2$  de domaine  $D_2 = [2, 6]$  une valeur qui satisfait la contrainte  $c_1$ . La valeur  $a_1 = 7$  sera donc éliminée du domaine  $D_1$ .

De même, la contrainte  $c_2 : t_1 + 3 \le t_3$  n'est pas B-cohérente car en affectant à la variable  $t_3$  de domaine  $D_3 = [1, 10]$  la valeur  $a_3 = 1$ , il n'existe pas dans le domaine de la variable  $t_1$  une valeur qui satisfait la contrainte  $c_2$ . La valeur  $a_3 = 1$  sera éliminée du domaine  $D_3$ .

#### 4.2.1.4 Une généralisation : la k-B-cohérence

La  $k-B$ -cohérence est une extension de la  $B$ -cohérence à k variables.

#### Denition <sup>7</sup> (k-B-coherence)

Une contrainte c vérifie la k-B-cohérence si et seulement si pour chaque variable  $v_i \in var(c)$  =  $f: \{1, i\}, \{2, j\}, \ldots, \{k\}$ , il existe de domaine Dvi  $\{0, i\}$ , il existe de la domaine de la domaine de la domaine de la domaine variables de var(c) qui satisfont c lorsque  $v_i$  est instanciée à la valeur  $a_i$  et lorsque  $v_i$  est instanciée à la valeur  $b_i$ .

Un CSP vérifie la  $k-B$ -cohérence si et seulement si toutes ses contraintes vérifient la  $k-B$ cohérence.

## 4.2.2 Application recursive d'une coherence locale : propagation

La suppression d'une valeur dans un domaine (en utilisant par exemple une des techniques de cohérence présentées ci-dessus), peut entraîner que des valeurs des domaines d'autres variables deviennent alors incoherentes. Il est alors necessaire de reiterer l'analyse du probleme et de continuer jusqu'à ce qu'aucune nouvelle information puisse être déduite. On appelle ce calcul de point fixe la *propagation de contraintes*.

#### Exemple <sup>6</sup> (Propagation de contraintes) :

Le tableau 4.2 represente les dierentes etapes de la propagation des contraintes du csp deni precedement en utilisant la B-arc coherence.

| Contrainte              | Domaines |                                |  |
|-------------------------|----------|--------------------------------|--|
| $c_1 : t_1 + 3 \le t_2$ |          | $D_1 = [0,3]$ $D_2 = [3,6]$    |  |
| $c_2 : t_1 + 3 \le t_3$ |          | $D_1 = [0,3]$ $D_3 = [3,10]$   |  |
| $c_3: t_2 + 2 \leq t_4$ |          | $D_2 = [3, 6]$ $D_4 = [5, 13]$ |  |
| $c_4: t_3 + 4 \leq t_4$ |          | $D_3 = [3, 9]$ $D_4 = [7, 13]$ |  |

TAB.  $4.2$  – Propagation de contraintes dans l'exemple 4

Lorsque la propagation s'achève, nous obtenons un CSP  $(V, D', C)$ . Ce CSP est équivalent au CSP initial  $(V, D, C)$  (c'est à dire qu'il possède le même ensemble de solutions) et s'appelle la fermeture par P-coherence ou P est la propriete (la coherence locale) consideree. Si un des domaines de  $D^{\prime}$  est vide alors le CSP original n'a lui-même pas de solution et nous dirons qu'il

 $E$  . The fermion part is a part of the part of  $\sim$  . The coherence of  $\sim$ La fermeture par B-arc coherence du csp de <sup>l</sup>'exemple <sup>4</sup> est le csp défini par : Les variables : <sup>V</sup> = ft1, t2, t3, t4g Les domaines :  $D' = \{D_1 = [0, 3], D_2 = [3, 6], D_3 = [3, 9], D_4 =$ [7, 13]g Les contraintes : <sup>C</sup> <sup>=</sup> fc1 : t1 + 3 t2, c2 : t1 + 3 t3, c3 : t2 + 2 t4 , c4 : t3 + 4 t4g.

Dans le cas des csp binaires, Mohr et Henderson [1986] sont les premiers a proposer un algorithme, nomme AC-4, realisant la fermeture par arc coherence avec une complexite temporelle optimale en  $O(m a^2)$ , ou *m* est le nombre de contraintes et  $a$  la taille maximale des domaines, et une complexité spatiale de l'ordre de  $O(md^2)$ . Cet algorithme a été amélioré par Bessière et Cordier [1993] qui ont proposé un algorithme  $AC-6$  ayant la même complexité temporelle que  $AC\!\!\text{-}4$ , un meilleur comportement moyen et une complexité spatiale de l'ordre de O(md).

Cooper [1989] a proposé un algorithme optimal pour calculer la fermeture k-cohérente.  $S$ a complexite est de  $O(n^{\kappa}a^{\kappa})$ , ou  $n$  est le nombre de variables et  $a$  la taille maximale des domaines. Vu le cout eleve du calcul pour de grandes valeurs de la considere sont considerent de considere généralement de faibles valeurs de k:  $k = 2$  (l'arc cohérence) et  $k = 3$  (la cohérence de chemin).

# 4.3 csp et optimisation

Les csp classiques visent principalement à résoudre un problème d'existence. Dans un environnement d'aide a la decision, il est parfois necessaire de chercher une solution qui optimise un critere donne. <sup>C</sup>'est le cas par exemple pour les problemes <sup>d</sup>'ordonnancement, <sup>d</sup>'allocation de ressources, de planication. On peut alors introduire le formalisme cop (Constraint optimisation problem : probleme d'optimisation de contraintes).

### 4.3.1 Notion de probleme d'optimisation de contraintes

En reprenant les définitions du paragraphe 4.1, notons  $S$  l'ensemble des solutions d'un csp et considerons le cas ou la fonction ob jectif consiste a minimiser un critere donne alors :

### Définition 8 (Problème d'optimisation de contraintes)

Un problème d'optimisation de contraintes est défini par un quadruplet  $(V, D, C, Z)$ , où V est un ensemble fini de variables,  $D$  est l'ensemble des domaines associés à ces variables,  $C$ est l'ensemble des contraintes qui portent sur ces variables et Z est une fonction de  $D_{v_1} \times$ Dv2 - ::: - Dvn vers <sup>R</sup> (le critere a optimiser).

Si nous posons  $Z_{min} = \min_{a \in S} Z(a)$ , alors une solution du COP est une affectation réalisable a tel que  $Z(a) = Z_{min}$ .

#### Exemple <sup>8</sup> (Probleme <sup>d</sup>'optimisation de contraintes) :

Reprenons l'exemple 4. Chercher une solution qui minimise la date de fin de l'ordonnancement  $(C_{max})$  est équivalent à chercher une solution du COP  $(V, D, C, Z)$  qui minimise la fonction Z définie de Dt $\ell_1$  -  $\ell_2$  -  $\ell_3$  -  $\ell_4$  -  $\ell_5$  -  $\ell_7$  -  $\ell_8$  -  $\ell_1$  -  $\ell_1$  -  $\ell_2$  -  $\ell_3$  -  $\ell_4$  -  $\ell_5$  -  $\ell_7$  -  $\ell_8$  -  $\ell_9$  -  $\ell_1$  -  $\ell_1$  -  $\ell_2$  -  $\ell_3$  -  $\ell_4$  -  $\ell_5$  -  $\ell_7$  -  $\ell_8$  a = (a1; a2; a3; a4) and valence maxi2f1;::;4ffai + pig.  $\mathcal{L} \subset \mathcal{L}$  and  $\mathcal{L} \subset \mathcal{L}$  for  $\mathcal{L}$  and  $\mathcal{L} \subset \mathcal{L}$  for  $\mathcal{L} \subset \mathcal{L}$  and  $\mathcal{L} \subset \mathcal{L}$  and  $\mathcal{L} \subset \mathcal{L}$  and  $\mathcal{L} \subset \mathcal{L}$  and  $\mathcal{L} \subset \mathcal{L}$  and  $\mathcal{L} \subset \mathcal{L}$  and  $\mathcal{L} \subset \mathcal{L}$ 

### 4.3.2 Résolution d'un problème d'optimisation de contraintes

La résolution d'un COP peut être abordée de différentes manières :

- ${\rm -}$  Toute solution d'un problème d'optimisation de contraintes (V, D, C, Z) satisfait  $Z(s) < ub$ , où ub est une borne supérieure du critère à minimiser. Ainsi, une solution d'un cop est aussi une solution du problème de satisfaction de contraintes  $(V, D, C'),$ ou C contient toutes les contraintes de C auxquelles on a joute la contrainte  $Z(x) \leq u\delta.$ Une premiere approche consiste donc a resoudre successivement le CSP (V,  $D$ , C) en réduisant à chaque itération la valeur de *ub* (*cf.* Algorithme 1).
- { Une deuxieme approche consiste a proceder par dichotomie. On selectionne une valeur e de l'intervalle  $\langle lb, ub \rangle$ , où lb est une borne inférieure et ub une borne supérieure du critere a minimiser. Si le CSP (V , D, C ), ou C contient toutes les contraintes de C et la contrainte  $Z(x) < e$  admet une solution alors la borne supérieure ub devient e. Sinon la borne inférieure lb devient  $(e + 1)$ . Ce processus est répété jusqu'à obtenir lb = ub (cf. Algorithme 2).

Pour les deux approches précédentes, on peut varier la méthode de prise en compte de la contrainte sur la valeur recherchée de l'optimum. En effet, on peut, soit (tel que présenté) résoudre à chaque nouvelle étape le nouveau CSP; soit intégrer la nouvelle contrainte au systeme courant et partir de l'exploration courante pour rechercher une nouvelle solution. Il semble qu'aucune des deux approches ne soit significativement plus efficace que l'autre.

En tout cas, cette facon de proceder permet d'utiliser les algorithmes de resolution de csp (algorithmes très souvent particulièrement travaillés) pour résoudre un COP.

Algorithme 1: Première méthode de résolution d'un COP

Données : une borne supérieure ub. Optimise(csp:  $(V, D, C)$ , Z: critère, ub: entier) debut tant que il existe une solution faire <sup>c</sup> : = (Z(x) ub)  $\mathbb{R}$  . The contract is contracted with  $\mathbb{R}$  . The contracted with  $\mathbb{R}$  $\mathbf{f}$ in

Algorithme 2: Deuxième méthode de résolution d'un COP.

Données : une borne inférieure lb. une borne supérieure ub. Optimise(csp:  $(V, D, C)$ , Z: critère, lb: entier, ub: entier) debut tant que  $lb \neq ub$  faire choisir  $e \in [lb, ub]$ <sup>c</sup> : = (Z(x) e) si le cap (V i die communication administration administration administration and sinon  $\Box$  lb := e + 1 fi n

# 4.4 csp dynamiques

Le modele csp que nous avons presente precedemment est un modele statique : le probleme est deni des le debut du processus de la resolution et reste invariant tout au long de son déroulement. Ce modèle ne permet pas de traiter les problèmes dynamiques où des événements imprévus peuvent intervenir à tout moment et modifier les données du problème. D'où la necessite d'introduire la dynamicite dans le modele csp.

## 4.4.1 Définition

## Définition 9 (CSP dynamiques Dechter et Dechter, 1988)

Un probleme de satisfaction de contraintes dynamique (Dynamic Constraint Satisfaction Problem ou DCSP) est une suite  $P_0, P_1, ...$  de CSP classiques, tels que deux problèmes successifs  $P_i$  et  $P_{i+1}$  ne diffèrent que par l'ajout ou le retrait de contraintes.

Si le CSP  $P_{i+1}$  est obtenu à partir du CSP  $P_i$  après le retrait d'une ou plusieurs contraintes, alors nous dirons que Pi+1 est une relaxation de Pi. De m^eme, si nous passons du csp Pi au cap Pi+1 en ajoutant une ou plusieurs contraintes, alors nous dirons nous dirons que Pi+1 est une restriction de Pi.

Notons que la résolution d'un CSP statique peut être vue comme la résolution d'une série de problèmes. En effet, une instanciation de valeurs ou une extension d'une instanciation

peut être interprétée comme un a jout de contraintes et un retour arrière comme un retrait de contraintes.

Exemple <sup>9</sup> (Extension et restriction <sup>d</sup>'un CSP) : Reprenons l'exemple 4 et notons par  $P_0$  le CSP initial  $(V, D, C)$ . Supposons que nous avons un événement qui nous oblige à réaliser les activités sur une ressource de capacité  $R_1 = 1$  sur un horizon de temps  $H = 17$ . Le CSP  $P_0$  deviendra le CSP  $P_1$   $(V, D, C_1 = C \cup$  $\{c_5\}$ , où  $c_5$  est la contrainte de ressource :  $\forall t \in [0, 17] \sum_{i \in V} w(i, t) \leq 1$ 1 avec  $w(i, t) = 1$  si  $r_i \le t < (f_i + p_i)$  et 0 sinon.  $P_1$  sera donc une extension de  $P_0$ .

Supposons, maintenant que suite à un événement, la contrainte de précédence  $2 \rightarrow 4$  n'est plus prise en compte. Le CSP  $P_1$  deviendra le csp  $P_2$   $(V, D, C_2 = C_1 \setminus \{c_3\})$ .  $P_2$  sera donc une restriction de  $P_1$ .

### 4.4.2 Resolution

Comme un DCSP est défini de façon incrémentale, une approche souhaitable pour sa résolution sera d'eviter, a chaque relaxation ou restriction du probleme, de recommencer la recherche à zéro. Pour cela, il paraît judicieux de mémoriser et réutiliser des résultats obtenus lors des recherches précédentes.

Dans la littérature, il existe trois types d'approches pour résoudre un DCSP : une approche qui consiste a memoriser et reutiliser des solutions, une autre qui memorise et reutilise des contraintes, et une dernière qui combine les deux premières et utilise la notion d'explication [Jussien, 2001]. Une étude exhaustive sur les deux premières approches a été présentée par Verfaillie et Schiex [1995].

#### 4.4.2.1 Memorisation et reutilisation de solutions

Cette approche repose sur l'idée suivante : si  $s_i$  est une solution du problème  $P_i$ , alors une solution du problème  $P_{i+1}$  (qui est proche du problème  $P_i$ ) serait proche de  $s_i$ . Plusieurs méthodes basées sur cette idée ont été proposées. On peut citer par exemple :

- { La methode heuristique de choix de valeur [Van Hentenryck et Provost, 1991] qui consiste à affecter en priorité aux variables leurs valeurs dans la solution précédente;
- ${\rm -L}$ a méthode *réparation heuristique* [Minton *et al.*, 1992] qui consiste à choisir une variable d'une contrainte violée et à lui affecter une autre valeur de façon à minimiser le nombre de contraintes violees;
- { La methode local changes [Verfaillie et Schiex, 1994] qui s'appuie sur un mecanisme de retour arrière très particulier. Au cours de la recherche et lorsqu'une valeur est affectée à une variable  $v_i$ , le mécanisme ne désaffecte que les variables dont l'affectation est incompatible avec celle de  $v_i$ .

#### 4.4.2.2 Memorisation et reutilisation de contraintes

Cette seconde approche consiste à mémoriser des contraintes qui sont produites au cours des recherches précédentes et à les réutiliser dans la recherche courante. Ces contraintes peuvent être produites soit par les mécanismes de filtrage par cohérence locale, soit par le mécanisme de recherche lui-même.

• Maintien de l'arc cohérence: Les algorithmes de filtrage par arc cohérence se comportent bien quand il s'agit de prendre en compte une restriction. En effet, si nous partons des domaines filtrés du problème  $P_i$ , les propagations que nous avons à réaliser sont uniquement dues à la contrainte a joutée. Par contre, lorsqu'il s'agit de prendre en compte une relaxation, ces algorithmes ne peuvent pas determiner directement lesquelles des valeurs des domaines éliminées précédemment doivent être ra joutées du fait de la relaxation. En effet, nous n'avons aucune information sur les raisons des retraits de ces valeurs.

 $DnAC-4$  est le premier algorithme décrémental qui permet de calculer la fermeture arccoherence. Propose par Bessiere [1991a], cet algorithme n'est autre qu'une version dynamique de l'algorithme  $AC-4$ . Son principe est le suivant :

- { Lors d'une restriction, a chaque valeur retiree d'un domaine est associee une justication. Cette justification est la première contrainte rencontrée sur laquelle la valeur retirée est sans support.
- { Lors d'une relaxation, gr^ace aux justications, a chacun des domaines sont a joutees des valeurs qui permettent de rétablir l'arc-cohérence.

Par la suite d'autres algorithmes décrémentaux de maintien de l'arc-cohérence ont été proposés comme, par exemple, l'algorithme  $DnAC\text{-}6$  [Debruyne, 1995] qui est une adaptation de AC-6.

Plus généralement, *Debruyne et al.* [2003] ont présenté un schéma général des algorithmes permettant le retrait incrémental de contraintes. Ce schéma englobe tous les algorithmes de retrait incrémental existant. En se basant sur la notion d'*explication*, les auteurs ont introduit quelques conditions necessaires pour assurer l'exactitude de tout autre nouvel algorithme de retrait incrémental.

• Les nogoods : Une autre approche basée sur la mémorisation de contraintes produites lors d'une recherche de type retour arrière utilise la notion de *nogood* : une affectation partielle des variables dont il a été prouvé qu'elle ne mène à aucune solution. A chaque nogood est associee une justication, qui n'est autre que le sous-ensemble de contraintes qui ont permis de construire ce nogood. Ceci permet de réutiliser les nogoods dont les justifications sont incluses dans l'ensemble des contraintes du probleme courant.

#### 4.4.2.3 Des nogoods aux explications

Verfaillie et Schiex [1994] ont proposé une approche combinant les deux approches précédentes : mémorisation et réutilisation de solutions et de contraintes. Ils utilisent un mécanisme permettant la reutilisation de solutions et des eliminations. La reutilisation des eliminations se fait grâce à la notion de *justification* d'élimination de valeurs. Une justification d'élimination d'une valeur est un ensemble de variables précédemment affectées et de contraintes du probleme responsables de cette elimination.

Une généralisation de cette notion conduit à la notion d'explication *Jussien*, 2001. Une explication est définie comme un ensemble de contraintes expliquant une conséquence du solveur qui peut être un retrait de valeurs, une contradiction, ... . Cette notion est à la base de nos travaux et sera présentée plus en détails dans le chapitre 5.

#### $4.5$ CSP sur-contraints

L'ajout incrémental de contraintes conduit dans certains cas à un CSP sur-contraint (*i.e.* pour lequel il n'existe pas de solution satisfaisant toutes les contraintes). Il faut alors chercher une solution ne respectant pas un ensemble minimal (au sens d'un critere determine) de contraintes. Plusieurs approches ont ete developpees dans ce sens. On peut distinguer :

- ${\bf -}$  Des approches qui reposent sur un critère de cardinalité : l'objectif est de minimiser le nombre de contraintes violées. On peut ainsi citer les problèmes de type Max-CSP introduits par Freuder et Wallace [1992].
- ${\bf -}$  Des approches reposant sur un critère de qualité : l'objectif est de satisfaire en priorité les contraintes les plus importantes. Nous citons par exemple le modèle CSP valué [Schiex et Verfaillie, 1995] ou un poids est associe a chaque contrainte. Le but est alors de trouver une solution qui optimise un critere qui est fonction de ces poids.
- { Des approches qui fournissent a l'utilisateur un ensemble de contraintes responsables de cet échec. L'utilisateur peut ensuite relaxer lui-même certaines de ces contraintes jusqu'a obtenir une solution satisfaisante. Nous pouvons citer l'approche proposee par Jussien [1997b] basée sur la notion d'explication.

# 4.6 CSP et problemes <sup>d</sup>'ordonnancement

Comme nous l'avons vu dans l'exemple 4 (page 37), un probleme d'ordonnancement peut ^etre facilement modelise en un csp. Les techniques utilisees pour la resolution des csp, en particulier les algorithmes de filtrages, sont facilement intégrables dans les techniques de résolution issues de la recherche opérationnelle. Plusieurs travaux ont été développés pour la résolution des problèmes d'ordonnancement en utilisant des techniques de résolution des CSP.

Ainsi, Baptiste [1998] a utilisé des techniques de la programmation par contraintes pour la résolution des problèmes d'ordonnancement à une machine, des problèmes de *Job-Shop* et des problemes d'ordonnancement cumulatifs. Laburthe [1998] a utilise ces techniques pour la résolution de nombreux problèmes combinatoires. Parmi eux, nous citons les problèmes d'ordonnancement disjonctifs, le probleme du voyageur de commerce, les problemes de tournées de véhicules et les problèmes d'ordonnancement cumulatifs. Nous pouvons citer aussi les travaux de Guéret et al. [2000] sur les problèmes d'Open-Shop.

Aussi, plusieurs techniques utilisees pour la resolution des problemes de satisfaction de contraintes temporelles (Temporal Constraint Satisfaction Problems ou TCSP) ont été utile pour la resolution des problemes d'ordonnancement. Les tcsp sont une classe particuliere des csp : les variables representent le temps et les contraintes representent les ensembles des relations temporelles entre ces variables (pour plus de detailles voir [Schwalb et Vila, 1998] et [Huguet et Lopez, 1999]).

Tous ces travaux ont montré l'intérêt de l'utilisation des techniques de la programmation par contraintes pour la resolution des problemes d'ordonnancement.

Un probleme d'ordonnancement dynamique peut ^etre interprete comme un probleme de satisfaction de contraintes dynamique. En effet, un problème d'ordonnancement dynamique peut être considéré comme une série de problèmes qui différent les uns des autres par l'ajout ou le retrait d'evenements ou de decisions.

Dans [El Sakkout et Wallace, 2000], les auteurs ont propose une methode hybride combinant programmation par contraintes et programmation lineaire permettant de produire des congurations minimales des ordonnancements en cas de perturbations. Un sous-ensemble de contraintes, généré grâce à un programme linéaire, est relaxé de manière à ce que ses solutions sont entiers afin de faciliter leur intégration dans une recherche basée sur la programmation par contraintes.

Les techniques de résolution des problèmes de satisfaction de contraintes dynamiques sont peu utilisees pour la resolution des problemes d'ordonnancement dans le cadre dynamique. Ceci peut être dû à la difficulté rencontrée lors de l'application de ces techniques. En effet, cela necessite d'avoir une bonne connaissance de ces techniques et de la facon de les appliquer. D'autre part, il existe peu de bibliothéques capable de gérer ces techniques.

# 4.7 Conclusion

L'objectif principal de ce chapitre est de présenter les différentes techniques existantes pour la résolution des *problèmes de satisfaction de contraintes* et les problématiques liées à l'optimisation, aux problemes dynamiques et sur-contraints.

L'integration des techniques issues de la programmation par contraintes pour la resolution des problèmes d'ordonnancement reste encore limité. En effet, la plupart des travaux n'utilisent que quelques techniques comme, le filtrage, le choix des variables à instanciées, le choix des valeurs et les techniques de retour arriere. Alors que d'autres techniques comme les nogoods ou les *explications* peuvent être très utiles pour la réduction de l'espace de recherche ou l'amelioration des strategies de recherche.

Signalons que le but commun des règles de dominance, des nogoods et l'arc cohérence est de réduire le nombre de branches à explorer au cours de la recherche. Les règles de dominance etablissent la dominance d'un nœud sur un autre, alors que les nogoods eliminent les branches dont nous sommes sûrs qu'ils ne conduiront pas à une solution. Une coopération entre ces deux différents concepts peut conduire à des résultats intéressants.

Plusieurs solveurs de contraintes ont été développés pour la résolution des problèmes combinatoires. La plupart de ces solveurs sont commerciaux : ils ne peuvent être ni modifiés ni etendus. Le solveur choco, qui peut ^etre aussi considere comme une bibliotheque, a la particularité d'être extensible (son architecture peut être étendu à une large famille de contraintes, algorithmes de résolution ...), et d'offrir des outils de base (structures de données et algorithmes) necessaire a tous systeme de contraintes. Parmis les extensions du solveur choco, nous citons le solveur de contraintes palm permettant la gestion des explications. Le solveur (ou bibliothèque) PaLM sera présentée dans le chapitre 5.

Dans nos travaux, nous avons choisi d'utiliser la notion d'explication pour les raisons suivantes :

- { Premierement, car elle peut ^etre utilisee pour la resolution des problemes dynamiques et aussi pour des problemes sur-contraints.
- { Deuxiemement, l'utilisation des explications a donne de bons resultats pour la resolution de plusieurs problemes combinatoires.
- $-$  Et enfin, nous avons à notre disposition une bibliothéque PaLM permettant de gérer les explications.

# Chapitre <sup>5</sup>

# Programmation par contraintes avec explications are explicit in the  $\sim$

# Sommaire

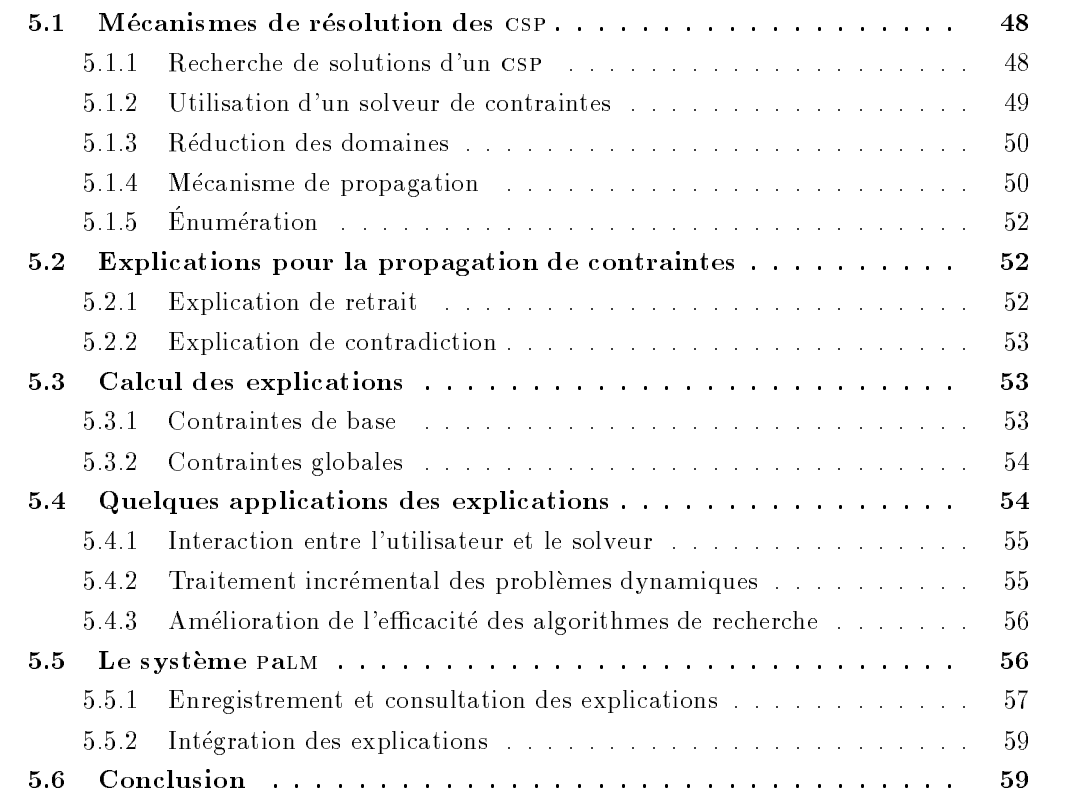

# Introduction

Dans le chapitre 4, nous avons présenté les principales techniques rencontrées dans la littérature pour la résolution des CSP dynamiques et sur-contraints. Nous en avons retenu celle basee sur la notion d'explication.

Après avoir présenté les principaux mécanismes pour la résolution des CSP, nous introduisons, dans ce chapitre, la notion d'explication et presentons quelques applications des explications. Enfin, nous présentons la bibliothèque palm qui est l'environnement de programmation de notre systeme.

## 5.1 Mécanismes de résolution des CSP

Dans le chapitre précédent (cf. section 4.2 page 37), nous avons présenté quelques techniques (comme les coherences locales et la notion de propagation) utilisees pour la resolution des CSP. Dans cette section, nous allons décrire plus en détail les procédures de résolution des csp.

## 5.1.1 Recherche de solutions <sup>d</sup>'un csp

La résolution d'un CSP repose bien souvent sur un algorithme basé sur le retour arrière. Dans celui-ci les variables sont instanciées séquentiellement. A chaque fois qu'une variable est instanciée, nous vérifions si le nouveau sous-ensemble de variables instanciées vérifie l'ensemble des contraintes qui les relient. Si une incohérence est détectée, un retour arrière est effectué sur la derniere variable instanciee. Une autre valeur du domaine de cette variable est alors choisie. Cette technique permet d'eliminer un sous-ensemble du produit cartesien des valeurs de toutes les variables a chaque fois qu'une instanciation partielle viole les contraintes du probleme.

Malheureusement, cette méthode souffre de certains défauts connus sous le nom de thrashing  $(Gaschnig, 1979]: c'est à dire que le processus de recherche dans l'espace de solutions$ potentielles échoue souvent pour les mêmes raisons. En fait, l'algorithme effectue un parcours aveugle de l'espace de recherche sans prendre en compte des informations évidentes sur l'incohérence globale d'instanciations partielles et redécouvre de manière répétée les mêmes incoherences locales.

De nombreuses recherches ont été effectuées afin d'améliorer la prise en compte des causes d'incohérences pour le retour arrière. Citons :

- ${-}$  les techniques de simplifications utilisées avant la recherche comme par exemple la technique de cohérence locale ( $cf.$  section 4.2.1 page 38).
- ${-}$  les techniques utilisées durant la recherche : nous distinguons les techniques de type lookback qui consistent, en cas d'incohérence, à analyser l'instanciation partielle afin de déterminer les affectations responsables de l'échec. Différents algorithmes ont été proposés : backmarking [Gasching, 1977], back/amping [Gasching, 1979], confited out [Dechter, 1986], graph-based backjumphny [Dechter, 1990], aghainne backending [Ginsberg, 1993], confited directed backjumping [Prosser, 1993] : : :. Et les techniques look-ahead qui sont chargees d'assurer la coherence du probleme pour l'instanciation courante. Citons par exemple : forward checking, partial lookahead, full lookahead [Haralick et Elliot, 1980], maintien

d'arc consistance ou mac [Sabin et Freuder, 1994]. Citons aussi l'algorithme mac-dbt [Jussien et al., 2000] qui combine ces deux types de techniques.

 ${ } -$  les techniques utilisées pour guider la recherche : ce sont des heuristiques produisant des ordres d'instanciations pour les variables et des ordres de choix de valeurs.

#### 5.1.2 Utilisation <sup>d</sup>'un solveur de contraintes

Dans la pratique, il existe plusieurs manieres d'aborder la resolution des csp. Nous pouvons creer notre propre solveur ou utiliser un des solveurs ou bibliotheques existants. Nous pouvons alors :

• *Utiliser un langage de construction de solveurs* : l'utilisateur décrit (ou programme) dans un langage specialise le solveur de contraintes qu'il desire obtenir. Cette approche est illustree par laure [Caseau, 1994] et claire [Caseau et Laburthe, 1996a]. L'utilisateur doit integrer des mécanismes de bas niveau pour créer un solveur. Le langage lui fournit par exemple le moyen de stocker l'état courant des variables. Ainsi, l'utilisateur peut par exemple définir sa propre contrainte, sa propre stratégie de recherche (*cf.* l'exemple 10)  $\dots$ 

```
Exemple 10 (Strategie de recherche) :
Dans le langage CLAIRE, une stratégie de recherche simple peut être
définie comme suit :
[\mathbf{Branch}(x : decision) : booleantry(
        wortu+1,
        \mathbf{u} x true eise (world (), false)),
    catch contradiction (world (), false)]
worta + () creer un point de choix, et worta + () cree un retour arriere.
Le mécanisme try et catch permet de capturer toutes les exceptions
qui peuvent se produire durant l'évaluation de la décision x tant qu'ils
n'y a pas de contradiction. Lorsqu'une contradiction est détectée, un
```
retour arrière est alors effectué.

Pour réaliser un bon solveur, il est nécessaire d'avoir une bonne connaissance des mécanismes de résolution de contraintes. Cependant il arrive régulièrement que les solveurs produits soient spécifiques à un problème donné pour être efficaces.

• Utiliser une bibliothèque fournissant un ensemble de contraintes génériques ainsi que le *mécanisme de résolution adapté* : l'utilisateur de telles bibliothèques doit traduire son problème dans le formalisme de contraintes offert par la bibliothèque. Cette traduction, selon le problème et la bibliothèque, peut être une tâche difficile. Les contraintes globales de CHIP, introduites par [Beldiceanu et Contejean, 1994, Aggoun et Baldiceanu, 1993], sont une illustration de telles bibliothèques. Les solveurs sont génériques et en général simples d'utilisation, cependant leur efficacité change suivant le domaine d'application.

 Utiliser une bibliotheque extensible : cette bibliotheque fournit les services d'une bibliotheque de contraintes, mais permet aussi a l'utilisateur de les specialiser pour un domaine particulier. L'intérêt d'une telle approche est de permettre au programmeur une utilisation immediate du solveur, tout en lui permettant de l'etendre ou de le specialiser pour son utilisation. Citons par exemple la bibliotheque choco [Laburthe, 2000] qui permet de traiter les contraintes unaires, binaires et linéaires, et la bibliothèque PaLM [Jussien et Barichard, 2000]

permettant de traiter ces mêmes contraintes dans une version expliquée.

#### 5.1.3Reduction des domaines

La réduction des domaines dépend du type de domaines considérés (intervalles ou ensembles) et de la coherence locale utilisee. Nous distinguons quatre types de reduction de domaines :

 $\bullet$  Retirer une valeur  $val$  du domaine d'une variable  $x$  : la méthode permettant ce retrait est notée removeValue $(x,ya1)$ .

 Mettre a jour la valeur de la borne inferieure du domaine de la variable <sup>x</sup> a la valeur  $val_in f:$  la méthode qui permet cette mise à jour est notée updateInf(x,valinf).

 Mettre a jour la valeur de la borne superieure du domaine de la variable <sup>x</sup> a la valeur  $val\_sup$ : la méthode permettant cette mise à jour est notée updateSup(x,val\_sup).

de la variable x au singleton  $\{val\}$ . La méthode permettant cette instanciation est notée instantiate(x,val).

Dans l'exemple 11, nous considérons un CSP dont les domaines sont définis par des intervalles et nous appliquons la B-arc cohérence (cf. section 4.2.1.3 page 39) comme cohérence locale. Les réductions de domaines sont alors assurées par les deux méthodes updateInf et updateSup.

#### Exemple <sup>11</sup> (Contrainte de precedence) :

Considerons un probleme d'ordonnancement comportant trois activités ayant chacune une durée opératoire  $p_i = 3$ , une date de démarrage au plus tôt  $r_i = 0$  et une date de démarrage au plus tard  $f_i = 6$ . Ces activités sont liées par les relations de précédence :  $c_1 : t_1 + 3 \le t_2$ et  $c_2 : t_2 + 3 \le t_3$ .

 $\Delta$  cause de la contrainte c<sub>1</sub>, la borne superieure du domaine  $D_1 =$  $[0, 6]$  de la variable  $t_1$  est réduite à la valeur 3. Ce qui consiste à appliquer la méthode updateSup $(t_1,3)$ .

De même, à cause de la même contrainte  $c_1$ , la borne inférieure du domaine  $D_2 = [0, 6]$  de la variable  $t_2$  va passée de la valeur 0 à la valeur 3. Nous appliquons alors la méthode updateInf( $t_2,3$ ).

#### 5.1.4Mécanisme de propagation

Nous avons présenté précédemment les différentes méthodes existantes (removeValue, updateInf, updateSup et instantiate) pour reduire les domaines des variables. La reduction des domaines des variables depend essentiellement de la contrainte qui relie ces variables et de l'etat des domaines au moment de la propagation de cette contrainte. Ainsi, une contrainte peut être caractérisée par son comportement vis à vis des modifications des variables imposees par les environnements <sup>-</sup>. Des operateurs de conerence locale sont associes aux contraintes. Un tel opérateur peut être représenté par un couple  $(W_{in}, W_{out}),$  où  $W_{in},$  $W_{out} \subseteq V$  (V est l'ensemble des variables du CSP). Dans la pratique, un opérateur permet de

<sup>1.</sup> Un environnement represente l'etat des domaines des variables lors d'une propagation. Il peut ^etre considere comme un sous-ensemble du produit cartesien des domaines des variables du csp.

retirer, des environnements de  $W_{out}$ , quelques valeurs qui sont incohérentes et qui respectent les environnements de  $W_{in}$ .

La propagation est gérée grâce à une *file de propagation* contenant des événements ou des opérateurs à réveiller. Plus précisement, à partir d'un environnement initial du problème, un opérateur de la cohérence locale est séléctionné dans la file et appliqué à l'environnement conduisant ainsi à un nouvel environnement. Ce qui permet d'a jouter de nouveaux événements ou opérateurs à la file de propagation.

Ainsi, dans choco, le mecanisme de propagation est base sur la propagation des evenements: removeValue(x,val), updateInf(x,valinf), updateSup(x,valsup) et instantiate(x,val). A chaque fois que le domaine d'une variable est modie, le domaine de la variable est aussitôt mis à jour et toutes les contraintes connectées à cette variable réagissent à cet evenement. La reaction a un tel evenement se fait par envoi de messages qui sont des appels aux methodes :

 awakeOnRem(C:Constraint, i:integer, val:integer) qui consiste a propager la contrainte  $\epsilon$  suite a un evenement removevalue (x,val) si  $x$  est la  $i^{++}$  variable de la contrainte C.

• awakeOnInf(C:Constraint, i:integer) qui consiste à propager la contrainte  $C$  suite a un evenement updateInI(x,val inf) lorsque x est la  $i^{++}$  variable de la contrainte  $C$ .

• awakeOnSup(C:Constraint, i:integer) qui consiste à propager la contrainte  $C$  suite a un evenement updatesup(x,*val sup)* si  $x$  est la  $i^{--}$  variable de la contrainte  $C$ .

 $\bullet$  awakeOnInst(C:Constraint, i:integer) qui consiste à propager la contrainte  $C$  suite a un evenement instantiate(x,val) si  $x$  est la  $i^{++}$  variable de la contrainte  $\mathbb C$  .

Ces méthodes peuvent être considérées comme des opérateurs de cohérence locale. Nous présentons, dans l'exemple 12, l'opérateur awakeOnSup lié à la contrainte binaire  $C: x > y+c$ .

La figure 5.1 représente l'architecture de CHOCO en termes d'événements. Dans cet exemple, nous avons 6 variables et 4 contraintes. La contrainte  $C_2$  porte sur les trois variables  $x_2, x_6$ et  $x_4$ . Lorsque cette contrainte reçoit un message indiquant que le domaine de la variable  $x_6$ a été réduit, les domaines des deux variables  $x_2$  et  $x_4$  seront aussitôt réduits. Ces réductions permettent de renvoyer à leurs tours d'autres messages (la variable  $x_2$  envoie un message à la contrainte  $C_4$ ).

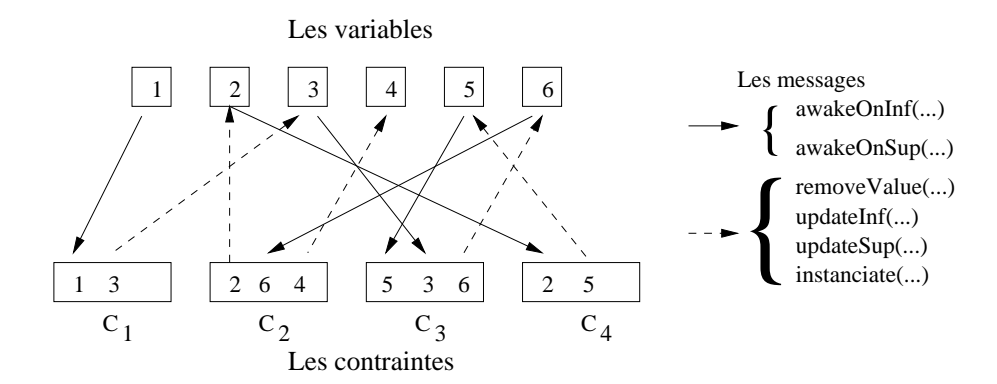

FIG.  $5.1 - Architecture$  de CHOCO en termes d'agents et événements.

Exemple <sup>12</sup> (Contrainte <sup>C</sup> : <sup>x</sup> <sup>y</sup> + c) :

Représentée par la classe GreaterOrEqualxyc, la contrainte  $x > y+c$ constitue une des contraintes de base de choco. La reaction pour une mise a jour de la borne superieure de l'une des variables de cette contrainte (à la variable x est associée l'indice  $i dx = 1$  et à y l'indice idx <sup>=</sup> 2) est comme suit :

Si la borne supérieure  $x \, \textit{sup}$  de  $x$  est modifiée alors la borne supérieure de  $y$  doit être réduite à une nouvelle valeur. Ceci peut être coder de la facon suivante :

[awakeOnSup(C:GreaterOrEqualxyc,idx:integer)

<sup>&</sup>gt; if (idx <sup>=</sup> 1)

updates updates the contract of contract of contract of the contract of contract of the contract of the contract of

Notons que la méthode updateSup ne modifie la valeur de  $y$  que si sa borne supérieure a réellement changée.

Dans cet exemple, l'opérateur awakeOnSup est représenté par le couple  $(W_{in}, W_{out})$ , où  $W_{in} = \{x\}$  et  $W_{out} = \{y\}.$ 

## 5.1.5 Enumération

La propagation de contraintes n'est pas toujours suffisante pour trouver une solution. Une phase d'énumération est alors nécessaire. La phase d'énumération peut être considérée comme une série d'ajouts et de retraits de contraintes. Ces contraintes seront appelées contraintes  ${\bf d'}$ énumération. Elles peuvent être des affectations de valeurs ou des contraintes de décision.

Au cours de la résolution, le système de contraintes évolue en ajoutant ou retirant des contraintes d'enumeration. A chaque etat de la resolution du csp correspond deux ensembles de contraintes : l'ensemble des contraintes originales du probleme et l'ensemble des contraintes d'enumeration. Le second ensemble represente le chemin courant dans l'arbre de recherche qui a été exploré.

#### Explications pour la propagation de contraintes  $5.2$

Considérons un CSP  $(V, D, C)$ , où V est un ensemble fini de variables, D est l'ensemble des domaines associés à ces variables et  $C$  est l'ensemble des contraintes qui portent sur ces variables. Et notons par  $c_i$  les contraintes d'énumération introduites au cours de la recherche.

Une explication peut être définie comme un ensemble de contraintes justifiant une action du solveur (retrait d'une valeur d'un domaine, réduction d'un domaine, contradiction, ...). Deux types d'explications sont alors définies : les explications liées au retrait ou à la réduction d'un domaine et les explications liées à un échec.

#### 5.2.1 Explication de retrait

Une *explication de retrait* est définie comme un ensemble de contraintes justifiant la réduction d'un domaine. Ainsi, si nous supposons qu'un domaine d'une variable a été réduit suite à l'ajout des contraintes d'énumération  $c_i, i \in [1..k]$ , l'explication de ce retrait sera donc :

$$
\exp1(v_j \neq a_j) = C \wedge \bigwedge_{i \in [1..k]} (c_i)
$$

Notons qu'il existe, en général, plusieurs explications différentes pour un retrait donné. Conserver toutes ces explications ne serait pas possible a cause de la complexite exponentielle en espace [Piechowiak et Rodriguez, 2000]. Une solution consistera a ne considerer que celles qui sont *pertinentes* <sup>2</sup> dans l'état actuel de la recherche. De cette facon, la complexité spatiale de l'enregistrement reste polynomiale [Jussien, 1997b]. L'approche choisie consiste a ne conserver qu'une seule explication de retrait à la fois.

## 5.2.2 Explication de contradiction

Une *explication de contradiction*, appelée aussi *nogood*, est définie comme un sous-ensemble incoherent du systeme courant de contraintes.

Comme une contradiction n'est détectée que lorsque le domaine de l'une des variables de  $V$  devient vide, les explications de contradiction peuvent être alors calculées comme suit :

$$
\bigwedge_{a_j \in D_{v_j}} \exp 1(v_j \neq a_j)
$$

Les explications de contradiction (valable aussi pour le retrait) les plus intéressantes sont celles qui sont minimales au sens de l'inclusion. Ainsi, une explication <sup>E</sup> est dite minimale si et seulement si pour tout sous-ensemble strict  $E$  de  $E$ , le CSP (V,  $D$ , E) est coherent (*i.e.* admet une solution).

# 5.3 Calcul des explications

Pour produire des explications, il faut conna^tre, pour chaque contrainte, les raisons du retrait des valeurs des domaines de ces variables. De plus, il faut utiliser ces connaissances pour fournir des explications relativement precises pour qu'elles soient interessantes.

#### 5.3.1 Contraintes de base

Fournir des explications pour des contraintes de base est facile. L'exemple suivant nous donne une idée sur le calcul de ces explications.

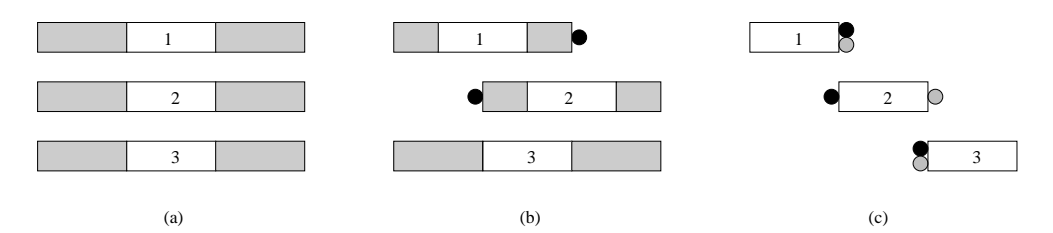

Fig. 5.2 { Dans cette gure, les points noirs representent les bornes reduites a cause de la contrainte c1 et les points gris indiquent les bornes reduites a cause de la contrainte c2.

<sup>2.</sup> Une explication de retrait est dite pertinente si toutes les contraintes la constituant sont encore valides dans l'etat courant du systeme.

Exemple <sup>13</sup> (Calcul des explications) :

Considérons le problème d'ordonnancement défini dans l'exemple 11 (page 50). Une representation de ce probleme est donnee dans la figure  $5.2$  (a).

Comme nous <sup>l</sup>'avons vu precedemment, la borne superieure du domaine D1 associet a la valeur a la valeur a la valeur a la valeur 3. De moeme, en moeme, en moeme, la borne inferieure du domaine D2 associe a la variable t2 a ete reduite a la valeur 3 (Fig. 5.2 (b)). Nous avons donc avons the Sup(t1) = fc1g et theInf(t2 ) = fc1g.

La propagation de la contrainte c2 entra^ne la reduction de la borne inferieure du domaine D3 de la variable t3, D3 devient donc f6g. Cette reduction est causee par la contrainte c2 et les contraintes responsables de la reduction de la borne inferieure du domaine de t2 (ici c'est  $c_1$ ). Nous avons theInf( $t_3$ ) = { $c_1, c_2$ }.

 $D$  externe, les domaines  $D_1$  et  $D_2$  sont respectivement reduits as  $f(3g)$  et a formulation theoretical structure  $f(2g)$  is finite formulation for failure  $f(2g)$ et the Sup(t1) of formulation of the support of  $\mathcal{F}(f)$ .

#### 5.3.2Contraintes globales

L'implementation <sup>d</sup>'une contrainte globale est essentiellement basee sur <sup>l</sup>'algorithme de filtrage qui lui est associé. Ceci rend la tâche du calcul d'explications précises <sup>3</sup> très difficile. En eet, nous devons donner une explication pour chacune des decisions prises lors du ltrage. Ces decisions peuvent ^etre soit des retraits de valeurs, des reductions des bornes ou des incoherences.

Dans [Rochart et Jussien, 2003], les auteurs se sont interesses a la contrainte globale stretch [Pesant, 2001]. En se basant sur l'algorithme de filtrage proposé par *Pesant* pour cette contrainte, les auteurs ont montre comment comment etente une telle contrainte pour pour tel l'utiliser dans un contexte explique. Des explications precises pour chacune des decisions priseslors du ltrage sont alors produites. Dans [Rochart et al., 2003], les auteurs ont presente, a travers des exemples, quelques demarches permettant de produire des explications precises pour des algorithmes de ltrages. Ils se sont interesses aux contraintes globales all-dierent, stretch et , vent

Dans notre systeme, nous aurons besoin de traiter les contraintes de ressources. Ces contraintes seront modelise des commentes commentes commentes des contraintes de contraintes de calculations a sociées à ces contraintes sera présenté ultérieurement.

#### $5.4$ 5.4 Quelques applications des explications

Cette section presente quelques utilisations possibles des explications.

<sup>3.</sup> Nous pouvons donner comme explication (grossiere) <sup>l</sup>'etat courant des domaines des variables concernees. Mais, bien evidemment, dans le cas ou la contrainte prend en compte toutes les variables du probleme, l'explication ainsi fournie n'est pas vraiment utilisable.

## 5.4.1 Interaction entre <sup>l</sup>'utilisateur et le solveur

L'utilisation d'un solveur de contraintes base sur les explications permet d'aider l'utilisateur en lui fournissant des reponses aux questions posees lors de la recherche d'une solution comme par exemple :

 $-$  Pourquoi ce problème n'admet pas de solution?

Un probleme d'admet pas de solution lorsque le domaine d'une de ses variables <sup>v</sup> devient vide suite au retrait de toutes les valeurs de ce domaine. Produire une explication de cette situation aide a comprendre les raisons de cet echec en determinant un sousensemble de contraintes responsables.

- $=$  Pourquoi la variable v ne peut pas prendre la valeur a? Pour répondre à cette question, il suffit de consulter l'explication associée au retrait  $(v \neq a)$  (i.e.  $expl(v \neq a)$ ).
- $=$  Que se passerait-il si nous réintroduisions une contrainte c? Dans cette situation, la contrainte c a été retirée. Les explications enregistrées contenant la contrainte c vont permettre d'avoir un apérçu des conséquences du retour de la contrainte c.

### 5.4.2 Traitement incrémental des problèmes dynamiques

#### 5.4.2.1 Retrait décrémental de contraintes

Un système d'explications peut être utilisé pour la gestion des problèmes dynamiques. L'a jout incremental de contraintes dans les systemes de programmation par contraintes est bien connu. Par contre, le retrait décrémental est plus délicat.

Le retrait décrémental d'une contrainte peut être accompli de la facon suivante (*Bessière*  $[1991b], Jussien [2001], Debruyne et al. [2003]):$ 

 $\bullet$  *Déconnexion*: La première étape consiste à retirer la contrainte c du réseau de contraintes représentant le problème courant.  $c$  doit être entièrement déconnectée et ne doit pas être propagée dans le futur. Déconnecter une contrainte  $c$  correspond à retirer tous ses opérateurs antérieurs de l'ensemble courant des opérateurs actifs.

 $\bullet$  Rétablissement : La seconde étape consiste à défaire les effets passés (directs ou indirects) de la contrainte. Pour cela, il suffit de considérer toutes les explications contenant cette contrainte, invalider les evenements associes (retraits de valeurs) a ces explications et retablir ces valeurs dans leurs domaines. Cette etape conduit a l'elargissement de l'environnement.

• Repropagation et dépropagation (ou contrôle) : Quelques valeurs rétablies précédemment peuvent être retirées en appliquant d'autres opérateurs actifs (*i.e.* opérateurs associés aux contraintes non retirées). Ces réductions de l'environnement doivent être effectuées et propagées afin de rétablir un état cohérent.

A la fin de ce processus, le système obtenu est dans un état cohérent. Il correspond exactement à l'état qui aurait été obtenu si la contrainte retirée c n'avait pas été introduite dans le système.

Comme nous nous situons dans un environnement dynamique, cette procédure est intéressante dans le cas où nous voulons retirer décrémentalement des contraintes du système.

#### 5.4.2.2Résolution de problèmes sur-contraints

Pour resoudre un probleme sur-contraint, il faut un outil capable de fournir une explication pour une contradiction et de retirer de maniere decrementale une contrainte dans un systeme de contraintes. Cet outil doit donc identier la/les contrainte(s) a relaxer gr^ace aux explications. L'utilisateur peut alors relaxer la/les contrainte(s) selon son choix. Ce processusest reitere jusqu'a obtenir une solution satisfaisante.

Nous nous sommes interesses a ce processus, car il permet de creer une interaction entre l'utilisateur et le solveur, et aussi il fournit une aide a la resolution des problemes surcontraints.

#### 5.4.3 Amélioration de l'efficacité des algorithmes de recherche

La notion d'explication peut être aussi utilisée pendant la résolution. En effet, la notion de retour arrière, qui n'est autre qu'un retrait de la contrainte précédente, peut être remplacée par la notion de reparation. La reparation consiste a trouver une explication <sup>d</sup>'une contradiction

Un exemple de <sup>l</sup>'utilisation des explications dans un algorithme de resolution est <sup>l</sup>'algorithme *mac-dbt* [Jussien *et al.*, 2000]. L'idée consiste à utiliser le maintien de l'arc-cohérence (mac) au sein de dynamic backtracking (dbt ) [Ginsberg, 1993]. Cet algorithme a pour principal ob jectif <sup>d</sup>'expliquer non seulement chacune des contradictions comme dynamic backtracking mais aussi d'expliquer chacune des réductions de domaines effectuée lors de la propagation.

Le comportement général de  $mac\text{-}dbt$  est décrit dans l'algorithme 3. Tant qu'une solution n'est pas trouvée, choisir une variable et une valeur de son domaine, affecter la valeur à la variable (ligne 1), propager cette nouvelle information (ligne 2). Si une contradiction se produitdurant ce processus, utiliser une procedure speciale pour traiter la contradiction (ligne <sup>3</sup> et l'algorithme 4) qui remplace le retour arriere classique.

Dans l'algorithme 4, une explication de cet echec est calculee (ligne 1), et, si c'est possible, une contrainte d'affectation à défaire est selectionnée (ligne 2). La contrainte choisie est aussitôt retirée du système (ligne 3), sa négation est alors a joutée et cette nouvelle information est propagee (ligne 4). Les contradictions pouvant appara^tre sont traitees recursivement (ligne 5).

Dans cet algorithme, les décisions prises en chaque nœud de l'arbre de recherche sont des affectations de valeurs. Comme, dans notre système, ces décisions seront représentées par des contraintes, cet algorithme va donc ^etre generalise.

## 5.5 Le système PaLM

palm (Propagation and Learning with Move) est un systeme de programmation par contraintes pase sur les explications. Il est code en langage CLAIRE <sup>-</sup> et utilise la bibliotheque choco - .

<sup>4.</sup> claire est un langage de programmation concu pour exprimer elegament des algorithmes discrets complexes [Caseau et Laburthe, 1996a].

<sup>5.</sup> choco est une bibliotheque, codee en claire, orant des outils de base pour la programmation par contraintes : gestion des domaines, propagation de contraintes, procedures de recherche globales et locales [Laburthe, 2000].

Algorithme 3: <sup>L</sup>'algorithme mac-dbt.

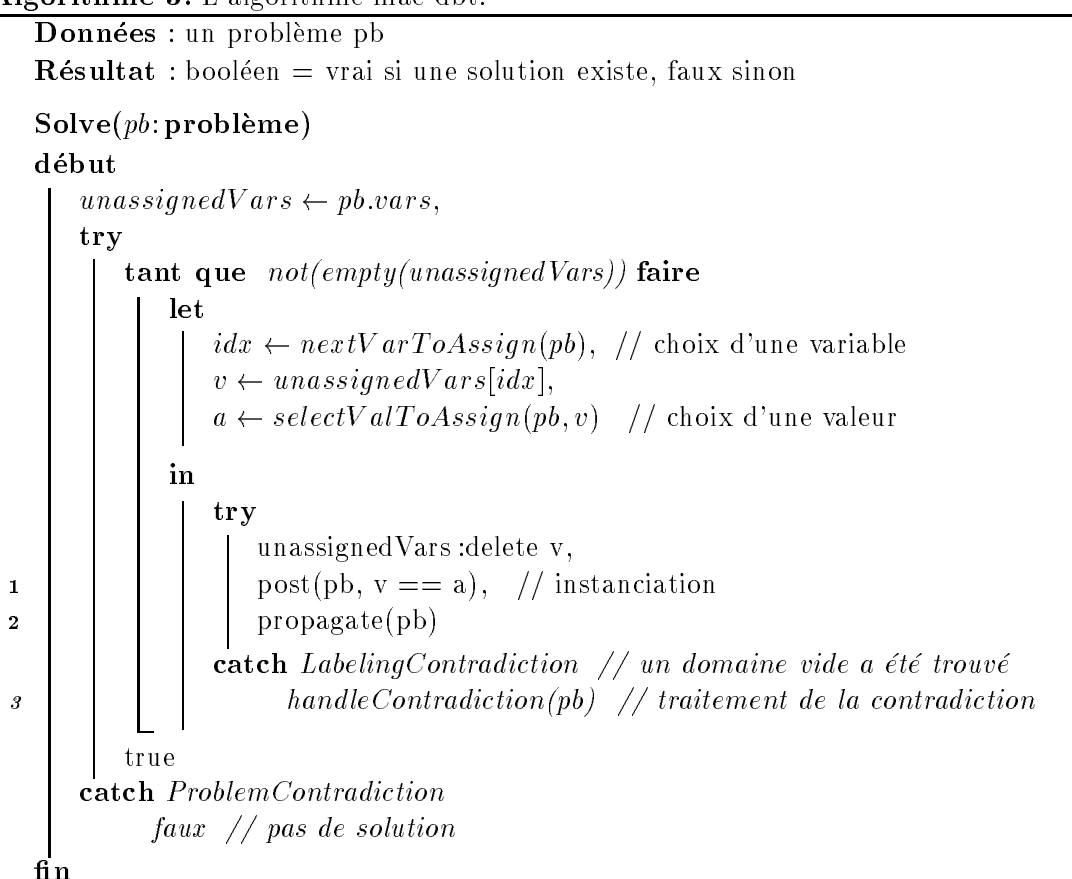

Le systeme palm fournit des outils qui permettent de gerer des explications.

- { palm peut ^etre considere comme un solveur de contraintes classique : il peut ^etre utilise pour resoudre des problemes comme si nous utilisons la bibliotheque choco.
- $-$  PaLM est un solveur de contraintes  ${\rm dynamique}$  : il traite dynamiquement l'ajout et le retrait de contraintes avant, durant ou apres la resolution.
- { palm est un solveur de contraintes base sur les explications : il fournit des algorithmes de recherche specifiques (cf. sections from  $\mu$

#### 5.5.1Enregistrement et consultation des explications

Le systeme palm fournit des outils qui permettent de calculer, memoriser et consulter les explications pour chaque modication des domaines pour un probleme donne.

Les explications sont enregistrees comme suit :

- ${\bf -}$  pour les variables représentées par des bornes inférieures et supérieures, deux piles d'explications sont stockees : une pile pour chacune des bornes.
- { pour les variables representees par un ensemble de valeurs possibles, une explication est associée à chaque valeur.
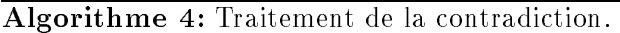

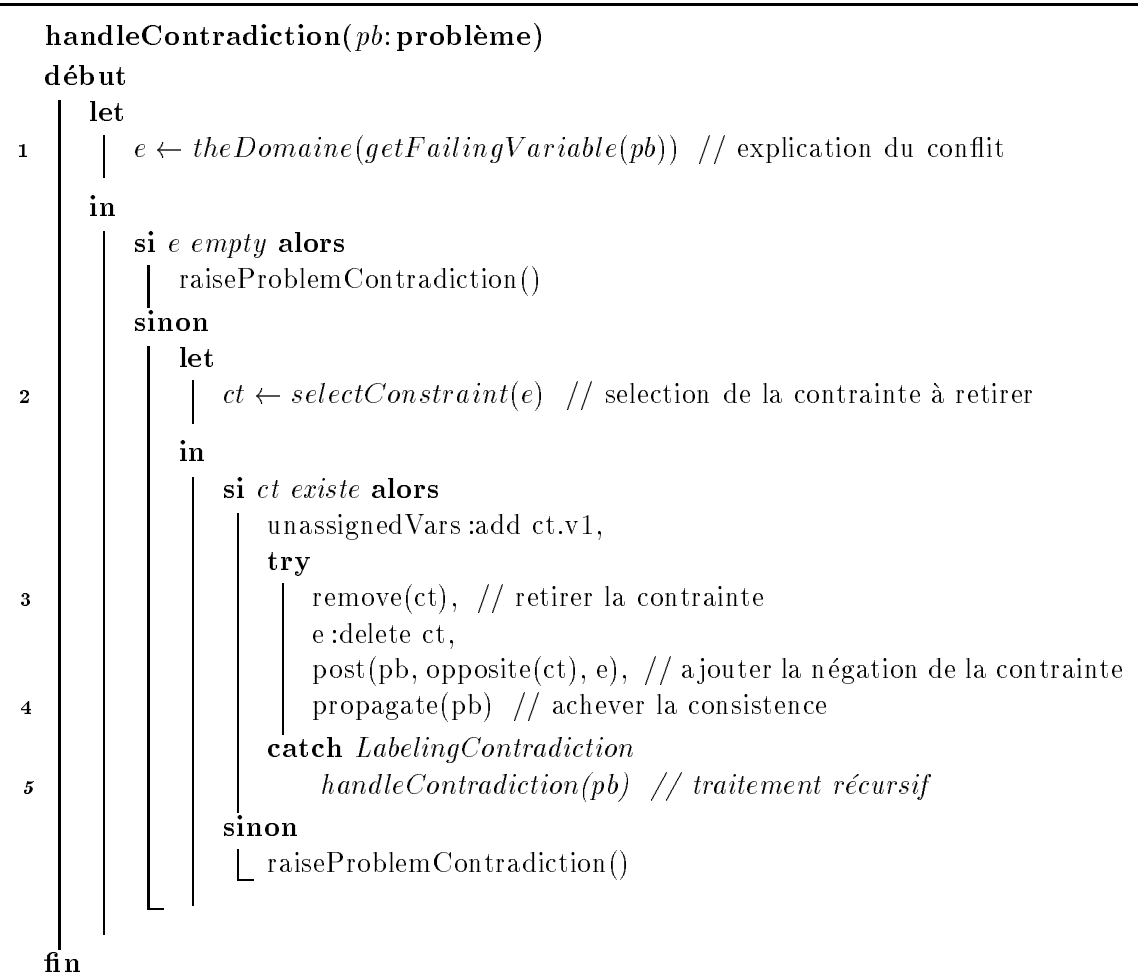

Le systeme palm fournit aussi une methode generale permettant de construire les explications : becauseOf. Cette methode permet de joindre une explication a une liste d'explications associées à l'information relative à l'événement. Les informations ou paramètres acceptés par cette méthode sont :

- { theSup(x) (resp. theInf(x)) pour expliquer la borne superieure (resp. inferieure) de la variable x. Si le domaine de la variable est represente par ses deux bornes, cela reviente par ses deux bornes a enregistrer la derniere entree dans la pile associee. Par contre, si le domaine de la variable est represente pas un ensemble de valeurs possibles, l'union de l'explication desvaleurs inferieures (resp. superieure) a la borne courante est retournee.
- { theDom(x) pour expliquer le domaine courant de la variable x. Cela revient a joindre les explications de toutes les valeurs retirees du domaine de x.
- { theHole(x, v) pour expliquer le retrait de la valeur <sup>v</sup> du domaine de la variable x.

{ theConstraint(c) pour a jouter une contrainte donnee a l'explication calculee.

#### 5.5.2Integration des explications

Comme les explications doivent être calculées et enregistrées lorsque des événements sont générés, l'ajout de l'information dans les méthodes updateInf, updateSup et removeVal est alors nécessaire.

L'exemple 14, donne un apercu sur la facon de calculer les explications pour une contrainte de base.

## Exemple <sup>14</sup> (Modication du solveur) :

Considérons la contrainte binaire  $x \geq y + c$  (GreaterOrEqualxyc) présentée dans l'exemple 12.

Il est facile de modifier le code de la méthode awakeOnSup. En effet, toutes les informations sont disponibles dans cette méthode. Ainsi, la modification de la borne supérieure de la variable  $y$  est due à :

- { l'utilisation de la contrainte elle m^eme (elle doit ^etre a joutee a l'explication calculée).
- $-$  la modification précédente de la borne supérieure de la variable x qui peut être récupérée grâce au paramètre theSup(x).

Le code source de la méthode awakeOnSup est alors modifié comme suit :

```
[awakeOnSup(C:GreaterOrEqualxyc,idx:integer)- > if (idx = 1)
        updateSup(y, c, because of the Constraint Constraint Constraint (C), the Constraint (C), and Constraint (C), t
theSup(x)))]
```
## 5.6 Conclusion

Après avoir définie la notion d'explication, nous avons présenté, dans ce chapitre, quelques techniques permettant de les calculer. Nous avons aussi presente quelques applications des explications et la bibliothéque palm qui permet de gérer les explications. Cette bibliothéque sera l'environnement de programmation de notre systeme.

Nous avons a notre disposition un systeme capable de gerer les explications et une strategie de recherche (mac-dbt) adaptable à la résolution des problèmes dynamiques.

Pour concevoir notre systeme, nous aurons besoin dans un premier temps, de modeliser notre problème d'ordonnancement (RCPSP et ses extensions) en un problème de satisfaction de contraintes. Pour cela, les contraintes temporelles et de ressources de notre probleme doivent ^etre modelisees en contraintes simples a manupiler et les explications associees doivent ^etre faciles à calculer. Ensuite, nous deverons avoir un schéma de séparation simple, efficace et adaptable à la stratégie de recherche mac-dbt.

-------------

# Bilan

Nous venons d'une part de faire un état de l'art des différentes approches développées pour résoudre les problèmes d'ordonnancement de type RCPSP statiques ainsi que les problemes d'ordonnancement dynamiques. D'autre part, nous avons passe en revue les techniques utilisées pour résoudre des CSP statiques, sur-contraints ou dynamiques.

Nous avons présenté dans le chapitre 2 les différentes approches qui ont été développées pour la resolution du rcpsp dans le cadre statique. Ainsi, nous avons vu que de nombreux travaux portent sur ces problemes : de nombreuses bornes inferieures constructives ou destructives, plusieurs bornes supérieures (généralement basées sur des règles de priorité), des schémas de séparation très variés ainsi que diverses règles de déduction (généralement des extensions de regles concues pour les problemes d'ateliers). Cette etude nous a permis de detecter des approches performantes pour résoudre le cas statique qui pourront être réutilisées pour résoudre le cas dynamique. En particulier, on peut retenir que le schéma de séparation proposé par *Brucker et al.* [1998] est l'un des plus efficaces, et noter que les contraintes de ressources sont généralement vérifiées en utilisant des règles de déduction.

On notera de plus que le problème RCPSP classique étant déjà un problème complexe, peu de travaux concernent les extensions de ce probleme (avec contraintes de precedence généralisées, variation des capacités des ressources, etc).

Le chapitre 3 concerne la resolution des problemes d'ordonnancement dynamiques. Les methodes proposees sont de trois types : proactives, reactives, ou proactives-reactives. Le nombre de travaux proposés dans la littérature est faible et les méthodes proposées ne sont pas satisfaisantes. En effet, dans ces méthodes les événements ou les décisions pris en considération sont très limités, et les travaux portent principalement sur des problèmes restreints à une machine. De plus, aucune des methodes de la litterature n'assure l'optimalite. Nous n'avons en particulier pas trouvé dans la littérature de méthodes de type réactives optimales.

Une remarque importante suite à l'étude des techniques proposées que ce soit dans le cas statique ou dynamique, est qu'aucune d'elles ne permet de resoudre les problemes qui n'ont pas de solution.

Dans une deuxième partie de l'état de l'art, nous nous sommes intéressés aux CSP (ou problèmes de satisfaction de contraintes) (*cf.* chapitre 4). Nous avons défini le formalisme CSP et presente les techniques de resolution des csp dans le cadre statique, sur-contraint, puis dynamique. Nous avons ainsi présenté les techniques de résolution des CSP et plus particulièrement la notion de filtrage, ainsi que les différentes techniques de résolution des CSP sur-contraints et dynamiques, en nous attardant plus particulierement sur l'une de ces techniques : la notion d'explication. L'intérêt de cette approche est qu'elle permet de gérer aussi bien les problèmes dynamiques que les problèmes sur-contraints. Cette dernière a de plus déjà montré son intérêt pour la résolution de problèmes d'optimisation combinatoire, et en particulier pour les problemes d'ordonnancement statiques.

Nous avons aussi dans ce chapitre montre comment un probleme d'ordonnancement dynamique peut être modélisé comme un CSP dynamique.

Etant donne le manque de methodes satisfaisantes pour la resolution de problemes d'ordonnancement dynamiques, l'ob jectif de cette these est de concevoir un systeme capable de résoudre de tels problèmes. Ce système pourra traiter des **problèmes d'ordonnancement** complexes, sera capable de reagir a plusieurs types d'evenements, de repondre en un temps raisonnable et de fournir des ordonnancements successifs optimaux qui ne dierent pas trop les uns des autres.

Nous allons nous interesser, dans un premier temps, a un probleme d'ordonnancement très général : le RCPSP, car il contient en cas particuliers un grand nombre de problèmes (les problemes a une machine, les problemes a machines paralleles, les problemes d'ateliers ...). Etdans un second temps, a quelques extensions du rcpsp.

Notre demarche sera la suivante : nous allons modeliser notre probleme d'ordonnancementen un probleme de satisfaction de contraintes. Nous devrons ensuite transformer les contraintestemporelles generalisees et les contraintes de ressources en des contraintes simples a manipuler.

Pour avoir un systeme dynamique, nous aurons besoin de modeliser les dierents evenements sous forme de contraintes, et <sup>d</sup>'un systeme qui gere ces contraintes et qui calcule les explications associees a leur propagation.

Notre systeme sera plus avantageux que les approches proposees actuellement dans la litterature pour plusieurs raisons :

- ${\rm -}$  il pourra traiter plusieurs types d'événements ou de décisions : il suffit de modéliser ces evenements sous forme de contraintes et de calculer les explications associees;
- { le temps de calcul sera <sup>a</sup> priori peu co^uteux : la solution ne sera pas reconstruite a partir de zero a chaque arrivee <sup>d</sup>'un nouvel evenement, mais se basera sur la solution courante;
- { les solutions successives ne diereront <sup>a</sup> priori pas trop les unes des autres: nous ne realisons que des modications utiles sur la solution courante;
- ${\rm -}$  dans le cas où le problème n'a pas de solution, le système fournira les contraintes à retirer pour obtenir une solution.

Deuxième partie

# Résolution du RCPSP dynamique

## Introduction

Cette partie traite la résolution du problème d'ordonnancement à contraintes de ressources (rcpsp) dans le cadre dynamique.

Notre demarche consiste a modeliser le rcpsp en un csp. Et de lui appliquer les techniques existantes pour la resolution des csp dynamiques. Ces techniques sont essentellement basees sur les explications.

Cette partie est organisée comme suit :

• Le premier chapitre présente notre environnement de résolution. Nous présentons un nouveau schema de seus de separation inspire de celui de la notion de la notion de Brucker et al. Notes de la de distance qui nous permettera de modeliser les contraintes temporelles imposees par le probleme et les contraintes utilisees dans le schema de separation en des contraintes simples.Et enfin, nous présentons l'algorithme utilisé pour la recherche d'une solution optimale.

• Le second chapitre présente le mécanisme de propagation des contraintes temporelles (denies dans le premier chapitre) et le calcul des explications associees.

• Le troisième chapitre traite les contraintes de ressources. Nous présentons deux types de contraintes : une basée sur la notion de *parties obligatoires* et de l'*histogramme*, et l'autre sur la notion d'*intervalles de tâches*. Nous présentons, pour chacune de ces contraintes, le mécanisme permettant de maintenir les structures des données, le mécanisme de propagation basé sur des règles de déductions, et enfin les explications associées. Nous évoquons aussi dans ce chapitre les dierents evenements pris en compte puis nous traitons, a travers un exemple, le cas sur-contraint.

• Le dernier chapitre est consacré aux expérimentations. Nous présentons dans un premier temps les resultations dans les resultats dans les controles dans les controles dans les resultations de dynamique.

## Chapitre <sup>7</sup>

# Un environnement de résolution dynamique

## Sommaire

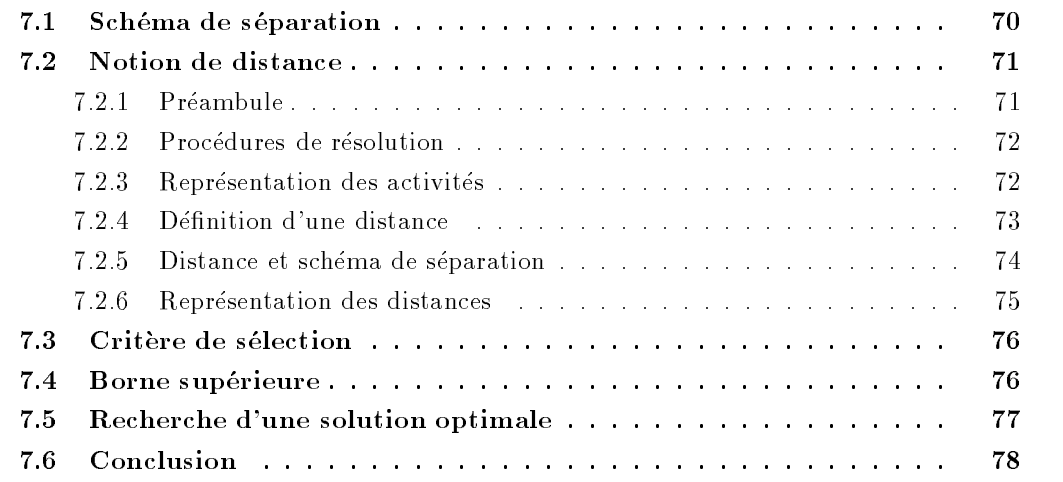

## Introduction

Dans ce chapitre, nous décrivons notre environnement de résolution du RCPSP dans le cadre dynamique. Nous presentons notre schema de separation inspire de celui developpe par Brucker et al. [1998], la notion de distance qui nous a permis de modeliser les contraintes de décisions (prises au cours de la recherche) ainsi que leur négations en des contraintes simples, et enfin, l'algorithme utilisé pour la résolution optimale du RCPSP.

## 7.1 Schema de separation

La stratégie de recherche présentée dans le chapitre  $5$  (cf. section 5.4.3 page 56) est la plus adaptee a la resolution des problemes dynamiques. Dans cette strategie, les contraintes d'énumération prises au cours de la recherche sont des contraintes d'affectation. Nous avons généralisé cette stratégie de recherche pour le cas où les contraintes d'énumération sont des contraintes de decision.

Le principe de notre stratégie de recherche est le suivant : une décision prise en un nœud de l'arbre de recherche est traduite par l'a jout d'une contrainte. Lorsqu'une contradiction appara^t au cours de la recherche, une contrainte de l'explication de cette contradiction (la plus récente) est retirée du système et sa négation est ajoutée. Pour assurer la complétude de la recherche, la contrainte retiree est la plus recente parmi les contraintes de l'explication de contradiction [Ginsberg, 1993, Jussien et al., 2000].

Afin d'intégrer cette stratégie dans notre système, il est nécessaire d'avoir un schéma de séparation dans lequel les décisions prises en chaque nœud, ainsi que leurs négations soient modelisables par des contraintes simples. Les explications associees a ces contraintes doivent ^etre facilement calculables. En vue d'etendre notre systeme a des problemes d'ordonnancement dynamiques plus généraux, il est préférable que ce schéma de séparation soit aussi utilisable pour la résolution des extensions du RCPSP.

Parmi les schémas de séparation que nous avons présentés dans le chapitre 2, nous avons retenu celui développé par  $Brucker$  et al. (cf. 2.4.4 page 14). Une des raisons de ce choix est qu'il a donné de bons résultats pour la résolution exacte du RCPSP [Brucker et al., 1998].

L'application de ce schéma de séparation à notre démarche est assez délicate. En effet, lorsqu'une feuille de l'arbre de recherche est atteinte, des disjonctions doivent être orientées afin d'obtenir un ordonnancement ne contenant aucune relation de disjonction. Puis, dans le cas où l'ordonnancement obtenu ne vérifie pas les contraintes de ressources, la recherche est poursuivie jusqu'à ce qu'une autre feuille soit atteinte. Comme dans notre stratégie de recherche, une explication doit être calculée à chaque fois qu'un conflit apparaît, il est difficile de déterminer une explication lorsque l'ordonnancement ainsi obtenu ne vérifie pas les contraintes de ressources.

Il est donc preferable d'avoir une strategie pour laquelle un ordonnancement realisable  $(s$ 'il existe) (*i.e.* toutes les disjonctions sont orientées et toutes les contraintes de ressources sont respectées) est obtenu lorsque la recherche atteint une feuille de l'arbre de recherche.

Nous avons donc décidé de vérifier les contraintes de ressources en chaque nœud de l'arbre de recherche, et d'adapter ce schema de separation a nos besoins. Pour cela, nous avons développé le schéma de séparation suivant [Elkhyari *et al.*, 2002b, Elkhyari *et al.*, 2002c]:

Chaque nœud de l'arbre de recherche est représenté par un triplet  $(C, P, F)$  où :

 ${\rm -}$  C est l'ensemble des couples d'activités qui sont en conjonction (liés par des contraintes

de précédence). Il est initialisé par les couples d'activités qui sont reliées par les contraintes de précédence.

- $P$  est l'ensemble des couples d'activités qui se chevauchent. Cet ensemble est initialisé par les couples d'activites en parallele obtenus par propagation des contraintes temporelles.
- ${\rm -}$  F est l'ensemble des couples d'activités n'appartenant ni à C, ni à P.

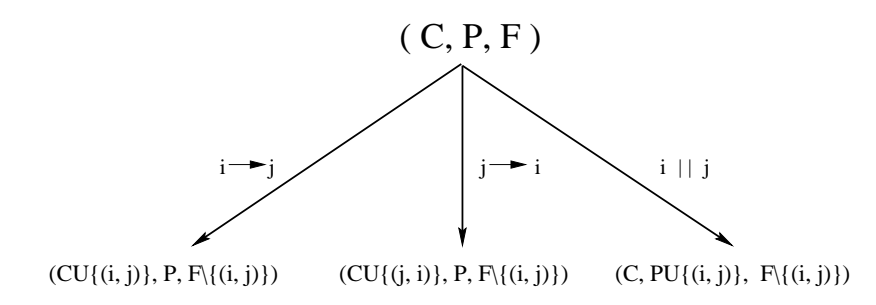

Fig. 7.1 { Schema de separation.

La stratégie consiste à sélectionner un couple d'activités  $(i, j)$  de F et à créer les trois fils  $f_1, f_2, f_3$  suivants:

- ${f_1 = (C \cup \{(i,j)\}, P, F \setminus \{(i,j)\})}$ , qui correspond à fixer la conjonction  $i \to j$ .
- ${f_1-f_2} = (C \cup \{(j,i)\}, P, F \setminus \{(i,j)\})$ , dans lequel nous fixons la conjonction  $j \to i$ .
- ${f_3 = (C, P \cup \{(i,j)\}, F \setminus \{(i,j)\})}\$ , dans lequel nous imposons la relation de parallélisme i  $\parallel j.$

Dans le but d'intégrer cette stratégie dans notre système, nous avons proposé une nouvelle modélisation, basée sur la *notion de distance*, pour traduire les décisions prises en chaque nœud ainsi que leur négations en contraintes simples.

## 7.2 Notion de distance

Après avoir présenté les difficultés rencontrées pour la résolution des problèmes comportant les opérateurs  $\vee$  et  $\wedge$ , nous présentons quelques approches de la littérature permettant de les résoudre. Nous présentons la facon dont les activités sont représentées dans notre système. En suite, nous définissons la notion de distance et présentons la modélisation des contraintes de décision et leur négations.

## 7.2.1 Preambule

Les contraintes de décision constituant notre schéma de séparation peuvent être considérées comme des contraintes temporelles. La plupart de ces contraintes font appel aux opérateurs  $\vee$  et  $\wedge$ . Citons par exemple la contrainte disjonctive  $i \leftrightarrow j$  qui se modélise par la disjonction :  $(t_j \ge t_i + p_i) \vee (t_i \ge t_j + p_j)$ , ou des contraintes temporelles généralisées que nous verrons par la suite et qui s'expriment sous forme de disjonction de contraintes (cf. chapitre 11 page 152). Or ces opérateurs ( $\vee$  et  $\wedge$ ) ne sont pas faciles ni à mettre en ceuvre, ni à manipuler dans un système de contraintes. En effet, pour les problèmes définis par une disjonction de contraintes, comme les problèmes d'ordonnancement d'ateliers ( $Job\text{-}$ shop, Open-shop et Flow-shop), DeBacker [1995] a montré que de tels problèmes introduisent une forte combinatoire.

## 7.2.2 Procedures de resolution

Une approche naïve, pour la résolution des problèmes définis par une disjonction des contraintes, consiste a considerer une disjonction comme un simple point de choix. L'utilisation d'une telle approche construit un nombre exponentiel de systemes de contraintes a resoudre. En plus, nous sommes parfois amenés à résoudre tous ces systèmes de contraintes afin de determiner une meilleure solution.

D'autres approches ont été proposées dans la littérature. Nous citons par exemple le mécanisme de *démon* de CHIP [Dincbas *et al.*, 1988], ou l'utilisation de l'opérateur de cardinalité [Van Hentenryck et Deville, 1991], où le point de choix est reporté jusqu'à ce qu'une décision puisse ^etre prise. Une telle approche n'est interessante que lorsque les autres contraintes du systeme permettent de prendre des decisions assez vite et elle est moins interessante lorsque le nombre de contraintes disjonctives est grand. Ou encore, des approches qui considerent une disjonction comme un cas particulier de contrainte globale. Nous citons par exemple la contrainte cumulative de chip [Aggoun et Baldiceanu, 1993], d'autres exemples sont presentés dans [Boizumault *et al.*, 1995, Boizumault *et al.*, 1996]. Notons que l'utilisation de la contrainte cumulative reste limitée à un cadre d'allocation de ressource. Une approche plus intéressante consiste à introduire une contrainte ONE-OF Jussien, 1997a qui permet de traiter la disjonction exclusive de contraintes quelconques. Ces contraintes tentent chacune d'installer leur premiere contrainte. Lorsqu'un echec se produit, un point de retour est identi fié et la contrainte ONE-OF est mise en cause et installe sa contrainte suivante. Signalons que l'utilisation des explications permet de ne pas defaire le travail independant entre les deux étapes. Cette approche a été utilisée pour la résolution des problèmes d'Open-shop  $[Gu$ éret et al., 1998].

Dans le chapitre 11, nous présentons une modélisation de quelques contraintes temporelles généralisées sans avoir recours à aucune approche pour la résolution des problèmes définis par une disjonction des contraintes.

## 7.2.3 Représentation des activités

La représentation que nous avons choisie est la plus simple et la plus utilisée pour la formulation des problemes d'ordonnancement dans un systeme de resolution base sur les contraintes. Notons qu'il existe d'autres formulations plus complexes comme celle proposee par [Smith et Cheng, 1993, Cheng et Smith, 1994].

Une variable  $t_i$  est associée à chaque activité i. Cette variable représente la date de démarrage de l'activité  $i.$  A chaque activité  $i$  est associée sa date de début au plus tôt  $r_i$  et sa date de début au plus tard  $f_i$  qui représentent respectivement la borne inférieure et supérieure de son domaine.

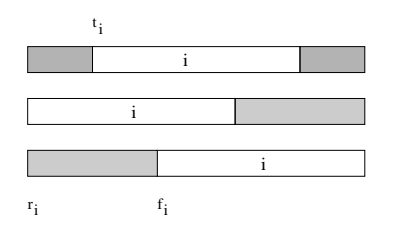

FIG. 7.2 – Représentation d'une activité.

## Exemple 15 (Variables associées aux activités) :

Considérons un problème d'ordonnancement comportant quatre activités  $\{1, 2, 3, 4\}$ , et soit  $UB = 7$  une borne supérieure de la date de n de l'ordonnancement.

Au début tous les  $r_i$  sont nuls et les  $f_i$  sont égaux à  $UB - p_i$ . Le tableau 7.1 fourni les variables créées et leurs domaines.

| Activités | $p_i$ |             | Variables Domaines |
|-----------|-------|-------------|--------------------|
|           |       |             | $\lceil 3 \rceil$  |
|           |       | t,          |                    |
|           |       | $t_{\rm 3}$ |                    |
|           |       |             |                    |

 $\text{TaB. 7.1} - \text{Variables creées dans l'exemple 15}$ 

## 7.2.4 Définition d'une distance

Brucker et al. [1998] ont introduit la notion de distance dans le but de détecter des conflits au cours d'une recherche arborescente. Nous en proposons ici une extension [Elkhyari *et al.*, 2002b, Elkhyari et al., 2002c].

## Définition 10 (Distance)

Soient <sup>i</sup> et <sup>j</sup> deux activites distinctes.

Nous définissons la distance  $d_{ij}$  entre i et j comme la quantité de temps s'écoulant entre la date de me de i et me date de deux de de

Nous avons  $d_{ij} = t_j - t_i - p_i$  (Fig. 7.3). On notera qu'il s'agit d'une notion algébrique.

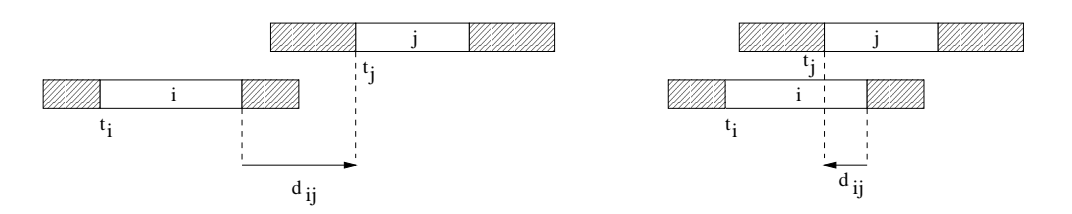

De cette notion nous pouvons déduire les propriétés suivantes :

 $=$  ia distance minimale entre  $i$  et  $j$  est  $a_{ij}^{...} \equiv r_j$  -  $j_i$  -  $p_i$ .  $=$  la distance maximale entre  $i$  et  $j$  est  $a_{ij}^{i\cdots} \equiv f_j$  -  $r_i$  -  $p_i$ .  $d_{ji} = -d_{ij} - p_i - p_j.$  $d_{ik} = d_{ik} - d_{ij} - p_{j}$ .

## 7.2.5 Distance et schema de separation

Nous pouvons déterminer les positions relatives entre deux activités  $i$  et  $j$  suivant les valeurs algébriques possibles de la distance  $d_{ij}$  (Fig. 7.4). Ainsi, nous avons :

- ${d_i}_i \geq 0$  si et seulement si *i* précède *j*.
- ${d_i}_j \le -p_i p_j$  si et seulement si *i* succède j (*i. e. j* précède *i*).
- ${p_i p_i p_j < d_{ij} < 0}$  si et seulement si i et j sont partiellement en parallèle.

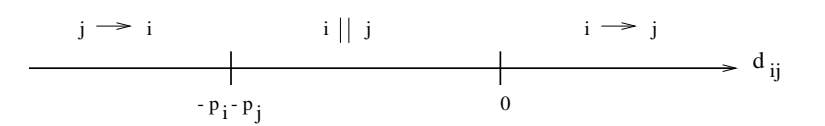

Fig. 7.4 { Positions relatives de deux activites i et j en fonction de la distance dij .

Nous remarquons que  $d_{ij}$  et  $d_{ji}$  ne peuvent pas prendre deux valeurs strictement positives en même temps. Ce qui entraîne qu'une condition nécessaire et suffisante pour que i et j soient partiellement en partielle est que dij / / c/j/ / o/j/

Le tableau 7.2 fournit la modelisation pour chacune des positions relatives possibles sous forme d'une contrainte portant sur la distance.

| Position              | Contrainte                    |  |
|-----------------------|-------------------------------|--|
| $i \rightarrow j$     | $d_{ij}\geq 0$                |  |
| $i \parallel j$       | $d_{ij} \times d_{ji} > 0$    |  |
| $i \leftrightarrow j$ | $d_{ij} \times d_{ji} \leq 0$ |  |
| $i \nrightarrow j$    | $d_{ij} < 0$                  |  |

Table 7.2 and descriptions relatives to the property relative of

Notre schema de separation est alors facilement adaptable a la strategie de recherche. En effet, les trois décisions prises en chaque nœud de l'arbre de recherche sont modélisables en contraintes simples :

- le fils  $f_1$  correspond à l'ajout de la contrainte  $d_{ij} \geq 0$ ,
- le fils  $f_2$  est équivalent à a jouter la contrainte  $d_{ji} \geq 0$ ,

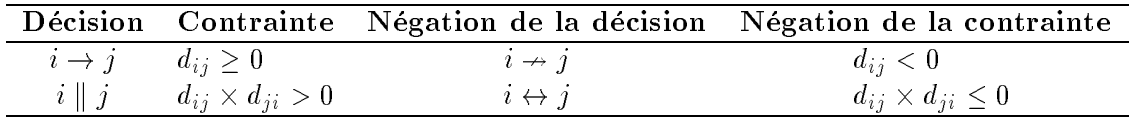

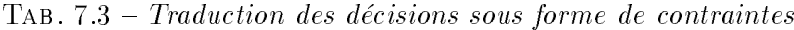

{ et le ls f3 correspond a a jouter la contrainte dij - dji <sup>&</sup>gt; 0.

De plus, les négations de ces décisions sont facilement exprimables sous forme de contraintes simples (cf. tableau 7.3).

Notons que lorsque le fils d'un nœud  $(C, P, F)$  est créé, la contrainte correspondante est ajoutée au système. Par propagation de cette contrainte, de nouvelles positions relatives entre des activités peuvent être déduites. Des couples d'activités de l'ensemble  $F$  peuvent donc être transférés vers les ensembles  $C$  ou  $P$ . De même, lorsqu'une contrainte est retirée du système et après propagation, des couples d'activités peuvent être transférés des ensembles  $C$  et P vers l'ensemble F.

## 7.2.6 Représentation des distances

Dans notre système, les distances sont représentées par des variables. À chaque distance  $a_{ij}$  est associee son activite de debut  $i$ , son activite de fin  $j,$  et son domaine  $D_{ij} \equiv [a_{ij}^{....},a_{ii}^{....}]$ ou  $a_{ij} = r_j - j_i - p_i$  et  $a_{ij} = f_j - r_i - p_i$ .

Lorsqu'une distance est créée, la contrainte  $C_{ij}$  :  $d_{ij} = t_i - t_i - p_i$ , appelée *contrainte de* distance, est a joutée au système. Elle permet de maintenir la correspondance entre activités et distances. Les variables  $d_{ij}$  ne sont créées qu'en cas de besoin.

## Exemple <sup>16</sup> (Variables associees aux distances) :

Reprenons l'exemple 15, et supposons que les decisions suivantes ont été prises au cours de la recherche :  $1 \rightarrow 2, 1 \rightarrow 3, 2 \parallel 4$ , et  $3 \leftrightarrow 4$ . Nous créons les distances  $d_{12}$ ,  $d_{13}$ ,  $d_{24}$ ,  $d_{42}$ ,  $d_{34}$ , et  $d_{43}$ . À chacune de ces distances  $d_{ij}$  est associé son domaine  $D_{ij} = [-UB, UB - p_i - p_j].$ Le tableau 7.4, produit les distances introduites, leur domaines, les contraintes de distance associees et les contraintes de decision.

| <b>Distances</b> | Domaines               | Contraintes                      | Contraintes           | Modélisation                  |
|------------------|------------------------|----------------------------------|-----------------------|-------------------------------|
|                  |                        | de distance                      | de décision           |                               |
| $d_{12}$         | $[-7, 1]$              | $C_{12}: d_{12} = t_2 - t_1 - 4$ | $1 \rightarrow 2$     | $d_{12} > 0$                  |
| $d_{13}$         | $[-7, 2]$              | $C_{13}: d_{13} = t_3 - t_1 - 4$ | $1 \rightarrow 3$     | $d_{13} > 0$                  |
| $d_{24}$         | $[-7, 2]$              | $C_{24}: d_{24} = t_4 - t_2 - 2$ |                       |                               |
| $d_{42}$         | $\left[ -7, 2 \right]$ | $C_{42}: d_{42} = t_2 - t_4 - 3$ | $2 \parallel 4$       | $d_{24} \times d_{42} > 0$    |
| $d_{34}$         | $[-7, 3]$              | $C_{34}: d_{34}=t_4-t_3-1$       |                       |                               |
| $d_{43}$         | $\left[-7, 3\right]$   | $C_{43}: d_{43} = t_3 - t_4 - 3$ | $3 \leftrightarrow 4$ | $d_{34} \times d_{43} \leq 0$ |

TAB.  $7.4 - Distances$  et contraintes créées dans l'exemple 16

## 7.3 Critère de sélection

Nous avons testé plusieurs critères pour sélectionner le couple d'activités  $(i, j)$  de  $F$  en chaque nœud de l'arbre de recherche :

- $-$  le couple d'activités pour lequel la taille du domaine de la variable  $d_{ij}$  associée est minimale;
- ${\rm -}$  le couple d'activités dont le rapport entre la taille du domaine de  $d_{ij}$  et le nombre de contrates utilisation cette variable est minimal; cette variable est minimal;
- ${\rm -}$  le couple d'activités dont la somme des durées opératoires  $p_i + p_j$  est maximale;
- ${}-$  et le couple d'activités dont la somme des énergies  $w_{ik} + w_{jk}$  sur une des ressources k

Nous avons retenu le dernier critère car il donne de meilleurs résultats que les autres (sans doute parce que ce critère permet de détecter des conflits de ressources bien avant les autres).

Notons que le nombre de branches a explorer en un nud (C, P, F) peut ^etre reduit. En effet, lorsqu'un couple  $(i, j)$  de  $F$  est sélectionné, nous pouvons connaître les différentes positions relatives possibles entre ses deux activites :

- { si le domaine de la variable dij est [u; v] ou pi pj < u < <sup>0</sup> < v, alors soit <sup>i</sup> precede j, soit i et j sont partiellement en parallèle. Donc ce nœud n'aura pas de fils de type  $f_2$ .
- { si le domaine de la variable dij est [u; v] ou u < pi pj < v < 0, alors soit <sup>j</sup> precede i, soit *i* et *j* sont partiellement en parallèle. Ce nœud n'aura donc pas de fils de type  $f_1$ .

Dans notre système, nous avons utilisé la règle de déduction qui résulte de la capacité de la ressource. Son principe est le suivant : si pour une ressource k, la somme des besoins en ressource aik <sup>+</sup> ajk de deux activites <sup>i</sup> et <sup>j</sup> depasse la capacite de la ressource Rk alors nous sommes s^urs que ces deux activites ne peuvent pas ^etre executees en m^eme temps. Ce qui correspond à l'ajout de la contrainte disjonctive  $d_{ij} \times d_{ji} \leq 0$ . Cette règle permet aussi de reduire le nombre de branches a explorer au cours de la recherche.

En ce qui concerne le critere de choix des ls, nous suivons la procedure suivante : lorsquenous selections un couple (i, j) de F, nous de la liste de la liste de centre de centre de centre de ce nœud ordonnée suivant l'ordre  $f_1, f_2$  puis  $f_3$ . L'exploration des branches suit donc l'ordre de cette liste.

## 7.4 Borne supérieure

Dans le chapitre 2, nous avons présenté les principales approches pour le calcul des bornes inferieures et superieures pour le rcpsp. Pour la borne inferieure, les approches les plus performantes sont difficles à mettre en œuvre et très coûteuses en temps de calcul. Par contre, pour la borne superieure, les approches les plus utilisees sont celles qui sont basees sur des regles de priorites. Ces approches sont faciles a mettre en uvre, ne necessitent pas beaucoup de temps de calcul, et sont plus ou moins performantes.

Dans notre systeme, nous avons utilise une heuristique simple basee sur les regles de priorité (*cf.* 2.3.1 page 10). Elle utilise le schéma de génération d'ordonnancements en série

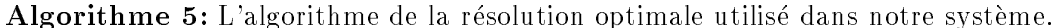

Données : un problème et sa borne supérieure ub.

**Résultat** : une solution optimale du problème.

```
Minimise\_C_{max}(pb: <b>problem</b>e, ub: <b>entier</b>)derni\`ere\_solution \leftarrow \'{e}chec\textit{arr\'et} \leftarrow \textit{f} \textit{aux}répéter
                  p \circ p \circ q \circ p is equal to p \circ q- 1 solution repare  solution represent  solution (p
                   \begin{array}{c} \mid & \textit{arr\,\hat{\epsilon}t \leftarrow \textit{vrai} \end{array}sinon
                         ub valent du Carrier du Carrier de la solution de la solution de la solution de la solution de la solution de
                         derniere solution solution solution solution solution solution solution solution solution solution solution so
          jusqu'à arr \hat{e} t = vrairetourner dernière_solution
    ti r
```
et les trois règles de priorité présentées dans le tableau 7.5. Rappelons que l'ensemble  $E_q$ , déterminé à chaque itération de l'algorithme, représente l'ensemble des activités dont tous les prédécesseurs ont été ordonnancés. Et  $S_i$  est l'ensemble des successeurs de l'activité  $i$ .

|            | Règle                     | Activité sélectionnée                                |
|------------|---------------------------|------------------------------------------------------|
| <b>GTP</b> | greatest processing time  | $\max_{i \in E_q} \{p_i\}$                           |
| MIS.       | most immediate successors | $\max_{i \in E_q} \{ S_i \}$                         |
| GE.        | greatest energy           | $\max_{k \in R} \{ \max_{i \in E_q} \{ w_{ik} \} \}$ |

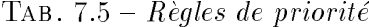

Nous avons implémenté ces trois règles. La borne supérieure choisie est la meilleure solution obtenue par ces trois heuristiques.

## 7.5 Recherche <sup>d</sup>'une solution optimale

Dans le chapitre 4 (cf. section 4.3.2 page 41), nous avons présenté deux algorithmes permettant de resoudre les problemes d'optimisation sous contraintes. Nous en avons retenu le premier algorithme car il n'utilise que la borne superieure. L'algorithme utilise dans notre systeme est une version ameliore de celui ci. Au lieu de recommencer la recherche depuis le début, l'algorithme se contente de réparer l'ancienne solution.

Ainsi, si nous considerons un probleme d'ordonnancement dont la fonction ob jectif est de minimiser la date de fin du projet  $(C_{max})$ , la procédure permettant de le résoudre optimalement est décrite dans l'algorithme 5. La fonction  $r\acute{e}pare\_solution(pb)$  cherche à trouver une solution du nouveau problème en réparant la solution obtenue à l'étape précédente.

## 7.6 Conclusion

Dans ce chapitre, nous avons présenté quelques outils pour la conception de notre système. Ainsi, nous avons développé un schéma de séparation, donné une modélisation des contraintes de decision en contraintes simples, et presente un algortithme pour la recherche d'une solution optimale.

Il nous reste donc a integrer les contraintes temporelles (contraintes de precedence, contraintes de parallélisme ou de chevauchement, et contraintes disjonctives) dans notre système (cf. chapitre 8), a modeliser les contraintes de ressources en contraintes globales et a les integrer dans notre systeme (cf. chapitre 9).

## Chapitre <sup>8</sup>

# Contraintes temporelles

## Sommaire

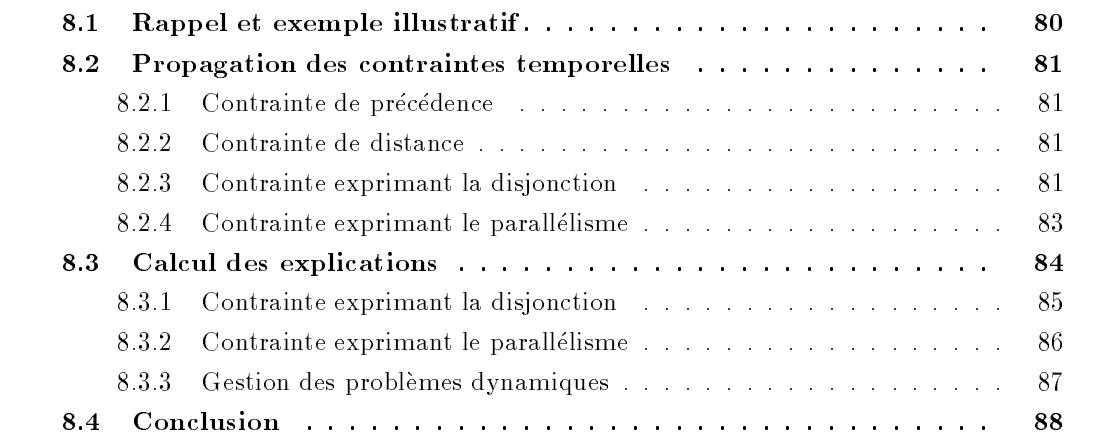

## Introduction

Nous nous interessons essentiellement dans ce chapitre aux contraintes temporelles simples telles que rencontrees dans le rcpsp classique, ou utilisees dans la methode de resolution que nous allons utiliser allons under densities universities unique les extensions de ces contraintes (cf. chapitre 11). Nous presentons aussi dans ce chapitre, le mecanisme de propagation de ces contraintes, et nous montrons comment produire des explications lors de leur propagation. Nous supposons ici que les durees operatoires des activites sont constantes.

## 8.1 Rappel et exemple illustratif

Nous avons presente, dans le chapitre 7, une modelisation basee sur la notion de distance permettant <sup>d</sup>'exprimer des contraintes temporelles (precedence, chevauchement ou parallelisme, disjonction, et la negation de la precedence) en contraintes simples. Le tableau 8.1 rappele la modelisation de ces contraintes.

| Contrainte            | Modélisation                  |
|-----------------------|-------------------------------|
| $i \rightarrow j$     | $d_{ij}\geq 0$                |
| $i \parallel j$       | $d_{ij} \times d_{ji} > 0$    |
| $i \leftrightarrow j$ | $d_{ij} \times d_{ji} \leq 0$ |
| $i \nrightarrow i$    | $d_{ij} < 0$                  |

TAB.  $8.1 - Modélisation$  des containtes temporelles

Nous avons aussi presente, dans le m^eme chapitre, la representation des activites et des distances dans notre systeme. Une activite <sup>i</sup> est representee par une variable ti associee a la date de debut de cette activite. Et une distance entre deux activites <sup>i</sup> et <sup>j</sup> est representee par une variable  $d_{ij}$ . Notons que lorsqu'une distance est créée, la *contrainte de distance*  $C_{ij}$ :  $d_{ij} = t_j - t_i - p_i$  est automatiquement ajoutée au système, et que les variables  $d_{ij}$  ne sont créées qu'en cas de besoin (*cf.* exemple 17).

## Exemple  $17$  (Exemple illustratif) :

Considerons un probleme d'ordonnancement comportant quatre activites de durees operatoires respectivement p $_1$  =  $_1$  p2 = 2, p3 = 2, p3 et p4 <sup>=</sup> 3. Soit UB <sup>=</sup> <sup>7</sup> une borne superieure de la date de <sup>n</sup> de l'ordonnancement. Supposons que les quatre activites sont liees par les contraintes temporelles : 1 ! 2, 1 ! 3, 2 <sup>k</sup> 4, et 3 \$ 4. Ce probleme peut ^etre modelise comme un csp : Les variables :  $t_1$ ,  $t_2$ ,  $t_3$ ,  $t_4$ ,  $d_{12}$ ,  $d_{13}$ ,  $d_{24}$ ,  $d_{42}$ ,  $d_{34}$ ,  $d_{43}$ . Les domaines:  $D_1 = [0,3], D_2 = [0,5], D_3 = [0,6], D_4 = [0,4],$  $D_{12} = [-7, 1], D_{13} = [-7, 2], D_{24} = [-7, 2], D_{42} = [-7, 2], D_{34} =$  $[7]$   $[7]$   $[7]$   $[7]$   $[7]$   $[7]$   $[7]$   $[7]$   $[7]$   $[7]$   $[7]$   $[7]$   $[7]$   $[7]$   $[7]$   $[7]$   $[7]$   $[7]$   $[7]$   $[7]$   $[7]$   $[7]$   $[7]$   $[7]$   $[7]$   $[7]$   $[7]$   $[7]$   $[7]$   $[7]$   $[7]$   $[7]$   $[7]$   $[7]$   $[7]$   $[7]$   $[7]$ Les contraintes : d12 0, d13 0, d24 - d42 <sup>&</sup>gt; 0, d34 - d43 0, C12 : d12 <sup>=</sup> t2 t1 4, C13 : d13 <sup>=</sup> t3 t1 4, C24 : d24 <sup>=</sup> t4 t2 2, C42 : d42 <sup>=</sup> t2 t4 3, C34 : d34 <sup>=</sup> t4 t3 1, C43 : d43 <sup>=</sup> t3 t4 3.

#### 8.2Propagation des contraintes temporelles

Comme nous l'avons vu au chapitre 5, la bibliotheque palm qui constitue l'environnement de programmation de notre systeme, est basee sur un modele a evenements. Au cours de la propagation, chaque fois que le domaine d'une variable est reduit, les contraintes utilisant cette variable sont réveillées et peuvent générer d'autres nouveaux événements.

Dans notre système, la réduction des domaines se fait par modification des bornes des domaines. Le filtrage se fait donc par des appels aux deux méthodes awakeOnInf et awakeOnSup.

Dans cette section, nous nous intéressons uniquement au mécanisme de propagation des contraintes temporelles. Le calcul des explications associees a ces contraintes sera presente dans la section 8.3.

#### 8.2.1 Contrainte de précédence

La contrainte de précédence entre deux activités  $i$  et j est représentée par la contrainte unaire  $d_{ij} \geq 0$ . Cette contrainte est une des contraintes de base de la bibliothèque CHOCO. Le domaine  $D_{ij}$  de la variable  $a_{ij}$  est remplace par  $D_{ij} = [\max\{a_{ij}^{\textrm{max}},0\},a_{ij}^{\textrm{max}}]$ .

## Exemple <sup>18</sup> (Contraintes de precedence) :

Si nous reprenons l'exemple 17, la propagation de la contrainte  $d_{12} \geq$ 0 transforme le domaine D<sub>12</sub>  $\frac{1}{2}$   $\frac{1}{2}$ .  $\frac{1}{2}$   $\frac{1}{2}$   $\frac{1}{2}$   $\frac{1}{2}$ De m^eme, a cause de la contrainte d13 0, le domaine D13 = [7; 2] de d13 devient D13 = [0; 2].

## 8.2.2 Contrainte de distance

Les contraintes de distance sont des contraintes linéaires. Le mécanisme de propagation des contraintes lineaires existe deja dans la bibliotheque choco. Nous nous contentons de donner quelques exemples.

## Exemple <sup>19</sup> (Propagation des contraintes de distance) :

Reprenons l'exemple 18.

Du fait que le domaine de  $d_{12}$  devient [0, 1], la propagation de la contrainte  $C_{12}$ :  $d_{12} = t_2 - t_1 - 4$  a juste les domaines des variables  $t_1$ et  $t_2$  respectivement à [0, 1] et [4, 5]. De même, comme le domaine de  $d_{13}$  devient [0, 2], la propagation de

la contrainte  $C_{13}$ :  $d_{13} = t_3 - t_1 - 4$  ajuste le domaine de la variable  $t_3$ à [4, 6]. Ceci entraîne, à cause de la contrainte  $C_{34}$  :  $d_{34} = t_4 - t_3 - 1$ , l'a justement du domaine de la variable  $d_{34}$  à  $D_{34} = [-7, -1]$ .

## 8.2.3 Contrainte exprimant la disjonction

Comme nous l'avons vu précédement, deux activités  $i$  et  $j$  sont en disjonction si et seulement at leurs distances dij et dji verificiel en contrainte dij  $\eta$  -  $\eta$   $\geq$  . Cette contrainte est introduite comme une contrainte binaire utilisant les deux variables  $d_{ij}$  et  $d_{ji}$ . Son mécanisme de propagation est comme suit :

 $-$  si la borne inférieure de la variable  $d_{ij}$  (resp.  $d_{ji}$ ) devient strictement positive alors la

**Algorithme 6:** La borne inférieure de l'une des variables  $d_{ij}$  ou  $d_{ji}$  a augmenté.

c est une contrainter de type dij a dij og de ses variables une de ses variables

awakeOnInf( $C$ : contrainte, d: distance) si <sup>d</sup> <sup>=</sup> dij alors si  $a_{ij}$   $\rightarrow$  0 alors  $-$  1 up the Supplement of  $\{1, 0, 1\}$ si da  $\alpha$ i alorsa  $\alpha$ si  $a_{ji}$   $\rightarrow$  0 alors  $E_{\rm p}$  at at  $\epsilon \approx \epsilon$  ,  $\epsilon$  ,  $\epsilon$  ,  $\epsilon$  ,  $\epsilon$ fi n

**Algorithme 7:** La borne supérieure de l'une des variables  $d_{ij}$  ou  $d_{ji}$  a diminué.

c est une contrainter de type dij a dij og de ses variables une de ses variables

awakeOnSup $(C:$ contrainte, d: distance) debut

```
si d = d_{ij} alors
                              si a_{ij} \le \circ alors
1 updateInfo@example.com
                  si da \alphai alorsa \alphasi a_{ji} – < 0 alors
                                          \cdots , \cdots \cdots \cdots \cdots \cdots \cdots \cdots \cdots \cdots \cdots \cdots \cdots \cdots \cdots \cdots \cdots \cdots \cdots \cdots \cdots \cdots \cdots \cdots \cdots \cdots \cdots \cdots \cdots \cdots \cdots \cdots \cdots \cdots \cdots \cdots \cd\mathbf{f}in
```
borne supérieure de la variable  $d_{ii}$  (resp.  $d_{ii}$ ) est a justée à la valeur 0 (Algorithme 6).

 $=$  si la borne supérieure de la variable  $d_{ij}$  (resp.  $d_{ji}$ ) devient strictement négative alors la borne inférieure de la variable  $d_{ji}$  (resp.  $d_{ij}$ ) est a justée à la valeur 0 (Algorithme 7).

Notons que les methodes updateSup (ligne 1 dans l'algorithme 6) et updateInf (ligne 1 dans l'algorithme 7) ne modient respectivement la borne superieure et inferieure de la variable  $d_{ii}$  que si cette borne a effectivement changée.

Exemple 20 (Contrainte de disjonction) : Reprenons l'exemple 19. Comme le domaine de la variable  $d_{34}$  devient  $[-7, -1]$ , la propagation de la contrainte d34 / / a43 = / a ajuste le domaine de la variable d43 à [0, 3]. Ceci entraîne par propagation de la contrainte  $C_{43}$  :  $d_{43} =$  $t_3 - t_4 - 3$  l'a justement du domaine  $D_4$  de la variable  $t_4$  à  $[0, 3]$ . Du fait que le domaine de  $t_4$  devient  $[0,3]$ , la propagation de la contrainte  $C_{24}$ :  $d_{24} = t_4 - t_2 - 2$  a juste le domaine de la variable  $d_{24}$  $a = 7, -3$ .

**Algorithme 8:** La borne inférieure de l'une des variables  $d_{ij}$  ou  $d_{ji}$  a augmenté.

C est une contrainte de type dij - dji <sup>&</sup>gt; <sup>0</sup> et d represente une de ses variables

```
awakeOnInf(C: contrainte, d: distance)
debut
      si d = dij alors
           si a_{ij} \rightarrow 0 alors
                 updateInf (dji; 1)
      si da \alphai alorsa \alphasi a_{ji} \rightarrow 0 alors
                 E_{\rm p} at \frac{1}{2} \frac{1}{2} \frac{1}{2} \frac{1}{2} \frac{1}{2}f_1 n
```
**Algorithme 9:** La borne supérieure de l'une des variables  $d_{ij}$  ou  $d_{ji}$  a diminué.

C est une contrainte de type dij - dji <sup>&</sup>gt; <sup>0</sup> et d represente une de ses variables

awakeOnSup $(C:$ contrainte, d: distance)

```
debut
         si d = dij alors
                  si a_{ij} \le \upsilon alors
                           \mathbb{Z} and \mathbb{Z} is the support of \mathbb{Z} , the support of \mathbb{Z}s = a \cdot a dividend s = asi a_{jj} \sim \sigma alors
                           \mathbb{Z} , the support \mathbb{Z} is the support of \mathbb{Z} ; the support of \mathbb{Z}{\rm fin}
```
## 8.2.4 Contrainte exprimant le parallelisme

Deux activités i et j sont partiellement en parallèle si et seulement si leurs distances  $d_{ij}$ et dji veriente dit en contra contra dij - verij - o. Cette contrainte est declaree contrainte contrainte e binaire sur les deux variables  $d_{ij}$  et  $d_{ji}$ . Le principe de propagation de cette contrainte est comme suit :

- $-$  si la borne inférieure de la variable  $d_{ij}$  (resp.  $d_{ji}$ ) devient strictement positive alors la borne inférieure de la variable  $d_{ji}$  (resp.  $d_{ij}$ ) est a justée à la valeur 1 (Algorithme 8).
- ${\bf -}$  si la borne supérieure de la variable  $d_{ij}$  (resp.  $d_{ji}$ ) devient strictement négative alors la borne supérieure de la variable  $d_{ji}$  (resp.  $d_{ij}$ ) est a justée à la valeur  $-1$  (Algorithme 9).

## Exemple 21 (Contrainte de parallélisme) :

Reprenons l'exemple 20. Du fait que le domaine de la variable  $d_{24}$ devient [-7, -3], la propagation de la contrainte d24 // d42 / 0 a juste le domaine D42 de la variable d42 a [7; 1]. D

Le tableau 8.2, nous donne les domaines des variables obtenus lorsque la propagation s'acheve.

Dans la figure 8.1, nous représentons les domaines des activités avant la propagation (a) et ceux obtenus lorsque la propagation <sup>s</sup>'acheve (b).

|          | Variables Domaines  | Nouveaux domaines   |
|----------|---------------------|---------------------|
| $t_1$    | [0, 3]              | [0, 1]              |
| $t_2$    | $\left[0, 5\right]$ | $\left[4, 5\right]$ |
| $t_3$    | [0, 6]              | $\left[5, 6\right]$ |
| $t_4$    | 0, 4                | [2, 3]              |
| $d_{12}$ | $[-7, 1]$           | $\left[0, 1\right]$ |
| $d_{13}$ | $[-7, 2]$           | $\left[0, 2\right]$ |
| $d_{24}$ | $[-7, 2]$           | $[-4, -3]$          |
| $d_{42}$ | $[-7, 2]$           | $[-2, -1]$          |
| $d_{34}$ | $[-7, 3]$           | $[-5, -4]$          |
| $d_{43}$ | $[-7, 3]$           |                     |

TAB. 8.2  $-$  Propagation des contraintes dans l'exemple 16

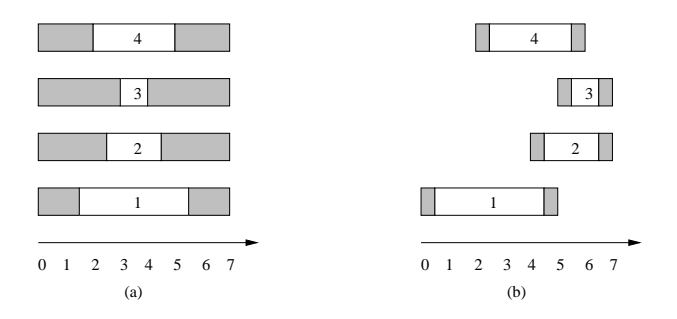

FIG. 8.1 – Représentation graphique de l'exemple 21

## 8.3 Calcul des explications

Comme nous nous plaçons dans un cadre dynamique, il est nécessaire d'introduire les explications dans le traitement des contraintes. L'introduction des explications dans les contraintestemporelles est facile, il sut de modie de modie and modie and modie and encounter and enter a journalement en

Le systeme palm nous fournit des outils qui permettent <sup>d</sup>'enregistrer les explications pour chaque evenement et de les recuperer. Nous rappelons que, dans palm, la methode becauseOf permet de construire les explications. Elle permet d'a jouter une explication a une **Algorithme 10:** La borne inférieure de l'une des variables  $d_{ij}$  ou  $d_{ji}$  a augmenté.

c est une contrainter de type dij a dij og de ses variables une de ses variables awakeOnInf( $C$ : contrainte, d: distance) debut si  $d = d_{ij}$  alors si  $a_{ij}$   $\rightarrow$  0 alors  $\mathcal{I}$  update Supplies Of (the Constraint) is constrainted in the  $\mathcal{I}$  (formulation )))) is constraint ( si da  $\alpha$ i alorsa  $\alpha$ si  $a_{ji}$   $\rightarrow$  0 alors  $\mathbb{E}_{\mathcal{P}}$ update $\mathbb{E}_{\mathcal{P}}$  ;  $\mathbb{E}_{\mathcal{P}}$  ;  $\mathbb{E}_{\mathcal{P}}$  ;  $\mathbb{E}_{\mathcal{P}}$  ;  $\mathbb{E}_{\mathcal{P}}$  ;  $\mathbb{E}_{\mathcal{P}}$  ;  $\mathbb{E}_{\mathcal{P}}$  ;  $\mathbb{E}_{\mathcal{P}}$  ;  $\mathbb{E}_{\mathcal{P}}$  ;  $\mathbb{E}_{\mathcal{P}}$  ;  $\mathbb{E}_{\mathcal{P}}$  ;  $\mathbb{E}_{\mathcal{P}}$  $f_1$  n

liste <sup>d</sup>'explications associees a <sup>l</sup>'information relatives a <sup>l</sup>'evenement comme theSup(x), qui permet d'expliquer la borne supérieure de la variable  $x$ , ou theInf(x), qui permet d'expliquer la borne inferieure de <sup>x</sup> (cf. section 5.5 page 56).

Nous signalons que dans le systeme palm, la gestion des explications pour les contraintes de precedence (contraintes unaires) et les contraintes de distance (contraintes lineaires) est déjà traitée.

## 8.3.1 Contrainte exprimant la disjonction

Pour cette contrainte, les informations a a jouter sont simples car toutes ces informations sont disponibles dans les codes announcement and management and

Pour la methode awakeOnInf, la modication de la borne superieure de la variable dji est due :

- ${\rm -}$  à la contrainte elle-même, elle doit être ajoutée à l'explication calculée. Pour cela, la méthode theConstraint(C) est utilisée (ligne 1 dans l'algorithme 10).
- { aux contraintes responsables de la modication de la borne inferieure de la variable dij . Ces contraintes peuvent ^etre recuperees gr^ace a la methode theInf(dij) (ligne 1 dans l'algorithme 10).

Pour la methode awakeOnSup, la modication de la borne inferieure de la variable dji est due :

- $-$  à la contrainte elle-même, cette contrainte doit être a joutée à l'explication calculée. Le méthode Constraint(C) est alors appliquée (ligne 1 dans l'algorithme 11).
- { aux contraintes responsables de la modication de la borne superieure de la variable dij . Ces contraintes peuvent ^etre recuperees gr^ace a la methode theSup(dij) (ligne 1 dans l'algorithme 11).

notons que, dans la methode update update inf (resp. updated by , inf methode because of a joute l'explication theConstraint(C) aux explications associées à theInf( $d_{ij}$ ) (resp. theSup( $d_{ij}$ )). **Algorithme 11:** La borne supérieure de l'une des variables  $d_{ij}$  ou  $d_{ji}$  a diminué.

c est une contrainter de type dij a dij og de ses variables une de ses variables awakeOnSup $(C:$ contrainte, d: distance) debut si  $\bar{d} = d_{ij}$ alors si  $a_{ij}$   $\le$   $\upsilon$  alors <sup>1</sup> updateInf (dji; 0; becauseOf (theConstraint(C); theSup(dij))) si da  $\alpha$ i alorsa  $\alpha$ si  $a_{ji} \sim 0$  alors  $\alpha$  is a constraint  $\alpha$  ;  $\alpha$  is a constraint  $\alpha$  of  $\alpha$  in  $\alpha$  is a constraint  $\alpha$  is a constraint of  $\alpha$  $f_1$  n

Algorithme 12: La borne inférieure de l'une des variables  $d_{ij}$  ou  $d_{ji}$  a augmenté.

C est une contrainte de type 
$$
d_{ij} \times d_{ji} > 0
$$
 et d représente une de ses variables

awakeOnInf( $C$ : contrainte, d: distance)

debut

si  $d = d_{ij}$  alors si  $a_{ij}$   $\rightarrow$  0 alors  $\Box$  in the Inf (discrete  $J$  ), the Constraint (C); the Constraint (C); the  $\Box$  ) )  $\Box$  (if )))) si da  $\alpha$ i alorsa  $\alpha$ si  $a_{ji}$   $\rightarrow$  0 alors updateInformational constraints of (the Constraint) (C))) inter (C)) (C))))) fi r

## 8.3.2 Contrainte exprimant le parallelisme

L'introduction des explications dans cette contrainte est simple, les informations dont nous avons besonds besonds disponibles dans les methodes and disponibles and method and method and methodes are

Pour la methode awakeOnInf, la modication de la borne inferieure de la variable dji est due :

- $-$  à la contrainte elle-même, cette contrainte doit être a joutée à l'explication calculée. Le méthode Constraint(C) est alors appliquée (ligne 1 dans l'algorithme 12).
- { aux contraintes responsables de la modication de la borne inferieure de la variable dij . Ces contraintes peuvent ^etre recuperees gr^ace a la methode theInf(dij) (ligne 1 dans l'algorithme 12).

Pour la methode awakeOnSup, la modication de la borne superieure de la variable dji est due :

 ${\rm -}$  à la contrainte elle-même, cette contrainte doitêtre a joutée à l'explication calculée. Le methode Constraint(C) est alors appliquee (ligne 1 dans l'algorithme 13).

**Algorithme 13:** La borne supérieure de l'une des variables  $d_{ij}$  ou  $d_{ji}$  a diminué.

C est une contrainte de type dij - dji <sup>&</sup>gt; <sup>0</sup> et d represente une de ses variables awakeOnSup $(C:$ contrainte, d: distance) debut si  $d = d_{ij}$  alors si  $a_{ij}$   $\le$   $\upsilon$  alors <sup>1</sup> updateSup(dji; 1; becauseOf (theConstraint(C); theSup(dij ))) si da  $\alpha$ i alorsa  $\alpha$ si  $a_{jj}$   $\sim$   $\sigma$  alors  $\mathbb{E}_{\mathcal{P}}$  and  $\mathbb{E}_{\mathcal{P}}$  (a)),  $\mathbb{E}_{\mathcal{P}}$  and  $\mathbb{E}_{\mathcal{P}}$  (constraint  $\mathcal{P}}$  ), the  $\mathcal{P}$  (a))))  $f_1$  n

{ aux contraintes responsables de la modication de la borne superieure de la variable dij . Ces contraintes peuvent ^etre recuperees gr^ace a la methode theSup(dij) (ligne 1 dans l'algorithme 13).

## 8.3.3 Gestion des problemes dynamiques

Comme nous le montre l'exemple 22, le calcul des explications pour les contraintes temporelles est devenu une t^ache facile. Et donc, nous pouvons facilement a jouter et retirer incrémentalement des contraintes temporelles.

Exemple 22 (Calcul des explications) :

Dans l'exemple 19, à cause des deux contraintes:  $d_{12} \leq 0$  et  $C_{12}$ :  $d_{12} = t_2 - t_1 - 4$ , les domaines des variables  $t_1$  et  $t_2$  sont a justées respectivement à  $[0,1]$  et  $[4,5]$ . L'explication de la modification de la borne superieure du domaine de la variable t1 sera donc timbully (t1)  $= \{d_{12} \leq 0, C_{12} : d_{12} = t_2 - t_1 - 4\}.$  De même, l'explication de la modification de la borne inferieure du domaine de la variable terreste t<sub>2</sub> sera theInf(t<sub>2</sub>) = { $d_{12} \le 0$ ,  $C_{12}$  :  $d_{12} = t_2 - t_1 - 4$  }.

Le tableau 8.3 reproduit les explications des modications des bornes inférieures et supérieures des domaines des variables de l'exemple 16. Supposons que nous desirons retirer la contrainte 2 <sup>k</sup> 4 : nous devons alors la retirer du reseau de contraintes. Puis, defaire ses eets passés en considérant toutes les explications contenant cette contrainte, ici se sont : theInf(t3), theInf(d24), theDom(d42), theInf(d34), et theSup(d43). Les domaines de variables talentes tal, d34, d42, d42, d34, d34, d vont être alors rétablis. Et en fin, quelques valeurs rétablies vont être retirées en propageant de nouveau le problème.

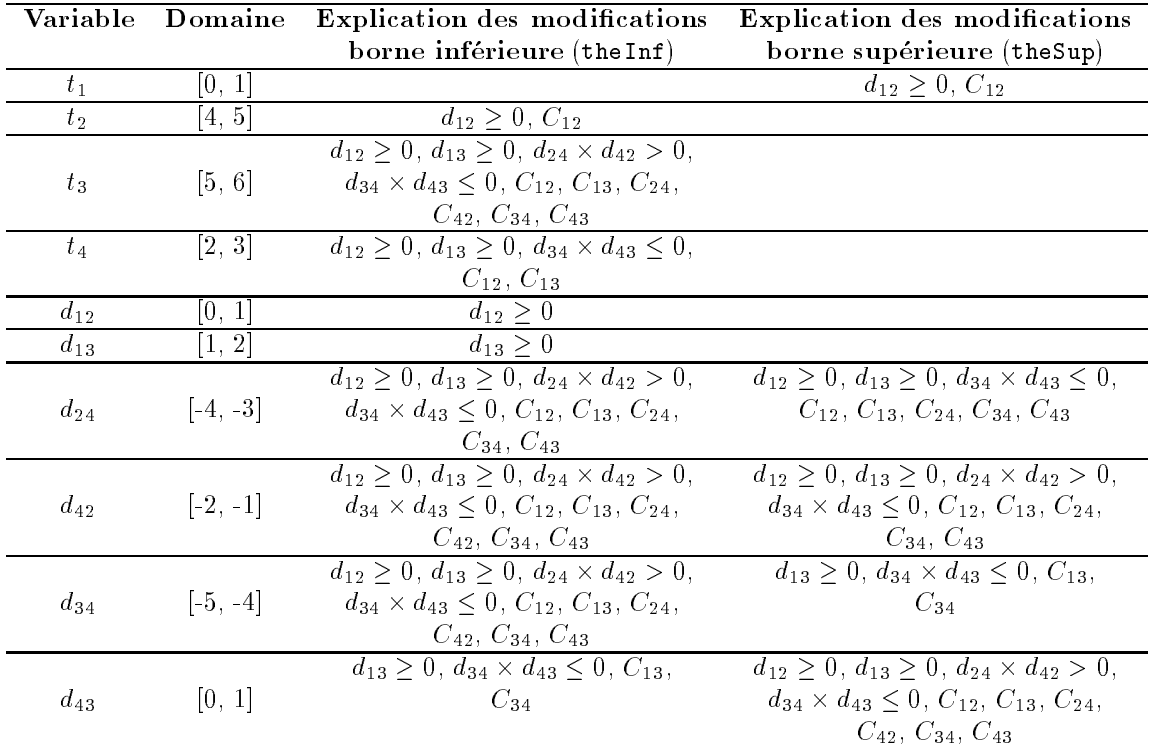

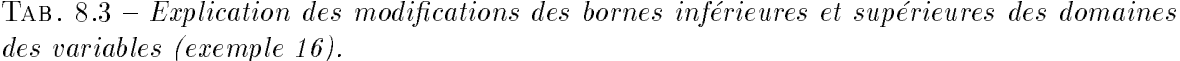

## 8.4 Conclusion

Dans ce chapitre, nous nous sommes interesse aux contraintes temporelles simples tellesque : les contraintes de precedence, de chevauchement et de disjonction. Nous avons presente le mecanisme de propagation et le calcul des explication des contraintes exprimant le chevauchement et la disjonction.

Dans notre systeme, ces contraintes sont utilisees pour exprimer :

- { les contraintes temporelles du probleme initial : pour le rcpsp, il <sup>s</sup>'agit des contraintes de precedence,
- $-$  les contraintes de décision prises au cours de la recherche : il s'agit des décisions définissant notre separation de separation al separation de separations, separations, separations, separations, separ
- { et certains aleas pouvant intervenir au cours ou apres la resolution du probleme.

 $Dombino$ 

## Chapitre <sup>9</sup>

## Contraintes de ressources

## Sommaire

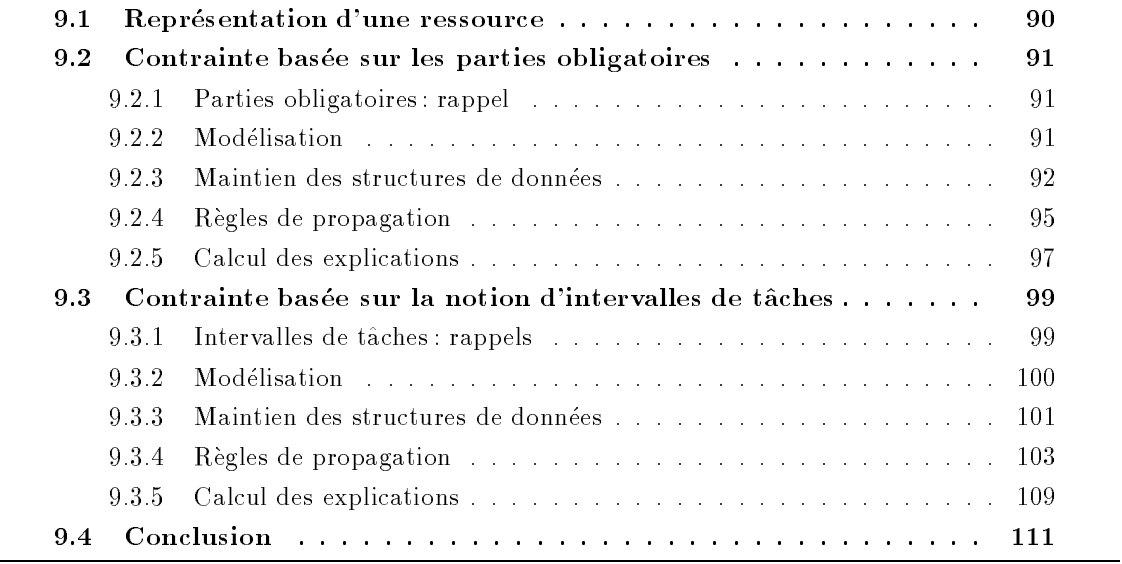

## Introduction

Nous avons vu dans le chapitre precedent que le mecanisme de propagation des contraintestemporelles et le calcul des explications associees se fait d'une maniere assez simple.

Dans ce chapitre, nous allons traiter les contraintes de ressources. Nous rappelons que dans un rcpsp chaque activite <sup>i</sup> utilise une certaine quantite aik de ressource <sup>k</sup> tout au long de son execution. Une contrainte de ressource specie que pour chaque intervalle de temps  $[t - 1, t]$ , la capacité de la ressource doit être supérieure ou égale à la somme des besoins des activités en cours d'exécution. La contrainte de ressource peut être alors modélisée comme

$$
\forall k \in R, \ \forall t, \ \sum_{r_i \le t < d_i} a_{ik} \le R_k
$$

Cette contrainte est dicile a traiter car elle necessite la connaissance des dates de debut de chacune des activités, or ceci est le but final du problème. Différents algorithmes permettant la propagation des contraintes de ressources ont ete introduits. Nous en distinguons deux familles :

- $-$  celles qui utilisent uniquement les dates de début des activités: c'est le cas des  $en$ sembles interdits (Schater [1997]), des parties obligatoires (Klein et Scholl [1999]) ou de l'histogramme (Caseau et Laburthe [1994]),
- $=$  et celles qui utilisent la notion d'énergie : comme le *raisonnement énergétique (Erschler* et lopez [1990]), ou les intervalles de t^aches (Caseau et Laburthe [1994]).

Pour les contraintes de ressources, nous avons choisi de traduire quelques regles de deductions en contraintes globales, (le calcul des ensembles interdits est co^uteux et les explications associetes sont tres dicitations a produire). The and all stress and techniques suivantes in the print cipe des *parties obligatoires*, de l'histogramme, et les règles déduites de la notion d'*intervalle* 

L'utilisation des *parties obligatoires* a deux avantages : premièrement, leur mise en œuvre est très simple, et deuxièmement, la complexité est faible. Leur inconvénient est qu'elles ne sont ecaces que lorsque les fen^etres temporelles des activites deviennent petites.

Quant aux intervalles de t^aches, ils sont ecaces et de complexite polynomiale. Mais leur mise en œuvre est assez difficile.

Nous allons donc presenter deux contraintes globales permettant la maintenance des contraintes de ressources [Elkhyari et al., 2002a] :

{ une contrainte basee sur les deux principes : parties obligatoires et histogramme,

Nous proposerons quelques ameliorations des regles de deductions. Nous verrons en detaille mecanisme de propagation de ces contraintes et comment calculer les explications associees.

## 9.1 Représentation d'une ressource

Nous associons à chaque ressource sa capacité et l'ensemble des activités utilisant cette ressource.

Dans la suite, nous noterons <sup>t</sup> + 1 la periode de temps denie par les deux instants <sup>t</sup> et  $(t + 1)$ .

#### 9.2Contrainte basée sur les parties obligatoires

Dans cette section, nous presentons la contrainte globale combinant la notion de partie obligatoire [Klein et Scholl, 1999], et les techniques utilisant l'histogramme presente dans [Caseau et Laburthe, 1994].

#### 9.2.1Parties obligatoires : rappel

Nous rappelons que l'idee de la partie obligatoire (cf. section 2.2.2 page 9) est d'associer à chaque activité  $i$  l'intervalle durant lequel une partie de cette activité est obligatoirement executee. La partie obligatoire P O(i) sera donc denie par :

$$
PO(i) = \begin{cases} [f_i, r_i + p_i] & si \ f_i < r_i + p_i, \\ \emptyset & si \ non. \end{cases}
$$

 $E = 23.5$  (Parties objects objects objects objects objects objects objects objects objects objects objects objects objects objects objects objects objects objects objects objects objects objects objects objects objects ob

Considerons un probleme <sup>d</sup>'ordonnancement comportant trois activites f1; 2; 3g et une seule ressource. Nous associons a chaque activite i, sa date de debut al plus tar , j, sa date de debut au plus tard fi, j, et sa quantite de ressource ai1. Le tableau 9.1 fournit les donnees du probleme.

La gure 9.1 represente les parties obligatoires P O(i) associees a chacune des activites du probleme.

| ı | $p_i$ | $r_i$ | $\overline{i}$ | $a_{i1}$ |
|---|-------|-------|----------------|----------|
|   |       | 2     |                | 3        |
| 2 |       |       | 2              | 2        |
| 3 | 5     | 2     |                |          |

TAB.  $9.1 - Données de l'exemple 23$ 

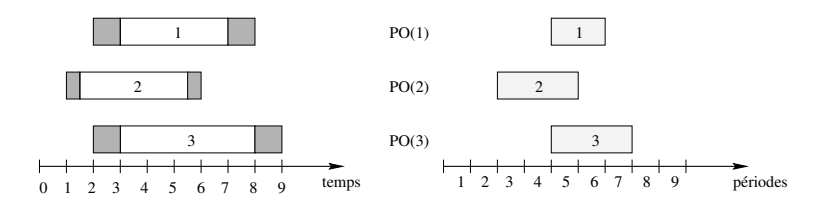

Fig. 9.1 { Parties obligatoires.

#### 9.2.2 Modélisation

Lorsque la partie obligatoire P O(i) associee a une activite <sup>i</sup> est non vide, nous reservons la quantite de ressource aik durant les periodes de temps fi + 1 ; ; ri <sup>+</sup> pi pour chaque ressource <sup>k</sup> utilisee par cette activite. Pour cela, nous associons a chaque ressource <sup>k</sup> une contrainte Cpo(k) denie par les deux histogrammes suivants :

{ un histogramme des niveaux representant le niveau de ressource reserve pour chaque

période de temps  $\prec t$ . Cet histogramme est représenté par une liste  $\mathcal{H}n_k$ , où  $\mathcal{H}n_k[t]$ est égale à la quantité de ressource réservée sur la ressource  $k$  à cette période de temps . . . .

 ${\cal L}$  = un histogramme des activités qui stocke, pour chaque période de temps  $\prec t \succ, l$ 'ensemble des activités pour lesquelles une quantité de ressource a été réservée. Cet histogramme est représenté par une liste  $\mathcal{H}a_k$ , où  $\mathcal{H}a_k[t]$  est l'ensemble des activités pour lesquelles une quantité de ressource k a été réservée à la période de temps  $\prec t$ .

## Exemple <sup>24</sup> (Histogrammes des niveaux et histogrammes des activites) :

Reprenons l'exemple précédent et considérons la période de temps 5 . Nous constatons que les trois activites doivent ^etre realisees obligatoirement dans cette période de temps. Nous réservons la quantité de ressource  $a_{11} + a_{21} + a_{31} = 9$  dans l'histogramme des niveaux  $(Hn_1[5] = 9)$ , et nous conservons dans l'hisogramme des activités les trois activités 1, 2, et 3  $(\mathcal{H}a_1[5] = \{1,2,3\}).$ 

Pour l'exemple précédent, l'histogramme des niveaux sera représenté par la liste  $\mathcal{H}n_1 = (0,0,2,2,9,7,4,0,0)$  et l'histogramme des activités par la liste  $\mathcal{H}a_1 = (\{\}, \{\}, \{2\}, \{2\}, \{1, 2, 3\}, \{1, 3\}, \{3\}, \{\}, \{\}, \{\}).$ 

## 9.2.3 Maintien des structures de données

Une contrainte *parties obligatoires*  $\mathcal{C}_{po}(k)$ , sur une ressource k, est définie comme une contrainte globale. Les variables associées à cette contrainte sont toutes les variables  $t_i$  asso $c$ iées aux activités i qui utilisent cette ressource.

Comme nous nous situons dans un cadre de propagation base sur la notion d'evenements, nous avons besoin d'un système permettant de gérer la propagation des événements. Les evenements que nous pouvons rencontrer lors de la propagation sont l'augmentation ou la diminution de la borne inferieure ou de la borne superieure de la variable associee a une des activites.

A chaque fois qu'un de ces evenements se produit, les histogrammes des niveaux et les histogrammes des activités sont mis à jour. Nous présentons dans ce qui suit, le principe de cette mise a jour.

#### 9.2.3.1La borne inférieure de la variable associée à une activité augmente

Si la date au plus tôt d'une activité  $i$  augmente de  $r_i$  à  $r_i$ , trois cas sont possibles :

- $f_i < r_i + p_i$  et  $f_i < r_i + p_i$  (*cf.* figure 9.2 (a)): nous ajoutons dans les périodes de temps  $r < r_i + p_i + 1$ , ..,  $r_i + p_i$   $\succ$  la quantité  $a_{ik}$  dans l'histogramme des niveaux et l'activité  $i$  dans l'histogramme des activités;
- ${ \,} -f_i\geq r_i+p_i$  et  $f_i< r_i+p_i$  (cf. figure 9.2 (b)) : la quantité  $a_{ik}$  et l'activité  $i$  sont ajoutées respectivement dans l'histogramme des niveaux et dans l'histogramme des activites pendant les périodes de temps  $\prec f_i + 1 \succ, \ldots, \prec r_i + p_i \succ;$

 $f - f_i \geq r_i + p_i$  et  $f_i \geq r_i + p_i$  (  $cf.$  figure 9.2 (c)) : dans ce cas, aucun des deux histogrammes n'est modifié.

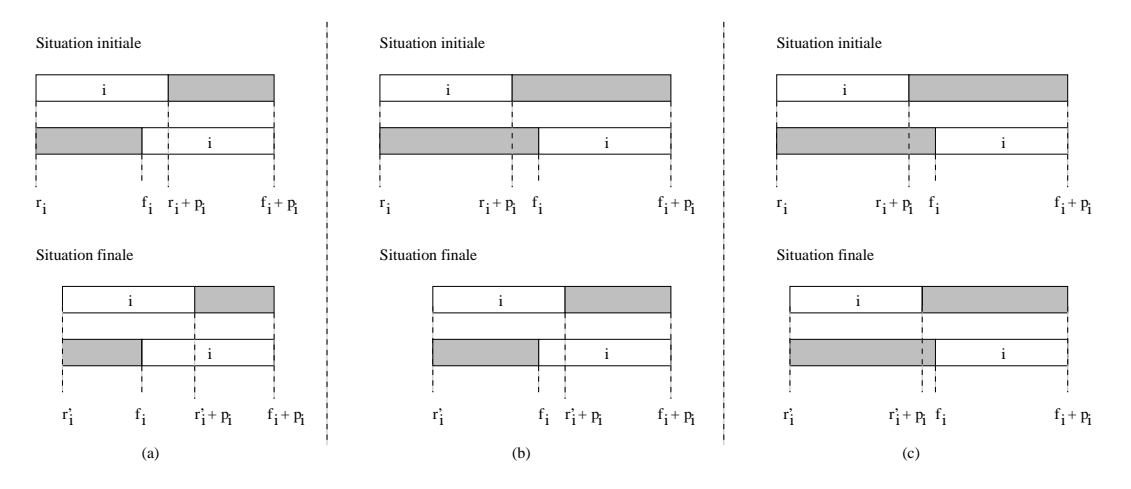

FIG.  $9.2 - Cas$  de l'augmentation de la borne inférieure d'une activité i

## 9.2.3.2 La borne supérieure de la variable associée à une activité diminue

<sup>i</sup>

Dans le cas où l'événement rencontré lors de la propagation est la diminution de la date au plus tard de l'activité i de  $f_i$  à  $f_i$ , alors nous avons les trois cas suivants:

- $+$   $f_i$   $<$   $r_i$   $+$   $p_i$  et  $f_i$   $<$   $r_i$   $+$   $p_i$  (cf. figure 9.3 (a)) : nous ajoutons dans les périodes de temps  $i \leq f_i + 1 \succ, \ldots, \prec f_i \succ$  la quantité  $a_{ik}$  dans l'histogramme des niveaux et l'activité i dans l'histogramme des activités;
- $f f_i \geq r_i + p_i$  et  $f_i \, < r_i + p_i$  (cf. figure 9.3 (b)): dans ce cas, nous ajoutons dans les périodes de temps  $\prec f_i + 1 \succ, \ldots, \prec r_i + p_i \succ$  la quantité  $a_{ik}$  dans l'histogramme des niveaux et l'activité *i* dans l'histogramme des activités:
- $f_i \geq r_i + p_i$  et  $f_i \geq r_i + p_i$  (*cf.* figure 9.3 (c)): les histogrammes ne sont pas modifiés.

## 9.2.3.3 La borne inferieure de la variable associee a une activite diminue

Si la date au plus tôt d'une activité  $i$  diminue de  $r_i$  à  $r_i$ , trois cas sont possibles :

- $f_i < r_i + p_i$  et  $f_i < r_i + p_i$  (cf. figure 9.4 (a)): nous retirons la quantité  $a_{ik}$  de l'histogramme des niveaux et l'activité  $i$  de l'histogramme des activités pendant les périodes de temps  $\prec r_i + p_i + 1 \succ, \ldots, \prec r_i + p_i \succ;$
- $f_i < r_i + p_i$  et  $f_i \geq r_i + p_i$  (*cf*. figure 9.4 (b)): la quantité  $a_{ik}$  et l'activité  $i$  sont alors retires respectivement de <sup>l</sup>'histogramme des niveaux et de <sup>l</sup>'histogramme des activites pendant les periodes de temps fi + 1 , .., ri <sup>+</sup> pi ;
- $f_i \geq r_i + p_i$  et  $f_i \geq r_i + p_i$  (  $cf.$  figure 9.4 (c)) : dans ce cas, les histogrammes ne subissent aucun changement.
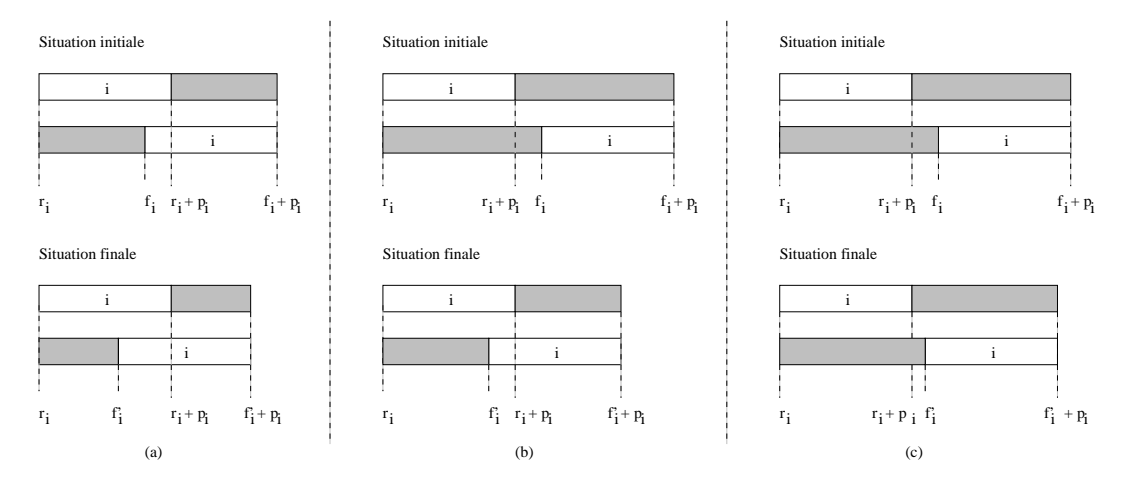

FIG.  $9.3 - Cas$  de la diminution de la borne supérieure d'une activité i

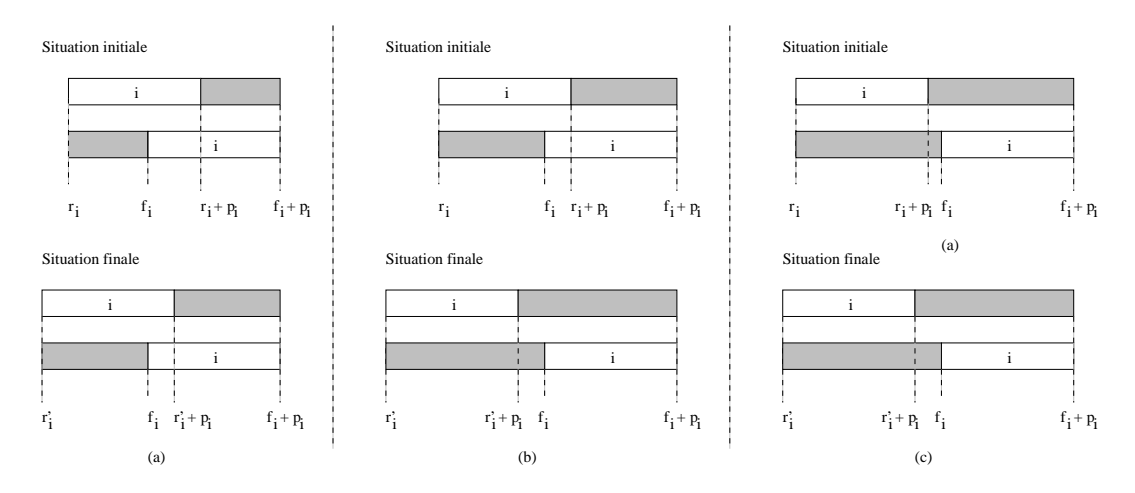

FIG.  $9.4 - Cas$  de la diminution de la borne inférieure d'une activité i

#### 9.2.3.4La borne supérieure de la variable associée à une activité augmente

Lorsque l'événement rencontré au cours de la propagation est l'augmentation de la date au plus tard d'une activité i de  $f_i$  à  $f_i$ , alors les trois cas qui se présentent sont: <sup>i</sup>

- $f_i < r_i + p_i$  et  $f_i < r_i + p_i$  (*cf*. figure 9.5 (a)): nous retirons la quantité  $a_{ik}$  de l'histogramme des niveaux et l'activité i de l'histogramme des activités durant les périodes de temps  $\prec f_i + 1 \succ, ..., \prec f_i \succ;$
- $f_i < r_i + p_i$  et  $f_i \geq r_i + p_i$  (cf. figure 9.5 (b)): nous retirons la quantité  $a_{ik}$  de l'histogramme des niveaux et l'activité  $i$  de l'histogramme des activités pendant les périodes de temps  $\prec f_i + 1 \succ, \ldots, \prec r_i + p_i \succ;$
- $f f_i \, \geq \, r_i + p_i$  et  $f_i \, \geq \, r_i + p_i$  (cf. figure 9.5 (c)): les deux histogrammes ne sont pas modifiés.

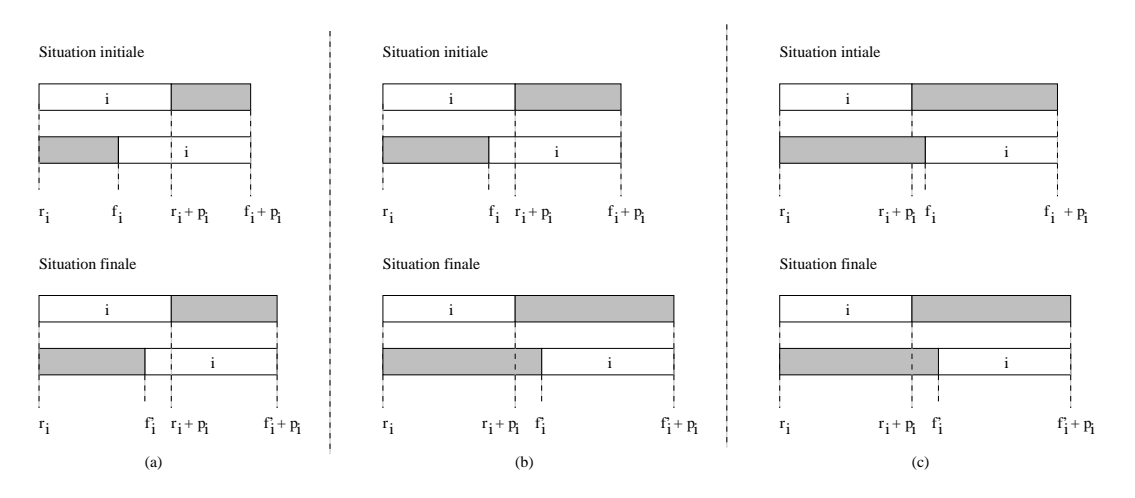

FIG.  $9.5 - Cas$  de l'augmentation de la borne supérieure d'une activité i

#### 9.2.4Regles de propagation

Grâce à l'histogramme des niveaux nous pouvons vérifier, à chaque modification de l'une des bornes des domaines des activites, que le niveau de consommation ne depasse pas la capacité limitée de la ressource. Dans le cas où cette capacité est dépassée, un conflit de ressource est alors détecté.

Exemple 25 (Détection d'un conflit) : Dans l'exemple 24, si nous supposons que la capacite de la ressource est  $R_1 = 7$  alors cette capacité est dépassée à la période  $\prec 5 \succ$ .

L'histogramme des niveaux peut aussi être utilisé pour a juster les fenêtres temporelles des activités. Ainsi si, pour une période de temps  $\prec t$  incluse dans la fenêtre temporelle d'une activité  $i$ , la quantité de ressource restante n'est pas suffisante pour réaliser cette activité, alors les bornes de son domaine peuvent être a justées.

# Exemple <sup>26</sup> (Ajustements de la fen^etre temporelle d'une activite) :

Dans la gure 9.6, nous constatons que :

Pour le cas (a) : la ressource ne peut pas supporter l'activité i durant la periode de temps <sup>2</sup> , et donc nous pouvons a juster la date de début au plus tôt de l'activité *i* à la valeur 2.

Pour le cas (b) : l'activité  $i$  ne peut pas être exécutée durant la période de temps  $\leq 8 \succ$ , la date de fin au plus tard de l'activité i sera donc a juste a la valence a la valence que e

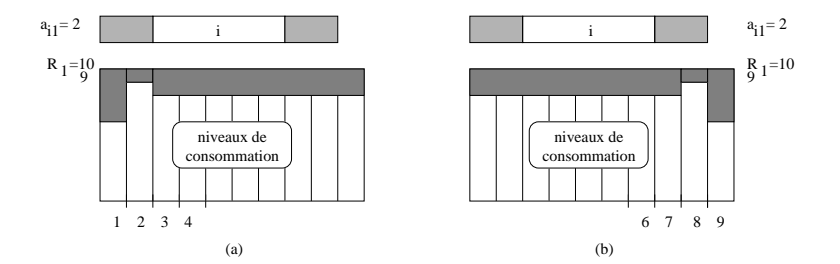

FIG.  $9.6 - Ajustement$  de la fenêtre temporelle d'une activité.

L'algorithme de propagation que nous avons proposé ne vérifie le niveau de consommation que dans les periodes de temps ou le niveau de consommation <sup>a</sup> augmente. Dans le cas ou aucun conflit n'est détecté, l'algorithme tente d'ajuster les bornes des fenêtres temporelles de l'activité considérée *i*. Nous signalons que le second test se fait uniquement sur une des parties de la fenêtre temporelle de l'activité i qui est en dehors de sa partie obligatoire  $PO(i)$ .

Considérons par exemple le cas où la date de début au plus tôt  $r_i$  d'une activité  $i$  a augmente (le cas (a) de la gure 9.2). Les etapes suivies dans ce cas sont donnees dans l'algorithme 14. Dans cet algorithme, le second test ne sera fait que sur la partie gauche  $[r_i + p_i + 1, f_i + p_i]$  de la fenêtre temporelle de l'activité i (cf. la ligne 1 de l'algorithme 14). Notons que, dans le cas où la date de début au plus tard  $f_i$  de l'activité  $i$  a diminué (le cas (b) de la figure 9.2), le second test sera fait uniquement sur la partie droite  $[r_i+1,f_i].$ 

Nous avons choisi cette strategie dans le but de reduire le nombre de tests. En eet :

- ${\rm -}$  nous n'avons considéré que l'activité dont la borne inférieure a augmenté (ou la borne supérieure a diminuée). Sinon, nous risquerions de refaire les mêmes tests plusieurs fois.
- ${\rm -}$  nous ne faisons le second test que sur une partie de la fenêtre temporelle de l'activité. Supposons par exemple que la borne inférieure d'une activité  $i$  a augmenté et que nous n'avons pas detecte de contradiction. Le second test est alors fait sur la partie gauche de la fen^etre temporelle de i. Dans le cas ou ce test provoque un a justement, la contrainte est réveillée de nouveau, et l'algorithme utilisé sera le symétrique de l'algorithme 14. Dans ce cas :
	- partie droite dans l'algorithme 14.
	- $-$  soit une contradiction n'est pas détectée: dans ce cas le test sera fait sur l'autre partie.

## **Algorithme 14:** Règles de propagation : le cas (a) de la figure  $9.2$

 $\mathcal{C}_{po}(k)$  est une contrainte parties obligatoires. i est l'activité dont la borne inférieure a augmentée de  $r_i$  à  $r_i$ . <sup>i</sup>  $R\grave{e}gles\_Propagation(C_{vo}(k))$  contrainte, *i*: Activité, *r*<sub>i</sub>: entier, *r*<sub>i</sub>: entier) pour chaque  $t \in [r_i + p_i + 1] ... r_i + p_i]$  faire si  $\mathcal{H}n_k[t] > R_k$  alors contradiction  $\texttt{i}$  | pour chaque  $t \in [r_i + p_i + 1, f_i + p_i]$  faire  $s = \frac{1}{2}$  , and  $s = \frac{1}{2}$  , and  $s = \frac{1}{2}$  and  $s = \frac{1}{2}$  and  $s = \frac{1}{2}$  and  $s = \frac{1}{2}$  and  $s = \frac{1}{2}$ ajuster je te pi na t fi n

## 9.2.5 Calcul des explications

Après avoir présenté le principe de propagation de la contrainte parties obligatoires, nous allons nous intéresser dans cette partie au calcul des explications associées aux conflits de ressources et aux a justements des fen^etres temporelles. Nous remarquons que seul l'histogramme des niveaux est utile pour détecter les conflits et réduire les fenêtres temporelles. L'histogramme des activités sera essentiellement utilisé pour le calcul des explications.

# 9.2.5.1 Con
it de ressource

Un conflit de ressource peut être détecté lorsque la borne inférieure d'une activité i augmente ou que sa borne supérieure diminue.

Si un conflit de ressource est détecté à une période de temps  $\prec t$   $\succ$ . Ce conflit est dû :

{ premierement aux contraintes qui ont oblige les activites a appartenir a l'histogramme des activités  $\mathcal{H}a_k$  à la période  $\prec t \succ$ . L'explication associée n'est autre que l'union des explications de la réduction des domaines de chacune de ces activités :

$$
\bigwedge_{j\in\mathcal{H}a_k[t]}\texttt{theDom}(t_j);
$$

 $=$  et deuxièmement, à la contrainte de ressource  $\mathcal{C}_{po}(k)$ .

L'explication associée à ce conflit sera donc :

$$
\left(\bigwedge_{j\in \mathcal{H}a_k[t]}\mathtt{theDom}(t_j)\right)\bigwedge \mathcal{C}_{po}(k)
$$

Exemple  $27$  (Explication du conflit) : Dans <sup>l</sup>'exemple 25, nous avons un con
it de ressource a la periode  $\prec$  5  $\succ$ . L'explication de ce con
it est :  $\overline{\phantom{a}}$  $\cdots$ itti $\cdots$  $\sim$ ^ Cpo(1)

# 9.2.5.2 Ajustement d'une fenêtre temporelle

L'ajustement de la fenêtre temporelle d'une activité  $i$  ne peut être possible que lorsque la borne inferieure de son domaine augmente ou lorsque sa borne superieure diminue.

Supposons qu'un a justement de la fen^etre temporelle <sup>d</sup>'une activite <sup>i</sup> a ete provoque par l'augmentation de la borne inferieure de son domaine, et par <sup>l</sup>'augmentation de la quantite de ressource utilisée sur une période de temps  $\prec t \succ$  dans l'histogramme des niveaux. Cet a justement sera donc donc donc donc t

- { premierement, aux contraintes qui ont cause <sup>l</sup>'augmentation de la borne inferieure de l'activité *i*. L'explication associée est : theInf( $t_i$ );
- { deuxiemement, aux contraintes qui ont impose aux activites <sup>d</sup>'appartenir a <sup>l</sup>'histogramme des activités  $\mathcal{H}a_k$  à la période  $\prec t \succ$ . L'explication associée n'est autre que l'union des explications de la reduction des domaines de chacune de ces activites :

^

$$
\bigwedge_{j\in \mathcal{H}a_k[t]} \mathtt{theDom}(t_j);
$$

 $\epsilon$  . And the restriction of the rest of  $\epsilon$  po(k).

<sup>0</sup>

L'explication associee a cet a justement sera donc :

$$
\left(\bigwedge_{j\in \mathcal{H}a_k[t]} \texttt{theDom}(t_j)\right) \bigwedge \texttt{theInf}(t_i) \bigwedge \mathcal{C}_{po}(k)
$$

 $1.11$ 

Exemple 28 (Explication de l'ajustement de la fenêtre temporelle d'une activite) :

Reprenons <sup>l</sup>'exemple 26. Supposons que, dans le cas (a), la borne supérieure de l'activité  $i$  diminue. L'explication de l'ajustement de la date de début au plus tôt de l'activité  $i$  est :

$$
\left(\wedge_{j\in \mathcal{H}a_k[2]}\texttt{theDom}(t_j)\right)\wedge \texttt{theSup}(t_i)\wedge \mathcal{C}_{po}(k)
$$

Supposons que, dans le cas (b), la borne inférieure de l'activité  $i$  a augmentée. L'explication de l'ajustement de la date de début au plus tard de l'activite <sup>i</sup> est :

$$
\Big(\wedge_{j\in \mathcal{H}a_k[8]}\texttt{theDom}(t_j)\Big) \wedge \texttt{theInf}(t_i) \wedge \mathcal{C}_{po}(k)
$$

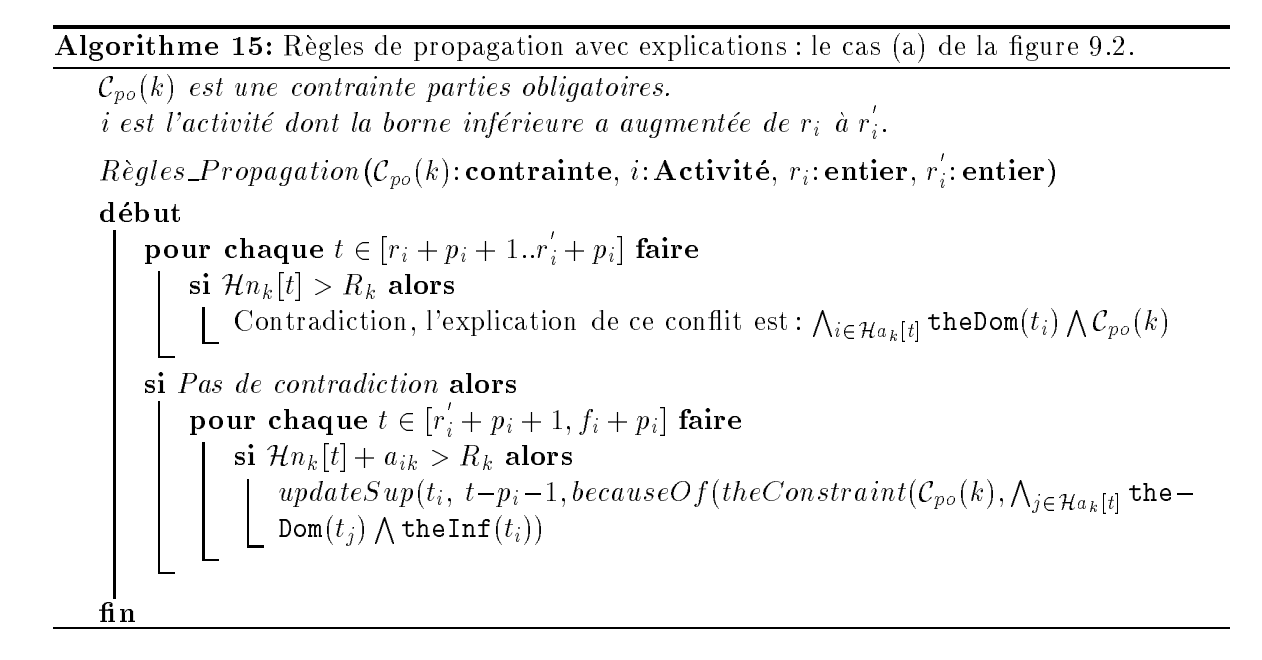

Si nous reprenons l'algorithme 14, qui décrit les étapes suivies dans le cas (a) de la figure 9.2, sa version expliquee sera l'algorithme 15.

# 9.3 Contrainte basee sur la notion <sup>d</sup>'intervalles de t^aches

La contrainte parties obligatoires que nous avons traitee dans la section precedente, est basee sur les fenoments temporelles des activites. Cette contrainte ne des contraintes des contraintes de con lorsque <sup>l</sup>'histogramme des niveaux contient des sommets, et ne permet pas de reperer des con
its avant d'atteindre ces sommets. Pour cela, nous avons introduit une seconde contraintebasee sur la notion <sup>d</sup>'energie, et plus particulierement sur la notion <sup>d</sup>'intervalle de t^aches [Caseau et Laburthe, 1996b].

# 9.3.1 Intervalles de tâches : rappels

Nous rappelons qu'un intervalle de tâches  $IT = [i, j]$  associé à deux activités distinctes  $\{ \circ \alpha \text{ new number of elements are } \alpha \text{ is a positive number of elements.}$  $d_i \leq d_j$ , est constitué de l'ensemble des activités l'utilisant la même ressource k et vérifiant les deux conditions  $\alpha$  .  $\alpha$  is the distribution of  $\alpha$ 

# Exemple 29 (Intervalle de tâches) :

Considerons un probleme d'ordonnancement comportant six activitesnumérotées de 1 à 6, et une seule ressource. Nous associons à chaque activite i, sa date de debut au plus te ri, j, sa date de debut au plus tard fi , et sa quantite de ressource ai1. Le tableau 9.2 fournit les données du problème.

La figure 9.7 présente l'intervalle de tâches associées aux deux activites 2 et 3. Nous avons : IT = [2; 3] = f1; 2; 3; 4g.

| i | $p_i$ | $r_{\it i}$ | f i | $a_{i1}$ |
|---|-------|-------------|-----|----------|
| 1 | 4     | 2           | 4   | 2        |
| 2 | 5     | 1           | 2   | 1        |
| 3 | 5     | 2           | 4   | 2        |
| 4 | 3     | 3           | 5   | 3        |
| 5 | 3     | 0           | 3   | 3        |
| 6 | 4     | 6           | 8   | 3        |

TAB. 9.2  $–$  Données de l'exemple 29

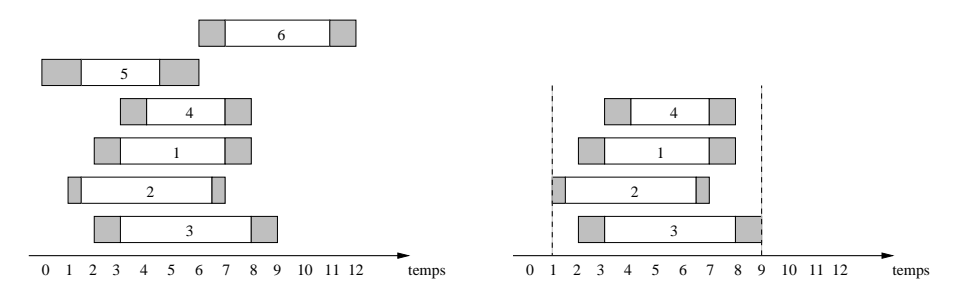

Fig. 9.7 { Intervalle de t^aches IT = [2,3].

# 9.3.2 Modelisation

Dans notre modèle, nous associons à chaque intervalle de tâches  $IT = [i, j]$ , sur une ressource k, une contrainte  $\mathcal{C}_{it}[IT, k]$  définie par :

- ${ d\acute{e}but(\mathcal{C}_{it}[IT, k])}$  et  $fin(\mathcal{C}_{it}[IT, k])$  qui correspondent respectivement aux deux activités i et j;
- ${i}$  interieur  $(c_{ii}[IT, k])$  constitué de l'ensemble des activités qui sont à l'intérieur de l'intervalle de tâches IT (y compris les deux activités i et j);
- ${ } \epsilon x$ térieur  $({\cal C}_{it}[IT, k])$  qui contient l'ensemble des activités qui sont à l'extérieur de l'intervalle de tâches IT. En d'autre terme, ce sont les activités n'appartenant pas à l'ensemble interieur (Cit[IT ; k]);
- ${ } \text{énergie}(\mathcal{C}_{it}[IT, k])$  représentant la quantité d'énergie consommée à l'intérieur de l'intervalle de t^aches IT . Elle est egale a la somme des energies wlk <sup>=</sup> pl - alk de toutes les activités l appartenant à intérieur  $(\mathcal{C}_{it}[IT, k])$ . Ainsi, nous avons :

$$
\acute{e}nergie(C_{it}[IT, k]) = \sum_{l \in int \acute{e}rieur(C_{it}[IT, k])} w_{lk}
$$

# Exemple 30 (Contrainte intervalle de tâches) :

La contrainte  $C_{it}[IT, 1]$  associée à l'intervalle de tâches  $IT = [2, 3]$  de l'exemple 29 est définie par :

- debut in the finite set  $\mathcal{I}$  , then  $\mathcal{I}$  in the finite set of individual  $\mathcal{I}$
- interior is the function of  $\mathbf{I}$  in  $\mathbf{I}$  is a function of  $\mathbf{I}$
- exterieur (Cit[IT ; 1]) = f5; 6g
- $\ell = \text{énergie}(\mathcal{C}_{it}[IT,1]) = \sum_{i \in \{1,2,3,4\}} w_{i1} = 32$

# 9.3.3 Maintien des structures de données

Nous avons modélisé les contraintes *intervalles de tâches* comme des contraintes globales. Nous associons à chaque contrainte  ${\cal C}_{it}[IT,k]$  l'ensemble des variables associées aux activités utilisant la ressource  $k$ . Le mécanisme de propagation de ces contraintes est basé sur la notion d'événements. Les événements qui peuvent être rencontrés au cours de la propagation sont l'augmentation ou la diminution de la borne inferieure ou de la borne superieure de la variable associée à une des activités.

Après chaque réduction ou élargissement de la fenêtre temporelle de l'une des activités, les caractéristiques des contraintes *intervalles de tâches* doivent être mises à jour. Le système permettant de gerer la propagation des evenements est base sur les regles suivantes :

#### 9.3.3.1La borne inférieure du domaine de la variable associée à une activité augmente

Dans le cas où la borne inférieure d'une activité augmente, les contraintes *intervalles de* tâches qui sont concernées sont celles dont l'activité est égale à  $d\acute{e}but(\mathcal{C}_{it}[IT, k])$ , et celles dont l'activité est un élément de  $ext{érieur} (C_{it}[IT, k]).$ 

 $d\acute{e}but (\mathcal{C}_{it}[IT, k])$   ${\tt augmente: }\quad$  dans ce cas, il est possible que certaines activités de l'ensemble intérieur $(\mathcal{C}_{it}[IT, k])$  deviennent des éléments de l'ensemble extérieur $(\mathcal{C}_{it}[IT, k])$ . C'est le cas de l'activité *l* dans la figure  $(cf.$  figure 9.8 (a)). Nous déroulons alors l'algorithme 16.

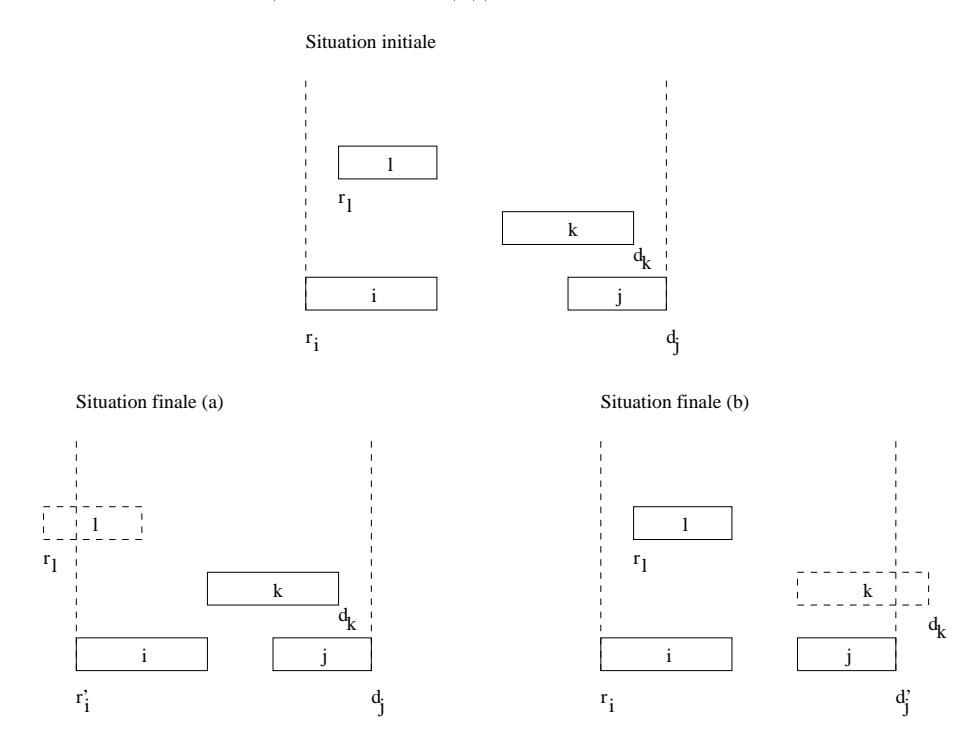

FIG. 9.8  $-$  (a) représente le cas de l'augmentation de la borne inférieure d'une activité constituant le début de l'intervalle de tâches. (b) représente le cas symétrique.

<sup>i</sup>

# Algorithme 16: Maintien des structures de données dans le cas (a) de la figure 9.8.

 $\mathcal{C}_{it}[IT, k]$  est une contrainte intervalles de tâches de début $(\mathcal{C}_{it}[IT, k]) = i$ . i est l'activité dont la borne inférieure a augmentée de  $r_i$  à  $r_i$ .

m aintien S tructures Donnees (Citizate ) (Citizate Donnees (Citizate ) in Activite, rispense de l  $r$  : entier)

debut pour chaque  $l \in \text{interieur}$   $(\mathcal{C}_{it}[IT, k])$  faire si  $r_l < r_{\overline{i}}$  alors interieur interieur interieur interieur an fl $\mathcal{C}$ exterior in (Citization) is the set of  $\mathbb{R}^n$  (Citization)  $\mathbb{R}^n$  . The flag is the set of  $\mathbb{R}^n$  $e^{i\theta}$  :  $e^{i\theta}$  ;  $e^{i\theta}$  ; k]  $e^{i\theta}$  ; k]  $e^{i\theta}$  ; k]  $e^{i\theta}$  ; k]  $e^{i\theta}$  ; k]  $e^{i\theta}$ fi n

 ${\bf Algorithme}$  17: Maintien des structures de données dans le cas (a) de la figure 9.9.

l est l'activité dont la borne inférieure augmente de  $r_l$  à  $r_l$ .  $\mathcal{C}_{it}[IT, k]$  est une contrainte intervalles de tâches tels que  $l \in extérieur (\mathcal{C}_{it}[IT, k]).$ i est l'activité début $(\mathcal{C}_{it}[IT, k]).$ m aintien S tructures Donnees (Citizate ) (Citizate Donnees (Citizate ) (Citizate ) (Citizate de l  $r_i$ : entier) début si  $r_l \geq r_i$  *et*  $f_l + p_l \leq d_j$  alors interieur van die Grootse interieur van die Waard van die Grootse kalender van die Grootse kalender van die G exterior in  $\{ \bullet \ \ell \mid \ell = 1 \}$  , and the flat is flat  $\{ \bullet \ \ell \mid \ell = 1 \}$  . In flat  $\mathcal{L}$ energie  $\{C_i\}_{i=1}$  is the  $\{C_i\}_{i=1}$  in  $\{C_i\}_{i=1}$  in with  ${\rm fin}$ 

Cas où l'activité l dont la borne inférieure augmente est un élément de  $ext{ext{e}+ext{e}}$  $(\mathcal{C}_{it}[IT, k])$  : dans ce cas, l'activité  $l$  peut devenir un élément de l'ensemble intérieur $(\mathcal{C}_{it}[IT, k])$ (*cf.* figure 9.9 (a)). La mise à jour des caractéristiques de cette contrainte se fait grâce à l'algorithme 17.

# 9.3.3.2 La borne superieure du domaine de la variable associee a une activite diminue

Nous pouvons remarquer que ce cas est symetrique au precedent (cf. gure 9.8 (b), et figure 9.9 (b)). Les contraintes concernées sont les contraintes dont l'activité est égale à  $fin(C_{it}[IT, k])$ , et celles dont l'activité est un élément de l'ensemble  $ext{érieur}(C_{it}[IT, k])$ .

# 9.3.3.3 La borne inferieure du domaine de la variable associee a une activite diminue

Lorsque la borne inferieure du domaine <sup>d</sup>'une activite diminue, nous mettons a jour les caractéristiques des contraintes dont l'activité est égale à  $d\acute{e}but(\mathcal{C}_{it}[IT, k])$ , et celles dont l'activité fait partie de l'ensemble *extérieur*  $(\mathcal{C}_{it}[IT, k])$ .

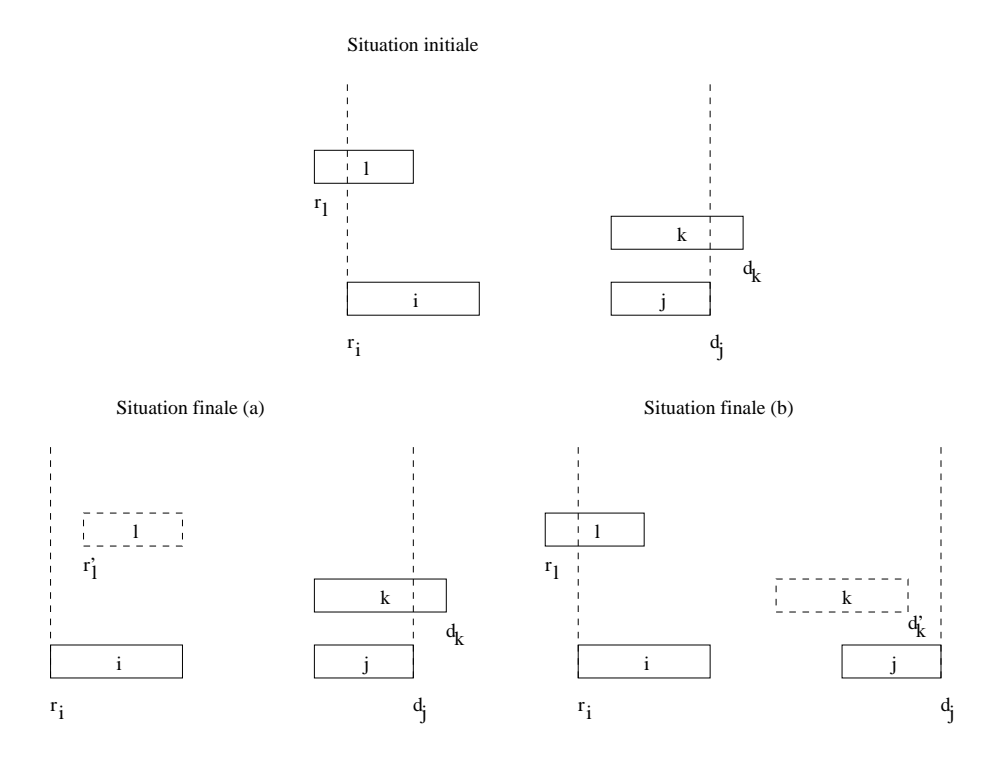

FIG. 9.9  $-$  (a) représente le cas de l'augmentation de la borne inférieure d'une activité extérieure à l'intervalle de tâches. (b) représente le cas symétrique.

Cas ou la borne inferieure de la variable associee a une activité debut  $|C_{i}|$ [F i  $|n|$ ] diminue : certaines activites de exterieur (Cit[IT ; k]) peuvent devenir des elements de intérieur $(\mathcal{C}_{it}[IT, k])$  (cas de l'activité l dans la figure 9.10 (a)). Nous déroulons alors l'algorithme

Cas où l'activité l dont la borne inférieure diminue est un élément de  $\;$  intérieur- $(C_{it}[IT, k])$ : l'activité l peut sortir de intérieur $(C_{it}[IT, k])$  et devenir un élément de extérieur- $(C_{it}[IT, k])$  (cf. figure 9.11 (a)). La mise à jour se fait par l'algorithme 19.

#### 9.3.3.4La borne supérieure du domaine de la variable associée à une activité augmente

Par symetrie, comme le montre les deux gures : 9.10 (b) et 9.11 (b), nous mettons a jour les caractéristiques des contraintes dont l'activité concernée est égale à  $fin(\mathcal{C}_{it}[IT,1]),$ et celles dont l'activité est un élément de l'ensemble *intérieur*  $(\mathcal{C}_{it}[IT,1])$ .

#### 9.3.4Regles de propagation

Parmi les regles de deduction introduites par Caseau et Laburthe [1994], les seules regles qui utilisent la notion d'énergie sont : la *règle d'intégrité (integrity rule*) et la *règle du jet*  $(Throw rule)$ . Ces deux règles ont pour but de détecter des conflits de ressource et d'ajuster les fenêtres temporelles des activités. Nous avons utilisé et amélioré ces deux règles en prenant

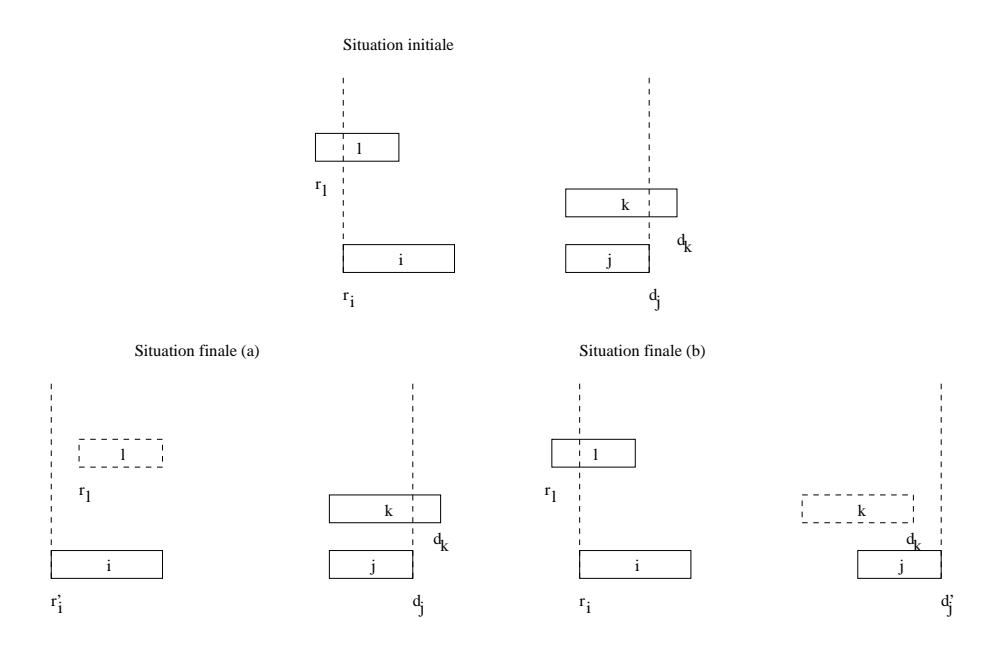

FIG. 9.10  $-$  (a) représente le cas où la borne inférieure de l'activité constituant le début de l'intervalle de tâches a diminué. Le cas  $(b)$  représente le cas symétrique.

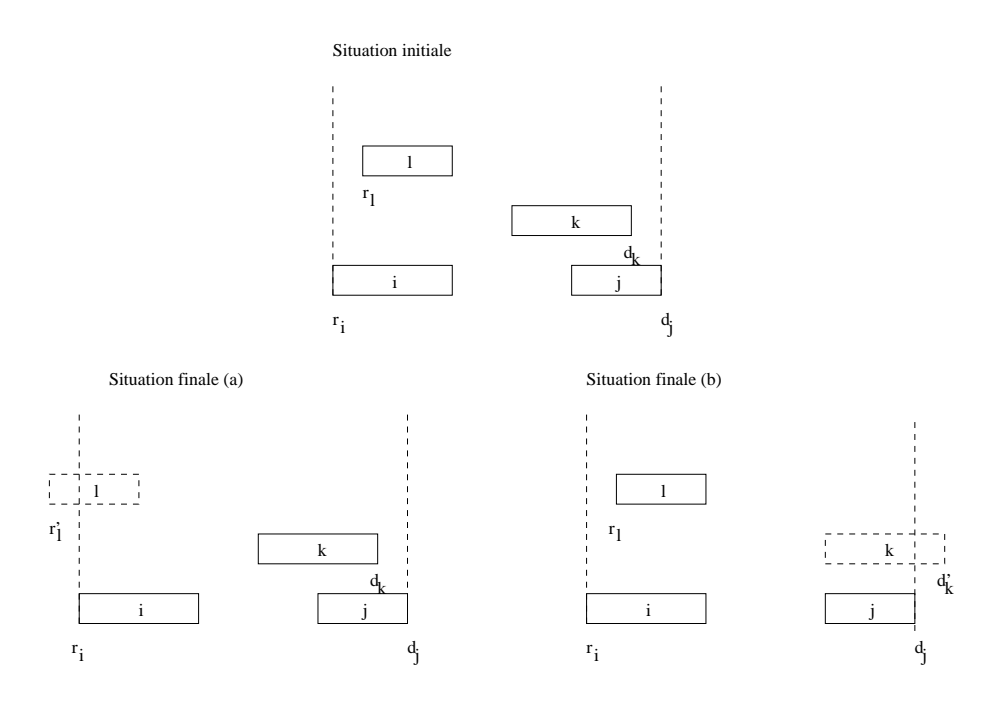

FIG. 9.11  $-$  (a) représente le cas où la borne supérieure d'une activité de l'extérieur de l'intervalle de t^aches a augmente. Le cas (b) represente le cas symetrique.

# **Algorithme 18:** Maintien des structures de données dans le cas (a) de la figure  $9.10$ .

 $\mathcal{C}_{it}[IT, k]$  est une contrainte intervalles de tâches tels que début  $(\mathcal{C}_{it}[IT, k]) = i$ . i est l'activité dont la borne inférieure diminue de  $r_i$  à  $r_i$ .

m aintien S tructures Donnees (Citizate ) (Citizate Donnees (Citizate ) in Activite, rispense de l  $r$  : entier)

debut pour chaque  $l \in \text{extérieur} (\mathcal{C}_{it}[IT, k])$  faire si  $r_l \geq r_i$   $\it{et}~ f_l + p_l \leq d_j$  alors interieur van die Grootse interieur van die Waard van die Grootse kalender van die Grootse kalender van die G exterieur (Citiz en flank) en exterieur (Citiz en flank) n fl  $e^{i\theta}$  is (Citiz + in ) energie (Citiz + in ) + wik  $\mathbf{f}$ in

**Algorithme 19:** Maintien des structures de données dans le cas (a) de la figure  $9.11$ .

l est l'activité dont la borne inférieure diminue de  $r_l$  à  $r_l$ .  $\mathcal{C}_{it}[IT, k]$  est une contrainte intervalles de tâches telle que  $l \in int$ érieur  $(\mathcal{C}_{it}[IT, k])$ . i est l'activité début $(\mathcal{C}_{it}[IT, k])$ . m aintien S tructures Donnees (Citizate ) (Citizate Donnees (Citizate ) (Citizate ) (Citizate de l  $r_i$ : entier) début si  $r_l < r_i$  alors interieur interieur interieur interieur (Citiatis) interieur interieur interieur interieur interieur interieu exterior in (Citizar) exterior in (Citizar)  $\sim$  11 kg  $e^{i\theta}$  :  $e^{i\theta}$  ;  $e^{i\theta}$  ; kind is energies (Citiz  $\theta$  ; k)  $e^{i\theta}$  is equal to the set of  $k$ fi n

en compte les activités qui intersectent les *intervalles de tâches*. Tout d'abord, nous allons rappeler ces deux regles.

# 9.3.4.1 Règle d'integrité

Cette règle détecte un conflit de ressource lorsque l'énergie associée à la contrainte  ${\cal C}_{it}[IT,k]$ dépasse la quantité d'énergie disponible sur l'intervalle de tâches  $IT$ , cette quantité d'énergie disponsible etant egale a energie(IT; k) =  $\{a\}$  =  $\{a\}$  is  $\{b\}$ .

S i energie (Citiz) in presentation in configuration and in configuration in configuration in configuration in

Exemple 31 (Règle d'intégrité) : Reprenons l'exemple 29, et supposons que la capacite de la ressourceest Ryl and St

En appliquant la régle d'intégrité, nous détectons un conflit de ressource. En eet, energie (Cit[IT ; 1]) = <sup>32</sup> <sup>&</sup>gt; energie (IT ; 1) = 8 - 3.

#### 9.3.4.2Regle de jet

Cette regle considere un intervalle de t^aches IT <sup>=</sup> [i; j], et une activite <sup>l</sup> qui chevauche cet intervalle, i.e. telle que [ri; disponible] / 61 mil 6 si disponible de ressource de response de r l'intervalle  $IT$  n'est pas suffisante pour exécuter les activités de  $IT$  et la partie de  $l$  qui le chevauche lorsque l est caleer a gauche (resp. a droite), alors rl (resp. fl) doit cale a juste.

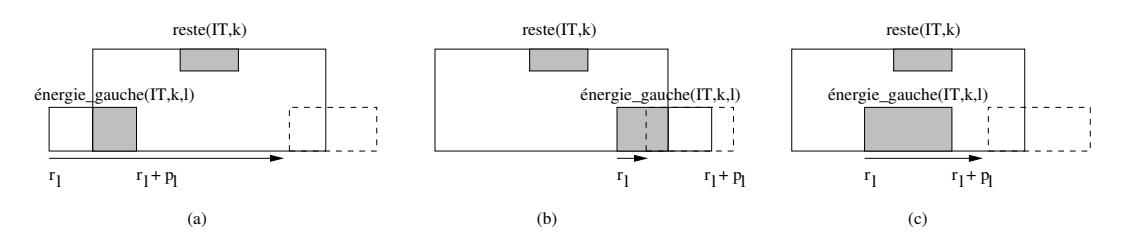

FIG. 9.12 – Règle de jet lorsque l'activité est calée à gauche

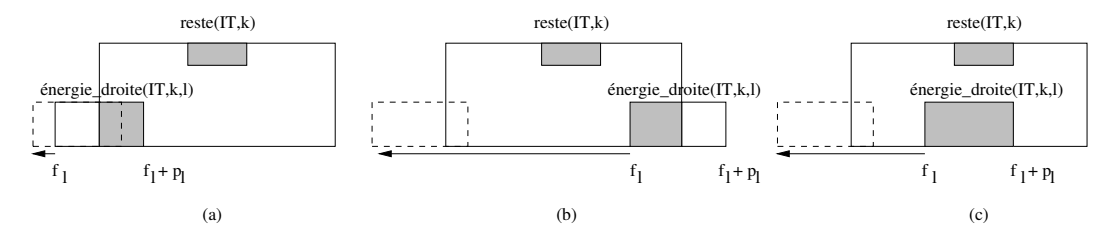

FIG. 9.13 – Règle de jet lorsque l'activité est calée à droite

Dans le cas où l'activité  $l$  est calée à gauche (*cf.* figure 9.12), nous pouvons calculer la quantité d'énergie *énergie\_gauche*(IT,k,l) intersectant l'intervalle de tâches IT grâce à la formule :

$$
énergie\_gauche(IT, k, l) = min\{w_{lk} - (r_i - r_l) \times a_{lk}, (f_j + p_j - r_l) \times a_{lk}, w_{lk}\}\
$$

Notons  $reset(IT, k) = énergie (IT, k) - énergie (C_{it}[IT, k])$  la quantité d'énergie restante sur l'intervalle  $IT.$  Nous avons alors l'aiustement suivant :

$$
Si\,\,reset(IT, k) < énergie\_gauche(IT, k, l)\,\,alors\,\,r_l \; : \; = \; max\{r_l, f_j + p_j - \lfloor \frac{reset(IT, k)}{a_{lk}} \rfloor\}
$$

Par symétrie, lorsque l'activité  $l$  est calée à droite (*cf.* figure 9.13), la quantité *énerqie\_dro* $ite(IT, k, l)$  intersectant l'intervalle de tâches  $IT$  peut être calculée par la formule :

$$
\acute{e}nergie\_droite(IT, k, l) = min\{(f_l + p_l - r_i) \times a_{lk}, w_{lk} - (f_l + p_l - f_j - p_j) \times a_{lk}, w_{lk}\}\
$$

Et nous avons l'a justement suivant :

$$
Si\,\,reset(IT, k) < \acute{e}nergie\,\underline{d}roite(IT, k, l)\,\,alors\,\,f_l\,\, :=\,\, min\{f_l, r_i - p_l + \lfloor \frac{reset(IT, k)}{a_{lk}} \rfloor\}
$$

#### 9.3.4.3Règle d'integrité améliorée

Dans le cas général, nous avons trois cas possibles pour une activité appartenant à  $ext{érieur}$   $(\mathcal{C}_{it}[IT, k])$  chevauchant l'intervalle de tâches  $IT$  :

- ${\rm -}$  l'activité peut couvrir complètement l'intervalle de tâches IT quelque soit sa date de début dans son domaine : l'énergie réservée est  $(d_i - r_i) \times a_{lk}$ ;
- $-$  la durée minimale de chevauchement de l'activité avec  $IT$  est obtenue en la faisant débuter le plus tôt possible : l'énergie réservée est  $(r_l + p_l - r_i) \times a_{lk}$ ;
- $-$  la durée minimale de chevauchement de l'activité avec  $IT$  est obtenue en la faisant démarrer le plus tard possible : l'énergie réservée est  $(d_i - f_l) \times a_{lk}$ .

Donc, la quantité d'énergie minimale réservée par une activité l de extérieur  $(\mathcal{C}_{it}[IT, k])$ peut être calculée par la formule :

$$
énergie (IT, k, l) = a_{lk} \times max\{0, \min\{d_i - r_i, r_l + p_l - r_i, d_i - f_l\}\}
$$

Si nous notons *intersecte*( $C_{it}[IT, k]$ ) l'ensemble des activités de *extérieur*( $C_{it}[IT, k]$ ) qui intersectent l'intervalle de tâches IT (*i.e., énergie*(IT, k, l)  $\neq$  0), la règle d'integrité améliorée sera donc :

$$
Si\ \acute{e}nergie(IT,k) + \sum_{l \in \mathit{intersect}e(\mathcal{C}_{it}[IT,k])} \acute{e}nergie(IT,k,l) > (d_j - r_i) \times R_k
$$

alors nous avons un conflit de ressource

An d'illustrer notre raisonnement, nous allons considerer l'exemple suivant :

### Exemple <sup>32</sup> (Regle <sup>d</sup>'integrite amelioree) :

Reprenons l'exemple 29, et supposons que la capacite de la ressource est  $R_1 = 5$ .

En appliquant la régle d'intégrité, nous ne détectons pas de conflit de ressource. En eet, en engelig is van die 12 maart 122 en eeu gestel gehad. Het is die 13de eeu n.C. 13de eeu n Lorsque nous considérons une des parties (de l'activité 5 ou 6) intersectant l'intervalle de tâches  $IT$ , nous ne détectons pas de conflit. Car nous avons:  $\acute{e}nergie (IT, 1) + \acute{e}nergie (IT, 1, 5) = 32 + 6 <$ 40, et énergie  $(IT, 1) + \text{énergie}(IT, 1, 6) = 32 + 3 \leq 40$ .

Par contre, en considérant les deux parties qui intersectent l'intervalle de tâches  $IT = [2, 3]$ , nous avons un conflict de ressource. En effet, energie (IT ; 1)+energie(IT ; 1; 5)+energie(IT ; 1; 6) = 32+6+3 <sup>&</sup>gt; 40.

#### 9.3.4.4Règle de jet améliorée

De la même façon que pour la règle précédente, la règle de jet peut être améliorée en prenant en compte l'energie minimale consommee par les activites qui chevauchent l'intervalle

Dans ce cas, la quantité d'énergie restante  $reset(IT, k)$  devient:

$$
reset'(IT, k, l) = (d_j - r_i) \times R_k - énergie(T, k) - \sum_{l' \in \mathit{intesecte}(\mathcal{C}_{it}[IT, k]) \setminus \{l\}} \ellnergie(T, k, l')
$$

Ainsi dans le cas où l'activité l est calée à gauche, nous avons l'ajustement :

$$
Si\,\,reset'(IT,k) < \,\, \acute{e}nergie\,\, \underline{g} \, \underline{a} \, \underline{u} \, \underline{c} \, \underline{c} \, \underline{I}(IT,k,l) \, \underline{a} \, \underline{d} \, \underline{c} \, \underline{r} \, \underline{c} \, \underline{c} \, \underline{c} \, \underline{c} \, \underline{I}(IT,k) \, \underline{c} \, \underline{I} \, \underline{d} \, \underline{c} \, \underline{d} \, \underline{c} \, \underline{d} \, \underline{c} \, \underline{I} \, \underline{d} \, \underline{c} \, \underline{d} \, \underline{d} \
$$

Et dans le cas où l'activité l est calée à droite, nous avons l'ajustement :

$$
Si\,reste'(IT,k) < énergie\,droite(IT,k,l)\, alors\ f_l \; := \; min\{f_l, r_i - p_l + \lfloor \frac{reste'(IT,k)}{a_{lk}} \rfloor\}
$$

Dans le but d'illustrer cette règle, nous considérons l'exemple suivant :

# Exemple 33 (Règle de jet améliorée) :

Reprenons l'exemple 29, et supposons que :  $R_1 = 5$  et  $a_{61} = 2$ . Si nous appliquons la règle de jet à l'activité 6, en la calant à gauche, alors nous avons:  $reset(IT, k) = 40 - 32 = 8$ *énergie gauche*(IT, 1, 6) = 6, et par suite nous n'avons pas d'ajustement.

Par contre, lorsque nous considérons en plus l'énergie minimale consommée par l'activité 5 qui chevauche l'intervalle  $IT$ , nous avons : reste $(11, k)$  = reste( $11, k$ ) – energie( $11, 1, 3$ ) = 40 – 32 – 0 = 2, ce qui est inférieur à la valeur de énergie  $\mathcal{G}a$ uche $(IT, 1, 6)$  qui vaut 6. Nous avons alors l'ajustement  $r_6$  : = 8.

## 9.3.4.5 Algorithme de propagation

L'algorithme de propagation (algorithme 20) regroupe les trois regles suivantes dans le cas ou la borne inferieure du domaine d'une activite augmente :

- { la regle d'integrite (testee dans la ligne 1 de l'algorithme);
- { la regle d'integrite amelioree (ligne 2 dans l'algorithme). Cette regle ne sera testee que si la premiére n'a pas détecté de conflit;
- { et la regle de jet amelioree (ligne 3 dans l'algorithme). Cette regle n'est appliquee que lorsqu'aucune des deux premières règles n'a détecté de conflit.

Comme tout les conflits détectés par la règle d'intégrité sont aussi détectés par la règle d'integrite amelioree, nous pouvons nous contenter de ne tester que la seconde regle. Mais, comme nous avons besoin d'avoir des explications nes et que les explications associees a la première règle sont plus fines que celles fournies par la seconde (comme nous le verrons par la suite), nous avons choisi de n'utiliser la deuxième que si la première n'a aucun effet.

Aussi, nous remarquons que tout a justement provoque par la regle de jet est aussi provoque par la règle de jet améliorée. Dans notre algorithme, nous n'avons conservé que la version améliorée car les ajustements qu'elle calcule sont plus précis.

Algorithme 20: Règles de propagation : cas où la borne inférieure du domaine d'une activite augmente.

l est l'activité dont la borne inférieure augmente de  $r_l$  à  $r_l$ .  $\mathcal{C}_{it}[IT, k]$  est une contrainte intervalles de tâches tels que l  $\in$  extérieur  $(\mathcal{C}_{it}[IT, k])$ .  $R\`{e}gle\_Propagation(C_{it}|IT, k|: \textbf{contrainte}, l: \textbf{Activité}, r_l: \textbf{entier}, r_l: \textbf{entier})$ debut  $1$  si  $reset(IT, k) < 0$  alors contradictionsinon  $\texttt{pair} = \texttt{pair}(\texttt{I1}, \texttt{k}) + \sum_{l \in \textit{intersecte}(\mathcal{C}_{it}[l], k]} \textit{energyie}(\texttt{I1}, \texttt{k}, l) > (d_j - r_i) \times R_k \textbf{ alors}$ contradiction and contradiction 3 | | SI $resie(11, \kappa) < enerque_0aucne(11, \kappa, l)$  alors ajuster  $r_l$  à  $(d_j - \frac{r_{\text{esc}}(H, \kappa)}{r})$  $a_{lk}$  J/  ${\rm fin}$ 

L'algorithme de propagation applique dans les cas d'une diminution de la borne superieure du domaine d'une activité peut facilement être déduit de celui-ci. Par contre, dans le cas où la borne inferieure du domaine <sup>d</sup>'une activite diminue, ou la borne superieure du domaine d'une activite augmente nous n'appliquons aucun algorithme de propagation.

# 9.3.5 Calcul des explications

Dans la partie précédente, nous avons présenté un mécanisme de propagation des contraintes intervalles de tâches basé sur trois règles : la règle d'intégrité, la règle d'intégrité améliorée, et la regle du jet amelioree. Dans cette partie, nous nous interessons au calcul des explications associees a chacune de ces regles.

La règle d'intégrité : Cette règle localise un conflit de ressource lorsque la quantité d'énergie nécessaire pour exécuter toutes les activités de  $\mathit{intérieur}(C_{it}[IT, k])$  dépasse l'énergie disponible sur l'intervalle de tâches  $IT$ . Un tel conflit sera dû :

{ premierement, aux contraintes qui ont force les activites a devenir des elements de  $\textit{intérieur}(C_{it}[IT, k])$ . L'explication associée n'est autre que l'union des explications qui ont cause la reduction des domaines de chacune de ces activites :

$$
\bigwedge_{j \in \text{inférieur}(C_{it}[IT,k])} \texttt{theDom}(t_j);
$$

 ${\bf r}$  and decomposition is the state contract of the restor at  ${\bf r}$  ,  ${\bf r}$ ,  ${\bf r}$ ,  ${\bf r}$ 

L'explication associee a ce con
it sera donc :

$$
\left(\bigwedge_{j \in \text{interieu}(C_{it}[IT,k])} \texttt{theDom}(t_j)\right) \bigwedge C_{it}[IT,k]
$$

Exemple <sup>34</sup> (Regle <sup>d</sup>'integrite avec explication) : Reprenons l'exemple 31. En appliquant la régle d'intégrité, nous détectons un conflit de ressource. L'explication de ce con
it est :

$$
\big(\wedge_{i\in\{1,2,3,4\}}\texttt{theDom}(t_i)\big) \wedge {\mathcal C}_{it}[IT,1]
$$

 $\sim$ 

**La règle d'intégrité améliorée :** Cette règle améliorée prend en compte les activités de  $ext{érieur} (\mathcal{C}_{it}[IT, k])$  qui intersectent l'intervalle de tâches IT. Si un conflit est détecté, il est  $d\hat{u}$ :

 $\sim$ 

{ premierement, aux contraintes qui ont force les activites a devenir des elements de intérieur  $(C_{it}[IT, k])$ . L'explication associée n'est autre que l'union des explications de

$$
\bigwedge_{j \in int \textit{frieur}(\mathcal{C}_{it}[IT,k])} \texttt{theDom}(t_j);
$$

{ deuxiemement, aux contraintes qui ont oblige les activites de intersecte(Cit[IT ; k]) a intersecter l'intervalle de tâches  $IT.$  L'explication associée sera donc l'union des explications de la réduction des domaines de chacune de ces activités :

$$
\bigwedge_{j \in \text{intersect}(\mathcal{C}_{it}[IT,k])} \texttt{theDom}(t_j);
$$

 $\epsilon$  et ennis a la contrainte intervention de taches  $C_{\ell}$   $\vert t+1 \rangle$ .

L'explication associée à ce conflit est donc :

^ j2interieur (Cit[IT ;k])  $t = 1$ ^ j2intersecte(Cit [IT ;k])  $t = 1$ ^  $\sim$   $\sim$   $\sim$   $\sim$   $\sim$   $\sim$   $\sim$   $\sim$ 

# Exemple 35 (Regle <sup>d</sup>'integrite amelioree avec explication) : Reprenons l'exemple 32.

En appliquant la regle <sup>d</sup>'integrite amelioree, et en considerant les deux parties qui intersectent l'intervalle de tâches  $IT = [2, 3]$ , nous avons un conflict de ressource. L'explication de ce conflit est :

$$
\bigwedge_{j \in \{1,2,3,4\}} \texttt{theDom}(t_j) \bigwedge_{j \in \{5,6\}} \texttt{theDom}(t_j) \bigwedge \mathcal{C}_{it}[IT,1]
$$

**La règle du jet améliorée :** L'ajustement de la fenêtre temporelle d'une activité  $i$  ne sera possible que s'il n'y a pas assez d'énergie pour l'exécuter à sa date de début au plus tôt  $r_i$  ou a sa date de debut au plus tarde fi.

Supposons que la date de début au plus tôt  $r_l$  d'une activité  $l$  ait été ajustée à  $r_l^+$  (grâce à la règle du jet améliorée). Cet ajustement a été provoqué à cause de l'augmentation de la valeur actuelle de la borne inférieure de l'activité *l*, et à l'insuffisance d'énergie pour pouvoir commencer l'activité *l* à l'instant *ri*  $\iota$  . Cet a just the series series do to

- ${\bf -}$  premièrement, aux contraintes qui ont permis à de la borne inférieure de l'activité  $l$ d'atteindre la valeur  $r_l$ . L'explication associée est : theInf( $t_l$ );
- { deuxiemement, aux contraintes qui ont impose aux activites de devenir des elements de intérieur  $(\mathcal{C}_{it}[T, k])$ . L'explication associée est l'union des explications qui ont causé la

$$
\bigwedge_{j \in \mathit{intérieur}(\mathcal{C}_{it}[IT,k])} \mathtt{theDom}(t_j);
$$

{ troisiemement, aux contraintes qui ont oblige les activites de intersecte(Cit [IT ; k]) (sauf l'activité i) à intersecter l'intervalle de tâches IT. L'explication associée est l'union des explications qui ont cause la reduction des domaines de chacune de ces activites :

$$
\bigwedge_{j \in \mathit{intersecte}(\mathcal{C}_{it}[IT,k]) \setminus \{i\}} \mathtt{theDom}(t_j);
$$

{ et enn, a la contrainte de ressource Cit[IT ; k].

L'explication associee a cet a justement est donc :

^ j2interieur (Cit[IT ;k])  $t = 1, t = 1, t$ ^ j2intersecte(Cit [IT ;k])nfig  $t = 1$ ^  $t = 1$ ^  $\sim$   $\sim$   $\sim$   $\sim$   $\sim$   $\sim$   $\sim$   $\sim$ 

Exemple <sup>36</sup> (Regle de jet amelioree avec explication) : Reprenons l'exemple 33. Lorsque nous appliquons la regle de jet amelioree a l'activite 6, en la calant à gauche, nous avons l'ajustement  $r_6$ : = 8. L'explication de cet a justement est :

$$
\wedge_{j\in \in \{1,2,3,4\}} \mathtt{theDom}(t_j) \wedge_{j\in \{5,6\}\setminus \{6\}} \mathtt{theDom}(t_j) \wedge \mathtt{theInf}(t_6) \wedge {\mathcal C}_{it}[IT,1]
$$

La version expliquee de <sup>l</sup>'algorithme <sup>20</sup> decrivant les etapes suivit pour propager les contraintes *intervalles de tâches* est donné par l'algorithme 21.

# 9.4 Conclusion

Dans ce chapitre, nous avons développé deux types de contraintes de ressources permettant de détecter des conflits et d'a juster les fenêtres temporelles des activités. Ces contraintes sont

## Algorithme 21: Règles de propagation avec explications.

l est l'activité dont la borne inférieure a augmenté de  $r_l$  à  $r_l$ .  $\mathcal{C}_{it}[IT, k]$  est une contrainte intervalles de tâches telque  $l \in extérieur (\mathcal{C}_{it}[IT, k]).$  $R\`{e}gle\_Propagation(C_{it}|IT, k|: \textbf{contractive}, l: \textbf{Activity}$  ;  $e, r_l: \textbf{entier}, r_l: \textbf{entier})$ debut si  $reset(IT, k) < 0$  alors Contradiction, l'explication de ce con
it est : ^ ^  $\cdots$  $\sim$   $\iota$   $\iota$  i  $\sim$   $\iota$ j2interieur (Cit[IT ;k]) sinon  $\mathbf{si}$  énergie $(IT, k) + \sum_{l \in \mathit{extérieur}(\mathcal{C}_{it}[IT, k])}$ énergie $(IT, k, l) > (f_j + p_j - r_i) \times R_k$ alors Contradiction, l'explication de ce con
it : ^ ^ ^  $t = 1 - t$  $t = 1 - t$  $\sim$   $\mu$   $\mu$   $\sim$   $\mu$   $\sim$   $\mu$ j2interieur (Cit[IT ;k]) j2intersecte(Cit [IT ;k]) sinon si  $resie$  (IT,  $\kappa$ )  $\le$  energie qauche(IT,  $\kappa$ , i) alors updateInf(t<sub>l</sub>,  $d_i - \frac{r \epsilon s t \epsilon (11, \kappa)}{s \mu}$  $a_{lk}$  , because of (the substitute  $\mathcal{C}_l$  is  $\mathcal{C}_l$ );  $\sim$   $\sim$ ^ ^  $t = 1$  $t = 1$  $t = 1$ j2interieur (Cit[IT ;k]) j2intersecte(Cit[IT ;k])nfig fi n

essentiellement basees sur des regles de deductions que nous avons ameliorees pour detecter plus de control et alem avoir de constructions plus temporelles. A les temporelles de control

Le premier type de contraintes est basé sur les notions de *parties obligatoires* et d'*histogramme*. Et le second type de contraintes est basé sur la notion d'*intervalles de tâches*. Nous avons presente une modelisation, pour chacun de ces types de contraintes, en contrainte globale. Pour cela, nous avons developpe des mecanismes pour maintenir les structures des donnees, des algorithmes permettant la propagation de ces contraintes et integre les explications de ces contraintes da ces algorithmes.

Dans le chapitre 10, Nous presentons les dierents evenements pris en compte dans notre systeme pour le rcpsp dynamique, et la procedure utilisee pour la resolution du rcpsp dans le cas sur-contraint.

# Chapitre <sup>10</sup>

# Expérimentations

# Sommaire

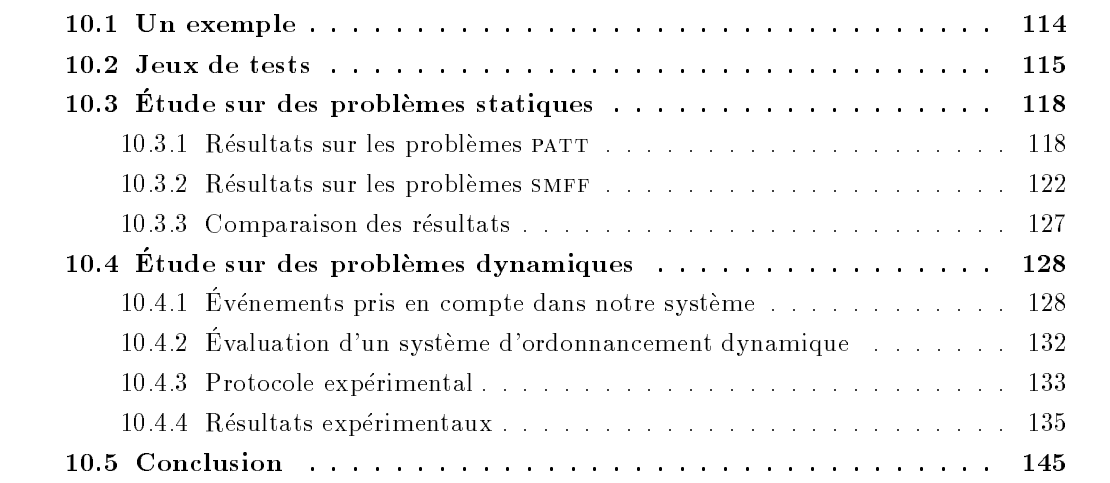

# Introduction

Le but principal de ce chapitre est de presenter une etude experimentale du comportement de notre systeme. Nous commencons par illustrer a travers un exemple les etapes suivies par notre approche au cours de la recherche. Nous presentons ensuite quelques jeux de tests de la littérature qui serons utilisés dans nos expérimentations.

Nous nous sommes interesse, dans un premier temps, a la la resolution du rcpsp dans le cadre statique : notre approche peut van la aussi utilise pour la resolution du resolution du resolution Nous comparons donc notre approche aux approches existantes (section 10.3). Puis, a la resolution du rcpsp dans le cadre dynamique : apres avoir presente les dierents evenements pris en compte dans notre systeme et la procedure utilisee pour la resolution du rcpsp dans le cas sur-contraint, nous comparons notre approche avec l'approche classique qui consiste a produire, apres chaque perturbation, un nouvel ordonnancement en recommencant le calcul depuis le debut (section 10.4). Les criteres de comparaison que nous utilisons sont : le temps de calcul et la stabilite des solutions successives.

#### 10.1 Un exemple

Pour illustrer notre approche, considerons le rcpsp de l'exemple 37 tire des jeux de donnees proposes par Kolisch et al. [1995].

# Exemple 37 (Exemple illustratif) :

Ce probleme comporte douze activites et quatre ressources. La  gure 10.1 représente le graphe de précédence entre ses activités, et le tableau 10.1 présente les données de ce problème.

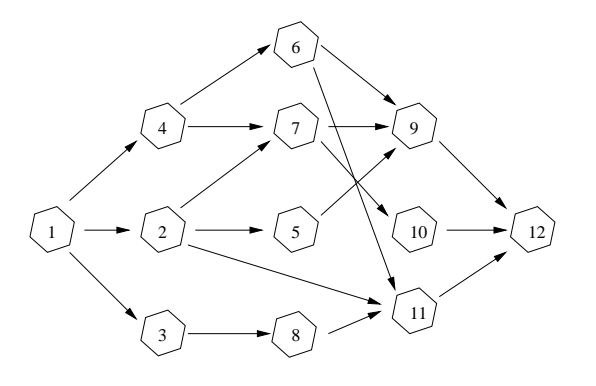

FIG. 10.1 – Graphe de précédence de l'exemple 37

| Activité   | $p_i$      | $a_{i1}$   | $a_{i2}$  | $a_{i3}$   | $a_{i4}$ |
|------------|------------|------------|-----------|------------|----------|
|            |            |            |           |            |          |
| 2          |            |            |           |            |          |
| З          |            | 9          |           | 5          | 6        |
|            | З          |            |           | З          |          |
| 5          |            |            | 9         |            |          |
| 6          | 2          |            |           |            | 8        |
|            | 5          |            | 9         |            |          |
| 8          | 5          |            | 5         |            | 10       |
| 9          |            |            |           |            | 5        |
| 10         | 8          |            |           |            | 8        |
| 11         | 8          | 9          | 8         | 2          |          |
| 12         |            |            |           |            |          |
| Ressources | $R_1 = 14$ | $R_2 = 16$ | $R_3 = 8$ | $R_4 = 14$ |          |

TAB.  $10.1 - Données de l'exemple 37$ 

Nous présentons dans la figure 10.2 les transformations successives de la portion de l'arbre de recherche exploree durant la recherche d'une solution exacte de l'exemple 37.

• La portion (a) représente la première branche explorée au cours de la recherche. Partant de la racine, nous a joutons en chaque nœud une contrainte qui correspond au premier fils  $f_1, f_2$ ou  $f_3$  contenant une solution réalisable. On notera en effet que, comme expliqué plus haut, certains fils ne peuvent être créés étant donné la valeur des bornes des domaines des variables. C'est le cas par exemple pour le troisième nœud de cette branche pour lequel le fils créé est  $f_2$  (4  $\rightarrow$  3),  $f_1$  n'étant pas un nœud réalisable. En suivant cette branche, nous obtenons une contradiction. Nous supprimons alors la contrainte la plus recente dans l'explication de cette contradiction du système, ici  $5 \rightarrow 7$ , et nous a joutons sa négation.

• Nous obtenons alors une nouvelle branche de l'arbre de recherche qui définit une nouvelle portion (la portion (b)). Puisque nous savons que 5 n'est pas avant 7, nous avons deux possibilités : soit 7 est avant 5, soit les deux activités sont en parallèle. Dans cette portion, nous conservons toutes les autres contraintes et nous choisissons d'a jouter tout d'abord la contrainte  $7 \rightarrow 5$ . Sur la figure nous pouvons voir la partie de l'arbre, constituée des nœuds  $(5,6)$  et  $(5,8)$ , qui peut être réutilisée sans être modifiée. Notons bien que la portion de l'arbre avant le nœud  $(5, 7)$  est elle aussi réutilisée sans modifications. Là encore une contradiction apparaît, ce qui nous conduit à retirer la contrainte  $5 \to 8$  et à ajouter sa négation.

• Dans la dernière portion, la contrainte  $5 \rightarrow 8$  est remplacée par la contrainte  $5 \parallel 8$ (puisque le domaine de  $d_{58} = [-1, 0]$ , nous ne pouvons pas avoir  $8 \rightarrow 5$  et c'est donc la seule possibilité qu'il nous reste). Nous pouvons voir, sur la figure, la partie de l'arbre constituée des nœuds  $(5,6)$  et  $(5,7)$  qui peut être réutilisée sans modification. Après propagation, nous n'obtenons pas de contradiction. Nous poursuivons alors notre recherche jusqu'a obtenir une solution.

La figure 10.3 représente la solution obtenue par notre système.

# 10.2 Jeux de tests

Dans la littérature, plusieurs jeux de tests pour le RCPSP ont été proposés. La série des jeux de données PATT (Patterson's project scheduling problems) a été collectée par *Patterson* [1984]. Elle est constituee de 110 problemes, comportant entre 7 et 51 activites (en moyenne 22 activités), et entre 1 et 3 ressources. Ces problèmes ont la réputation d'être faciles. En

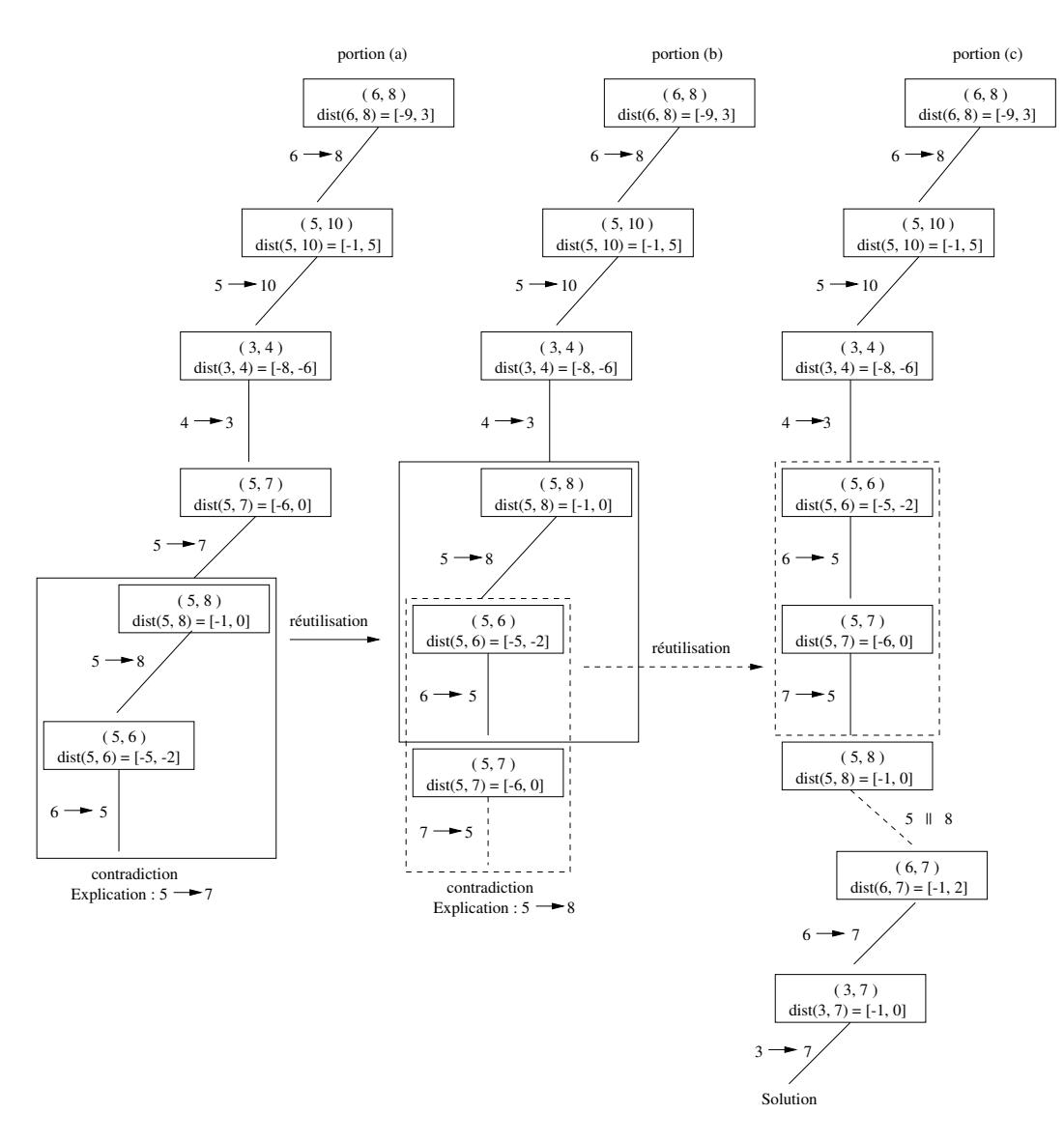

FIG.  $10.2$  – Transformations de l'arbre de recherche

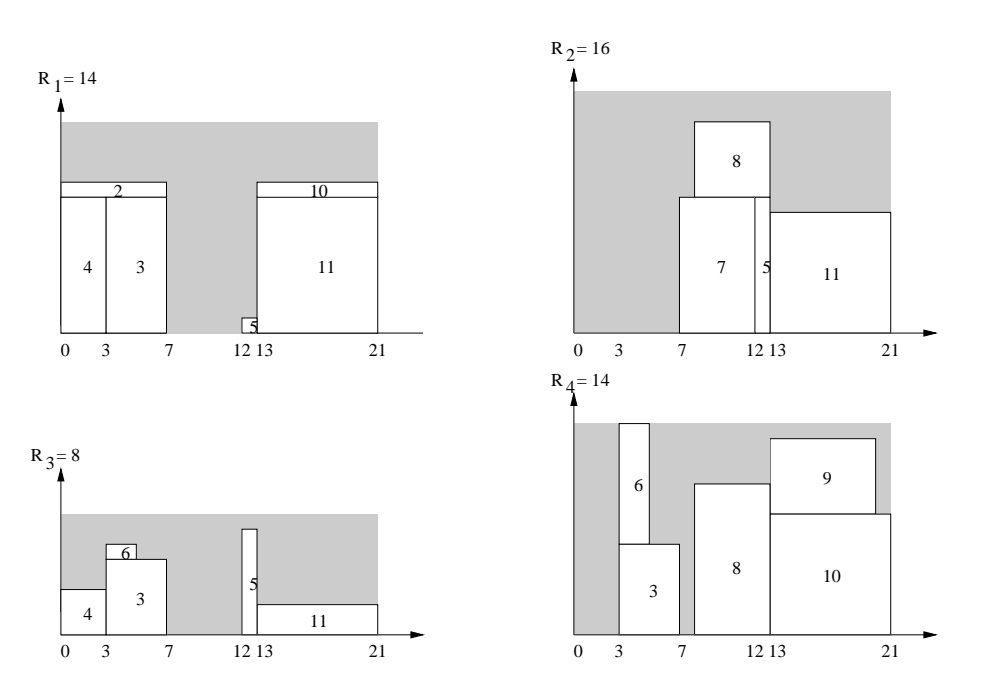

FIG. 10.3  $-$  La solution obtenue pour l'exemple 37

effet, plusieurs auteurs ont réussit à les résoudre facilement : *Demeulemeester* [1992] a résolu tous ces problèmes en 0.2 secondes en moyenne, et Caseau et Laburthe [1994] les ont tous résolu en 3.5 secondes en moyenne.

Kolisch et al. [1995] ont propose un generateur parametrable de jeux de tests ProGen. Les jeux de tests fournis par ce générateur sont caractérisés principalement par les trois paramètres suivants :

- ${\cal A}$   ${\cal N}C$  (Network Complexity) qui tient compte du nombre de précédences. Il représente le rapport entre le nombre de relations de précédence (non redondantes) dans le graphe de précédence et le nombre d'activités du problème.
- ${E} = RF$  (Resource Factor) qui tient compte du nombre moyen de ressources utilisées par les activités. Il représente la densité du tableau  $[a_{ik}]$  ( $a_{ik}$  est la quantité de ressource nécessaire pour réaliser l'activité i sur la ressource k). Ainsi,  $RF = 1$  implique que chaque activité utilise toutes les ressources, et  $RF = 0$  implique qu'aucune activité n'utilise de ressource.
- ${ -}RS$  (Resource Strength) qui tient compte de la quantité moyenne de ressources utilisées par chacune des activites en fonction de la quantite de ressources disponible. Ce paramètre mesure le degré de dureté des contraintes de ressource. Ainsi,  $RS = 1$  implique que l'ordonnancement de chaque activité à sa date de début au plus tôt, en ignorant les contraintes de ressource, est une solution du probleme satisfaisant aussi les contraintes de ressource, et  $RS = 0$  implique que pour chaque ressource k,  $R_k = max_{i \in A} \{a_{ik}\}\.$  Les contraintes de ressources sont donc dures a satisfaire.

Parmi les jeux de données qui sont générés par le générateur ProGen, nous avons SMFF (Single-Mode Full-Factorial) et smcp (Single-Mode Project Scheduling). La première série

smff est constituee de 480 problemes repartis sur 48 series de 10 problemes. Chacun de ces 480 problemes comporte 32 activites et 4 resources. La taille de ces 48 series de problemes varie entre 12 et 42 activités, et entre 1 et 6 ressources. Ces problèmes ont la réputation d'être difficiles. À notre connaissance, seule l'approche proposée par *Demeulemeester et Herroelen* [1997] permet de résoudre l'ensemble des problèmes de la série SMFF. La seconde série SMCP est constituée de 200 problèmes, de même taille (32 activités et 4 ressources), répartis sur 20 series de 10 problemes.

Dans le but de valider notre approche, nous avons fait des tests sur les problèmes PATT, smff, et smcp. Le tableau 10.2 resume les caracteristiques de ces jeux de donnees.

|             | $#$ problèmes | $#$ activités | $#$ ressources |
|-------------|---------------|---------------|----------------|
|             |               | par problème  | par problème   |
| <b>PATT</b> | 110           | 7-51          | $1-3$          |
| SMCP        | 200           | $12 - 42$     | $1-6$          |
| <b>SMFF</b> | 480.          | 32            |                |

TAB.  $10.2 - Caractéristiques des jeux de tests$ 

Dans un premier temps, nous avons mené deux séries d'expérimentations sur les deux séries de problèmes PATT et SMFF dans le cadre statique. Nous avons choisi ces deux séries car elles sont très utilisées dans la littérature. De plus, les problèmes patt ont la réputation d'être faciles, tandis que les problèmes smFF ont la réputation d'être difficiles.

Dans un second temps et dans le cadre dynamique, nous avons mené des expérimentations sur des problemes de la serie smcp. Nous avons choisi cette serie car les problemes la constituant sont de différentes tailles.

# 10.3 Etude sur des problemes statiques

L'objectif de cette section est d'évaluer la qualité de notre approche dans le cadre statique. Dans ce cas, notre approche peut être considérée comme une version de l'algorithme mac- $\det$  [Jussien *et al.*, 2000]. Nous avons procédé à des tests de satisfaisabilité sur les problèmes patt et smFF. Nous avons limité le temps d'exécution à 1800 secondes, et pour chacun des problèmes résolus, nous avons calculé :

- $=$  le temps d'exécution CPU en secondes;
- $\sim$  le nombre d'extensions qui représente le nombre de contraintes de décision a joutées au cours de la recherche jusqu'a l'obtention de la solution;
- $-$  et le nombre de réparations qui représente le nombre de contraintes de décision relaxées au cours de la recherche.

# 10.3.1 Résultats sur les problèmes PATT

Bien que ces problèmes soient faciles, notre approche a pu résoudre 48% des problèmes dans le temps imparti.

Les deux figures (10.4 et 10.5) représentent respectivement le nombre et le nombre cumulé de problèmes résolus par notre approche en fonction du temps. Sur la figure 10.5 nous pouvons constater que notre approche a pu resoudre 12 problemes en moins <sup>d</sup>'une seconde, et <sup>35</sup> en moins de 100 secondes.

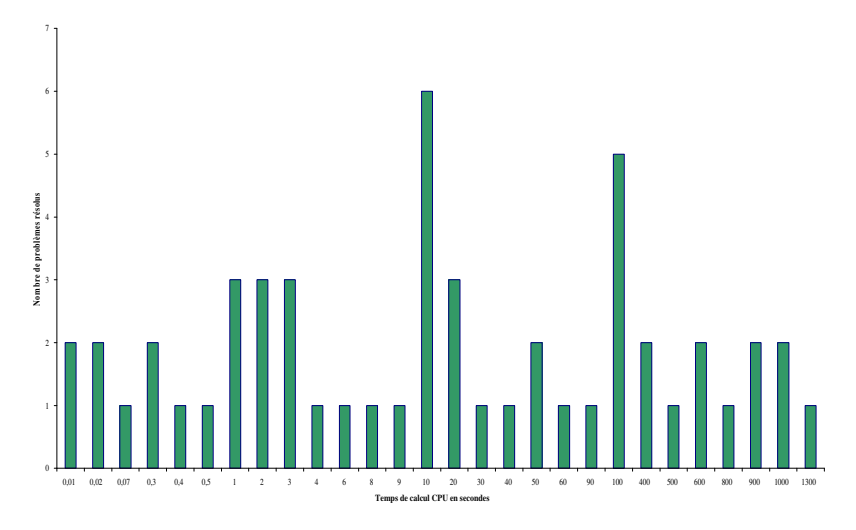

Fig. 10.4 { Nombre de problemes patt resolus en fonction du temps cpu

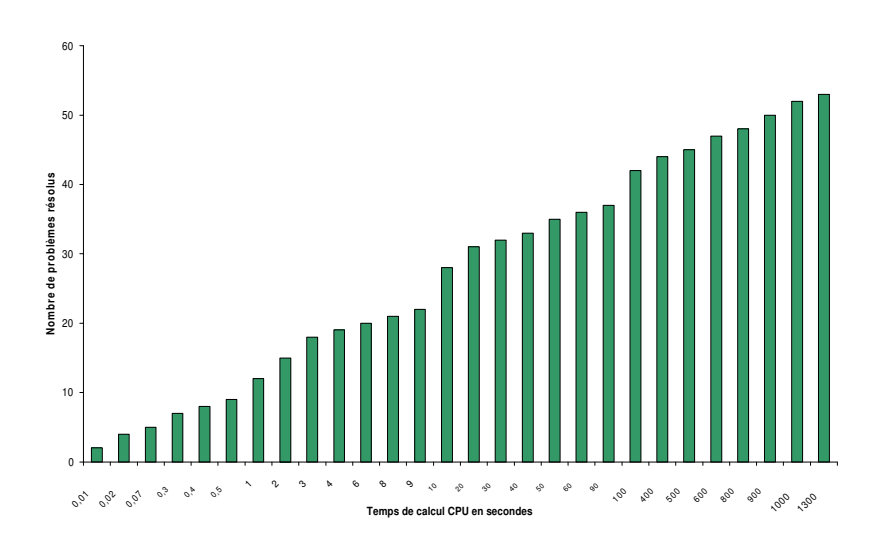

Fig. 10.5 { Nombre cumule de problemes patt resolus en fonction du temps cpu

Les deux gures (10.6 et 10.7) representent respectivement le nombre et le nombre cumule de problèmes résolus en fonction du nombre d'extensions, *i.e.* du nombre de contraintes de décisions ajoutées au cours de la recherche. Nous constatons sur la figure 10.7 que nous avons resolu 40 problemes en moins de 90 extensions.

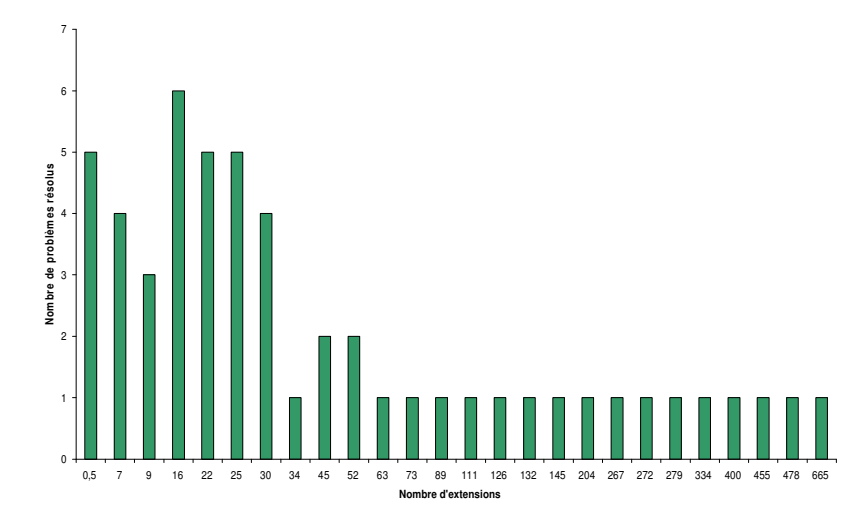

Fig. 10.6 { Nombre de problemes patt resolus en fonction du nombre d'extensions

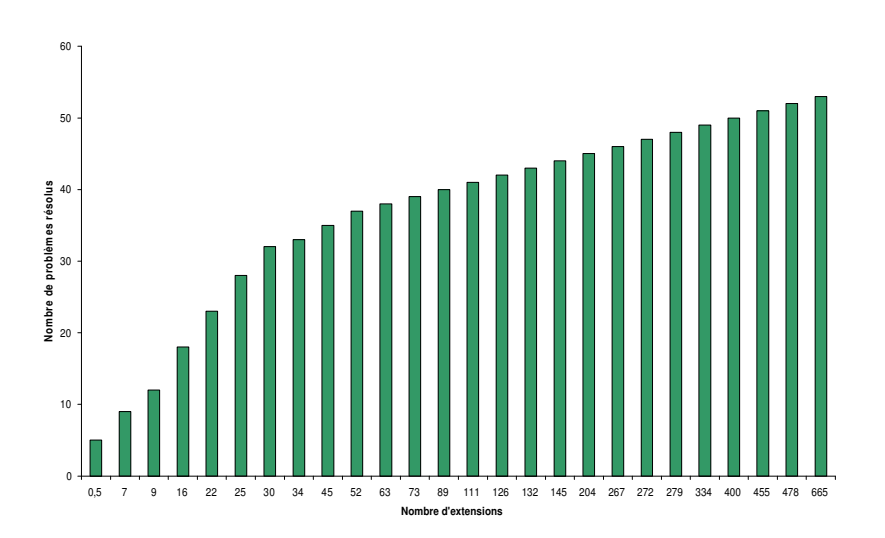

FIG. 10.7 – Nombre cumulé de problèmes patt résolus en fonction du nombre d'extensions

Les deux gures (10.8 et 10.9) representent respectivement le nombre et le nombre cumule de problemes resolus par notre approche en fonction du nombre de reparations, i.e du nombre de decisions remises en cause (backtracks dans le cas classique) . Dans ces deux gures nous pouvons constater que notre approche a pu resoudre 11 problemes sans reparation, 11 autresen deux réparations, et 40 problèmes en moins de 55 réparations.

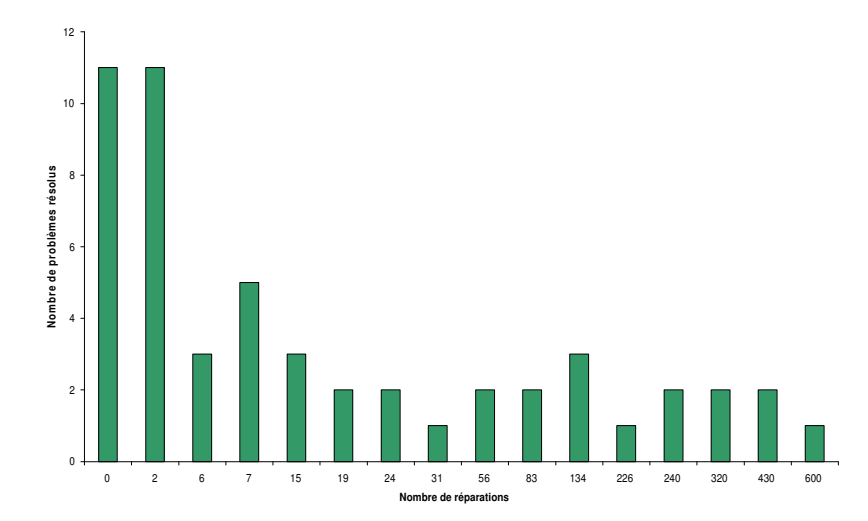

Fig. 10.8 { Nombre de problemes patt resolus en fonction du nombre de reparations

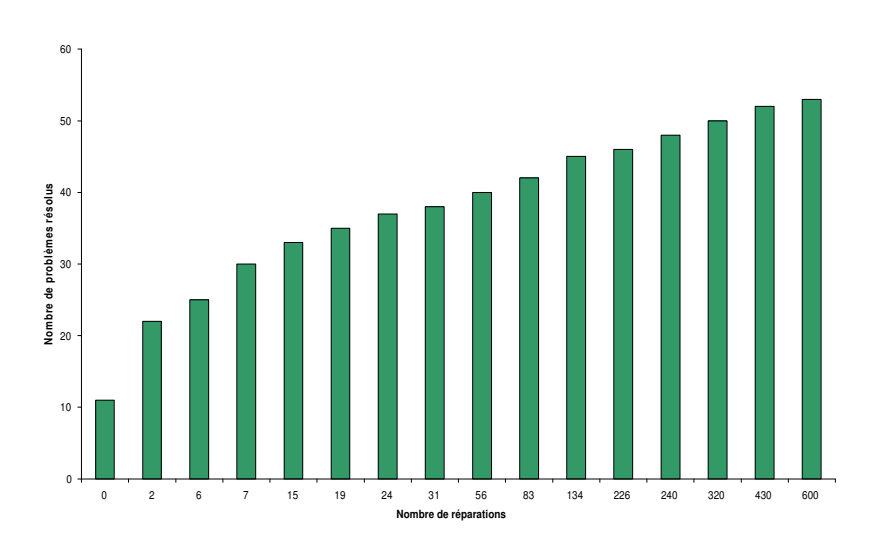

Fig. 10.9 { Nombre cumule de problemes patt resolus en fonction du nombre de reparations

# 10.3.2 Résultats sur les problèmes SMFF

Pour la serie de jeux de tests smff, notre approche <sup>a</sup> pu resoudre 67:3% des problemes dans le temps imparti.

Les deux gures (10.10 et 10.11) representent respectivement le nombre et le nombre cumule de problemes resolus par notre approche en fonction du temps. Nous pouvons voir sur la figure 10.11 que nous avons pu résoudre 253 problèmes en moins de 100 secondes.

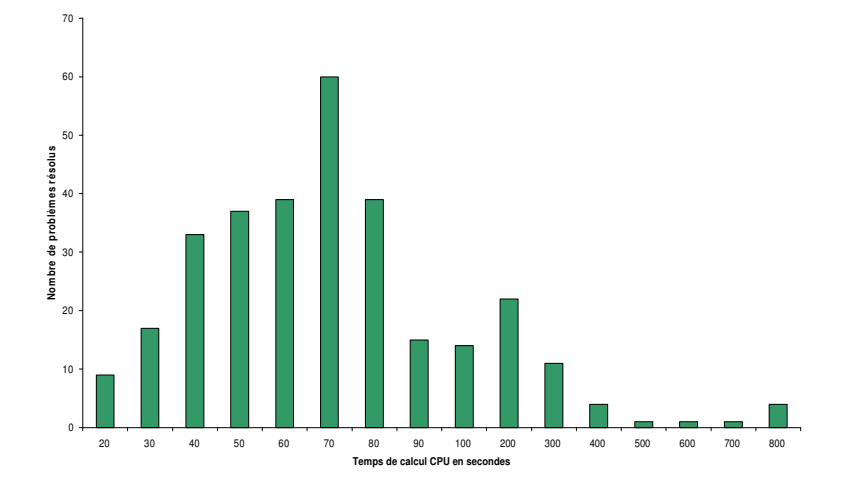

Fig. 10.10 { Nombre de problemes smff resolus en fonction du temps cpu

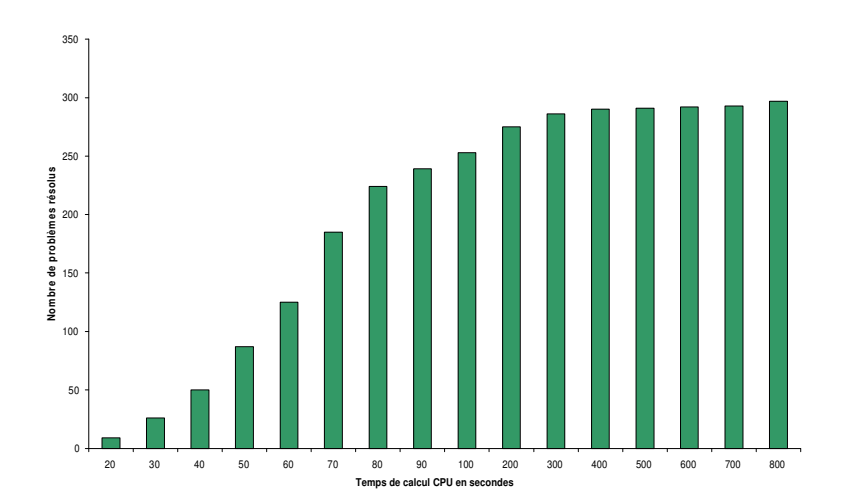

Fig. 10.11 { Nombre cumule de problemes smff resolus en fonction du temps cpu

Les deux gures (10.12 et 10.13) representent respectivement le nombre et le nombre cumule de problemes resolus par notre approche en fonction du nombre <sup>d</sup>'extensions. Nous pouvons constater sur la gure 10.13 que notre approche <sup>a</sup> pu resoudre <sup>230</sup> problemes en moins de 30 extensions.

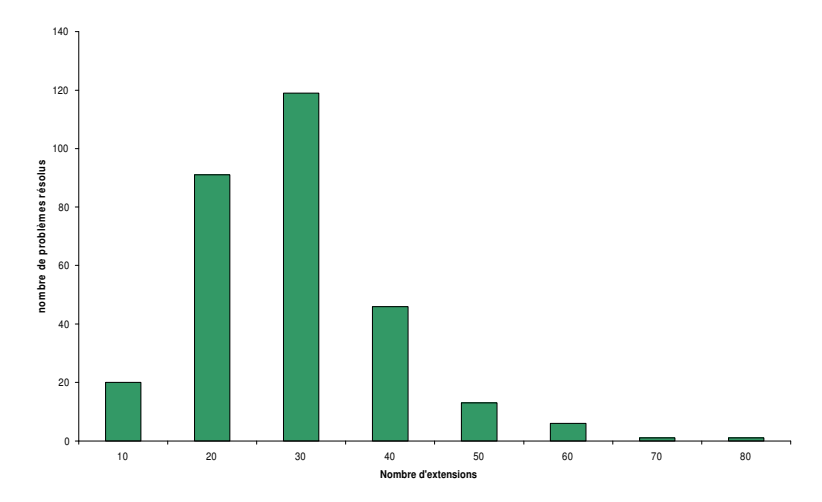

FIG.  $10.12$  – Nombre de problèmes SMFF résolus en fonction du nombre d'extensions

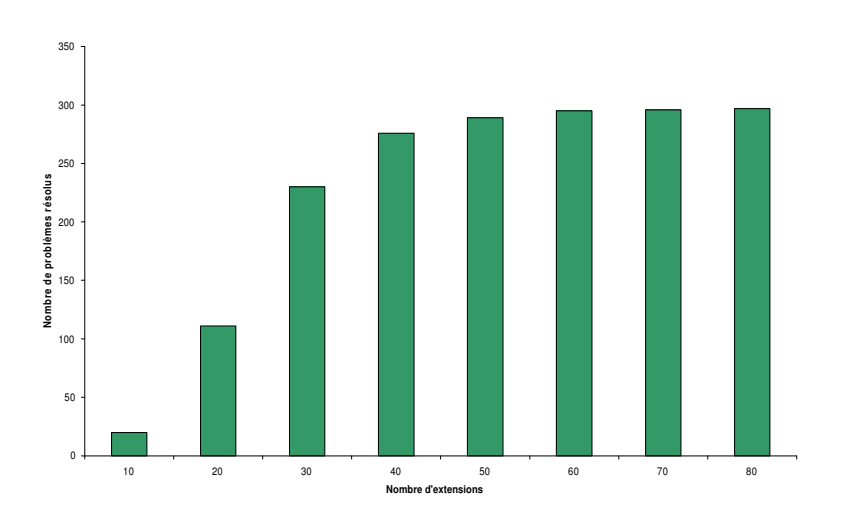

FIG. 10.13 – Nombre cumulé de problèmes SMFF résolus en fonction du nombre d'extensions

Les deux gures (10.14 et 10.15) representent respectivement le nombre et le nombre cumulé de problèmes résolus en fonction du nombre de réparations. Sur ces deux figures nous pouvons constater que nous avons resolu 137 problemes sans avoir recours a aucune reparation,61 problemes en une seule reparation, et 250 problemes en moins de 5 reparations.

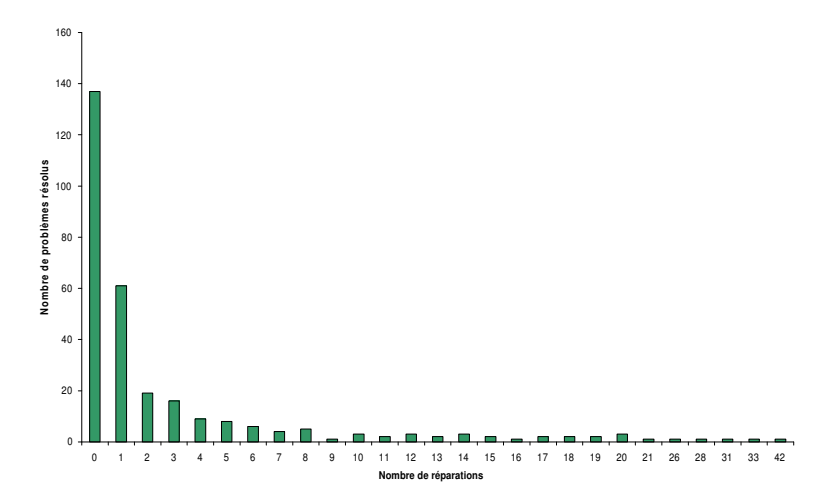

Fig. 10.14 { Nombre de problemes smff resolus en fonction du nombre de reparations

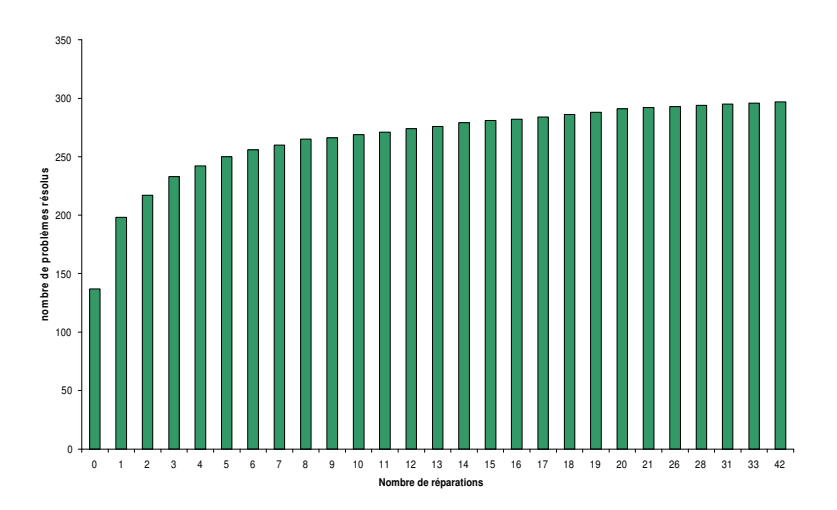

Fig. 10.15 { Nombre cumule de problemes smff resolus en fonction du nombre de reparations

Les experimentations menees par Caseau et Laburthe [1994] sur les 12 premieres series de smff, ont montre que leurs approche <sup>a</sup> pu resoudre <sup>80</sup> problemes de ces <sup>120</sup> problemes en moins d'une seconde, et 91 en moins d'une minute. Pour notre approche, nous n'avons resoluque 86 problèmes sur les 120 premiers problèmes, 76 sont résolus en moins d'une minute.

Les deux tableaux (10.3 et 10.4) fournissent les resultats obtenus pour chaque groupe de <sup>10</sup> problemes de la serie smff. Nous presentons le temps de calcul cpu en secondes, le nombre d'extensions, et le nombre de réparations. Les symboles  $moy.$ ,  $med.$ ,  $min.$  et  $max.$ representent respectivement la valeur moyenne, la mediane, la valeur minimale et la valeur maximale obtenues sur les problemes resolus pour chacune des series.

| Gp                 | $\overline{\text{NC}}$ | RF   | RS       | #S              | $\overline{\mathrm{CPU}(\mathrm{sec})}$ |                    | #Extensions |          | $#$ Réparations |            |
|--------------------|------------------------|------|----------|-----------------|-----------------------------------------|--------------------|-------------|----------|-----------------|------------|
| $\mathbf{1}$       | 1.50                   | 0.25 | 0.20     | $\overline{10}$ | moy. 113.8                              | min. 11.0          | moy. 38.0   | min. 15  | moy. 6.8        | min. 0     |
|                    |                        |      |          |                 | med. 77.5                               | max. 427.0         | med. 35.5   | max. 74  | med. 5.5        | max. 28    |
| $\,2$              | 1.50                   | 0.25 | 0.50     | 10              | moy. 22.5                               | min. 11.0          | moy. 32.3   | min. 29  | moy. 0.4        | min. 0     |
|                    |                        |      |          |                 | med. 21.2                               | max. 46.0          | med. 31.5   | max. 38  | med. 0.0        | $\max.$ 2  |
| $\,3$              | 1.50                   | 0.25 | 0.70     | 10              | moy. 22.2                               | min. 13.8          | moy. 37.1   | min. 30  | moy. 0.3        | $\min.~0$  |
|                    |                        |      |          |                 | med. 24.0                               | max. 34.6          | med. 37.0   | max. 45  | med. 0.0        | max. 0     |
| $\overline{4}$     | 1.50                   | 0.25 | 1.00     | 10              | moy. 23.7                               | min. 6.2           | moy. 33.8   | min. 20  | moy. 0.6        | min. 0     |
|                    |                        |      |          |                 | med. 18.6                               | max. 56.0          | med. 33.0   | max. 54  | med. 0.0        | max. 5     |
| $\,$ 5             | 1.50                   | 0.50 | 0.20     | 3               | moy. 454.7                              | min. 398.7*        | moy. 85.0   | min. 47  | moy. 46.0       | min. 17    |
|                    |                        |      |          |                 | med. 454.7                              | max. 510.7         | med. 69.0   | max. 139 | med. 22.0       | max. 100   |
| 6                  | 1.50                   | 0.50 | 0.50     | 5               | moy. 257.2                              | min. 79.0          | moy. 85.6   | min. 61  | moy. 43.6       | min. 15    |
|                    |                        |      |          |                 | med. 263.8                              | max. 409.2         | med. 78.0   | max. 136 | med. 39.0       | max. 95    |
| $\overline{\tau}$  | 1.50                   | 0.50 | 0.70     | 10              | moy. 716.6                              | min. 14.6          | moy. 49.6   | min. 35  | moy. 11.4       | min. 1     |
|                    |                        |      |          |                 | med. 39.9                               | max. 360.5         | med. 42.0   | max. 131 | med. 5.0        | max. 77    |
| $8\,$              | 1.50                   | 0.50 | 1.00     | $10\,$          | moy. 26.3                               | min. 15.2          | moy. 36.5   | min. 28  | moy. 1.6        | min. 0     |
|                    |                        |      |          |                 | med. 22.5                               | max. 53.9          | med. 36.5   | max. 56  | med. 0.5        | max. 6     |
| $\,9$              | 1.50                   | 0.75 | 0.20     | $\mathbf 1$     | moy. 1704.4                             | min. 1704.4        | moy. 88.0   | min. 88  | moy. 37.0       | min. 37    |
|                    |                        |      |          |                 | med. 1704.4                             | max. 1704.4        | med. 88.0   | max. 88  | med. 37.0       | max. 37    |
| 10                 | 1.50                   | 0.75 | 0.50     | $\overline{2}$  | moy. 33.2                               | min. 15.5          | moy. 43.5   | min. 30  | moy. $7.0$      | min. 0     |
|                    |                        |      |          |                 | med. 33.2                               | $\max.\ 51.0$      | med. 43.5   | max. 57  | med. 7.0        | max. 14    |
| 11                 | 1.50                   | 0.75 | 0.70     | $\overline{5}$  | moy. 215.6                              | min. 26.8          | moy. 69.4   | min. 33  | moy. 22.2       | min. 1     |
|                    |                        |      |          |                 | med. 56.7                               | max. 679.1         | med. 47.0   | max. 143 | med. 8.0        | max. 110   |
| $12\,$             | 1.50                   | 0.75 | 1.00     | $10\,$          | moy. 354.2                              | min. 6.7           | moy. 39.4   | min. 25  | moy. 4.8        | min. 0     |
|                    |                        |      |          |                 | med. 14.7                               | max. 182.6         | med. 32.5   | max. 86  | med. 0.5        | max. 44    |
| 14                 | 1.50                   | 1.00 | 0.50     | $\overline{2}$  | moy. 170.1                              | min. 56.4          | moy. 72.0   | min. 43  | moy. 39.0       | min. 11    |
|                    |                        |      |          |                 | med. 170.1                              | max. 283.8         | med. 72.0   | max. 110 | med. 39.0       | max. 67    |
| 15                 | 1.50                   | 1.00 | 0.70     | $8\,$           | moy. 137.8                              | min. 13.8          | moy. 54.5   | min. 37  | moy. 14.4       | min. 0     |
|                    |                        |      |          |                 | med. 61.7                               | max. 700.6         | med. 47.0   | max. 116 | med. 8.5        | max. 64    |
| 16                 | 1.50                   | 1.00 | 1.00     | $10\,$          | moy. 17.9                               | min. 9.5           | moy. 35.0   | min. 19  | moy. 0.9        | $\min.~0$  |
|                    |                        |      |          |                 | med. 19.1                               | max. 24.8          | med. 39.5   | max. 43  | med. 0.0        | max. 3     |
| 17                 | 1.80                   | 0.25 | 0.20     | $10\,$          | moy. 80.6                               | min. 11.1          | moy. 27.7   | min. 15  | moy. 1.3        | $\min.~0$  |
|                    |                        |      |          |                 | med. 24.5                               | max. 382.4         | med. 29.0   | max. 43  | med. 0.5        | max. 7     |
| 18                 | 1.80                   | 0.25 | 0.50     | 10              | moy. 41.9                               | min. 12.2          | moy. 26.1   | min. 17  | moy. $0.5$      | min. 0     |
|                    |                        |      |          |                 | med. 36.6                               | max. 100.3         | med. 23.0   | max. 46  | med. 0.0        | max. 2     |
| 19                 | 1.80                   | 0.25 | 0.70     | 10              | moy. 33.2                               | min. 6.0           | moy. 31.6   | min. 21  | moy. 0.9        | $\min.~0$  |
|                    |                        |      |          |                 | med. 31.8                               | max. 61.5          | med. 29.5   | max. 53  | med. 1.9        | max. 4     |
| $2\sqrt{0}$        | 1.80                   | 0.25 | 1.00     | 10              | moy. 20.3                               | min. 9.5           | moy. 27.2   | min. 18  | moy. 0.2        | $\min.~0$  |
|                    |                        |      |          |                 | med. 17.5                               | max. 42.5          | med. 27.5   | max. 38  | med. 0.0        | max. 1     |
| $2\sqrt{1}$        | 1.80                   | 0.50 | $0.20\,$ | $\overline{2}$  | moy. 115.9                              | min. 115.9 $\star$ | moy. 68.0   | min. 23  | moy. 34.0       | $\min.\;1$ |
|                    |                        |      |          |                 | med. 115.9                              | max. 115.9         | med. 68.0   | max. 113 | med. 34.0       | max. 67    |
| $\sqrt{2}\sqrt{2}$ | 1.80                   | 0.50 | $0.50\,$ | $8\,$           | moy. 250.3                              | min. 11.1          | moy. 61.5   | min. 27  | moy. 25.1       | min.3      |
|                    |                        |      |          |                 | med. 72.5                               | max. 957.1         | med. 45.5   | max. 138 | med. 6.5        | max. 104   |

TAB.  $10.3 - *Instantices de* SMTP (1)$ 

 $\star$  indique que les valeurs calculées pour le  $CPU$  tiennent compte de tous les problèmes résolus de cette série sauf pour un probleme.

| $\overline{\text{Gp}}$ | $\overline{\rm NC}$ | RF   | $\overline{\text{RS}}$ | #S                | $\overline{\mathrm{CPU}(\mathrm{sec})}$ |             | #Extensions |          | $#$ Réparations |           |  |
|------------------------|---------------------|------|------------------------|-------------------|-----------------------------------------|-------------|-------------|----------|-----------------|-----------|--|
| 23                     | 1.80                | 0.50 | 0.70                   | 10                | moy. 45.9                               | min. 15.8   | moy. 34.9   | min. 22  | moy. 2.2        | min. 0    |  |
|                        |                     |      |                        |                   | med. 49.2                               | max. 90.2   | med. 37.5   | max. 44  | med. 1.0        | max. 7    |  |
| 24                     | 1.80                | 0.50 | 1.00                   | 10                | moy. 19.6                               | min. 5.0    | moy. 27.6   | min. 13  | moy. 0.3        | min. 0    |  |
|                        |                     |      |                        |                   | med. 18.0                               | max. 38.3   | med. 27.5   | max. 39  | med. 0.0        | max. 2    |  |
| 26                     | 1.80                | 0.75 | 0.50                   | $\overline{5}$    | moy. 115.0                              | min. 19.0   | moy. 56.4   | min. 31  | moy. 23.0       | $\min.~0$ |  |
|                        |                     |      |                        |                   | med. 90.5                               | max. 219.8  | med. 47.0   | max. 103 | med. 15.0       | max. 67   |  |
| 27                     | 1.80                | 0.75 | 0.70                   | 9                 | moy. 61.6                               | min. 16.6   | moy. 40.3   | min. 25  | moy. 8.0        | min. 0    |  |
|                        |                     |      |                        |                   | med. 34.3                               | max. 305.5  | med. 39.0   | max. 69  | med. 2.0        | max. 30   |  |
| $2\sqrt{8}$            | 1.80                | 0.75 | 1.00                   | 10                | moy. 30.4                               | min. 13.1   | moy. 36.6   | min. 26  | moy. 1.9        | $\min.~0$ |  |
|                        |                     |      |                        |                   | med. 22.9                               | max. 86.3   | med. 39.5   | max. 46  | med. 1.0        | max. 5    |  |
| 31                     | 1.80                | 1.00 | 0.70                   | $\overline{\tau}$ | moy. 68.7                               | min. 17.4   | moy. 42.0   | min. 32  | moy. 5.3        | $\min.~0$ |  |
|                        |                     |      |                        |                   | med. 25.7                               | max. 307.1  | med. 38.0   | max. 55  | med. 3.0        | max. 24   |  |
| 32                     | 1.80                | 1.00 | 1.00                   | 10                | moy. 56.4                               | min. 7.5    | moy. 36.1   | min. 19  | moy. 5.0        | min. 0    |  |
|                        |                     |      |                        |                   | med. 23.3                               | max. 358.5  | med. 33.0   | max. 88  | med. 1.0        | max. 44   |  |
| 33                     | 2.10                | 0.25 | 0.20                   | 10                | mov. 98.5                               | min. 33.1   | moy. 27.7   | min. 21  | mov. 1.3        | min. 0    |  |
|                        |                     |      |                        |                   | med. 100.1                              | max. 177.0  | med. 30.0   | max. 35  | med. 1.0        | max. 4    |  |
| 34                     | $2\,.10$            | 0.25 | 0.50                   | 10                | moy. 43.2                               | min. 7.8    | moy. 25.2   | min. 18  | moy. $0.2$      | min. 0    |  |
|                        |                     |      |                        |                   | med. 34.8                               | max. 99.2   | med. 25.0   | max. 35  | med. 0.0        | max. 2    |  |
| 35                     | $2\,.10$            | 0.25 | 0.70                   | 9                 | moy. 29.7                               | min. 9.1    | moy. 26.1   | min. 17  | moy. $0.5$      | $\min.~0$ |  |
|                        |                     |      |                        |                   | med. 30.5                               | max. 55.7   | med. 25.0   | max. 39  | med. 0.0        | max. 2    |  |
| 36                     | $2\,.10$            | 0.25 | 1.00                   | 10                | moy. 29.7                               | min. 13.5   | moy. 28.5   | min. 19  | moy. 0.6        | $\min.~0$ |  |
|                        |                     |      |                        |                   | med. 28.9                               | max. 58.3   | med. 28.0   | max. 37  | med. 1.0        | max. 1    |  |
| 37                     | 2.10                | 0.50 | 0.20                   | 3                 | moy. 1044.3                             | min. 132.2  | moy. 52.0   | min. 26  | moy. 14.6       | min. 0    |  |
|                        |                     |      |                        |                   | med. 1344.8                             | max. 1655.8 | med. 61.0   | max. 69  | med. 19.0       | max. 25   |  |
| 38                     | 2.10                | 0.50 | 0.50                   | 8                 | moy. 167.2                              | min. 23.6   | moy. 43.2   | min. 29  | moy. 14.5       | min. 1    |  |
|                        |                     |      |                        |                   | med. 127.1                              | max. 415.6  | med. 39.5   | max. 58  | med. 13.5       | max. 32   |  |
| 39                     | $2\,.10$            | 0.50 | 0.70                   | 10                | mov. 96.0                               | min. 14.2   | moy. 33.6   | min. 16  | moy. 3.2        | $\min.~0$ |  |
|                        |                     |      |                        |                   | med. 42.1                               | max. 458.3  | med. 30.5   | max. 57  | med. 1.0        | max. 22   |  |
| $40\,$                 | $2\,.10$            | 0.50 | 1.00                   | 10                | moy. 31.8                               | min. 19.5   | moy. 30.1   | min. 19  | moy. 2.3        | min. 0    |  |
|                        |                     |      |                        |                   | med. 25.9                               | max. 68.6   | med. 30.5   | max. 42  | med. 0.5        | max. 12   |  |
| $42\,$                 | $2\,.10$            | 0.75 | 0.50                   | $\overline{4}$    | moy. 96.0                               | min. 25.7   | moy. 39.7   | min. 31  | moy. 9.7        | min. 1    |  |
|                        |                     |      |                        |                   | med. 76.3                               | max. 205.9  | med. 33.5   | max. 61  | med. 6.0        | max. 26   |  |
| 43                     | $2\,.10$            | 0.75 | 0.70                   | 5                 | moy. 124.8                              | min. 29.0   | moy. 39.2   | min. 22  | moy. 15.8       | min.4     |  |
|                        |                     |      |                        |                   | med. 82.2                               | max. 335.3  | med. 31.0   | max. 73  | med. 7.0        | max. 53   |  |
| 44                     | 2.10                | 0.75 | 1.00                   | 10                | mov. 28.7                               | min. 8.0    | moy. 27.1   | min. 15  | moy. 0.6        | min. 0    |  |
|                        |                     |      |                        |                   | med. 26.9                               | max. 58.1   | med. 28.0   | max. 40  | med. 0.0        | max. 3    |  |
| 47                     | $2\,.10$            | 1.00 | 0.70                   | $\overline{7}$    | moy. 98.8                               | min. 58.9   | moy. 38.8   | min. 21  | moy. 11.2       | min. 5    |  |
|                        |                     |      |                        |                   | med. 80.6                               | max. 156.1  | med. 38.0   | max. 51  | med. 9.0        | max. 28   |  |
| $48\,$                 | 2.10                | 1.00 | 1.00                   | 10                | moy. 62.9                               | min. 7.9    | moy. 36.9   | min. 16  | moy. 9.2        | $\min.~0$ |  |
|                        |                     |      |                        |                   | med. 26.4                               | max. 392.3  | med. 29.5   | max. 111 | med. 0.0        | max. 90   |  |

TAB. 10.4 - Instances de SMFF  $(2)$ 

Notre approche ne resout aucun probleme des series : 13, 25, 29, 30, 41, 45 et 46. Et nous n'avons pu resoudre qu'un seul probleme de la serie 9, et ce, en plus de 1700 secondes.

D'après les résultats des tableaux (10.3 et 10.4), nous pouvons déduire le pourcentage des problèmes résolus suivant les valeurs des paramètres  $NC$ ,  $RF$ , et  $RS$  (*cf.* tableau 10.5). Nous pouvons constater que :

- ${\rm -}$  le pourcentage des problèmes résolus est presque le même pour toutes les valeurs du paramètre  $NC$ . Cela signifie que le nombre de relations de précédence n'a aucune influence sur notre approche;
- $=$  pour le paramètre  $RF$ , le pourcentage des problèmes résolus passe de 99.1%, lorsque chaque activité utilise en moyen une seule ressource  $(RF = 0.25)$ , à 45%, lorsque chaque activité utilise les quatres ressources  $(RF = 1.00);$
- ${\rm -}$  concernant le paramètre RS, le pourcentage des problèmes résolus passe de 32.5%. lorsque les activités n'utilisent en moyenne que  $20\%$  des capacités des ressources ( $RS =$  $(0.20)$ , à  $100\%$ , lorsque les activités utilisent en moyenne toutes les capacités des ressources  $(RS = 1.00)$ .

Ces deux derniers résultats peuvent être expliqués par le fait que lorsque nous augmentons la valeur du paramétre  $RF$  et/ou nous diminuons la valeur du paramétre  $RS$ , nous avons de plus en plus de conflits de ressources à résoudre. En effet, nous pouvons constater, dans les tableaux (10.3 et 10.4), que le temps de resolution des problemes pour lesquels la valeur  $RF = 0.25$  et  $RS = 1.00$  est compris entre 6.2 et 58.3 secondes.

| NC. |  |                                                                              | $\bf{R}$ .F |  |  |  | $_{\rm RS}$ |  |  |  |
|-----|--|------------------------------------------------------------------------------|-------------|--|--|--|-------------|--|--|--|
|     |  | $1.50$ $1.80$ $2.10$ $0.25$ $0.50$ $0.75$ $1.00$ $0.20$ $0.50$ $0.70$ $1.00$ |             |  |  |  |             |  |  |  |
|     |  |                                                                              |             |  |  |  |             |  |  |  |

TAB.  $10.5$  – Nombre de problèmes résolu SMFF

# 10.3.3 Comparaison des résultats

Nous presentons dans le tableau 10.6 une synthese des resultats experimentaux. Par exemple, lorsque nous allouons 100 secondes par probleme, nous pouvons resoudre 38% des problèmes de la série PATT et  $53\%$  des problèmes de la série SMFF.

|             |                  | <b>CPU</b> |        |                                | Extensions |        | Réparations |                                                                    |         |
|-------------|------------------|------------|--------|--------------------------------|------------|--------|-------------|--------------------------------------------------------------------|---------|
| <b>PATT</b> | $100$ s.<br>1 s. |            |        |                                |            |        |             | $500 \text{ s.}$   9 ex. 111 ex. 400 ex.   2 rep. 24 rep. 240 rep. |         |
|             | 10%              | $38\%$     | $41\%$ | 11%                            | $37\%$     | $45\%$ | $20\%$      | $34\%$                                                             | 44%     |
| <b>SMFF</b> | 30 s.            | $100$ s.   |        | $500 \, \mathrm{s}$ .   20 ex. | 40 ex.     | 60 ex. |             | $1$ rep. $15$ rep.                                                 | 26 rep. |
|             | 5%               | $53\%$     | $60\%$ | 23\%                           | 57%        | $61\%$ | $41\%$      | $58\%$                                                             | 61%     |

TAB.  $10.6 - Q$ uelques résultats obtenus sur les jeux de tests patt et smFF

Les problèmes PATT sont des problèmes fortement disjonctifs [Baptiste et Le Pape, 1997]. Une large partie de ces disjonctions proviennent des contraintes de precedence entre les activités. Ainsi, nous avons jusqu'à 90% d'activités qui peuvent être reliées par une relation de précédence. Le nombre d'activités susceptibles d'être exécutées simultanément est alors en moyenne assez faible. Il est donc normal que notre approche utilisant des mecanismes de déduction complexes ait un effet limité sur la résolution de ces instances.

D'après les résultats obtenus, nous pouvons constater que pour notre approche la série SMFF est plus facile à résoudre que la série PATT (pour SMFF:  $61\%$  des problèmes ont été résolus en moins de 26 réparations, alors que pour PATT :  $33\%$  des problèmes ont été résolus en moins de 24 reparations). Nous constatons aussi que le nombre d'extensions (pour les deux series) est tres faible par rapport aux approches standards n'utilisant pas de reparations. Le surcoût apporté par le calcul et l'utilisation des explications ne semble pas être compensé par les améliorations de la résolution.

Nous n'avons pas cherché à développer une démarche vraiment spécifique pour le cadre statique. En effet, nous n'avons pas utilisé plusieurs techniques issues de la recherche opérationnelle *(i.e.* les règles de dominance *left-shift* utilisée par *Caseau et Laburthe* [1994], ou Cut-Set utilisée par *Demeulemeester et Herroelen* [1997]) pour accélérer la recherche, car l'utilisation de ces techniques peut influencer la stabilité des solutions successives dans le cas dynamique.

Bien que notre approche soit dédiée à la résolution du RCPSP dynamique, ces premiers résultats sur le cas statique sont satisfaisants.

# 10.4 Etude sur des problemes dynamiques

Après avoir présenté les différents aléas pris en compte dans notre système pour le RCPSP dynamique, nous présentons les différents paramètres utilisées pour évaluer notre approche. Et enfin, les résultats des expérimentations menées dans le cadre dynamique.

## 10.4.1 Evenements pris en compte dans notre systeme

Cette section liste les différents événements pouvant être pris en compte dans notre système. Ils sont de trois types : les événements temporels, les événements liés aux activités et les événements liés aux ressources.

### 10.4.1.1 Evénements temporels

Les événements temporels sont tous les événements pouvant être modélisés par l'a jout, le retrait ou la modification de contraintes temporelles telles que celles rencontrées dans le RCPSP classique, *i.e.* des précédences, des disjonctions, des contraintes de parallélisme.

Ajout de contraintes Le tableau 10.7 nous donne la contrainte à ajouter pour chacune des relations temporelles reliant deux activités i et j.

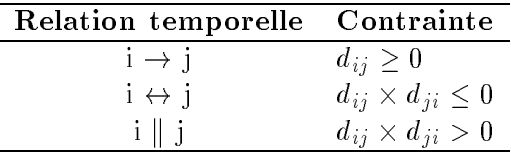

TAB.  $10.7 - Tradition$  des événements en contraintes

Exemple 38 (Ajout d'une précédence) : Reprenons l'exemple 37, et supposons que nous avons un evenement obligeant l'activité 6 à ne commencer qu'après la date de fin de l'activité 3. Ceci correspond à l'ajout de la contrainte  $3 \rightarrow 6$ .

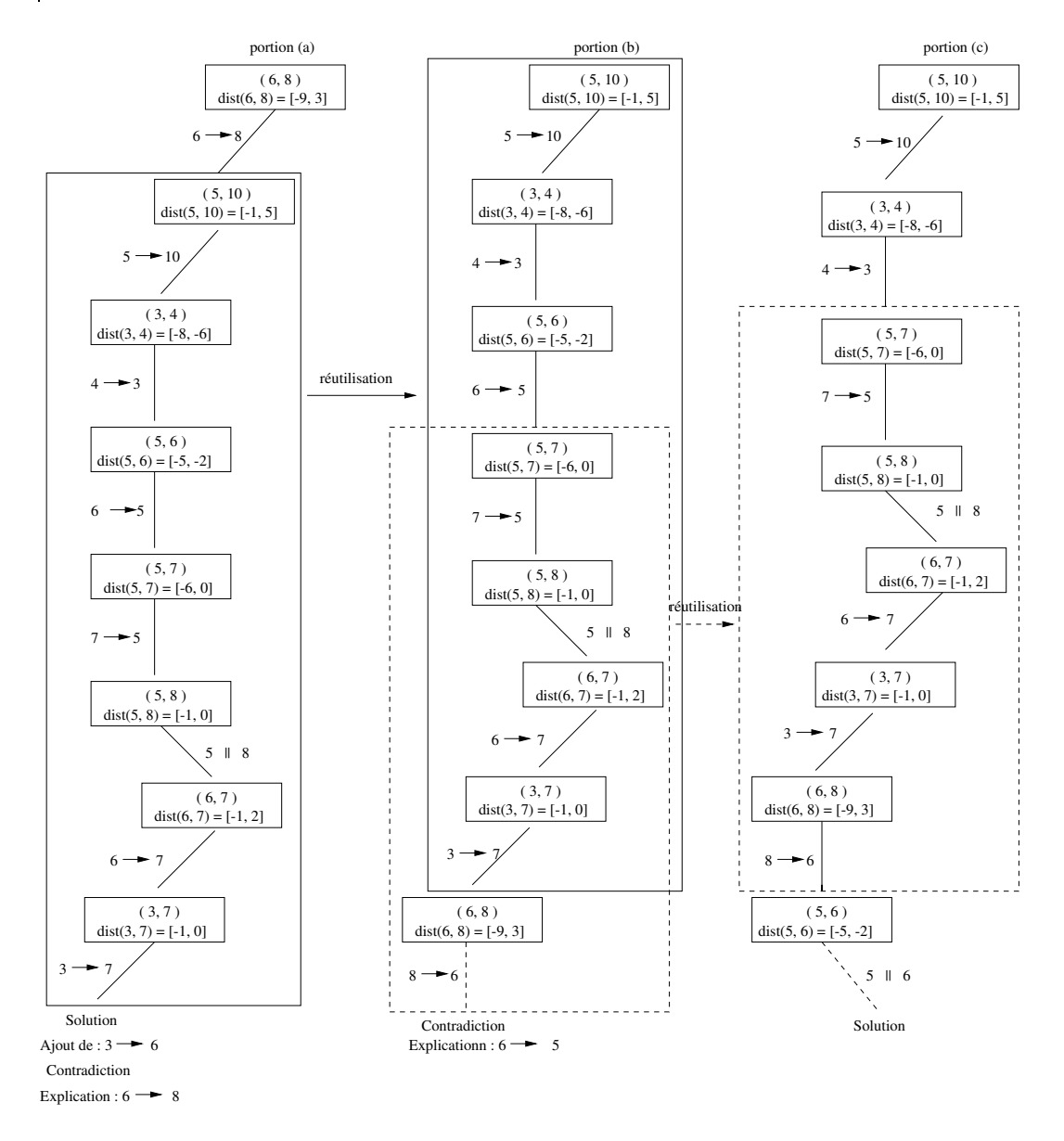

FIG. 10.16 –  $A$ jout d'une contrainte de précédence

La gure 10.16 presente les transformations successives des branches explorees lors de la recherche <sup>d</sup>'une nouvelle solution. Sur cette gure, les parties de <sup>l</sup>'arbre encadrees sont les parties réutilisées sans être modifiées.

Nous pouvons constater que deux modications susent dans ce cas pour obtenir une nouvelle solution : le retrait de 6  $\rightarrow$  8 remplacé par l'ajout de la contrainte 8  $\rightarrow$  6, puis le
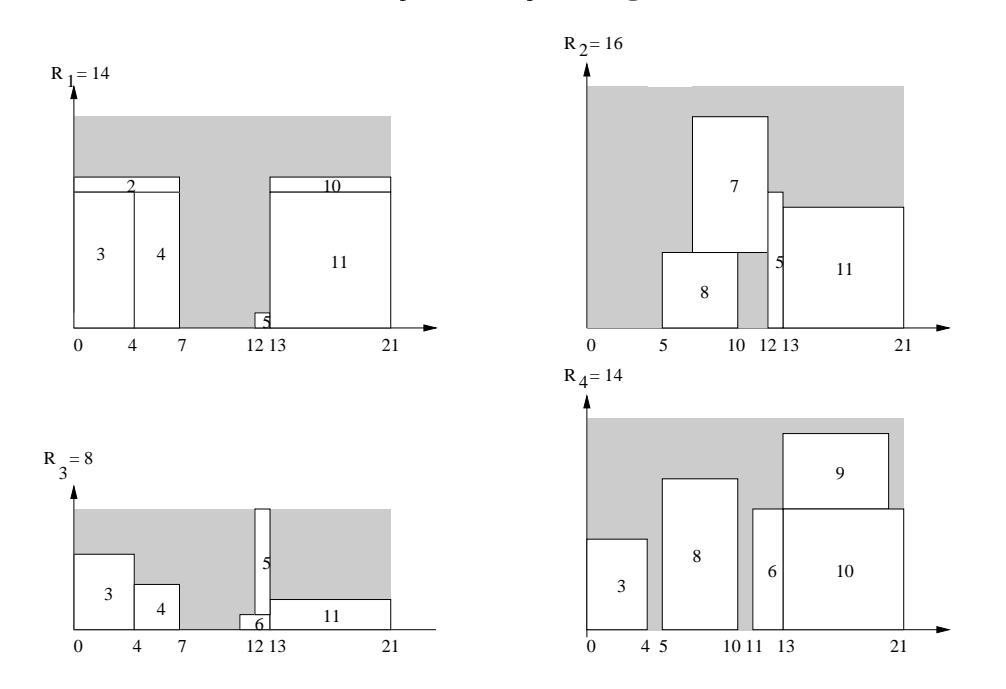

retrait de 6 ! 5 remplace par la contrainte 5 <sup>k</sup> 6.

La nouvelle solution obtenue est represente a la provincia par la partie de la partie de la partie de la parti

FIG. 10.17 – Nouvelle solution obtenue pour l'exemple 37 après l'ajout de la contrainte  $3 \rightarrow 6$ 

Retrait de contraintes Notre système est capable de retirer dynamiquement tous les événements temporels vus précédemment. Il suffit pour cela de retirer du système les contraintes associées à ces événements.

Modification de contraintes Toutes les contraintes définies précédemment peuvent être modifiées. La procédure consiste à retirer la contrainte associée à l'ancien événement temporel et à ajouter la contrainte associée au nouvel événement temporel.

#### 10.4.1.2 Evénements se rapportant aux activités

Notre système offre la possibilité d'ajouter, de supprimer, et de modifier une activité.

**Ajout d'une nouvelle activité** Une activité *i* est définie par sa durée opératoire  $p_i$ , ses besoins en results and the  $\{a\}$  in  $\{a\}$  in  $\{a\}$  in

La procédure permettant d'ajouter une telle activité consiste à :

- $\bullet$  créer une nouvelle variable  $t_i$  et à la connecter au réseau de contraintes;
- a jouter les contraintes temporelles associées;

• ajouter les contraintes de disjunction résultantes de la limitation des capacités de ressources;

 $\bullet$  insérer la variable  $t_i$  dans les contraintes de ressources parties obligatoires et intervalle de t^aches ;

• créer les contraintes de ressources *intervalles de tâches* qui auront *i* comme activité de début ou de fin.

Retrait d'une activité Pour retirer une activité, il suffit de :

 $\bullet$  déconnecter la variable  $t_i$  du réseau de contraintes;

• retirer toutes les contraintes temporelles dont une au moins des variables est  $t_i$ ,  $d_{ij}$ , ou  $d_{ji}$ ;

• retirer la variable  $t_i$  des contraintes de ressources parties obligatoires et intervalle de t^aches ;

 $\bullet$  retirer toutes les contraintes de ressources *intervalle de tâches* qui ont i comme activité de début ou de fin.

**Modification d'une activité** La modification de la date opératoire et/ou de la quantité de ressource d'une activité consiste à retirer cette activité et à a jouter une nouvelle activité prenant en compte les modications.

#### 10.4.1.3 Evénements se rapportant aux ressources

Notre système permet aussi d'ajouter, retirer ou modifier une ressource.

**Ajout d'une nouvelle ressource** Une ressource est définie par sa capacité et ses besoins en chaque ressource.

La procédure a joutant une ressource consiste à :

• ajouter les contraintes disjunctives dûes à la capacité limitée de cette nouvelle ressource;

• a jouter la contrainte de ressources parties obligatoires et les contraintes intervalle de to the contract restores a contract restore

Retrait d'une ressource Pour retirer une ressource du problème, il suffit de :

supprimer les contraintes disjunctives resultantes de cette ressource;

supprimer la contrainte de ressources parties obligatoires et les contraintes intervalle de

Modification d'une ressource La modification de la capacité d'une ressource consiste a retirer cette ressource et a a jouter une nouvelle ressource prenant en compte la nouvelle modification.

#### 10.4.1.4 Le cas sur-contraint

Il est possible que l'arrivée d'un événement inattendu aboutisse à un problème sans solution. Dans ce cas, notre systeme est capable de determiner une explication de cette contradiction. <sup>L</sup>'utilisateur peut ensuite choisir dans cette explication les contraintes a retirer ou a modier jusqu'a obtenir une solution.

Exemple <sup>39</sup> (Un exemple sans solution) : Reprenons l'exemple 37, et supposons maintenant que le nouvel événement est : l'activité 3 doit être placée après l'activité 10, ce qui correspond à l'ajout de la contrainte  $10 \rightarrow 3$ .

En a joutant la contrainte  $10 \rightarrow 3$  au système, nous obtenons une contradiction. Le nouveau probleme ne possede pas de solution. Dans notre exemple, l'explication de cette contradiction est l'ensemble de contraintes suivant:  $Expl = \{C_{max} \leq 21, 2 \rightarrow 5, 2 \rightarrow 7, 2 \rightarrow 11, 3 \rightarrow \ldots \}$  $8, 5 \rightarrow 9, 7 \rightarrow 9, 7 \rightarrow 10, 8 \rightarrow 11, 10 \rightarrow 3$ .

L'utilisateur peut donc choisir parmi ces contraintes, celles a relaxer jusqu'a l'obtention d'une solution. Si l'utilisateur choisi d'augmenter la date de fin du projet, c'est à dire de retirer la contrainte  $C_{max} \leq 21$ , il obtiendra une solution optimale de  $C_{max} = 37$ .

La figure 10.18 représente la nouvelle solution trouvée par notre système.

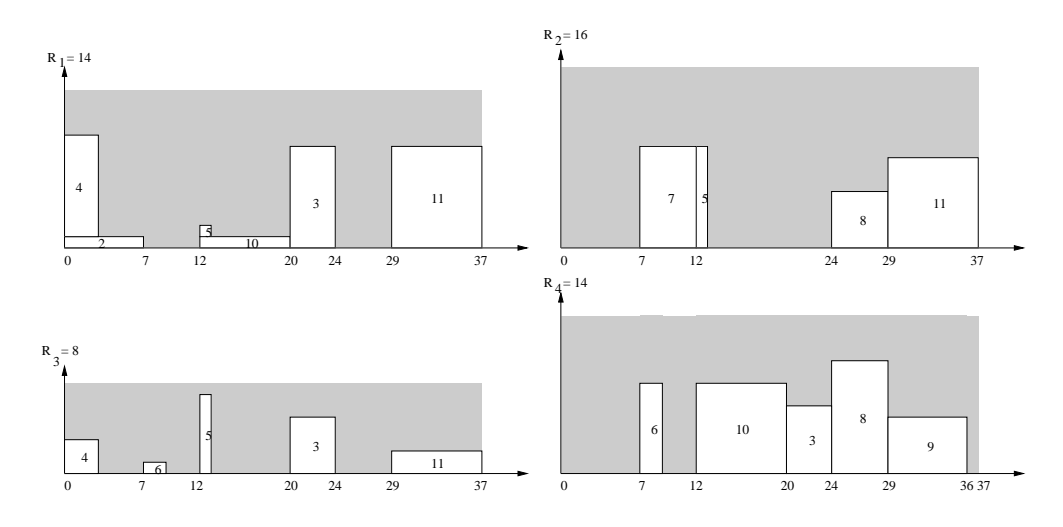

Fig. 10.18 { Solution optimale obtenue apres augmentation de Cmax

### 10.4.2 Evaluation <sup>d</sup>'un systeme d'ordonnancement dynamique

Il est très difficile d'évaluer un système d'ordonnancement dynamique, surtout lorsque celui-ci n'est pas dedie a une ou plusieurs applications reelles bien precises. Cependant, deux questions se posent :

#### Comment peut-on valider un systeme d'ordonnancement dynamique ?

La validation d'un système d'ordonnancement dynamique peut se faire en le comparant à un ou plusieurs systèmes dynamiques permettant de résoudre les mêmes types de problèmes en les soumettant à des jeux de tests ou des données réelles.

Nous avons rencontré deux difficultés pour valider notre système. La première est qu'il n'existe pas d'approche permettant la resolution optimale du rcpsp dans un cadre dynamique. Et la seconde difficulté est qu'il n'existe pas de problèmes de référence pour le RCPSP dynamique. Pour cela, nous avons decide de comparer notre approche a l'approche classique qui consiste a recommencer le calcul a nouveau apres chaque perturbation. En plus, nous avons créé nos propres jeux de tests en nous basant sur des jeux de tests existants pour le rcpsp statique, plus precisement sur la serie de problemes smcp (cf. section 10.2 page 115). Aussi, ces jeux de tests ont été perturbés de manière à être proches de la réalité. Nous avons donc fait des tests qui concernent l'a jout d'une serie d'activites, le retrait d'une serie d'activités, l'ajout d'une série de relations de précédence et la modification d'une série de relations de précédence.

### Comment mesurer les performances <sup>d</sup>'un systeme d'ordonnancement dynamique ?

Les performances d'un système d'ordonnancement dynamique peuvent être mesurées en terme de temps de calcul et/ou en terme de qualite des solutions obtenues. Cette derniere peut ^etre obtenue en comparant la nouvelle solution a la solution courante ou a la solution initiale. Plusieurs mesures ont ete proposees dans la litterature (cf. section 3.3.2 page 33).

Nous avons evalue la performance de notre systeme en etudiant son evolution au cours du temps. Nous avons donc mesure la qualite des solutions obtenues successivement apres chaque perturbation.

Si nous notons par  $t_i^k$  la date de début de l'activité  $i$  dans la solution  $S_k,$  les mesures de performance que nous avons utilisees sont :

 ${\rm \textbf{d}}$  - DIFF $(S_p,~S_q)$  qui représente le nombre d'activités qui ont changé de date de dédut lorsque nous passons de la solution  $\mathcal{D}p$  a la solution  $\mathcal{D}q$ . Cette mesure peut ette formulee par :

$$
DIFF(S_p, S_q) = \sum_{i \in A} \delta_i(S_p, S_q) \text{ où } \delta_i(S_p, S_q) = 1 \text{ si } t_i^p \neq t_i^q \text{ et } 0 \text{ sinon}
$$

 ${\bf p}$  i osi $(\omega_p, \omega_q)$  qui represente le nombre de positions relatives qui ont change lorsque nous passons de la solution  $Sp$  a la solution  $Sp_q$ . Cette mesure est formule par  $\cdot$ 

$$
POSI(S_p, S_q) = \sum_{(i,j) \in A \times A, i < j} \gamma_j^i(S_p, S_q) \text{ of } \gamma_j^i(S_p, S_q) = 1 \text{ si la position relative}
$$

entre i et j a change et <sup>0</sup> sinon

 $\{S_{\rm opt}, S_{\rm opt}, S_{\rm opt}\}$  qui represente la somme des perturbations lorsque nous passons de la solution  $\mathcal{D}^p_p$  a la solution  $\mathcal{D}^q_q$ . Cette mesure peut etite formulee par :

$$
SDIF(S_p, S_q) = \sum_{i \in A} |t_i^p - t_i^q|
$$

 ${\rm m}_{\rm DIP}$ ( ${\rm s}_{\rm g}$ ) qui represente la perturbation maximale lorsque nous passons de la solu- $\sigma_{\rm F}$  a la solution  $\beta_q$ . Cette mesure peut etre formulee par :

$$
MDIF(S_p, S_q) = \max_{i \in A} \{ |t_i^p - t_i^q| \}
$$

#### 10.4.3 Protocole experimental

Les perturbations que nous considerons dans nos experimentations sont : l'a jout d'une serie d'activités, le retrait d'une série d'activités, l'ajout d'une série de contraintes de précédence, et le retrait d'une série de contraintes de précédence.

Dans ce qui suit, nous notons par  $P_0$  le probleme initial de la serie, et  $P_i$  le probleme obtenu a la ieme de la ieme de la ieme de la ieme de

#### 10.4.3.1 Ajout d'une série d'activités

Les séries de problèmes sont construites de la façon suivante :

- ${\rm -}$  le problème initial  $P_0$  est construit à partir d'un problème de la série smcP dans lequel nous retirons aléatoirement des activités, et les contraintes de précédence les reliant. Aussi, nous ajoutons à ce problème des contraintes de précédence qui relient les prédécesseurs de l'activité sélectionnée à l'activité fictive 1 et ses successeurs à l'activité fictive  $n$  (pour que le problème initial soit un RCPSP);
- ${}$  le problème  $P_i$  est construit à partir du problème  $P_{i-1}$  en lui a joutant aléatoirement une activité non encore séléctionnée parmi celles qui ont été retirées. Nous ajoutons aussi les relations de précédence, parmi celles qui ont été retirées, qui relient l'activité séléctionnée aux activités du problème  $P_{i-1}$ .

#### 10.4.3.2 Retrait d'une série d'activité

Chaque série de problèmes est construite comme suit :

- ${\rm -}$  le problème initial  $P_0$  est un problème de la série SMCP;
- ${}$  le problème  $P_i$  est obtenu à partir du problème  $P_{i-1}$  en retirant aléatoirement une activité et les relations de précédence qui relient cette activité aux autres activités, et en a joutant des contraintes de precedence reliant les successeurs et les predecesseurs de l'activité retirée aux activités fictives.

#### 10.4.3.3 Ajout d'une série de contraintes de précédence

Chaque série est construite de la façon suivante :

- ${}$  le problème initial  $P_0$  est construit à partir d'un problème de la série smcp dans lequel nous retirons aléatoirement des contraintes de précédence. Nous ajoutons à ce problème des contraintes de précédence qui relient les activités reliées par les précédences sélectionnées aux activités fictives (pour que le problème initial soit un RCPSP);
- ${}$  le problème  $P_i$  est construit à partir du problème  $P_{i-1}$  en lui a joutant la *ième* précédence retirée.

Notons que, dans certains cas, la solution courante reste valide pour la contrainte de precedence selectionnee parmis les contraintes de la serie consideree. Dans nos experimentations nous n'avons garde que les series pour lesquelles les solutions courantes produites a chaque etape (par les deux approches) ne verient pas la contrainte de precedence selectionnee.

#### 10.4.3.4 Retrait d'une série de contraintes de précédence

Les séries de problèmes sont construites comme suit :

- ${\rm -}$  le problème initial  $P_0$  est un problème de la série smcp;
- ${}$  le problème  $P_i$  est construit à partir du problème  $P_{i-1}$  en lui retirant aléatoirement une précédence et en ajoutant sa négation.

Nous avons fait des tests sans a jout de la negation de la contrainte retiree, il s'avere que la date de fin du projet  $(C_{max})$  ne diminue qu'après le retrait de plusieurs précédences. Ce qui n'est pas profitable car si le  $C_{max}$  reste le même, nous pouvons garder la solution courante. De plus, il est difficile de trouver des séquences pour lesquelles le  $C_{max}$  diminue après chaque retrait. Nous avons donc decide, apres chaque retrait d'une precedence, d'a jouter sa negation. Dans ce cas nous sommes sûrs que la solution courante ne sera plus valide.

#### 10.4.4 Résultats expérimentaux

Les expérimentations que nous avons menées sont faites sur des problèmes de la série SMCP. Nous avons classe ces problemes selon leurs tailles : des problemes comportant 12 activites, 22 activites, puis 32 activites.

Nous avons construit, pour chaque type de perturbation, un grand nombre des series de problemes. Ainsi pour :

- $\frac{1}{a}$  l'ajout d'une série d'activités, nous avons construit 60 séries de problèmes. 10 séries de problemes pour chacune des classes suivantes : 12 activites et 4 ressources, 22 activites et 4 ressources, 32 activités et une ressource, 32 activités et 2 ressources, 32 activités et 3 ressources, et 32 activites et 4 ressources;
- { le retrait d'une serie d'activites : nous avons construit 60 series de problemes. 10 series de problemes pour chacun des types de problemes : 12 activites et 4 ressources, 22 activites et 4 ressources, 32 activités et une ressource, 32 activités et 2 ressources, 32 activités et 3 ressources, et 32 activités et 4 ressources;
- pour l'ajout d'une série de contraintes de précédence, 30 séries de probèmes ont été construites. 10 séries de problèmes comportant chacun 12 activités et 4 ressources, et 20 series de problemes comportant chacun 32 activites et entre 1 et 4 ressources. (les tests sur les problèmes comportant 22 activités sont en cours);
- { le retrait d'une serie de contraintes de precedence, nous avons construit 40 series de problèmes. 10 séries de problèmes comportant chacun 12 activités et 4 ressources, 10 autres comportant chacun 22 activites et 4 ressources, et 20 series de problemes comportant chacun 32 activités et entre 1 et 4 ressources.

Dans ce qui suit, le symbole  $Na$  signifie que les valeurs utilisées sont obtenues par notre approche. Tandis que, le symbole  $Ro$  correspond au ré-ordonnancement.

Si nous notons par  $T_{Na}(P_k)$  le temps (en secondes) nécessaire pour produire une solution du problème  $P_k$  par notre système, et  $T_{Ro}(P_k)$  le temps nécessaire pour trouver une solution du problème  $P_k$  en utilisant l'approche classique (ré-ordonnancement), nous définissons le gain en temps par :

$$
G_{temps}(P_i) = \frac{\sum_{0 \le k \le i} T_{Ro}(P_k) - \sum_{0 \le k \le i} T_{Na}(P_k)}{\sum_{0 \le k \le i} T_{Ro}(P_k)}
$$

Pour chacune des mesures de performance définies précédemment, nous définissons le gain moyen en performance de notre approche par rapport au ré-ordonnancement par :

$$
G_{mes}(P_i, P_j) = \frac{\sum_{1 \le k \le s} mes(S_i^k(Ro), S_j^k(Ro)) - \sum_{1 \le k \le s} mes(S_i^k(Na), S_j^k(Na))}{\sum_{1 \le k \le s} mes(S_i^k(Ro), S_j^k(Ro))}
$$

où mes est une des mesures définies précédemment (DIFF, POSI, SDIF ou MDIF), s est le nombre des series considerees,  $S_i^{\pm}(Ro)$  est la solution du *ieme* probleme de la serie  $\kappa$  obtenue par le re-ordonnancement, et ennn  $S_i^+(Na)$  est la solution obtenue par notre approche.

Notons que lorsque le systeme n'admet pas de solution (en a joutant une activite ou une contrainte de précédence, ou en modifiant une contrainte de précédence) la date de fin du projet  $(C_{max})$  est augmentée automatiquement.

Nous précisons que tous les résultats présentés dans cette section sont détaillés dans l'annexe A.

#### 10.4.4.1 Analyse des résultats en terme de temps CPU

Pour chaque alea considere et pour chaque classe de problemes, nous produisons un tableau contenant les informations suivantes :

- ${\bf Min}$  qui correspond au gain minimal en temps sur l'ensemble des gains obtenus à une étape donnée de la série de problèmes.
- { Max qui correspond au gain maximal en temps sur l'ensemble des gains obtenus a une étape donnée de la série de problèmes.
- ${\bf -}$  Moy qui correspond à la moyenne des gains en temps de l'ensemble des gains obtenus à une étape donnée.
- GMoy qui correspond au gain entre la moyenne des temps nécessaires pour produire toutes les solutions successives de la serie en utilisant notre approche et la moyenne des temps en utilisant l'approche classique.

Ajout d'une série d'activités: Le tableau 10.8 résume les résultats obtenus pour la résolution des séries de problèmes dans lesquelles une activité est ajoutée à chaque étape. La moyenne des gains est située entre 10.7% et 78.2%, et le gain  $GMoy$  est très important, il se situe entre 43:7% et 90:5%. Nous pouvons constater un gain important sur tous les types de series de problemes. Ce gain devient tres important sur les series de problemes comportant 32 activités.

|             | $P_0 \rightarrow P_1$ |       | $P_1 \rightarrow P_2$ |         | $P_2 \rightarrow P_3$ |       | $P_3 \rightarrow P_4$ |       |          |
|-------------|-----------------------|-------|-----------------------|---------|-----------------------|-------|-----------------------|-------|----------|
|             | Min/Max               | Moy   | Min/Max               | Moy     | Min/Max               | Moy   | Min/Max               | Moy   | GMoy     |
| $12\times4$ | $-0.9\%$              | 37.7% | $-63.8\%$             | 32.2%   |                       |       |                       |       | 43.7%    |
|             | 64.4%                 |       | 69.6%                 |         |                       |       |                       |       |          |
| $22\times4$ | $-34.6\%$             | 29.7% | $-208\%$              | $5.8\%$ | $-155.2\%$            | 34.4% |                       |       | 78.9%    |
|             | 94.4%                 |       | 94.4%                 |         | 96%                   |       |                       |       |          |
| $32\times1$ | 30%                   | 58.3% | 18.2%                 | 68.5%   | 40.7%                 | 77%   | $-66.1\%$             | 46.7% | 83.8%    |
|             | 98.7%                 |       | 99.3%                 |         | 98.7%                 |       | 99.6%                 |       |          |
| $32\times2$ | $-280.9\%$            | 10.7% | $-140.1\%$            | 57.8%   | $-64.2\%$             | 68.7% | $-78.9\%$             | 62.8% | 84.9%    |
|             | 91.2\%                |       | 97.1%                 |         | 96.9%                 |       | 97.6%                 |       |          |
| $32\times3$ | 12.7%                 | 61.4% | 15.9%                 | 66%     | 16.8%                 | 74.6% | 30.6%                 | 78.2% | $90.5\%$ |
|             | 95.2%                 |       | 98.2%                 |         | 98.8%                 |       | 96.3%                 |       |          |
| $32\times4$ | 33.3%                 | 57%   | $-18.1\%$             | 63.5%   | $-19.6\%$             | 60.7% | 26.7%                 | 78.2% | $90\%$   |
|             | 75.9%                 |       | 97.4%                 |         | 98.7%                 |       | 99.2%                 |       |          |

TAB.  $10.8 - R$ ésultats pour le gain en temps pour des problèmes dans lesquels une série d'activités est ajoutée.

Retrait d'une série d'activités : Dans le tableau 10.9, nous résumons les résultats obtenus pour la résolution des séries de problèmes dans lesquelles nous retirons une activité à chaque étape. La moyenne des gains est entre -51% et 65.5%, et le gain  $GMoy$  est situé entre -19.1% et 59:4%. Nous constatons que pour les series de problemes comportant 12 activites, nous avons une perte globale. Alors que pour les autres séries de problèmes, nous avons un gain très important.

|                 | $P_0 \rightarrow P_1$ |           | $P_1 \rightarrow P_2$ |           | $P_2 \rightarrow P_3$ |          | $P_3 \rightarrow P_4$ |          |           |
|-----------------|-----------------------|-----------|-----------------------|-----------|-----------------------|----------|-----------------------|----------|-----------|
|                 | Min/Max               | Moy       | Min/Max               | Moy       | Min/Max               | Moy      | Min/Max               | Moy      | GMoy      |
| $12\times4$     | $-212.2\%$            | $-51\%$   | $-195.5\%$            | $-65.3\%$ |                       |          |                       |          | $-19.1\%$ |
|                 | 21.7%                 |           | $19.5\%$              |           |                       |          |                       |          |           |
| $22\times4$     | $-637.8\%$            | $-22.9\%$ | $-242.8\%$            | 20.5%     | $-232.1\%$            | $21.5\%$ |                       |          | 44.7%     |
|                 | $91.5\%$              |           | 94.3%                 |           | 88.8%                 |          |                       |          |           |
| $32\!\times\!1$ | $-185\%$              | 13.4%     | $-119\%$              | 20.6%     | $-102.6\%$            | $0.9\%$  | $-151.5\%$            | $-0.5\%$ | 47.7%     |
|                 | 97.1%                 |           | 92.7%                 |           | $91.1\%$              |          | $91.5\%$              |          |           |
| $32\times2$     | $-148.4\%$            | 24.2%     | $-219.4\%$            | 14.4%     | $-161.2\%$            | 38.9%    | $-164.8\%$            | 34%      | 59.4%     |
|                 | 98%                   |           | 98.7%                 |           | 97.4%                 |          | $97.5\%$              |          |           |
| $32\times3$     | $0\%$                 | 65.5%     | $-34.8\%$             | 52.3%     | $-38.3\%$             | 48.1\%   | $-43.1\%$             | $49.2\%$ | 51.8%     |
|                 | 94.1\%                |           | 94%                   |           | 91.7%                 |          | 90.3%                 |          |           |
| $32\times4$     | $-280.4\%$            | 31\%      | $-259.5\%$            | 32.5%     | $-180.2\%$            | 28.3%    | $-148.1\%$            | 26.3%    | 59.4%     |
|                 | 92.4%                 |           | 95.7%                 |           | 92.3%                 |          | 91.3%                 |          |           |

TAB.  $10.9 - R\acute{\epsilon}sultats$  pour le gain en temps pour des problèmes dans lesquels une série d'activités est retirée.

 ${\bf A}$ jout d'une série de contraintes de précédence $\colon\;$  Le tableau 10.10 résume les résultats que nous avons obtenus lors de la résolution des séries de problèmes dans lesquelles nous a joutons a chaque etape une contrainte de precedence. La moyenne des gains se situe entre 18.7% et 41.4%, et le gain  $GMoy$  se situe entre 15% et 25.4%. Nous pouvons constater que nous avons des gains importants sur les deux types de series de problemes.

|                   | $P_0 \rightarrow P_1$ |       | $P_1 \rightarrow P_2$ |       | $P_2 \rightarrow P_3$ |       | $P_3 \rightarrow P_4$ |       |        |
|-------------------|-----------------------|-------|-----------------------|-------|-----------------------|-------|-----------------------|-------|--------|
|                   | Min/Max               | Moy.  | Min/Max               | Moy   | Min/Max               | Moy   | Min/Max               | Mov   | GMoy   |
| $12 \text{ act.}$ | $-4.5\%$              | 28.1% | $-47.5\%$             | 21.6% | $-11.2\%$             | 30.1% | $-43.6\%$             | 18.7% | 25.4%  |
|                   | 60.1%                 |       | 50.9%                 |       | 63.9%                 |       | 50.7%                 |       |        |
| 22 act.           | $-15.3\%$             | 30.3% | $-0.4\%$              | 25.6% |                       |       |                       |       | 28.5%  |
|                   | 90.9%                 |       | 79.2%                 |       |                       |       |                       |       |        |
| 32 act.           | $-49.3\%$             | 41.4% | $-58.1\%$             | 31.2% | $-91.2\%$             | 23.7% |                       |       | $15\%$ |
|                   | 76.9%                 |       | 85.2%                 |       | 75.8%                 |       |                       |       |        |

TAB.  $10.10 - R$ ésultats pour le gain en temps pour des problèmes dans lesquels une série de contraintes de precedence est ajoutee.

Retrait d'une série de contraintes de précédence: Le tableau 10.11 résume les résultats obtenus pour la resolution des series de problemes dans lesquelles nous retirons une contrainte de précédence (en a joutant sa négation) à chaque étape. La moyenne des gains se situe entre -22.1% et 43.6%, et le gain  $GMoy$  est situé entre -32% et 70%. Nous pouvons constater que nous avons des pertes sur les series de problemes de taille 22, mais des gains importants sur les series de problemes de taille 32.

|                   | $P_0 \rightarrow P_1$ |          | $P_1 \rightarrow P_2$ |          | $P_2 \rightarrow P_3$ |           | $P_3 \rightarrow P_4$ |       |           |
|-------------------|-----------------------|----------|-----------------------|----------|-----------------------|-----------|-----------------------|-------|-----------|
|                   | Min/Max               | Mov      | Min/Max               | Moy      | Min/Max               | Moy       | Min/Max               | Moy   | GMoy      |
| $12 \text{ act.}$ | $-195.5\%$            | $4.3\%$  | $-148.8\%$            | 4.7%     |                       |           |                       |       | 70.5%     |
|                   | 96%                   |          | 88.8%                 |          |                       |           |                       |       |           |
| 22 act.           | $-109.2\%$            | 2.3%     | $-64.7\%$             | $-2.8\%$ | $-152.1\%$            | $-22.1\%$ |                       |       | $-32.5\%$ |
|                   | 47.9%                 |          | 43.5%                 |          | 37.8%                 |           |                       |       |           |
| 32 act.           | $-329.4\%$            | $12.6\%$ | $-135.7\%$            | 33.6%    | $-142.1\%$            | 30.4%     | $-121.8%$             | 43.6% | 35.7%     |
|                   | 79.5%                 |          | 86.6%                 |          | 88.8%                 |           | 89%                   |       |           |

TAB.  $10.11 - R\acute{e}sultats pour le gain en temps pour des problèmes dans lesquels une série de$ contraintes de precedence est retiree.

#### $10.4.4.2$  Etude de la stabilité pour la mesure DIFF

Nous rappelons que cette mesure calcule le nombre <sup>d</sup>'activites dont la date de debut <sup>a</sup> change lors du passage d'une solution a l'autre.

Nous presentons, pour chaque alea considere, un tableau representant le gain moyen en performance GDIFF (cf. section 20.4 page 229).

Nous signalons que P0 represente le probleme initial, Pi le probleme obtenu a la ieme perturbation. Et nous notons par Pff in probleme manus

**Ajout d'une série d'activités :** Dans le tableau 10.12, nous présentons les résultats obtenus lors de la resolution des series de problemes dans lesquelles une activite est a joutee a chaque etape. Ces experimentations montrent un gain tres important pour les series de problèmes comportant 32 activités : il se situe entre  $0\%$  et 76.2%. Nous pouvons constater un gain important lorsque nous comparons les solutions initiales et les solutions nales des seriesde problèmes comportant 32 activités.

|                                 | $P_0 \rightarrow P_1$ | $P_1 \rightarrow P_2$ | $P_2 \rightarrow P_3$ | $P_3 \rightarrow P_4$ | $P_0 \rightarrow P_{fin}$ |
|---------------------------------|-----------------------|-----------------------|-----------------------|-----------------------|---------------------------|
| $12\times4$                     | $-81.5\%$             | $-48\%$               |                       |                       | $-18.7\%$                 |
| $22\times4$                     | 8.3%                  | $-2.9\%$              | $-10.9\%$             | $\longrightarrow$     | $5\%$                     |
| $32\times1$                     | 61.7%                 | 69.4%                 | 71.4%                 | $0\%$                 | $-1.3\%$                  |
| $32\times2$                     | 54.7%                 | 40.2%                 | 33.6%                 | 54.8%                 | 21.9%                     |
| $\mathbf{32}{\times}\mathbf{3}$ | 51.2%                 | $50\%$                | 76.2%                 | 20.8%                 | $10\%$                    |
| $32\times4$                     | 57.8%                 | 68.7%                 | 38.4%                 | 48.3%                 | 23.7%                     |

TAB.  $10.12 - R$ ésultats pour le gain moyen en performance pour la mesure DIFF sur des problèmes dans lesquels une série d'activités est ajoutée.

Retrait d'une série d'activités : Le tableau 10.13 résume les résultats obtenus pour la resolution des series de problemes dans lesquelles une activite est retiree a chaque etape. Ces resultats montrent un gain important pour les series de problemes comportant 22 et <sup>32</sup> activites. Nous constatons aussi un gain important entre les solutions initiales et les solutions nales pour tout les types de problemes.

|               | $P_0 \rightarrow P_1$ | $P_1 \rightarrow P_2$ | $P_2 \rightarrow P_3$ | $P_3 \rightarrow P_4$    | $P_0 \rightarrow P_{fin}$ |
|---------------|-----------------------|-----------------------|-----------------------|--------------------------|---------------------------|
| $12\times4$   | $-19.5\%$             | $5.5\%$               |                       |                          | 12.7%                     |
| $22\times4$   | $12.5\%$              | 17.5%                 | $-3.2\%$              | $\overline{\phantom{0}}$ | $8.6\%$                   |
| $32{\times}1$ | $16\%$                | $-0.8\%$              | 23.5%                 | 8.3%                     | 2.8%                      |
| $32\times2$   | 23.9%                 | 12.7%                 | 15.2%                 | 31.1%                    | 20%                       |
| $32\times3$   | 34.9%                 | 20.3%                 | $0.4\%$               | 36.9%                    | 14.8%                     |
| $32\times4$   | 18.1%                 | $16.1\%$              | 18.2%                 | $-16.9\%$                | $-0.3\%$                  |

TAB.  $10.13 - R$ ésultats pour le gain en performance pour la mesure DIFF sur des problèmes dans lesquels une série d'activités est retirée.

Ajout d'une série de contraintes de précédence : Dans le tableau 10.14, nous résumons les resultats obtenus pour la resolution des series de problemes dans lesquelles une contrainte de précédence est ajoutée à chaque étape. D'après ces résultats, nous pouvons constater que nous avons des gains et des pertes. Mais, le gain entre les solutions initiales et les solutions nales est pratiquement nul.

|    |         |          |           |       | $P_0 \rightarrow P_1$ $P_1 \rightarrow P_2$ $P_2 \rightarrow P_3$ $P_3 \rightarrow P_4$ $P_0 \rightarrow P_{fin}$ |
|----|---------|----------|-----------|-------|----------------------------------------------------------------------------------------------------|
| 12 | . 0%    | 7.5%     | $-19.3\%$ | $0\%$ | $0.1\%$                                                                                                    |
| 22 | 17.5%   | 15.2%    |           |       | $10.4\%$                                                                                                    |
| 32 | $9.9\%$ | $-1.8\%$ | $-7\%$    |       | በ%                                                                                                    |

TAB.  $10.14$  – Résultats pour le gain en performance pour la mesure DIFF sur des problèmes dans lesquels une serie de contraintes de precedence est ajoutee.

Retrait d'une série de contraintes de précédence: Dans le tableau 10.15, nous résumons les resultats obtenus pour la resolution des series de problemes dans lesquelles une contrainte de précédence est retirée à chaque étape. Les résultats obtenus montrent que nous avons des pertes sur les séries de problèmes comportant 22 activités et des gains assez importants sur les séries de problèmes comportant 32 activités.

|    |           |          |           |           | $P_0 \rightarrow P_1$ $P_1 \rightarrow P_2$ $P_2 \rightarrow P_3$ $P_3 \rightarrow P_4$ $P_0 \rightarrow P_{fin}$ |
|----|-----------|----------|-----------|-----------|----------------------------------------------------------------------------------------------------|
| 12 | $-6.3\%$  | $-7.1\%$ | $\sim$    |           | በ%                                                                                                    |
| 22 | $-11.7\%$ | $-22\%$  | $-15.3\%$ |           | $-3.6\%$                                                                                                    |
| 32 | $0\%$     | 17.7%    | $22.1\%$  | $-11.4\%$ | $10.6\%$                                                                                                    |

TAB.  $10.15$  – Résultats pour le gain en performance pour la mesure DIFF sur des problèmes dans lesquels une serie de contraintes de precedence est retiree.

#### 10.4.4.3 Étude de la stabilité pour la mesure POSI

Nous rappelons que la mesure posi calcule le nombre de positions relatives qui ont change lorsque nous passons d'une solution a l'autre.

Pour chaque alea considere, nous presentons un tableau qui contient le gain moyen en performance GP OSI presente dans la section 10.4 (page 128).

Ajout d'une série d'activités : Le tableau 10.16 résume les résultats obtenus pour la resolution des series de problemes dans lesquelles une activite est a joutee a chaque etape. La moyenne des gains est comprise entre -51:8% et 81%. Ces resultats montrent un gain important pour les series de problemes comportant 32 activites. Nous pouvons aussi constater un gain important entre les solutions initiales et les solutions nales pour cette m^eme classe de series de problemes.

|                                 | $P_0 \rightarrow P_1$ | $P_1 \rightarrow P_2$ | $P_2 \rightarrow P_3$ | $P_3 \rightarrow P_4$ | $P_0 \rightarrow P_{fin}$ |
|---------------------------------|-----------------------|-----------------------|-----------------------|-----------------------|---------------------------|
| $12\times4$                     | $-24\%$               | $-51.8\%$             |                       |                       | $-58.3\%$                 |
| $22\times4$                     | 18.2%                 | 12.5%                 | $-14.6\%$             |                       | $-19\%$                   |
| $32{\times}1$                   | 73.1%                 | 79%                   | 81%                   | $-27.6\%$             | 11.2%                     |
| $32{\times}2$                   | 53.7%                 | 37.4%                 | 38.2%                 | 63.5%                 | 37.5%                     |
| $\mathbf{32}{\times}\mathbf{3}$ | 54.3%                 | 45.8%                 | 76.5%                 | 33.3%                 | 21.1%                     |
| $32\times4$                     | 36.7%                 | 62.1%                 | 34.1%                 | 49.7%                 | 27.3%                     |

TAB.  $10.16 - R$ ésultats pour le gain en performance pour la mesure posi sur des problèmes dans lesquels une série d'activités est ajoutée.

Retrait d'une série d'activités : Le tableau 10.17 résume les résultats obtenus pour la resolution des series de problemes dans lesquelles une activite est retiree a chaque etape. La moyenne des gains est comprise entre -27% et 43:6%. Ces resultats montrent un gain important pour les series de problemes comportant 22 et 32 activites. Nous constatons aussiun gain important entre les solutions initiales et les solutions nales pour tout les types de problemes.

|                                 | $P_0 \rightarrow P_1$ | $P_1 \rightarrow P_2$ | $P_2 \rightarrow P_3$ | $P_3 \rightarrow P_4$ | $\rightarrow P_{fin}$ |
|---------------------------------|-----------------------|-----------------------|-----------------------|-----------------------|-----------------------|
| $12\times4$                     | $-27\%$               | $1.7\%$               |                       |                       | 28.9%                 |
| $22\times4$                     | 17%                   | 25.4\%                | $-7.9\%$              |                       | 25%                   |
| $32{\times}1$                   | 14.3%                 | $7.2\%$               | 15.6%                 | 30%                   | 27.5%                 |
| $32\times2$                     | 35.7%                 | 17.9%                 | $-0.1\%$              | 39.1%                 | 38.5%                 |
| $\mathbf{32}{\times}\mathbf{3}$ | $-0.1\%$              | 27.7%                 | 14.9%                 | 43.6%                 | 32.1%                 |
| $32\times4$                     | 12.9%                 | $36.5\%$              | 20.2%                 | 18.9%                 | $0.9\%$               |

TAB. 10.17 – Résultats pour le gain en performance pour la mesure posi sur des problèmes dans lesquels une série d'activités est retirée.

Ajout d'une série de contraintes de précédence: Dans le tableau 10.18, nous présentons les resultats obtenus pour la resolution des series de problemes dans lesquelles une contrainte de précédence est a joutée à chaque étape. Ces résultats montrent un gain important pour les séries de problèmes comportant 32 activités.

|              |       |          |               |                     | $P_0 \rightarrow P_1$ $P_1 \rightarrow P_2$ $P_2 \rightarrow P_3$ $P_3 \rightarrow P_4$ $P_0 \rightarrow P_{fin}$ |
|--------------|-------|----------|---------------|---------------------|----------------------------------------------------------------------------------------------------|
| 12           | - 0%  | $10.9\%$ |               | $-35.4\%$ $-16.6\%$ | $-3.6\%$                                                                                                    |
| $22^{\circ}$ | 31%   | $6.1\%$  | $\sim$ $\sim$ |                     | $9.2\%$                                                                                                    |
| 32           | 32.9% | 28.6%    | 11.4\%        |                     | 16.2%                                                                                                    |

TAB.  $10.18 - R$ ésultats pour le gain en performance pour la mesure posi sur des problèmes dans lesquels une serie de contraintes de precedence est ajoutee.

Retrait d'une série de contraintes de précédence: Le tableau 10.19 résume les résultats obtenus pour la resolution des series de problemes dans lesquelles une contrainte de précédence est retirée à chaque étape. D'après ces résultats, nous constatons un gain important pour les series de problemes comportant 32 activites, des pertes pour les autres types de series. Nous constatons aussi que pour les series de problemes comportant 12 et 22 activites,le gain entre les solutions initiales et les solutions nales est pratiquement nul.

|    |           |           |            |                          | $P_0 \rightarrow P_1$ $P_1 \rightarrow P_2$ $P_2 \rightarrow P_3$ $P_3 \rightarrow P_4$ $P_0 \rightarrow P_{fin}$ |
|----|-----------|-----------|------------|--------------------------|----------------------------------------------------------------------------------------------------|
| 12 | $-10.5\%$ | $-17.1\%$ | $\sim$ $-$ |                          | 0%                                                                                                    |
| 22 | $-4.1\%$  | $-26.1\%$ | $-28.4\%$  | $\overline{\phantom{m}}$ | $-0.3\%$                                                                                                    |
| 32 | 13.1%     | 25.3%     | $20.1\%$   | $19\%$                   | 22.9%                                                                                                    |

TAB.  $10.19 - R\acute{\epsilon}sultats$  pour le gain en performance pour la mesure posi sur des problèmes dans lesquels une serie de contraintes de precedence est retiree.

#### 10.4.4.4 Etude de la stabilité pour la mesure SDIF

Nous rappelons que la mesure sdif represente la somme des perturbations. En <sup>d</sup>'autres termes, c'est la somme des écarts entre les dates de début des activités dans les deux solutions.

Nous présentons, pour chacune des perturbations considérées, un tableau représentant le  $\mathbb{R}^{m+n}$  moyen en performance G $\beta_{DII}$  defini dans la section 10.4 (page 128).

Ajout d'une série d'activités : Le tableau 10.20 fournit les résultats obtenus lors de la resolution des series de problemes dans lesquelles une activite est a joutee a chaque etape. Ces resultats montrent un gain tres important pour les series de problemes comportant <sup>32</sup> activites. Nous constatons aussi un gain important entre les solutions initiales et les solutionsnales pour les series de problemes qui comportent 32 activites.

|               | $P_0 \rightarrow P_1$ | $P_1 \rightarrow P_2$ | $P_2 \rightarrow P_3$ | $P_3 \rightarrow P_4$ | $P_0 \rightarrow P_{fin}$ |
|---------------|-----------------------|-----------------------|-----------------------|-----------------------|---------------------------|
| $12\times4$   | $-60.6\%$             | $-69.3\%$             |                       |                       | $-21\%$                   |
| $22\times4$   | 17.5%                 | 20.7%                 | $-19\%$               |                       | $-5.6\%$                  |
| $32{\times}1$ | 71.5%                 | 77.6%                 | 86.6%                 | $-59.6\%$             | $-10.1\%$                 |
| $32{\times}2$ | 56.4%                 | 51.6%                 | $39\%$                | 67.8%                 | 47.2%                     |
| $32{\times}3$ | 39.5%                 | 45.2%                 | $75.5\%$              | 30.5%                 | 23.1%                     |
| $32\times4$   | 32.1%                 | 67.6%                 | 23.4%                 | $56\%$                | 19.7%                     |

TAB.  $10.20 - R$ ésultats pour le gain en performance pour la mesure SDIF sur des problèmes dans lesquels une série d'activités est ajoutée.

|               | $P_0 \rightarrow P_1$ | $P_1 \rightarrow P_2$ | $P_2 \rightarrow P_3$ | $P_3 \rightarrow P_4$ | $P_0 \rightarrow P_{fin}$ |
|---------------|-----------------------|-----------------------|-----------------------|-----------------------|---------------------------|
| $12\times4$   | $-23.9\%$             | 13.2%                 |                       |                       | $19.7\%$                  |
| $22\times4$   | 15.4%                 | 23.6%                 | $-9.5\%$              |                       | 20.6%                     |
| $32{\times}1$ | $13.6\%$              | 7.9%                  | 10.8%                 | 11.4%                 | 10.9%                     |
| $32{\times}2$ | $46\%$                | 17.4%                 | 10.9%                 | 43.9%                 | 44.6%                     |
| $32\times3$   | 25.6%                 | 20.4%                 | $0.9\%$               | 33.9%                 | 26.2%                     |
| $32\times4$   | $16\%$                | 26.2%                 | 25.6%                 | 22.1%                 | $6.9\%$                   |

Retrait d'une série d'activités : Dans le tableau 10.21, nous donnons les résultats obtenus concernant la resolution des series de problemes dans lesquelles une activite est retiree a chaque etape. Ces resultats montrent un gain important pour tout les types de problemes.Nous constatons aussi un gain important entre les solutions initiales et les solutions nales.

TAB.  $10.21 - R\acute{\e}sultats$  pour le gain en performance pour la mesure SDIF sur des problèmes dans lesquels une serie de activites est retiree.

 $\rm\bf{A}$ jout d'une série de contraintes de précédence : Le tableau 10.22 résume les résultats obtenus pour la resolution des series de problemes dans lesquelles une contrainte de precedence est a joutee a chaque etape. Ces resultats montrent un gain important pour les series de problemes comportant 32 activites. Nous constatons une perte pour les series de problemes comportant 12 activites, avec une perte moins importante entre les solutions initiales et les solutions finales.

|    |          |          |               |                 | $P_0 \rightarrow P_1$ $P_1 \rightarrow P_2$ $P_2 \rightarrow P_3$ $P_3 \rightarrow P_4$ $P_0 \rightarrow P_{fin}$ |
|----|----------|----------|---------------|-----------------|----------------------------------------------------------------------------------------------------|
| 12 | $-3.3\%$ | $16.9\%$ | $-21.4\%$     | $-12.1\%$       | $-2.6\%$                                                                                                    |
| 22 | 31.9%    | $3.4\%$  | $\sim$ $\sim$ |                 | 9%                                                                                                    |
| 32 | 27.5%    | 27.2%    | 8.2%          | $\qquad \qquad$ | 17.9%                                                                                                    |

TAB.  $10.22 - R$ ésultats pour le gain en performance pour la mesure SDIF sur des problèmes dans lesquels une serie de contraintes de precedence est ajoutee.

Retrait d'une série de contraintes de précédence: Dans le tableau 10.23, nous résumons les resultats obtenus pour la resolution des series de problemes dans lesquelles une contrainte de precedence est retiree a chaque etape. Ces resultats montrent un gain important pour les series de problemes comportant 32 activites. Nous constatons aussi un gain assez important entre les solutions initiales et les solutions nales pour tout les types de problemes.

|    |         |           |            |          | $P_0 \rightarrow P_1$ $P_1 \rightarrow P_2$ $P_2 \rightarrow P_3$ $P_3 \rightarrow P_4$ $P_0 \rightarrow P_{fin}$ |
|----|---------|-----------|------------|----------|----------------------------------------------------------------------------------------------------|
| 12 | 5.9%    | $-9.8\%$  | $\sim$ $-$ |          | $1.7\%$                                                                                                    |
| 22 | $-11\%$ | $-36.1\%$ | $-39.1\%$  |          | $2.5\%$                                                                                                    |
| 32 | -19.7%  | 18%       | -7.8%      | $19.9\%$ | 26\%                                                                                                    |

TAB.  $10.23 - R$ ésultats pour le gain en performance pour la mesure SDIF sur des problèmes dans lesquels une serie de contraintes de precedence est retiree.

#### $10.4.4.5$  Étude de la stabilité pour la mesure MDIF

La mesure MDIF représente la perturbation maximale, *i.e.* la différence entre les dates de debut des activites, lorsque nous passons d'une solution a une autre.

Nous presentons, pour chacune des perturbations considerees, un tableau des gains moyens en performance  $G_{MDIF}$  associés à la mesure sDIF définie dans la section 10.4 (page 128).

**Ajout d'une série d'activités :** Le tableau 10.24 résume les résultats obtenus pour la résolution des séries de problèmes dans lesquelles une activité est ajoutée à chaque étape. Les résultats obtenus montrent un gain important pour les séries de problèmes comportant 32 activités. Nous constatons aussi un gain important entre les solutions initiales et les solutions finales pour les séries de problèmes de 32 activités.

|             | $P_0 \rightarrow P_1$ | $P_1 \rightarrow P_2$ | $P_2 \rightarrow P_3$ | $P_3 \rightarrow P_4$ | $P_0 \rightarrow P_{fin}$ |
|-------------|-----------------------|-----------------------|-----------------------|-----------------------|---------------------------|
| $12\times4$ | $-41\%$               | $-48\%$               |                       |                       | $-28\%$                   |
| $22\times4$ | 20.6%                 | 22.6%                 | $-15.2\%$             |                       | $-18.2\%$                 |
| $32\times1$ | 51.2%                 | 74.6%                 | 83.3%                 | $-52.4\%$             | $-3.6\%$                  |
| $32\times2$ | 43.3%                 | 42.8%                 | 16.6%                 | 53.5%                 | 21.9%                     |
| $32\times3$ | 16.2%                 | 42%                   | 53%                   | 39%                   | 15.3%                     |
| $32\times4$ | 32\%                  | 41.1%                 | 24.1%                 | 66\%                  | 15.5%                     |

TAB.  $10.24 - R$ ésultats pour le gain en performance pour la mesure MDIF sur des problèmes dans lesquels une serie de contraintes de precedence est retiree.

Retrait d'une série d'activités: Le tableau 10.25 présente les résultats obtenus pour la résolution des séries de problèmes dans lesquelles une activité est retirée à chaque étape. Ces resultats montrent un gain important pour les series de problemes comportant 22 et 32 activités. Nous pouvons aussi constater un gain important entre les solutions initiales et les solutions finales pour tout les types de problèmes.

|                                 | $P_0 \rightarrow P_1$ | $P_1 \rightarrow P_2$ | $P_2 \rightarrow P_3$ | $P_3 \rightarrow P_4$ | $P_0 \rightarrow P_{fin}$ |
|---------------------------------|-----------------------|-----------------------|-----------------------|-----------------------|---------------------------|
| $12{\times}4$                   | $-0.9\%$              | $-7.3\%$              |                       |                       | $12.9\%$                  |
| $22\times4$                     | 20.4%                 | 13.6%                 | $-7.8\%$              | $\equiv$              | $16.6\%$                  |
| $32{\times}1$                   | 15.9%                 | $5.9\%$               | 11.6%                 | 17.1%                 | 20.3%                     |
| $32\times2$                     | 41.5%                 | $-0.5\%$              | 29.4%                 | 36.3%                 | 28.4%                     |
| $\mathbf{32}{\times}\mathbf{3}$ | 17.7%                 | $-0.4\%$              | $-0.3\%$              | 13.4%                 | 21.2%                     |
| $32\times4$                     | $-10.8\%$             | 24.7%                 | 8.2%                  | 20.4%                 | 21.4%                     |

TAB.  $10.25 - R$ ésultats pour le gain en performance pour la mesure MDIF sur des problèmes dans lesquels une serie de contraintes de precedence est retiree.

Ajout d'une série de contraintes de précédence: Le tableau  $10.26$  résume les résultats obtenus pour la resolution des series de problemes dans lesquelles une contrainte de precedence est a joutée à chaque étape. Ces résultats montrent un gain important pour les séries de problemes comportant 32 activites. Aussi, nous pouvons constater un gain important entre les solutions initiales et les solutions finales pour les séries de problèmes qui comportent 32 activités.

|    |          |          |           |           | $P_0 \rightarrow P_1$ $P_1 \rightarrow P_2$ $P_2 \rightarrow P_3$ $P_3 \rightarrow P_4$ $P_0 \rightarrow P_{fin}$ |
|----|----------|----------|-----------|-----------|----------------------------------------------------------------------------------------------------|
| 12 | $-0.1\%$ | $12.3\%$ | $-13.3\%$ | $-18.1\%$ | $-5.3\%$                                                                                                    |
| 22 | 23.2%    | $15.5\%$ |           |           | $-5.4\%$                                                                                                    |
| 32 | $10.4\%$ | 19.9%    | $9.1\%$   |           | 11.1\%                                                                                                    |

TAB.  $10.26 - R\acute{\epsilon}sultats$  pour le gain en performance pour la mesure MDIF sur des problèmes dans lesquels une serie de contraintes de precedence est ajoutee.

Retrait d'une série de contraintes de précédence : Dans le tableau 10.27, nous résumons les resultations de la resultat de la resultation des series de problemes developmente de problemente de contrainte de precedence est retiree a chaque etape. Les resultats obtenus montrent un gain important pour les series de problemes comportant <sup>32</sup> activites. Nous constatons aussi un gain important pour les series de problemes de 32 activites et quasiment nul pour les series de problèmes de 12 activités.

|    |          |           |            |                          | $P_0 \rightarrow P_1$ $P_1 \rightarrow P_2$ $P_2 \rightarrow P_3$ $P_3 \rightarrow P_4$ $P_0 \rightarrow P_{fin}$ |
|----|----------|-----------|------------|--------------------------|----------------------------------------------------------------------------------------------------|
| 12 | $12.6\%$ | $-11.7\%$ | $\sim$ $-$ |                          | በ%                                                                                                    |
| 22 | $4,6\%$  | 6%        | $-22.6\%$  | $\overline{\phantom{a}}$ | 2.7%                                                                                                    |
| 32 | 35.1\%   | 7.3%      | 7.7%       | $20.5\%$                 | 16.3%                                                                                                    |

TAB.  $10.27 - R$ ésultats pour le gain en performance pour la mesure MDIF sur des problèmes dans lesquels une serie de contraintes de precedence est retiree.

#### 10.4.4.6 Synthese

Nous pouvons donner une synthese des resultats obtenus en signalant que nous avons desgains tres importants en temps et en stabilite pour tous les types de series et pour toutes lesperturbations considérées, sauf pour :

- { les series de problemes de petite taille (comportant 12 activites) lorsque nous retirons une serie d'activites. Les pertes en temps de calcul peuvent <sup>s</sup>'expliquer par le fait que ces problemes sont tres faciles a resoudre et deviennent de plus en plus faciles lorsque le nombre <sup>d</sup>'activites est reduit a chaque etape. Le temps de reparation depasse donc le temps nécessaire pour le recalcul d'une nouvelle solution. Par contre, nous avons des gains importants en terme de stabilite, et cela pour les quatre mesures considerees;
- { les series de problemes de taille moyenne (qui comportent <sup>22</sup> activites) lorsque nous retirons une série de contraintes de précédence (en ajoutant leur négation). L'ajout de la négation des contraintes de précédence perturbe la solution courante, notre approche passe donc plus de temps a reparer la solution courante. Les resultats obtenus sur la stabilite montrent bien que les solutions successives produites par notre systeme sont plus perturbees que celles produites par le re-ordonnancement. Nous pouvons aussi constater dat in constater mente de la partite par notre approche restent par notre produite de la p solutions initiales;
- ${\rm -}$  les séries de problèmes de petite taille lorsque nous a joutons une série d'activités. Nous constatons des gains importants en temps de calcul, mais des pertes en stabilite et ceci pour toutes les mesures. Sans doute car l'ajout des contraintes de précédence (reliant

les successeurs et les predecesseurs de <sup>l</sup>'activite a joutee) provoquent des perturbations sur les dates de debut des activites. Et comme ces problemes sont de petite taille, ces perturbations sont donc considerables.

#### 10.5 Conclusion

Dans ce chapitre, nous avons realise dierentes experimentations sur des jeux de tests de la litterature pour la resolution du rcpsp dans le cadre statique, puis des tests sur des series de problemes que nous avons construits a partir de jeux de tests de la litterature pour le cadre dynamique.

Les resultats que nous avons obtenus, dans le cadre statique, montrent que notre approche est satisfaisante par rapport aux approches existantes.

Dans le cadre dynamique, nous avons comparé notre approche à l'approche classique (réordonnancement) en terme de temps de calcul cpu, puis en terme de stabilite. Nous avons introduit quatre mesures permettant de calculer les gains de notre approche par rapport a l'approche classique.

En terme de temps de calcul, les gains sont tres importants sur des series de problemes de grande taille, moins importants sur des series de problemes de taille moyenne et nous constatons des pertes sur des series de problemes de petite taille.

En terme de stabilite, nous obtenons des gains tres importants sur des series de problemesde grande taille pour les quatre mesures considerees. Les gains sont moins importants sur desseries de problemes de taille moyenne pour quelques mesures, et nous constatons quelques pertes sur des series de petite taille.

Troisieme partie

Résolution de quelques extensions du RCPSP dynamique

## Introduction

Dans la partie precedente, nous avons presente notre approche pour la resolution du rcpsp dans le cadre dynamique. Cette partie sera consacree a la resolution de quelques extensions du rappe de rappe de la construcción de la construcción de la construcción de la construcción de la construcció

Cette partie est organisee comme suit :

• Le premier chapitre présente une généralisation des contraintes temporelles (précédence, chevauchement et disjonction) basee sur la notion de delai. Nous avons modelise ces contraintes generalisees en contraintes simples, presente leur mecanisme de propagation et calculations associety as a station association as a station of the station of the stations of the stations of

• Le second chapitre présente une généralisation des contraintes de ressources développées pour le rcpsp dynamique. Nous presentons une generalisation des contraintes parties obligatoire et intervalles de t^aches qui consiste a generaliser les regles de deduction utilisees dans ces contraintes.

• En fin, le dernier chapitre est consacré aux résultats expérimentaux.

# Chapitre <sup>11</sup>

# Contraintes temporelles generalisees

## Sommaire

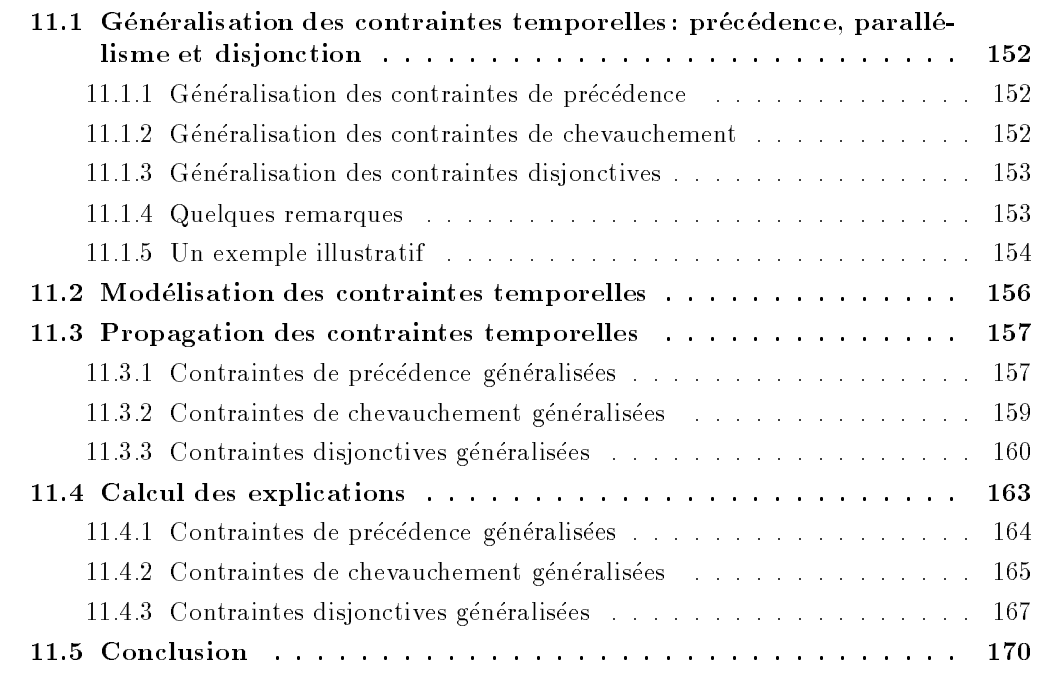

### Introduction

Dans le chapitre 8, nous nous sommes interessés aux contraintes temporelles simples, à savoir les contraintes de précédence, de parallélisme (ou de chevauchement), et de disjonction. Or ces contraintes ne suffisent souvent pas pour modéliser les relations temporelles entre activités apparaissant dans certains problèmes d'ordonnancement réels. En effet, les contraintes temporelles imposées par ces problèmes sont plus complexes.

Ainsi, pour le RCPSP, plusieurs extensions peuvent être considérées. Citons par exemple, le RCPSP avec des contraintes de précédence généralisées ou le RCPSP généralisé (cf. section 2.6 page 21). Ces extensions sont peu etudiees dans la litterature par rapport au rcpsp classique. Sans doute car l'integration des contraintes temporelles, imposees par ces problemes, dans les techniques utilisées en recherche opérationnelle est plus délicate.

Dans ce chapitre, nous définissons une généralisation des contraintes de précédence, de chevauchement et de disjonction. Nous en presentons une modelisation basee sur la notion de distance (cf. section 7.2 page 71). En suite, nous presentons le mecanisme de propagation de ces contraintes, et le calcul des explications associees.

## 11.1 Généralisation des contraintes temporelles : précédence, parallélisme et disjonction

Pour les problèmes classiques d'ordonnancement, les contraintes temporelles rencontrées sont principalement les contraintes de precedence, les contraintes disjonctives, ou les contraintes de précédence généralisées (*cf.* section 2.6 page 21). Cependant, ces contraintes restent insuffisantes, car les contraintes temporelles que nous pouvons rencontrer dans des problèmes réels sont beaucoup plus complexes.

Les contraintes temporelles simples peuvent être généralisées en prenant en compte les délais séparant les dates de début et de fin des activités. Ces délais peuvent être des durées constantes d, ou des durées bornées par deux valeurs  $d_{min}$  et  $d_{max}$ .

#### 11.1.1 Généralisation des contraintes de précédence

Nous pouvons définir deux types de contraintes :

- ${\rm -}$  la contrainte qui impose à une activité j de commencer exactement d unités de temps après la fin d'une activité *i*. Cette contrainte est notée  $i \rightarrow a$  *i* (*Fig.* 11.1 (a)).
- ${ }-$  la contrainte imposant à une activité j de ne pas démarrer avant que  $d_{min}$  unités de temps se soient écoulées après la date de fin de l'activité i, et après que  $d_{max}$  unités de temps se soient écoulées après la date de fin de l'activité i. Cette contrainte est notée  $i \rightarrow \tilde{d}_{min}^{max}$   $j$  (*Fig.* 11.1 (b)).

#### 11.1.2 Généralisation des contraintes de chevauchement

Les contraintes que nous considérons sont :

 ${\rm -}$  la contrainte imposant à une activité j de commencer après la date de début d'une activité  $i$  de telle sorte que la durée de chevauchement entre ces deux activités soit exactement d unites de temps. Cette contrainte est notee  $i \parallel \hat{i} + i \parallel \hat{H}$ . 11.2 (a)).

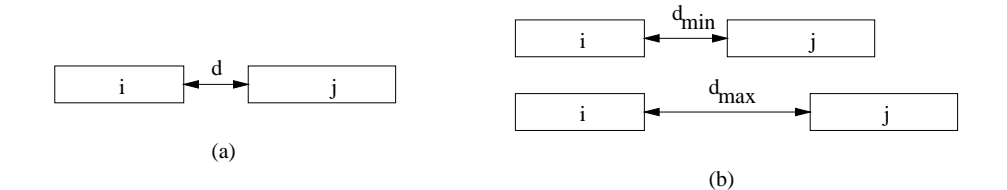

Fig. 11.1 { Contraintes de precedence generalisees.

 ${\rm -}$  la contrainte qui impose à une activité  $j$  de commencer après la date de début d'une activite <sup>i</sup> de telle sorte que la duree de chevauchement entre ces deux activites soit au moins  $a_{min}$  et au plus  $a_{max}$  unites de temps. Cette contrainte est notee  $\iota \parallel \tilde{j}^{max}$  $d_{min}$  j  $\sim$   $\sigma$  $-2$ .  $-1$ .  $-1$ .

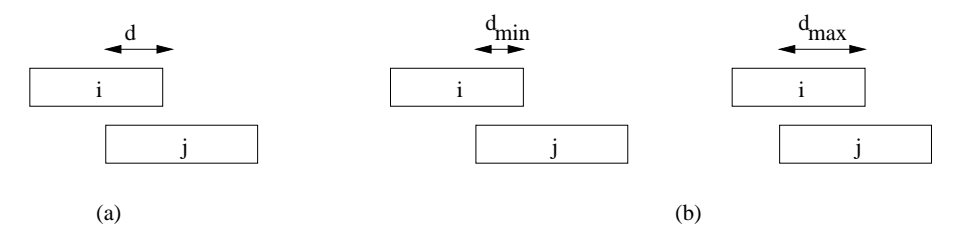

Fig. 11.2 { Contraintes de chevauchement generalisees.

### 11.1.3 Généralisation des contraintes disjonctives

Nous considerons les contraintes suivantes :

- ${\rm -}$  la contrainte qui impose à deux activités  $i$  et  $j$  d'être en disjonction de telle sorte qu'il y ait exactement *d* unités de temps qui séparent la date de fin de l'une des activités et la date de début de l'autre. Cette contrainte est notée  $i \leftrightarrow^d j$  (Fig. 11.3 (a)).
- ${\rm -}$  la contrainte imposant à deux activités  $i$  et  $j$  d'être en disjonction de telle sorte que la durée qui sépare la date de fin de l'une des activités et la date de début de l'autre soit comprise entre  $a_{min}$  et  $a_{max}$  unites de temps. Cette contrainte est notee  $i \leftrightarrow_{d_{min}}^{\mathit{d_{min}}} j$  (*Fig.*  $11.3$  (b)).

### 11.1.4 Quelques remarques

Les propriétés suivantes découlent des définitions présentées précédement pour les contraintes temporelles simples generalisees :

- $=$  la contrainte  $i$   $\rightarrow$   $\bar{j}$  est equivalente a la contrainte  $i$   $\rightarrow$   $\bar{j}$  ;
- $=$  les deux contraintes  $i \leftrightarrow_{\tilde{d}} j$  et  $i \leftrightarrow^* j$  sont equivalentes;
- $-$  la contrainte  $\imath \, \lVert \frac{\cdot}{d} \, \jmath$  est equivalente a la contrainte  $\imath \, \rVert^{\cdot} \, \jmath;$

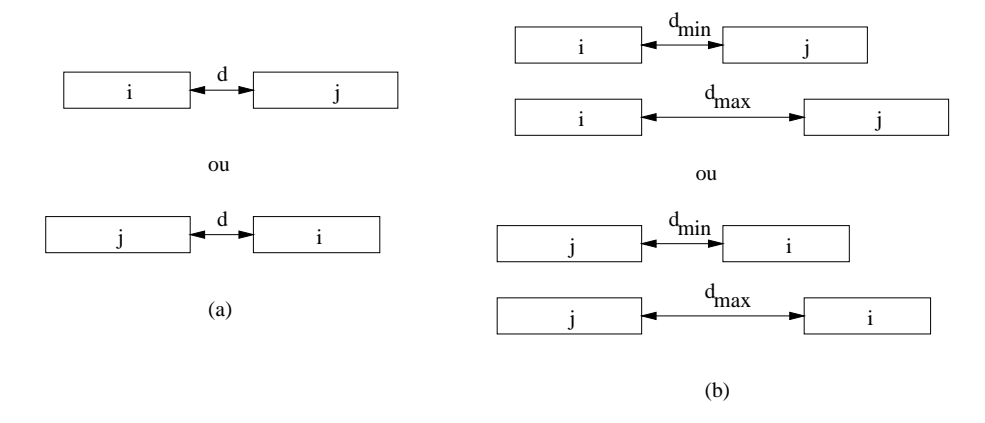

Fig. 11.3 { Contraintes disjonctives generalisees.

- $-$  les deux contraintes  $i \parallel^+ \eta$  et  $\eta \parallel^+ i$  sont differentes;
- $=$  la contrainte  $i \parallel j^{max}$  $\frac{d_{max}}{d_{min}}$   $j$  n'est pas équivalente à  $j\, \Vert_{d_{min}}^{d_{max}}$  $a_{min}$
- la contrainte i  $\|\mu\|$  n'est valide que si le délai d est compris entre 1 et min $\{p_i, p_j\}$ ;
- $-$  la contrainte  $i \parallel \tilde{j}$  "  $\frac{d_{max}}{d_{min}}$   $j$  n'est valide que si les délais  $d_{min}$  et  $d_{max}$  sont compris entre 1 et  $\min\{p_i, p_j\}.$

### 11.1.5 Un exemple illustratif

Afin d'illustrer le mécanisme de propagation des contraintes temporelles simples généralisees ainsi que le calcul des explications associees, l'exemple suivant est considere dans la suite de ce chapitre.

### Exemple <sup>40</sup> (Un exemple) :

Considerons un probleme d'ordonnancement comportant six activites ayant chacune une durée opératoire  $p_i$ , une date de début au plus tôt  $r_i$  et une date au plus tard  $f_i$ . Soit  $UB = 12$  une borne supérieure de la date de fin de l'ordonnancement. Au début tous les  $r_i$  sont nuls et les  $f_i$  sont égaux à  $UB - p_i$ . Le tableau 11.1 fournit les données du probleme.

Ces activites sont liees par les contraintes temporelles generalisees suivantes : 1 $\rightarrow$  2, 1 $\rightarrow$  35, 2 $\|$  6, 1 $\|$  3, 3  $\leftrightarrow$  6, et 3  $\leftrightarrow$  34.

La figure 11.4 représente les contraintes temporelles liant les six activités du problème. Et la figure 11.5 représente une solution réalisable du problème. Dans cette figure, nous représentons aussi les délais entre les activités liées par les contraintes temporelles du problème. Ainsi, par exemple le delai de chevauchement entre les deux activites 1 et 3 est egal a 2 (la contrainte  $1 \|_1^3$ 3 est bien satisfaite). De même, le délai entre le début de l'activité 4 et la fin de l'activité 3 est égal à 2. Ce qui satisfait bien la contraite  $3 \leftrightarrow 3^2 4$ .

| Activité       | $p_i$ | $r_i$ | $\frac{1}{2}$ |
|----------------|-------|-------|---------------|
| 1              | 4     | U     | 8             |
| $\overline{2}$ | 3     | U     | 9             |
| 3              | 4     | U     | 8             |
| 4              | 3     | U     | 9             |
| 5              | 1     | U     | 11            |
| 6              |       | Ω     |               |

TAB. 11.1 – Données de l'exemple 40

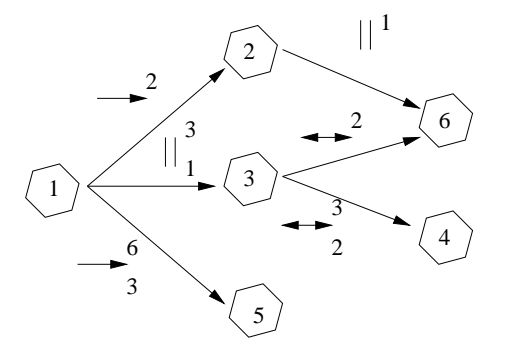

Fig. 11.4 { Le graphe des contraintes temporelles generalisees.

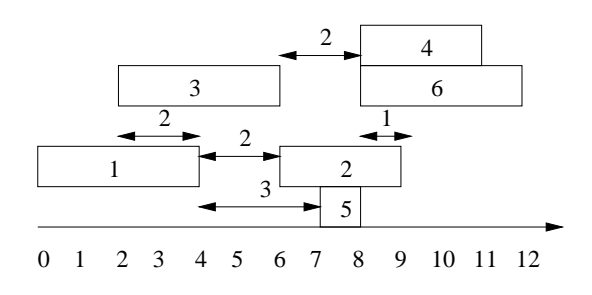

Fig. 11.5 { Une solution realisable du probleme.

### 11.2 Modelisation des contraintes temporelles

Dans notre système, nous avons modélisé les contraintes temporelles généralisées en contraintes simples. La modelisation de ces contraintes temporelles est basee sur la notion de distance (cf. section 7.2 page 71). Le tableau 11.2 fournit la modelisation pour chacune de ces contraintestemporelles.

| Contrainte                                                       | Modélisation                                                                 |
|------------------------------------------------------------------|------------------------------------------------------------------------------|
| $i \rightarrow^d i$                                              | $d_{ij} = d$                                                                 |
| $i \rightarrow_{d_{min}}^{d_{max}} j$<br>$i \leftrightarrow^d j$ | $d_{min} \leq d_{ij} \leq d_{max}$                                           |
|                                                                  | $d_{ij} = d \vee d_{ji} = d$                                                 |
| $i \leftrightarrow_{d_{min}}^{d_{max}} j$                        | $(d_{min} \leq d_{ij} \leq d_{max}) \vee (d_{min} \leq d_{ji} \leq d_{max})$ |
| $i\parallel^d i$                                                 | $d_{ij} = -d$                                                                |
| $i\ _{d_{min}}^{d_{max}}j$                                       | $-d_{max} \leq d_{ij} \leq -d_{min}$                                         |

Tab. 11.2 { Modelisation des contraintes temporelles generalisees

#### Exemple <sup>41</sup> (Modelisation) :

Le CSP correspondant à l'exemple 40 est défini par : Les variables : t1; t2; t3; t4; t5; t6; d12; d15; d51; d26; d13; d31; d36; d63; d34; d43: Les domaines : D1 = [0; 8], D2 = [0; 9], D3 = [0; 8], D4 = [0; 9], D5 <sup>=</sup>  $[0, 11], D_6 = [0, 8], D_{12} = [-12, 5], D_{15} = [-12, 7], D_{51} = [-12, 7],$  $D_{26} = [-12, 6], D_{13} = [-12, 4], D_{31} = [-12, 4], D_{36} = [-12, 4],$  $D_{63} = [-12, 4], D_{34} = [-12, 6], D_{43} = [-12, 6].$ Les contraintes : c1 : d12 <sup>=</sup> 2, c2 : <sup>3</sup> d15 6, c3 : d26 <sup>=</sup> 1,  $c_4 : -3 \leq d_{13} \leq -1, c_5 : (d_{36} = 2 \vee d_{63} = 2), c_6 : (2 \leq d_{34} \leq 3) \vee (2 \leq$  $d_{43} \leq 3$ . Notons qu'à chaque fois que nous créons une variable  $d_{ij}$ , la contrainte de distance dij <sup>=</sup> tj ti pi est automatiquement a joutee

Dans la figure 11.6, nous donnons une représentation des activités du problème.

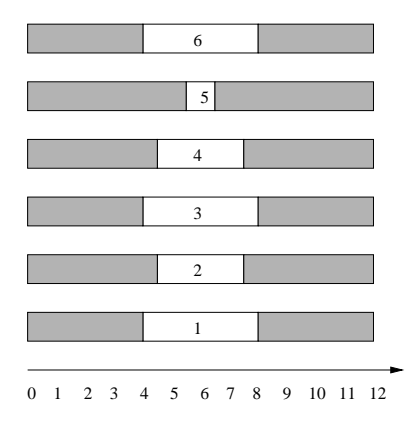

FIG. 11.6 – Représentation des activités du problème de l'exemple 41.

U est une contrainte de type  $i \rightarrow_{d_{min}}^{i_{max}} j$  et v represente une de ses variables awakeOnInf( $C$ : contrainte, v: distance) debut si <sup>v</sup> <sup>=</sup> dij alors  $\blacksquare$  1 updateInf (a)  $\blacksquare$  amin  $p_i$   $p_j$ si v  $\alpha$  is a distance of  $\alpha$  $-$  updates  $\mathbb{P}$   $\mathbb{P}$   $\$ fi n

#### 11.3Propagation des contraintes temporelles

Comme dans notre systeme, la reduction des domaines se fait par modication des bornesdes domaines, le litrage se fait donc par les deux methodes en deux methodes : availant et an les deux method section  $5.1.4$  page  $50$ .

#### 11.3.1Contraintes de précédence généralisées

#### 11.3.1.1 La contrainte  $i \rightarrow i$

Cette contrainte est modelisee par la contrainte unaire dij <sup>=</sup> <sup>d</sup> qui est une des contraintes de base du systeme choco. Le domaine Dij de la variable dij est reduit au singleton fdg.

11.3.1.2 La contrainte  $i \rightarrow \tilde{d}_{min}^{max} j$ 

Cette contrainte est équivalente à la contrainte  $j \rightarrow \frac{m}{d_{max}-p_i-p_j}i$  (car  $d_{ji} = -d_{ij}-p_i-p_j).$ Nous avons introduit cette contrainte comme une contrainte a deux variables dij et dji.

Le principe de propagation de cette contrainte est comme suit :

- ${\bf s}$  is a borne inferience de la variable dij augmente alors la borne inferieure de la borne inferieure  $d_{ji}$  est ajustée à la valeur  $-d_{max}-p_i-p_j$  (ligne 1 de l'algorithme 22). Par contre, lorsque la borne inferieure de la variable dji augmente alors la borne superieure de la variable  $d_{ij}$  est a justée à la valeur  $d_{max}$  (ligne 2 de l'algorithme 22).
- ${\bf s}$  and since superintent alors la borne superiour dij diminute alors la borne superioure de la variable su  $d_{ji}$  est ajustée à la valeur  $-d_{min} - p_i - p_j$  (ligne 1 de l'algorithme 23). Par contre, si la borne superieure de la variable dji diminue alors la borne inferieure de la variable dij est a justée à la valeur  $d_{min}$  (ligne 2 de l'algorithme 23).

Cette procédure nous permet d'ajuster les bornes des deux variables  $d_{ij}$  et  $d_{ji}$ . En effet, si la borne inferieure de la variable dij augmente alors la borne inferieure de la variable dji augmente aussi, ce qui va causer la reduction de la borne superieure de la variable dij et par suite la diminution de la borne superieure de la variable dji, et enn la reduction de la borne inferieure de la variable dij .

#### **Algorithme 23:** La borne supérieure de l'une des variables  $d_{ij}$  ou  $d_{ji}$  a diminué.

U est une contrainte de type  $i \rightarrow_{d_{min}}^{i_{max}} j$  et v represente une de ses variables awakeOnSup(C: contrainte, v: distance) si <sup>v</sup> <sup>=</sup> dij alors  $\blacksquare$  1 updates up (with within  $p_i$  ,  $p_{ij}$ si v  $\alpha$  is a distance of the distance of  $\alpha$ <sup>2</sup> updateInf (dij ; dmin)  $\mathop{\text{fin}}$ 

### Exemple 42 (Contraintes de précédence généralisées) : Considérons le CSP définie dans l'exemple 41. La propagation de la contrainte c1 : d12 = 2 transforme le domaine  $D_{12} = [-12, 5]$  en  $D_{12} = \{2\}$ , et par suite la contrainte de distance  $C_{12}$  :  $d_{12} = t_2 - t_1 - p_1$  réduit respectivement les domaines des variables t1 et t2 a [0; 3] et [6; 9]. Gr^ace a la contrainte d15 <sup>=</sup> t5 t1 p1, le domaine de la variable d15 est réduit à  $[-7, 5]$ . Ce qui déclanche la propagation de la contrainte  $c_2$ :  $3 \leq d_{15} \leq 6$ , le domaine de  $d_{15}$  sera donc réduit à [3,5], et celui de d51 a [10; 8]. Dans la gure 11.7, nous donnons une representation des activites dont les domaines ont été réduit par propagation des deux contraintes  $1 \rightarrow 2$  et  $1 \rightarrow \frac{3}{3}$  3. 2

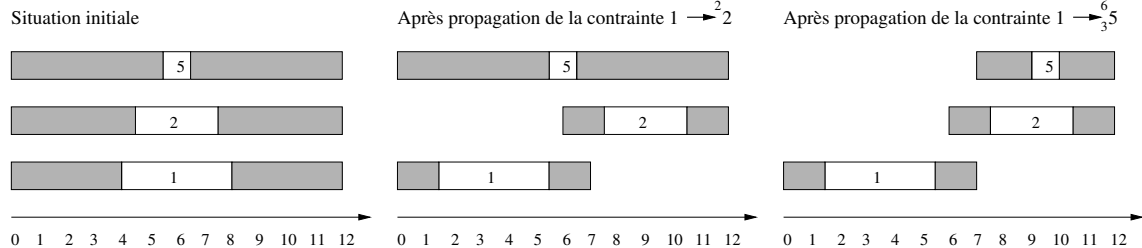

Fig. 11.7 { Representation des activites apres propagation des contraintes de precedence generalisees.

 ${\bf Remarked{Remarque:}}$  Nous avons choisi d'introduire la contrainte  $i\mathop{\rightarrow} _{d_{min}}^{d_{max}}j$  comme une contrainte à deux variables dans le but d'accélérer la propagation. En effet, supposons que la distance  $d_{ji}$  est déjà introduite dans le système, la contrainte de distance  $C_{ji}$  :  $d_{ji} = t_i - t_j - p_j$  fait alors partie du réseau de contraintes. L'augmentation de la borne inférieure (par exemple) de la variable  $d_{ii}$  n'entraîne pas forcement la réduction de l'une des bornes des variables  $t_i$  et  $t_j$ (cf. l'exemple 43). Ce qui n'aura donc aucune influence sur le domaine de la variable  $d_{ij}$  si nous ne considerons que la contrainte de distance Cij : dij <sup>=</sup> tj ti pi.

U est une contrainte de type  $\iota \parallel_{d_{min}}^{d_{max}} j$  et v represente une de ses variables awakeOnInf $(C:$ contrainte,  $v:$ distance) début si <sup>v</sup> <sup>=</sup> dij alors  $-$  1 update Information (discrete information  $\mathbf{r}$ si v  $\alpha$  is a distance of the distance of  $\alpha$  $\blacksquare$  updates the support  $\blacksquare$  is the support of  $\blacksquare$  $f_1$  n

#### Exemple 43 (Contre exemple) :

Considérons l'exemple suivant :  $D_{ii} = [-6, 4], D_i = [1, 5], D_j = [0, 6]$ et pj = 1 et supposons que le domaine Dji est reduit a [4; 4]. Comme les deux bornes (1 et 5) du domaine Di ont au mois un support (4 et 0) dans Dj , et les deux bornes (0 et 6) du domaine Dj ont au moins un support (5 et 3) dans Di, les domaines des variables  $t_i$  et  $t_j$  ne seront pas réduits.

#### 11.3.2Contraintes de chevauchement généralisées

Deux activites  $i$  et  $j$  verifient la relation generalisee  $i \parallel^* j$  si et seulement si  $d_{ij} = -d$ , et la relation  $i\parallel_{d_{min}}^{d_{max}} j$  si et seulement si  $-d_{max}\leq d_{ij}\leq -d_{min}.$ 

### 11.3.2.1 La contrainte  $i \parallel \hat{i}$

Cette contrainte modelisee par la contrainte unaire dij <sup>=</sup> d existe deja dans le systeme сносо. Le domaine  $D_{ij}$  de la variable  $d_{ij}$  sera réduit au singleton  $\{-d\}$ .

### 11.3.2.2 La contrainte  $\imath \parallel_{d_{min}}^{\mathbb{Z}_{max}} j$

Le principe de la propagation de cette contrainte suit le m^eme principe que la contrainte de precedence generalisee  $i\rightarrow_{d_{min}}^{max}j$  (*cf.* section 11.3.1.2).

- ${\bf s}$  is a borne inferience de la variable dij augmente alors la borne inferieure de la borne inferieure  $d_{ji}$  est ajustée à la valeur  $d_{min} - p_i - p_j$  (ligne 1 de l'algorithme 24). Par contre, lorsque la borne inferieure de la variable dji augmente alors la borne superieure de la variable  $d_{ij}$  est a justée à la valeur  $-d_{min}$  (ligne 2 de l'algorithme 24).
- ${\bf s}$  and since superintent alors la borne superiour dij diminute alors la borne superioure de la variable su  $d_{ji}$  est ajustée à la valeur  $d_{max} - p_i - p_j$  (ligne 1 de l'algorithme 25). Par contre, si la borne superieure de la variable dji diminue alors la borne inferieure de la variable dij est a justée à la valeur  $-d_{max}$  (ligne 2 de l'algorithme 25).

#### **Algorithme 25:** La borne supérieure de l'une des variables  $d_{ij}$  ou  $d_{ji}$  a diminué.

U est une contrainte de type  $\iota \parallel_{d_{min}}^{d_{max}} j$  et v represente une de ses variables awakeOnSup $(C:$ contrainte,  $v:$ distance) début si <sup>v</sup> <sup>=</sup> dij alors <sup>1</sup> updateSup(dji; dmax pi pj ) si v  $\alpha$  is a distance of the distance of  $\alpha$  $-$  update Information (distribution of  $\mathcal{U}$  $\mathop{\text{fin}}$ 

Exemple 44 (Contraintes de chevauchement généralisées) : Reprenons <sup>l</sup>'exemple <sup>41</sup> page 156. La propagation de la contrainte  $c_3$ :  $d_{26} = -1$  transforme le domaine  $D_{26} = [-12, 6]$  en  $D_{26} = \{-1\},$ et par suite la contrainte de distance d26 <sup>=</sup> t6 t2 p2 reduit respectivement les domaines des variables t2 et t6 a f6g et f8g. Comme le domaine de la variable t1 a ete reduit a f0g (a cause de la contrainte de distance d12 <sup>=</sup> t2t1p1), le domaine de la variable d31 a ete reduit (a cause de la contrainte de distance d31 <sup>=</sup> t1 t3 p3) et la contrainte c3 : <sup>3</sup> d13 1 est reveillee. Les domaines des variables d13 et d31 sont alors reduits reduits respectivement a [3; 1] and et [7]. Par consequent, a cause de la contrainte de distance de distance  $d_{13} = t_3 - t_1 - p_1$ , le domaine de la variable  $t_3$  sera réduit à l'intervalle  $[1, 3].$ 

Dans la gure 11.8, nous representons les activites dont les domaines ont ete reduits par propagation des deux contraintes 2 $\|\cdot$  6 et 1 $\|_1^1$ 3.

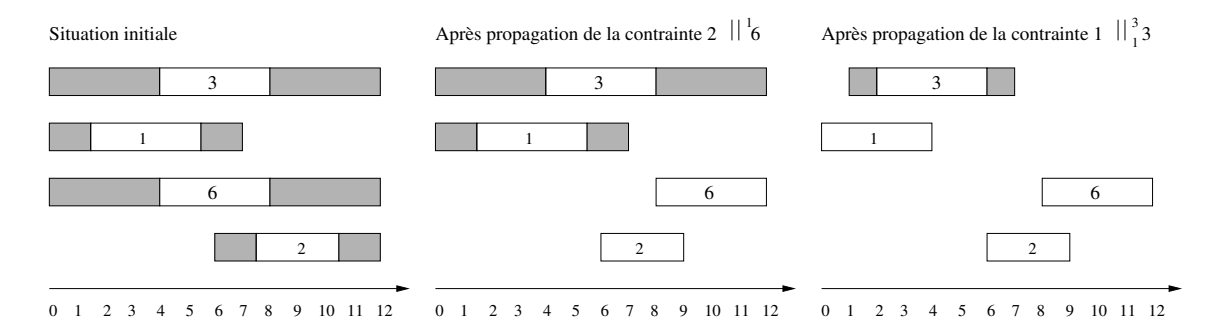

Fig. 11.8 { Representation des activites apres propagation des contraintes de chevauchement généralisées.

#### 11.3.3Contraintes disjonctives généralisées

Comme nous l'avons vu précédemment, deux activités  $i$  et  $j$  vérifient la relation généralisée  $i \leftrightarrow \gamma$  , si et seulement si leurs distances  $a_{ii}$  et  $a_{ii}$  verifient la contrainte  $a_{ii} = a \vee a_{ii} = a.$ 

**Algorithme 26:** La borne inférieure de l'une des variables  $d_{ij}$  ou  $d_{ji}$  a augmenté.

C est une contrainte de type  $(d_{ij} = d \vee d_{ji} = d)$ , et v est une de ses variables

awakeOnInf $(C:$ contrainte,  $v:$ distance) debut si <sup>v</sup> <sup>=</sup> dij alors  $1 \mid$  si  $a_{ij}^{m} > a$  alors  $\cdots$  and  $\cdots$  and  $\cdots$  and  $\cdots$  and  $\cdots$  and  $\cdots$  and  $\cdots$  $\mathbb{Z}$  and  $\mathbb{Z}$  and si v  $\alpha$  is a distance of the distance of  $\alpha$ 2 | Si  $a_{ii}^{m} > a$  alors  $\cdots$  , and  $\cdots$  is defined by  $\cdots$  , and  $\cdots$  is defined by  $\cdots$  .  $\mathbb{Z}$  , and the support of  $\mathbb{Z}$  ; defined by  $\mathbb{Z}$ 

De meme, ces deux activites verifient la relation generalisee  $i \leftrightarrow_{d_{min}^{max}}^{\dots} j,$  si et seulement si les distances dij et dij verificitet la contratte (dmin al contratte  $\mathcal{N}$  dmin  $\mathcal{N}$  dmin  $\mathcal{N}$  dmin  $\mathcal{N}$ 

### 11.3.3.1 La contrainte  $i \leftrightarrow i$

Le principe de propagation de cette contrainte est comme suit :

- ${\bf s}$  is the definition of the later density distribution stricters in the districted and alors let domain  ${\bf s}$ de la variable  $d_{ii}$  est réduit au singleton  $\{d\}$  (ligne 1 de l'algorithme 26). Réciproquement, lorsque la borne inferieure de la variable dji devient strictement superieure a <sup>d</sup> alors le domaine de  $d_{ij}$  est réduit au singleton  $\{d\}$  (ligne 2 de l'algorithme 26).
- ${\bf s}$  and since superintent and inferience  ${\bf s}_i$  deviation strictement inferieure as districted as de maine de la variable  $d_{ii}$  sera réduit au singleton  $\{d\}$  (ligne 1 de l'algorithme 27). Réciproquement, lorsque la borne superieure de dji devient strictement inferieure a <sup>d</sup> alors le domaine de la variable  $d_{ij}$  sera réduit au singleton  $\{d\}$  (ligne 2 de l'algorithme 27).

**Remarque :** Signalons que lorsque la borne inférieure de la variable  $d_{ij}$  devient strictement supérieure à d, la contrainte  $i \leftrightarrow^d i$  n'est plus satisfaite, nous avons donc une contradiction. La propagation de cette contrainte detectera cette contradiction lorsque le domaine de la variable dji sera reduit au singleton fdg. En eet, avant la propagation le domaine de la variable dij ne contenant que des valeurs negatives (dij  $\mu$  ). The pit is

## 11.3.3.2 La contrainte  $i \leftrightarrow \tilde{d}_{min}^{max} j$

Le propagation de cette contrainte est comme suit :

 ${\bf s}$  and denote inferrite declare de la variable dij est strictement superioure a dimax alors la borne de inferieure de la variable dji devient dmin et la borne superieure devient dmax (ligne 1 de l'algorithme 28). Réciproquement, lorsque la borne inférieure de la variable  $d_{ji}$  devient strictement superieure a dmax alors la borne inferieure de die dij de ditter dimin et la borne d supérieure devient  $d_{max}$  (ligne 2 de l'algorithme 28).

**Algorithme 27:** La borne supérieure de l'une des variables  $d_{ij}$  ou  $d_{ji}$  a diminué.

C est une contrainte de type  $(d_{ij} = d \vee d_{ji} = d)$ , et v représente une de ses variables

awakeOnSup(C: contrainte, v: distance) debut si <sup>v</sup> <sup>=</sup> dij alors  $1 \mid$  si  $a_{ij}^{max} < a$  alors  $\cdots$  and  $\cdots$  and  $\cdots$  and  $\cdots$  and  $\cdots$  and  $\cdots$  and  $\cdots$  $\mathbb{Z}$  and  $\mathbb{Z}$  and si v  $\alpha$  is a distance of the distance of  $\alpha$ 2 | Si  $a_{ii}^{max} < a$  alors  $\cdots$  , and  $\cdots$  is defined by  $\cdots$  , and  $\cdots$  is defined by  $\cdots$  .  $\mathbb{Z}$  , and the support of  $\mathbb{Z}$  ; defined by  $\mathbb{Z}$ 

Algorithme 28: La borne inférieure de l'une des variables  $d_{ij}$  ou  $d_{ji}$  a augmenté.

C est une contrainte de type  $(d_{min} \leq d_{ij} \leq d_{max} \vee d_{min} \leq d_{ji} \leq d_{max})$ , et v représente une de ses variables

awakeOnInf $(C:$ contrainte,  $v:$ distance) si <sup>v</sup> <sup>=</sup> dij alors  $1 \mid$  si  $a_{ij} > a_{max}$  alors  $\cdots$  , and  $\cdots$  and  $\cdots$  ,  $\cdots$  ,  $\cdots$  ,  $\cdots$  ,  $\cdots$  ,  $\cdots$  ,  $\cdots$ where  $\mathcal{L}$  is a support of  $\mathcal{L}$  and  $\mathcal{L}$  and  $\mathcal{L}$ si v  $\alpha$  is a distance of the distance of  $\alpha$ 2 | | Si  $a_{ii}$   $> a_{max}$  alors where  $\alpha$  is a distribution of  $\alpha$  is a distribution of  $\alpha$  $E_{\mu}$  as  $\sum_{i=1}^{\infty} E_i$  ;  $\sum_{i=1}^{\infty} E_i$  ; defined by  $\sum_{i=1}^{\infty} E_i$ 

 ${\bf s}$  and since superintent inferiormetric different inferiormetric inferiormetric and  ${\bf s}$  alors la borne and inferieure de la variable dji devient djiliji de la borne superieure deviente devient dijiliji, (la borne 191 de l'algorithme 29). Réciproquement, lorsque la borne supérieure de  $d_{ii}$  est strictement inferieure a dministre de la borne inferieure de la borne de la stelle dij de la borne dissiste de la borne d supérieure devient  $d_{max}$  (ligne 2 de l'algorithme 29).

**Remarque :** Signalons que lorsque la borne inférieure de la variable  $d_{ij}$  devient strictement supérieure à  $d_{max}$ , nous avons une contradiction car la contrainte  $i \leftrightarrow_{d_{min}}^{d_{max}} j$  n'est pas satisfaite. Cette contradiction sera detectee lors de la propagation de cette contrainte. En effet, le domaine de la variable  $d_{ii}$  doit être réduit à l'intervalle  $[d_{min}, d_{max}]$ . Et comme son domaine  $\alpha$  ), and contentate que describes negatives (di),  $\alpha$  ,  $\alpha$  ,  $\alpha$  ,  $\beta$  ),  $\alpha$  ,  $\beta$  ,  $\alpha$  ,  $\beta$  ,  $\alpha$  ,  $\beta$  ,  $\alpha$  ,  $\alpha$  ,  $\alpha$  ,  $\alpha$  ,  $\alpha$  ,  $\alpha$  ,  $\alpha$  ,  $\alpha$  ,  $\alpha$  ,  $\alpha$  ,  $\alpha$  ,  $\alpha$  ,  $\alpha$  vide.

fi n

C est une contrainte de type  $(d_{min} \leq d_{ij} \leq d_{max} \vee d_{min} \leq d_{ji} \leq d_{max})$ , et v représente une de ses variables

## awakeOnSup $(C:$ contrainte,  $v:$ distance) si  $v = d_{ij}$  alors  $1 \mid$  si  $a_{ij} \leq a_{min}$  alors where  $\alpha$  is defined as  $\alpha$  is a set of  $\alpha$  is a set of  $\alpha$  $E_{\rm p}$  as  $\epsilon \approx \epsilon \approx \mu$  ( $\approx \eta \mu$ si v  $\alpha$  is a distance of the distance of  $\alpha$ 2 | Si  $a_{\overline{ii}}$   $\le a_{\overline{min}}$  alors where  $\alpha$  is a divisor  $\alpha$  is a distribution of  $\alpha$  $\mathbb{Z}$  is defined at  $\mathbb{Z}$  , and  $\mathbb{Z}$  is a set of  $\mathbb{Z}$  is a set of  $\mathbb{Z}$

#### Exemple 45 (Contraintes disjonctives généralisées) :

Considerons <sup>l</sup>'exemple <sup>41</sup> page 156. Comme les domaines des variables t3 et t6 sont devenus [1; 3] et f8g, la propagation de la contrainte de distance d36 <sup>=</sup> t6 t3 p3 reduit le domaine de la variable data lei per mente distance de distance de distance de distance de distance de distance de distance de reduit le domaine de la variable d63 a [11; 9]. Par consequent, la propagation de la contrainte c5 : (d36 <sup>=</sup> <sup>2</sup> \_ d63 <sup>=</sup> 2) reduit le domaine de la variable d36 a f2g et celui de d36 a f10g. Et donc graec a la contrainte de distance d36 <sup>=</sup> t6 t3 p3, le domaine de t3 sera  $\cdots$  singleton for  $\cdots$ 

Comme le domaine de la variable t3 est devenu f2g, la propagation des contractings data data data participate data data tantarristantes de la seconda de la seconda de la partic respectivement les domaines de d34 et d43 en [6; 3] et [10; 1]. Par consequent, la propagation de la contrainte c6 : (2 d34 3) \_ (2 d43 3) met le domaine de d34 a [2; 3] et par suite le domaine de la variable te la variable te sera reduit a f

Dans la gure 11.9, nous donnons une representation des activites dont les domaines ont ete reduits par propagation des deux contraintes  $3 \leftrightarrow 0$  et  $3 \leftrightarrow \frac{1}{2} 4$ .

### 11.4 Calcul des explications

L'introduction des explications dans les contraintes temporelles generalisees est relativement aisé : il suffit d'ajouter de nouvelles informations dans les méthodes awakeOnInf et awakeOnSup. Les outils permettant d'enregistrer les explications pour chaque evenement sont fournis dans le systeme palm (cf. section 5.1.4 page 50).

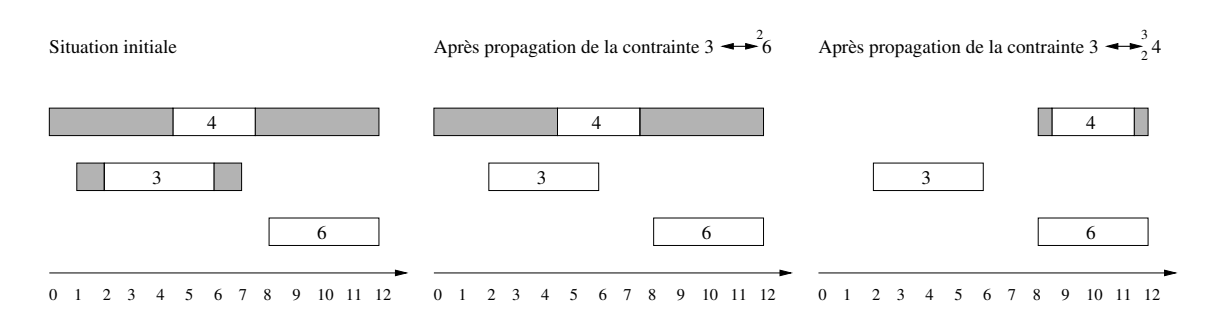

Fig. 11.9 { Representation des activites apres propagation des contraintes de disjonction généralisées.

#### 11.4.1Contraintes de précédence généralisées

#### 11.4.1.1**La contrainte**  $i \rightarrow i$

Comme cette contrainte est une des contraintes de base du systeme choco, elle l'est aussi pour le systeme palm.

## 11.4.1.2 La contrainte  $i \rightarrow \tilde{d}_{min}^{max} j$

Pour la methode awakeOnInf, la modication de la borne inferieure de la variable dji est due :

- { a la contrainte elle-m^eme. Cette contrainte doit ^etre a joutee a l'explication calculee. Le méthode theConstraint est alors appliquée (ligne 1 dans l'algorithme 30).
- { aux contraintes responsables de la modication de la borne inferieure de la variable dij . Ces contraintes peuvent ^etre recuperees gr^ace a la methode theInf (dij ) (ligne <sup>1</sup> dans l'algorithme 30).

Pour la methode awakeOnSup, la modication de la borne superieure de la variable dji est due :

- ${\rm -}$  à la contrainte elle-même. Cette contrainte est a joutée à l'explication calculée grâce à la methode theConstraint (ligne 1 dans l'algorithme 31).
- { aux contraintes responsables de la modication de la borne inferieure de la variable dij . Ces contraintes peuvent ^etre recuperees gr^ace a la methode theInf (dij ) (ligne <sup>1</sup> dans l'algorithme 31).

## Exemple <sup>46</sup> (Contraintes de precedence generalisees avec explication) :

Dans l'exemple 42 (page 157), la propagation de la contrainte  $c_2$ :  $1 \rightarrow_3^{a_6} 5$  réduit la borne inférieure de  $d_{15}$  de  $-7$  à 3. L'explication de cette réduction est :

theInf(d<sub>51</sub>)  $\wedge c_2$ 

**Algorithme 30:** La borne inférieure de l'une des variables  $d_{ij}$  ou  $d_{ji}$  a augmenté.

U est une contrainte de type  $i \rightarrow_{d_{min}}^{i_{max}} j$  et v represente une de ses variables awakeOnInf $(C:$ contrainte,  $v:$ distance) si <sup>v</sup> <sup>=</sup> dij alors  $\blacksquare$  1 updateInf (d)i; alliable pictures pines of (the Constraint C); the Inf (di)))) si v  $\alpha$  is a distance of  $\alpha$ updateSup(dij ; dmax; becauseOf (theConstraint(C); theInf (dji)))  $fin$ 

**Algorithme 31:** La borne supérieure de l'une des variables  $d_{ij}$  ou  $d_{ji}$  a diminué.

U est une contrainte de type  $i \rightarrow_{d_{min}}^{\text{univ}} j$  et v represente une de ses variables awakeOnSup(C: contrainte, v: distance) début si <sup>v</sup> <sup>=</sup> dij alors  $\mathcal{I}$  update the supplies of  $\mathcal{I}$  , and  $\mathcal{I}$  , the Constraint  $\mathcal{I}$  , the  $\mathcal{I}$  of  $\mathcal{I}$  , the  $\mathcal{I}$ si v  $\alpha$  is a distance of  $\alpha$ updateInf (dij ); dij influit influit (the Constraint); the Constraint (C); the Constraint (C); the Sup(diff) fi n

#### 11.4.2Contraintes de chevauchement généralisées

### 11.4.2.1 La contrainte  $\imath \parallel \hat{\jmath}$

La contrainte  $d_{ij}=-d$  a été déjà introduite dans <code>c</code>Hoco, elle l'est aussi dans le système palm.

## 11.4.2.2 La contrainte  $\imath \parallel_{d_{min}}^{d_{max}} j$

Pour la methode awakeOnInf, la modication de la borne inferieure de la variable dji est due :

- { a la contrainte elle-m^eme. Cette contrainte doit ^etre a joutee a l'explication calculee. Le methode theConstraint est alors appliquee (ligne 1 dans l'algorithme 32).
- { aux contraintes responsables de la modication de la borne inferieure de la variable dij . Ces contraintes peuvent ^etre recuperees gr^ace a la methode theInf (dij ) (ligne <sup>1</sup> dans l'algorithme 32).

 $\mathbf{P}$  car in modificity awake  $\mathbf{P}$  and  $\mathbf{P}$  in modification de la borne superioure de la variable dji est due :

 ${\rm -}$  à la contrainte elle-même. Cette contrainte est a joutée à l'explication calculée grâce à la methode theConstraint (ligne 1 dans l'algorithme 33).
**Algorithme 32:** La borne inférieure de l'une des variables  $d_{ij}$  ou  $d_{ji}$  a augmenté.

U est une contrainte de type  $\iota \parallel_{d_{min}}^{d_{max}} j$  et v represente une de ses variables awakeOnInf $(C:$ contrainte,  $v:$ distance) début si <sup>v</sup> <sup>=</sup> dij alors <sup>1</sup> updateInf (dji; dmin pi pj ; becauseOf (theConstraint(C); theInf (dij ))) si v  $\alpha$  is a distance of  $\alpha$ updateSup(dij)  $\mu$  is the constraint (C); the Constraint (C); the Constraint (C); the  $\mu$  )))))  $f_1$ n

Algorithme 33: La borne supérieure de l'une des variables  $d_{ij}$  ou  $d_{ji}$  a diminué.

U est une contrainte de type  $\iota \parallel_{d_{min}}^{d_{max}} j$  et v represente une de ses variables awakeOnSup(C: contrainte, v: distance) debut si <sup>v</sup> <sup>=</sup> dij alors updateSup(dii); dii); dumax pi pi pi per per pi constraint (C); the Constraint (C); the  $\mu$  (C))))) si v  $\alpha$  is a distance of  $\alpha$ updateInformation  $\mathcal{U}(\mathcal{U})$  , the Constraint  $\mathcal{U}(\mathcal{U})$  , the Constraint  $\mathcal{U}(\mathcal{U})$ fi n

{ aux contraintes responsables de la modication de la borne superieure de la variable dij . Ces contraintes peuvent ^etre recuperees gr^ace a la methode theSup(dij) (ligne <sup>2</sup> dans l'algorithme 33).

Exemple 47 (Contraintes de chevauchement generalisees avec explication) :

Reprenons <sup>l</sup>'exemple <sup>44</sup> page 159. La propagation de la contrainte  $c_3$  :  $-3 \leq d_{13} \leq -1$  réduit le domaine de la variable  $d_{13}$  à  $D_{13} =$  $[-3, -1]$ .

- Pour la reduction de la borne inferieure l'explication associee est :

the  $Sup(d_{31}) \wedge c_3$ 

- Pour la reduction de la borne superieure l'explication associee est :

theInf(d<sub>31</sub>)  $\wedge c_3$ 

**Algorithme 34:** La borne inférieure de l'une des variables  $d_{ij}$  ou  $d_{ji}$  a augmenté.

 $\epsilon$  est une contrainte de type  $i \leftrightarrow \gamma$ , et v est une de ses variables

awakeOnInf(C: contrainte, v: distance) debut si  $v = d_{ij}$  alors si  $a_{ij}$   $\rightarrow$   $a$  alors <sup>1</sup> updateInf (dji; d; becauseOf (theConstraint(C); theInf (dij ))) updateSup(dji; d; becauseOf (theConstraint(C); theInf (dij ))) si v  $\alpha$  is a distance of  $\alpha$ si  $a_{ii}$   $\rightarrow$   $a$  alors  $\sim$   $\sim$  . Explores to the property density updateInformationship information information and constraint (C); the Constraint (C); the Information of the I updateSup(dij ; d; becauseOf (theConstraint(C); theInf (dji))) fir

#### 11.4.3Contraintes disjonctives généralisées

### 11.4.3.1 La contrainte  $i \leftrightarrow \gamma$

Pour la methode awakeOnInf, la modication de la borne inferieure de la variable dji est due :

- ${\rm -}$  à la contrainte elle-même. Nous a joutons cette contrainte à l'explication calculée grâce a la methode theConstraint (ligne 1 dans l'algorithme 34).
- { aux contraintes responsables de la modication de la borne inferieure de la variable dij . Ces contraintes peuvent ^etre calculees gr^ace a la methode theInf (dij ) (ligne <sup>1</sup> dans l'algorithme 34).

Pour la methode awakeOnSup, la modication de la borne inferieure de la variable dji est due :

- ${\rm -}$  à la contrainte elle-même. Nous ajoutons cette contrainte à l'explication calculée grâce a la methode theConstraint (ligne 1 dans l'algorithme 35).
- { aux contraintes responsables de la modication de la borne inferieure de la variable dij . Ces contraintes peuvent ^etre calculees gr^ace a la methode theSup(dij ) (ligne <sup>1</sup> dans l'algorithme 35).

# 11.4.3.2 La contrainte  $i \leftrightarrow \tilde{d}_{min}^{max} j$

Pour la methode awakeOnInf, la modication des deux bornes inferieure et superieure de la variable dji est due :

 ${\rm -}$  à la contrainte elle-même. Cette contrainte est a joutée à l'explication calculée grâce à la methode theConstraint (ligne 1 dans l'algorithme 36).

Algorithme 35: La borne supérieure de l'une des variables  $d_{ij}$  ou  $d_{ji}$  a diminué.

 $\epsilon$  est une contrainte de type  $i \leftrightarrow \gamma$ , et v represente une de ses variables awake $\text{OnSup}(C; \text{contract}, v: \text{distance})$ debut si  $v = d_{ij}$  alors si  $a_{ij}$   $\le$   $a$  alors  $\Box$  in the Constraint (C) is different constraint (C); the Constraint  $\Box$ updateSup(dji; d; becauseOf (theConstraint(C); theSup(dij ))) si v  $\alpha$  is a distance of  $\alpha$ si  $a_{ii}$   $\le a$  alors

 $\alpha$  is a constraint  $\alpha$  ; the Constraint constraint  $\alpha$  , the  $\alpha$  supplies  $\alpha$  is a constraint constraint of  $\alpha$ 

updateSup(dij)  $\alpha$  ; different constraint (C); the Constraint  $\alpha$  in  $\alpha$  is the  $\alpha$ 

**Algorithme 36:** La borne inférieure de l'une des variables  $d_{ij}$  ou  $d_{ji}$  a augmenté.

 $C$  est une contrainte de type  $i \leftrightarrow \frac{1}{d_{min}} j$ , et v represente une de ses variables

awakeOnInf $(C:$ contrainte,  $v:$ distance)

debut si <sup>v</sup> <sup>=</sup> dij alors si  $a_{ij}$   $>$   $a_{max}$  alors  $\blacksquare$  1 updateInf (w); all  $\lq$  all  $\lq$  (iii)) or  $\lq$  (constraint (C); the  $\lq$  (distribution) updateSup(dji; dmax; becauseOf (theConstraint(C); theInf (dij ))) si v  $\alpha$  is a single single structure of  $\alpha$ si  $a_{ii}$   $> a_{max}$  alors updateInf (dij ); dij influit in the Constraint (Constraint); the Constraint (C); the Inf (different updateSup(dij ; dmax; becauseOf (theConstraint(C); theInf (dji))) fi n

{ aux contraintes responsables de la modication de la borne inferieure de la variable dij . Ces contraintes peuvent ^etre recuperees gr^ace a la methode theInf (dij ) (ligne <sup>1</sup> dans l'algorithme 36).

Pour la methode awakeOnSup, la modication des deux bornes inferieure et superieure de la variable dji est due :

- ${\rm -}$  à la contrainte elle-même. Cette contrainte est ajoutée à l'explication calculée grâce à la methode theConstraint (ligne 1 dans l'algorithme 37).
- { aux contraintes responsables de la modication de la borne superieure de la variable dij . Ces contraintes peuvent ^etre recuperees gr^ace a la methode theSup(dij) (ligne <sup>1</sup> dans l'algorithme 37).

fi n

**Algorithme 37:** La borne supérieure de l'une des variables  $d_{ij}$  ou  $d_{ji}$  a diminué.

U est une contrainte de type i  $\leftrightarrow_{d_{min}}^{\dots}$  j, et v represente une de ses variables awakeOnSup $(C:$ contrainte, v: distance) debut si  $v = d_{ij}$  alors si  $a_{ij}$   $\sim a_{min}$  alors <sup>1</sup> updateInf (dji; dmin; becauseOf (theConstraint(C); theSup(dij ))e) updateSup(dij); dmax; because  $\mathcal{I}$  (the Constraint  $\mathcal{I}$ ) entropy(c); the  $\mathcal{I}$ si v  $\alpha$  is a single single structure of  $\alpha$ si  $a_{ii}$   $\sim a_{min}$  alors updateInf (dij ); dij influent (C); the Constraint Constraint (C); the Constraint (C); the Constraint (C); the updateSup(dij) ; demonstration  $f$  (the Constraint C); the Constraint  $\{f\}$ fi n

### Exemple 48 (Contraintes disjonctives généralisées avec explication) :

Dans l'exemple 45 (page 162), la propagation de la contrainte  $c_5$ :  $(d_{36} = 2 \vee d_{63} = 2)$  réduit le domaine de la variable  $d_{36}$  à  $\{2\}.$ L'explication associée à la réduction de la borne inférieure de  $d_{36}$ peut calculee calcule comment suit :

- si la borne inferieure de d63 a augmentee, et est devenue strictement supérieure à 2 alors :

$$
the Inf(d_{63}) \wedge c_5
$$

- si la borne superieure de d63 a dinimument, et est devenue strictement. inférieure à 2 alors :

$$
the Sup(d_{63}) \wedge c_5
$$

La propagation de la contrainte c6 : (2 d34 3) \_ (2 d43 3) met le domaine de  $d_{34}$  à [2,3]. L'explication associée à la réduction de la borne inferieure du domaine de d34 peut ^etre calculee comme suit :

- si la borne inferieure de d43 a augmentee, et est devenue strictement  $s = 3$  and  $s = 3$  and  $s = 3$  alone  $s = 3$  and  $s = 3$  and  $s = 3$  and  $s = 3$  and  $s = 3$  and  $s = 3$  and  $s = 3$  and  $s = 3$  and  $s = 3$  and  $s = 3$  and  $s = 3$  and  $s = 3$  and  $s = 3$  and  $s = 3$  and  $s = 3$  and  $s = 3$  and  $s = 3$  and

$$
the Inf(d_{43}) \wedge c_6
$$

- si la borne superieure de d43 a dinimuee, et est devenue strictement infereure a dmin = 2 alors :

$$
the Sup(d_{43}) \wedge c_6
$$

# 11.5 Conclusion

Dans ce chapitre, nous avons présenté une généralisation des contraintes de précédence, de chevauchement et disjonctives basee sur le delai. Aussi, nous avons presente les demarches nécessaires pour introduire ces contraintes dans notre système. Dans le chapitre suivant, nous proposons une généralisation des contraintes de ressources.

# Chapitre <sup>12</sup>

# Contraintes de ressources generalisees

# Sommaire

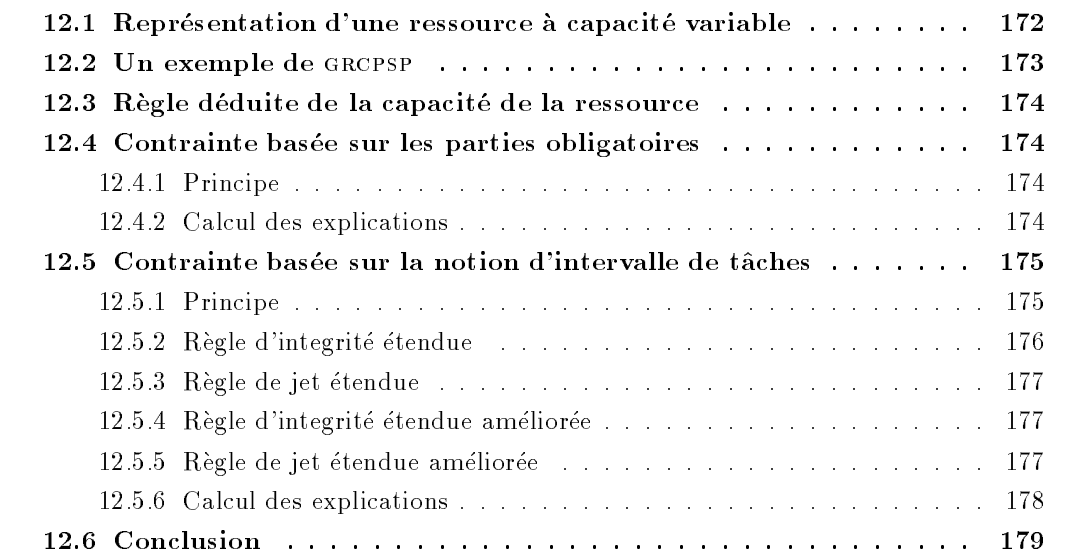

## Introduction

Dans le chapitre 9, nous avons présenté deux types de contraintes de ressource : une contrainte parties obligatoires basee sur la notion de parties obligatoires [Klein et Scholl, 1999] et la notion d'histogramme [Caseau et Laburthe, 1994], et une contrainte intervalles de t^aches basée sur la notion des *intervalles de tâches* [Caseau et Laburthe, 1994]. Ces contraintes ont ete utilisees pour la resolution du rcpsp dans le cadre statique et dynamique. Elles peuvent être aussi utilisées pour la résolution des problèmes d'ordonnancement à contraintes de ressource (par exemple le RCPSP avec relations de précédence généralisées), où la capacité de chacune des ressources reste la même en chaque période de temps.

Or, dans certains problemes reels, la capacite de chacune des ressources peut varier au cours du temps. La capacité maximale d'une ressource peut ne pas être constamment disponible. Les machines peuvent subir des périodes fixes de maintenance et les opérateurs ne travaillent pas 24 heures sur 24. Ces problèmes sont peu étudiées dans la littérature. Citons par exemple, le GRCPSP qui est une extension du RCPSP  $(cf.$  section 2.6 page 21).

Dans ce chapitre, nous présentons une extension des contraintes de ressource parties obligatoires et intervalles de t^aches prenant compte des variations de la capacite des ressources.

## 12.1 Représentation d'une ressource à capacité variable

Une ressource peut être considérée comme un calendrier dans lequel : à chaque période de temps  $t >$  est associée une capacité  $R_k[t]$  représentant la disponibilité de la ressource k à cette période de temps. Cette capacité vérifie la relation  $R_k[t] \leq R_k$ , où  $R_k$  est la capacité maximale de la ressource.

Ainsi, nous représentons une ressource k par une liste  $\mathcal{R}_k$  représentant la capacité de la ressource pour chaque periode de temps et l'ensemble des activites utilisant cette ressource.

Exemple <sup>49</sup> (Representation <sup>d</sup>'une ressource) : La figure 12.1 représente une ressource  $k$  à capacité variable. La disponibilité de cette ressource est représentée par la liste :  $\mathcal{R}_k = (4, 5, 5, 4, 4, 5, 5, 3, 3, 4, 4, 4, 5, 5, 5, 5, 3, 3).$ La capacité maximale est  $R_k = 5$ .

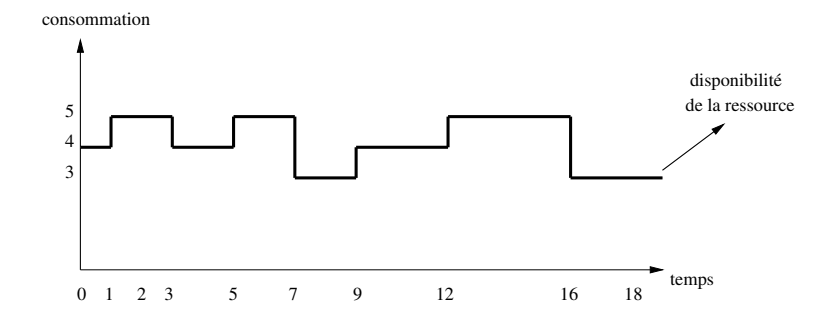

FIG. 12.1 – Représentation d'une ressource à capacité non constante.

Dans la suite de ce chapitre, Rk designe la capacite maximale de la ressource <sup>k</sup> :

$$
R_k = \max_{t \leq h} \{ R_k[t] \}, \ \text{oi } h \ \text{est } l' \text{horizon du project.}
$$

## 12.2 Un exemple de GRCPSP

Dans cette section, nous considerons un exemple de grcpsp constitue de huit activites utilisant une seule ressource a capacite variable. Nous associons a chaque activite i, sa duree operatoire pi et sa quantite de ressource ai1. Le tableau 12.1 fournit les donnees du probleme. La capacite de la ressource est respresentee par la liste :  $\mathcal{R}_1 = (4, 5, 5, 4, 4, 5, 5, 3, 3, 4, 4, 4, 5, 5, 5, 5, 3, 3).$ 

|   | $\, p_{\,i}$ | $a_{i1}$ |   | $\mathbf{I}_i$ | $a_{i1}$ |
|---|--------------|----------|---|----------------|----------|
|   |              |          | 5 |                |          |
|   | ۰,           | 3        | 6 |                |          |
| 3 |              |          |   |                | ۰,       |
|   |              |          |   |                | П        |

Tab. 12.1 – Données de l'exemple 12.2  $\,$ 

Les activités sont liées par des relations de précédence représentées dans le graphe 12.2.

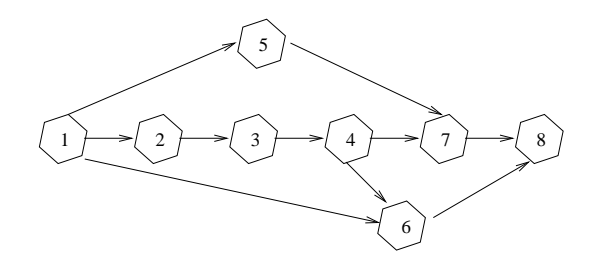

Fig. 12.2 { Graphe de precedence

La figure 12.3 représente une solution réalisable du problème.

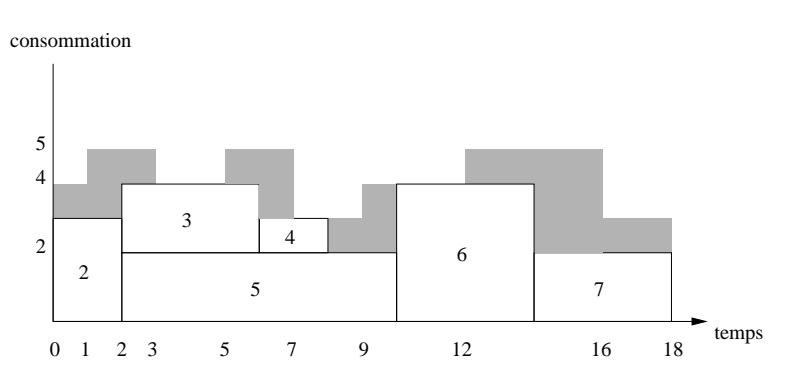

Fig. 12.3 { Une solution realisable du probleme.

#### 12.3Règle déduite de la capacité de la ressource

Cette règle de déduction (cf. section 7.3 page 76) peut être étendue au cas où la capacité de la ressource n'est pas constante.

Ainsi, si pour une ressource k, la somme des besoins en ressource  $a_{ik}+a_{jk}$  des deux activités  $i$  et  $j$  dépasse la capacité maximale  $R_k$  alors nous sommes sûrs que ces deux activités sont en disjonction (i \$). J). Ceci consiste a a jouter la contrainte de disjonction dij // all \_ V au réseau de contraintes, où  $d_{ij}$  et  $d_{ji}$  représentent des distances (cf. section 7.2 page 71).

#### 12.4Contrainte basée sur les parties obligatoires

Dans la section 9.2 (page 91), nous avons défini la contrainte parties obligatoires  $\mathcal{C}_{po}(k)$ , sur une ressource  $k$ , comme une contrainte globale. Les variables associées à cette contrainte sont toutes les variables  $t_i$  associées aux activités i qui utilisent la même ressource k. Cette contrainte peut etre etendue a une contrainte giobale que nous noterons  $C_{no}^{\circ}(k).$ 

### 12.4.1 Principe

Comme pour la contrainte  ${\mathcal L}_{po}(\kappa)$ , la contrainte etendue  ${\mathcal L}_{po}^-(\kappa)$  sera dennie par les deux histogrammes histogramme des niveaux et histogramme des activités.

Rappelons que l'histogramme des niveaux représente le niveau de la ressource réservé pour chaque période de temps  $\prec t \succ$ , et l'historgamme des activités repésente, pour chaque période de temps  $\prec t$  , l'ensemble des activités qui ont réservé une quantité de ressource dans cette même période. Ces deux histogrammes sont représentés respectivement par les deux listes  $\mathcal{H}n_k$  et  $\mathcal{H}a_k$ .

L'histogramme des niveaux a pour but de vérifier, après chaque modification de l'une des bornes du domaine d'une des activites, que le niveau de consommation ne depasse pas la quantite de ressource disponible :

s u existe une periode de temps  $\prec$ t $\succ$  telque Hn<sub>k</sub>[t]  $>$  K<sub>k</sub>[t] alors nous avons un conflit

Cet histogramme est aussi utilisé pour a juster les fenêtres temporelles des activités :

s'il existe une période de temps  $\prec t >$  incluse dans la fenêtre temporelle d'une activité i telque Hnk [t] + aik <sup>&</sup>gt; Rk [t] alors une des bornes du domaine de la variable ti est ajustee.

Signalons que le principe de maintien des structures des donnees que nous avons presenté pour la contrainte *parties obligatoires* (*cf.* section 9.2.3 page 92) reste le même pour la contrainte etendue. Par contre, des modications sont necessaires dans l'algorithme de propagation. Dans l'algorithme 38, nous donnons le mecanisme de propagation utilise dans le cas où la date de début au plus tôt d'une activité a augmenté sachant que sa partie obligatoire n'était pas vide avant cette augmentation (*cf.* section 9.2.4 page 95).

### 12.4.2 Calcul des explications

Le calcul des explications associées aux conflits de ressources et aux ajustements des fenêtres temporelles reste le même pour la contrainte étendue.

### Algorithme 38: Règles de propagation.

 $\mathcal{C}_{no}(\kappa)$  est une contrainte parties obligatoires etenaue. i est l'activité dont la borne inférieure a augmentée de  $r_i$  à  $r_i$ . <sup>i</sup>  $R\`{e}gles\_Propagation(\mathcal{C}^*_{po}(k))$ : contrainte,  $i$ : Activité,  $r_i$ : entier,  $r_i$ <sup>i</sup> : entier) debut pour chaque  $t \in [r_i + p_i + 1] ... r_i + p_i]$  faire si e regulare e regulare alors  $\texttt{i}$  | pour chaque  $t \in [r_i + p_i + 1, f_i + p_i]$  faire  $s = \sum_{i=1}^{n} |x_i - x_i|$  is a region  $s = \sum_{i=1}^{n} |x_i - x_i|$  $a_j$  above  $f_i$  and  $f_i$  to  $f_i$ fi n

L'explication associée au conflit de ressource à une période de temps  $\prec t \succ {\rm est}$ :

$$
\left(\bigwedge_{j\in \mathcal{H}a_k[t]}\mathtt{theDom}(t_j)\right)\bigwedge \mathcal{C}^\star_{po}(k)
$$

Si nous nous situons dans le cas où l'ajustement de la fenêtre temporelle d'une activité  $i$ a été causé par l'augmentation de la borne inférieure de son domaine, et par l'augmentation de la quantité de ressource utilisée sur une période de temps  $\prec t \succ$  dans l'histogramme des niveaux, alors l'explication associee a cet a justement est :

$$
\left(\bigwedge_{j\in \mathcal{H}a_k[t]}\texttt{theDom}(t_j)\right)\bigwedge\texttt{theInf}(t_i)\bigwedge \mathcal{C}^{\star}_{po}(k)
$$

L'algorithme 39 represente la version expliquee de l'algorithme 38.

## 12.5 Contrainte basée sur la notion d'intervalle de tâches

Dans la section 9.3 (page 99), nous avons modelise la contrainte intervalles de t^aches comme une contrainte globale. Nous avons associé à chaque contrainte  $\mathcal{C}_{it}[IT, k]$  l'ensemble etendue à une contrainte, notee  $C_{it}[II\, ,\kappa],$  tenant compte de la variation de la capacite de la ressource.

### 12.5.1 Principe

Comme pour la contrainte  $C_{it}[II, \kappa],$  la contrainte  $C_{it}[II, \kappa]$  sera dennie par :

 $a = a e \delta u$  (C<sub>it</sub>[IT, k]) et f in(C<sub>it</sub>[IT, k]) qui correspodent respectivement aux deux activites i et *i* de l'intervalle de tâches  $IT = [i, j];$ 

#### Algorithme 39: Règles de propagation avec explications.

 $\mathcal{C}_{no}(\kappa)$  est une contrainte parties obligatoires etenaue. i est l'activité dont la borne inférieure a augmentée de  $r_i$  à  $r_i$ . <sup>i</sup>  $R\`{e}gles\_Propagation(\mathcal{C}^*_{po}(k))$ : contrainte,  $i$ : Activité,  $r_i$ : entier,  $r_i$  $\iota$  is the set of  $\iota$ debut pour chaque  $t \in [r_i + p_i + 1..r_i + p_i]$  faire si  $\mathcal{H}n_k[t] > \mathcal{R}_k[t]$  alors Contradiction, l'explication associée est :  $\bigwedge_{j\in \mathcal{H}a_k[t]} \mathtt{theDom}(t_j) \bigwedge \mathcal{C}^\star_{po}(k)$ si Pas de contradiction alors pour chaque  $t \in [r_i + p_i + 1, f_i + p_i]$  faire  $\sum_{i=1}^{n}$   $\sum_{i=1}^{n}$   $\sum_{i=1}^{n}$   $\sum_{i=1}^{n}$   $\sum_{i=1}^{n}$   $\sum_{i=1}^{n}$   $\sum_{i=1}^{n}$  $updateSup(t_i,\ t-p_i-1, becauseOf(the Constraint(\mathcal{C}^*_{po}(k)),\bigwedge_{j\in \mathcal{H}a_k[t]}$  the-Dom $(t_i)$   $\bigwedge$  theInf $(t_i)$ ) fi n

- $interieur({\cal C}_{it}^*[IT,k])$  qui constitue l'ensemble des activités qui sont à l'intérieur de l'intervalle de tâches IT (y compris les deux activités i et j);
- $ext{érieur}$   $(\mathcal{C}_{it}^{*}[IT,k])$  qui contient l'ensemble des activités qui sont à l'extérieur de l'intervalle de tâches IT. En d'autre terme, ce sont les activités qui n'appartienentt pas à  $interteur(\bigcup_{it}[I,I, \kappa])$ ;
- $-$  *énergie*( $\mathcal{C}^*_\alpha[IT,k]$ ) représentant la quantité d'énergie consommée à l'intérieur de l'intervalle de taches II . Elle est egale a la somme des energies wi<sub>k</sub> = p<sub>l</sub> - pl - pl - pattes les activites appartenant a *interieur*  $(\mathcal{C}_{it}[T, k])$ . Ainsi, nous avons :

$$
\acute{e}nergie(\mathcal{C}_{it}^{\star}[IT, k]) = \sum_{l \in \mathit{interieur}(\mathcal{C}_{it}^{\star}[IT, k])} w_{lk}.
$$

Signalons que le mécanisme de maintien des structures de données pour la contrainte intervalles de t^aches etendue reste le m^eme que celui presente pour la contrainte intervalles de to the the the three there is a section page the section  $\mathcal{L}$ 

Les règles de propagation que nous avons utilisées dans la contrainte  $C_{it}[IT, k]$  sont : la règle d'intégrité, la règle d'intégrité améliorée et la règle du jet (cf. section 9.3.4 page 103). Nous avons etendu ces regles pour le cas ou la capacite de la ressource est non constante.

#### 12.5.2Règle d'integrité étendue

Cette règle détecte un conflit de ressource lorsque l'énergie associée à la contrainte  $\mathcal{C}^*_{\acute{e}t}[IT,k]$ dépasse la quantité d'énergie disponible sur l'intervalle de tâches  $IT$ . Cette énergie est égale à : énergie $(IT, k) = \sum_{r_i < t < d_i} R_k[t].$ 

 $S\imath$  energie( $C_{it}[II,K])$   $>$  energie(II,k) alors nous avons un conflit

#### 12.5.3Règle de jet étendue

Comme pour la regle de jet, cette regle consiste a caler a gauche (ou a droite) une activité  $l$  qui intersecte un intervalle de tâches  $IT$ , puis de comparer la quantité d'énergie *éner qie qauche*(IT,k,l) (ou *éner qie droite*(IT,k,l)) intersectant IT à la quantité d'énergie

$$
reste(IT, k) = énergie(\mathcal{C}_{it}^*[IT, k]) - énergie\_gauche(IT, k, l).
$$

Dans le cas où l'activité  $l$  est calée à gauche, nous pouvons calculer la quantité d'énergie *éner qie\_qauche*(IT,k,l) intersectant l'intervalle de tâches IT grâce à la formule :

$$
\acute{e}nergie\_\mathit{gauche}(IT,k,l) = min\{w_{lk} - (r_i - r_l) \times a_{lk}, (f_j + p_j - r_l) \times a_{lk}, w_{lk}\}\
$$

Nous avons donc l'a justement :

$$
Si\,\,reset(IT, k) < énergie\_gauche(IT, k, l)\,\,alors\,\,r_l\,\, :=\,\, max\{r_l, f_j + p_j - \lfloor \frac{reset(IT, k)}{a_{lk}} \rfloor\}
$$

Symétriquement, lorsque l'activité  $l$  est calée à droite, la quantité *énergie\_droite*(IT,k,l) intersectant l'intervalle de tâches  $IT$  peut être calculé par la formule :

$$
\acute{e}nergie\_droite(IT, k, l) = min\{w_{lk} - (f_l + p_l - f_j - p_j) \times a_{lk}, (f_l + p_l - r_i) \times a_{lk}, w_{lk}\}\
$$

Et nous avons l'a justement suivant :

$$
Si\,\,reset(IT, k) < énergie\_droite(IT, k, l)\,\,alors\,\,f_l\,\,:=\,\,min\{f_l, r_i - p_l + \lfloor \frac{reset(IT, k)}{a_{lk}} \rfloor\}
$$

#### 12.5.4Règle d'integrité étendue améliorée

Comme pour la règle d'integrité améliorée, cette règle tient compte des quantités d'énergies minimales que doivent reserver les activites *t* de  $\emph{exterior}(C_{it}[II], \kappa])$ . Cette quantité peut être calculé par la formule (*cf.* section  $9.3.4.3$  page  $107$ ):

$$
énergie (IT, k, l) = a_{lk} \times max\{0, min\{d_j - r_i, r_l + p_l - r_i, f_j + p_j - f_l\}\}
$$

Si nous notons par  $intersecte(\mathcal{C}_{it}^*[IT,k])$  l'ensemble des activités de  $ext{érieur}(\mathcal{C}_{it}^*[IT,k])$ qui intersectent l'intervalle de tâches  $IT$ , la règle d'integrité étendue améliorée sera donc :

$$
Si \ \acute{e}nergie (IT, k) + \sum_{l \in intersecte(\mathcal{C}_{it}^{\times}[IT, k])} \acute{e}nergie (IT, k, l) > \sum_{r_i < t \leq d_j} \mathcal{R}_k[t]
$$

alors nous avons un conflit de ressource

#### 12.5.5Règle de jet étendue améliorée

Lorsque nous comptabilisons les énergies minimales intersectant l'intervalle de tâches, la quantité d'énergie restante  $reset(IT, k)$  devient :

reste<sup>0</sup> (IT ; k; l) = <sup>X</sup> ri<tdj Rk[t] energie (IT ; k) <sup>X</sup> 02intesecte(Cit [IT ;k])nflg energie (IT ; k; l<sup>0</sup> )

#### Algorithme 40: Regles de propagation.

l est l'activité dont la borne inférieure augmente de  $r_l$  à  $r_l$ .  $C_{it}[II, \kappa]$  est une contrainte intervalles de taches tels que l  $\in$  exterieur $(C_{it}[II, \kappa])$ .  $R\`{e}gle\_Propagation(\mathcal{C}_{it}^{*}[IT,k]:$ contrainte, l: Activité,  $r_l$ : entier,  $r_l$ : entier) debut 1 | si  $reset(IT, k) < 0$  alors contradictionsinon  $\begin{array}{|c|c|c|c|}\text{ } & \text{ si } \textit{\'energie} (IT, k) + \sum_{l \in \textit{intersecte} (\mathcal{C}_{i l}^{*} [IT, k])} \textit{\'energie} (IT, k, l) > \sum_{r_i < t \leq d_j} \mathcal{R}_k[t] \text{ alors} \end{array}$ contradictionsinon 3 i i Sireste $(11, \kappa) < ene$ rque  $qa$ uche $(11, \kappa, l)$  alors ajuster  $r_l$  à  $(d_j - \frac{r_{\text{e}}}{r}$  $a_{lk}$  J/ ti r

Dans le cas où l'activité  $l$  est calée à gauche, nous avons l'aiustement :

$$
Si\ \trest{e'}(IT,k) < \acute{e}nergie\_gauche(TT,k,l)\ alors\ r_l \; : \; = \; max\{r_l,f_j+p_j-\lfloor\frac{reset(e'(IT,k)}{a_{lk}}\rfloor\}
$$

Et dans le cas ou l'activite <sup>l</sup> est calee a droite, nous avons l'a justement :

$$
Si\,\,reset'(IT,k) < \acute{e}nergie\_droite(T, k, l)\,\,alors\,\,f_l\,\, := \,\, min\{f_l, r_i - p_l + \lfloor \frac{reset'(IT, k)}{a_{lk}} \rfloor\}
$$

L'algorithme 40 decrit le mecanisme de propagation dans le cas de <sup>l</sup>'augmentation de la borne inferieure du domaine d'une activite.

#### Calcul des explications 12.5.6

Le calcul des explications associees aux regles de deduction precedentes suivent le m^eme principe que pour le cas non etendu. Nous presentons juste les formules permettant de les calculer.

 $\bullet$  La règle d'intégrité détecte un conflit de ressource lorsque la quantité d'énergie nécessaire pour exécuter toutes les activités de  $\mathit{intérieur}(\mathcal{C}_{it}^{*}[IT, k])$  dépasse l'énergie disponible sur l'intervalle de tâches  $IT.$  L'explication associée à ce conflit est :

$$
\left(\bigwedge_{j \in \mathit{intérieur}(\mathcal{C}_{it}^{\star}[IT,k])} \texttt{theDom}(t_j)\right) \bigwedge \mathcal{C}_{it}[IT,k]
$$

 $\bullet$  La règle d'intégrité étendue améliorée prend en compte les activités de  $ext{érieur}$   $(\mathcal{C}_{it}^{\star}[IT,k])$ qui intersectent l'intervalle de tâches IT. L'explication associée à ce conflit est :

$$
\bigwedge_{j \in \mathit{interieur}(\mathcal{C}_{it}^{\star}[IT,k])} \mathsf{theDom}(t_j) \bigwedge_{j \in \mathit{intersect}(\mathcal{C}_{it}^{\star}[IT,k])} \mathsf{theDom}(t_j) \bigwedge \mathcal{C}_{it}^{\star}[IT,k]
$$

#### Algorithme 41: Règles de propagation avec explications.

l est l'activité dont la borne inférieure a augmenté de  $r_l$  à  $r_l$ .  $C_{it}[II, \kappa]$  est une contrainte intervalles de taches telque l  $\in$  exterieur  $(C_{it}[II, \kappa])$ .  $R\`{e}gle\_Propagation(\mathcal{C}_{it}^{*}[IT,k]:$ contrainte, l: Activité,  $r_l$ : entier,  $r_l$ : entier) debut si  $reset(IT, k) < 0$  alors Contradiction, l'explication de ce con
it est : ^  $j \in \mathit{inner}$ ier $\{C_{it}[I,I,\kappa]\}$  $\cdots$ ^  ${\mathcal C}_{it}[II, k]$ sinon si énergie(IT, k)+ $\sum_{l \in \mathit{extérieur}(\mathcal{C}_{it}^*[IT,k])}$  énergie(IT, k, l) >  $\sum_{r_i < t \leq d_j} \mathcal{R}_k[t]$  alors<br>| Contradiction, l'explication de ce conflit : ^  $j \in \mathit{interteur}(\mathcal{C}_{it}^{\times}[1\,1\,,\kappa])$  $t = 1 - t$ ^  $j \in intereste(C_{it}[I,I, \kappa])$  $t = 1 - t$ ^  ${\mathsf C}_{it}[II,t]$ si  $reset(II, \kappa) < enterqie_qaucne(II, \kappa, t)$  alors updateInf(t<sub>l</sub>,  $d_i - \frac{r \epsilon s t \epsilon (11, \kappa)}{s}$  $\overline{a_{lk}}$  , because  $O_f$  (the onstraint  $(c_{it}[IT, \kappa]),$  $\sim$   $\sim$  $j \in \{inter; eur \in \mathcal{C}_{i,t}[1,1], \kappa\})$  $t = 1$ ^  $j \in interest\sec(\cup_{i=1}^{n}[T_{i-1},K]) \setminus \{i\}$  $t = 1$ ^  $t = 1$  ${\rm fin}$ 

• La règle du jet étendue améliorée permettant d'a juster les bornes des domaines des activités. Lorsque la date de début au plus tôt  $r_l$  d'une activité l a été ajustée, l'explication associée est :

$$
\bigwedge_{j \in \textit{intérieur}(\mathcal{C}_{it}^{\star}[IT,k])} \bigwedge_{j \in \textit{intersect}(\mathcal{C}_{it}^{\star}[IT,k]) \setminus \{i\}} \textit{theDom}(t_j) \bigwedge \textit{theInf}(t_l) \bigwedge \mathcal{C}_{it}^{\star}[IT,k]
$$

La version expliquee de <sup>l</sup>'algorithme 40, decrivant les etapes suivit pour propager les contraintes *intervalles de tâches*, est l'algorithme 41.

## 12.6 Conclusion

Dans ce chapitre, nous avons etendu les regles de deduction que nous avons utilisees pour le rcpsp, an de les appliquer au cas ou la disponibilite des ressources peut varier. Nous avons vu que ces extensions sont très simples à mettre en œuvre car tous les algorithmes dont nous avons besoin ont ete deja implementes pour le rcpsp.

# Chapitre <sup>13</sup>

# Expérimentations

# Sommaire

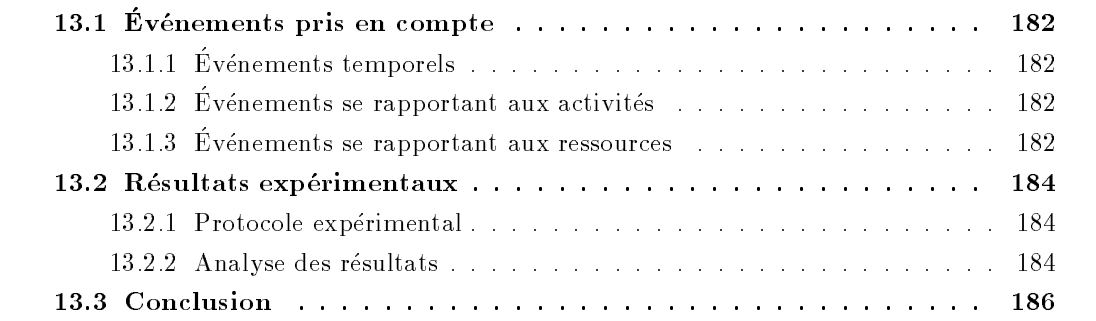

## Introduction

Dans ce chapitre, nous presentons quelques experimentations sur le rcpsp avec des contraintes temporelles generalisees. Nous presentons aussi les techniques que nous pouvons utiliser dans le cas ou la capacite de la ressource varie sur un intervalle de temps.

# 13.1 Evénements pris en compte

Cette section presente les dierents evenements pouvant ^etre pris en compte dans notre systeme pour la resolution de quelques extensions du rcpsp dans le cadre dynamique. Nous avons classe ces evenements en trois types : des evenements temporels, des evenements se rapportant aux activités et des événements se rapportant aux ressources.

### 13.1.1 Evénements temporels

Ce type d'événements regroupe tout les événements qui peuvent être modélisés par l'a jout, le retrait ou la modication des contraintes temporelles generalisees telles que celles denies dans la section 11.1 (page 152). Nous considerons aussi les evenements qui obligent une activite de commencer a une date bien precise ou a une des dates d'un intervalle.

Dans le tableau 13.1, nous listons les contraintes associees a chacun de ces evenements temporels.

| Événement                                                          | Contrainte                                                                   |
|--------------------------------------------------------------------|------------------------------------------------------------------------------|
| i doit commencer à la date $v_i$                                   | $t_i = v_i$                                                                  |
| <i>i</i> doit commencer entre $a_i$ et $b_i$ $a_i \le t_i \le b_i$ |                                                                              |
| $i \rightarrow^{d} i$                                              | $d_{ij} = d$                                                                 |
| $i \rightarrow_{d_{min}}^{d_{max}} j$                              | $d_{min} \leq d_{ij} \leq d_{max}$                                           |
| $i \leftrightarrow^{d^{min}} i$                                    | $d_{ij} = d \vee d_{ji} = d$                                                 |
| $i \leftrightarrow_{d_{min}}^{d_{max}} j$                          | $(d_{min} \leq d_{ij} \leq d_{max}) \vee (d_{min} \leq d_{ji} \leq d_{max})$ |
| $i\parallel^d i$                                                   | $d_{ij} = -d$                                                                |
| $i\ _{d_{min}}^{d_{max}}j$                                         | $-d_{max} \leq d_{ij} \leq -d_{min}$                                         |

TAB.  $13.1 - Contraintes correspondant aux événements temporels$ 

### 13.1.2 Evénements se rapportant aux activités

Nous pouvons facilement a jouter, retirer ou modier une activite. La procedure suivie estla m^eme que celle presentee dans la section 10.4.1.2 (page 130) pour le rcpsp classique.

### 13.1.3 Evénements se rapportant aux ressources

Comme nous l'avons vu dans la section 10.4.1.3 (page 131) nous pouvons a jouter et retirerune ressource. Nous suivons les m^emes procedures que celles utilisees pour le rcpsp classique.

Par contre, lorsque la capacite de la ressource subit des variations la procedure devient plus delicate. Nous pouvons eventuellement retirer l'ancienne ressource et a jouter une nouvelleressource avec les nouvelles données.

Dans le cas ou la capacite de la ressource reste constante pendant toute la duree du pro jet, nous pouvons declarer cette capacite comme une variable. Nous a joutons la contrainte  $x_k=R_k$  au réseau de contraintes. Lorsque la capacité de la ressource  $k$  passe de  $R_k$  à  $R_k$ , nous retirons cette contrainte et ajoutons la contrainte  $x_k = R_k$  $k$ .  $k$  is signal order  $\mathbf{q}$  is a variable  $k$ doit a tre introduction de ressource dans les contraintes de ressource.

Dans le cas où la capacité de la ressource n'est plus constante durant l'horizon du projet, nous pouvons declarer, pour chaque periode de temps <sup>t</sup> , la quantite de ressource associee  $R_k[t]$  comme une variable. Cette approche n'est valable que si l'horizon du projet n'est pas assez grand.

Une solution judicieuse sera de gerer la diminution et l'augmentation de la capacite d'uneressource par l'ajout et le retrait d'activités. En effet :

{ dans le cas ou la capacite de la ressource <sup>k</sup> reste constante durant toute la duree du pro jet, nous pouvons considerer une activite ctive de duree operatoire egale a la valeur du Cmax, et de quantite de ressource egale a k ou k est la quantite de ressource toleree (Fig. 13.1).

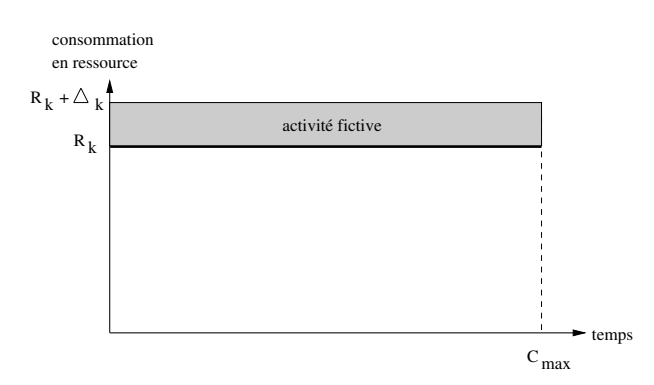

Fig. 13.1 { Variation de la capacite de la ressource pour une ressource a capacite constante

 ${\rm -}$  dans le cas où la capacité de la ressource n'est pas constante mais varie en fonction du temps, nous pouvons considerer une capacite maximale et a jouter des activites ctives qui couvrent les surfaces non disponibles de la ressource (Fig. 13.2).

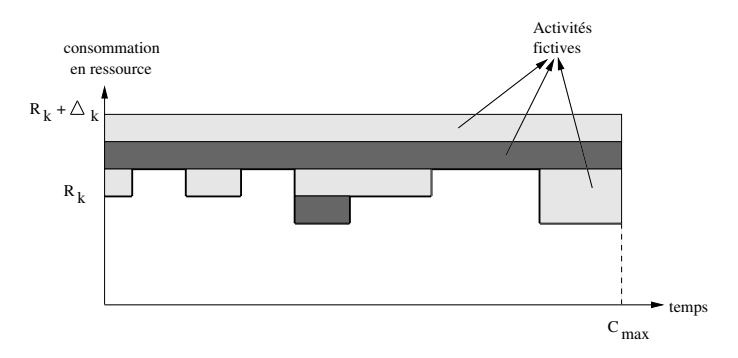

Fig. 13.2 { Variation de la capacite de la ressource pour une ressource a capacite variable

Lorsque la capacité d'une ressource a diminué sur une période de temps, nous ajoutons une activité fictive ayant pour durée opératoire la longueur de la période de temps, pour quantite de ressource la valeur de la variation de la ressource, et pour date de debut la date de début de la période de temps. Par contre, lorsque la capacité d'une ressource a augmenté sur une periode de temps, nous retirons certaines activites et a joutons d'autres.

## 13.2 Résultats expérimentaux

Nous n'avons considere dans nos experimentations que les evenements temporels, et plus particuliérement les événements qui correspondent à l'ajout de contraintes temporels. Pour la variation de la capacite des ressources, ils sont traites comme des a jouts et des retraits d'activites.

### 13.2.1 Protocole expérimental

Chaque série de problèmes est construite de la façon suivante :

- ${\rm -}$  le problème initial  $P_0$  est un problème de la série SMCP;
- ${}-$  le problème  $P_i$  est construit à partir du problème  $P_{i-1}$  en lui a joutant aléatoirement une des contraints temporelles présentées dans le tableau 13.1.

Nous signalons que nous n'avons garde que les series dont les solutions produites (par les deux approches) sont différentes à chaque étape.

Pour les problèmes comportant 12 activités, les séries sont construites en ajoutant successivement 4 contraintes temporelles. Pour les problemes comportant 22 ou 32 activites, nous avons a jouté successivement 5 contraintes temporelles.

Nous avons construit 15 series de problemes comportant chacun 12 activites, 12 series de problemes qui comportent chacun 22 activites, et 15 series de problemes comportant 32 activites.

Nous avons repris les mêmes paramètres  $G_{temps}$  et  $G_{mes}$  définies dans la section 10.4.4 (page 135), et nous avons considéré les mêmes mesures définies dans la section  $10.4.2$  (page 132)

### 13.2.2 Analyse des résultats

Nous comparons notre approche a l'approche classique qui consiste a recalculer une nouvelle solution à chaque perturbation. Nous signalons que tous les résultats présentés dans cette section sont detailles dans l'annexe B.

Analyse des résultats en terme de temps <code>cpu Dans</code> le tableau 13.2, nous présentons le gain minimal M in, le gain maximal M  $ax$ , la moyenne des gains M  $oy$ , et le gain entre les moyennes des temps  $GMoy$  (cf. section 10.4.4 page 135).

Nous constatons, dans ce tableau, que nous avons des gains en temps important. La moyenne des gains se situe entre  $0.4\%$  et  $26.3\%$ . Aussi, nous pouvons voir que le gain  $GMoy$ est important. Il est plus important pour les series de problemes de taille 12 et 22, et moins important pour les séries de taille 32.

|           | $P_0 \rightarrow P_1$ |          | $P_1 \rightarrow P_2$ |         | $P_2 \rightarrow P_3$ |        | $P_3 \rightarrow P_4$ |          | $P_4 \rightarrow P_5$ |       |         |
|-----------|-----------------------|----------|-----------------------|---------|-----------------------|--------|-----------------------|----------|-----------------------|-------|---------|
|           | Min/Max               | Mov      | Min/Max               | M ov    | Min/Max               | Moy    | Min/Max               | Mov      | Min/Max               | Mov   | GMov    |
| $12$ act. | $-12.1%$              | 23.6%    | $-22.3\%$             | 25.8%   | $-29.2\%$             | 23%    | $-21.7\%$             | $21.3\%$ |                       |       | 30.6%   |
|           | $40.5\%$              |          | 76.6%                 |         | 69%                   |        | 62.7%                 |          |                       |       |         |
| 22 act.   | $-2.3\%$              | $18.3\%$ | $0.6\%$               | 21.5%   | 2.5%                  | 26.3%  | 4.1%                  | 22.7%    | 5.6%                  | 25.3% | 27.5%   |
|           | $51.1\%$              |          | 56.3%                 |         | 62.6%                 |        | 58.9%                 |          | 63.4%                 |       |         |
| 32 act.   | $-61.3\%$             | $0.4\%$  | $-41.2\%$             | $1.2\%$ | $-26.3\%$             | 11.1\% | $-35.1\%$             | $13.7\%$ | $-21.1\%$             | 19.2% | $9.2\%$ |
|           | 42.8%                 |          | 56.8%                 |         | 47.5%                 |        | 56.8%                 |          | 57.7%                 |       |         |

TAB.  $13.2 - R$ ésultats pour le gain en temps pour des problèmes dans lesquels une série de contraintes temporelles generalisees est ajoutee.

Etude de la stabilité pour la mesure DIFF Dans le tableau 13.3, nous résumons les résultats obtenus pour résolution des séries de problèmes dans lesquelles une contrainte temporelle est ajouée à chaque étape. Ces expérimentations montrent un gain assez important pour les series de problemes de taille 32. Nous pouvons aussi constater que les gains entre les solutions initiales et les solutions finales sont très faibles pour les trois types de séries.

|        |           |          |          |           |                                | $P_0 \rightarrow P_1$ $P_1 \rightarrow P_2$ $P_2 \rightarrow P_3$ $P_3 \rightarrow P_4$ $P_4 \rightarrow P_5$ $P_0 \rightarrow P_{fin}$ |
|--------|-----------|----------|----------|-----------|--------------------------------|----------------------------------------------------------------------------------------------------|
| 12     | $-3.7\%$  | $-2.7\%$ | $13.4\%$ | በ%        | <b>Contract Contract State</b> | $0.8\%$                                                                                                    |
| $22\,$ | $-14.2\%$ | 34%      | $-9\%$   | $-10.3\%$ | $-6.5\%$                       | $-2.6\%$                                                                                                    |
| 32     | 8%        | $10.7\%$ | 7.1%     | $10.9\%$  | $-7.4\%$                       | $2.1\%$                                                                                                    |

TAB.  $13.3 - R$ ésultats pour le gain en performance pour la mesure DIFF sur des problèmes dans lesquels une série de contraintes temporelles est ajoutée.

Etude de la stabilité pour la mesure posi Le tableau 13.4 résume les résultats obtenus pour la résolution des séries de problèmes dans lesquelles une contrainte temporelle est a joutée a chaque etape. Nous constatons que nous avons des gains important pour tous les types de series. Ces gains sont situes entre -14:6% et 52%. Nous avons des gains tres important pour les series de problemes de taille 32. Aussi, nous avons des gains entre les solutions initiales et finales.

|    |          |         |          |           |                          | $P_0 \rightarrow P_1$ $P_1 \rightarrow P_2$ $P_2 \rightarrow P_3$ $P_3 \rightarrow P_4$ $P_4 \rightarrow P_5$ $P_0 \rightarrow P_{fin}$ |
|----|----------|---------|----------|-----------|--------------------------|----------------------------------------------------------------------------------------------------|
| 12 | $-9\%$   | $3.1\%$ | 2.3%     | - 8.8%    | <b>Contract Contract</b> | 7%                                                                                                    |
| 22 | $-9.1\%$ | 38.2%   | $9.5\%$  | $-14.6\%$ | $5.6\%$                  | 8.9%                                                                                                    |
| 32 | 11.3%    | 52\%    | $12.1\%$ | 40.5%     | $-23\%$                  | $7.1\%$                                                                                                    |

TAB.  $13.4 - R$ ésultats pour le gain en performance pour la mesure posi sur des problèmes dans lesquels une série de contraintes temporelles est ajoutée.

Etude de la stabilité pour la mesure  $SDIF$  Dans le tableau 13.5, nous présentons les résultats obtenus pour la résolution des séries de problèmes dans lesquelles une contrainte temporelle est a joutée à chaque étape. Nous pouvons constater des gains important pour tous les types de séries. Ces gains sont situés entre -10.9% et 42.6%. Nous cpnstatons aussi des gains très important pour les séries de problèmes de taille 32. Nous avons aussi des gains importants entre les solutions initiales et finales.

|                 |               |        |          |         |                                                                                                    | $P_0 \rightarrow P_1$ $P_1 \rightarrow P_2$ $P_2 \rightarrow P_3$ $P_3 \rightarrow P_4$ $P_4 \rightarrow P_5$ $P_0 \rightarrow P_{fin}$ |
|-----------------|---------------|--------|----------|---------|----------------------------------------------------------------------------------------------------|----------------------------------------------------------------------------------------------------|
| 12              | $-9.3\%$ 2.6% |        | $12.8\%$ | $7.1\%$ | $\mathcal{L}^{\mathcal{L}}(\mathcal{L}^{\mathcal{L}})$ and $\mathcal{L}^{\mathcal{L}}(\mathcal{L}^{\mathcal{L}})$ | $0.4\%$                                                                                                    |
|                 | $22 - 10.9\%$ | -32.6% | $1.6\%$  | $-2\%$  | $-9.7\%$                                                                                                    | 11.4\%                                                                                                    |
| 32 <sub>2</sub> | $10.9\%$      | 42\%   | $7.5\%$  | 42.6%   | 18.2%                                                                                                    | $10.6\%$                                                                                                    |

TAB.  $13.5 - R$ ésultats pour le gain en performance pour la mesure SDIF sur des problèmes dans lesquels une série de contraintes temporelles est ajoutée.

Etude de la stabilité pour la mesure MDIF Le tableau 13.6 résume les résultats obtenus pour la résolution des séries de problèmes dans lesquelles une contrainte temporelle est ajoutée a chaque etape. Nous constatons des gains important pour tous les types de series. Ces gains sont situés entre -41.4% et 46.1%. Aussi, nous avons des gains importants entre les solutions initiales et finales.

|                 |           |        |                                      |          |                                                                                                    | $P_0 \rightarrow P_1$ $P_1 \rightarrow P_2$ $P_2 \rightarrow P_3$ $P_3 \rightarrow P_4$ $P_4 \rightarrow P_5$ $P_0 \rightarrow P_{fin}$ |
|-----------------|-----------|--------|--------------------------------------|----------|----------------------------------------------------------------------------------------------------|----------------------------------------------------------------------------------------------------|
| 12              |           |        | $-0.5\%$ $13.7\%$ $12.5\%$ $-10.9\%$ |          | $\mathcal{L}^{\mathcal{L}}(\mathcal{L}^{\mathcal{L}})$ and $\mathcal{L}^{\mathcal{L}}(\mathcal{L}^{\mathcal{L}})$ | $0.6\%$                                                                                                    |
| 22 <sub>2</sub> | $-5.4\%$  | 46.1\% | 13.2%                                | 9.8%     | $-41.4\%$                                                                                                    | $9.6\%$                                                                                                    |
| 32              | $-17.5\%$ | 35.5%  | $-16\%$                              | $10.1\%$ | 34.7%                                                                                                    | 2.5%                                                                                                    |

TAB.  $13.6 - R$ ésultats pour le gain en performance pour la mesure MDIF sur des problèmes dans lesquels une série de contraintes temporelles est ajoutée.

## 13.3 Conclusion

Dans ce chapitre, nous avons mené des expérimentations sur des séries de problèmes dans lesquelles un contrainte temporelle est a joutée à chaque étape. Les résultats que nous avons obtenus sont moins importants que ceux obtenus pour le rcpsp classique. Cela peut s'expliquer par le fait que les contraintes temporelles généralisées sont plus contraignantes que les contraintes de precedences. Notre systeme met donc plus de temps pour retrouver une nouvelle solution, et par conséquent perturbe plus la solution courante.

Quatrième partie

Conclusion

# Chapitre <sup>14</sup>

# Conclusion et perspectives

Dans cette thèse, nous nous sommes intéressés à la résolution des problèmes d'ordonnancement dynamiques. Et plus particulierement a la resolution des problemes d'ordonnancement de projet à contraintes de ressource (RCPSP) et ses extensions dans un cadre dynamique.

À cet effet, nous avons conçu un système dédié à la résolution des problèmes d'ordonnancement dynamiques. Notre systeme combine des techniques issues de la recherche operationnelle et de la programmation par contraintes avec explications.

Notre travail comprend les contributions suivantes :

- 1. Un schéma de séparation [Elkhyari et al., 2002c, Elkhyari et al., 2003a] adaptable à la stratégie de recherche mac-dbt et permettant la résolution du RCPSP et ses extensions. Ce schema de separation est base sur les positions relatives entre les couples d'activites.
- 2. Une **notion de distance** Elkhyari *et al.*, 2002a, Elkhyari *et al.*, 2002b qui nous a permis dans un premier temps de modéliser des contraintes temporelles (précédence, chevauchement et disjonction) en des contraintes simples. Nous avons developpe des algorithmes permettant la propagation de ces contraintes et le calcul des explications associees. Ces contraintes sont utilisees pour modeliser les contraintes temporelles du probleme, les contraintes de decision prises au cours de la recherche, et certains aleas.
- 3. Deux contraintes globales [Elkhyari et al., 2003a] permettant de maintenir les contraintes de ressources. Ces contraintes sont essentiellement basees sur des regles de deduction de la literature. Leurs buts est de detecter des con
its de ressources et d'a juster les fenêtres temporelles des activités. Nous avons présenté une **amélioration** de ces règles dans le but de détecter plus de conflits et d'affiner les ajustements. Nous avons conçu un algorithme, pour chacune de ces contraintes, qui permet de détecter les conflits, d'a juster des fen^etres temporelles et de calculer les explications.
- 4. Une généralisation des contraintes temporelles [Elkhyari et al., 2003c] (précédence, chevauchement et disjonction) basee sur la notion de delai. Gr^ace a la notion de distance, ces contraintes ont été modélisées en contraintes simples. Nous avons présenté des algorithmes permettant leur propagation et le calcul des explications associees.
- 5. Une généralisation des contraintes de ressources [Elkhyari *et al.*, 2003c] qui permet de resoudre des problemes d'ordonnancement plus complexes. Ce sont des problemes d'ordonnancement a contraintes de ressources ou la capacite des ressources est variable.

Il s'agit des extensions des contraintes globales developpees precedemment. Nous avons donc étendu les règles de déduction utilisées dans ces contraintes globales pour prendre en compte la variation des capacités des ressources.

6. Et enfin, l'ensemble de toutes ces contributions nous a permis de développer un système capable de résoudre le RCPSP et ses extensions dans un cadre **dynamique** (*Elkhyari et* al. [2003a, 2003b]). Notre systeme est aussi utilisable pour la resolution des problemes sans solution.

Nous avons mene plusieurs experimentations sur des series de jeux de tests de la litterature pour le rcpsp. Les resultats obtenus pour la resolution du rcpsp dans le cadre statique montrent que notre approche a un comportement raisonnable par rapport aux approches existantes. Nous avons aussi, dans le cadre dynamique, mené des tests sur des séries de problemes construites a partir de jeux de tests existants. Nous avons compare notre approche a l'approche classique (re-ordonnancement) en terme de temps de calcul et en terme de stabilite. Nous avons introduit des mesures de performance permettant de mesurer la stabilite des solutions successives.

Nous avons effectué deux séries de tests :

- { la premiere concerne le rcpsp. Nous nous sommes interesses aux perturbations suivantes : l'ajout et le retrait d'une série d'activités, et l'ajout et le retrait d'une série de contraintes de precedence. Les resultats obtenus sont tres satisfaisants. En terme de temps de calcul, nous avons obtenu des gains importants sur les series de problemes de grande taille et de taille moyenne. En terme de stabilite, les resultats obtenus montrent des gains en performance tres importants sur des series de problemes de grande taille pour les quatre mesures considerees, des gains moins importants sur des series de problemes de taille moyenne pour quelques mesures, et quelques pertes sur des series de petite taille.
- { la deuxieme serie concerne les extensions du rcpsp. Les perturbations auxquelles nous nous sommes intéressés sont : l'ajout de contraintes temporelles généralisées.

Nous pensons qu'il existe de nombreuses pistes a la suite de notre travail. Nous pouvons citer :

- ${\rm -A}$  Améliorer les contraintes de ressources en a joutant des règles de déduction plus efficaces et en proposant d'autres algorithmes de propagation plus sophistiques.
- { Assurer une interaction entre le systeme et l'utilisateur. Le systeme pourait alors aider l'utilisateur en lui fournissant des informations sur le deroulement de la recherche au cours de la résolution, sur les contraintes qui ont conduit aux échecs au cours de la résolution ...
- { Appliquer notre approche a d'autres problemes d'ordonnancement plus complexes, par exemple : à des problèmes d'ordonnancement avec des contraintes de type réservoirs, à des problèmes où les durées opératoires et les besoins en ressources des activités sont des variables ...

Nous pouvons aussi envisager de faire une etude theorique sur la stabilite dans le but de garantir un certain niveau de performance de notre système. Nous voulons enfin, mener des tests sur des problèmes réels, comme des problèmes d'emplois du temps, des problème d'ordonnancement de service au sol d'aéroport (Airport Ground Sevice Scheduling Problems), ou des problemes d'ordonnancement dans des chantiers de construction.

# Annexe A

# Résultats des tests

Dans cette annexe, nous reportons les tableaux des resultats obtenus lors de nos experimentations pour la resolution du rcpsp dynamique.

Nous rappelons que le symbole N a signie que les valeurs utilisees sont obtenues par notre approche, et le symbole Ro correspond au re-ordonnancement. P0 represente le probleme initial, et Pi le probleme obtenu a la ieme perturbation.

Pour chaque classe de problemes et pour chaque perturbation, nous presentons :

{ un tableau representant la dierence entre le temps TN a (en seconde) necessaire pour calculer une nouvelle solution par notre systeme et le temps TRo necessaire en utilisant l'approche classique (ré-ordonnancement), puis le gain moyen en temps  $G_{terms}$ (cf. section 10.4.4 page 135). Nous reportons, dans le même tableau, la moyenne des temps necessaires pour produire les solutions successives de la serie des perturbations considérée, le temps minimal, puis le temps maximal. La première ligne concerne notre approche et la seconde a l'approche classique.

Et enn, un histogramme representant la moyenne des temps, le temps minimal et le temps maximal; the maximum of the maximum of the maximum of the maximum of the maximum of the maximum of the m

{ des tableaux representant pour chaque probleme et pour chaque perturbation les mesures de performance entre les solutions successives produites par notre approche (premiere ligne du tabeau) et celles produites par l'approche classique (deuxieme ligne du tableaux, le secole dans ces tableaux, le symbole ? significations autre de la date de la date (CMAX) and augmenté ou a diminué.

Puis quatre histogrammes representant, pour chacune des mesures diff, posi, sdif et mdif (cf. section 10.4.4 page 135), les valeurs obtenues par notre approche et par l'approche classique.

Dans les histogrammes, chaque probleme est represente par un rectangle de longueur egale a la valeur qui lui est associee (moyenne, nombre d'activites qui ont change de date de debut: : :). Et chaque serie de problemes est representee par des rectangles de m^eme couleur. Ce qui nous permet de suivre l'evolution de chaque probleme au cours du temps.

|         | $P_0 \rightarrow P_1$ |         | $P_1 \rightarrow P_2$ | moy.  | min. | max.  |
|---------|-----------------------|---------|-----------------------|-------|------|-------|
| 1.27    | 43%                   | 1.04    | 46%                   | 0.87  | 0.45 | 1.23  |
|         |                       |         |                       | 1.64  | 1.23 | 1.97  |
| 2.46    | 40.3%                 | 18.73   | 60.3%                 | 4.64  | 1.28 | 10.3  |
|         |                       |         |                       | 11.71 | 2.36 | 29.03 |
| 0.41    | 56.1%                 | $-0.42$ | $-0.7\%$              | 0.44  | 0.02 | 1.00  |
|         |                       |         |                       | 0.43  | 0.3  | 0.58  |
| $-0.03$ | $-0.9\%$              | 8.32    | 69.6%                 | 1.20  | 0.55 | 1.66  |
|         |                       |         |                       | 3.96  | 1.37 | 8.87  |
| 3.80    | $56.8\%$              | 1.07    | $41.8\%$              | 2.26  | 0.35 | 3.89  |
|         |                       |         |                       | 3.88  | 0.35 | 6.34  |
| 5.57    | 60.2%                 | 1.06    | 41.1%                 | 3.16  | 1.52 | 5.82  |
|         |                       |         |                       | 5.37  | 2.16 | 7.09  |
| 4.02    | 23.2%                 | 9.83    | 44%                   | 5.86  | 4.34 | 6.92  |
|         |                       |         |                       | 10.48 | 6.33 | 14.17 |
| 5.12    | 64.4%                 | $-3.36$ | 13.3%                 | 3.79  | 0.69 | 8.55  |
|         |                       |         |                       | 4.38  | 2.14 | 5.81  |
| 3.34    | 34.5%                 | 1.99    | 36.1%                 | 3.13  | 2.09 | 4.42  |
|         |                       |         |                       | 4.91  | 4.24 | 5.43  |
| $-0.01$ | $-0.7\%$              | $-1.72$ | $-63.8\%$             | 1.48  | 0.55 | 3.09  |
|         |                       |         |                       | 0.90  | 0.55 | 1.37  |
| moy.    | 37.7%                 |         | 32.2%                 | 43.7% |      |       |

Resultats obtenus pour le temps de calcul cpu Ajout d'une série d'activités Problèmes comportant 12 activités et 4 ressources

TAB. A.1 – Résultats pour le gain en temps pour des séries de problèmes comportant 12 activités et  $\lambda$  ressources. Le cas où une série d'activités est ajoutée.

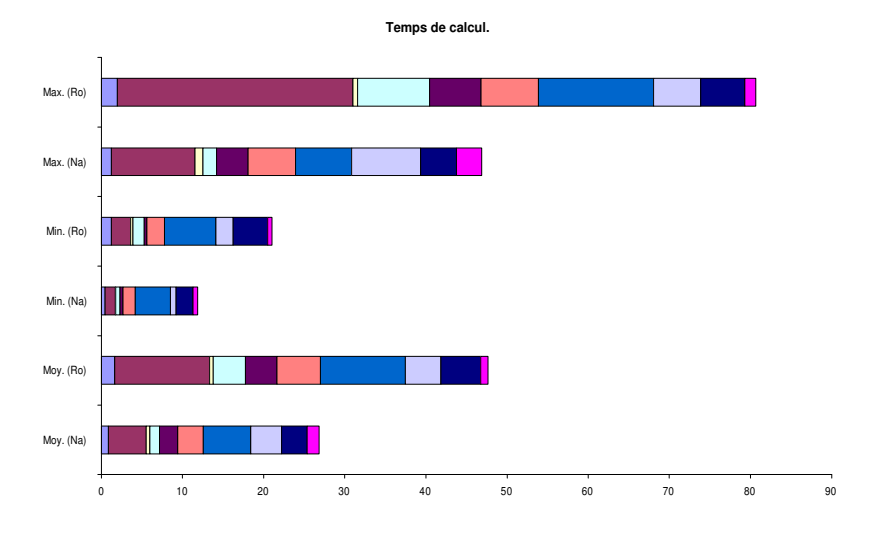

FIG.  $A.1$  – Représentation de quelques résultats du tableau A.1.

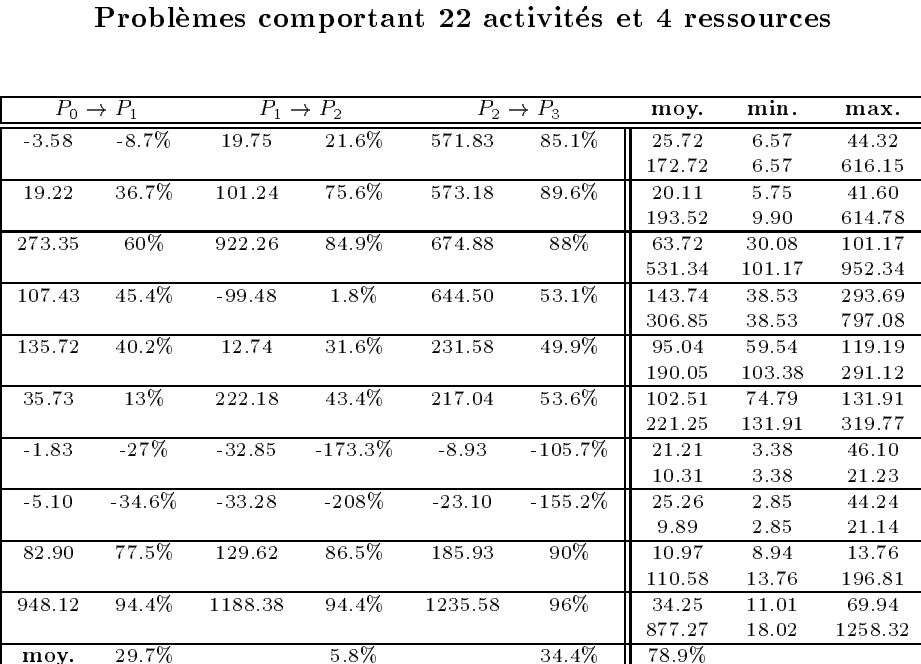

Résultats obtenus pour le temps de calcul CPU Ajout d'une série d'activités

TAB.  $A.2 - R$ ésultats pour le gain en temps pour des séries de problèmes comportant 22 activités et  $\lambda$  ressources. Le cas où une série d'activités est ajoutée.

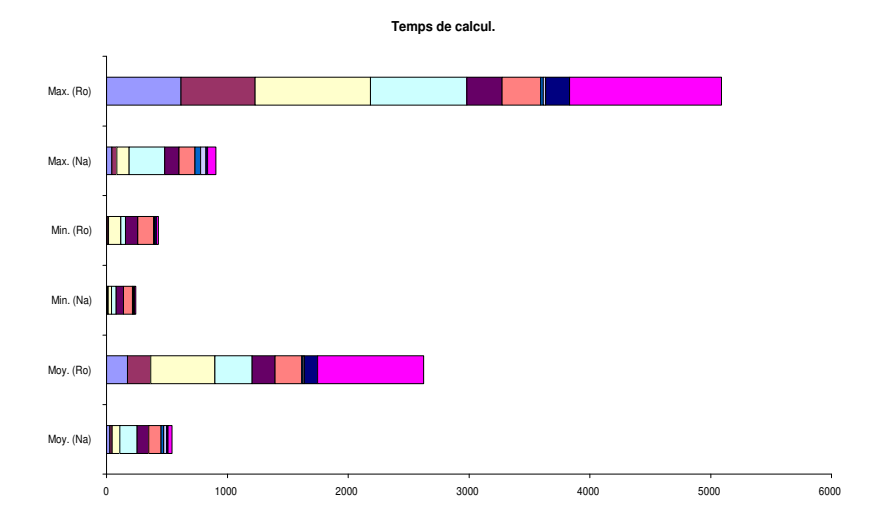

FIG.  $A.2$  – Représentation de quelques résultats du tableau A.2.

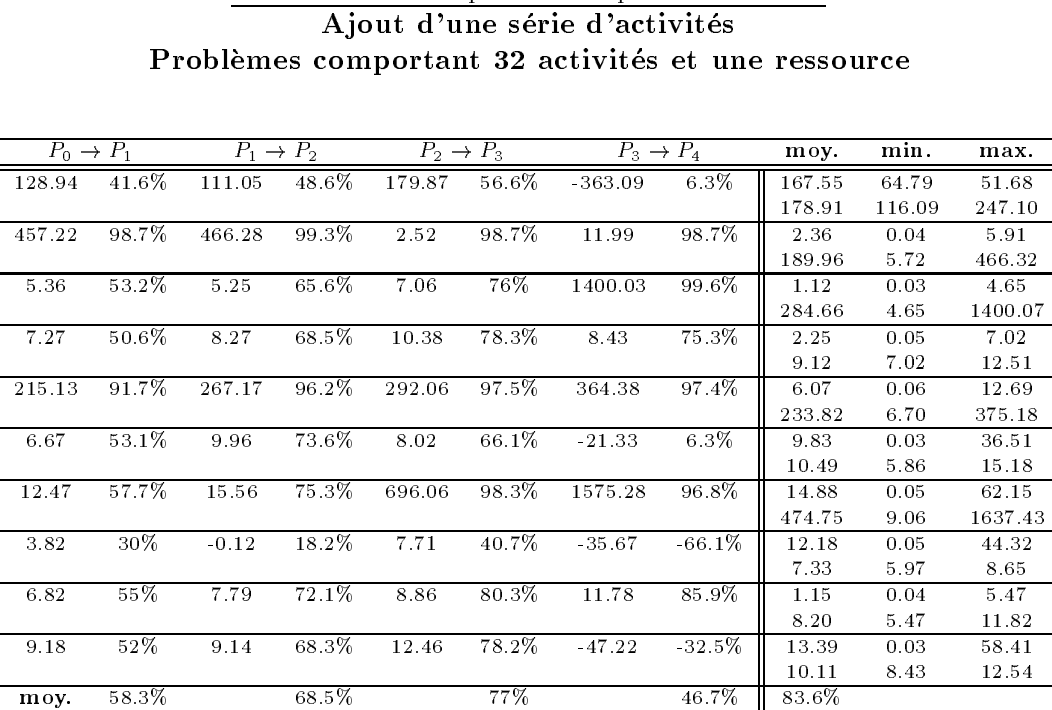

Resultats obtenus pour le temps de calcul cpu

TAB. A.3 – Résultats pour le gain en temps pour des séries de problèmes comportant 32 activités et une ressource. Le cas où une série d'activités est ajoutée.

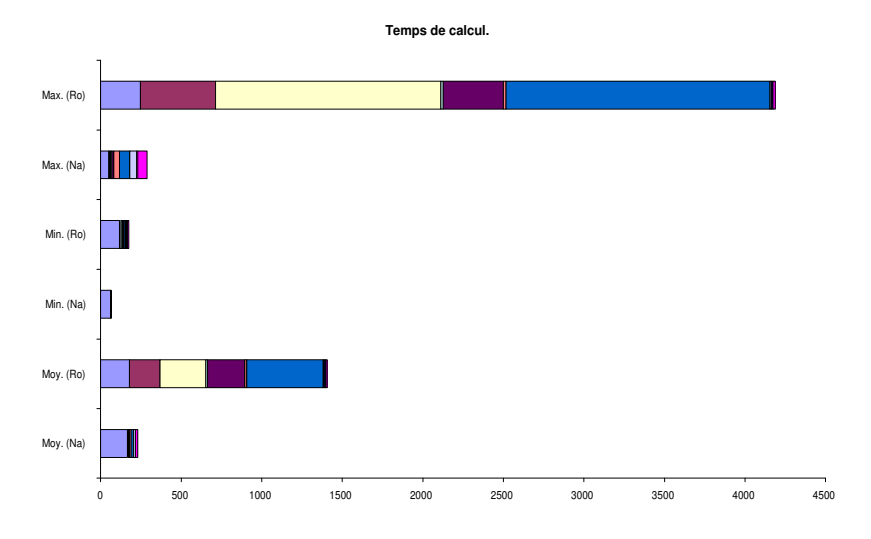

FIG.  $A.3$  – Représentation de quelques résultats du tableau A.3.

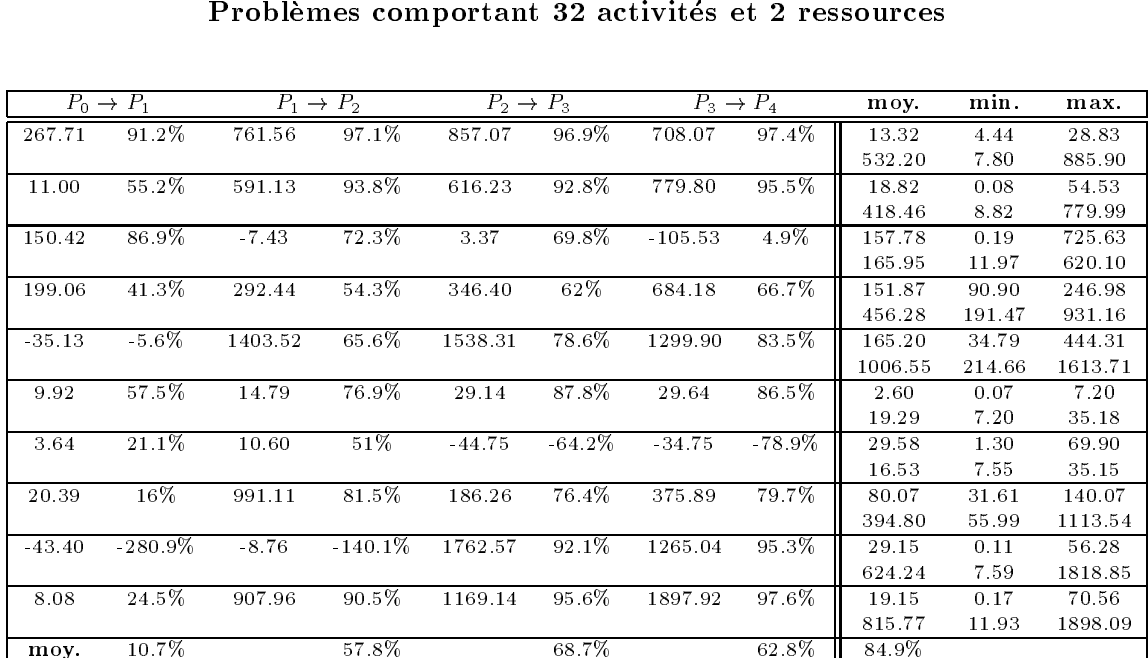

Resultats obtenus pour le temps de calcul cpu Ajout d'une série d'activités

TAB. A.4 – Résultats pour le gain en temps pour des séries de problèmes comportant 32 activités et 2 ressources. Le cas où une série d'activités est ajoutée.

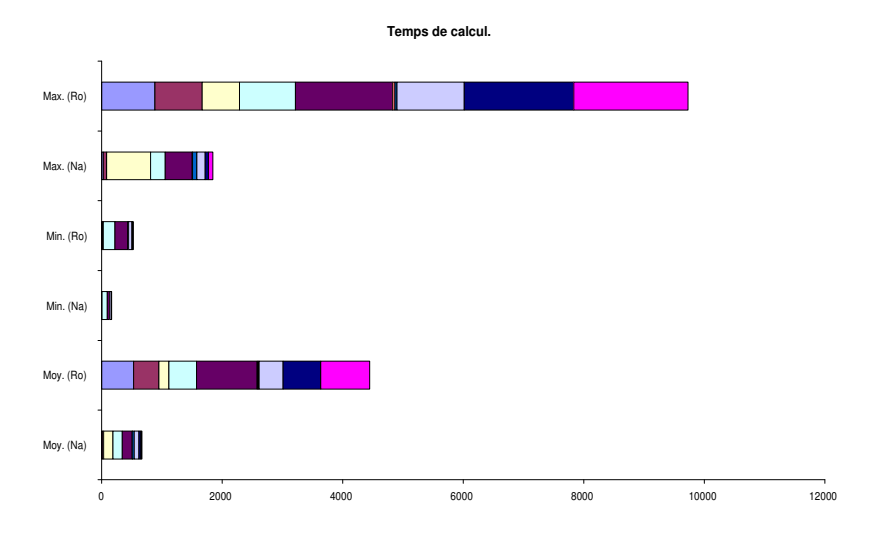

FIG. A.4 – Représentation de quelques résultats du tableau A.4.

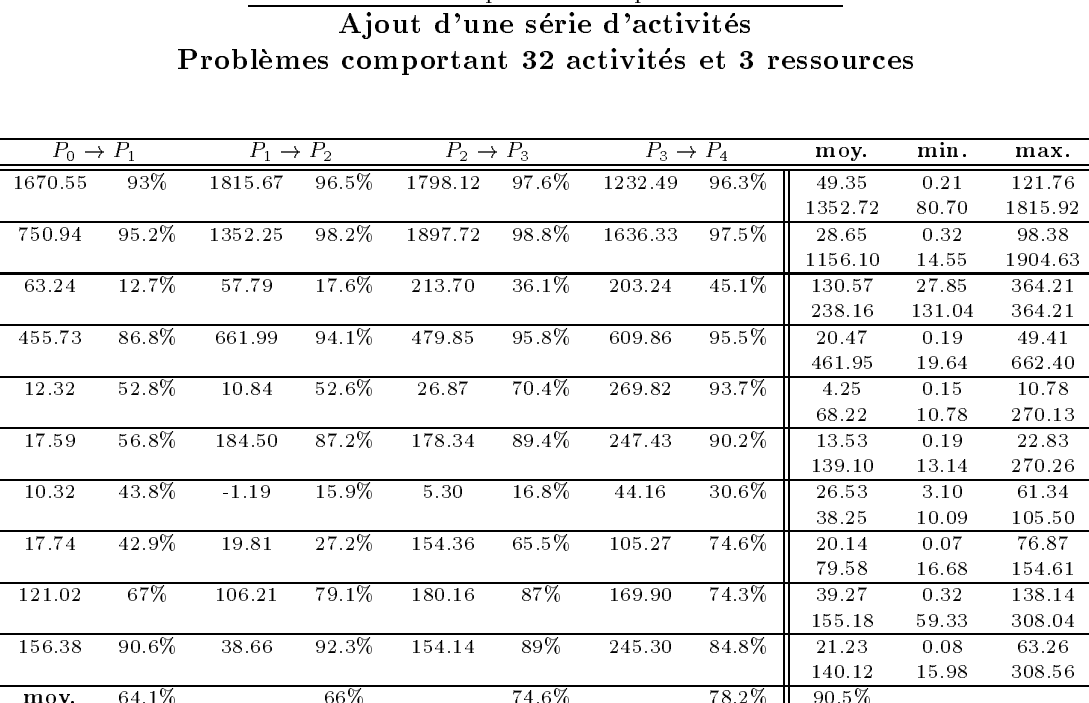

Resultats obtenus pour le temps de calcul cpu

TAB. A.5 – Résultats pour le gain en temps pour des séries de problèmes comportant 32 activités et 3 ressources. Le cas où une série d'activités est ajoutée.

motor and the set of the set of the set of the set of the set of the set of the set of the set of the set of t

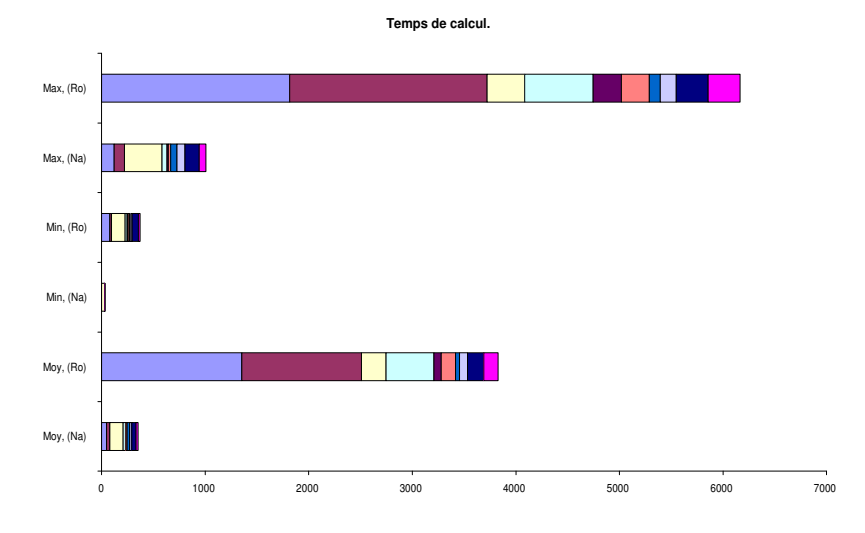

FIG.  $A.5$  – Représentation de quelques résultats du tableau A.5.

|                       |          |          |                       |          |                       | Problèmes comportant 32 activités et 4 ressources |          |                 |               |                         |
|-----------------------|----------|----------|-----------------------|----------|-----------------------|---------------------------------------------------|----------|-----------------|---------------|-------------------------|
| $P_0 \rightarrow P_1$ |          |          | $P_1 \rightarrow P_2$ |          | $P_2 \rightarrow P_3$ | $P_3 \rightarrow P_4$                             |          | moy.            | min.          | max.                    |
| 21.31                 | 49.5%    | 16.93    | 63.4%                 | 21.96    | 72.9%                 | 31.29                                             | 73.7%    | 6.50<br>24.79   | 0.21<br>17.26 | 21.52                   |
| 18.57                 | 51.1%    | 7.39     | $50.5\%$              | 14.44    | 61.1%                 | 19.58                                             | 69.8%    | 5.17<br>17.17   | 0.21<br>14.69 | 41.43<br>17.47<br>19.79 |
| 19.74                 | 65.6%    | 11.70    | 68.7%                 | 14.84    | 76%                   | 19.62                                             | 81.7%    | 2.95<br>16.13   | 0.16<br>10.18 | 10.18<br>19.90          |
| 11.09                 | 33.3%    | $-19.78$ | $-18.1\%$             | $-3.14$  | $-19.6\%$             | 246.37                                            | 76.4%    | 14.45<br>61.36  | 0.16<br>12.47 | 34.36<br>246.53         |
| 17.35                 | 65.7%    | 14.42    | 77.6%                 | 3.11     | 65.3%                 | 246.31                                            | 93.7%    | 3.73<br>59.96   | 0.10<br>8.86  | 9.37<br>246.47          |
| 45.29                 | 75.9%    | 49.35    | 86.7%                 | 46.80    | 86%                   | 69.41                                             | 87.1%    | 6.19<br>48.36   | 0.13<br>14.18 | 14.18<br>77.42          |
| 22.23                 | 46.3%    | 18.81    | 55.3%                 | 33.18    | $68.9\%$              | 446.93                                            | $82.1\%$ | 22.70<br>126.93 | 0.18<br>22.41 | 80.05<br>526.98         |
| 55.94                 | 57%      | 59.09    | 73%                   | $-93.10$ | 11.5%                 | 41.65                                             | 26.7%    | 34.90<br>47.61  | 0.04<br>32.24 | 125.34<br>59.44         |
| 21.56                 | $51.5\%$ | 755.25   | 97.4%                 | 847.77   | $98.7\%$              | 1244.10                                           | 99.2%    | 4.20<br>577.94  | 0.20<br>20.02 | 20.02<br>1244.30        |
| 103.83                | 73.9%    | 128.31   | 80.9%                 | 154.36   | 86.3%                 | 561.58                                            | 91.7%    | 17.14<br>206.76 | 6.48<br>21.75 | 24.50<br>586.08         |
| moy.                  | 57%      |          | 63.5%                 |          | 60.7%                 |                                                   | 78.2%    | 90%             |               |                         |

Resultats obtenus pour le temps de calcul cpu Ajout d'une série d'activités

TAB. A.6 – Résultats pour le gain en temps pour des séries de problèmes comportant 32 activités et  $\lambda$  ressources. Le cas où une série d'activités est ajoutée.

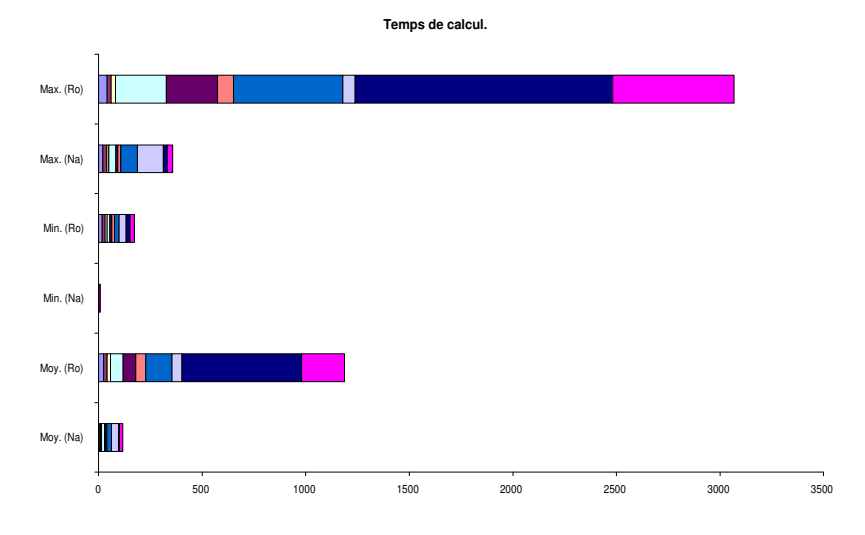

FIG.  $A.6$  – Représentation de quelques résultats du tableau A.6.

|          | $P_0 \rightarrow P_1$ |         | $P_1 \rightarrow P_2$ | moy.      | min. | max.  |
|----------|-----------------------|---------|-----------------------|-----------|------|-------|
| $-1.06$  | $-28.4\%$             | $-0.81$ | $-38.4%$              | 2.24      | 1.94 | 2.84  |
|          |                       |         |                       | 1.62      | 1.14 | 1.94  |
| 11.00    | 21.7%                 | $-0.28$ | 19.5%                 | 14.66     | 4.30 | 32.53 |
|          |                       |         |                       | 18.23     | 4.02 | 32.53 |
| $-2.95$  | $-212.2\%$            | $-1.47$ | $-195.5\%$            | 2.22      | 0.58 | 3.76  |
|          |                       |         |                       | 0.75      | 0.58 | 0.87  |
| 2.61     | 14.9%                 | 3.75    | 27.7%                 | 5.53      | 1.69 | 11.71 |
|          |                       |         |                       | 7.65      | 5.44 | 11.71 |
| 0.75     | $7\%$                 | $-1.23$ | $-4\%$                | 3.78      | 1.51 | 6.66  |
|          |                       |         |                       | 3.62      | 0.28 | 6.66  |
| $-12.24$ | $-160.4\%$            | $-2.00$ | $-167.5\%$            | 7.58      | 2.87 | 13.47 |
|          |                       |         |                       | 2.83      | 0.87 | 6.40  |
| $-8.75$  | $-35.9\%$             | $-2.98$ | $-42\%$               | 13.20     | 6.52 | 18.77 |
|          |                       |         |                       | 9.29      | 3.54 | 18.77 |
| 0.13     | 2.4%                  | $-2.61$ | $-41.8%$              | 2.80      | 2.07 | 3.32  |
|          |                       |         |                       | 1.97      | 0.71 | 3.14  |
| $-6.01$  | $-74.1\%$             | $-0.67$ | $-71.9%$              | 5.32      | 1.84 | 7.64  |
|          |                       |         |                       | 3.09      | 1.17 | 6.48  |
| $-1.15$  | $-45\%$               | $-2.76$ | $-139.1\%$            | 2.24      | 1.68 | 3.02  |
|          |                       |         |                       | 0.93      | 0.26 | 1.68  |
| moy.     | $-51%$                |         | $-65.3%$              | $-19.1\%$ |      |       |

Resultats obtenus pour le temps de calcul cpu Retrait d'une série d'activités Problèmes comportant 12 activités et 4 ressources

TAB. A.7  $-$  Résultats pour le gain en temps pour des séries de problèmes comportant 12 activités et  $\lambda$  ressources. Le cas où une série d'activités est retirée.

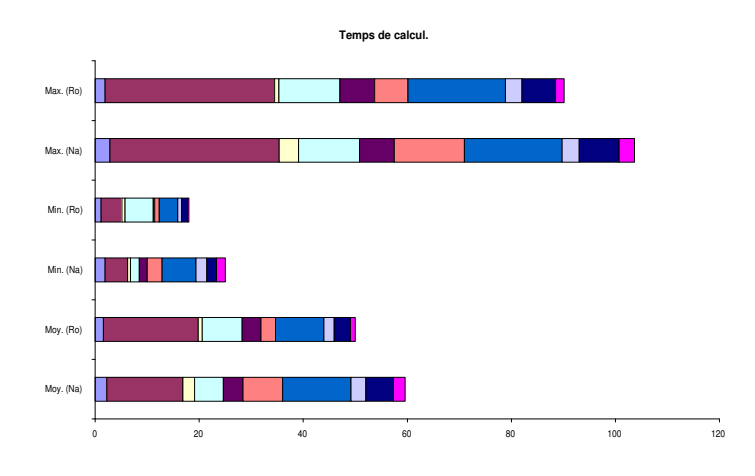

FIG.  $A.7$  – Représentation de quelques résultats du tableau A.7.
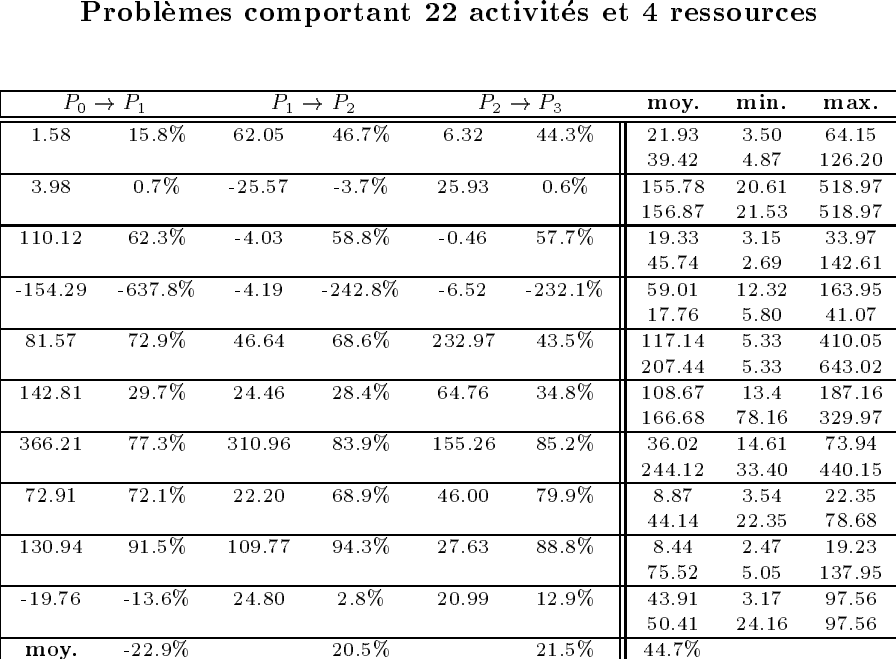

Résultats obtenus pour le temps de calcul CPU Retrait d'une série d'activités

TAB. A.8 – Résultats pour le gain en temps pour des séries de problèmes comportant 22 activités et  $\lambda$  ressources. Le cas où une série d'activités est retirée.

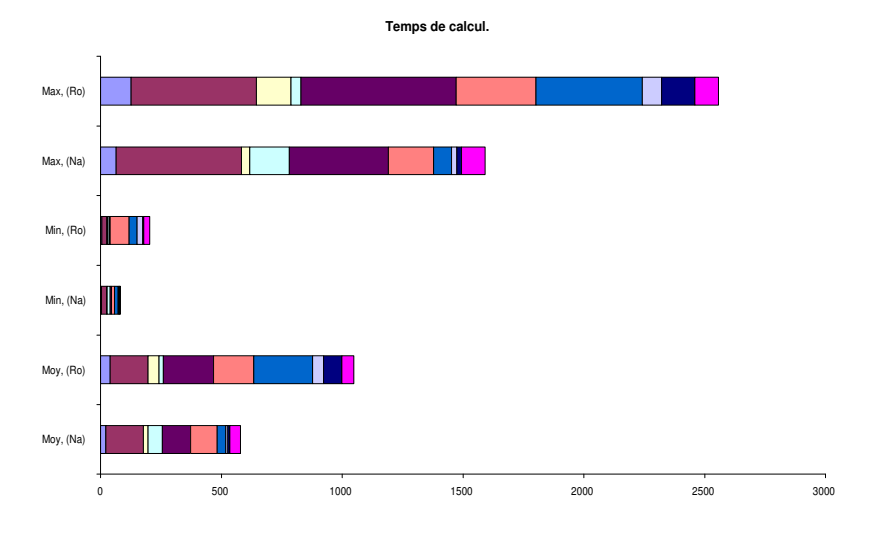

FIG.  $A.8$  – Représentation de quelques résultats du tableau A.8.

| Problèmes comportant 32 activités et une ressource |                       |                       |           |                       |            |                       |            |        |        |         |  |
|----------------------------------------------------|-----------------------|-----------------------|-----------|-----------------------|------------|-----------------------|------------|--------|--------|---------|--|
|                                                    |                       |                       |           |                       |            |                       |            |        |        |         |  |
|                                                    |                       |                       |           |                       |            |                       |            |        |        |         |  |
|                                                    | $P_0 \rightarrow P_1$ | $P_1 \rightarrow P_2$ |           | $P_2 \rightarrow P_3$ |            | $P_3 \rightarrow P_4$ |            | moy.   | min.   | max.    |  |
| 217.82                                             | 80.9%                 | 423.24                | 90.9%     | 120.43                | 91.1%      | 116.00                | 91.5%      | 16.10  | 6.99   | 35.01   |  |
|                                                    |                       |                       |           |                       |            |                       |            | 191.60 | 35.01  | 435.72  |  |
| $-10.01$                                           | $-2.8\%$              | $-114.38$             | $-28.5\%$ | $-204.53$             | $-65.4\%$  | $-92.37$              | $-78.6\%$  | 191.39 | 125.22 | 271.38  |  |
|                                                    |                       |                       |           |                       |            |                       |            | 107.13 | 32.85  | 198.72  |  |
| 706.76                                             | 97.1%                 | 447.15                | 92.7%     | $-22.86$              | 90.3%      | $-457.21$             | 53.5%      | 116.68 | 8.07   | 462.37  |  |
|                                                    |                       |                       |           |                       |            |                       |            | 251.44 | 5.16   | 714.83  |  |
| $-30.00$                                           | $-185\%$              | 2.09                  | $-119%$   | 0.67                  | $-92.7\%$  | $-3.89$               | $-89.6\%$  | 13.17  | 5.14   | 38.50   |  |
|                                                    |                       |                       |           |                       |            |                       |            | 6.94   | 5.36   | 8.50    |  |
| $-2.29$                                            | $-9.2\%$              | $-0.59$               | $-8.6\%$  | $-23.40$              | $-62.7\%$  | $-49.08$              | $-151.5\%$ | 25.02  | 9.09   | 56.96   |  |
|                                                    |                       |                       |           |                       |            |                       |            | 9.94   | 7.88   | 12.79   |  |
| 174.34                                             | 20.6%                 | 227.07                | 37.5%     | 256.24                | 49.3%      | 236.14                | 56.7%      | 136.18 | 6.36   | 648.16  |  |
|                                                    |                       |                       |           |                       |            |                       |            | 314.94 | 185.31 | 648.16  |  |
| 116.27                                             | 39.1%                 | 307.21                | 43.7%     | 355.84                | 48.3%      | 197.78                | $50.1\%$   | 415.75 | 49.39  | 1715.85 |  |
|                                                    |                       |                       |           |                       |            |                       |            | 833.37 | 257.55 | 1715.85 |  |
| 125.01                                             | 73.3%                 | 50.25                 | 76.6%     | 15.86                 | 75.9%      | 7.29                  | 73.6%      | 13.33  | 6.21   | 37.49   |  |
|                                                    |                       |                       |           |                       |            |                       |            | 53.01  | 13.50  | 133.00  |  |
| 88.93                                              | $61.8\%$              | 32.37                 | 65.6%     | 18.21                 | 66.3%      | 91.53                 | 75.2%      | 15.92  | 5.21   | 45.20   |  |
|                                                    |                       |                       |           |                       |            |                       |            | 61.4   | 25.64  | 98.67   |  |
| $-8.86$                                            | $-41.6\%$             | $-5.40$               | $-44.5\%$ | $-27.25$              | $-102.6\%$ | $-1.58$               | $-86.8\%$  | 18.54  | 10.76  | 35.68   |  |
|                                                    |                       |                       |           |                       |            |                       |            | 9.92   | 8.43   | 11.97   |  |
| moy.                                               | 13.4%                 |                       | 20.6%     |                       | $0.9\%$    |                       | $-0.5\%$   | 47.7%  |        |         |  |

Resultats obtenus pour le temps de calcul cpu Retrait d'une série d'activités

TAB. A.9 – Résultats pour le gain en temps pour des séries de problèmes comportant 32 activités et une ressource. Le cas où une série d'activités est retirée.

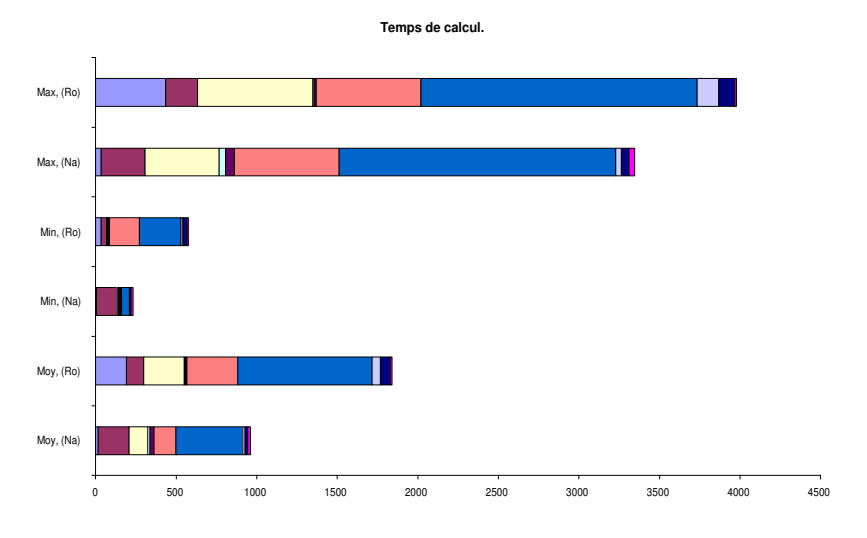

FIG.  $A.9$  – Représentation de quelques résultats du tableau A.9.

| Problemes comportant 32 activites et 2 ressources |                       |          |                       |                                  |            |                       |            |        |        |        |  |
|---------------------------------------------------|-----------------------|----------|-----------------------|----------------------------------|------------|-----------------------|------------|--------|--------|--------|--|
|                                                   |                       |          |                       |                                  |            |                       |            |        |        |        |  |
|                                                   |                       |          |                       |                                  |            |                       |            |        |        |        |  |
|                                                   | $P_0 \rightarrow P_1$ |          | $P_1 \rightarrow P_2$ | $\overline{P_2} \rightarrow P_3$ |            | $P_3 \rightarrow P_4$ |            | moy.   | min.   | max.   |  |
| 869.87                                            | 95.1%                 | 702.04   | 96.8%                 | 714.27                           | 97.3%      | 503.82                | 97.5%      | 14.14  | 7.01   | 23.81  |  |
|                                                   |                       |          |                       |                                  |            |                       |            | 572.14 | 20.07  | 893.68 |  |
| 737.98                                            | 93.9%                 | 168.48   | 88.7%                 | 220.94                           | 90%        | 3.21                  | 89.7%      | 25.73  | 4.48   | 67.14  |  |
|                                                   |                       |          |                       |                                  |            |                       |            | 251.85 | 7.69   | 748.86 |  |
| 53.19                                             | 44.5%                 | 42.37    | 47.6%                 | 548.91                           | 82%        | 593.23                | 88.2%      | 33.05  | 24.21  | 41.57  |  |
|                                                   |                       |          |                       |                                  |            |                       |            | 280.59 | 24.53  | 617.44 |  |
| 142.46                                            | 17.3%                 | 43.45    | 17.2%                 | $-306.79$                        | $-9.9\%$   | 54.58                 | $-4.6\%$   | 295.77 | 147.60 | 440.50 |  |
|                                                   |                       |          |                       |                                  |            |                       |            | 282.51 | 133.71 | 523.19 |  |
| $-88.53$                                          | $-15.1\%$             | 226.41   | $15\%$                | 237.10                           | 30.4%      | 103.23                | 33.7%      | 187.99 | 78.63  | 460.10 |  |
|                                                   |                       |          |                       |                                  |            |                       |            | 283.64 | 185.99 | 371.57 |  |
| $-57.16$                                          | $-85.2\%$             | $-53.18$ | $-128.6\%$            | $-47.59$                         | $-161.2\%$ | $-19.70$              | $-164.8\%$ | 57.07  | 29.51  | 76.88  |  |
|                                                   |                       |          |                       |                                  |            |                       |            | 21.55  | 9.81   | 47.35  |  |
| 120.47                                            | 78.4%                 | 38.27    | 75.3%                 | 33.42                            | 78.2%      | 27.63                 | 76.9%      | 13.19  | 1.55   | 18.81  |  |
|                                                   |                       |          |                       |                                  |            |                       |            | 57.14  | 14.67  | 138.89 |  |
| 384.31                                            | 98%                   | 359.73   | 98.7%                 | 125.65                           | 97.4%      | $-238.16$             | 67.3%      | 61.16  | 0.01   | 283.15 |  |
|                                                   |                       |          |                       |                                  |            |                       |            | 187.47 | 7.63   | 384.15 |  |
| $-56.81$                                          | $-148.4\%$            | $-53.03$ | $-219.4\%$            | 306.81                           | 37.4%      | $-126.48$             | $8.7\%$    | 146.88 | 22.31  | 405.19 |  |
|                                                   |                       |          |                       |                                  |            |                       |            | 160.98 | 11.77  | 476.15 |  |
| 394.62                                            | 64.2%                 | $-49.76$ | 53.2%                 | $-20.99$                         | 48.4%      | 0.14                  | 47.5%      | 71.53  | 13.03  | 151.46 |  |
|                                                   |                       |          |                       |                                  |            |                       |            | 136.34 | 13.17  | 463.08 |  |
| moy.                                              | 24.2%                 |          | 14.4%                 |                                  | 38.9%      |                       | 34%        | 59.4%  |        |        |  |

Résultats obtenus pour le temps de calcul CPU Retrait d'une série d'activités Problemes comportant <sup>32</sup> activites et <sup>2</sup> ressources

TAB. A.10  $-$  Résultats pour le gain en temps pour des séries de problèmes comportant 32 activités et 2 ressources. Le cas où une série d'activités est retirée.

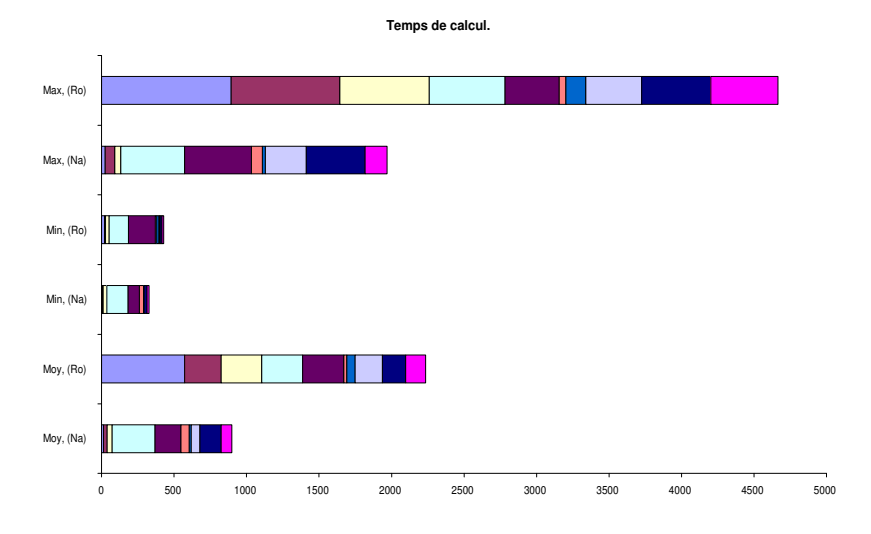

FIG. A.10 – Représentation de quelques résultats du tableau A.10.

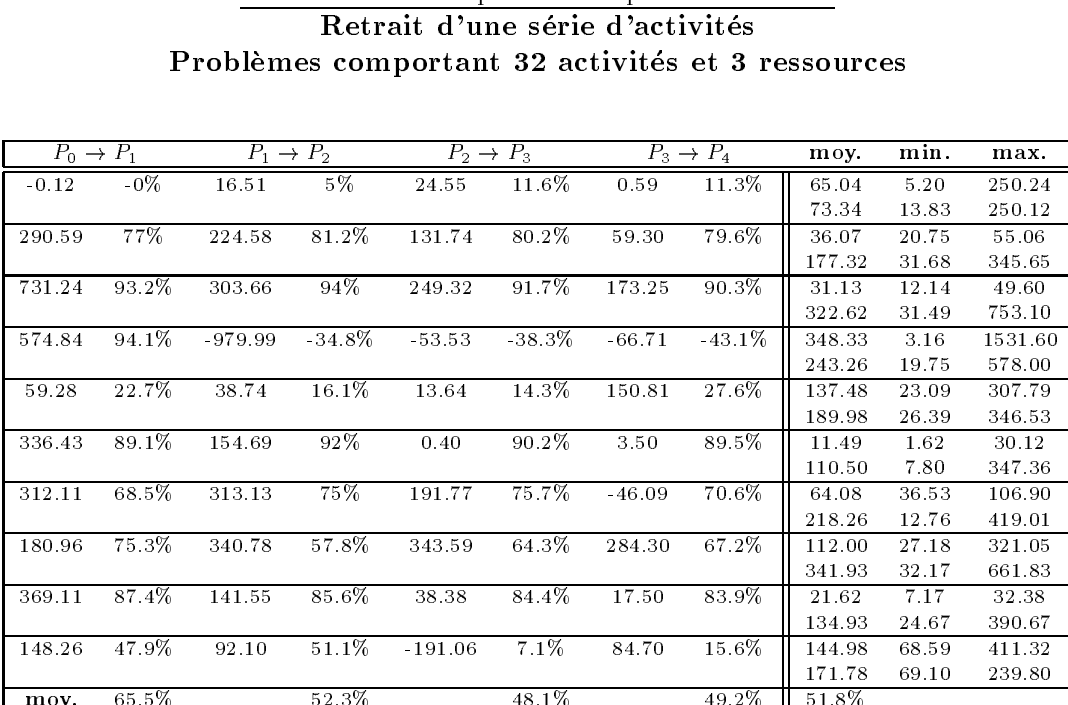

Resultats obtenus pour le temps de calcul cpu

TAB. A.11  $-$  Résultats pour le gain en temps pour des séries de problèmes comportant 32 activités et 3 ressources. Le cas où une série d'activités est retirée.

moy. 65:5% 52:3% 48:1% 49:2% 51:8%

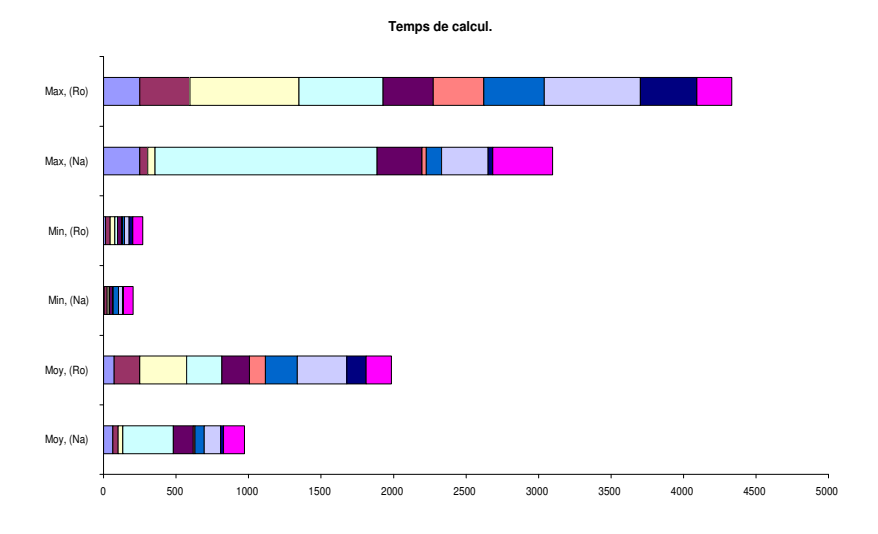

FIG. A.11 – Représentation de quelques résultats du tableau A.11.

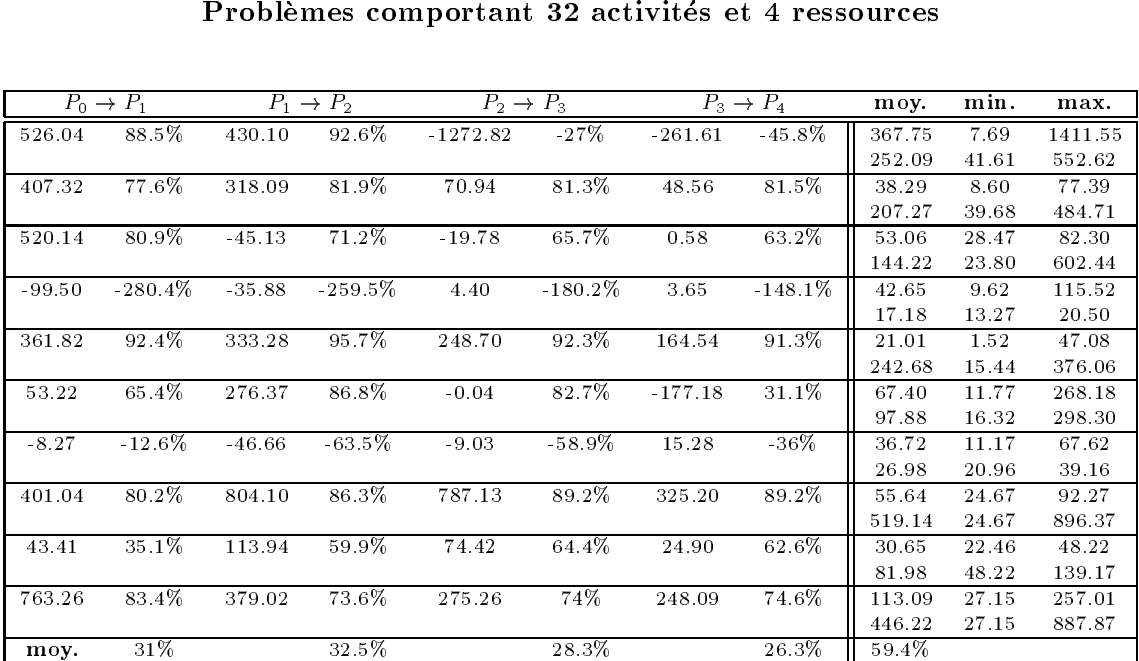

Résultats obtenus pour le temps de calcul CPU Retrait d'une série d'activités

TAB.  $A.12 - R$ ésultats pour le gain en temps pour des séries de problèmes comportant 32 activités et  $\lambda$  ressources. Le cas où une série d'activités est retirée.

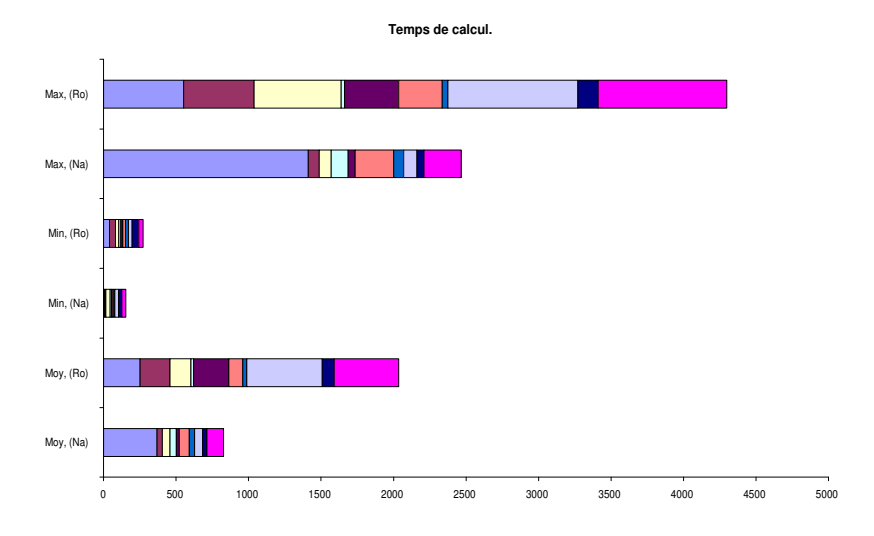

FIG.  $A.12 - Repr\acute{e}sentation$  de quelques résultats du tableau  $A.12$ .

## Resultats obtenus pour le temps de calcul cpu Ajout d'une série de contraintes de précédence Problèmes comportant 12 activités et 4 ressources

|         | $P_0 \rightarrow P_1$ |         | $P_1 \rightarrow P_2$ |          | $P_2 \rightarrow P_3$ |          | $P_3 \rightarrow P_4$ | moy.  | min.  | max.  |
|---------|-----------------------|---------|-----------------------|----------|-----------------------|----------|-----------------------|-------|-------|-------|
| $-0.55$ | $-4.5\%$              | 18.03   | 46.1%                 | 19.28    | 63.9%                 | $-10.43$ | 42%                   | 7.25  | 0.36  | 15.54 |
|         |                       |         |                       |          |                       |          |                       | 12.52 | 4.67  | 25.69 |
| 4.53    | 35.2%                 | $-0.85$ | 27.3%                 | $-5.25$  | $-11.2\%$             | 4.54     | 13.1\%                | 3.94  | 1.44  | 5.81  |
|         |                       |         |                       |          |                       |          |                       | 4.53  | 0.56  | 8.66  |
| 2.50    | $9.7\%$               | 6.16    | $24.\overline{9\%}$   | $-1.17$  | 20.7%                 | $-0.58$  | 17.8%                 | 6.38  | 2.48  | 16.69 |
|         |                       |         |                       |          |                       |          |                       | 7.76  | 1.31  | 16.69 |
| 4.72    | 34.6%                 | 4.05    | 41.5%                 | $-1.85$  | 31.9%                 | $-1.34$  | 25.2%                 | 3.30  | 1.79  | 6.37  |
|         |                       |         |                       |          |                       |          |                       | 4.41  | 0.45  | 7.50  |
| 41.44   | 60.1%                 | 0.54    | 50.9%                 | 4.33     | 48.6%                 | 12.48    | 50.7%                 | 11.39 | 8.13  | 15.94 |
|         |                       |         |                       |          |                       |          |                       | 23.15 | 11.56 | 57.38 |
| 16.67   | 34%                   | $-3.29$ | 21.2%                 | $-35.00$ | 15.1%                 | $-21.68$ | $-17.2\%$             | 15.94 | 6.01  | 23.85 |
|         |                       |         |                       |          |                       |          |                       | 13.60 | 2.17  | 30.59 |
| 2.89    | $16.4\%$              | $-4.46$ | $-6.8\%$              | $-2.26$  | $-1.6\%$              | $-6.68$  | $-43.6\%$             | 6.91  | 2.93  | 9.71  |
|         |                       |         |                       |          |                       |          |                       | 4.81  | 0.53  | 9.15  |
| 6.11    | 29.5%                 | 5.88    | 37.4%                 | 5.35     | 42.7%                 | 6.85     | 47.8%                 | 5.27  | 3.14  | 9.61  |
|         |                       |         |                       |          |                       |          |                       | 10.11 | 8.53  | 11.33 |
| 0.40    | 38\%                  | 0.74    | $-47.5\%$             | 1.06     | $61.\overline{4\%}$   | $-0.87$  | 32.4%                 | 0.55  | 0.12  | 1.39  |
|         |                       |         |                       |          |                       |          |                       | 0.82  | 0.50  | 1.35  |
| moy.    | 28.1%                 |         | 21.6%                 |          | 30.1%                 |          | 18.7%                 | 25.4% |       |       |

TAB. A.13  $-$  Résultats pour le gain en temps pour des séries de problèmes comportant 12 activités et 4 ressources. Le cas où une série de contraintes de précédence est ajoutée.

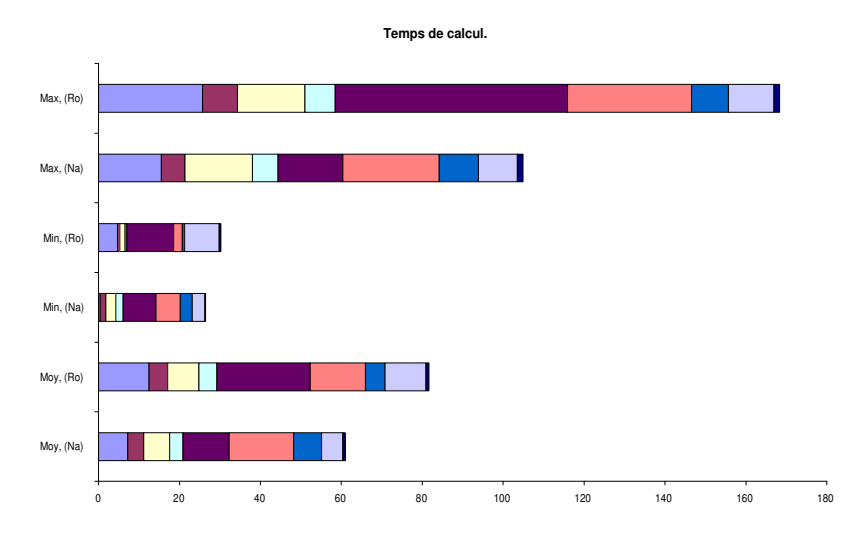

FIG.  $A.13$  – Représentation de quelques résultats du tableau A.13.

|          | $P_0 \rightarrow P_1$ |          | $P_1 \rightarrow P_2$ | moy.     | min.   | max.   |
|----------|-----------------------|----------|-----------------------|----------|--------|--------|
| 178.95   | 82%                   | 389.07   | 79.2%                 | 49.60    | 13.71  | 109.61 |
|          |                       |          |                       | 238.94   | 25.50  | 498.68 |
| $-4.38$  | $-1.7\%$              | 87.14    | 19.35%                | 114.94   | 90.77  | 154.88 |
|          |                       |          |                       | 142.52   | 99.17  | 177.91 |
| 257.43   | 90.9%                 | $-19.19$ | 37.3%                 | 133.20   | 10.53  | 373.88 |
|          |                       |          |                       | 212.61   | 15.19  | 354.69 |
| 28.85    | 35.2%                 | $-9.12$  | 15.7%                 | 35.06    | 11.93  | 52.25  |
|          |                       |          |                       | 41.64    | 40.78  | 43.13  |
| 15.26    | 2.6%                  | 7.08     | $3.1\%$               | 229.19   | 133.14 | 394.53 |
|          |                       |          |                       | 236.63   | 140.22 | 394.53 |
| 18.54    | 45.1%                 | 12.55    | 49.3%                 | 10.64    | 5.79   | 16.74  |
|          |                       |          |                       | 21.00    | 5.79   | 35.28  |
| 2.65     | 25.2%                 | 0.07     | $15.5\%$              | 4.91     | 2.48   | 6.87   |
|          |                       |          |                       | 5.81     | 5.13   | 6.94   |
| $-24.45$ | $-15.3\%$             | 22.72    | $-0.4\%$              | 124.60   | 34.61  | 189.73 |
|          |                       |          |                       | 124.02   | 34.61  | 212.45 |
| 46.82    | 12%                   | 12.67    | 13.1%                 | 130.57   | 50.17  | 197.68 |
|          |                       |          |                       | 150.40   | 62.84  | 197.68 |
| 93.72    | 27.8%                 | 37.37    | 24.8%                 | 131.89   | 68.50  | 174.63 |
|          |                       |          |                       | 175.59   | 162.22 | 189.92 |
| moy.     | 30.0%                 |          | 25.6%                 | $28.5\%$ |        |        |

Resultats obtenus pour le temps de calcul cpu Ajout d'une série de contraintes de précédence Problèmes comportant 22 activités et 4 ressources

TAB. A.14  $-$  Résultats pour le gain en temps pour des séries de problèmes comportant 22  $\alpha$ ctivités et  $\lambda$  ressources. Le cas où une série de contraintes de précédence est ajoutée.

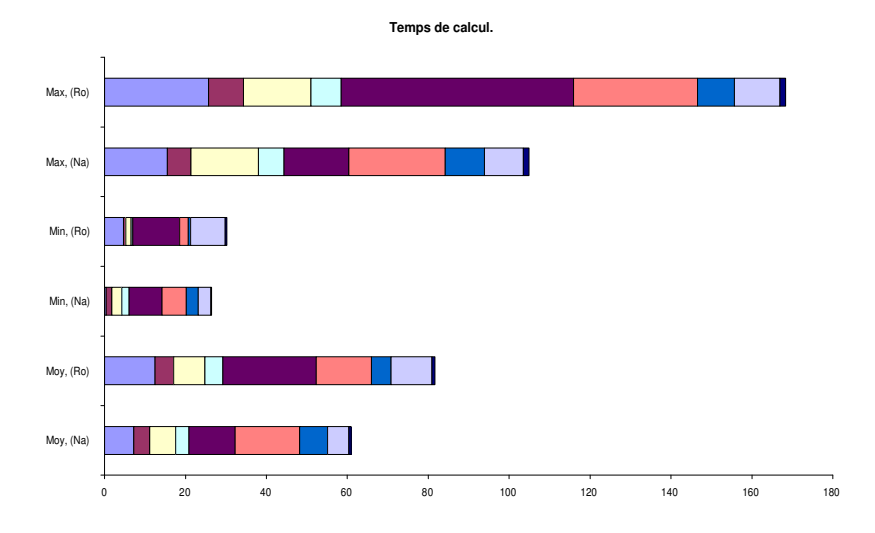

FIG.  $A.14 - Repr\acute{e}sentation$  de quelques résultats du tableau A.13.

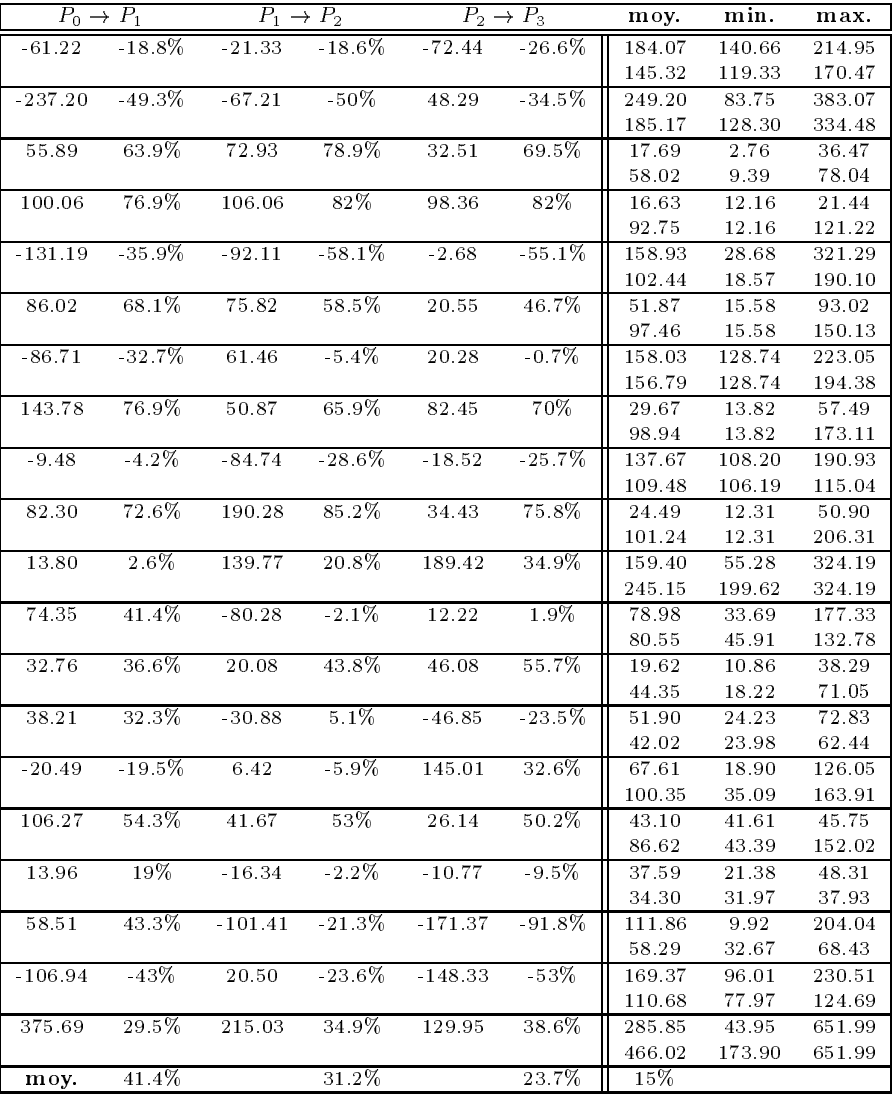

# Resultats obtenus pour le temps de calcul cpu Ajout d'une série de contraintes de précédence Problèmes comportant 32 activités

TAB. A.15 -  $R$ ésultats pour le gain en temps pour des séries de problèmes comportant 32 activites. Le cas ou une serie de contraintes de precedence est ajoutee.

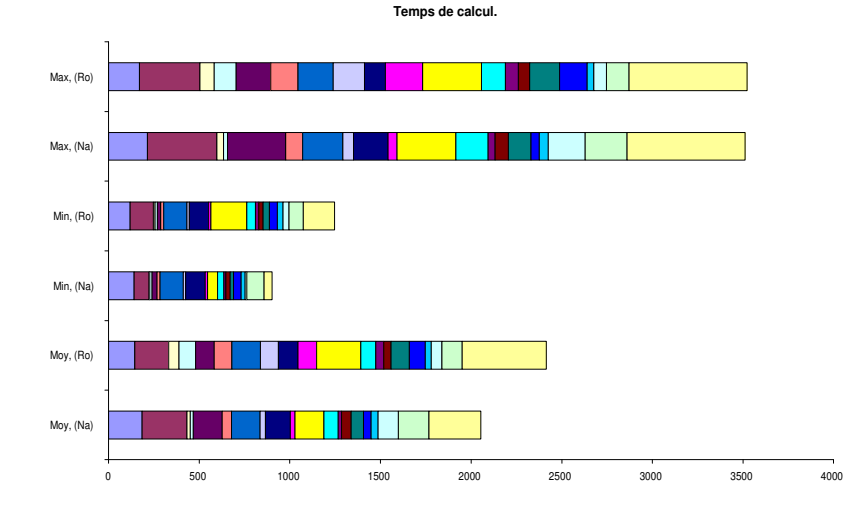

FIG.  $A.15$  – Représentation de quelques résultats du tableau A.15.

Resultats obtenus pour le temps de calcul cpu Retrait d'une série de contraintes de précédence Problèmes comportant 12 activités et 4 ressources

|          | $P_0 \rightarrow P_1$ |         | $P_1 \rightarrow P_2$ | moy.   | min. | max.   |
|----------|-----------------------|---------|-----------------------|--------|------|--------|
| 0.84     | $14.8\%$              | 3.16    | 29.2%                 | 3.22   | 2.11 | 4.86   |
|          |                       |         |                       | 4.56   | 2.11 | 8.02   |
| $-18.28$ | $-195.7\%$            | $-6.50$ | $-148.8\%$            | 13.81  | 1.63 | 25.99  |
|          |                       |         |                       | 5.55   | 1.63 | 7.71   |
| $-0.76$  | $-60.3\%$             | 0.02    | $-38.7\%$             | 0.88   | 0.62 | 1.40   |
|          |                       |         |                       | 0.63   | 0.62 | 0.65   |
| $-0.16$  | $-3.9\%$              | 18.25   | 61.1%                 | 3.83   | 1.29 | 7.23   |
|          |                       |         |                       | 9.86   | 1.29 | 25.48  |
| $-3.95$  | $-23.3\%$             | $-0.05$ | $-11.2\%$             | 13.16  | 0.53 | 20.34  |
|          |                       |         |                       | 11.83  | 0.53 | 18.57  |
| 517.75   | 96%                   | 62.86   | 88.8%                 | 24.36  | 7.30 | 51.69  |
|          |                       |         |                       | 217.90 | 7.30 | 531.86 |
| $-1.25$  | $-6.8\%$              | $-3.34$ | $-23.9\%$             | 7.90   | 4.28 | 11.22  |
|          |                       |         |                       | 6.37   | 0.94 | 11.22  |
| 9.54     | 70%                   | $-5.11$ | 20.3%                 | 5.75   | 1.95 | 13.18  |
|          |                       |         |                       | 7.22   | 2.12 | 11.49  |
| $-3.32$  | $-26.9\%$             | 1.38    | $-8.5\%$              | 8.21   | 0.77 | 14.88  |
|          |                       |         |                       | 7.56   | 0.77 | 11.56  |
| 25.57    | 93.1%                 | 9.63    | 78.8%                 | 3.15   | 0.57 | 7.58   |
|          |                       |         |                       | 14.89  | 0.57 | 26.89  |
| moy.     | 4.3%                  |         | 4.7%                  | 70.5%  |      |        |

TAB. A.16  $-$  Résultats pour le gain en temps pour des séries de problèmes comportant 12 activités et 4 ressources. Le cas où une série de contraintes de précédence est retirée.

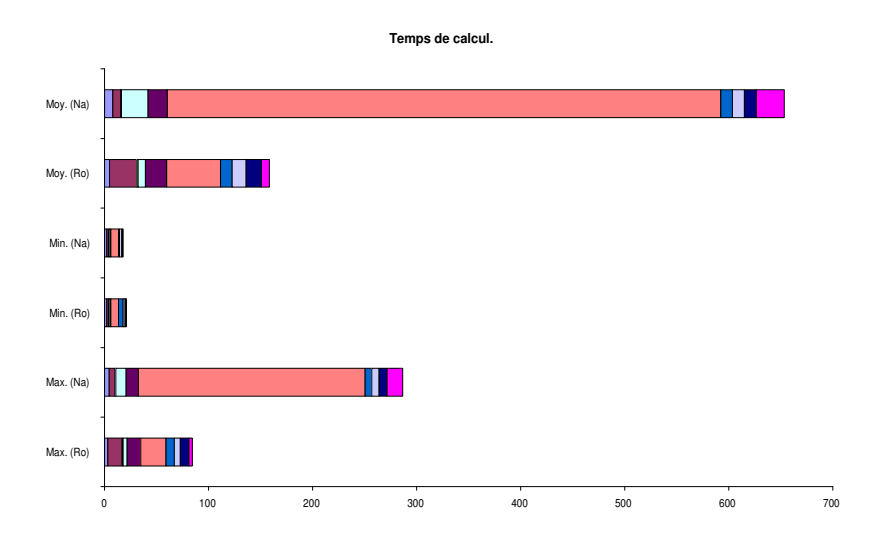

FIG. A.16 – Représentation de quelques résultats du tableau A.16.

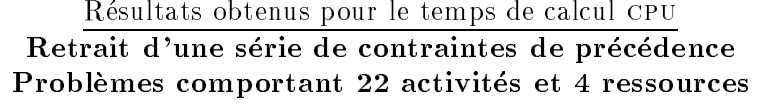

|           | $P_0 \rightarrow P_1$ |          | $P_1 \rightarrow P_2$ |           | $P_2 \rightarrow P_3$ | moy.      | min.   | max.   |
|-----------|-----------------------|----------|-----------------------|-----------|-----------------------|-----------|--------|--------|
| $-35.07$  | $-14.5\%$             | 11.17    | $-8.7\%$              | 14.43     | $-3\%$                | 79.26     | 18.71  | 222.06 |
|           |                       |          |                       |           |                       | 76.90     | 19.35  | 222.06 |
| 26.25     | 23.2%                 | $-29.04$ | $-1.9\%$              | $-38.27$  | $-22.2\%$             | 56.33     | 32.94  | 80.48  |
|           |                       |          |                       |           |                       | 46.07     | 28.98  | 80.15  |
| 6.61      | 18.8%                 | 19.21    | 43.5%                 | $-2.25$   | 37.8%                 | 9.65      | 4.88   | 21.89  |
|           |                       |          |                       |           |                       | 15.55     | 3.02   | 24.09  |
| 59.14     | 42.6%                 | 52.14    | 34.8%                 | $-17.10$  | 24.3%                 | 96.51     | 32.86  | 180.35 |
|           |                       |          |                       |           |                       | 72.97     | 32.86  | 128.21 |
| 26.75     | $10\%$                | 9.83     | $8.5\%$               | $-158.64$ | $-21.1\%$             | 174.99    | 110.52 | 311.03 |
|           |                       |          |                       |           |                       | 144.47    | 128.91 | 159.33 |
| 1.06      | $2.5\%$               | 1.12     | 4.7%                  | 2.24      | $8.5\%$               | 11.76     | 3.55   | 22.03  |
|           |                       |          |                       |           |                       | 12.87     | 4.86   | 22.03  |
| 2.11      | 6%                    | 2.40     | 10.3%                 | $-1.26$   | $6.7\%$               | 11.25     | 6.12   | 21.93  |
|           |                       |          |                       |           |                       | 12.06     | 4.86   | 21.93  |
| 6.38      | 47.9%                 | $-18.18$ | $-53.3\%$             | $-8.41$   | $-65.5\%$             | 12.75     | 1.97   | 27.01  |
|           |                       |          |                       |           |                       | 7.70      | 4.95   | 8.83   |
| $-106.93$ | $-109.2\%$            | 2.77     | $-64.7\%$             | $-198.93$ | $-152.1\%$            | 125.58    | 33.76  | 237.41 |
|           |                       |          |                       |           |                       | 49.81     | 33.76  | 64.15  |
| $-11.52$  | $-4.3\%$              | 4.62     | $-1.6\%$              | $-189.06$ | $-34.7\%$             | 189.88    | 131.65 | 323.24 |
|           |                       |          |                       |           |                       | 140.89    | 131.65 | 161.55 |
| moy.      | 2.3%                  |          | $-2.8\%$              |           | $-22.1\%$             | $-32.5\%$ |        |        |

TAB.  $A.17 - R$ ésultats pour le gain en temps pour des séries de problèmes comportant 22 activités et 4 ressources. Le cas où une série de contraintes de précédence est retirée.

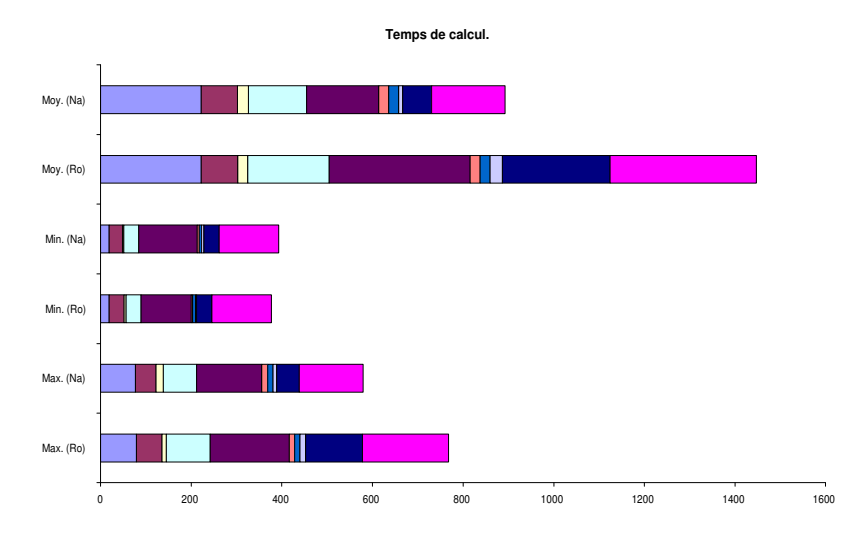

FIG.  $A.17 - Représentation de quelques résultats du tableau A.17.$ 

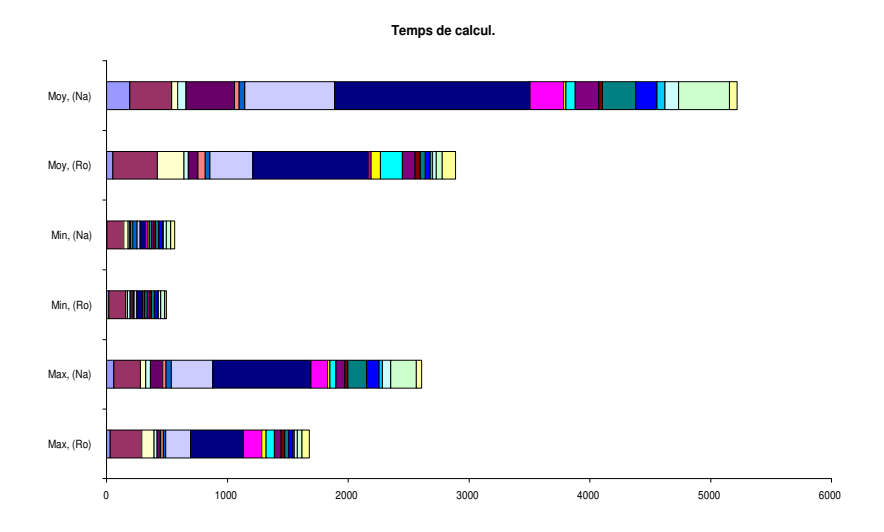

FIG.  $A.18$  – Représentation de quelques résultats du tableau A.18.

|           | $P_0 \rightarrow P_1$ |          | $P_1 \rightarrow P_2$ |           | $P_2 \rightarrow P_3$ |           | $P_3 \rightarrow P_4$ | moy.   | min.   | max.    |
|-----------|-----------------------|----------|-----------------------|-----------|-----------------------|-----------|-----------------------|--------|--------|---------|
| 56.29     | 57.8%                 | 169.28   | 78\%                  | $-29.12$  | 65.1\%                | $-49.01$  | 48.5%                 | 31.29  | 18.95  | 51.25   |
|           |                       |          |                       |           |                       |           |                       | 60.78  | 2.24   | 191.75  |
| $-102.63$ | $-34.6\%$             | 136.04   | $5.2\%$               | $-69.40$  | $-4\%$                | $-177.50$ | $-19.5%$              | 260.68 | 140.22 | 368.96  |
|           |                       |          |                       |           |                       |           |                       | 217.98 | 140.22 | 345.70  |
| $-46.88$  | $-51.5%$              | 35.77    | $-7.8\%$              | $-169.66$ | $-93%$                | $-100.19$ | $-121.8\%$            | 102.29 | 15.35  | 221.76  |
|           |                       |          |                       |           |                       |           |                       | 46.10  | 36.31  | 52.10   |
| 44.96     | 52.8%                 | $-3.93$  | 38.9%                 | $-10.48$  | 25.4%                 | 31.59     | 33.1%                 | 25.04  | 19.62  | 36.13   |
|           |                       |          |                       |           |                       |           |                       | 37.47  | 14.49  | 67.72   |
| 7.89      | 20.8%                 | 49.12    | 56.2%                 | $-7.36$   | 45.7%                 | 324.59    | 73.1%                 | 27.42  | 14.36  | 78.28   |
|           |                       |          |                       |           |                       |           |                       | 102.27 | 7.17   | 402.87  |
| 15.66     | 32.7%                 | $-22.73$ | $-8.3\%$              | 13.60     | $5.8\%$               | 13.95     | 14.8%                 | 23.49  | 11.63  | 60.11   |
|           |                       |          |                       |           |                       |           |                       | 27.58  | 16.24  | 37.38   |
| 26.13     | $34.4\%$              | 17.79    | 35.6%                 | 39.22     | 49%                   | 35.31     | 54.9%                 | 19.41  | 7.17   | 39.60   |
|           |                       |          |                       |           |                       |           |                       | 43.10  | 36.16  | 47.37   |
| 41.43     | $45.2\%$              | $-72.29$ | $-43.1\%$             | 255.70    | 22.8%                 | 463.70    | 39.9%                 | 207.08 | 24.21  | 354.90  |
|           |                       |          |                       |           |                       |           |                       | 344.79 | 24.21  | 741.79  |
| $-317.80$ | $-329.4%$             | 115.65   | $-17.2\%$             | 954.19    | $30.8\%$              | 1124.45   | 46.2%                 | 435.34 | 49.11  | 960.00  |
|           |                       |          |                       |           |                       |           |                       | 810.64 | 47.34  | 1618.33 |
| 55.08     | $61.1\%$              | 262.58   | 86.6%                 | 203.14    | 88.8%                 | 102.39    | 89%                   | 153.74 | 11.65  | 18.34   |
|           |                       |          |                       |           |                       |           |                       | 140.01 | 18.34  | 276.68  |
| $-8.44$   | $-25.6\%$             | $-59.55$ | $-135.7\%$            | $-25.44$  | $-142.1\%$            | 11.50     | $-96.5%$              | 33.35  | 7.61   | 76.70   |
|           |                       |          |                       |           |                       |           |                       | 16.96  | 15.63  | 19.11   |
| $-48.10$  | $-60.8\%$             | $-3.52$  | $-53.9\%$             | 61.04     | $5.4\%$               | $-108.98$ | $-40.5\%$             | 69.05  | 16.08  | 181.95  |
|           |                       |          |                       |           |                       |           |                       | 49.13  | 11.63  | 77.12   |
| 159.28    | $73.6\%$              | $-55.28$ | $39\%$                | $-38.15$  | 23.1%                 | 31.17     | 25.9%                 | 55.42  | 20.34  | 105.37  |
|           |                       |          |                       |           |                       |           |                       | 74.82  | 17.04  | 195.89  |
| 10.41     | 20.9%                 | $-18.55$ | $-11.7\%$             | $-7.36$   | $-17.8\%$             | $-13.90$  | $-25.4%$              | 29.01  | 13.32  | 42.71   |
|           |                       |          |                       |           |                       |           |                       | 23.13  | 17.67  | 28.81   |
| 192.64    | 77.4%                 | 109.68   | 75.2%                 | 65.23     | 72.8%                 | 238.92    | 77.6%                 | 34.86  | 25.84  | 43.45   |
|           |                       |          |                       |           |                       |           |                       | 156.15 | 25.84  | 276.45  |
| 110.39    | 63.7%                 | 70.09    | 64\%                  | 143.64    | 71\%                  | 32.40     | 67.5%                 | 34.31  | 27.04  | 39.24   |
|           |                       |          |                       |           |                       |           |                       | 105.61 | 35.74  | 174.50  |
| 59.92     | 79.5%                 | 33.79    | 78.9%                 | $-6.37$   | $67.4\%$              | $-13.27$  | $55\%$                | 12.11  | 7.64   | 18.48   |
|           |                       |          |                       |           |                       |           |                       | 26.92  | 5.21   | 67.56   |
| 69.17     | 60.2%                 | 94.41    | 72\%                  | $-4.09$   | 62.9%                 | 57.78     | 63.2%                 | 25.19  | 17.84  | 31.99   |
|           |                       |          |                       |           |                       |           |                       | 68.65  | 22.78  | 112.25  |
| 165.81    | 66.1%                 | 383.25   | 81.6%                 | 128.33    | 80.3%                 | 181.93    | 81.2%                 | 39.75  | 33.62  | 47.85   |
|           | $-118.2\%$            | $-24.26$ | $-97.1\%$             | $-9.64$   | $-65.8\%$             | 42.79     | $-30.1\%$             | 211.61 | 37.14  | 421.26  |
| $-76.43$  |                       |          |                       |           |                       |           |                       | 58.28  | 13.51  | 109.50  |
|           |                       |          |                       |           |                       |           |                       | 44.77  | 31.54  | 63.90   |
| moy.      | 12.6%                 |          | 33.6%                 |           | $30.4\%$              |           | 43.6%                 | 35.7%  |        |         |

Resultats obtenus pour le temps de calcul cpu Retrait d'une série de contraintes de précédence Problèmes comportant 32 activités

TAB. A.18 - Résultats pour le gain en temps pour des séries de problèmes comportant 32 activites. Le cas ou une serie de contraintes de precedence est retiree.

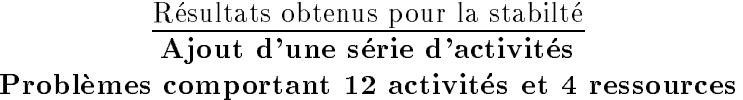

|                       | Diff.                                       |                |                | Posi.                                                             |                |
|-----------------------|---------------------------------------------|----------------|----------------|-------------------------------------------------------------------|----------------|
| $P_0 \rightarrow P_1$ | $P_1 \rightarrow P_2$ $P_0 \rightarrow P_2$ |                |                | $P_0 \rightarrow P_1$ $P_1 \rightarrow P_2$ $P_0 \rightarrow P_2$ |                |
| 4                     | 3                                           | $\overline{2}$ | 3              | 4                                                                 | $\overline{2}$ |
| $\Omega$              | $\mathbf 0$                                 | 0              | 0              | 0                                                                 | 0              |
| $\Omega$              | $7\star$                                    | $6\star$       | $\Omega$       | $\Omega$                                                          | $0\star$       |
| 0                     | $\overline{7}$                              | 6              | 0              | 3                                                                 | 3              |
| $\overline{0}$        | $2\star$                                    | $1\star$       | $\overline{0}$ | $6\star$                                                          | $6\star$       |
| 1                     | 1                                           | $\mathbf{1}$   | $\overline{0}$ | $\Omega$                                                          | 0              |
| $4\star$              | 3                                           | $3\star$       | $3\star$       | 3                                                                 | $4\star$       |
| 3                     | 4                                           | $\overline{4}$ | 10             | 9                                                                 | 3              |
| $7\star$              | $9\star$                                    | $8\star$       | $8\star$       | $1\star$                                                          | $7\star$       |
| $\overline{7}$        | 9                                           | 8              | 8              | $\mathbf{1}$                                                      | $\overline{7}$ |
| 6                     | $7\,\star$                                  | $4\star$       | 9              | $7\star$                                                          | $4\star$       |
| 3                     | $\overline{\mathbf{4}}$                     | 3              | 5              | 3                                                                 | $\overline{2}$ |
| 3                     | 5                                           | $\overline{2}$ | 3              | $\overline{2}$                                                    | $\mathbf{1}$   |
| $\mathbf{1}$          | $\overline{0}$                              | $\mathbf{1}$   | $\overline{0}$ | $\overline{0}$                                                    | 0              |
| 0                     | $7\star$                                    | $6\star$       | 0              | $6\star$                                                          | $6\star$       |
| 1                     | $\overline{7}$                              | 5              | $\overline{2}$ | $\overline{7}$                                                    | 5              |
| 4                     | $5\star$                                    | $1\star$       | 4              | $4\star$                                                          | $1\star$       |
| 0                     | 4                                           | 3              | 0              | 1                                                                 | 1              |
| $\mathbf{1}$          | $7\star$                                    | $5\star$       | $\mathbf{1}$   | $8\star$                                                          | $7\star$       |
| 0                     | $\mathbf{1}$                                | 1              | 0              | 3                                                                 | 3              |

TAB. A.19 – Résultats pour les mesures DIFF et POSI pour des séries de problèmes comportant  $12$  activités et  $4$  ressources. Le cas où une série d'activités est ajoutée.

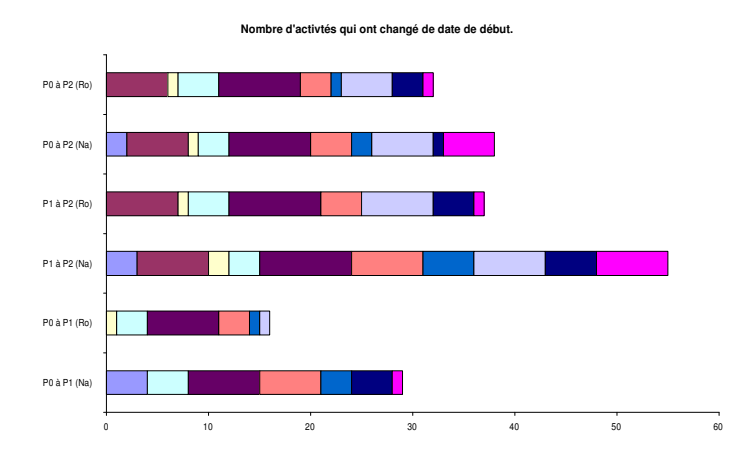

FIG.  $A.19$  – Evolution des solutions successives pour la mesure de performance DIFF sur des séries de problèmes comportant 12 activités et  $\chi$  ressources dans le cas où une série d'activités est ajoutée.

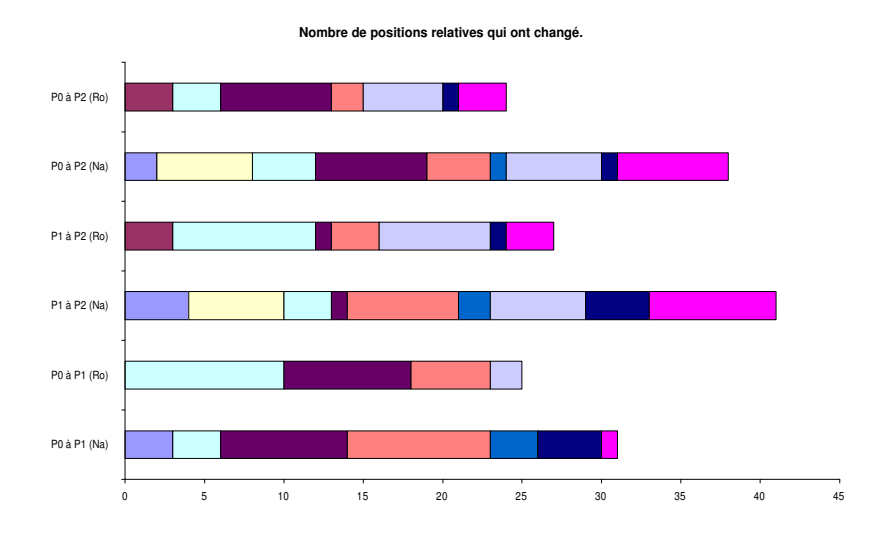

FIG. A.20 – Evolution des solutions successives pour la mesure de performance posi sur des séries de problèmes comportant 12 activités et  $\chi$  ressources dans le cas où une série d'activités est ajoutée.

|                       | SDif.                 |                       |                       | MDif.                 |                       |
|-----------------------|-----------------------|-----------------------|-----------------------|-----------------------|-----------------------|
| $P_0 \rightarrow P_1$ | $P_1 \rightarrow P_2$ | $P_0 \rightarrow P_2$ | $P_0 \rightarrow P_1$ | $P_1 \rightarrow P_2$ | $P_0 \rightarrow P_2$ |
| 21                    | 14                    | 7                     | 9                     | 9                     | 4                     |
| $\overline{0}$        | 0                     | 0                     | 0                     | 0                     | 0                     |
| $\Omega$              | $14\star$             | $12\star$             | $\Omega$              | $2\star$              | $2\star$              |
| 0                     | 21                    | 19                    | 0                     | 9                     | 9                     |
| $\Omega$              | $14\star$             | $13\star$             | $\Omega$              | $13\star$             | $13\star$             |
| $\overline{2}$        | $\mathbf{1}$          | $\overline{2}$        | $\overline{2}$        | 1                     | $\overline{2}$        |
| $8\star$              | $\overline{7}$        | $9\star$              | $5\star$              | 5                     | $4\star$              |
| 25                    | 25                    | 8                     | 12                    | 13                    | 5                     |
| $51+$                 | $26\star$             | $51\star$             | $11\star$             | $7\star$              | $11\star$             |
| 51                    | 26                    | 51                    | 11                    | $\overline{7}$        | 11                    |
| 28                    | $38\star$             | $19+$                 | 9                     | $16\star$             | $7\star$              |
| 13                    | 19                    | 15                    | 6                     | 7                     | $\overline{7}$        |
| 30                    | 39                    | 9                     | 10                    | 10                    | $\sqrt{6}$            |
| $\mathbf{1}$          | 0                     | 1                     | $\mathbf{1}$          | 0                     | 1                     |
| $\Omega$              | $53\star$             | $43\star$             | $\Omega$              | $26\star$             | $26\star$             |
| 7                     | 53                    | 36                    | 7                     | 26                    | 26                    |
| 19                    | $30\star$             | $8\star$              | 9                     | $11\star$             | $8\star$              |
| $\Omega$              | 23                    | 20                    | 0                     | 9                     | 9                     |
| $\overline{2}$        | $22\star$             | $19+$                 | $\overline{2}$        | $15\star$             | $15\star$             |
| 0                     | 5                     | 5                     | 0                     | 5                     | 5                     |

TAB.  $A.20 - R$ ésultats pour les mesures SDIF et MDIF pour des séries de problèmes comportant  $12$  activités et  $\ddot{4}$  ressources. Le cas où une série d'activités est ajoutée.

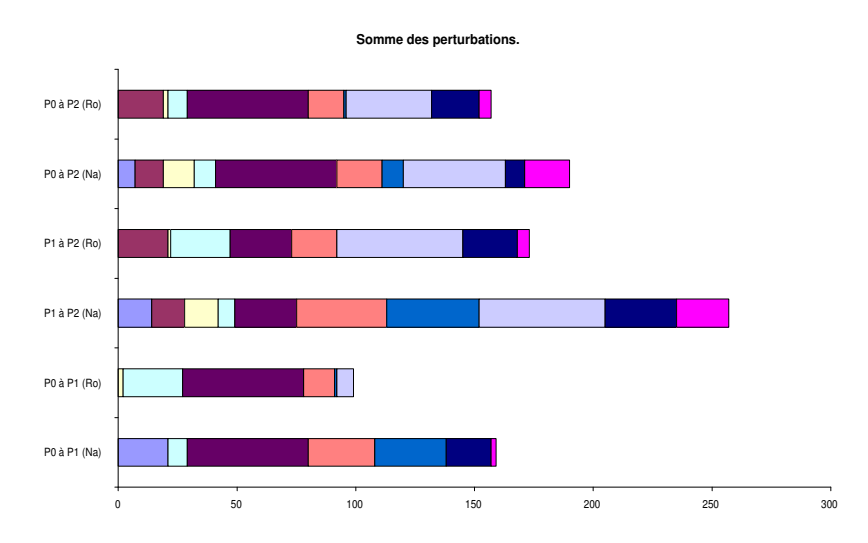

FIG.  $A.21$  – Evolution des solutions successives pour la mesure de performance SDIF sur des séries de problèmes comportant 12 activités et 4 ressources dans le cas où une série d'activités est ajoutée.

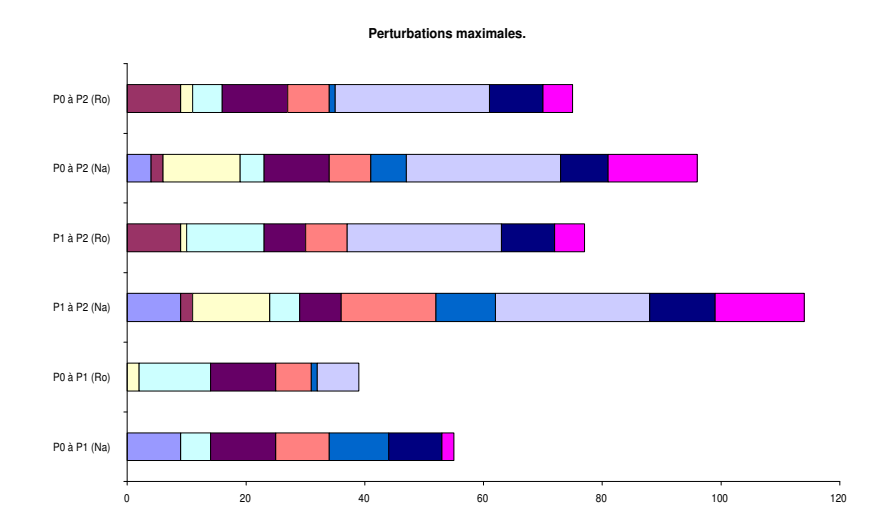

FIG.  $A.22$  – Evolution des solutions successives pour la mesure de performance MDIF sur des séries de problèmes comportant 12 activités et  $\chi$  ressources dans le cas où une série d'activités est ajoutée.

## Résultats obtenus pour la stabilté Ajout d'une série d'activités Problèmes comportant 22 activités et 4 ressources

|                       |                | Diff.                                       |                       |                       |                | Posi.                                       |                       |
|-----------------------|----------------|---------------------------------------------|-----------------------|-----------------------|----------------|---------------------------------------------|-----------------------|
| $P_0 \rightarrow P_1$ |                | $P_1 \rightarrow P_2$ $P_2 \rightarrow P_3$ | $P_0 \rightarrow P_3$ | $P_0 \rightarrow P_1$ |                | $P_1 \rightarrow P_2$ $P_2 \rightarrow P_3$ | $P_0 \rightarrow P_3$ |
| $\overline{7}$        | 3              | $14\star$                                   | $12\star$             | 9                     | $\overline{4}$ | $26\star$                                   | $25\star$             |
| 8                     | 3              | 13                                          | 14                    | 31                    | $\mathbf{1}$   | $\overline{7}$                              | 33                    |
| 6                     | $\mathbf{O}$   | $14\star$                                   | $14\star$             | 6                     | 0              | $29+$                                       | $20\star$             |
| 6                     | 13             | 8                                           | 12                    | 25                    | 18             | 23                                          | 10                    |
| $15\star$             | 8              | 5                                           | $15\star$             | $28\star$             | 13             | $\overline{4}$                              | $27\star$             |
| 16                    | 11             | 8                                           | 16                    | 30                    | 15             | 9                                           | 25                    |
| $\overline{7}$        | 9              | $18\star$                                   | $14\star$             | 14                    | 8              | $30\star$                                   | $18\star$             |
| 8                     | 2              | 7                                           | 10                    | $\overline{4}$        | $\overline{2}$ | 8                                           | 9                     |
| 10                    | $\overline{4}$ | 8                                           | 11                    | 24                    | $5^{\circ}$    | 18                                          | 28                    |
| 3                     | 6              | 8                                           | 11                    | 12                    | 12             | 25                                          | 22                    |
| $\overline{7}$        | 14             | $\overline{7}$                              | 13                    | 10                    | 28             | 15                                          | 34                    |
| 13                    | $\overline{2}$ | 10                                          | 12                    | 31                    | $\overline{4}$ | 26                                          | 16                    |
| 9                     | $12\star$      | $\overline{2}$                              | $12\star$             | 36                    | $17\star$      | 3                                           | $40\star$             |
| 7                     | 12             | 1                                           | 13                    | 34                    | 21             | 1                                           | 38                    |
| 7                     | $10*$          | 8                                           | $11\star$             | 33                    | $11\star$      | 19                                          | $38\star$             |
|                       | 8              | 6                                           | 11                    | 29                    | 26             | 15                                          | 29                    |
| $\mathbf{2}$          | $\Omega$       | 3                                           | $\overline{4}$        | 5                     | $\Omega$       | 1.                                          | $\overline{4}$        |
| $\overline{4}$        | 3              | $\overline{2}$                              | 4                     | $\overline{4}$        | 1              | 1                                           | 6                     |
| $7\star$              | 9              | $\overline{2}$                              | $6\star$              | $19+$                 | 12             | 4                                           | $28+$                 |
| 12                    | 7              | 10                                          | 15                    | 25                    | 12             | 15                                          | 32                    |

TAB.  $A.21 - R\acute{\epsilon}sultats$  pour les mesures DIFF et POSI pour des séries de problèmes comportant  $22$  activités et  $\ddot{A}$  ressources. Le cas où une série d'activités est ajoutée.

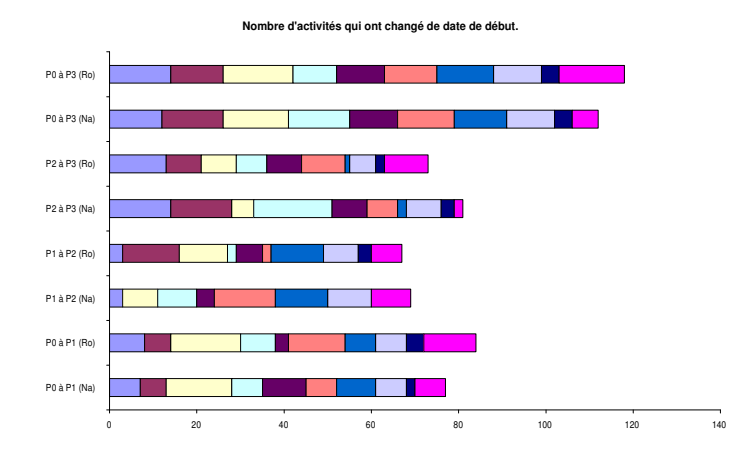

FIG. A.23 – Evolution des solutions successives pour la mesure de performance DIFF sur des séries de problèmes comportant  $22$  activités et  $4$  ressources dans le cas où une série d'activités est ajoutée.

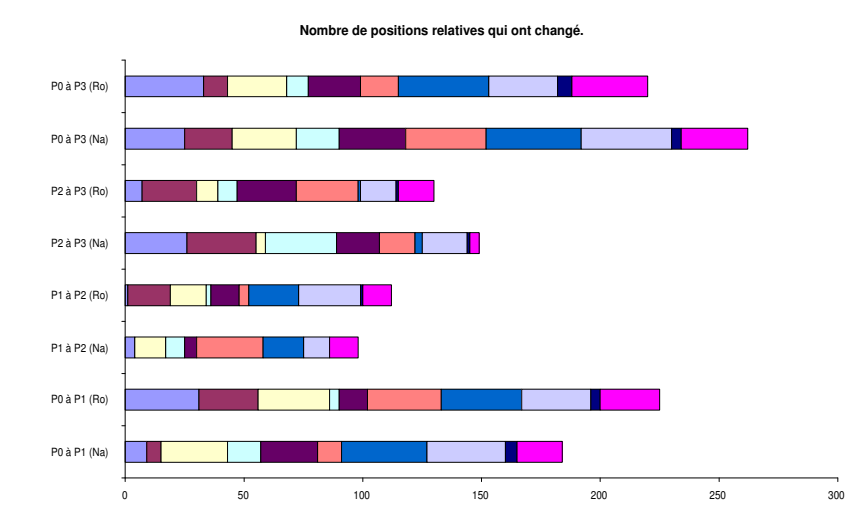

FIG. A.24 – Evolution des solutions successives pour la mesure de performance posi sur des séries de problèmes comportant  $22$  activités et  $4$  ressources dans le cas où une série d'activités est ajoutée.

|                       |                | SDif.                                       |                       |                       |              | MDif.                                       |                       |
|-----------------------|----------------|---------------------------------------------|-----------------------|-----------------------|--------------|---------------------------------------------|-----------------------|
| $P_0 \rightarrow P_1$ |                | $P_1 \rightarrow P_2$ $P_2 \rightarrow P_3$ | $P_0 \rightarrow P_3$ | $P_0 \rightarrow P_1$ |              | $P_1 \rightarrow P_2$ $P_2 \rightarrow P_3$ | $P_0 \rightarrow P_3$ |
| 25                    | 7              | $55+$                                       | $66\star$             | 7                     | 3            | $24\star$                                   | $23\star$             |
| 68                    | 6              | 22                                          | 77                    | 24                    | 2            | $\overline{4}$                              | 24                    |
| 13                    | $\mathbf{O}$   | $47\star$                                   | $46\star$             | $\overline{4}$        | $\Omega$     | $23\star$                                   | $25\star$             |
| 41                    | 38             | 33                                          | 31                    | $17\,$                | 13           | 14                                          | 9                     |
| $79\star$             | 19             | $\overline{7}$                              | $77*$                 | $18\star$             | 9            | 3                                           | $19\star$             |
| 78                    | 26             | 14                                          | 74                    | 19                    | 9            | 7                                           | 13                    |
| 18                    | 18             | $94\star$                                   | $59+$                 | 5                     | 6            | $11\star$                                   | $10*$                 |
| 12                    | 3              | $10\,$                                      | 18                    | 3                     | 2            | 3                                           | 6                     |
| 60                    | $\overline{7}$ | 25                                          | 74                    | 14                    | 3            | 9                                           | 13                    |
| 24                    | 18             | 49                                          | 55                    | 16                    | 7            | 14                                          | 14                    |
| 12                    | 59             | 23                                          | 71                    | 3                     | 13           | 12                                          | 14                    |
| 66                    | $\overline{2}$ | 55                                          | 28                    | 14                    | $\mathbf{1}$ | 14                                          | 9                     |
| 59                    | $47\star$      | 3                                           | $63\star$             | 21                    | $9\star$     | $\mathbf{2}$                                | $14\star$             |
| 52                    | 75             | $\overline{2}$                              | 101                   | 13                    | 13           | $\mathbf{2}$                                | 13                    |
| 47                    | $32\star$      | 26                                          | $64\star$             | 10                    | $8\star$     | 10                                          | $10*$                 |
| 33                    | 75             | 27                                          | 69                    | 9                     | 17           | 14                                          | 12                    |
| 16                    | $\mathbf{O}$   | 5                                           | 15                    | 10                    | $\Omega$     | 3                                           | $\overline{7}$        |
| 9                     | 6              | 6                                           | 19                    | 3                     | 4            | $\overline{4}$                              | 7                     |
| $32\star$             | 32             | $\overline{2}$                              | $46\star$             | $12\star$             | 14           | $\mathbf{1}$                                | $14\star$             |
| 55                    | 30             | 23                                          | 78                    | 13                    | 16           | 9                                           | 19                    |

TAB.  $A.22 - R$ ésultats pour les mesures SDIF et MDIF pour des séries de problèmes comportant  $22$  activités et  $\ddot{4}$  ressources. Le cas où une série d'activités est ajoutée.

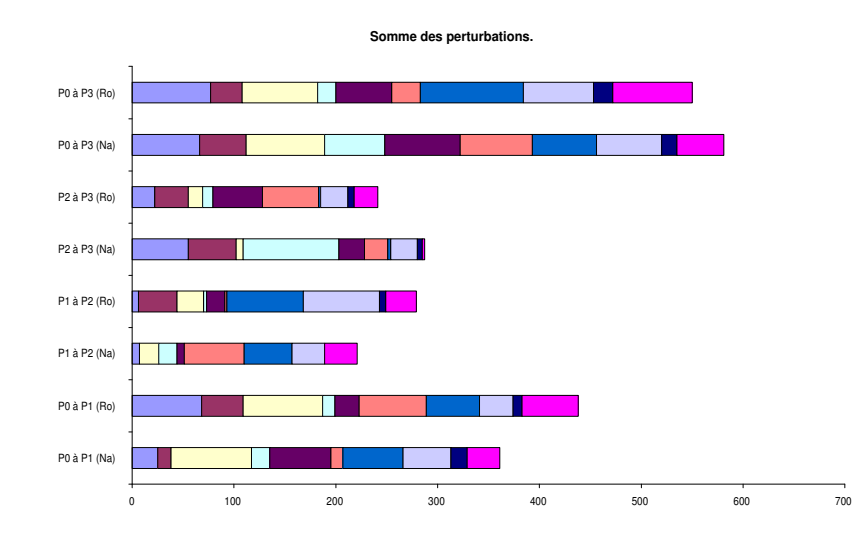

FIG.  $A.25$  – Evolution des solutions successives pour la mesure de performance SDIF sur des séries de problèmes comportant  $22$  activités et  $4$  ressources dans le cas où une série d'activités est ajoutée.

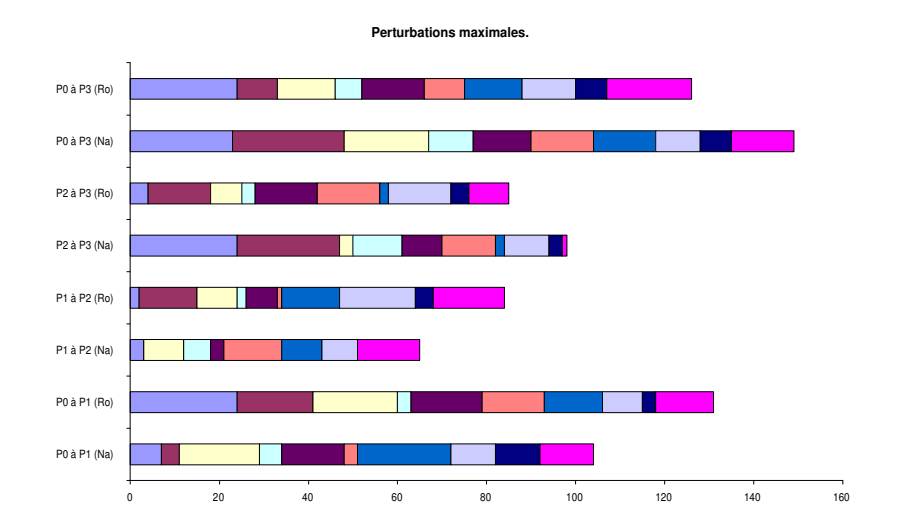

FIG.  $A.26$  – Evolution des solutions successives pour la mesure de performance MDIF sur des séries de problèmes comportant  $22$  activités et  $4$  ressources dans le cas où une série d'activités est ajoutée.

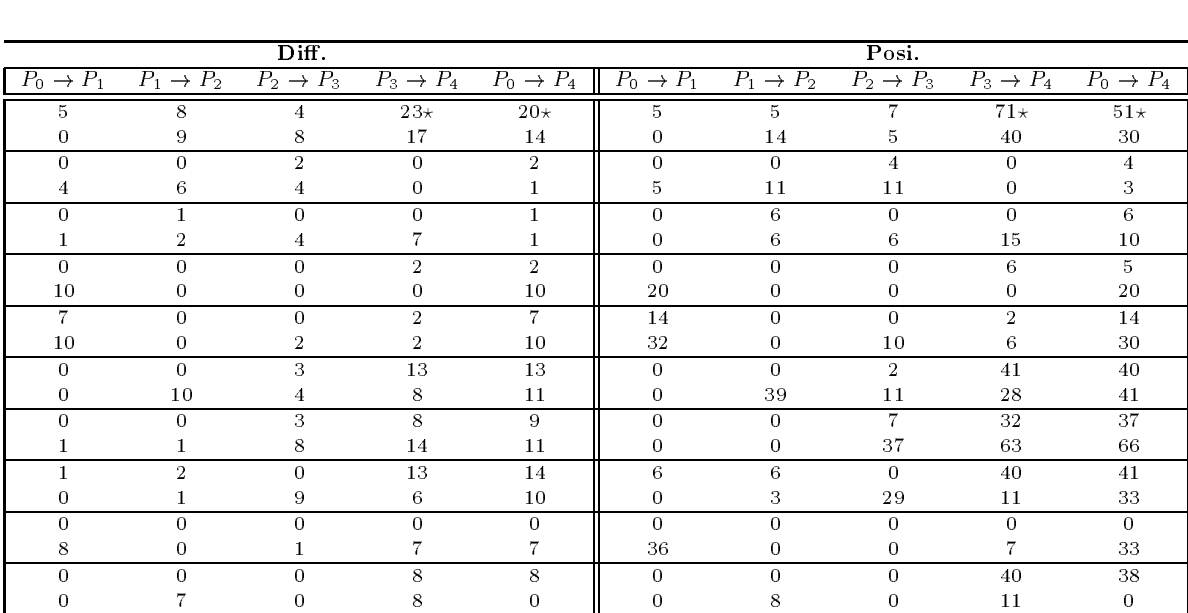

### Resultats obtenus pour la stabilte Ajout d'une série d'activités Problèmes comportant 32 activités et 1 ressources

TAB.  $A.23 - R$ ésultats pour les mesures DIFF et POSI pour des séries de problèmes comportant 32 activités et une ressource. Le cas où une série d'activités est ajoutée.

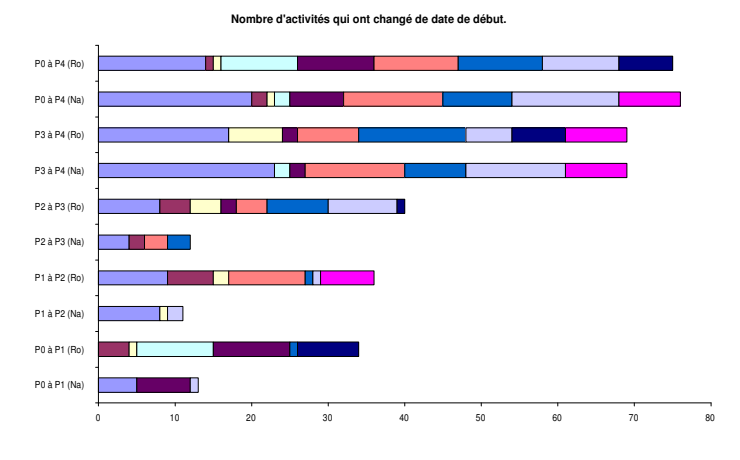

FIG.  $A.27$  – Evolution des solutions successives pour la mesure de performance DIFF sur des séries de problèmes comportant 32 activités et une ressource dans le cas où une série  $d'activit \acute{e}s$  est ajoutée.

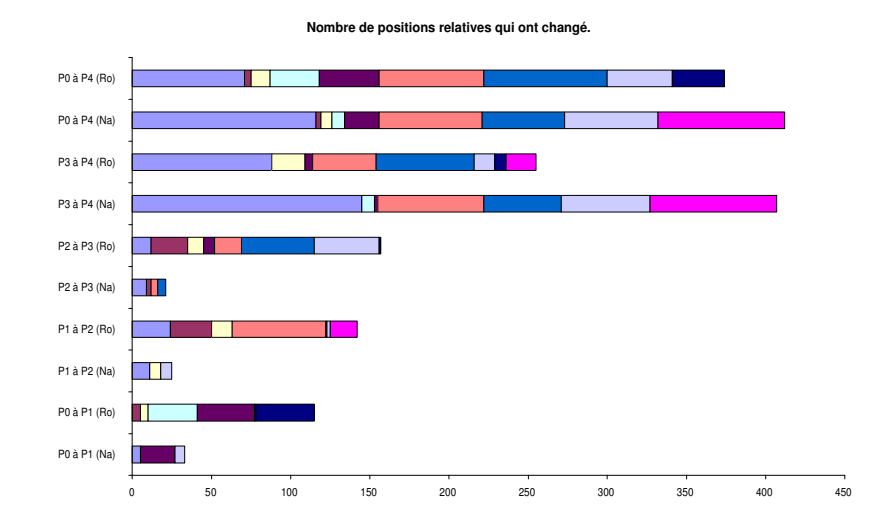

FIG. A.28 – Evolution des solutions successives pour la mesure de performance posi sur des séries de problèmes comportant 32 activités et une ressource dans le cas où une série d'activités est ajoutée.

|                       |                       | SDif.                 |                       |                       |                       |                       | MDif.                 |                       |                       |
|-----------------------|-----------------------|-----------------------|-----------------------|-----------------------|-----------------------|-----------------------|-----------------------|-----------------------|-----------------------|
| $P_0 \rightarrow P_1$ | $P_1 \rightarrow P_2$ | $P_2 \rightarrow P_3$ | $P_3 \rightarrow P_4$ | $P_0 \rightarrow P_4$ | $P_0 \rightarrow P_1$ | $P_1 \rightarrow P_2$ | $P_2 \rightarrow P_3$ | $P_3 \rightarrow P_4$ | $P_0 \rightarrow P_4$ |
| 5.                    | 11                    | 9                     | $145\star$            | $116\times$           | 1.                    | 4                     | 3                     | $17\star$             | $16\star$             |
| 0                     | 24                    | 12                    | 88                    | 71                    | $\overline{0}$        | 8                     | 4                     | 16                    | 13                    |
| 0                     | $\Omega$              | 3                     | 0                     | 3                     | 0                     | $\Omega$              | $\overline{2}$        | 0                     | $\mathbf{2}^{\prime}$ |
| 5.                    | 26                    | 23                    | 0                     | 4                     | $\overline{2}$        | 18                    | 18                    | $\mathbf{0}$          | 4                     |
| $\Omega$              | 7                     | $\Omega$              | 0                     | $\overline{7}$        | $\Omega$              | 7                     | 0                     | $\Omega$              | 7                     |
| 5                     | 13                    | 10                    | 21                    | 12                    | 5                     | 8                     | 4                     | 4                     | 12                    |
| $\Omega$              | $\Omega$              | $\Omega$              | 8                     | 8                     | $\Omega$              | $\Omega$              | 0                     | 4                     | 4                     |
| 31                    | $\Omega$              | 0                     | 0                     | 31                    | 8                     | $\Omega$              | 0                     | $\Omega$              | 8                     |
| 22                    | $\Omega$              | $\Omega$              | $\overline{2}$        | 22                    | 13                    | $\Omega$              | 0                     | 1                     | 13                    |
| 36                    | 0                     |                       | 5                     | 38                    | 13                    | 0                     | 4                     | 3                     | 13                    |
| 0                     | $\Omega$              | 4                     | 67                    | 65                    | $\Omega$              | $\Omega$              | $\overline{2}$        | 20                    | 20                    |
| 0                     | 59                    | 17                    | 40                    | 66                    | $\mathbf{0}$          | 17                    | 8                     | 10                    | 17                    |
| $\Omega$              | $\Omega$              | $\overline{5}$        | 49                    | 52                    | $\Omega$              | $\Omega$              | 3                     | 15                    | 15                    |
| 1                     | 1                     | 46                    | 62                    | 78                    | $\mathbf{1}$          | 1                     | 12                    | 10                    | 22                    |
| 6                     | 7                     | $\Omega$              | 56                    | 59                    | 6                     | $\overline{5}$        | 0                     | 15                    | 15                    |
| 0                     | $\mathbf{2}$          | 41                    | 13                    | 41                    | $\mathbf{0}$          | 2                     | 9                     | 8                     | 8                     |
| 0                     | $\Omega$              | 0                     | $\Omega$              | $\Omega$              | 0                     | $\Omega$              | 0                     | 0                     | $\Omega$              |
| 37                    | 0                     |                       | 7                     | 33                    | 12                    | $\Omega$              |                       | 1                     | 12                    |
| $\Omega$              | $\Omega$              | $\Omega$              | 80                    | 80                    | $\theta$              | $\Omega$              | 0                     | 21                    | 21                    |
| 0                     | 17                    | 0                     | 19                    | $\mathbf 0$           | $\overline{0}$        | 9                     | 0                     | 9                     | 0                     |

TAB.  $A.24 - R$ ésultats pour les mesures SDIF et MDIF pour des séries de problèmes comportant 32 activités et une ressource. Le cas où une série d'activités est ajoutée.

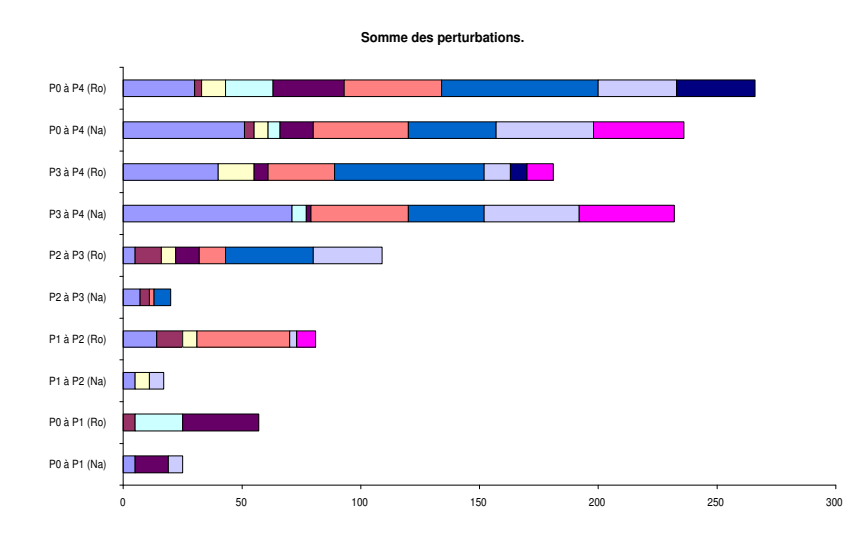

FIG.  $A.29$  – Evolution des solutions successives pour la mesure de performance SDIF sur des séries de problèmes comportant 32 activités et une ressource dans le cas où une série d'activités est ajoutée.

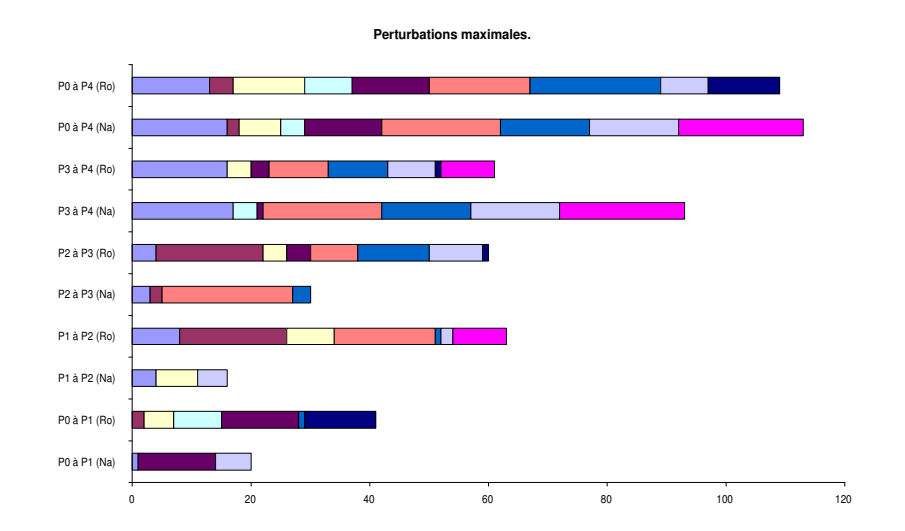

FIG.  $A.30$  – Evolution des solutions successives pour la mesure de performance MDIF sur des séries de problèmes comportant 32 activités et une ressource dans le cas où une série d'activités est ajoutée.

#### Resultats obtenus pour la stabilte Ajout d'une série d'activités Problèmes comportant 32 activités et 2 ressources

|                       |                       | Diff.                 |                       |                       |                       |                       | $\overline{\text{Posi}}$ . |                       |                       |
|-----------------------|-----------------------|-----------------------|-----------------------|-----------------------|-----------------------|-----------------------|----------------------------|-----------------------|-----------------------|
| $P_0 \rightarrow P_1$ | $P_1 \rightarrow P_2$ | $P_2 \rightarrow P_3$ | $P_3 \rightarrow P_4$ | $P_0 \rightarrow P_4$ | $P_0 \rightarrow P_1$ | $P_1 \rightarrow P_2$ | $P_2 \rightarrow P_3$      | $P_3 \rightarrow P_4$ | $P_0 \rightarrow P_4$ |
| 5                     | $\overline{2}$        | 6                     | 3                     | 9                     | 29                    | 6                     | 15                         | $\overline{7}$        | 37                    |
| 8                     | 10                    | 13                    | 10                    | 11                    | 33                    | 27                    | 26                         | 26                    | 41                    |
| $\Omega$              | 7                     | 14                    | $\Omega$              | 14                    | $\Omega$              | 26                    | 38                         | $\Omega$              | 47                    |
| 0                     | 12                    | 18                    | 6                     | 14                    | $\mathbf{0}$          | 41                    | 58                         | 7                     | 65                    |
| $\Omega$              | 6                     | $\overline{2}$        | $19\star$             | $18\star$             | $\Omega$              | 30                    | $\overline{2}$             | $68\star$             | $59+$                 |
| 13                    | 8                     | 13                    | 23                    | 21                    | 38                    | 9                     | 37                         | 57                    | 54                    |
| 5                     | 6                     | $\overline{4}$        | 7                     | 8                     | $\overline{4}$        | 5                     | 12                         | $\overline{7}$        | 14                    |
| 8                     | 11                    | 11                    | 25                    | 23                    | 19                    | 18                    | 20                         | 129                   | 97                    |
| 7                     | $\theta$              | $17*$                 | 7                     | $14\star$             | $\overline{7}$        | $\Omega$              | $35\star$                  | 16                    | $25\star$             |
|                       | 10                    | 15                    | 10                    | 17                    | 11                    | 51                    | 34                         | 35                    | 63                    |
| $\Omega$              | $\Omega$              | $\Omega$              | 1.                    | $\mathbf{1}$          | $\theta$              | $\Omega$              | $\mathbf{0}$               | 3                     | $\overline{2}$        |
| 8                     | 1                     | 11                    | 9                     | 6                     | 31                    | $\Omega$              | 20                         | 10                    | 28                    |
| 1                     | $\Omega$              | 7                     | 14                    | 10                    | $\mathbf{1}$          | $\Omega$              | 7                          | 28                    | 33                    |
| 6                     | 6                     | $\mathbf{2}$          | 2                     | 7                     | 22                    | 19                    | 10                         | 7                     | 41                    |
| $\overline{2}$        | 11                    | 11                    | $\overline{0}$        | 13                    | 8                     | 41                    | 58                         | $\Omega$              | 51                    |
| 11                    | 14                    | 11                    | 9                     | 15                    | 20                    | 33                    | 51                         | 20                    | 62                    |
| 12                    | 12                    | 10                    | 0                     | 14                    | 73                    | 43                    | 33                         | 0                     | 68                    |
| 12                    | 6                     | $10\,$                | 8                     | 15                    | 93                    | 31                    | 59                         | 45                    | 84                    |
| 1                     | 10                    | $\Omega$              | 0                     | 9                     | 1                     | 21                    | 0                          | $\mathbf{0}$          | 22                    |
| 0                     | 14                    | 3                     | 11                    | 12                    | 0                     | 46                    | 9                          | 18                    | 38                    |

TAB.  $A.25 - R$ ésultats pour les mesures DIFF et POSI pour des séries de problèmes comportant 32 activités et 2 ressources. Le cas où une série d'activités est ajoutée.

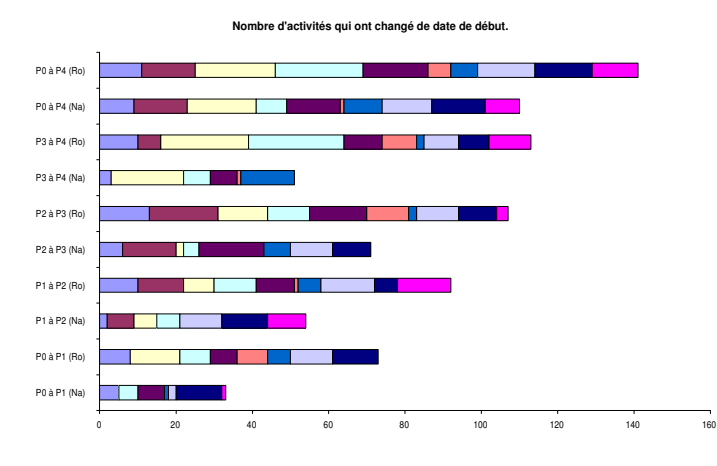

FIG.  $A.31$  – Evolution des solutions successives pour la mesure de performance DIFF sur des séries de problèmes comportant 32 activités et 2 ressources dans le cas où une série d'activités est ajoutée.

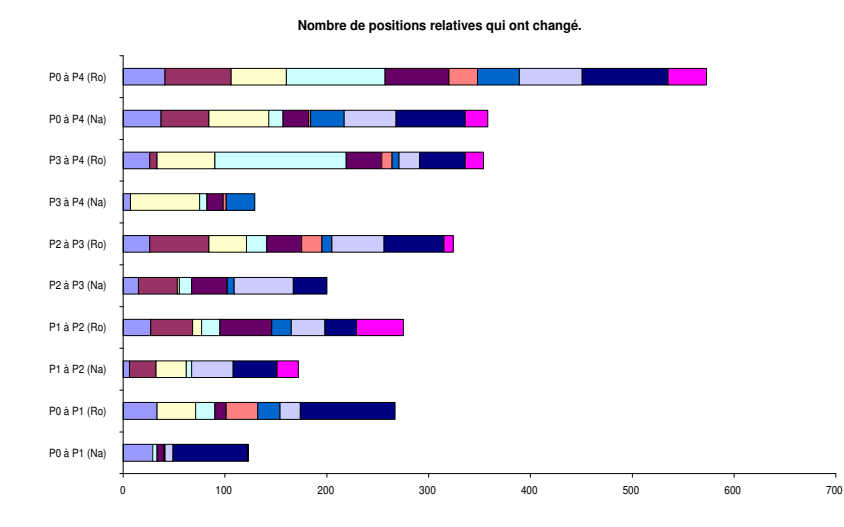

FIG. A.32 – Evolution des solutions successives pour la mesure de performance posi sur des séries de problèmes comportant 32 activités et 2 ressources dans le cas où une série d'activités est ajoutée.

|                       |                       | SDif.                 |                       |                       |                       |                       | MDif.                 |                       |                       |
|-----------------------|-----------------------|-----------------------|-----------------------|-----------------------|-----------------------|-----------------------|-----------------------|-----------------------|-----------------------|
| $P_0 \rightarrow P_1$ | $P_1 \rightarrow P_2$ | $P_2 \rightarrow P_3$ | $P_3 \rightarrow P_4$ | $P_0 \rightarrow P_4$ | $P_0 \rightarrow P_1$ | $P_1 \rightarrow P_2$ | $P_2 \rightarrow P_3$ | $P_3 \rightarrow P_4$ | $P_0 \rightarrow P_4$ |
| 21                    | $\overline{4}$        | 19                    | 11                    | 35                    | 9                     | 3                     | 8                     | $\overline{5}$        | 11                    |
| 33                    | 33                    | 38                    | 26                    | 45                    | 10                    | 7                     | 7                     | 6                     | 13                    |
| $\theta$              | 26                    | 46                    | $\Omega$              | 58                    | $\Omega$              | 13                    | 10                    | $\Omega$              | 13                    |
| 0                     | 36                    | 64                    | 15                    | 67                    | 0                     | 10                    | 13                    | 4                     | 11                    |
| $\Omega$              | 23                    | $\overline{2}$        | $100\star$            | $94\star$             | $\Omega$              | 8                     | $\mathbf{1}$          | $17\star$             | $17\star$             |
| 48                    | 9                     | 47                    | 87                    | 86                    | 11                    | $\overline{2}$        | 11                    | 9                     | 12                    |
| 6                     | 10 <sup>°</sup>       | 12                    | 11                    | 17                    | $\overline{2}$        | 3                     | 5.                    | 3                     | 6.                    |
| 30                    | 28                    | 22                    | 303                   | 269                   | 8                     | 8                     | 3                     | 29                    | 29                    |
| 18                    | $\Omega$              | $87\star$             | 25                    | $67\star$             | 4                     | $\theta$              | $40\star$             | 18                    | $22\star$             |
| 21                    | 94                    | 72                    | 52                    | 142                   | 8                     | 23                    | 14                    | 24                    | 23                    |
| $\Omega$              | $\Omega$              | $\Omega$              | $\overline{4}$        | $\overline{4}$        | $\Omega$              | $\Omega$              | $\Omega$              | $\overline{4}$        | $\overline{4}$        |
| 71                    | 3                     | 46                    | 16                    | 62                    | 15                    | 3                     | 20                    | 5                     | 15                    |
| 3                     | $\Omega$              | 10 <sup>°</sup>       | 42                    | 43                    | 3                     | $\Omega$              | 3                     | 12                    | 12                    |
| 34                    | 43                    | 19                    | 16                    | 72                    | 15                    | 21                    | 16                    | 12                    | 21                    |
| 10                    | 47                    | 62                    | 0                     | 75                    | 5                     | 7                     | 23                    | $\Omega$              | 23                    |
| 16                    | 45                    | 70                    | 16                    | 91                    | $\overline{5}$        | 7                     | 26                    | 6                     | 23                    |
| 113                   | 51                    | 41                    | $\Omega$              | 113                   | 40                    | 18                    | 25                    | $\theta$              | 25                    |
| 142                   | 36                    | 66                    | 45                    | 131                   | 40                    | 18                    | 20                    | 26                    | 25                    |
| 1.                    | 35                    | $\Omega$              | 0                     | 34                    |                       | 16                    | 0                     | $\Omega$              | 16                    |
| $\overline{0}$        | 78                    | 14                    | 25                    | 59                    | $\overline{0}$        | 20                    | 8                     | 6                     | 19                    |

TAB.  $A.26 - R$ ésultats pour les mesures SDIF et MDIF pour des séries de problèmes comportant 32 activités et 2 ressources. Le cas où une série d'activités est ajoutée.

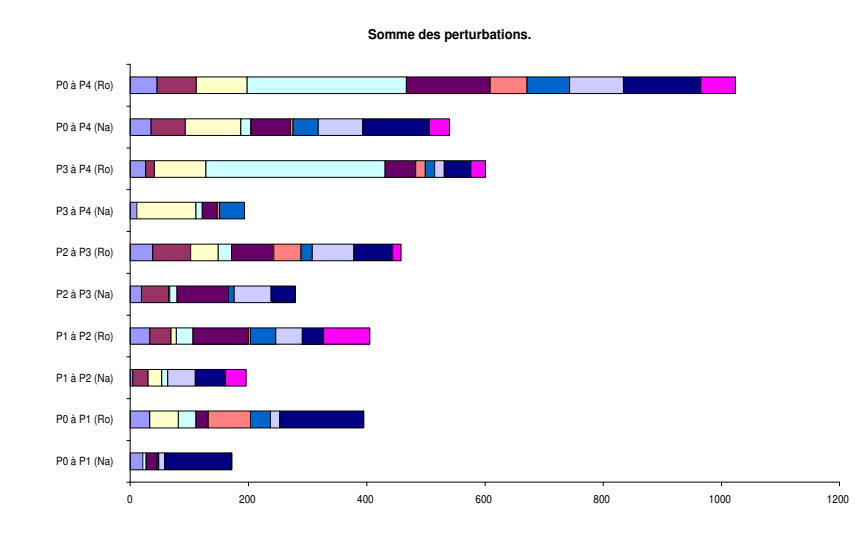

FIG.  $A.33$  – Evolution des solutions successives pour la mesure de performance SDIF sur des séries de problèmes comportant 32 activités et 2 ressources dans le cas où une série d'activités est ajoutée.

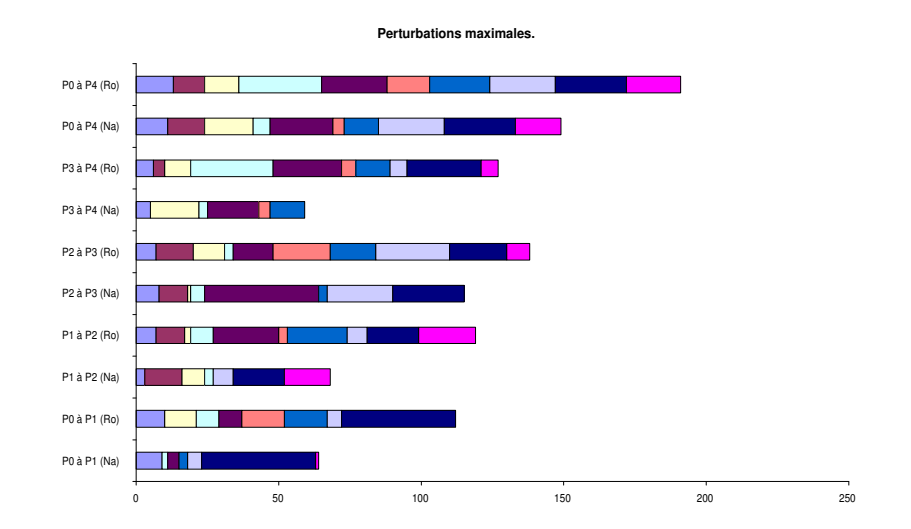

FIG.  $A.34$  – Evolution des solutions successives pour la mesure de performance MDIF sur des séries de problèmes comportant 32 activités et 2 ressources dans le cas où une série d'activités  $est\,\,ajout\acute{e}e.$ 

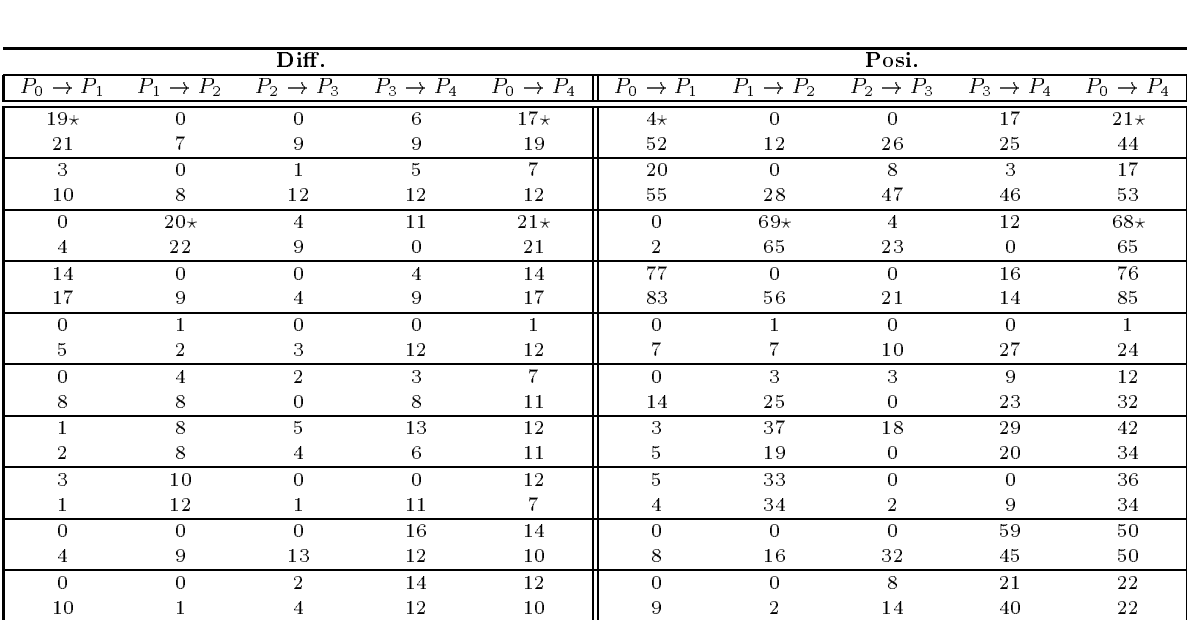

## Resultats obtenus pour la stabilte Ajout d'une série d'activités Problèmes comportant 32 activités et 3 ressources

TAB.  $A.27 - R$ ésultats pour les mesures DIFF et POSI pour des séries de problèmes comportant 32 activités et 3 ressources. Le cas où une série d'activités est ajoutée.

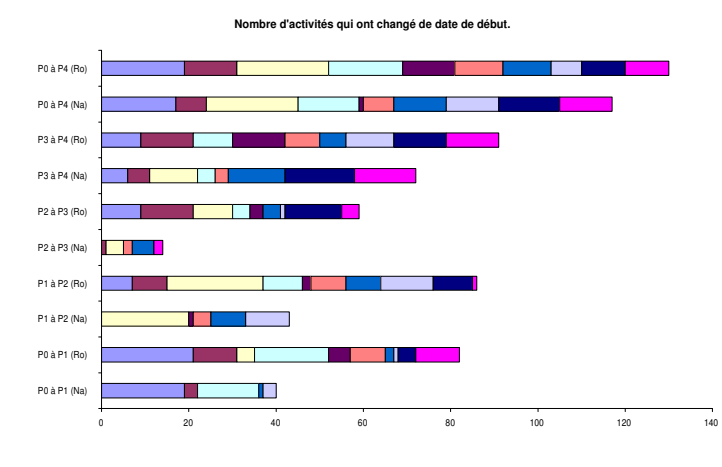

FIG. A.35 – Evolution des solutions successives pour la mesure de performance DIFF sur des séries de problèmes comportant 32 activités et 3 ressources dans le cas où une série d'activités est ajoutée.

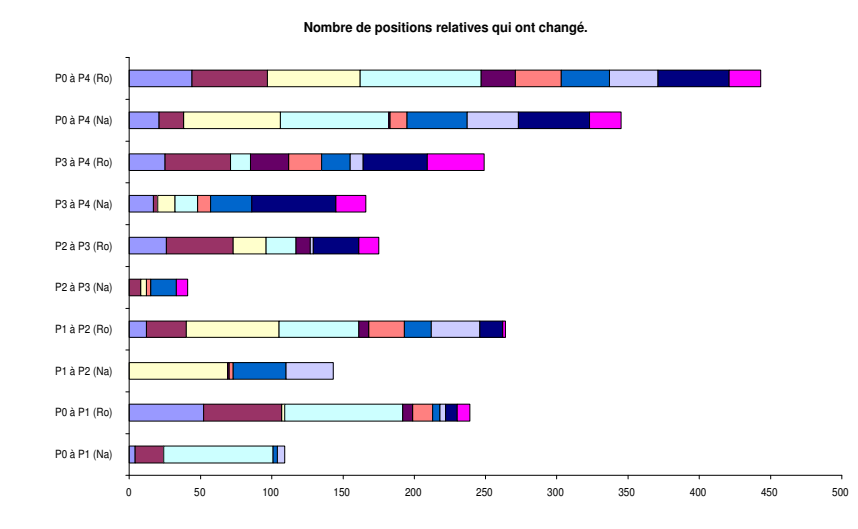

FIG. A.36 – Evolution des solutions successives pour la mesure de performance posi sur des séries de problèmes comportant 32 activités et 3 ressources dans le cas où une série d'activités est ajoutée.

|                       |                       | SDif.                 |                       |                       |                       |                       | MDif.                 |                       |                       |
|-----------------------|-----------------------|-----------------------|-----------------------|-----------------------|-----------------------|-----------------------|-----------------------|-----------------------|-----------------------|
| $P_0 \rightarrow P_1$ | $P_1 \rightarrow P_2$ | $P_2 \rightarrow P_3$ | $P_3 \rightarrow P_4$ | $P_0 \rightarrow P_4$ | $P_0 \rightarrow P_1$ | $P_1 \rightarrow P_2$ | $P_2 \rightarrow P_3$ | $P_3 \rightarrow P_4$ | $P_0 \rightarrow P_4$ |
| $43\star$             | $\Omega$              | $\Omega$              | 21                    | $48\star$             | $8\star$              | $\Omega$              | $\Omega$              | 8                     | $10*$                 |
| 88                    | 14                    | 32                    | 31                    | 78                    | 9                     | 5                     | 9                     | 15                    | 12                    |
| 44                    | $\Omega$              | 12                    | 8                     | 40                    | 27                    | $\Omega$              | 12                    | $\overline{4}$        | 15                    |
| 94                    | 42                    | 74                    | 71                    | 90                    | 19                    | 19                    | 15                    | 16                    | 19                    |
| $\Omega$              | $140\star$            | 10 <sup>°</sup>       | 23                    | $146\star$            | $\Omega$              | $25+$                 | 4                     | $\overline{4}$        | $25\star$             |
| 4                     | 131                   | 36                    | 0                     | 151                   | 1.                    | 25                    | 12                    | 0                     | 25                    |
| 148                   | $\Omega$              | $\Omega$              | 26                    | 155                   | 17                    | $\Omega$              | $\Omega$              | 19                    | 17                    |
| 163                   | 88                    | 26                    | 22                    | 209                   | 20                    | 17                    | 17                    | 8                     | 21                    |
| 0                     | 1.                    | $\Omega$              | 0                     | $\mathbf{1}$          | 0                     |                       | 0                     | $\Omega$              | 1.                    |
| 8                     | 8                     | 12                    | 43                    | 40                    | $\boldsymbol{2}$      | 7                     | 9                     | 9                     | 8                     |
| 0                     | 6                     | 3                     | 12                    | 17                    | $\Omega$              | $\overline{2}$        | $\overline{2}$        | 8                     | 8                     |
| 20                    | 57                    | 0                     | 38                    | 55                    | 6                     | 10                    | 0                     | 16                    | 9                     |
| 9                     | 50                    | 27                    | 48                    | 68                    | 9                     | 25                    | 13                    | 9                     | 12                    |
| 12                    | 26                    | $\overline{4}$        | 30                    | 52                    | 9                     | 7                     | 1                     | 9                     | 9                     |
| 8                     | 40                    | $\Omega$              | $\Omega$              | 46                    | 6                     | 9                     | 0                     | $\Omega$              | 9                     |
|                       | 43                    | 1                     | 12                    | 40                    | 7                     | 9                     | 1                     | $\overline{2}$        | 9                     |
| $\Omega$              | $\theta$              | $\Omega$              | 88                    | 86                    | $\Omega$              | $\Omega$              | 0                     | 18                    | 18                    |
| 9                     | 23                    | 46                    | 66                    | 85                    | 4                     |                       | 9                     | 24                    | 24                    |
| $\Omega$              | $\Omega$              | 9                     | 36                    | 32                    | $\Omega$              | $\Omega$              | 7                     | $\overline{5}$        | 6                     |
| 12                    | 1                     | 18                    | 64                    | 31                    | 3                     |                       | 8                     | 24                    | 7.                    |

TAB.  $A.28 - R$ ésultats pour les mesures SDIF et MDIF pour des séries de problèmes comportant 32 activités et 3 ressources. Le cas où une série d'activités est ajoutée.

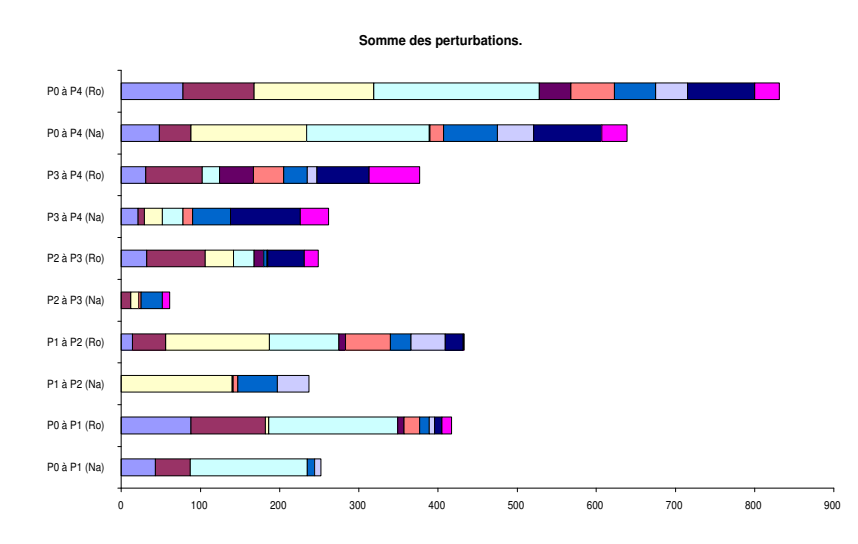

FIG.  $A.37$  – Evolution des solutions successives pour la mesure de performance SDIF sur des séries de problèmes comportant 32 activités et 3 ressources dans le cas où une série d'activités est ajoutée.

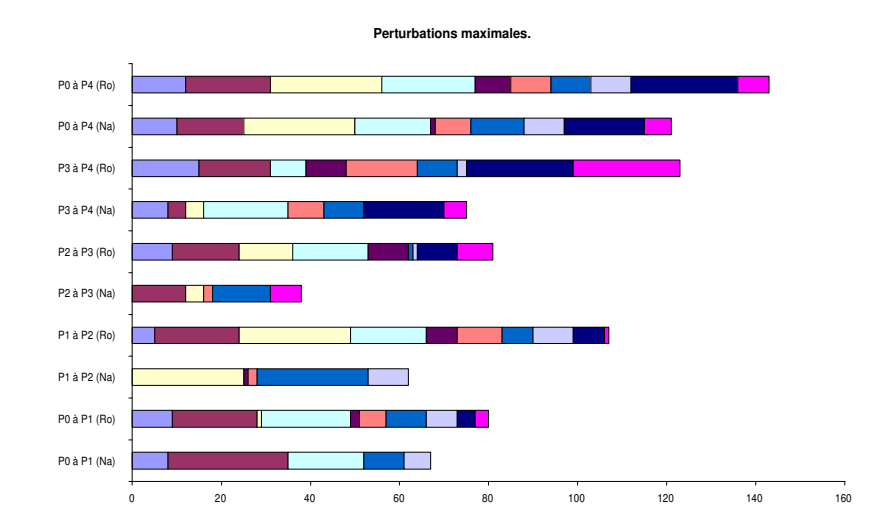

FIG.  $A.38$  – Evolution des solutions successives pour la mesure de performance MDIF sur des séries de problèmes comportant 32 activités et 3 ressources dans le cas où une série d'activités est ajoutée.

#### Resultats obtenus pour la stabilte Ajout d'une série d'activités Problèmes comportant 32 activités et 4 ressources

|                       |                       | Diff.                 |                       |                       |                       |                       | Posi.                 |                       |                       |
|-----------------------|-----------------------|-----------------------|-----------------------|-----------------------|-----------------------|-----------------------|-----------------------|-----------------------|-----------------------|
| $P_0 \rightarrow P_1$ | $P_1 \rightarrow P_2$ | $P_2 \rightarrow P_3$ | $P_3 \rightarrow P_4$ | $P_0 \rightarrow P_4$ | $P_0 \rightarrow P_1$ | $P_1 \rightarrow P_2$ | $P_2 \rightarrow P_3$ | $P_3 \rightarrow P_4$ | $P_0 \rightarrow P_4$ |
| 0                     | $\Omega$              | $\Omega$              | 3                     | 3                     | 0                     | $\Omega$              | $\Omega$              | 7                     | 6                     |
|                       | 10                    | 11                    | 2                     | 12                    | $\mathbf{0}$          | 41                    | 51                    | 3                     | 36                    |
| $\Omega$              | 4                     | $\Omega$              | 0                     | $\overline{4}$        | $\Omega$              | 3                     | 0                     | $\Omega$              | 3                     |
| 2                     | 3                     |                       | 4                     | 5                     | $\overline{2}$        | 3                     | 1                     | $\overline{2}$        | 4                     |
| 0                     | 4                     |                       | 0                     | 3                     | 0                     | 17                    | 13                    | 0                     | 5.                    |
| 4                     | 3                     | 0                     | З                     | 4                     | 3                     | 3                     | 0                     | 5                     | 6                     |
| 4                     | 4                     | 9                     | 0                     | 4                     | 9                     | 18                    | 30                    | 0                     | 11                    |
|                       | 8                     | 4                     | 5                     | 3                     | 5                     | 19                    | 17                    | 20                    | 20                    |
| $\Omega$              | $\Omega$              | 6                     | 0                     | 6                     | $\Omega$              | $\Omega$              | 16                    | $\theta$              | 14                    |
| 0                     | 0                     | 4                     | 5                     | 6                     | $\mathbf{0}$          | 0                     | 17                    | 20                    | 18                    |
| 0                     | $\Omega$              |                       | 4                     | 5                     | $\Omega$              | $\Omega$              | 3                     | 7                     | 10                    |
| 0                     | 0                     | З                     | З                     | 4                     | $\mathbf{0}$          | 0                     | 12                    | 14                    | 8                     |
| 0                     | $\overline{2}$        | 0                     | 11                    | 11                    | $\theta$              | 10                    | $\mathbf{0}$          | 54                    | 53                    |
| 3                     |                       | 4                     | 19                    | 15                    | 12                    | 41                    | 10                    | 73                    | 78                    |
| $\Omega$              | $\Omega$              | 12                    |                       | 12                    | $\theta$              | $\theta$              | 59                    | $\overline{2}$        | 61                    |
| 0                     | 0                     | 14                    | 4                     | 12                    | $\mathbf{0}$          | 0                     | 72                    | 14                    | 65                    |
| $\Omega$              | $\Omega$              | 0                     | 0                     | $\theta$              | $\Omega$              | $\Omega$              | 0                     | $\Omega$              | 0                     |
| 1.                    | 4                     | $\overline{2}$        | $\overline{2}$        | 4                     | $\overline{4}$        | 10                    | $\overline{2}$        | $\overline{2}$        | 6                     |
|                       |                       | 3                     | 12                    | 13                    | 34                    | 16                    | 18                    | 27                    | 50                    |
|                       | 13                    | 9                     | 13                    | 15                    | 42                    | 52                    | 29                    | 40                    | 52                    |

TAB.  $A.29 - R$ ésultats pour les mesures DIFF et POSI pour des séries de problèmes comportant  $32$  activités et  $\ddot{A}$  ressources. Le cas où une série d'activités est ajoutée.

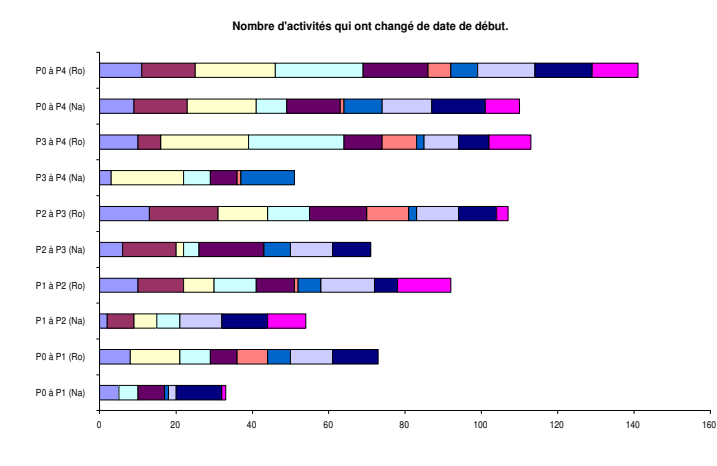

FIG. A.39 – Evolution des solutions successives pour la mesure de performance DIFF sur des séries de problèmes comportant 32 activités et  $\chi$  ressources dans le cas où une série d'activités est ajoutée.

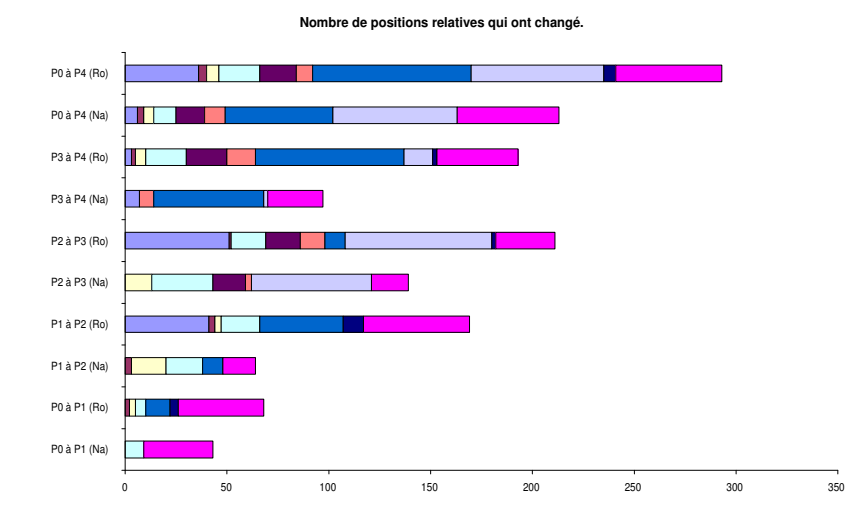

FIG. A.40 – Evolution des solutions successives pour la mesure de performance posi sur des séries de problèmes comportant 32 activités et  $\lambda$  ressources dans le cas où une série d'activités est ajoutée.

|                       |                       | SDif.                 |                       |                       |                       |                       | MDif.                 |                       |                       |
|-----------------------|-----------------------|-----------------------|-----------------------|-----------------------|-----------------------|-----------------------|-----------------------|-----------------------|-----------------------|
| $P_0 \rightarrow P_1$ | $P_1 \rightarrow P_2$ | $P_2 \rightarrow P_3$ | $P_3 \rightarrow P_4$ | $P_0 \rightarrow P_4$ | $P_0 \rightarrow P_1$ | $P_1 \rightarrow P_2$ | $P_2 \rightarrow P_3$ | $P_3 \rightarrow P_4$ | $P_0 \rightarrow P_4$ |
| 0                     | $\Omega$              | $\Omega$              | 10                    | 10                    | $\Omega$              | $\Omega$              | 0                     | 8                     | 8                     |
|                       | 61                    | 71                    | 13                    | 56                    | 1                     | 16                    | 17                    | 10                    | 11                    |
| $\Omega$              | $5^{\circ}$           | $\Omega$              | 0                     | 5                     | $\Omega$              | $\overline{2}$        | 0                     | $\Omega$              | $\overline{2}$        |
| $\overline{2}$        | $\overline{4}$        | 1                     | 5.                    | 6                     | 1                     | $\overline{2}$        | 1                     | $\overline{2}$        | $\overline{2}$        |
| $\Omega$              | 19                    | 10                    | 0                     | 9                     | $\Omega$              | 10 <sup>°</sup>       | 10                    | $\Omega$              | 6                     |
| 4                     | $\overline{4}$        | $\bf{0}$              | 8                     | 10                    | 1                     | $\overline{2}$        | 0                     | 6                     | 6                     |
| 11                    | 18                    | 34                    | 0                     | 14                    | 8                     | 8                     | 11                    | $\theta$              | 8                     |
| 8                     | 23                    | 16                    | 19                    | 25                    | 8                     | 9                     | 7                     | 15                    | 9                     |
| $\Omega$              | 0                     | 13                    | 0                     | 13                    | 0                     | $\Omega$              | 7                     | $\Omega$              |                       |
| 0                     | $\mathbf{0}$          | 16                    | 19                    | 17                    | $\mathbf{0}$          | 0                     |                       | 15                    |                       |
| $\Omega$              | $\Omega$              | 3                     | 12                    | 15                    | $\Omega$              | $\Omega$              | 3                     | $\overline{5}$        | 5                     |
| 0                     | 0                     | 15                    | 23                    | 14                    | $\mathbf{0}$          | $\Omega$              | 11                    | 15                    | 5.                    |
| $\theta$              | 12                    | $\Omega$              | 60                    | 70                    | $\Omega$              | 11                    | $\overline{0}$        | 15                    | 15                    |
| 12                    | 56                    | 11                    | 96                    | 110                   | 8                     | 32                    | 6                     | 13                    | 26                    |
| $\Omega$              | $\Omega$              | 160                   | 4                     | 164                   | $\Omega$              | $\Omega$              | 21                    | $\overline{4}$        | 21                    |
| $\mathbf{0}$          | $\mathbf{0}$          | 136                   | 16                    | 134                   | $\mathbf{0}$          | $\mathbf{0}$          | 23                    | 8                     | 20                    |
| $\Omega$              | $\Omega$              | $\Omega$              | 0                     | $\Omega$              | 0                     | $\Omega$              | 0                     | $\Omega$              | $\Omega$              |
| 6                     | 11                    | $\overline{2}$        | $\overline{2}$        | 5                     | 6                     | 7                     | 1                     | 1                     | $\overline{2}$        |
| 48                    | 22                    | 22                    | 27                    | 58                    | 28                    | 22                    | 14                    | 6                     | 15                    |
| 54                    | 76                    | 48                    | 56                    | 69                    | 28                    | 22                    | 15                    | 27                    | 15                    |

TAB.  $A.30 - R$ ésultats pour les mesures SDIF et MDIF pour des séries de problèmes comportant  $32$  activités et  $4$  ressources. Le cas où une série d'activités est ajoutée.

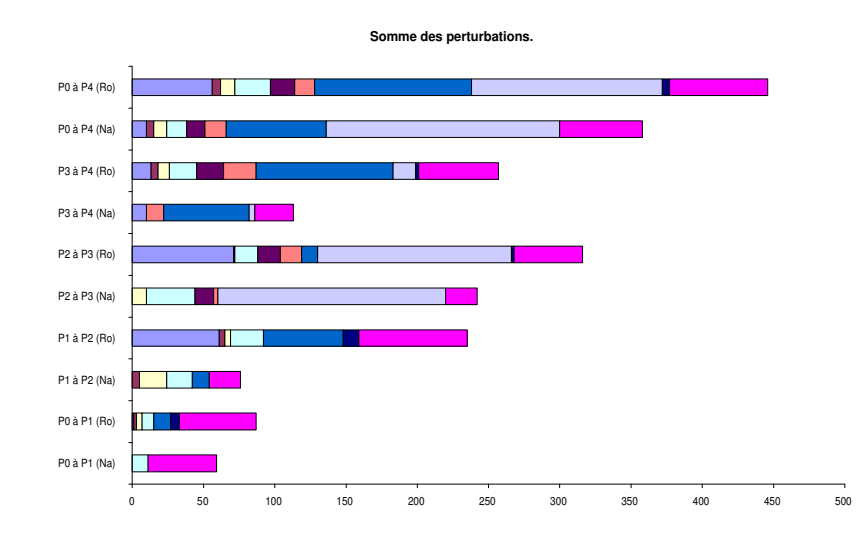

FIG.  $A.41$  – Evolution des solutions successives pour la mesure de performance SDIF sur des séries de problèmes comportant 32 activités et 4 ressources dans le cas où une série d'activités est ajoutée.

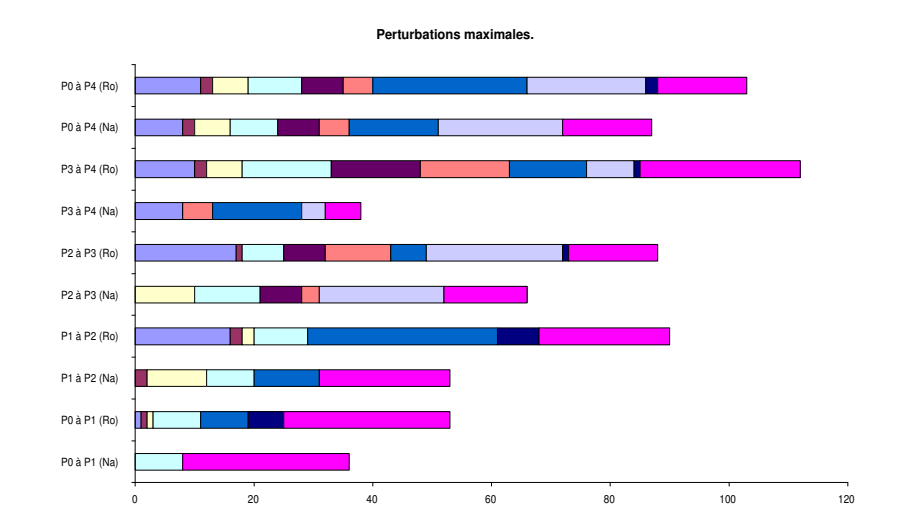

FIG.  $A.42$  – Evolution des solutions successives pour la mesure de performance MDIF sur des séries de problèmes comportant 32 activités et  $\chi$  ressources dans le cas où une série d'activités est ajoutée.

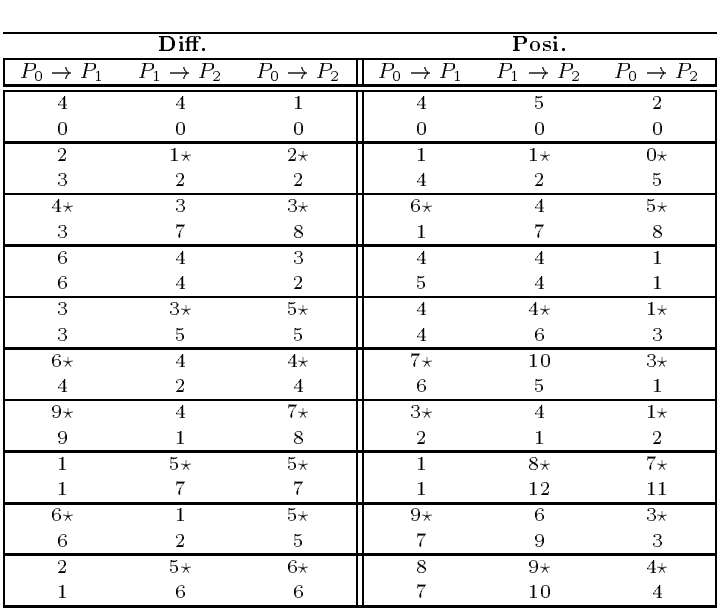

## Résultats obtenus pour la stabilté Retrait d'une série d'activités Problèmes comportant 12 activités et 4 ressources

TAB.  $A.31 - R\acute{\epsilon}sultats$  pour les mesures DIFF et POSI pour des séries de problèmes comportant  $12$  activités et  $4$  ressources. Le cas où une série d'activités est retirée.

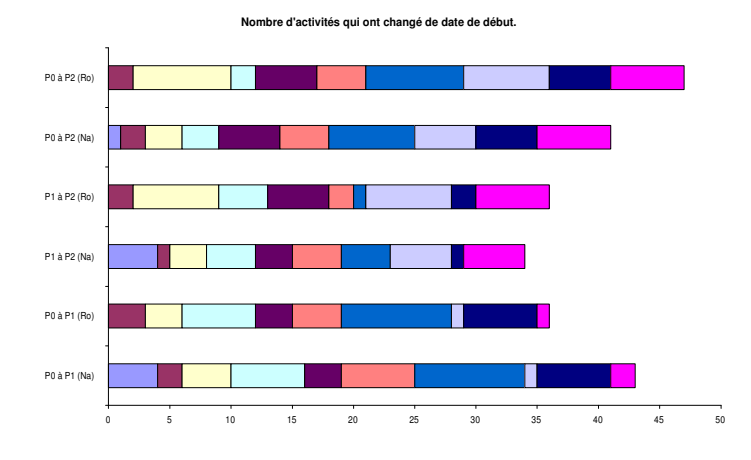

FIG. A.43 – Evolution des solutions successives pour la mesure de performance DIFF sur des séries de problèmes comportant 12 activités et  $\frac{1}{4}$  ressources dans le cas où une série d'activités  $est$  retirée.

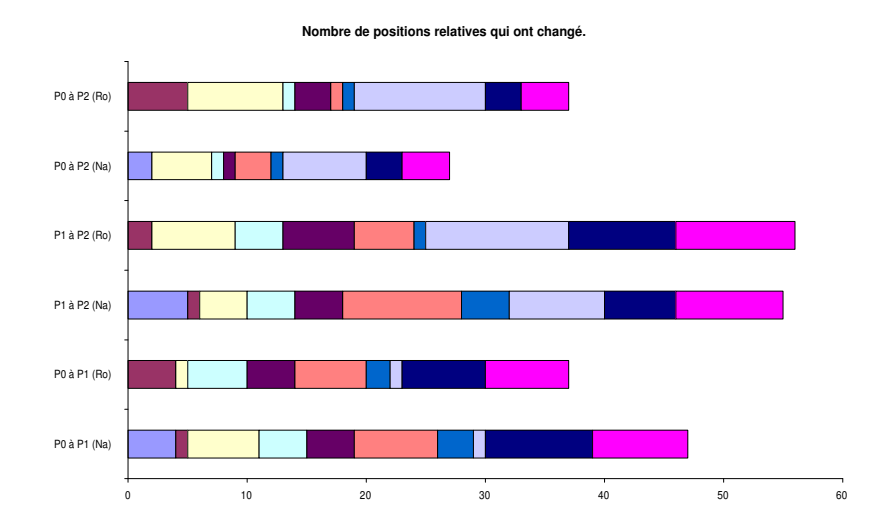

FIG. A.44 – Evolution des solutions successives pour la mesure de performance posi sur des séries de problèmes comportant 12 activités et  $\chi$  ressources dans le cas où une série d'activités  $est\,\,retriee.$ 

|                | SDif.                                                             |                |                | MDif.                                                             |                |
|----------------|-------------------------------------------------------------------|----------------|----------------|-------------------------------------------------------------------|----------------|
|                | $P_0 \rightarrow P_1$ $P_1 \rightarrow P_2$ $P_0 \rightarrow P_2$ |                |                | $P_0 \rightarrow P_1$ $P_1 \rightarrow P_2$ $P_0 \rightarrow P_2$ |                |
| 26             | 22                                                                | 4              | 9              | 9                                                                 | 4              |
| $\bf{0}$       | $\mathbf{0}$                                                      | 0              | 0              | $\mathbf 0$                                                       | 0              |
| $\overline{7}$ | $1\star$                                                          | $6\star$       | $\overline{4}$ | $1\star$                                                          | $3\star$       |
| 20             | 5                                                                 | 23             | 16             | 4                                                                 | 20             |
| $20\star$      | 3                                                                 | $15\star$      | $6\star$       | 1                                                                 | $7\star$       |
| 13             | 39                                                                | 48             | 6              | 7                                                                 | 7              |
| 16             | 11                                                                | $\overline{7}$ | 5              | 5                                                                 | 3              |
| 12             | 8                                                                 | $\overline{4}$ | 5              | 5                                                                 | 3              |
| 14             | $15\star$                                                         | $11\star$      | 10             | $9\star$                                                          | $5\star$       |
| 14             | 21                                                                | 13             | 10             | 9                                                                 | $\overline{7}$ |
| $43\star$      | 20                                                                | $30\star$      | $15\star$      | $\overline{7}$                                                    | $8\star$       |
| 42             | 18                                                                | 25             | 21             | 14                                                                | 7              |
| $61\star$      | 27                                                                | $45\star$      | $16\star$      | 16                                                                | $9\star$       |
| 43             | 3                                                                 | 40             | 6              | 3                                                                 | 6              |
| 6              | $53*$                                                             | 59 $\star$     | 6              | $15\star$                                                         | $15\star$      |
| 6              | 78                                                                | 84             | 6              | 15                                                                | 15             |
| $64\star$      | 14                                                                | $42\star$      | $22\star$      | 14                                                                | $10+$          |
| 56             | 22                                                                | 42             | 22             | 14                                                                | 10             |
| 17             | $30\star$                                                         | $25\star$      | 15             | $11\star$                                                         | $10\star$      |
| 15             | 32                                                                | 25             | 15             | 11                                                                | 10             |

TAB.  $A.32 - R$ ésultats pour les mesures SDIF et MDIF pour des séries de problèmes comportant 12 activités et  $\lambda$  ressources. Le cas où une série d'activités est retirée.

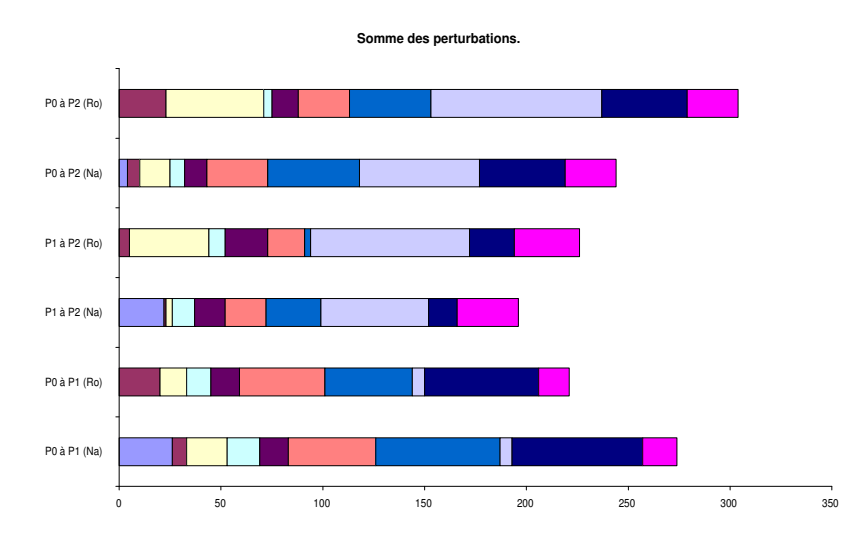

FIG. A.45 – Evolution des solutions successives pour la mesure de performance SDIF sur des séries de problèmes comportant 12 activités et  $\lambda$  ressources dans le cas où une série d'activités  $est\,\,retriee.$ 

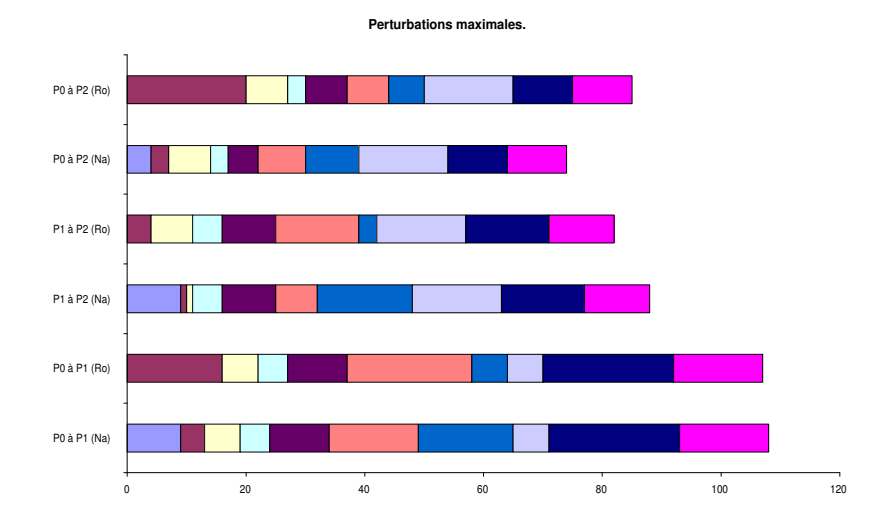

FIG.  $A.46$  – Evolution des solutions successives pour la mesure de performance MDIF sur des  $s$ éries de problèmes comportant 12 activités et  $\lambda$  ressources dans le cas où une série d'activités  $est\,\,retriee.$ 

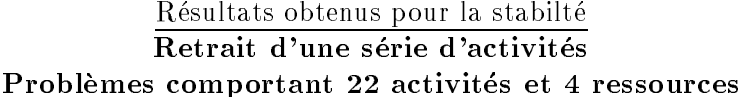

|                       |                | Diff.                                                             |           |                       |                | Posi.                                       |                       |
|-----------------------|----------------|-------------------------------------------------------------------|-----------|-----------------------|----------------|---------------------------------------------|-----------------------|
| $P_0 \rightarrow P_1$ |                | $P_1 \rightarrow P_2$ $P_2 \rightarrow P_3$ $P_0 \rightarrow P_3$ |           | $P_0 \rightarrow P_1$ |                | $P_1 \rightarrow P_2$ $P_2 \rightarrow P_3$ | $P_0 \rightarrow P_3$ |
| 13                    | 15             | 7                                                                 | 11        | 55                    | $5\,2$         | 36                                          | 37                    |
| 18                    | 15             | 6                                                                 | 14        | 75                    | 52             | 32                                          | 48                    |
| $16\star$             | 6              | 13                                                                | $11\star$ | $21\star$             | 18             | 16                                          | $16\star$             |
| 16                    | 3              | 5                                                                 | 11        | 21                    | 13             | 8                                           | 20                    |
| $14\star$             | 1              | $\overline{2}$                                                    | $12\star$ | $21\star$             | 6              | 6                                           | $11\star$             |
| 15                    | 9              | 7                                                                 | 14        | 25                    | 35             | 11                                          | 26                    |
| $19\star$             | 6              | 4                                                                 | $17*$     | $25\star$             | 16             | 21                                          | $3\star$              |
| 19                    | 5              | $\overline{4}$                                                    | 17        | 24                    | 13             | 10                                          | 12                    |
| 8                     | 7              | $13\star$                                                         | $12\star$ | 26                    | 12             | $32\star$                                   | $38\star$             |
| 9                     | 6              | 14                                                                | 13        | 22                    | 23             | 41                                          | 32                    |
| 6                     | $13\star$      | 5.                                                                | $12\star$ | 13                    | $22+$          | $\overline{5}$                              | $19+$                 |
| 10                    | 12             | 7                                                                 | 14        | 28                    | 28             | 8                                           | 36                    |
| $10*$                 | 7              | 1.                                                                | $5\star$  | $27\star$             | 16             | $\overline{2}$                              | $14\star$             |
| 9                     | 9              | 3                                                                 | 6         | 28                    | 15             | 5                                           | 15                    |
| 6                     | 4              | $11\star$                                                         | $10*$     | 10                    | 11             | $23\star$                                   | $26\star$             |
| 11                    | 8              | 9                                                                 | $11\,$    | 41                    | 12             | 14                                          | 35                    |
| 6                     | $\overline{2}$ | $4\star$                                                          | $4\star$  | 8                     | $\overline{4}$ | $3\star$                                    | $9\star$              |
| 6                     | 4              | $\overline{5}$                                                    | 3         | $\overline{2}$        | 6              | 6                                           | 9                     |
| $13\star$             | 5              | 3                                                                 | $12\star$ | $28\star$             | 10             | 5                                           | $19+$                 |
| 14                    | 9              | 1                                                                 | 13        | 16                    | 27             | 3                                           | 23                    |

TAB.  $A.33 - R\acute{\epsilon}sultats$  pour les mesures DIFF et POSI pour des séries de problèmes comportant  $22$  activités et  $4$  ressources. Le cas où une série d'activités est retirée.

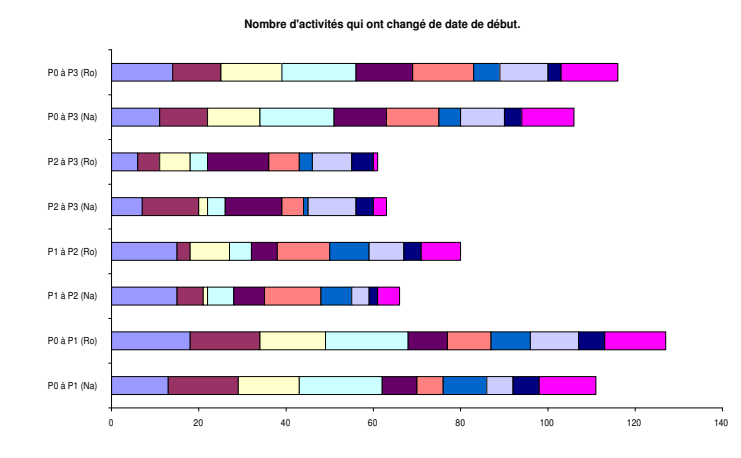

FIG. A.47 – Evolution des solutions successives pour la mesure de performance DIFF sur des séries de problèmes comportant  $22$  activités et  $4$  ressources dans le cas où une série d'activités  $est\,\,retriee.$ 

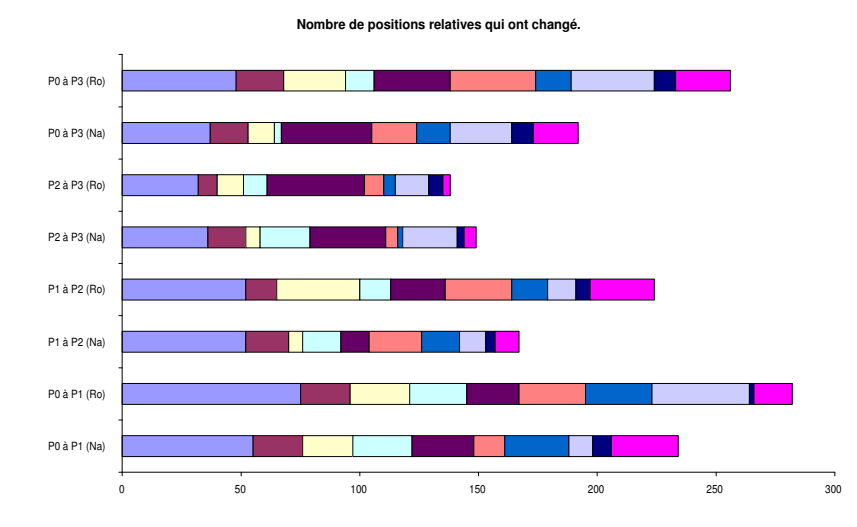

FIG. A.48 – Evolution des solutions successives pour la mesure de performance posi sur des séries de problèmes comportant  $22$  activités et  $4$  ressources dans le cas où une série d'activités est retirée.

|                       |                       | SDif.                 |                       |                       |                 | MDif.                                       |                       |
|-----------------------|-----------------------|-----------------------|-----------------------|-----------------------|-----------------|---------------------------------------------|-----------------------|
| $P_0 \rightarrow P_1$ | $P_1 \rightarrow P_2$ | $P_2 \rightarrow P_3$ | $P_0 \rightarrow P_3$ | $P_0 \rightarrow P_1$ |                 | $P_1 \rightarrow P_2$ $P_2 \rightarrow P_3$ | $P_0 \rightarrow P_3$ |
| 89                    | 97                    | 58                    | 67                    | 17                    | 20              | 22                                          | 16                    |
| 115                   | 97                    | 57                    | 108                   | 24                    | 13              | 33                                          | 14                    |
| $45\star$             | 29                    | 39                    | $36\star$             | $10*$                 | 10              | 10                                          | $11\star$             |
| 47                    | 20                    | 14                    | 46                    | 10                    | 10              | 5                                           | 14                    |
| $45\star$             | $\overline{7}$        | 13                    | $33\star$             | $7\star$              | $\overline{7}$  | $\overline{7}$                              | $7\star$              |
| 46                    | 53                    | 23                    | 60                    | 8                     | 13              | 8                                           | 12                    |
| $177*$                | 28                    | 38                    | $146\star$            | $23\star$             | 19              | 19                                          | $12\star$             |
| 177                   | 19                    | 18                    | 142                   | 14                    | 8               | 8                                           | 14                    |
| 38                    | 19                    | $87*$                 | $100\star$            | 8                     | 5               | $18+$                                       | $17*$                 |
| 33                    | 39                    | 103                   | 99                    | 8                     | 19              | 18                                          | 17                    |
| 20                    | $54\star$             | 11                    | $48\star$             | $\overline{5}$        | $24\star$       | $\overline{7}$                              | $25\star$             |
| 50                    | 55                    | 22                    | 80                    | 26                    | 20              | 8                                           | 26                    |
| $45\star$             | 24                    | $\overline{7}$        | $24\star$             | $12\star$             | 10 <sup>°</sup> | $\overline{7}$                              | $9\star$              |
| 53                    | 27                    | 9                     | 26                    | 17                    | 11              | 6                                           | 9                     |
| 16                    | 18                    | $53\star$             | $59+$                 | 8                     | 8               | $16\star$                                   | $17*$                 |
| 76                    | 24                    | 32                    | 77                    | 20                    | 8               | 11                                          | 12                    |
| 15                    | 10                    | $12\star$             | $18\star$             | 6                     | 6               | $5\star$                                    | $6\star$              |
| 6                     | 11                    | 18                    | 20                    | 1                     | 6               | 10                                          | 14                    |
| $51\star$             | 17                    | 14                    | $34\star$             | $13\star$             | 5               | 12                                          | $10*$                 |
| 37                    | 52                    | 7                     | 54                    | 9                     | 24              | 7                                           | 24                    |

TAB.  $A.34 - R$ ésultats pour les mesures SDIF et MDIF pour des séries de problèmes comportant  $22$  activités et  $4$  ressources. Le cas où une série d'activités est retirée.

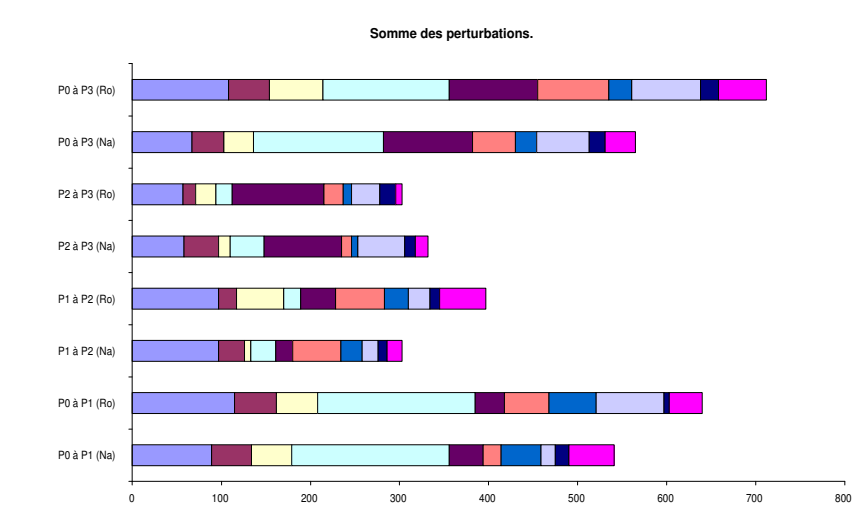

FIG. A.49 – Evolution des solutions successives pour la mesure de performance SDIF sur des séries de problèmes comportant 22 activités et  $\lambda$  ressources dans le cas où une série d'activités  $est$  retirée.

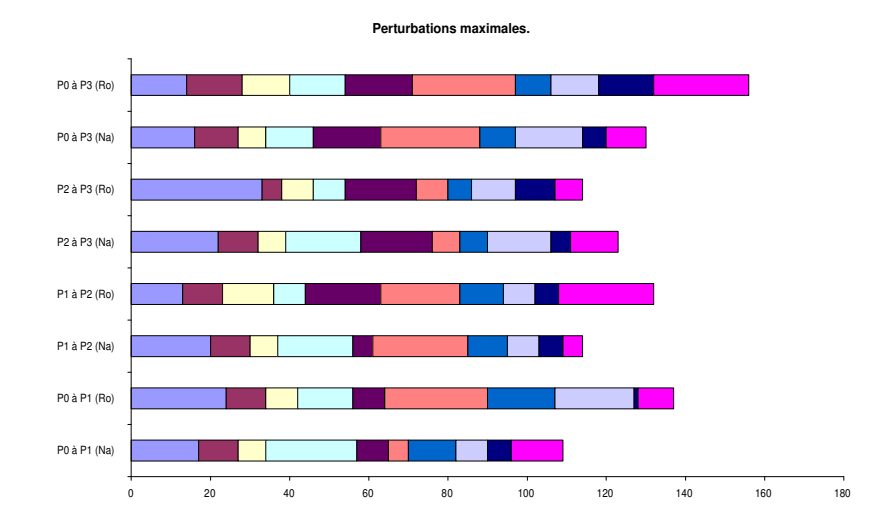

FIG.  $A.50$  – Evolution des solutions successives pour la mesure de performance MDIF sur des séries de problèmes comportant  $22$  activités et  $4$  ressources dans le cas où une série d'activités  $est\,\,retriee.$
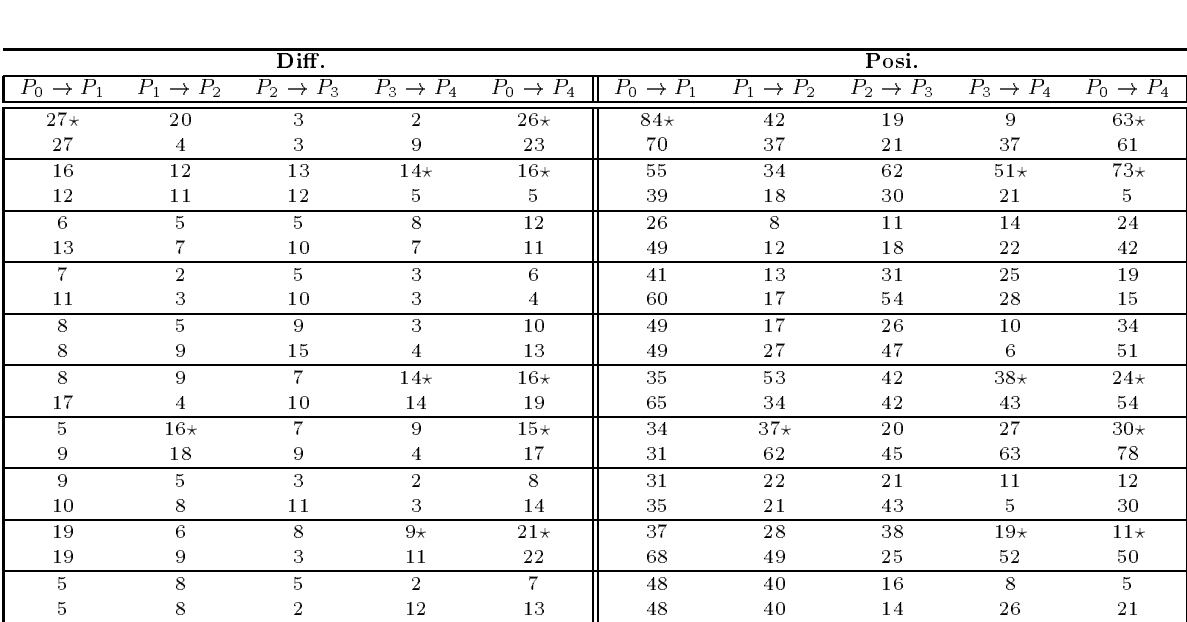

# Résultats obtenus pour la stabilté Retrait d'une série d'activités Problèmes comportant 32 activités et une ressource

TAB.  $A.35 - R$ ésultats pour les mesures DIFF et POSI pour des séries de problèmes comportant 32 activités et une ressource. Le cas où une série d'activités est retirée.

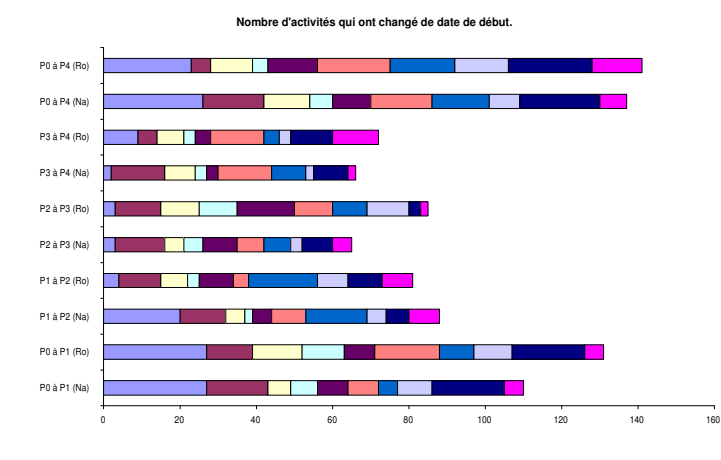

FIG.  $A.51$  – Evolution des solutions successives pour la mesure de performance DIFF sur des séries de problèmes comportant 32 activités et une ressource dans le cas où une série d'activités est retirée.

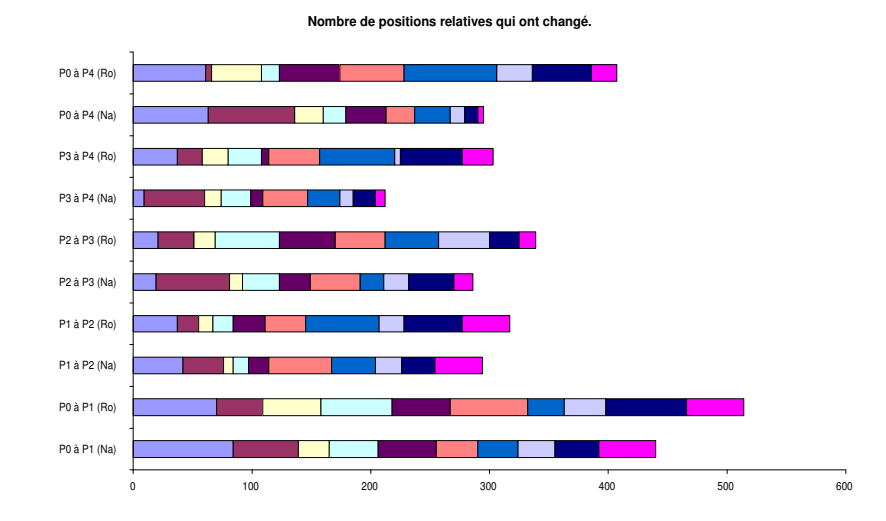

FIG.  $A.52$  – Evolution des solutions successives pour la mesure de performance posi sur des séries de problèmes comportant 32 activités et une ressource dans le cas où une série d'activités  $est$  retirée.

|                       |                       | SDif.                 |                       |                       |                       |                       | MDif.                 |                       |                       |
|-----------------------|-----------------------|-----------------------|-----------------------|-----------------------|-----------------------|-----------------------|-----------------------|-----------------------|-----------------------|
| $P_0 \rightarrow P_1$ | $P_1 \rightarrow P_2$ | $P_2 \rightarrow P_3$ | $P_3 \rightarrow P_4$ | $P_0 \rightarrow P_4$ | $P_0 \rightarrow P_1$ | $P_1 \rightarrow P_2$ | $P_2 \rightarrow P_3$ | $P_3 \rightarrow P_4$ | $P_0 \rightarrow P_4$ |
| $220+$                | 59                    | 20                    | 8                     | $211+$                | $20\star$             | 16                    | 9                     | 7                     | $17\star$             |
| 251                   | 43                    | 24                    | 50                    | 237                   | 20                    | 14                    | 11                    | 24                    | 37                    |
| 113                   | 62                    | 129                   | $111\star$            | $169\star$            | 22                    | 13                    | 29                    | $22\star$             | $26\star$             |
| 69                    | 31                    | 59                    | 42                    | 12                    | 23                    | 7                     | 26                    | 31                    | 6                     |
| 36                    | 8                     | 27                    | 63                    | 81                    | 10                    | 3                     | 17                    | 15                    | 15                    |
| 65                    | 17                    | 36                    | 59                    | 89                    | 15                    | 10                    | 10                    | 15                    | 15                    |
| 57                    | 18                    | 51                    | 28                    | 34                    | 17                    | 9                     | 19                    | 10                    | 19                    |
| 87                    | 23                    | 83                    | 32                    | 31                    | 17                    | 11                    | 22                    | 11                    | 21                    |
| 77                    | 21                    | 41                    | 25                    | 64                    | 13                    | $\overline{7}$        | 7                     | 15                    | 12                    |
| 77                    | 46                    | 77                    | 8                     | 84                    | 13                    | 19                    | 25                    | 3                     | 14                    |
| 35                    | 51                    | 53                    | $55+$                 | $39\star$             | 13                    | 20                    | 21                    | $17\star$             | $7\star$              |
| 76                    | 30                    | 49                    | 55                    | 80                    | 21                    | 12                    | 17                    | 15                    | 21                    |
| 22                    | $47\star$             | 19                    | 37                    | $42\star$             | 6                     | $15\star$             | 11                    | 14                    | $10+$                 |
| 25                    | 75                    | 45                    | 56                    | 104                   | 21                    | 17                    | 20                    | 17                    | $\overline{4}$        |
| 34                    | 19                    | 24                    | 12                    | 19                    | 9                     | $\overline{7}$        | 9                     | 6                     | 9                     |
| 36                    | 24                    | 61                    | 6                     | 40                    | 9                     | 9                     | 11                    | 3                     | 8                     |
| 46                    | 25                    | 37                    | $32\star$             | $52+$                 | 9                     | 15                    | 15                    | $8\star$              | $5\star$              |
| 68                    | 54                    | 22                    | 72                    | 89                    | 12                    | 15                    | 15                    | 14                    | 16                    |
| 79                    | 70                    | 26                    | 14                    | 13                    | 37                    | 37                    | 14                    | $\overline{7}$        | $5^{\circ}$           |
| 79                    | 70                    | 23                    | 55                    | 47                    | 37                    | 37                    | 14                    | 13                    | 15                    |

TAB.  $A.36 - R$ ésultats pour les mesures SDIF et MDIF pour des séries de problèmes comportant 32 activités et une ressource. Le cas où une série d'activités est retirée.

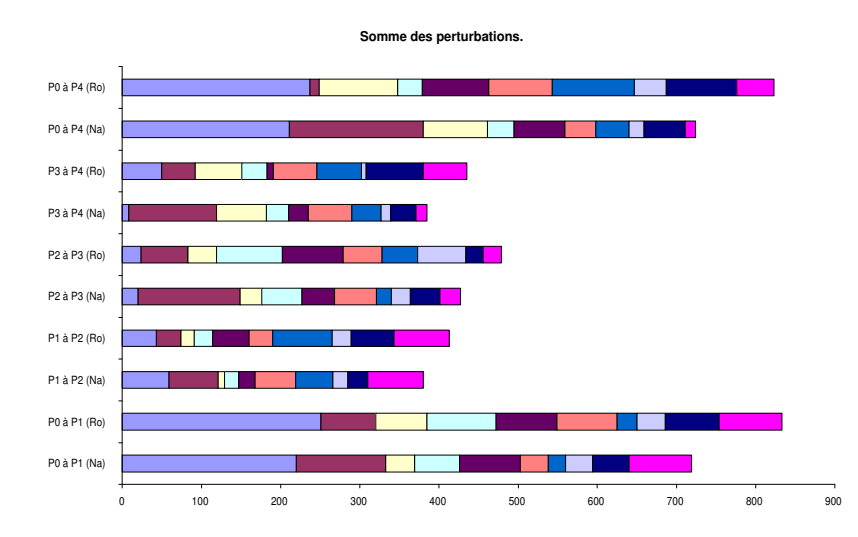

FIG. A.53 – Evolution des solutions successives pour la mesure de performance SDIF sur des séries de problèmes comportant 32 activités et une ressource dans le cas où une série d'activités est retirée.

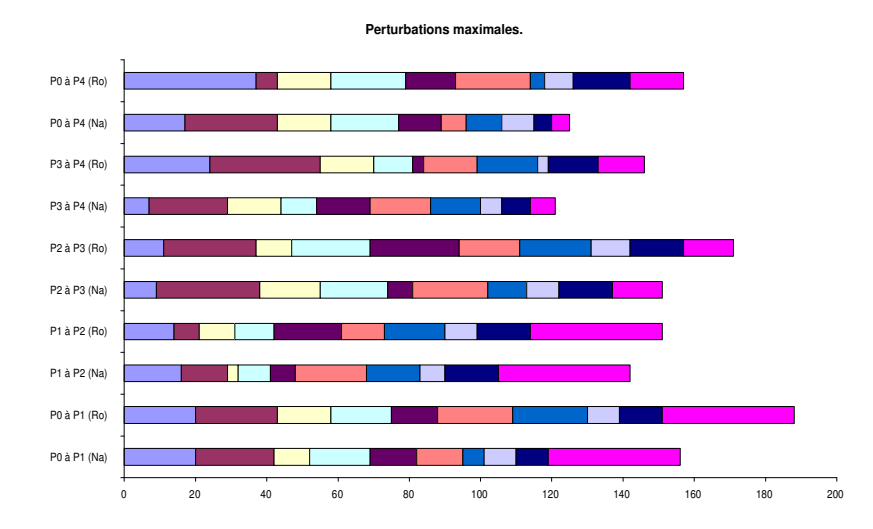

FIG.  $A.54$  – Evolution des solutions successives pour la mesure de performance MDIF sur des séries de problèmes comportant 32 activités et une ressource dans le cas où une série  $d'activit \acute{e}s$  est retirée.

## Résultats obtenus pour la stabilté Retrait d'une série d'activités Problèmes comportant 32 activités et 2 ressources

|                       |                       | Diff.                 |                       |                       |                       |                                  | Posi.                 |                       |                       |
|-----------------------|-----------------------|-----------------------|-----------------------|-----------------------|-----------------------|----------------------------------|-----------------------|-----------------------|-----------------------|
| $P_0 \rightarrow P_1$ | $P_1 \rightarrow P_2$ | $P_2 \rightarrow P_3$ | $P_3 \rightarrow P_4$ | $P_0 \rightarrow P_4$ | $P_0 \rightarrow P_1$ | $\overline{P_1} \rightarrow P_2$ | $P_2 \rightarrow P_3$ | $P_3 \rightarrow P_4$ | $P_0 \rightarrow P_4$ |
| 5                     | 3                     | 8                     | 6                     | 8                     | 39                    | 9                                | 29                    | 17                    | 20                    |
| 17                    | 11                    | 13                    | 11                    | 15                    | 107                   | 47                               | 45                    | 35                    | 77                    |
| 5                     | 9                     | 8                     | 3                     | 6                     | 52                    | 31                               | 35                    | 23                    | 17                    |
| 13                    | 9                     | 10                    | 12                    | 11                    | 98                    | 46                               | 38                    | 56                    | 47                    |
| 4                     | $\overline{7}$        | $5^{\circ}$           | 4                     | 6                     | 16                    | 46                               | 28                    | 15                    | 35                    |
| 9                     | 4                     | 16                    | 9                     | 12                    | 35                    | 19                               | 57                    | 31                    | 58                    |
| 16                    | 14                    | 9                     | 11                    | 13                    | 59                    | 51                               | 28                    | 34                    | 32                    |
| 13                    | 9                     | 7                     | 12                    | 13                    | 26                    | 59                               | 27                    | 70                    | 54                    |
| $26\star$             | $\overline{7}$        | 9                     | 6                     | $23\star$             | $63\star$             | 28                               | 27                    | 33                    | $53+$                 |
| 24                    | 11                    | 10                    | 8                     | 22                    | 109                   | 34                               | 27                    | 26                    | 86                    |
| 7                     | 8                     | 12                    | 6                     | 8                     | 20                    | 24                               | 40                    | 17                    | 34                    |
| 4                     | 6                     | 8                     | 3                     | 6                     | 21                    | 16                               | 26                    | 7                     | 11                    |
| 3                     | 6                     | 3                     | 5                     | 6                     | 34                    | 30                               | 34                    | 39                    | 29                    |
| 7                     | 10                    | 6                     | 12                    | 12                    | 52                    | 52                               | 51                    | 63                    | 57                    |
| 3                     | $\overline{4}$        | $\overline{2}$        | $16\star$             | $16\star$             | 34                    | 32                               | 20                    | $78\star$             | $72\star$             |
| 11                    | 12                    | 8                     | 15                    | 15                    | 66                    | 63                               | 27                    | 75                    | 63                    |
| 14                    | 11                    | $18+$                 | $15\star$             | $16\star$             | 56                    | 34                               | $54\star$             | $33\star$             | $62\star$             |
| 9                     | 3                     | 11                    | 12                    | 13                    | 73                    | 6                                | 24                    | 46                    | 72                    |
| 9                     | 6                     | 4                     | 3                     | 6                     | 50                    | 34                               | 13                    | 5                     | 26                    |
| 14                    | 11                    | 3                     | 15                    | 16                    | 71                    | 47                               | 10                    | 74                    | 93                    |

TAB.  $A.37 - R$ ésultats pour les mesures DIFF et POSI pour des séries de problèmes comportant 32 activités et 2 ressources. Le cas où une série d'activités est retirée.

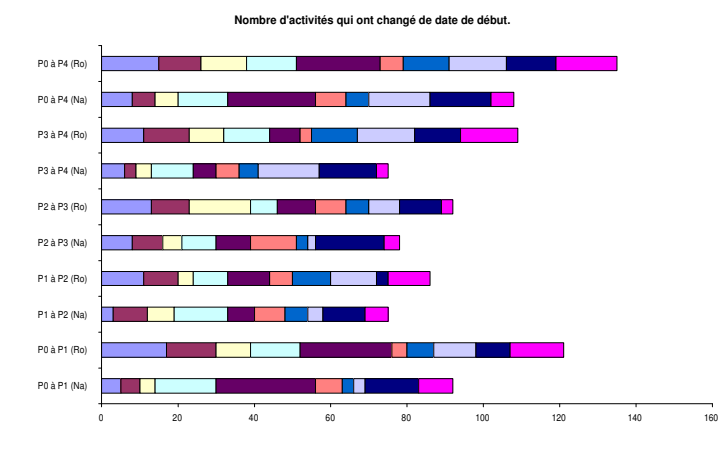

FIG.  $A.55$  – Evolution des solutions successives pour la mesure de performance DIFF sur des séries de problèmes comportant 32 activités et 2 ressources dans le cas où une série d'activités est retirée.

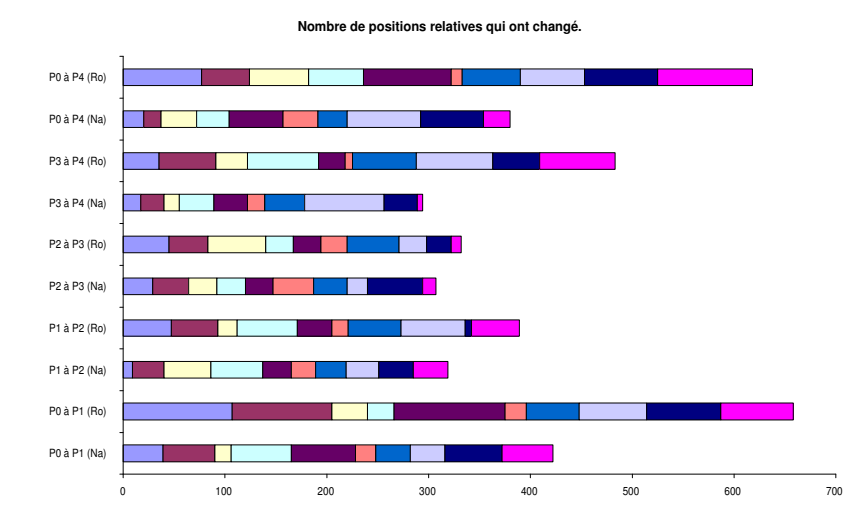

FIG. A.56 – Evolution des solutions successives pour la mesure de performance posi sur des séries de problèmes comportant 32 activités et 2 ressources dans le cas où une série d'activités  $est\,\,retriee.$ 

|                       |                       | SDif.                 |                       |                       |                       |                       | MDif.                 |                       |                       |
|-----------------------|-----------------------|-----------------------|-----------------------|-----------------------|-----------------------|-----------------------|-----------------------|-----------------------|-----------------------|
| $P_0 \rightarrow P_1$ | $P_1 \rightarrow P_2$ | $P_2 \rightarrow P_3$ | $P_3 \rightarrow P_4$ | $P_0 \rightarrow P_4$ | $P_0 \rightarrow P_1$ | $P_1 \rightarrow P_2$ | $P_2 \rightarrow P_3$ | $P_3 \rightarrow P_4$ | $P_0 \rightarrow P_4$ |
| 39                    | 18                    | 44                    | 26                    | 29                    | 10 <sup>°</sup>       | 8                     | 10                    | $\overline{5}$        | 5                     |
| 142                   | 59                    | 50                    | 54                    | 117                   | 28                    | 13                    | 10                    | 14                    | 28                    |
| 48                    | 42                    | 40                    | 30                    | 22                    | 15                    | 11                    | 15                    | 12                    | 12                    |
| 112                   | 53                    | 39                    | 70                    | 63                    | 22                    | 11                    | 15                    | 21                    | 15                    |
| 11                    | 37                    | 23                    | 13                    | 38                    | $\overline{4}$        | 19                    | 9                     | 6                     | 19                    |
| 33                    | 14                    | 79                    | 17                    | 57                    | 19                    | 9                     | 11                    | 4                     | 9                     |
| 75                    | 70                    | 39                    | 41                    | 33                    | 12                    | 14                    | 11                    | 11                    | $5^{\circ}$           |
| 32                    | 58                    | 24                    | 76                    | 62                    | 13                    | 13                    | 9                     | 20                    | 10                    |
| $103\star$            | 42                    | 41                    | 47                    | $108*$                | $19\star$             | 16                    | 17                    | 19                    | $24\star$             |
| 231                   | 50                    | 54                    | 52                    | 217                   | 41                    | 13                    | 16                    | 16                    | 41                    |
| 23                    | 35                    | 58                    | 29                    | 49                    | 8                     | 16                    | 12                    | 10                    | 14                    |
| 20                    | 27                    | 36                    | 9                     | 18                    | 8                     | 8                     | 8                     | 5                     | $\overline{7}$        |
| 25                    | 25                    | 27                    | 32                    | 23                    | 12                    | 8                     | 12                    | 12                    | $\overline{7}$        |
| 39                    | 58                    | 53                    | 73                    | 66                    | 12                    | 15                    | 19                    | 19                    | 16                    |
| 23                    | 24                    | 13                    | $87\star$             | $73\star$             | 8                     | 9                     | 9                     | $16\star$             | $12\star$             |
| 61                    | 69                    | 31                    | 90                    | 68                    | 16                    | 20                    | 21                    | 20                    | 16                    |
| 66                    | 43                    | $75\star$             | $45\star$             | $114\star$            | 12                    | 11                    | $10*$                 | $7\star$              | $20\star$             |
| 106                   | 5                     | 35                    | 75                    | 134                   | 24                    | $\overline{2}$        | 22                    | 22                    | 24                    |
| 67                    | 51                    | 21                    | 12                    | 43                    | 18                    | 19                    | 10                    | $\overline{7}$        | 18                    |
| 114                   | 76                    | 27                    | 130                   | 159                   | 19                    | 20                    | 15                    | 24                    | 24                    |

TAB.  $A.38 - R$ ésultats pour les mesures SDIF et MDIF pour des séries de problèmes comportant 32 activités et 2 ressources. Le cas où une série d'activités est retirée.

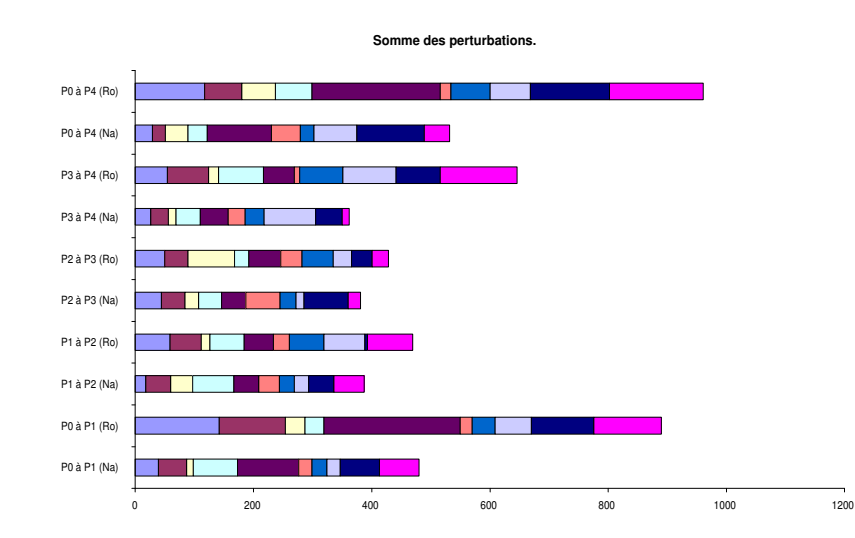

FIG. A.57 – Evolution des solutions successives pour la mesure de performance SDIF sur des séries de problèmes comportant 32 activités et 2 ressources dans le cas où une série d'activités  $est$  retirée.

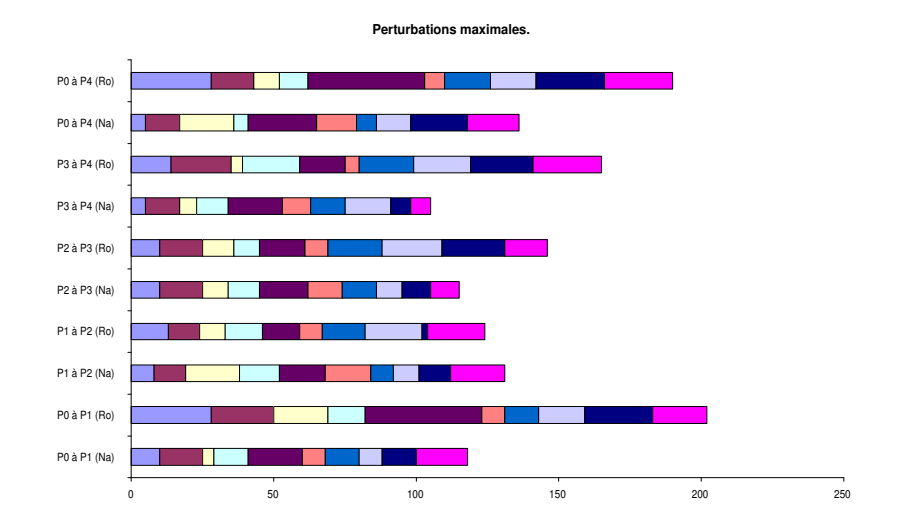

FIG.  $A.58$  – Evolution des solutions successives pour la mesure de performance MDIF sur des séries de problèmes comportant 32 activités et 2 ressources dans le cas où une série d'activités  $est\,\,retriee.$ 

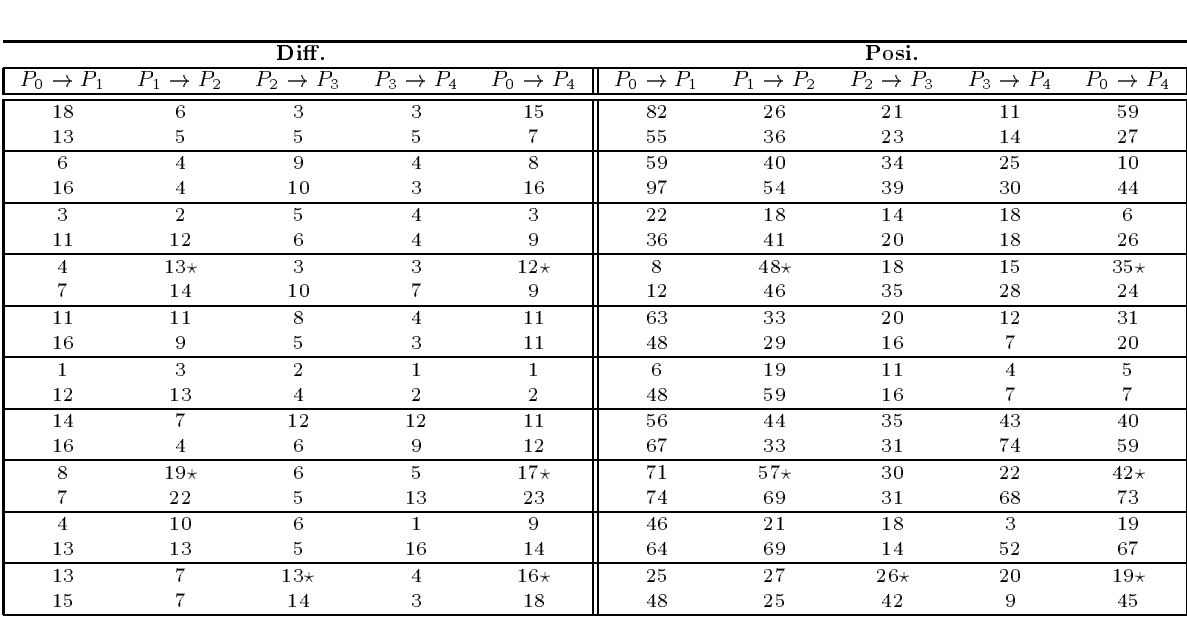

# Résultats obtenus pour la stabilté Retrait d'une série d'activités Problèmes comportant 32 activités et 3 ressources

TAB.  $A.39 - R$ ésultats pour les mesures DIFF et POSI pour des séries de problèmes comportant 32 activités et 3 ressources. Le cas où une série d'activités est retirée.

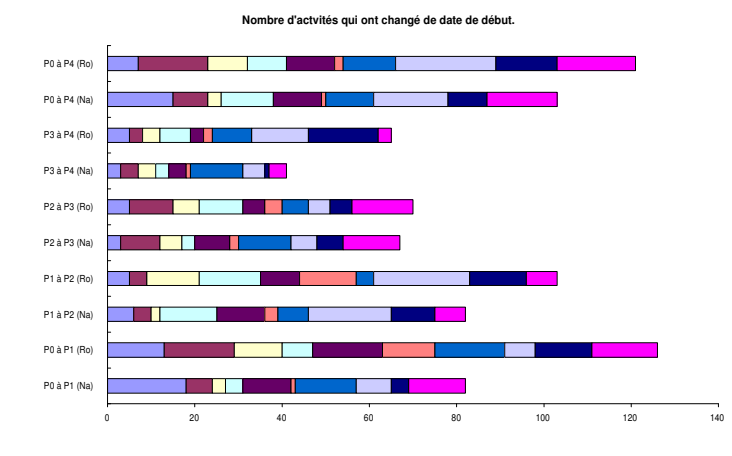

FIG.  $A.59$  – Evolution des solutions successives pour la mesure de performance DIFF sur des séries de problèmes comportant 32 activités et 3 ressources dans le cas où une série d'activités est retirée.

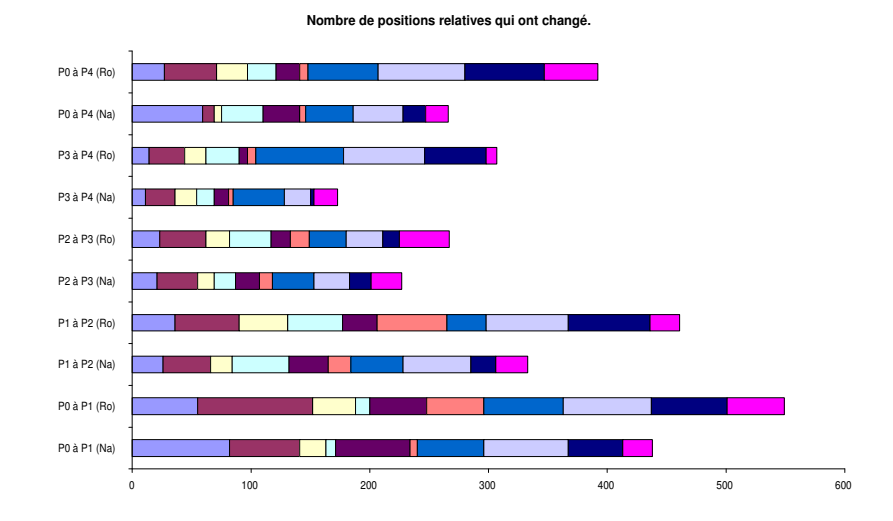

FIG.  $A.60$  – Evolution des solutions successives pour la mesure de performance posi sur des séries de problèmes comportant 32 activités et 3 ressources dans le cas où une série d'activités est retirée.

|                       |                       | SDif.                 |                       |                       |                       |                       | MDif.                 |                       |                       |
|-----------------------|-----------------------|-----------------------|-----------------------|-----------------------|-----------------------|-----------------------|-----------------------|-----------------------|-----------------------|
| $P_0 \rightarrow P_1$ | $P_1 \rightarrow P_2$ | $P_2 \rightarrow P_3$ | $P_3 \rightarrow P_4$ | $P_0 \rightarrow P_4$ | $P_0 \rightarrow P_1$ | $P_1 \rightarrow P_2$ | $P_2 \rightarrow P_3$ | $P_3 \rightarrow P_4$ | $P_0 \rightarrow P_4$ |
| 129                   | 40                    | 22                    | 14                    | 101                   | 18                    | 19                    | 19                    | 7                     | 15                    |
| 82                    | 45                    | 32                    | 18                    | 48                    | 15                    | 16                    | 16                    | 8                     | 19                    |
| 76                    | 57                    | 57                    | 30                    | 17                    | 21                    | 24                    | 24                    | 15                    | $\overline{4}$        |
| 137                   | 63                    | 60                    | 35                    | 80                    | 22                    | 23                    | 23                    | 17                    | 18                    |
| 17                    | 16                    | 12                    | 15                    | 6                     | 8                     | 11                    | 6.                    | $\overline{7}$        | $\overline{4}$        |
| 42                    | 47                    | 20                    | 22                    | 50                    | 13                    | 13                    | 12                    | 12                    | 23                    |
| 8                     | $132\star$            | 32                    | 30                    | $110*$                | $\overline{2}$        | $39\star$             | 12                    | 12                    | $39\star$             |
| 15                    | 115                   | 75                    | 43                    | 73                    | 5                     | 19                    | 20                    | 11                    | 13                    |
| 79                    | 62                    | 37                    | 27                    | 61                    | 22                    | 22                    | 16                    | 10                    | 16                    |
| 59                    | 32                    | 16                    | 7                     | 20                    | 16                    | 7                     | 9                     | 9                     | 22                    |
| 8                     | 21                    | 11                    | 6                     | 8                     | 8                     | 8                     | 6                     | 6                     | 8                     |
| 85                    | 97                    | 14                    | 8                     | 9                     | 28                    | 28                    | 6                     | 6                     | 8                     |
| 73                    | 43                    | 47                    | 54                    | 48                    | 11                    | 16                    | 13                    | 15                    | 11                    |
| 109                   | 37                    | 37                    | 92                    | 83                    | 25                    | 13                    | 11                    | 27                    | 17                    |
| 94                    | $112\star$            | 40                    | 31                    | $94\star$             | 25                    | $22+$                 | 22                    | 13                    | $25\star$             |
| 94                    | 135                   | 42                    | 95                    | 151                   | 25                    | 22                    | 21                    | 21                    | 25                    |
| 60                    | 39                    | 19                    | $\overline{7}$        | 32                    | 25                    | 8                     | 13                    | $\overline{7}$        | 8                     |
| 101                   | 110                   | 17                    | 70                    | 135                   | 25                    | 22                    | 10                    | 16                    | 25                    |
| 57                    | 77                    | $91\star$             | 51                    | $76\star$             | 18                    | 21                    | $21\star$             | 24                    | $18\star$             |
| 84                    | 72                    | 93                    | 11                    | 101                   | 18                    | 19                    | 19                    | 7                     | 18                    |

TAB.  $A.40 - R$ ésultats pour les mesures SDIF et MDIF pour des séries de problèmes comportant 32 activités et 3 ressources. Le cas où une série d'activités est retirée.

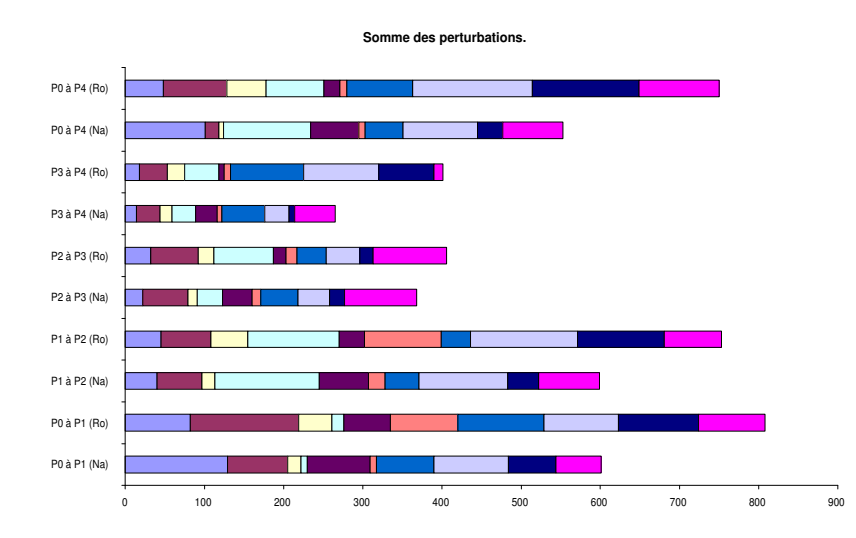

FIG. A.61 – Evolution des solutions successives pour la mesure de performance SDIF sur des séries de problèmes comportant 32 activités et 3 ressources dans le cas où une série d'activités est retirée.

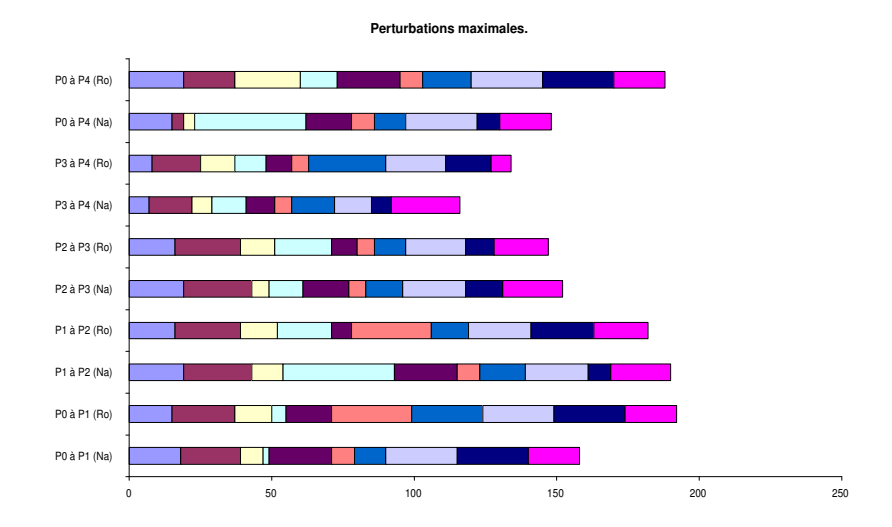

FIG.  $A.62$  – Evolution des solutions successives pour la mesure de performance MDIF sur des séries de problèmes comportant 32 activités et 3 ressources dans le cas où une série d'activités  $est\,\,retriee.$ 

## Résultats obtenus pour la stabilté Retrait d'une série d'activités Problèmes comportant 32 activités et 4 ressources

|                       |                       | Diff.                 |                       |                       |                       |                       | Posi.                 |                       |                       |
|-----------------------|-----------------------|-----------------------|-----------------------|-----------------------|-----------------------|-----------------------|-----------------------|-----------------------|-----------------------|
| $P_0 \rightarrow P_1$ | $P_1 \rightarrow P_2$ | $P_2 \rightarrow P_3$ | $P_3 \rightarrow P_4$ | $P_0 \rightarrow P_4$ | $P_0 \rightarrow P_1$ | $P_1 \rightarrow P_2$ | $P_2 \rightarrow P_3$ | $P_3 \rightarrow P_4$ | $P_0 \rightarrow P_4$ |
| 7                     | 3                     | $21\star$             | 13                    | $20\star$             | 38                    | 23                    | $92\star$             | 48                    | $79+$                 |
| 15                    | 8                     | 22                    | 10                    | 20                    | 60                    | 21                    | 94                    | 65                    | 95                    |
| 6                     | 6                     | 3                     | 3                     | 6                     | 15                    | 19                    | 10                    | 9                     | 9                     |
| 11                    | 5                     | 3                     | 3                     | 7                     | 44                    | 25                    | 13                    | 20                    | 16                    |
| 6                     | 12                    | $\overline{2}$        | 11                    | 11                    | 43                    | 39                    | 20                    | 40                    | 40                    |
| 12                    | 12                    | $\overline{2}$        | $\overline{2}$        | 3                     | 56                    | 30                    | 23                    | 19                    | 9                     |
| 13                    | 11                    | 1                     | 3                     | 10                    | 25                    | 44                    | 13                    | 24                    | 29                    |
| 3                     | 4                     | $\overline{2}$        | 6                     | 5                     | $\overline{0}$        | 37                    | 18                    | 30                    | 8                     |
| $\overline{7}$        | $\overline{4}$        | 10                    | 4                     | 8                     | 40                    | 25                    | 37                    | 25                    | 34                    |
| 14                    | 9                     | 7                     | 8                     | 12                    | 55                    | 64                    | 47                    | 55                    | 55                    |
| 5.                    | 9                     | 5.                    | $15\star$             | $16\star$             | 54                    | 40                    | 21                    | $41\star$             | $52+$                 |
| 6                     | 12                    | 10                    | 17                    | 18                    | 58                    | 41                    | 41                    | 70                    | 57                    |
| 6                     | 11                    | 5                     | $\overline{2}$        | 8                     | 61                    | 58                    | 25                    | 26                    | $5^{\circ}$           |
| 5                     | 4                     | 6                     | 5                     | 8                     | 57                    | 53                    | 24                    | 33                    | 14                    |
| 11                    | $16\star$             | $\overline{2}$        | 3                     | $19\star$             | 58                    | $45\star$             | 19                    | 22                    | $31\star$             |
| 12                    | 22                    | 10                    | 7                     | 20                    | 69                    | 40                    | 27                    | 21                    | 38                    |
| 6                     | $\overline{7}$        | 5                     | 9                     | 5                     | 37                    | 52                    | 5                     | 21                    | 11                    |
| 5                     | 10                    | 9                     | $\overline{2}$        | 8                     | 36                    | 61                    | 23                    | 8                     | 42                    |
| 14                    | 8                     | 13                    | 13                    | 16                    | 51                    | 14                    | 30                    | 34                    | 39                    |
| 16                    | 13                    | 11                    | 5                     | 14                    | 50                    | 36                    | 31                    | 37                    | 28                    |

TAB.  $A.41 - R$ ésultats pour les mesures DIFF et POSI pour des séries de problèmes comportant  $32$  activités et  $\ddot{4}$  ressources. Le cas où une série d'activités est retirée.

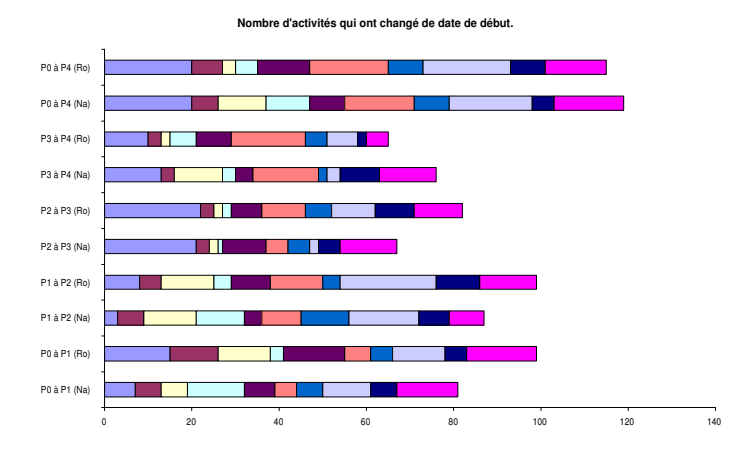

FIG. A.63 – Evolution des solutions successives pour la mesure de performance DIFF sur des séries de problèmes comportant  $32$  activités et  $4$  ressources dans le cas où une série d'activités  $est\,\,retriee.$ 

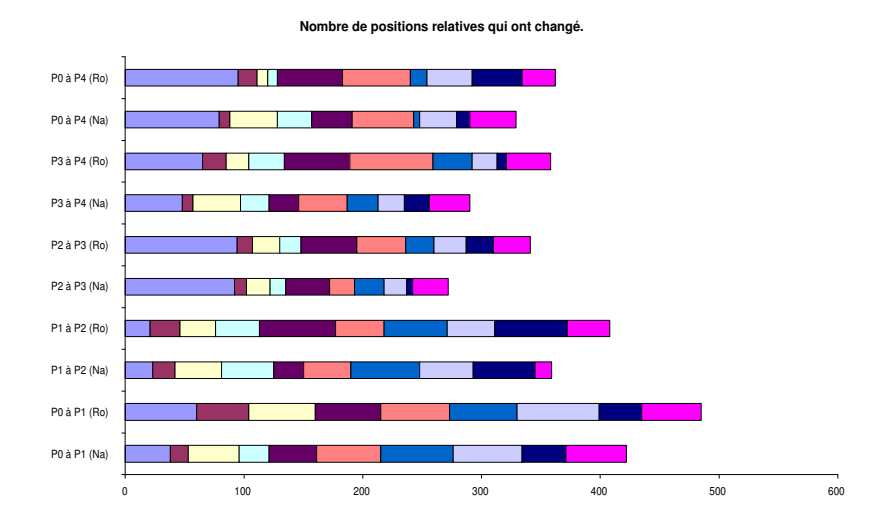

FIG. A.64 – Evolution des solutions successives pour la mesure de performance posi sur des séries de problèmes comportant 32 activités et  $\chi$  ressources dans le cas où une série d'activités  $est\,\,retriee.$ 

|                       |                       | SDif.                 |                       |                       |                       |                       | MDif.                 |                       |                       |
|-----------------------|-----------------------|-----------------------|-----------------------|-----------------------|-----------------------|-----------------------|-----------------------|-----------------------|-----------------------|
| $P_0 \rightarrow P_1$ | $P_1 \rightarrow P_2$ | $P_2 \rightarrow P_3$ | $P_3 \rightarrow P_4$ | $P_0 \rightarrow P_4$ | $P_0 \rightarrow P_1$ | $P_1 \rightarrow P_2$ | $P_2 \rightarrow P_3$ | $P_3 \rightarrow P_4$ | $P_0 \rightarrow P_4$ |
| 50                    | 26                    | $254\star$            | 45                    | $227\star$            | 18                    | 18                    | $30\star$             | 20                    | $21\star$             |
| 77                    | 31                    | 236                   | 66                    | 222                   | 18                    | 16                    | 32                    | 21                    | 20                    |
| 20                    | 20                    | 10                    | 9                     | 16                    | 6                     | 10                    | 6.                    | 6                     | 6                     |
| 54                    | 21                    | 10                    | 22                    | 25                    | 13                    | 11                    | 8                     | 11                    | 13                    |
| 47                    | 48                    | 24                    | 64                    | 54                    | 18                    | 7                     | 14                    | 14                    | 17                    |
| 61                    | 42                    | 25                    | 22                    | 9                     | 18                    | 8                     | 14                    | 14                    | $\overline{4}$        |
| 21                    | 36                    | $\overline{7}$        | 20                    | 25                    | $\overline{4}$        | 12                    | $\overline{7}$        | 11                    | 4                     |
| 3                     | 34                    | 13                    | 34                    | 10                    | $\mathbf{1}$          | 15                    | 10                    | 15                    | 5                     |
| 38                    | 24                    | 49                    | 28                    | 47                    | 13                    | 8                     | 14                    | 14                    | 13                    |
| 59                    | 66                    | 68                    | 73                    | 75                    | 13                    | 28                    | 29                    | 29                    | 22                    |
| 51                    | 46                    | 28                    | $90*$                 | $102\star$            | 14                    | 11                    | 12                    | $10*$                 | $13\star$             |
| 58                    | 48                    | 63                    | 113                   | 105                   | 14                    | 11                    | 17                    | 18                    | 17                    |
| 53                    | 57                    | 33                    | 21                    | 9                     | 12                    | 18                    | 18                    | 11                    | $\overline{2}$        |
| 52                    | 50                    | 35                    | 30                    | 18                    | 12                    | 18                    | 18                    | 11                    | 8                     |
| 81                    | $60\star$             | 18                    | 21                    | $68\star$             | 21                    | $14\star$             | 11                    | 12                    | $14\star$             |
| 82                    | 68                    | 82                    | 68                    | 36                    | 13                    | 15                    | 8                     | 9                     | 13                    |
| 47                    | 84                    | 10                    | 43                    | 15                    | 30                    | 30                    | $\overline{2}$        | 21                    | 9                     |
| 46                    | 123                   | 70                    | 20                    | 124                   | 30                    | 42                    | 28                    | 19                    | 42                    |
| 64                    | 13                    | 43                    | 50                    | 63                    | 27                    | 3                     | 19                    | 21                    | 29                    |
| 70                    | 43                    | 38                    | 54                    | 49                    | 15                    | 10                    | 10                    | 29                    | 19                    |

TAB.  $A.42 - R$ ésultats pour les mesures SDIF et MDIF pour des séries de problèmes comportant  $32$  activités et  $4$  ressources. Le cas où une série d'activités est retirée.

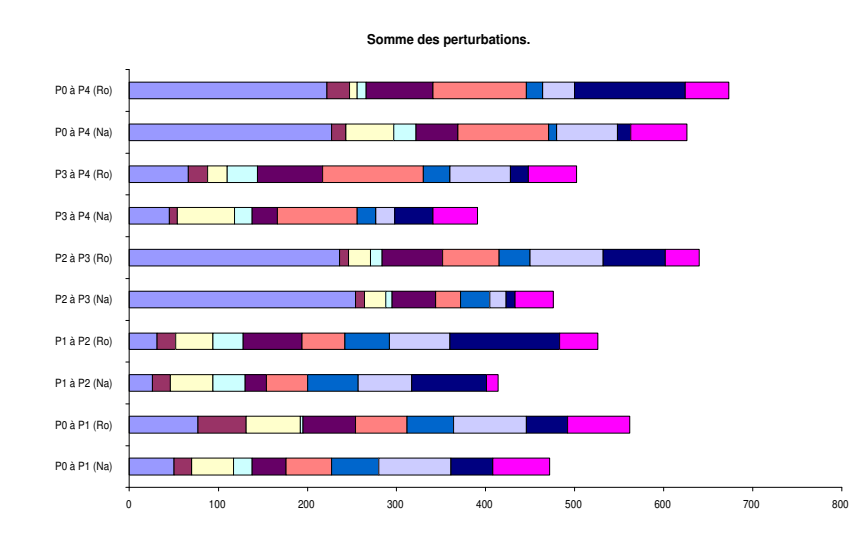

FIG. A.65 – Evolution des solutions successives pour la mesure de performance SDIF sur des séries de problèmes comportant 32 activités et  $\lambda$  ressources dans le cas où une série d'activités  $est$  retirée.

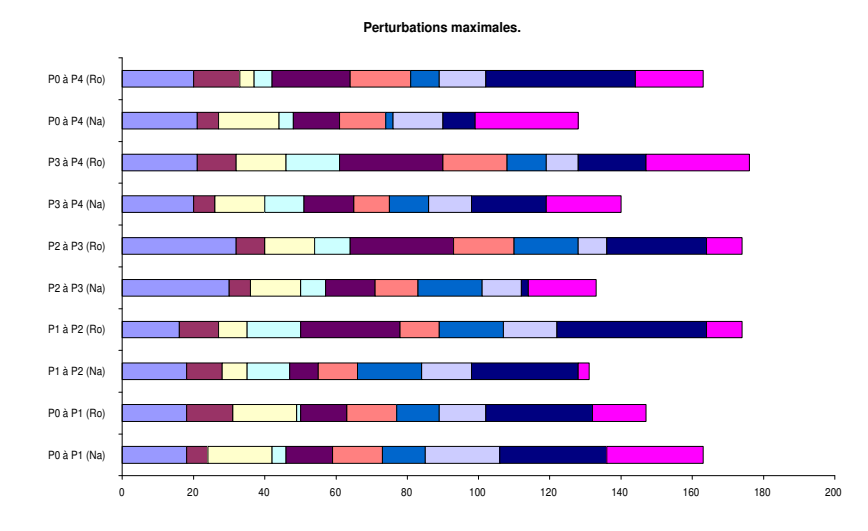

FIG.  $A.66$  – Evolution des solutions successives pour la mesure de performance MDIF sur des séries de problèmes comportant 32 activités et  $\downarrow$  ressources dans le cas où une série d'activités  $est\,\,retriee.$ 

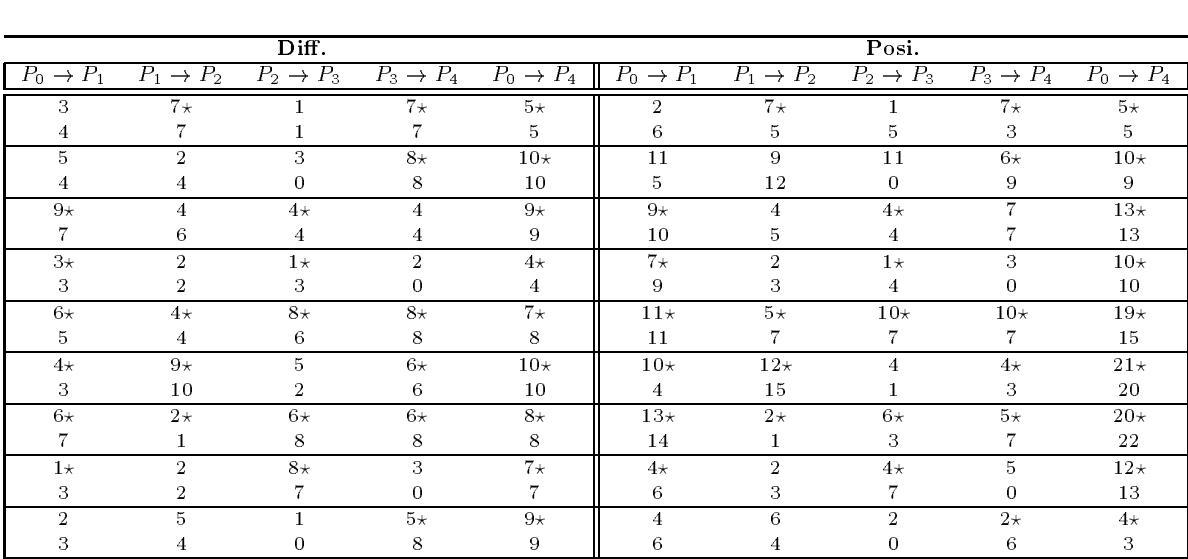

## Résultats obtenus pour la stabilté Ajout d'une série de contraintes de précédence Problèmes comportant 12 activités et 4 ressources

TAB.  $A.43 - R$ ésultats pour les mesures DIFF et POSI pour des séries de problèmes comportant  $12$  activités et  $4$  ressources. Le cas où une série de contraintes de précédence est ajoutée.

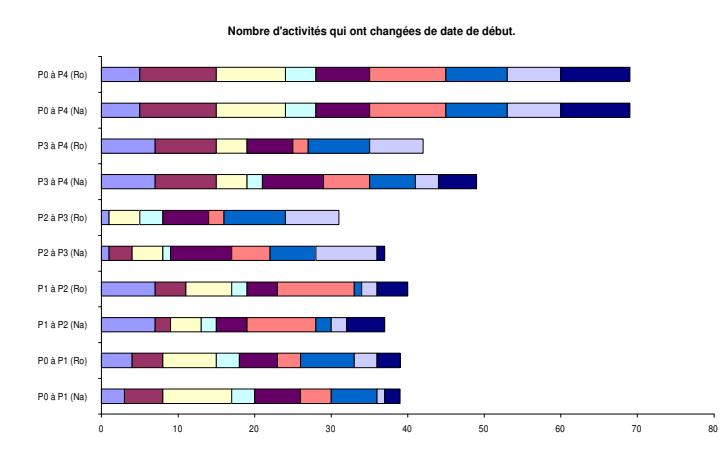

FIG.  $A.67$  – Evolution des solutions successives pour la mesure de performance DIFF sur des séries de problèmes comportant 12 activités et  $\lambda$  ressources dans le cas où une série de contraintes de précédence est ajoutée.

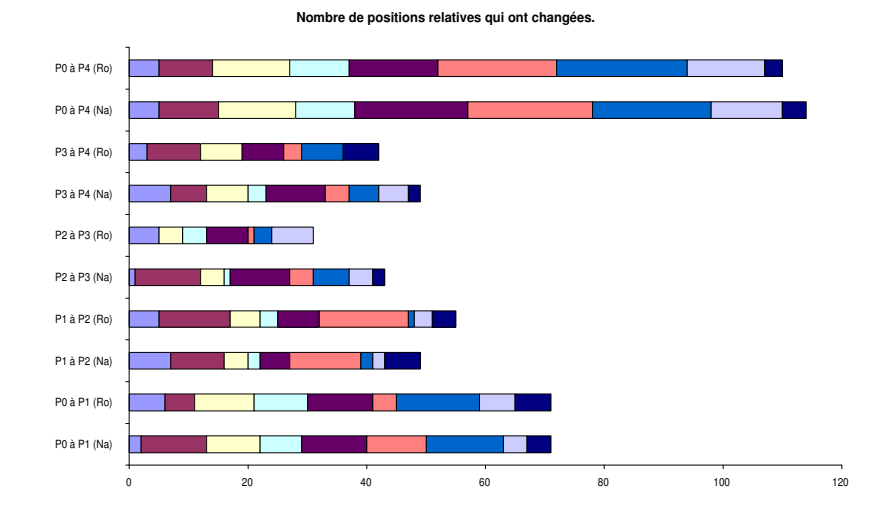

FIG.  $A.68$  – Evolution des solutions successives pour la mesure de performance posi sur des séries de problèmes comportant 12 activités et  $\lambda$  ressources dans le cas où une série de contraintes de précédence est ajoutée.

|                       |                       | SDif.                 |                       |                       |                       |                       | MDif.                 |                                  |                          |
|-----------------------|-----------------------|-----------------------|-----------------------|-----------------------|-----------------------|-----------------------|-----------------------|----------------------------------|--------------------------|
| $P_0 \rightarrow P_1$ | $P_1 \rightarrow P_2$ | $P_2 \rightarrow P_3$ | $P_3 \rightarrow P_4$ | $P_0 \rightarrow P_4$ | $P_0 \rightarrow P_1$ | $P_1 \rightarrow P_2$ | $P_2 \rightarrow P_3$ | $\overline{P_3} \rightarrow P_4$ | $\overline{P_0} \to P_4$ |
| 16                    | $34\star$             | 3                     | $41\star$             | $40\star$             | 10                    | $16\star$             | 3                     | $13\star$                        | $15\star$                |
| 27                    | 27                    | 18                    | 30                    | 40                    | 9                     | 18                    | 10                    | 15                               | 11                       |
| 26                    | 20                    | 22                    | $33\star$             | $39\star$             | 13                    | 13                    | 13                    | $9\star$                         | $10\star$                |
| 7                     | 28                    | $\Omega$              | 34                    | 39                    | 3                     | 13                    | 0                     | 10                               | 10                       |
| $24\star$             | 13                    | $14\star$             | 16                    | $37\star$             | $5\star$              | 4                     | $7\star$              | 6                                | $9\star$                 |
| 18                    | 17                    | 14                    | 16                    | 37                    | 4                     | 5                     | 7                     | 6                                | 9                        |
| $19\star$             | 3                     | $2\star$              | 10                    | $28\star$             | $16\star$             | $\mathbf{2}$          | $2\star$              | 9                                | $16\star$                |
| 26                    | 10                    | 12                    | 0                     | 28                    | 16                    | 9                     | 9                     | $\Omega$                         | 16                       |
| $32\star$             | $23\star$             | $55+$                 | $55+$                 | $93\star$             | $10\star$             | $14\star$             | $11\star$             | $20\star$                        | $26\star$                |
| 36                    | 33                    | 41                    | 37                    | 71                    | 10                    | 14                    | 11                    | 11                               | 23                       |
| $40\star$             | $115\star$            | 27                    | $29+$                 | $189\star$            | $16\star$             | $20\star$             | 10                    | $5\star$                         | $31\star$                |
| 16                    | 150                   | 8                     | 30                    | 190                   | 10                    | 26                    | 4                     | 5                                | 31                       |
| $67*$                 | $11\star$             | $21\star$             | $24\star$             | $109 \star$           | $18+$                 | $8\star$              | $9*$                  | $6\star$                         | $30\star$                |
| 70                    | 8                     | 24                    | 39                    | 115                   | 18                    | 8                     | 9                     | 9                                | 30                       |
| $15\star$             | 10 <sup>°</sup>       | $34\star$             | 17                    | $60\star$             | $15\star$             | $\overline{7}$        | $10*$                 | 9                                | $18\star$                |
| 25                    | 12                    | 32                    | 0                     | 63                    | 15                    | 9                     | 10 <sup>°</sup>       | 0                                | 18                       |
| 11                    | 17                    | 3                     | $5\star$              | $14\star$             | 10                    | 8                     | 3                     | $1\star$                         | $3\star$                 |
| 17                    | $10\,$                | 0                     | 19                    | 10                    | 15                    | 3                     | 0                     | 10                               | $\overline{2}$           |

TAB.  $A.44 - R$ ésultats pour les mesures SDIF et MDIF pour des séries de problèmes comportant 12 activités et 4 ressources. Le cas où une série de contraintes de précédence est ajoutée.

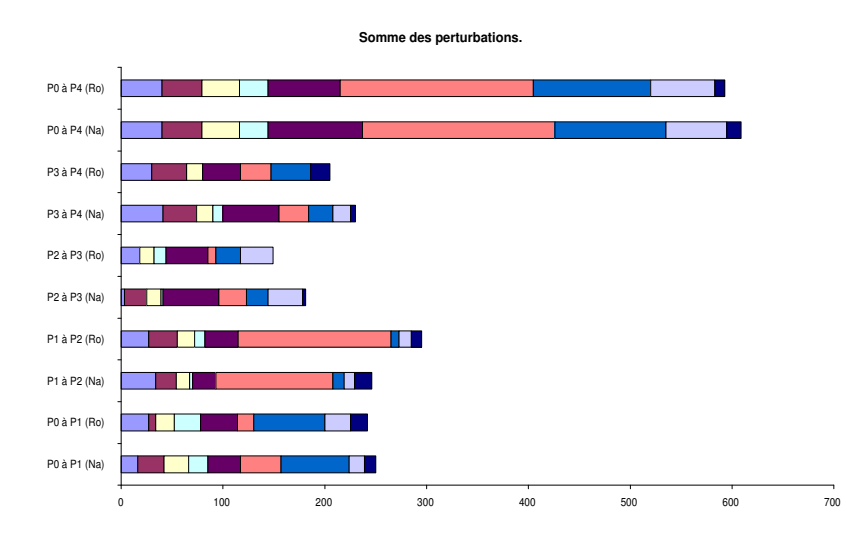

FIG.  $A.69$  – Evolution des solutions successives pour la mesure de performance SDIF sur des séries de problèmes comportant 12 activités et 4 ressources dans le cas où une série de contraintes de précédence est ajoutée.

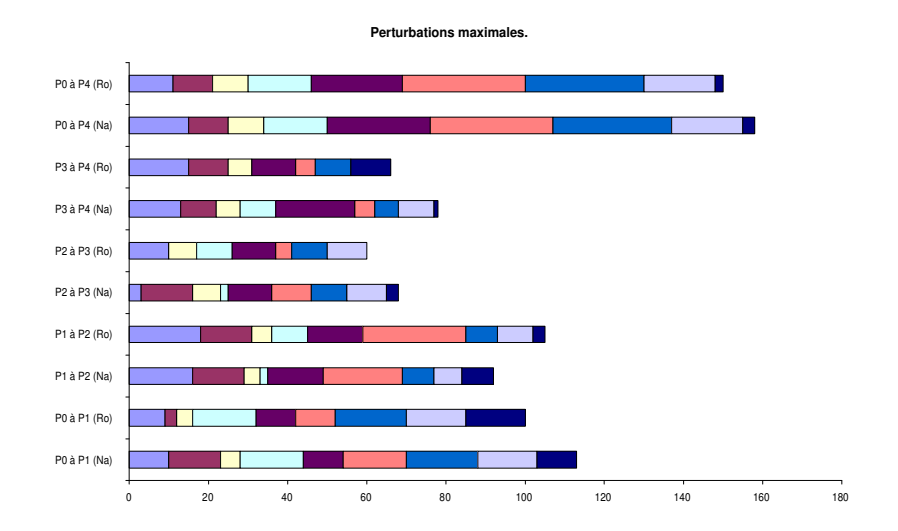

FIG.  $A.70$  – Evolution des solutions successives pour la mesure de performance MDIF sur des séries de problèmes comportant 12 activités et  $\lambda$  ressources dans le cas où une série de contraintes de précédence est ajoutée.

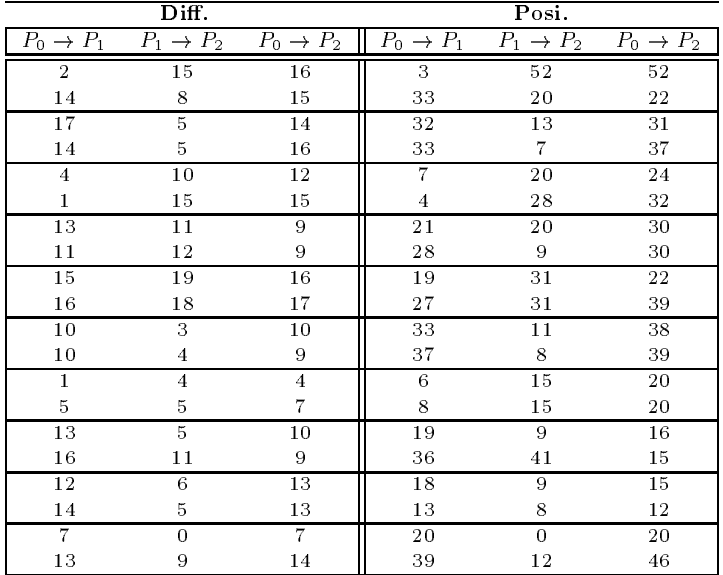

#### Résultats obtenus pour la stabilté Ajout d'une série de contraintes de précédence Problèmes comportant 22 activités et 4 ressources

TAB.  $A.45 - R\acute{\epsilon}sultats$  pour les mesures DIFF et POSI pour des séries de problèmes comportant  $22$  activités et  $\ddot{A}$  ressources. Le cas où une série de contraintes de précédence est ajoutée.

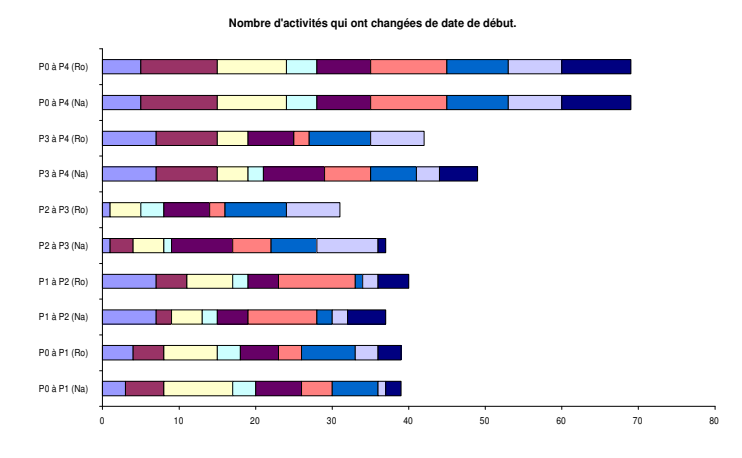

FIG.  $A.71$  – Evolution des solutions successives pour la mesure de performance DIFF sur des séries de problèmes comportant 22 activités et  $\lambda$  ressources dans le cas où une série de contraintes de précédence est ajoutée.

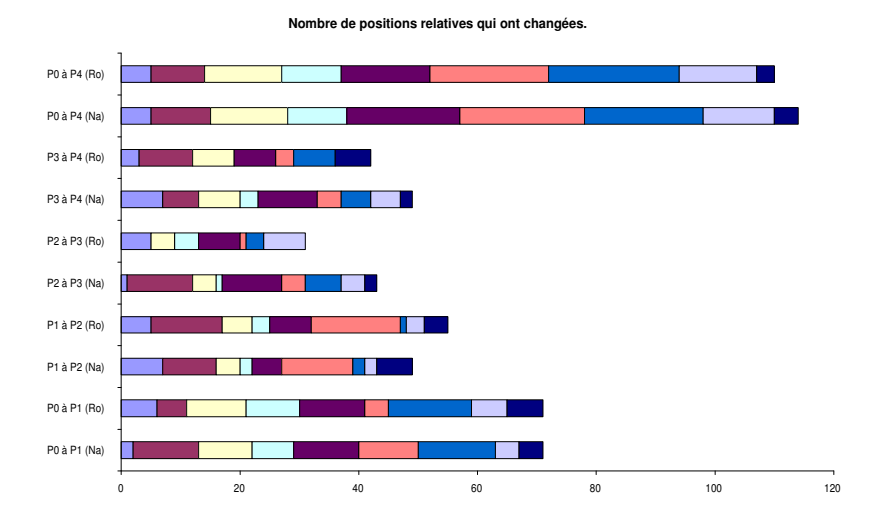

FIG.  $A.72 - Evolution des solutions successives pour la mesure de performance POSI sur$ des séries de problèmes comportant 22 activités et  $\lambda$  ressources dans le cas où une série de contraintes de précédence est ajoutée.

|                       | SDif.                 |                       |                       | MDif.                 |                       |
|-----------------------|-----------------------|-----------------------|-----------------------|-----------------------|-----------------------|
| $P_0 \rightarrow P_1$ | $P_1 \rightarrow P_2$ | $P_0 \rightarrow P_2$ | $P_0 \rightarrow P_1$ | $P_1 \rightarrow P_2$ | $P_0 \rightarrow P_2$ |
| 6                     | 86                    | 88                    | $\overline{4}$        | 25                    | 25                    |
| 48                    | 27                    | 33                    | 11                    | 13                    | 9                     |
| 71                    | 16                    | 67                    | 14                    | $\overline{7}$        | 14                    |
| 63                    | 9                     | 68                    | 14                    | 5                     | 14                    |
| $\overline{7}$        | 36                    | 41                    | $\overline{4}$        | 14                    | 14                    |
| $\overline{4}$        | 54                    | 58                    | $\overline{4}$        | 14                    | 14                    |
| 33                    | 28                    | 47                    | 8                     | 10                    | 10                    |
| 37                    | 20                    | 47                    | 9                     | 6                     | 10                    |
| 36                    | 77                    | 59                    | 8                     | 12                    | 9                     |
| 53                    | 85                    | 92                    | 8                     | 21                    | 14                    |
| 65                    | 21                    | 68                    | 21                    | 9                     | 21                    |
| 74                    | 10                    | 70                    | 20                    | 7                     | 21                    |
| 14                    | 18                    | 32                    | 14                    | 8                     | 18                    |
| 19                    | 18                    | 33                    | 14                    | 8                     | 18                    |
| 38                    | 12                    | 30                    | 9                     | 3                     | 11                    |
| 73                    | 66                    | 27                    | 26                    | 26                    | 9                     |
| 27                    | 10                    | 27                    | 6                     | 4                     | 6                     |
| 29                    | 14                    | 27                    | 6                     | 6                     | 6                     |
| 24                    | $\Omega$              | 24                    | 8                     | 0                     | 8                     |
| 72                    | 12                    | 76                    | 13                    | 3                     | 14                    |

TAB.  $A.46 - R$ ésultats pour les mesures SDIF et MDIF pour des séries de problèmes comportant  $22$  activités et  $4$  ressources. Le cas où une série de contraintes de précédence est ajoutée.

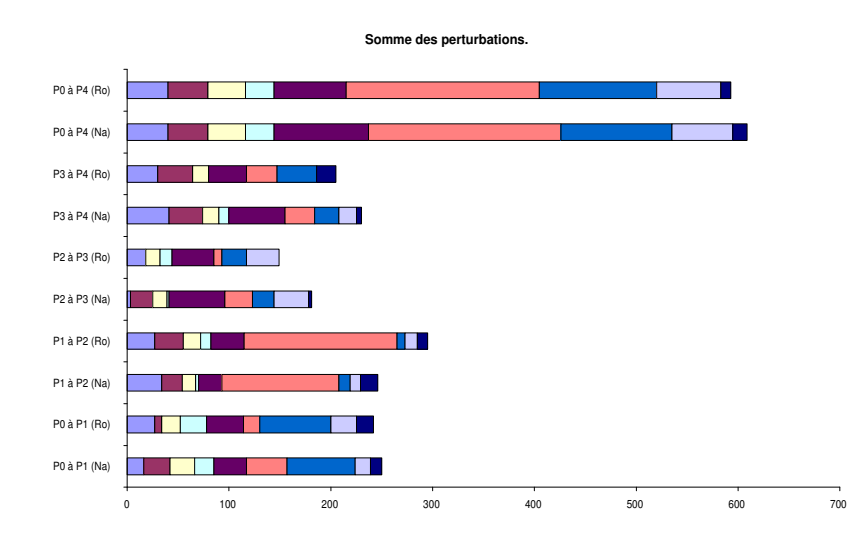

FIG.  $A.73$  – Evolution des solutions successives pour la mesure de performance SDIF sur des séries de problèmes comportant 22 activités et 4 ressources dans le cas où une série de contraintes de précédence est ajoutée.

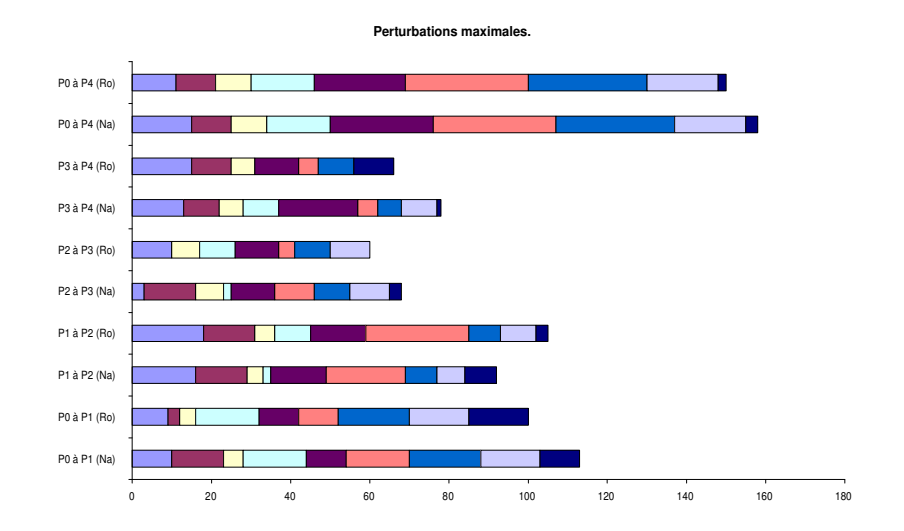

FIG.  $A.74$  – Evolution des solutions successives pour la mesure de performance MDIF sur des séries de problèmes comportant 22 activités et  $\lambda$  ressources dans le cas où une série de contraintes de précédence est ajoutée.

|                         |                            | Diff.                 |                       |                       |                            | Posi.                 |                       |
|-------------------------|----------------------------|-----------------------|-----------------------|-----------------------|----------------------------|-----------------------|-----------------------|
| $P_0 \rightarrow P_1$   | $\rightarrow P_2$<br>$P_1$ | $P_2 \rightarrow P_3$ | $P_0 \rightarrow P_3$ | $P_0 \rightarrow P_1$ | $\rightarrow P_2$<br>$P_1$ | $P_2 \rightarrow P_3$ | $P_0 \rightarrow P_3$ |
|                         | 4                          | $\overline{9}$        | 10                    | 38                    | $\,6$                      | $\overline{14}$       | 40                    |
| $\,9$                   | 10                         | $\bf 5$               | 12                    | 41                    | $2\sqrt{8}$                | 23                    | 45                    |
| $25\star$               | 13                         | 10                    | $27*$                 | $56\star$             | 43                         | 23                    | $90*$                 |
| 23                      | 7                          | 2                     | 28                    | 70                    | 55                         | 11                    | 89                    |
| 3                       | $\overline{1}$             | $\overline{4}$        | $\overline{6}$        | 26                    | 3                          | 18                    | 44                    |
| 3                       | 1                          | 4                     | $\,6$                 | 26                    | 3                          | 18                    | 44                    |
| $\overline{2}$          | $\overline{2}$             | $\overline{2}$        | $\overline{4}$        | $\overline{20}$       | 13                         | $\overline{8}$        | 39                    |
| $\mathbf 1$             | $\mathbf{1}$               | $\sqrt{2}$            | $\bf{4}$              | 19                    | 12                         | $8\,$                 | 39                    |
| 3                       | $16\star$                  | $\overline{3}$        | $18+$                 | 8                     | $20\star$                  | 14                    | $36\star$             |
| $\mathbf{1}$            | 19                         | $\boldsymbol{9}$      | 22                    | $\rm 5$               | 28                         | 18                    | 45                    |
| 5                       | 11                         | $\overline{6}$        | 15                    | $\overline{6}$        | 34                         | 32                    | 48                    |
| $\bf 5$                 | 6                          | 10                    | 12                    | $\,6$                 | 32                         | 44                    | 63                    |
| 3                       | $\overline{\mathbf{4}}$    | $\bf 5$               | $\overline{8}$        | 32                    | $\overline{14}$            | 32                    | 66                    |
| 3                       | 5                          | 4                     | $\bf 5$               | 31                    | 29                         | 29                    | 61                    |
| $\overline{5}$          | $\overline{5}$             | $\overline{2}$        | 12                    | 16                    | 13                         | 15                    | 44                    |
| 10                      | $8\,$                      | 3                     | 10                    | 46                    | 68                         | 18                    | 63                    |
| $\overline{4}$          | 13                         | $\overline{1}$        | $\overline{15}$       | 25                    | 19                         | 9                     | 49                    |
| 13                      | 17                         | $\mathbf{1}$          | 14                    | 43                    | 25                         | 19                    | 73                    |
| 3                       | $\overline{4}$             | $\overline{4}$        | 7                     | 10                    | $\overline{3}$             | 19                    | 28                    |
| $\overline{4}$          | 4                          | $\bf 5$               | $\bf 5$               | 14                    | $\mathbf 5$                | 13                    | 22                    |
| 24                      | $\overline{6}$             | $\overline{6}$        | 25                    | 90                    | 23                         | 44                    | 120                   |
| 22                      | 4                          | $\overline{7}$        | 24                    | 101                   | 38                         | 43                    | 142                   |
| $\overline{2}$          | $\overline{6}$             | $\overline{2}$        | $\overline{7}$        | $\,6$                 | 16                         | $\overline{7}$        | 23                    |
| 11                      | 11                         | $\bf 5$               | $\overline{\tau}$     | 23                    | $2\sqrt{0}$                | 10                    | $\sqrt{27}$           |
| $\overline{11}$         | $\overline{10}$            | 8                     | 19                    | 43                    | 41                         | 36                    | 73                    |
| 14<br>$\overline{2}$    | $\,6$<br>$\overline{4}$    | $\,2$                 | 20                    | 70                    | 12                         | 12                    | 82<br>$\overline{71}$ |
|                         | 13                         | $\overline{10}$       | $\overline{14}$       | $\overline{5}$<br>25  | 14                         | 56                    | 70                    |
| 12<br>14                | $\overline{17}$            | 9<br>$\overline{2}$   | 14<br>14              | 54                    | 39<br>19                   | 65<br>$\overline{3}$  |                       |
| 18                      | 14                         | $\overline{0}$        | 15                    | 81                    | 55                         | $\overline{0}$        | 66<br>87              |
| $\overline{8}$          | 10                         | $\overline{5}$        | 16                    | 26                    | 25                         | $\overline{6}$        | 43                    |
| 18                      | 10                         | $\boldsymbol{0}$      | 19                    | 92                    | 35                         | $\boldsymbol{0}$      | 82                    |
| $\overline{5}$          | $\overline{6}$             | 7                     | $\overline{11}$       | $\overline{8}$        | 32                         | 35                    | 60                    |
| $\overline{\mathbf{4}}$ | $\bf 5$                    | $\bf 5$               | 11                    | $\overline{\tau}$     | 30                         | 32                    | 58                    |
| $\overline{1}$          | 14                         | $\overline{20}$       | 20                    | 7                     | 22                         | 127                   | 128                   |
| $\mathbf 1$             | 12                         | 20                    | 20                    | $\overline{7}$        | 23                         | 125                   | 131                   |
| $\overline{11}$         | $\bf 8$                    | $20\star$             | $19\star$             | $\overline{17}$       | $\overline{4}$             | $28\star$             | $36\star$             |
| $\bf 5$                 | $\overline{0}$             | 21                    | 21                    | 11                    | $\overline{0}$             | 63                    | $71\,$                |
| $25\star$               | 12                         | 10                    | $23*$                 | $45\star$             | 29                         | 26                    | $48\star$             |
| 22                      | $10\,$                     | 13                    | 23                    | 84                    | 14                         | 69                    | 82                    |
|                         |                            |                       |                       |                       |                            |                       |                       |

Résultats obtenus pour la stabilté Ajout d'une série de contraintes de précédence Problèmes comportant 32 activités

TAB.  $A.47 - R\acute{e}sultats$  pour les mesures DIFF et POSI pour des séries de problèmes comportant 32 activités. Le cas où une série de contraintes de précédence est ajoutée.

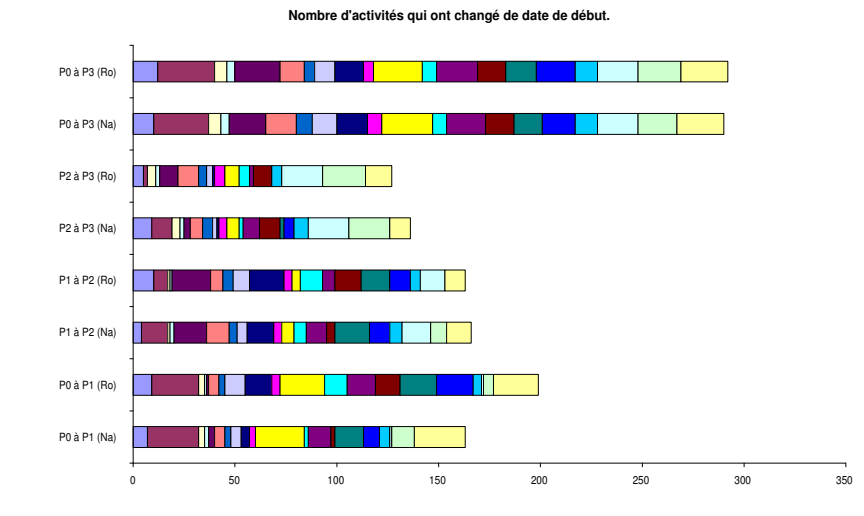

FIG.  $A.75$  – Evolution des solutions successives pour la mesure de performance DIFF sur des séries de problèmes comportant 32 activités dans le cas où une série de contraintes de précédence est ajoutée.

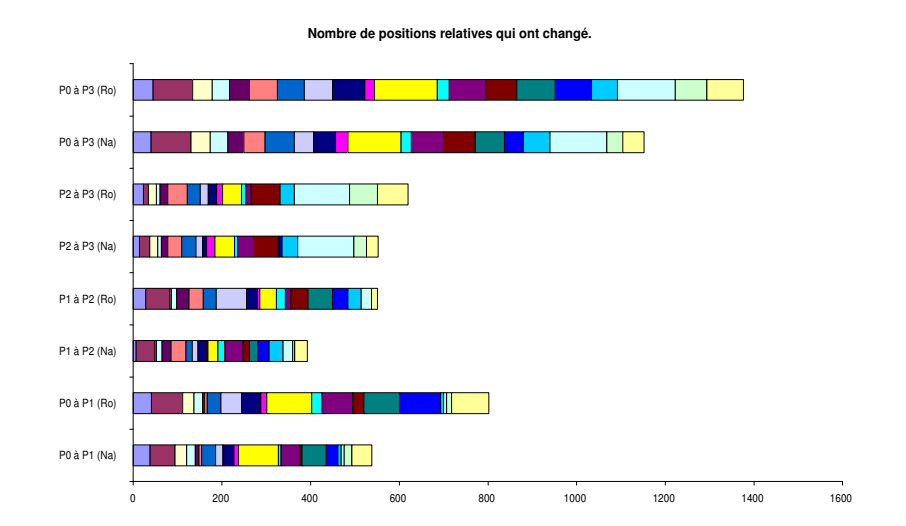

FIG. A.76 – Evolution des solutions successives pour la mesure de performance posi sur des séries de problèmes comportant 32 activités dans le cas où une série de contraintes de précédence est ajoutée.

|                       | SDif.                   |                       |                       |                         |                         | MDif.                 |                       |
|-----------------------|-------------------------|-----------------------|-----------------------|-------------------------|-------------------------|-----------------------|-----------------------|
| $P_0 \rightarrow P_1$ | $P_1 \rightarrow P_2$   | $P_2 \rightarrow P_3$ | $P_0 \rightarrow P_3$ | $P_0 \rightarrow P_1$   | $P_1 \rightarrow P_2$   | $P_2 \rightarrow P_3$ | $P_0 \rightarrow P_3$ |
| $55\,$                | 5                       | 32                    | 70                    | 34                      | $\overline{2}$          | 9                     | 30                    |
| 65                    | 36                      | $2\sqrt{4}$           | $67\,$                | 27                      | $10\,$                  | $10\,$                | $27\,$                |
| $104\star$            | 42                      | 28                    | $144*$                | $11*$                   | $\overline{11}$         | $\overline{8}$        | $15\star$             |
| 116                   | 49                      | 8                     | 155                   | 14                      | 11                      | $\bf 5$               | 15                    |
| 33                    | $\overline{\mathbf{2}}$ | 16                    | 49                    | 22                      | $\overline{\mathbf{2}}$ | 10                    | $2\sqrt{1}$           |
| 33                    | $\,2$                   | 16                    | 49                    | 22                      | $\,2$                   | 10                    | $2\sqrt{1}$           |
| $\overline{31}$       | 16                      | $\overline{8}$        | 51                    | 29                      | $\overline{14}$         | $\overline{6}$        | 29                    |
| 29                    | 14                      | $8\,$                 | 51                    | 29                      | 14                      | 6                     | 29                    |
| $\bf 5$               | $39\star$               | 18                    | $56\star$             | $\,3$                   | $7\star$                | $\,6$                 | $7\star$              |
| $\,3$                 | 49                      | $2\,4$                | 74                    | 3                       | 16                      | $\boldsymbol{9}$      | $16\,$                |
| $\overline{7}$        | 44                      | 36                    | 75                    | 3                       | 13                      | $\overline{10}$       | 23                    |
| $8\,$                 | 46                      | 58                    | 90                    | 3                       | 12                      | 11                    | 23                    |
| 31                    | 9                       | 28                    | 54                    | 20                      | $\bf 5$                 | 13                    | 16                    |
| 27                    | 31                      | 18                    | 52                    | 18                      | 13                      | 14                    | $15\,$                |
| $\overline{17}$       | 14                      | $\overline{11}$       | 42                    | 11                      | $\overline{5}$          | 10                    | $\overline{11}$       |
| 48                    | 81                      | 12                    | 73                    | 11                      | 23                      | 10                    | 23                    |
| 30                    | 23                      | 9                     | 54                    | 23                      | $\overline{7}$          | 9                     | 22                    |
| 67                    | 33                      | $17\,$                | 77                    | 27                      | $\,3$                   | 17                    | $25\,$                |
| 16                    | $\overline{5}$          | 25                    | 42                    | 9                       | $\overline{2}$          | $\overline{9}$        | 10                    |
| 26                    | $\,6$                   | 13                    | 33                    | 10                      | $\,2$                   | $\overline{\tau}$     | $10\,$                |
| 169                   | 44                      | 78                    | 225                   | 24                      | 36                      | 41                    | 39                    |
| 201                   | 60                      | 72                    | 289                   | 33                      | 44                      | 49                    | 47                    |
| 11                    | 28                      | $\overline{9}$        | 32                    | 10                      | $\overline{7}$          | $\overline{7}$        | $\overline{7}$        |
| 42                    | 41                      | 11                    | 36                    | 12                      | 12                      | 7                     | $\,$ 8 $\,$           |
| 36                    | 42                      | 24                    | 72                    | 9                       | 10                      | $\,6$                 | $\bf 8$               |
| 58                    | 22                      | $\overline{\tau}$     | 87                    | 10                      | $\,6$                   | $\,6$                 | $10\,$                |
| $\overline{4}$        | 13                      | 54                    | $71\,$                | $\overline{2}$          | 10                      | 19                    | 19                    |
| 22                    | 46                      | 68                    | 66                    | $\overline{\mathbf{4}}$ | 12                      | 27                    | 19                    |
| 100                   | 35                      | 11                    | 114                   | 17                      | $\overline{9}$          | 6                     | 18                    |
| 139                   | 73                      | $\boldsymbol{0}$      | 136                   | 17                      | 18                      | 0                     | $18\,$                |
| 28                    | 32                      | $\overline{8}$        | $^{\rm 58}$           | $\overline{7}$          | $\overline{5}$          | $\overline{2}$        | $\overline{7}$        |
| 125                   | 34                      | 0                     | 113                   | 23                      | 10                      | $\boldsymbol{0}$      | 23                    |
| $\overline{7}$        | 38                      | $\overline{41}$       | 66                    | $\,2$                   | $\overline{21}$         | 18                    | 21                    |
| $\bf 5$               | 36                      | 36                    | 65                    | $\,2$                   | $2\sqrt{1}$             | 18                    | $2\sqrt{1}$           |
| $\overline{7}$        | 21                      | 271                   | 281                   | $\overline{7}$          | $\overline{4}$          | 25                    | 24                    |
| $\overline{\tau}$     | 19                      | 263                   | 275                   | $\overline{\tau}$       | $\bf{4}$                | 22                    | 24                    |
| 24                    | 12                      | $55+$                 | $61\star$             | $\overline{5}$          | $\overline{5}$          | $19*$                 | $19\star$             |
| $14\,$                | 0                       | 122                   | 132                   | 5                       | $\boldsymbol{0}$        | 19                    | 19                    |
| $94\star$             | 48                      | 45                    | $93\star$             | $27\star$               | $\overline{15}$         | 15                    | $27\star$             |
| 142                   | 26                      | 103                   | 165                   | $2\,7$                  | $\overline{\mathbf{4}}$ | 26                    | $27\,$                |

TAB.  $A.48 - R$ ésultats pour les mesures SDIF et MDIF pour des séries de problèmes comportant 32 activités. Le cas où une série de contraintes de précédence est ajoutée.

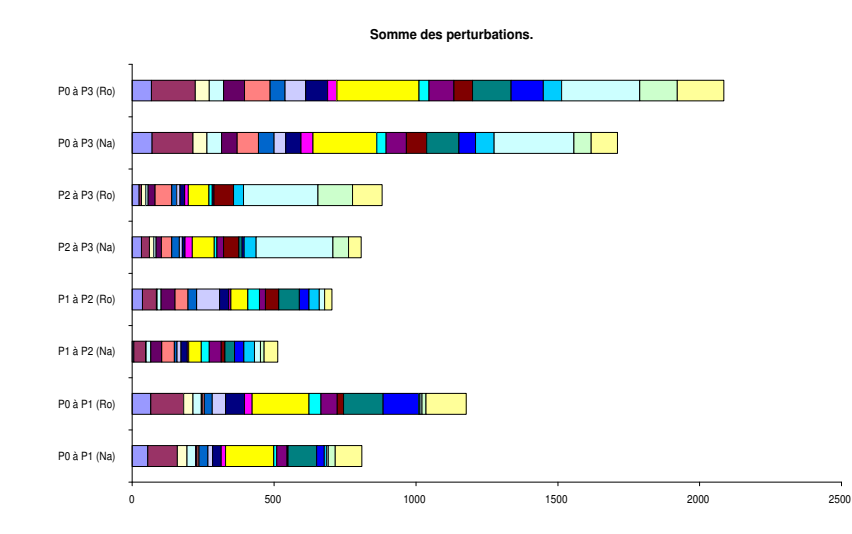

FIG.  $A.77$  – Evolution des solutions successives pour la mesure de performance SDIF sur des séries de problèmes comportant 32 activités dans le cas où une série de contraintes de précédence est ajoutée.

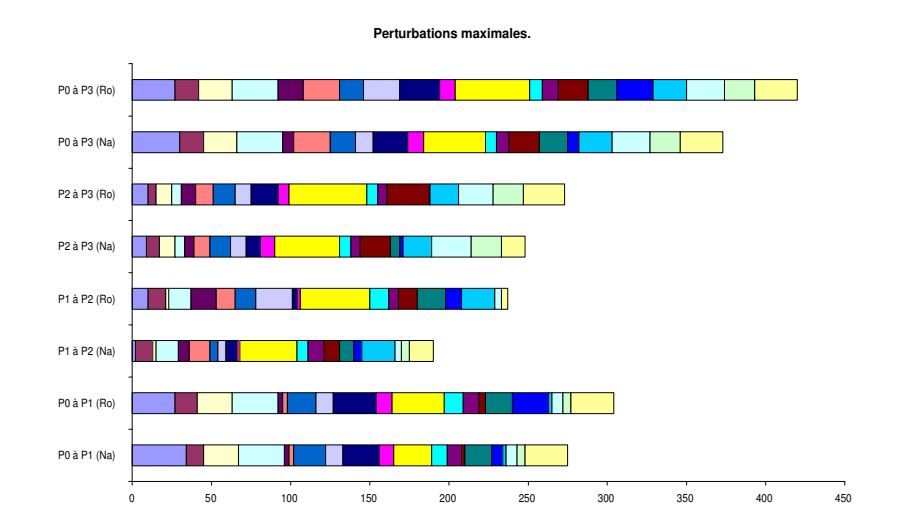

FIG.  $A.78$  – Evolution des solutions successives pour la mesure de performance MDIF sur des séries de problèmes comportant 32 activités dans le cas où une série de contraintes de  $pr\acute{e}c\acute{e}dence$  est ajoutée.

|                         | Diff.                                                             |                         |                | Posi.                                                             |                |
|-------------------------|-------------------------------------------------------------------|-------------------------|----------------|-------------------------------------------------------------------|----------------|
|                         | $P_0 \rightarrow P_1$ $P_1 \rightarrow P_2$ $P_0 \rightarrow P_2$ |                         |                | $P_0 \rightarrow P_1$ $P_1 \rightarrow P_2$ $P_0 \rightarrow P_2$ |                |
| $\overline{5}$          | $9\star$                                                          | $8\star$                | 9              | $10\star$                                                         | $11\star$      |
| 6                       | $\overline{7}$                                                    | 8                       | 11             | 13                                                                | 12             |
| 3                       | $\overline{2}$                                                    | 3                       | 6              | $\overline{4}$                                                    | $\overline{7}$ |
| $\overline{4}$          | 5                                                                 | 3                       | $\overline{7}$ | 5                                                                 | 10             |
| $\overline{4}$          | 3                                                                 | 4                       | 16             | 11                                                                | 10             |
| $\overline{2}$          | $\overline{2}$                                                    | 3                       | 8              | $\overline{2}$                                                    | 9              |
| $7\star$                | $6\star$                                                          | $5\star$                | $5\star$       | $9\star$                                                          | $9\star$       |
| $\overline{7}$          | 9                                                                 | $\overline{7}$          | 5              | 10                                                                | 10             |
| $7\star$                | 3                                                                 | $6\star$                | $15\star$      | 6                                                                 | $15\star$      |
| $\overline{7}$          | $\overline{2}$                                                    | 6                       | 14             | 5                                                                 | 15             |
| $5\star$                | 5                                                                 | $5\star$                | $7\star$       | 9                                                                 | $14\star$      |
| $\overline{\mathbf{4}}$ | $\overline{2}$                                                    | $\overline{\mathbf{4}}$ | 6              | 7                                                                 | 11             |
| $\overline{5}$          | $\overline{7}$                                                    | $\overline{7}$          | 10             | 7                                                                 | 12             |
| 3                       | 6                                                                 | $\overline{7}$          | 9              | 6                                                                 | 12             |
| $\mathbf{1}$            | $2\star$                                                          | $2\star$                | $\overline{4}$ | $6\star$                                                          | $8\star$       |
| $\mathbf{1}$            | $\overline{2}$                                                    | $\overline{2}$          | 7              | 6                                                                 | 6              |
| $9\star$                | $4\star$                                                          | $8\star$                | $14\star$      | $6\star$                                                          | $14\star$      |
| 8                       | $\overline{2}$                                                    | 8                       | 13             | $\mathbf{1}$                                                      | 14             |
| $\overline{4}$          | $4\star$                                                          | $6\star$                | 8              | $7\star$                                                          | $13\star$      |
| $\bf 5$                 | $\bf 5$                                                           | 6                       | 5              | 9                                                                 | 14             |

Résultats obtenus pour la stabilté Retrait d'une série de contraintes de précédence Problèmes comportant 12 activités et 4 ressources

TAB.  $A.49 - R\acute{\epsilon}sultats$  pour les mesures DIFF et POSI pour des séries de problèmes comportant 32 activités. Le cas où une série de contraintes de précédence est retirée.

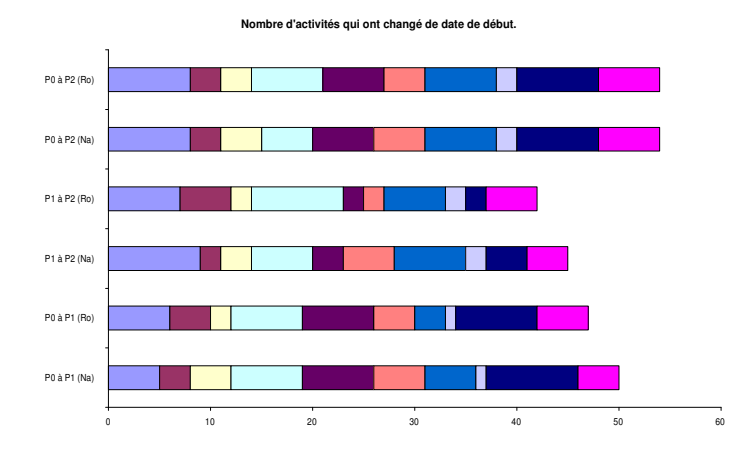

FIG.  $A.79$  – Evolution des solutions successives pour la mesure de performance SDIF sur des séries de problèmes comportant 12 activités et  $\lambda$  ressources dans le cas où une série de contraintes de précédence est retirée.

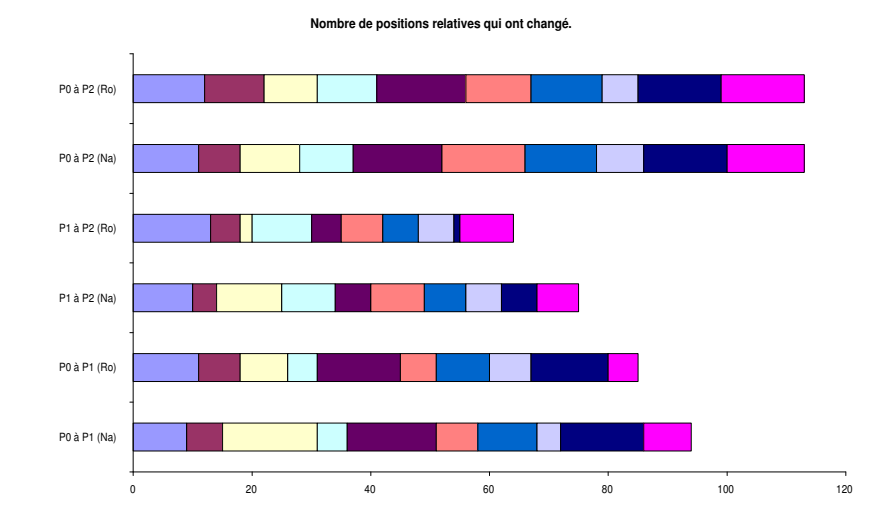

FIG.  $A.80$  – Evolution des solutions successives pour la mesure de performance MDIF sur des séries de problèmes comportant 12 activités et  $\lambda$  ressources dans le cas où une série de contraintes de précédence est retirée.

|                       | SDif.          |                                             |                | MDif.                                       |                       |
|-----------------------|----------------|---------------------------------------------|----------------|---------------------------------------------|-----------------------|
| $P_0 \rightarrow P_1$ |                | $P_1 \rightarrow P_2$ $P_0 \rightarrow P_2$ |                | $P_0 \rightarrow P_1$ $P_1 \rightarrow P_2$ | $P_0 \rightarrow P_2$ |
| 32                    | $37\star$      | $35\star$                                   | 9              | $7\star$                                    | $10*$                 |
| 47                    | 43             | 44                                          | 11             | 14                                          | 12                    |
| 20                    | 11             | 19                                          | 9              | 6                                           | 9                     |
| 31                    | 27             | 34                                          | 11             | 9                                           | 16                    |
| 34                    | 21             | 19                                          | 17             | 13                                          | 12                    |
| 19                    | $\overline{2}$ | 21                                          | 17             | $\mathbf{1}$                                | 18                    |
| $13\star$             | $19\star$      | $16\star$                                   | $4\star$       | $9\star$                                    | $9\star$              |
| 13                    | 29             | 20                                          | $\overline{4}$ | 9                                           | 9                     |
| $66\star$             | 17             | $51\star$                                   | $25\star$      | 10                                          | $25\star$             |
| 64                    | 15             | 51                                          | 25             | 10                                          | 25                    |
| $27\star$             | 34             | $53\star$                                   | $14\star$      | 20                                          | $20\star$             |
| 25                    | 21             | 42                                          | 14             | 19                                          | 19                    |
| 60                    | $84\star$      | $126\star$                                  | 26             | $26\star$                                   | $29+$                 |
| 51                    | 75             | 126                                         | 26             | 26                                          | 29                    |
| $7\star$              | $21\star$      | $28\star$                                   | $7\star$       | $17\star$                                   | $24\star$             |
| 24                    | 22             | 18                                          | 24             | 14                                          | 10                    |
| 55                    | 19             | 64                                          | 18             | 10                                          | 18                    |
| 61                    | 3              | 64                                          | 18             | $\overline{2}$                              | 18                    |
| $16\star$             | 16             | $30\star$                                   | 9              | $6\star$                                    | $15\star$             |
| 16                    | 17             | 29                                          | 8              | $\overline{7}$                              | 15                    |

TAB.  $A.50 - R$ ésultats pour les mesures SDIF et MDIF pour des séries de problèmes comportant  $12$  activités et  $\ddot{4}$  ressources. Le cas où une série de contraintes de précédence est retirée.

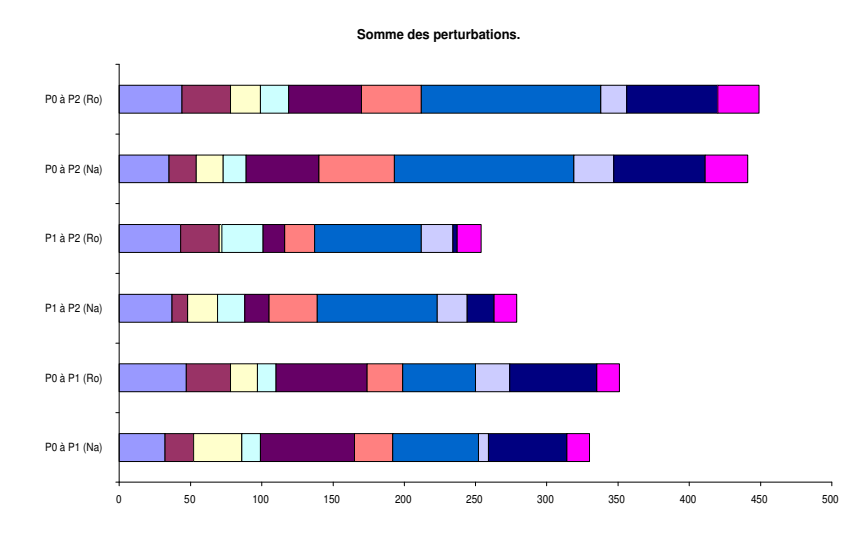

FIG.  $A.81$  – Evolution des solutions successives pour la mesure de performance SDIF sur des séries de problèmes comportant 12 activités et 4 ressources dans le cas où une série de contraintes de précédence est retirée.

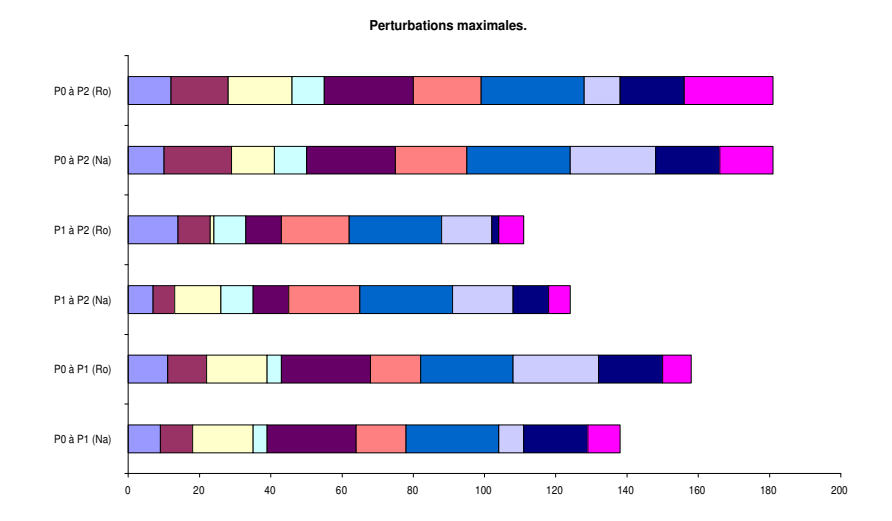

FIG.  $A.82$  – Evolution des solutions successives pour la mesure de performance MDIF sur des séries de problèmes comportant 12 activités et  $\lambda$  ressources dans le cas où une série de contraintes de précédence est retirée.

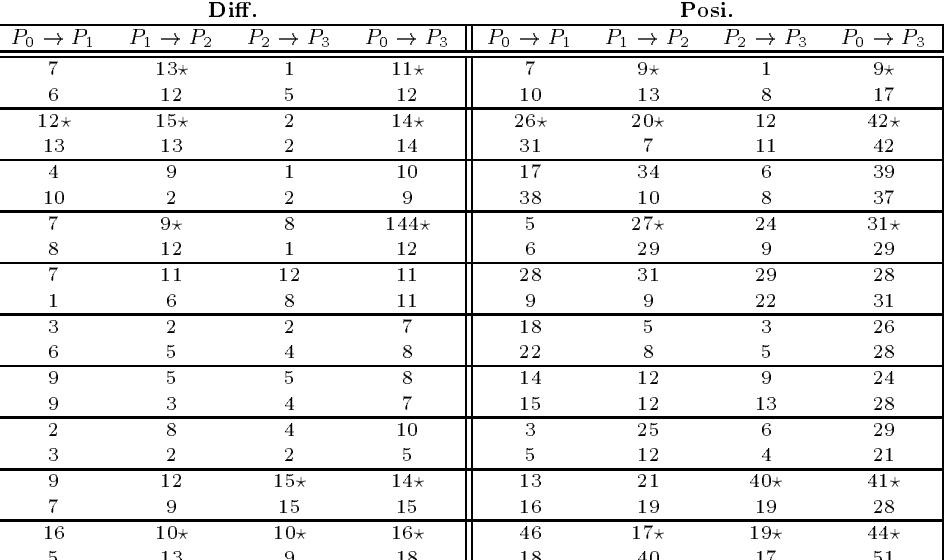

#### Résultats obtenus pour la stabilté Retrait d'une série de contraintes de précédence Problèmes comportant 22 activités et 4 ressources

TAB.  $A.51 - R\acute{\epsilon}sultats$  pour les mesures DIFF et POSI pour des séries de problèmes comportant  $22$  activités et  $\ddot{A}$  ressources. Le cas où une série de contraintes de précédence est retirée.

5 13 9 13 9 13 13 13 13 13 14 15 16 17 18 18 19 19 19 19 19 19 19 19 19 19 19 19 1

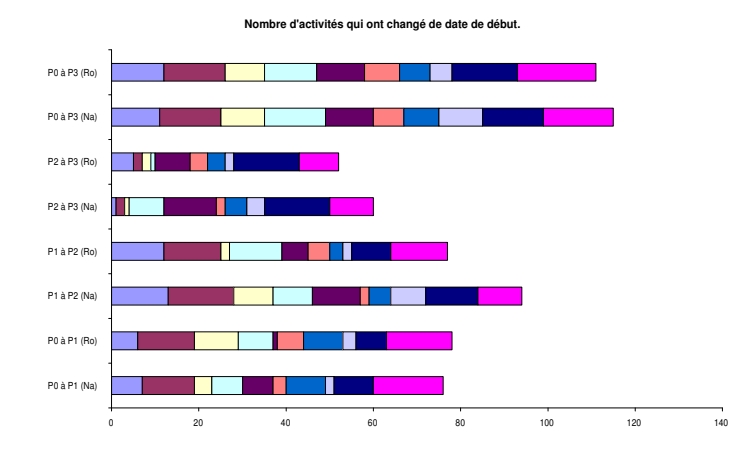

FIG.  $A.83$  – Evolution des solutions successives pour la mesure de performance DIFF sur des séries de problèmes comportant 22 activités et 4 ressources dans le cas où une série de contraintes de précédence est retirée.

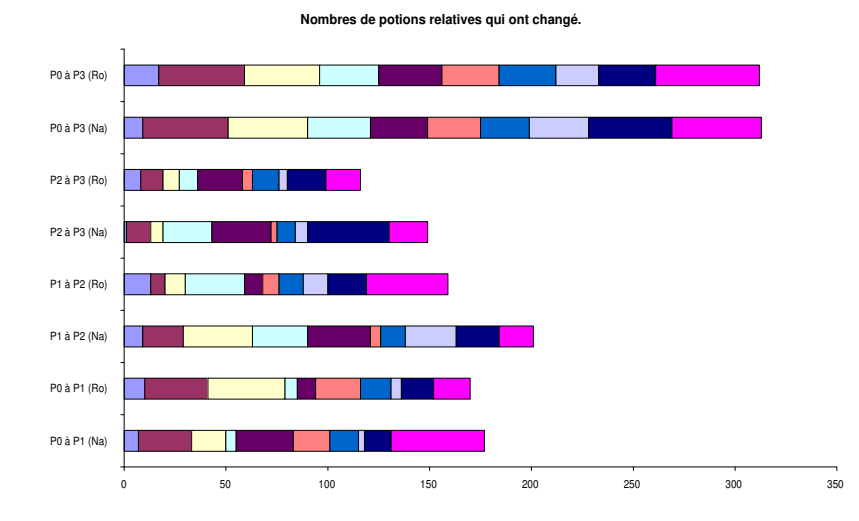

FIG.  $A.84$  – Evolution des solutions successives pour la mesure de performance posi sur des séries de problèmes comportant 22 activités et  $\lambda$  ressources dans le cas où une série de contraintes de précédence est retirée.

|                       |                       | SDif.                 |                       | MDif.                 |                       |                       |                       |  |  |  |
|-----------------------|-----------------------|-----------------------|-----------------------|-----------------------|-----------------------|-----------------------|-----------------------|--|--|--|
| $P_0 \rightarrow P_1$ | $P_1 \rightarrow P_2$ | $P_2 \rightarrow P_3$ | $P_0 \rightarrow P_3$ | $P_0 \rightarrow P_1$ | $P_1 \rightarrow P_2$ | $P_2 \rightarrow P_3$ | $P_0 \rightarrow P_3$ |  |  |  |
| 11                    | $20\star$             | $\overline{2}$        | $17\star$             | 3                     | $3\star$              | $\overline{2}$        | $3\star$              |  |  |  |
| 13                    | 20                    | 11                    | 24                    | $\overline{4}$        | 5                     | 5                     | $\overline{4}$        |  |  |  |
| $36\star$             | $38\star$             | 13                    | $65\star$             | $9\star$              | $12+$                 | 12                    | $12\star$             |  |  |  |
| 40                    | 24                    | 10                    | 62                    | 8                     | 12                    | 9                     | 12                    |  |  |  |
| 31                    | 70                    | 6                     | 57                    | 16                    | 14                    | 6                     | 13                    |  |  |  |
| 61                    | 14                    | 8                     | 67                    | 13                    | 12                    | 7                     | 13                    |  |  |  |
| 10                    | 47                    | 42                    | 51                    | 4                     | 13                    | 20                    | 13                    |  |  |  |
| 11                    | 44                    | 10                    | 55                    | $\overline{4}$        | 13                    | 10                    | 13                    |  |  |  |
| 43                    | 62                    | 62                    | 47                    | 15                    | 13                    | 13                    | 14                    |  |  |  |
| 16                    | 14                    | 37                    | 53                    | 16                    | 5                     | 8                     | 16                    |  |  |  |
| 29                    | $\sqrt{6}$            | 6                     | 41                    | 26                    | 5                     | 3                     | 26                    |  |  |  |
| 35                    | 11                    | 8                     | 44                    | 26                    | 7                     | 3                     | 26                    |  |  |  |
| 21                    | 16                    | 17                    | 34                    | 8                     | 9                     | 9                     | 13                    |  |  |  |
| 23                    | 16                    | 20                    | 37                    | 8                     | 10                    | 10                    | 14                    |  |  |  |
| $\overline{2}$        | 48                    | 12                    | 48                    | $\mathbf{1}$          | 24                    | 4                     | 24                    |  |  |  |
| 4                     | 26                    | 6                     | 32                    | $\overline{2}$        | 24                    | 3                     | 24                    |  |  |  |
| 25                    | 35                    | $62\star$             | $70\star$             | 7                     | 6                     | $14\star$             | $13\star$             |  |  |  |
| 28                    | 33                    | 44                    | 55                    | 13                    | 14                    | 14                    | 13                    |  |  |  |
| 73                    | $23\star$             | $27\star$             | $71\star$             | 14                    | $9\star$              | $9\star$              | $13\star$             |  |  |  |
| 22                    | 66                    | 25                    | 85                    | 14                    | 13                    | 6                     | 13                    |  |  |  |

TAB.  $A.52 - R\acute{\epsilon}sultats$  pour les mesures DIFF et POSI pour des séries de problèmes comportant  $22$  activités et  $\ddot{4}$  ressources. Le cas où une série de contraintes de précédence est retirée.

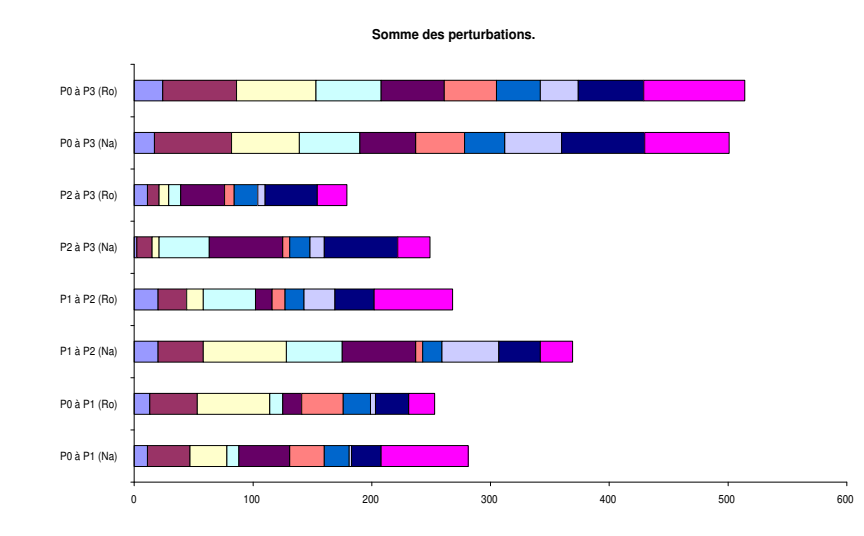

FIG.  $A.85$  – Evolution des solutions successives pour la mesure de performance SDIF sur des séries de problèmes comportant 22 activités et 4 ressources dans le cas où une série de contraintes de précédence est retirée.

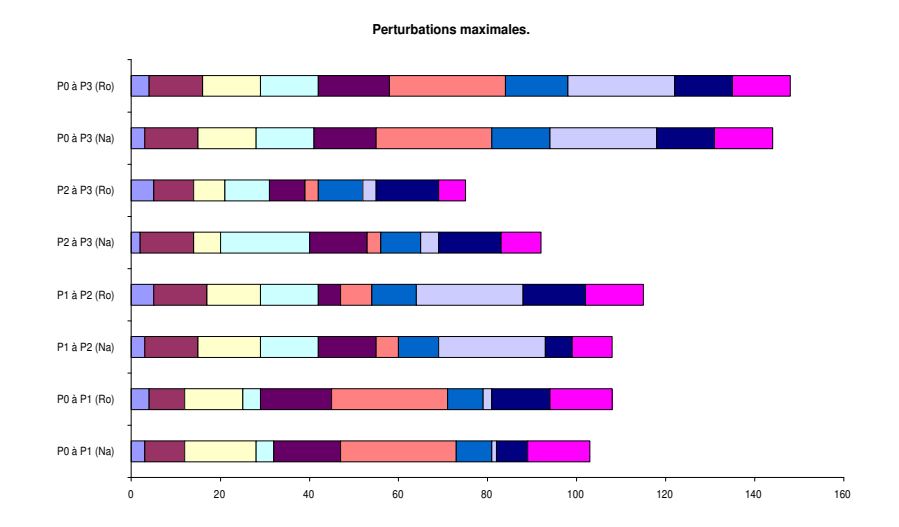

FIG.  $A.86$  – Evolution des solutions successives pour la mesure de performance MDIF sur des séries de problèmes comportant 22 activités et  $\lambda$  ressources dans le cas où une série de contraintes de précédence est retirée.

|                         |                         | Diff.                   |                         |                       |                       |                       | Posi.                 |                       |                       |
|-------------------------|-------------------------|-------------------------|-------------------------|-----------------------|-----------------------|-----------------------|-----------------------|-----------------------|-----------------------|
| $P_0 \rightarrow P_1$   | $P_1 \rightarrow P_2$   | $P_2 \rightarrow P_3$   | $P_3 \rightarrow P_4$   | $P_0 \rightarrow P_4$ | $P_0 \rightarrow P_1$ | $P_1 \rightarrow P_2$ | $P_2 \rightarrow P_3$ | $P_3 \rightarrow P_4$ | $P_0 \rightarrow P_4$ |
| $\overline{2}$          | 8                       | 16                      | 6                       | 17                    | 20                    | 46                    | 85                    | 19                    | 78                    |
| $\overline{4}$          | 13                      | $\mathbf{1}$            | 1                       | 14                    | $\overline{7}$        | 65                    | 10                    | 3                     | 83                    |
| 11                      | 16                      | 13                      | 15                      | 15                    | 36                    | 32                    | 43                    | 38                    | 62                    |
| $\,9$                   | 13                      | 14                      | 13                      | 19                    | 20                    | 22                    | 27                    | 35                    | 61                    |
| $\overline{15}$         | $\mathbf{1}$            | 14                      | $\overline{15}$         | $\overline{17}$       | 52                    | $\overline{7}$        | 30                    | 44                    | 80                    |
| $\,9$                   | 9                       | 5                       | 7                       | 13                    | 25                    | 22                    | 12                    | 25                    | 53                    |
| $\overline{2}$          | $\overline{5}$          | $\mathbf{1}$            | 9                       | 12                    | 6                     | 27                    | 22                    | 36                    | 90                    |
| $\overline{4}$          | 12                      | $\overline{2}$          | 15                      | 16                    | 15                    | 40                    | 19                    | 77                    | 113                   |
| $\overline{2}$          | 7                       | $\mathbf{1}$            | 13                      | 18                    | $\overline{2}$        | 42                    | 10                    | 59                    | 51                    |
| $\sqrt{2}$              | $\overline{2}$          | 3                       | 19                      | 20                    | 13                    | 28                    | 17                    | 72                    | 99                    |
| $\overline{4}$          | $\overline{5}$          | $\overline{2}$          | $\mathbf{1}$            | 9                     | $\overline{7}$        | 10                    | $\mathbf{1}$          | $\overline{2}$        | 18                    |
| $\overline{5}$          | $\mathbf 1$             | $\overline{\mathbf{4}}$ | 17                      | 16                    | 58                    | 5                     | 8                     | 89                    | 81                    |
| $\mathbf{1}$            | 3                       | $\mathbf{1}$            | 5                       | 10                    | $\overline{4}$        | 28                    | $\mathbf{1}$          | 6                     | 38                    |
| $\overline{5}$          | 15                      | $\overline{2}$          | 4                       | 13                    | 8                     | 57                    | 9                     | 24                    | 72                    |
| $\overline{2}$          | $22\star$               | 14                      | 15                      | $25\star$             | $\overline{2}$        | $49\star$             | 51                    | 38                    | $85+$                 |
| $\overline{\mathbf{4}}$ | 25                      | 12                      | 9                       | 25                    | 14                    | 62                    | 56                    | 28                    | 84                    |
| 13                      | $14\star$               | 15                      | $\overline{11}$         | $20\star$             | $\overline{71}$       | $23*$                 | 78                    | 48                    | $131\star$            |
| $\mathbf{1}$            | 16                      | 13                      | 11                      | 20                    | 21                    | 42                    | 81                    | 63                    | 132                   |
| $\overline{7}$          | $\mathbf{1}$            | $\mathbf{1}$            | 8                       | 16                    | 16                    | $\overline{2}$        | 13                    | 11                    | 38                    |
| 11                      | 10                      | 5                       | 6                       | 18                    | 22                    | 32                    | 30                    | 25                    | 81                    |
| $\sqrt{6}$              | 14                      | $\overline{12}$         | 3                       | $\overline{15}$       | 12                    | 42                    | 46                    | $\overline{12}$       | 81                    |
| $\sqrt{2}$              | 5                       | 10                      | 5                       | 12                    | 14                    | 21                    | 37                    | 26                    | 74                    |
| $\overline{3}$          | $\overline{5}$          | 3                       | 14                      | 16                    | $\sqrt{6}$            | 9                     | $\overline{15}$       | 50                    | 65                    |
| 17                      | 10                      | $\overline{7}$          | $\mathbf{1}$            | 20                    | 73                    | 70                    | 45                    | 8                     | 114                   |
| 10                      | 9                       | $\mathbf{1}$            | $\overline{4}$          | 13                    | 26                    | 27                    | 8                     | 13                    | 45                    |
| 11                      | 11                      | 16                      | 1                       | 17                    | 25                    | 46                    | 54                    | 8                     | 89                    |
| $\mathbf{1}$            | $\overline{4}$          | 7                       | 13                      | 15                    | $\mathbf{1}$          | 20                    | 22                    | 39                    | 54                    |
| $\mathbf 1$             | $\overline{\mathbf{4}}$ | 5                       | 10                      | 14                    | $\mathbf{1}$          | 19                    | 19                    | 32                    | 50                    |
| 12                      | 8                       | 3                       | 16                      | 17                    | 52                    | 45                    | $\overline{7}$        | 42                    | 85                    |
| 3                       | 15                      | 11                      | $\overline{\mathbf{2}}$ | 16                    | 29                    | 64                    | 63                    | 13                    | 106                   |
| $\overline{2}$          | $\overline{7}$          | 5                       | $\mathbf{1}$            | $\overline{9}$        | $\overline{5}$        | 29                    | 23                    | $\overline{6}$        | 34                    |
| 8                       | 12                      | 12                      | 3                       | 15                    | 18                    | 25                    | 27                    | 17                    | 36                    |
| $\overline{5}$          | 3                       | 3                       | $\mathbf{1}$            | $\overline{7}$        | 23                    | 3                     | 12                    | $\overline{4}$        | 31                    |
| $\mathbf{1}$            | $\overline{\bf{4}}$     | $\overline{2}$          | 6                       | 8                     | 12                    | $\boldsymbol{9}$      | 10                    | 21                    | 37                    |
| $\overline{6}$          | 13                      | $\overline{2}$          | $\overline{6}$          | 10                    | 25                    | 35                    | $\overline{8}$        | $\overline{17}$       | 62                    |
| 3                       | 9                       | 8                       | 3                       | 15                    | 23                    | 47                    | 50                    | 16                    | 109                   |
| 10                      | 6                       | $\mathbf{1}$            | $\overline{7}$          | 15                    | 35                    | 53                    | 12                    | 74                    | 83                    |
| 18<br>$\overline{5}$    | 13<br>$\overline{7}$    | 12                      | 14                      | 17                    | 69                    | 43<br>25              | 36<br>16              | 108                   | 108                   |
|                         |                         | 8                       | 3                       | 8                     | 14                    |                       |                       | 3                     | 40                    |
| $\mathbf{1}$            | $\overline{4}$          | 6                       | $\overline{\mathbf{2}}$ | 10                    | 11                    | 23                    | 20                    | 3                     | 42                    |

Résultats obtenus pour la stabilté Retrait d'une série de contraintes de précédence Problèmes comportant 32 activités

TAB.  $A.53 - R$ ésultats pour les mesures DIFF et POSI pour des séries de problèmes comportant 32 activités. Le cas où une série de contraintes de précédence est retirée.

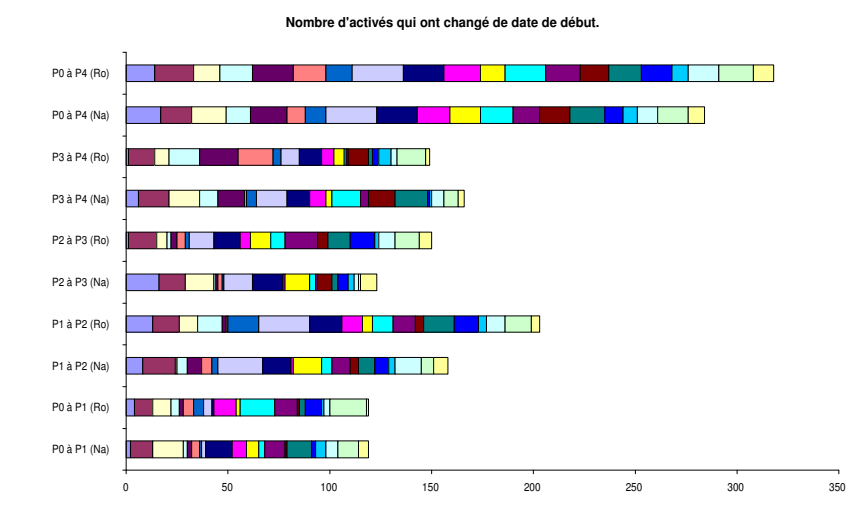

FIG.  $A.87$  – Evolution des solutions successives pour la mesure de performance SDIF sur des séries de problèmes comportant 32 activités dans le cas où une série de contraintes de précédence est retirée.

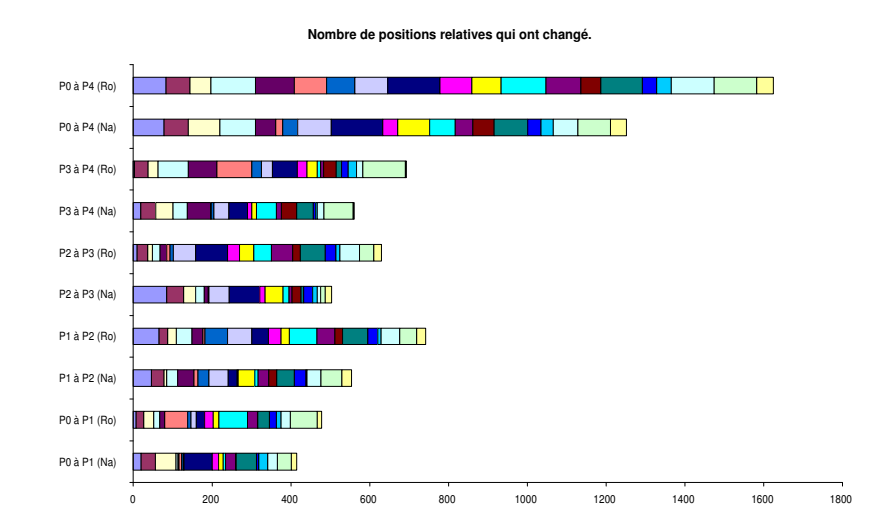

FIG.  $A.88$  – Evolution des solutions successives pour la mesure de performance MDIF sur des séries de problèmes comportant 32 activités dans le cas où une série de contraintes de précédence est retirée.

|                       |                           | SDif.                 |                       |                       |                         |                       | MDif.                 |                         |                       |
|-----------------------|---------------------------|-----------------------|-----------------------|-----------------------|-------------------------|-----------------------|-----------------------|-------------------------|-----------------------|
| $P_0 \rightarrow P_1$ | $P_1 \rightarrow P_2$     | $P_2 \rightarrow P_3$ | $P_3 \rightarrow P_4$ | $P_0 \rightarrow P_4$ | $P_0 \rightarrow P_1$   | $P_1 \rightarrow P_2$ | $P_2 \rightarrow P_3$ | $P_3 \rightarrow P_4$   | $P_0 \rightarrow P_4$ |
| 20                    | 58                        | 116                   | 20                    | 100                   | 10                      | 13                    | 29                    | 6                       | 27                    |
| 5                     | 86                        | 11                    | $\mathbf{1}$          | 101                   | $\boldsymbol{2}$        | 14                    | 11                    | $\mathbf{1}$            | 15                    |
| 44                    | 59                        | 62                    | 63                    | 82                    | 12                      | 9                     | 13                    | $\overline{15}$         | 19                    |
| 31                    | 34                        | 38                    | 54                    | 83                    | 15                      | 10                    | 13                    | 11                      | 15                    |
| 61                    | $\overline{7}$            | 52                    | 57                    | 93                    | 13                      | $\overline{7}$        | $\overline{8}$        | 10                      | 12                    |
| 30                    | 23                        | 11                    | 39                    | 73                    | 7                       | 9                     | $\overline{7}$        | 10                      | 16                    |
| $\overline{5}$        | 38                        | 26                    | 43                    | 100                   | $\overline{4}$          | 28                    | 26                    | 16                      | 28                    |
| 25                    | 40                        | 19                    | 93                    | 141                   | 10                      | 10                    | 18                    | 25                      | 28                    |
| $\sqrt{2}$            | 47                        | 8                     | 80                    | 75                    | $\mathbf{1}$            | 34                    | $8\,$                 | 24                      | 13                    |
| 10                    | 35                        | 13                    | 105                   | 141                   | 9                       | 34                    | 11                    | $15\,$                  | 33                    |
| 7                     | 16                        | $\overline{4}$        | 3                     | 26                    | $\overline{2}$          | $\boldsymbol{6}$      | $\overline{2}$        | $\overline{3}$          | $\overline{6}$        |
| 65                    | 3                         | 10                    | 99                    | 93                    | 22                      | 3                     | $\rm 5$               | 16                      | 18                    |
| 3                     | 33                        | $\overline{1}$        | $\overline{5}$        | 42                    | 3                       | 28                    | $\overline{1}$        | $\mathbf 1$             | 28                    |
| $\overline{\tau}$     | 70                        | 9                     | 16                    | 74                    | 3                       | 28                    | $\bf 5$               | 8                       | 28                    |
| 3                     | $93\star$                 | $5\,2$                | 44                    | $134*$                | $\overline{2}$          | $16*$                 | 13                    | $\overline{9}$          | $16\star$             |
| $18\,$                | 98                        | 57                    | 34                    | 131                   | 13                      | 13                    | $15\,$                | $\,6$                   | 14                    |
| 116                   | $57*$                     | 150                   | 84                    | $285*$                | 31                      | $13\star$             | 20                    | 27                      | $32*$                 |
| $5\,1$                | 84                        | 133                   | 106                   | 294                   | 51                      | 10                    | 20                    | 31                      | $5\,1$                |
| 13                    | $\mathbf 1$               | 12                    | $\boldsymbol{9}$      | 35                    | $\overline{\mathbf{4}}$ | $\mathbf{1}$          | 12                    | $\overline{2}$          | 12                    |
| 18                    | 35                        | 30                    | 33                    | 94                    | 3                       | 21                    | 12                    | 21                      | 22                    |
| $\overline{16}$       | 57                        | 74                    | 15                    | 100                   | 11                      | 17                    | 36                    | 11                      | 35                    |
| 18                    | 23                        | 62                    | 23                    | 112                   | 16                      | 16                    | 47                    | 8                       | 47                    |
| $\overline{7}$        | $\overline{11}$           | $\overline{11}$       | 57                    | 72                    | $\overline{3}$          | $\overline{3}$        | $\,8\,$               | 17                      | 18                    |
| 72                    | 46                        | 33                    | 12                    | 121                   | 13                      | 12                    | 11                    | 12                      | 15                    |
| 32                    | 33                        | 11                    | 13                    | $5\,1$                | 14                      | 10                    | $\overline{11}$       | 8                       | 14                    |
| 42                    | 47                        | $7\sqrt{6}$           | 5                     | 124                   | 14                      | 16                    | 11                    | $\bf 5$                 | $20\,$                |
| $\overline{2}$        | 13                        | $\overline{20}$       | 32                    | 47                    | $\overline{2}$          | $6\overline{6}$       | $\overline{11}$       | $\overline{6}$          | $\overline{7}$        |
| $\,2$                 | 14                        | 17                    | 33                    | 50                    | $\,2$                   | 6                     | 11                    | $\,6\,$                 | $\,$ 8 $\,$           |
| 41                    | 32                        | $\overline{4}$        | 31                    | 72                    | $\overline{10}$         | 13                    | $\overline{2}$        | $\overline{4}$          | $\overline{12}$       |
| 21                    | 58                        | $5\,6$                | $\bf 5$               | 104                   | 16                      | 13                    | 10                    | 3                       | 16                    |
| $\sqrt{6}$            | 48                        | 30                    | $\overline{7}$        | 51                    | 5                       | $\overline{21}$       | $\overline{7}$        | 7                       | 21                    |
| 17                    | 44                        | 29                    | 20                    | 60                    | $\,6$                   | 21                    | $8\,$                 | 18                      | 16                    |
| 19                    | $\overline{\overline{3}}$ | $\overline{9}$        | $\overline{2}$        | 25                    | 10                      | $\overline{1}$        | $\overline{4}$        | $\overline{2}$          | 10                    |
| 10                    | 6                         | 6                     | 23                    | 35                    | 10                      | 3                     | $\bf 5$               | 18                      | 15                    |
| 21                    | 30                        | $\overline{8}$        | 15                    | 56                    | $\bf 8$                 | $\overline{11}$       | 7                     | 10                      | $\overline{11}$       |
| 24                    | 50                        | 63                    | 15                    | 130                   | 18                      | 22                    | 20                    | 13                      | 28                    |
| 34                    | 74                        | 14                    | 119                   | 117                   | 10                      | 17                    | 14                    | 31                      | 31                    |
| 107                   | 82                        | $5\,5$                | 160                   | 154                   | 14                      | 14                    | $1\sqrt{2}$           | 37                      | 31                    |
| 15                    | 27                        | 31                    | $\,6$                 | 41                    | $\overline{9}$          | $\overline{12}$       | $\overline{7}$        | $\overline{4}$          | 12                    |
| 9                     | 21                        | 26                    | $\bf 5$               | 53                    | $\boldsymbol{9}$        | 12                    | $\overline{\tau}$     | $\overline{\mathbf{4}}$ | 13                    |

TAB. A.54 - RRésultats pour les mesures DIFF et POSI pour des séries de problèmes comportant 32 activités. Le cas où une série de contraintes de précédence est retirée.

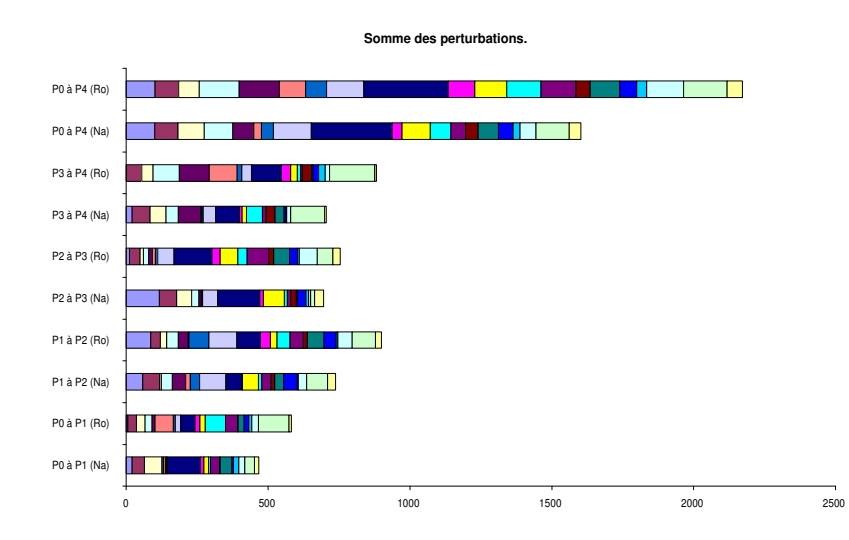

FIG.  $A.89$  – Evolution des solutions successives pour la mesure de performance SDIF sur des séries de problèmes comportant 32 activités dans le cas où une série de contraintes de précédence est retirée.

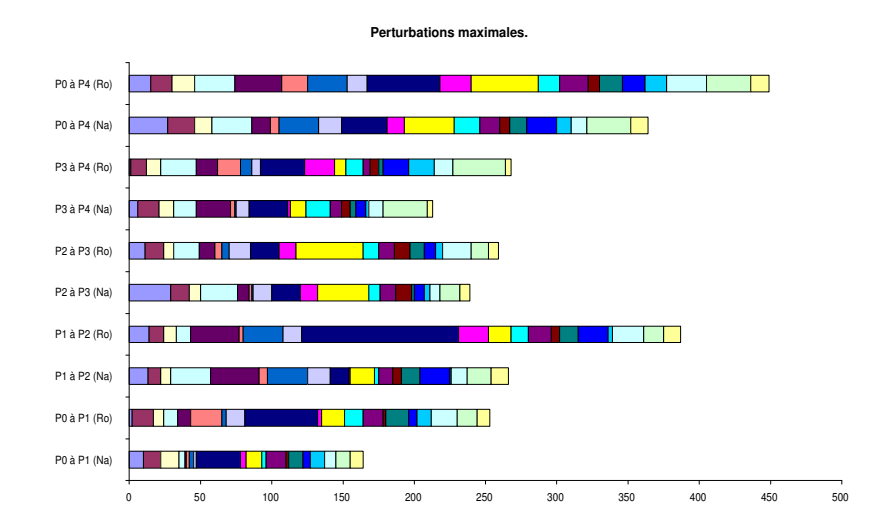

FIG.  $A.90$  – Evolution des solutions successives pour la mesure de performance MDIF sur des séries de problèmes comportant 32 activités dans le cas où une série de contraintes de précédence est retirée.

Annexe B

# Resultats des tests : contraintes temporelles generalisees

Dans cette annexe, nous reportons les tableaux des resultats obtenus lors de nos experimentations pour la résolution du RCPSP dynamique lorsque nous ajoutons une série de contraintes temporelles généralisées.

Les notations que nous utilisons sont les mêmes que ceux présentées dans l'annexe A (page 194).

| Problèmes comportant 12 activités et 4 ressources |                       |         |                       |         |                       |          |                       |       |       |        |  |
|---------------------------------------------------|-----------------------|---------|-----------------------|---------|-----------------------|----------|-----------------------|-------|-------|--------|--|
|                                                   | $P_0 \rightarrow P_1$ |         | $P_1 \rightarrow P_2$ |         | $P_2 \rightarrow P_3$ |          | $P_3 \rightarrow P_4$ | moy.  | min.  | max.   |  |
| 25.60                                             | 40.5%                 | $-4.91$ | 26.8%                 | $-5.13$ | 19.8%                 | $-12.85$ | $3.4\%$               | 15.37 | 6.33  | 30.39  |  |
|                                                   |                       |         |                       |         |                       |          |                       | 15.91 | 1.20  | 32.77  |  |
| 17.93                                             | 32.4%                 | $-0.26$ | 28\%                  | $-0.67$ | 23.9%                 | $-21.18$ | $-5.3\%$              | 16.32 | 7.97  | 29.40  |  |
|                                                   |                       |         |                       |         |                       |          |                       | 15.49 | 6.46  | 29.40  |  |
| $-1.09$                                           | $-3.8\%$              | 29.61   | $43.1\%$              | 4.05    | 31.2%                 | 26.24    | $42\%$                | 16.23 | 7.97  | 34.20  |  |
|                                                   |                       |         |                       |         |                       |          |                       | 27.99 | 13.72 | 38.25  |  |
| 1.63                                              | $85\%$                | 134.05  | 76.6%                 | $-4.40$ | 69%                   | $-8.34$  | 62.7%                 | 14.58 | 13.11 | 17.28  |  |
|                                                   |                       |         |                       |         |                       |          |                       | 39.16 | 5.86  | 147.16 |  |
| 0.66                                              | $5.5\%$               | 3.17    | $21.9\%$              | 1.04    | 24.5%                 | 4.36     | $35.2\%$              | 3.38  | 1.33  | 5.95   |  |
|                                                   |                       |         |                       |         |                       |          |                       | 5.23  | 2.37  | 6.61   |  |
| 4.02                                              | 34.5%                 | $-2.55$ | $7.5\%$               | $-1.91$ | $-1.6\%$              | $-1.43$  | $-5.5\%$              | 7.06  | 2.23  | 10.38  |  |
|                                                   |                       |         |                       |         |                       |          |                       | 6.69  | 5.37  | 7.83   |  |
| 1.52                                              | $8.8\%$               | 4.51    | $21.8\%$              | 2.95    | 21.8%                 | 2.89     | 22.7%                 | 8.07  | 6.05  | 10.48  |  |
|                                                   |                       |         |                       |         |                       |          |                       | 10.45 | 7.66  | 13.43  |  |
| 4.88                                              | 26.7%                 | 10.37   | $48.5\%$              | 2.93    | $40.6\%$              | 3.19     | 37.9%                 | 6.98  | 2.77  | 10.46  |  |
|                                                   |                       |         |                       |         |                       |          |                       | 11.25 | 7.69  | 13.39  |  |
| 7.27                                              | $31.6\%$              | 6.31    | $43.5\%$              | 3.26    | $45.1\%$              | 3.85     | 47.2%                 | 4.61  | 1.94  | 11.43  |  |
|                                                   |                       |         |                       |         |                       |          |                       | 8.75  | 6.06  | 11.52  |  |
| 2.61                                              | 17.8%                 | 7.05    | 34.2%                 | $-5.46$ | 11.9%                 | 1.39     | $13.5\%$              | 7.15  | 4.28  | 12.46  |  |
|                                                   |                       |         |                       |         |                       |          |                       | 8.27  | 6.18  | 13.60  |  |
| 7.47                                              | 32.5%                 | $-0.42$ | 22.9%                 | 3.74    | 28.5%                 | 2.07     | 28.2%                 | 6.52  | 3.38  | 11.71  |  |
|                                                   |                       |         |                       |         |                       |          |                       | 9.09  | 7.12  | 11.71  |  |
| $-0.38$                                           | $-12.1\%$             | 0.23    | $-3.4\%$              | 0.80    | 11.9%                 | 0.49     | 17.1%                 | 1.09  | 0.34  | 2.04   |  |
|                                                   |                       |         |                       |         |                       |          |                       | 1.32  | 1.08  | 2.04   |  |
| 0.72                                              | 15.5%                 | $-2.28$ | $-22.3\%$             | $-0.77$ | $-29.2\%$             | 0.39     | $-21.7\%$             | 2.17  | 0.58  | 4.64   |  |
|                                                   |                       |         |                       |         |                       |          |                       | 1.78  | 0.97  | 2.50   |  |
| 2.77                                              | 15.4%                 | 0.97    | 12.9%                 | 6.08    | 24.8%                 | 0.48     | $23.5\%$              | 6.69  | 3.82  | 10.00  |  |
|                                                   |                       |         |                       |         |                       |          |                       | 8.75  | 4.30  | 10.97  |  |
| 9.48                                              | $24.4\%$              | 6.53    | 26.9%                 | 1.12    | 23.5%                 | $-0.81$  | 19.9%                 | 13.06 | 9.60  | 14.76  |  |
|                                                   |                       |         |                       |         |                       |          |                       | 16.33 | 8.79  | 24.03  |  |
| moy.                                              | 23.6%                 |         | 25.8%                 |         | 23%                   |          | 21.3%                 | 30.6% |       |        |  |

Résultats obtenus pour le temps de calcul CPU Ajout d'une série de contraintes temporelles généralisées

TAB.  $B.1 - R$ ésultats pour le gain en temps pour des séries de problèmes comportant 12 activités et 4 ressources. Le cas où une série de contraintes temporelles généralisées est ajoutée.

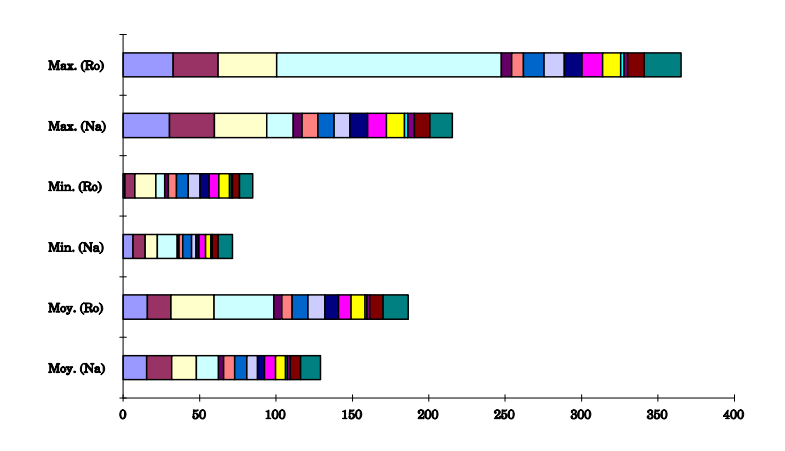

Fig. B.1 { Representation de quelques resultats du tableau B.1.

| $P_0 \rightarrow P_1$ |          | $P_1 \rightarrow P_2$ |          | $P_2 \rightarrow P_3$ |         | $P_3 \rightarrow P_4$ |                     |         | $P_4 \rightarrow P_5$ | moy.   | min.   | max.   |
|-----------------------|----------|-----------------------|----------|-----------------------|---------|-----------------------|---------------------|---------|-----------------------|--------|--------|--------|
| 348.88                | 51.1%    | $-130.44$             | $27.5\%$ | $-14.94$              | 24.8%   | 0.15                  | 24.3%               | 0.51    | $24.1\%$              | 128.08 | 8.38   | 240.64 |
|                       |          |                       |          |                       |         |                       |                     |         |                       | 168.81 | 8.89   | 469.05 |
| 4.30                  | $1.5\%$  | 11.96                 | $4.1\%$  | 9.45                  | $5.4\%$ | $-2.48$               | 4.1%                | 14.84   | 5.6%                  | 126.84 | 66.56  | 139.50 |
|                       |          |                       |          |                       |         |                       |                     |         |                       | 131.49 | 76.01  | 139.50 |
| 66.82                 | 14%      | 253.96                | 26.9%    | 327.55                | 40.3%   | 109.76                | 39.4%               | 464.11  | 50.1%                 | 243.23 | 53.96  | 460.82 |
|                       |          |                       |          |                       |         |                       |                     |         |                       | 394.85 | 225.13 | 714.78 |
| 1.29                  | $0.5\%$  | 0.26                  | $0.6\%$  | 4.80                  | $2.5\%$ | 5.87                  | 4.6%                | 8.09    | 7.3%                  | 51.24  | 4.97   | 214.35 |
|                       |          |                       |          |                       |         |                       |                     |         |                       | 53.68  | 6.26   | 214.35 |
| 385.07                | 61.7%    | $-8.55$               | 54%      | 1.09                  | 32.9%   | 169.04                | 37%                 | 233.94  | 43.3%                 | 204.36 | 80.60  | 449.44 |
|                       |          |                       |          |                       |         |                       |                     |         |                       | 313.69 | 72.05  | 484.71 |
| 3.31                  | 5.1%     | 8.11                  | 10%      | $-1.42$               | 7.5%    | 10.05                 | $13.5\%$            | 4.49    | 15%                   | 27.71  | 6.19   | 41.69  |
|                       |          |                       |          |                       |         |                       |                     |         |                       | 31.72  | 15.07  | 49.80  |
| 5.44                  | $8.3\%$  | 13.13                 | 18.7%    | 78.51                 | 51.1%   | 224.24                | 50.5%               | 113.96  | 47.2%                 | 97.38  | 11.99  | 221.22 |
|                       |          |                       |          |                       |         |                       |                     |         |                       | 161.64 | 32.52  | 445.46 |
| 0.31                  | $1.1\%$  | 4.28                  | 14.3%    | 1.45                  | 15.2%   | $-0.59$               | 11.3%               | $-0.33$ | $9.2\%$               | 10.03  | 1.14   | 21.76  |
|                       |          |                       |          |                       |         |                       |                     |         |                       | 11.12  | 4.90   | 21.76  |
| $-0.61$               | $-2.3\%$ | 1.04                  | 1.3%     | 0.05                  | 1.2%    | 5.52                  | 10.7%               | 4.33    | 12.6%                 | 14.23  | 3.61   | 21.76  |
|                       |          |                       |          |                       |         |                       |                     |         |                       | 15.43  | 4.50   | 25.87  |
| 0.99                  | 3.7%     | 5.16                  | 13%      | 144.42                | 58.4%   | 40.88                 | $58.\overline{9\%}$ | 178.83  | 63.4%                 | 42.61  | 3.38   | 79.97  |
|                       |          |                       |          |                       |         |                       |                     |         |                       | 80.90  | 4.37   | 258.80 |
| 3.51                  | 35.4%    | 1.34                  | 31.6%    | 22.72                 | 14%     | $-0.49$               | 9.5%                | 10.28   | 9.7%                  | 69.05  | 1.47   | 158.72 |
|                       |          |                       |          |                       |         |                       |                     |         |                       | 74.47  | 4.91   | 181.44 |
| 3.94                  | $40.6\%$ | 4.23                  | 56.3%    | 3.99                  | 62.6%   | 34.06                 | $9.2\%$             | 73.80   | 16.6%                 | 119.93 | 0.58   | 446.19 |
|                       |          |                       |          |                       |         |                       |                     |         |                       | 129.18 | 4.77   | 480.25 |
| moy.                  | 18.3%    |                       | 21.5%    |                       | 26.3%   |                       | 22.7%               |         | 25.3%                 | 27.5%  |        |        |

Resultats obtenus pour le temps de calcul cpu Ajout d'une série de contraintes temporelles généralisées Problèmes comportant 22 activités et 4 ressources

Tab. B.2 { Resultats pour le gain en temps pour des series de problemes comportant <sup>22</sup> activités et 4 ressources. Le cas où une série de contraintes temporelles généralisées est ajoutée.
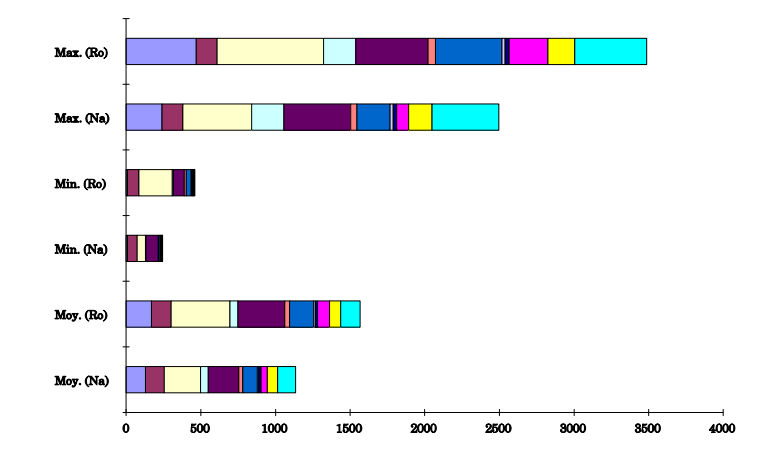

Fig. B.2 { Representation de quelques resultats du tableau B.2.

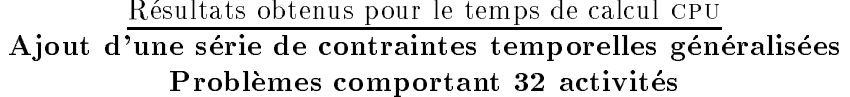

|           | $P_0 \rightarrow P_1$ | $P_1$    | $\rightarrow P_2$ |          | $P_2 \rightarrow P_3$ |          | $P_3 \rightarrow P_4$ |          | $P_4 \rightarrow P_5$ | moy.            | min.           | max.            |
|-----------|-----------------------|----------|-------------------|----------|-----------------------|----------|-----------------------|----------|-----------------------|-----------------|----------------|-----------------|
| 9.86      | 42.8%                 | $-0.78$  | 12.6%             | 10.05    | 16.6%                 | 5.67     | 16.6%                 | $-1.59$  | 13.6%                 | 29.45           | 1.31           | 49.65           |
|           |                       |          |                   |          |                       |          |                       |          |                       | 34.41           | 11.17          | 48.87           |
| 4.80      | 17.1%                 | 79.29    | 51%               | 31.80    | 47.5%                 | 46.92    | 48.6%                 | 114.79   | 56.4%                 | 42.83           | 11.47          | 57.49           |
|           |                       |          |                   |          |                       |          |                       |          |                       | 75.40           | 11.72          | 156.99          |
| 26.59     | 18.6%                 | $-78.24$ | -23.2%            | 80.18    | $9.3\%$               | 54.25    | 21.9%                 | 41.20    | 28.1%                 | 63.33           | 1.56           | 157.60          |
|           |                       |          |                   |          |                       |          |                       |          |                       | 79.89           | 63.54          | 81.74           |
| 14.20     | 37.9%                 | 27.48    | 56.8%             | 9.22     | 47.1%                 | 28.27    | 56.8%                 | 19.35    | 57.7%                 | 14.43           | 2.99           | 25.36           |
|           |                       |          |                   |          |                       |          |                       |          |                       | 30.27           | 15.85          | 35.84           |
| 11.17     | 16.9%                 | $-25.56$ | $-14.4\%$         | 2.56     | $-9.3\%$              | $-35.76$ | $-35.1\%$             | 20.82    | $-14.5\%$             | 42.17           | 17.77          | 59.44           |
|           |                       |          |                   |          |                       |          |                       |          |                       | 32.65           | 8.86           | 48.88           |
| $-4.37$   | $-9.3\%$              | $-0.50$  | $-6.9\%$          | 20.45    | 16.8%                 | 24.53    | 33.8%                 | 1.67     | 22.6%                 | 28.57           | 1.79           | 64.33           |
|           |                       |          |                   |          |                       |          |                       |          |                       | 36.59           | 20.59          | 66.00           |
| 13.27     | 24.6%                 | $-51.98$ | $-38.4%$          | 43.79    | $3.4\%$               | $-35.37$ | $-15.8\%$             | 822.82   | 38.5%                 | 253.19          | 2.48           | 1044.31         |
|           |                       |          |                   |          |                       |          |                       |          |                       | 247.13          | 25.71          | 1867.13         |
| $-65.35$  | $-7.6\%$              | 77.77    | $0.8\%$           | 16.52    | 1.5%                  | 47.64    | $4\%$                 | 35.44    | 5.7%                  | 367.16          | 4.77           | 590.05          |
|           |                       |          |                   |          |                       |          |                       |          |                       | 382.48          | 52.41          | 554.63          |
| 84.05     | 22.2%                 | 62.91    | 26.6%             | 78.69    | 34.3%                 | $-4.13$  | 29%                   | $-17.49$ | 23.3%                 | 133.65          | 26.58          | 212.02          |
|           |                       |          |                   |          |                       |          |                       |          |                       | 177.95          | 105.27         | 212.02          |
| $-202.20$ | $-51.7%$              | $-52.84$ | $-41.2%$          | 37.63    | $-26.3\%$             | 302.71   | 6.3%                  | 190.51   | 16.5%                 | 278.46          | 132.12         | 345.51          |
|           |                       |          |                   |          |                       |          |                       |          |                       | 295.52          | 143.31         | 519.98          |
| 5.28      | $6.2\%$               | 5.03     | 8.6%              | 60.84    | 34.4%                 | 19.64    | 24%                   | 30.89    | 30.3%                 | 44.00           | 25.37          | 42.92           |
|           | $-26.4\%$             |          |                   |          | $-12.3\%$             |          |                       |          |                       | 54.31           | 5.73           | 88.25           |
| $-21.51$  |                       | 0.41     | $-19.1%$          | 3.78     |                       | 10.04    | $-4.7\%$              | $-5.90$  | $-7.8\%$              | 36.41           | 2.10           | 94.65           |
| $-32.54$  | $-61.3\%$             | 6.67     | $-31.7\%$         | 8.03     | $-16.1\%$             |          | $-25.5%$              |          | $-21.1\%$             | 34.95<br>38.19  | 8.10<br>20.84  | 73.14           |
|           |                       |          |                   |          |                       | $-16.81$ |                       | 1.26     |                       |                 |                | 62.84           |
|           | $-10.8\%$             |          |                   |          | $-17.3%$              |          | $8.8\%$               |          |                       | 31.26           | 22.10          | 30.30           |
| $-33.21$  |                       | 31.08    | $-0.5%$           | $-66.64$ |                       | 30.10    |                       | $-46.51$ | $-18.3%$              | 109.97          | 8.98           | 259.72          |
| $-4.13$   | $-13.1\%$             | 27.92    | 37.4%             | 9.81     | 38.1%                 | 73.03    | 54.8%                 | 62.23    | 57.4%                 | 102.24<br>37.42 | 29.68<br>12.58 | 259.72<br>37.08 |
|           |                       |          |                   |          |                       |          |                       |          |                       | 58.75           |                |                 |
| moy.      | 0.4%                  |          | $1.2\%$           |          | 11.1%                 |          | 13.7%                 |          | 19.2%                 | $9.2\%$         | 9.78           | 106.50          |
|           |                       |          |                   |          |                       |          |                       |          |                       |                 |                |                 |

Tab. B.3 { Resultats pour le gain en temps pour des series de problemes comportant <sup>32</sup> activites. Le cas ou une serie de contraintes temporelles generalisees est ajoutee.

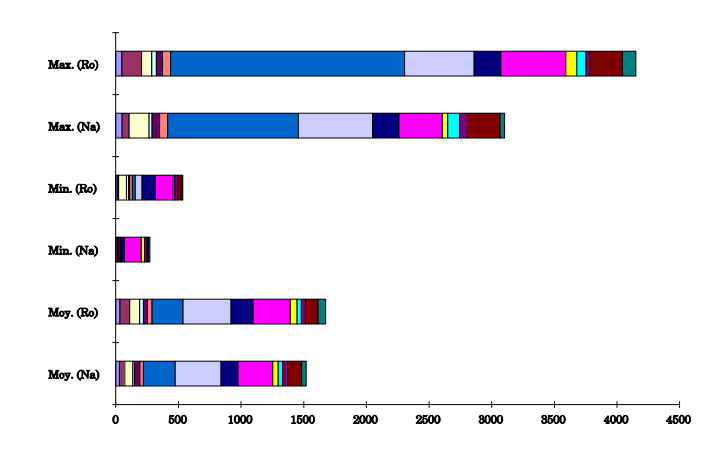

Fig. B.3 { Representation de quelques resultats du tableau B.3.

#### Resultats obtenus pour la stabilte Ajout d'une série de contraintes temporelles généralisées Problèmes comportant 12 activités et 4 ressources

|                            |                            | Diff.                 |                       |                       |                              |                         | Posi.                 |                         |                       |
|----------------------------|----------------------------|-----------------------|-----------------------|-----------------------|------------------------------|-------------------------|-----------------------|-------------------------|-----------------------|
| $\rightarrow P_1$<br>$P_0$ | $\rightarrow P_2$<br>$P_1$ | $P_2 \rightarrow P_3$ | $P_3 \rightarrow P_4$ | $P_0 \rightarrow P_4$ | $\rightarrow$ $P_1$<br>$P_0$ | $P_1 \rightarrow P_2$   | $P_2 \rightarrow P_3$ | $P_3 \rightarrow P_4$   | $P_0 \rightarrow P_4$ |
| $\overline{2}$             | $9+$                       | $\overline{2}$        | $7*$                  | $9*$                  | $\overline{a}$               | $1*$                    |                       | $2\star$                | $2\star$              |
| $\overline{2}$             | $\,$ 8 $\,$                | 3                     | 7                     | 9                     | 3                            | 6                       | 5                     | $\mathbf{O}$            | 4                     |
| $\mathbf{1}$               | $10*$                      |                       | $4\star$              | $9+$                  | $\overline{2}$               | $0*$                    |                       | $0\star$                | $3\star$              |
|                            | 10                         |                       | 3                     | 9                     | $\overline{2}$               | $\Omega$                |                       |                         | 4                     |
| 6                          | $4\star$                   |                       |                       | $8*$                  | 8                            | $6\star$                | 10                    | 1                       | $12\star$             |
| 6                          | $\overline{7}$             |                       | 0                     | 8                     | 13                           | 10                      | 10                    | 0                       | 12                    |
|                            | $7*$                       | $\overline{2}$        | $\overline{2}$        | $8 +$                 | 3                            | $10*$                   | $\mathbf{2}$          | $\overline{2}$          | $9+$                  |
|                            | 5                          | 6                     | $\overline{4}$        | 8                     | 3                            | 6                       | 9                     | 5                       | 9                     |
| $7*$                       | $6\star$                   | $4*$                  | $6\star$              | $7\star$              | $15+$                        | $14\star$               | $3\star$              | $1\star$                | $6\star$              |
|                            | 5                          | 3                     | 6                     | $\overline{7}$        | 9                            | 8                       | $\overline{2}$        | $\overline{\mathbf{4}}$ | 8                     |
|                            | $5\star$                   | 9                     | 5                     | $8*$                  | $\mathbf{1}$                 | $1*$                    | 16                    | $\overline{2}$          | $14\star$             |
| 1.                         | $\overline{4}$             | 9                     | $\overline{a}$        | 9                     | -1                           | $\mathbf{0}$            | 17                    | 3                       | 15                    |
| 3                          | $1\star$                   | $6*$                  | $7\star$              | $8*$                  | 6                            | $1\star$                | $3\star$              | $0*$                    | $8+$                  |
| 3                          | 3                          | 6                     | 7                     | 8                     | 6                            | $\overline{2}$          |                       | $\Omega$                | 8                     |
| 3                          | $3\star$                   | $10*$                 | $5*$                  | $7\star$              | 6                            | $2\star$                | $6*$                  | $1\star$                | $2\star$              |
| 3                          | $\mathbf{1}$               | 10                    | 6                     | $\overline{7}$        | 6                            |                         | 6                     |                         | 3                     |
| 3                          | $\overline{4}$             | $9*$                  | 3                     | $9*$                  | $\overline{4}$               | $\mathbf{1}$            | $0*$                  | $\mathbf{1}$            | $4\star$              |
| $\overline{a}$             | $\overline{4}$             | 9                     | 3                     | 9                     | 3                            | $\overline{2}$          | 0                     |                         | $\overline{4}$        |
| $7*$                       | $3\star$                   | $10+$                 | 3                     | $10*$                 | $3\star$                     | $2*$                    | $4\star$              | 3                       | $7\star$              |
| $\overline{7}$             | 3                          | 10                    | 6                     | 10                    | 3                            | $\overline{4}$          | 5                     | 6                       | 8                     |
| 3                          | $6\star$                   | $\overline{2}$        | 3                     | $8+$                  | $\overline{4}$               | $3\star$                |                       | 3                       | $7\star$              |
| $\overline{2}$             | 8                          | 4                     | 0                     | 8                     | 3                            | 6                       | 4                     | $\Omega$                |                       |
| 6                          | 3                          | 3                     | 3                     | 7                     | 7                            | 5                       |                       | 7                       | 9                     |
| 5                          | -1                         |                       | 1                     | 7                     | 5                            | $\overline{\mathbf{2}}$ |                       | 0                       | 8                     |
| 5                          | 4                          | $\overline{2}$        |                       | 6                     | 6                            | $\overline{4}$          | $\overline{2}$        | 2                       | 10                    |
| $\overline{2}$             | $\mathbf{1}$               | 6                     | 3                     | 6                     | $\mathbf{1}$                 | $\overline{2}$          | 5                     | $\overline{4}$          | 10                    |
| 4                          | $8+$                       | $\Omega$              | $5\star$              | $8*$                  | $\overline{2}$               | $8+$                    | 0                     | $5*$                    | $5*$                  |
| 4                          | 8                          | 3                     | 6                     | 8                     | $\overline{2}$               | 8                       | 5                     | 6                       | 5                     |
| 3                          | $\mathbf{1}$               | 4                     | 3                     | 8                     | 3                            | 3                       | 3                     | 1                       |                       |
|                            | Δ                          | 4                     | 4                     | 8                     | 6                            | 6                       | $\overline{4}$        | 3                       | 8                     |

Tab. B.4 { Resultats pour les mesures diff et posi pour des series de problemes comportant activites et <sup>4</sup> ressources. Le cas ou une serie de contraintes temporelles generalisees est ajoutée.

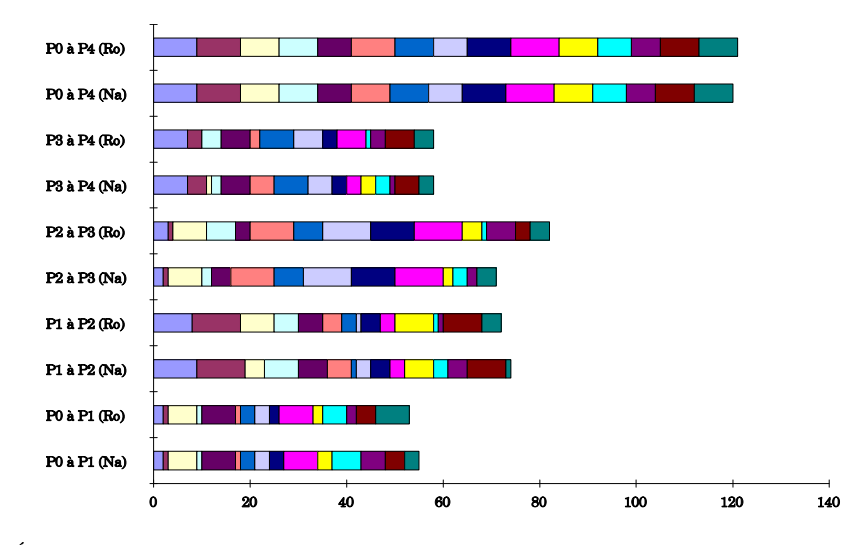

Fig. B.4 { Evolution des solutions successives pour la mesure de performance diff sur des series de problemes comportant <sup>12</sup> activites et <sup>4</sup> ressources dans le cas ou une serie de contraintes temporelles generalisees est ajoutee.

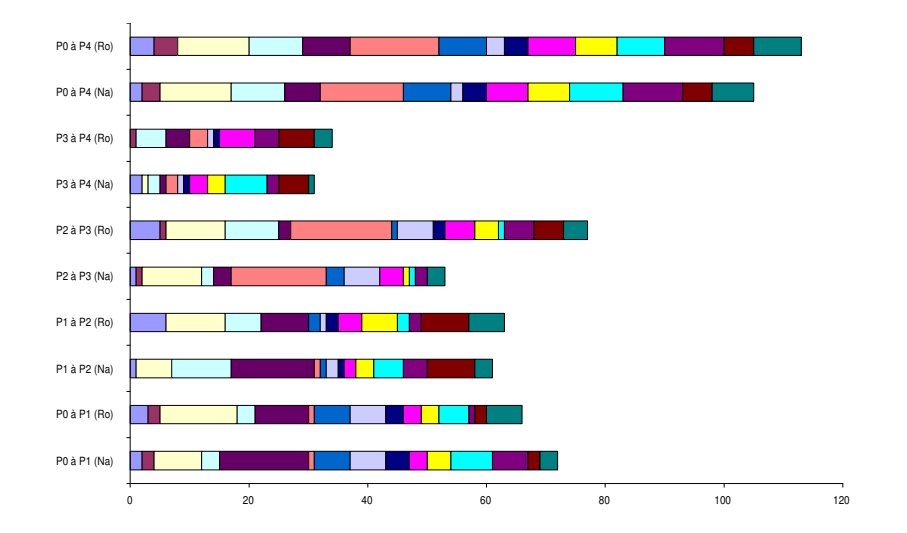

Fig. B.5 { Evolution des solutions successives pour la mesure de performance posi sur des series de problemes comportant <sup>12</sup> activites et <sup>4</sup> ressources dans le cas ou une serie de contraintes temporelles généralisées est ajoutée.

|                       |                       | SDif.                 |                       |                       |                       |                       | MDif.                 |                       |                       |
|-----------------------|-----------------------|-----------------------|-----------------------|-----------------------|-----------------------|-----------------------|-----------------------|-----------------------|-----------------------|
| $P_0 \rightarrow P_1$ | $P_1 \rightarrow P_2$ | $P_2 \rightarrow P_3$ | $P_3 \rightarrow P_4$ | $P_0 \rightarrow P_4$ | $P_0 \rightarrow P_1$ | $P_1 \rightarrow P_2$ | $P_2 \rightarrow P_3$ | $P_3 \rightarrow P_4$ | $P_0 \rightarrow P_4$ |
| 11                    | $17*$                 | $\overline{3}$        | $19\star$             | $40\star$             | $\overline{7}$        | $2\star$              | $\overline{2}$        | $6\star$              | $9\star$              |
| 14                    | 23                    | 16                    | 17                    | 40                    | $\overline{7}$        | 9                     | 13                    | $\overline{5}$        | 9                     |
| $\overline{4}$        | $20\star$             | $\overline{2}$        | $12\star$             | $26\star$             | $\overline{4}$        | $2\star$              | $\overline{2}$        | $3\star$              | $5\star$              |
| 4                     | 20                    | $\overline{2}$        | 9                     | 27                    | 4                     | $\overline{2}$        | $\overline{2}$        | 3                     | 5                     |
| 35                    | $29\star$             | 45                    | $\mathbf{1}$          | $54*$                 | 9                     | $9\star$              | 12                    | $\mathbf{1}$          | $13\star$             |
| 51                    | 47                    | 44                    | 0                     | 54                    | 10                    | 10                    | 11                    | $\bf{0}$              | 13                    |
| $\bf 5$               | $43\star$             | 10                    | 10                    | $48\star$             | 5                     | $9\star$              | 9                     | 9                     | $9\star$              |
| 5                     | 35                    | 26                    | 18                    | 48                    | 5                     | 9                     | 8                     | 8                     | 9                     |
| $68\star$             | $64\star$             | $10*$                 | $7\star$              | $25\star$             | $19\star$             | $18\star$             | $5\star$              | $2\star$              | $7\star$              |
| 36                    | 30                    | 5                     | 14                    | 27                    | 15                    | 16                    | З                     | 9                     | 9                     |
| 3                     | $8\star$              | 103                   | $\overline{17}$       | $85*$                 | 3                     | $4\star$              | 16                    | 10                    | $15+$                 |
| 3                     | $\overline{4}$        | 99                    | 14                    | 88                    | 3                     | $\mathbf{1}$          | 16                    | 10                    | 15                    |
| 16                    | $2\star$              | $16\star$             | $10*$                 | $36\star$             | $\overline{7}$        | $2\star$              | $6\star$              | $4\star$              | $11\star$             |
| 16                    | 8                     | 8                     | 10                    | 36                    | $\overline{7}$        | 5                     | 3                     | $\overline{4}$        | 11                    |
| 21                    | $8\star$              | $35\star$             | $5\star$              | $25\star$             | 9                     | $5\star$              | $9\star$              | $1\star$              | $8\star$              |
| 21                    | $5\phantom{.}$        | 35                    | 9                     | 28                    | 9                     | 5                     | 9                     | 3                     | 8                     |
| 16                    | 10                    | $9\star$              | 6                     | $27\star$             | 9                     | $\overline{4}$        | $1\star$              | 4                     | $8\star$              |
| 12                    | 14                    | 9                     | 6                     | 27                    | 9                     | 8                     | $\mathbf{1}$          | 4                     | 8                     |
| $16+$                 | $8\star$              | $36\star$             | 10                    | $64\star$             | $10*$                 | $5\star$              | $6\star$              | 5                     | $14\star$             |
| 16                    | 10                    | 38                    | 21                    | 53                    | 10                    | 6                     | 8                     | 9                     | 13                    |
| 16                    | $22*$                 | $5^{\circ}$           | 12                    | $41\star$             | 9                     | $10*$                 | $\overline{4}$        | 10                    | $10*$                 |
| 12                    | 40                    | 13                    | $\boldsymbol{0}$      | 41                    | 9                     | 10                    | 9                     | $\bf{0}$              | 10                    |
| 29                    | 14                    | 12                    | 24                    | 39                    | 9                     | 8                     | $\overline{4}$        | 17                    | 9                     |
| 25                    | 3                     | $\mathbf{1}$          | $\mathbf{1}$          | 28                    | 9                     | 3                     | 1                     | $\mathbf{1}$          | 9                     |
| 24                    | 12                    | 6                     | 3                     | 29                    | 9                     | $\overline{7}$        | 4                     | 3                     | 9                     |
| $\overline{7}$        | $\overline{7}$        | 29                    | 15                    | 34                    | $\overline{5}$        | $\overline{7}$        | 9                     | 9                     | 9                     |
| 10                    | $19+$                 | $\mathbf{0}$          | $11\star$             | $28\star$             | 5                     | $5\star$              | $\overline{0}$        | $6\star$              | $6\star$              |
| 10                    | 19                    | $\overline{7}$        | 19                    | 33                    | $\overline{5}$        | 5                     | 5                     | $\overline{7}$        | 6                     |
| 31                    | 10                    | 13                    | 21                    | $71\,$                | 11                    | 10                    | $\,6$                 | 10                    | 20                    |
| 47                    | 32                    | 18                    | 28                    | $77\,$                | 11                    | 20                    | 6                     | 10                    | 20                    |

Tab. B.5 { Resultats pour les mesures sdif et mdif pour des series de problemes comportant activites et <sup>4</sup> ressources. Le cas ou une serie de contraintes temporelles generalisees est ajoutee.

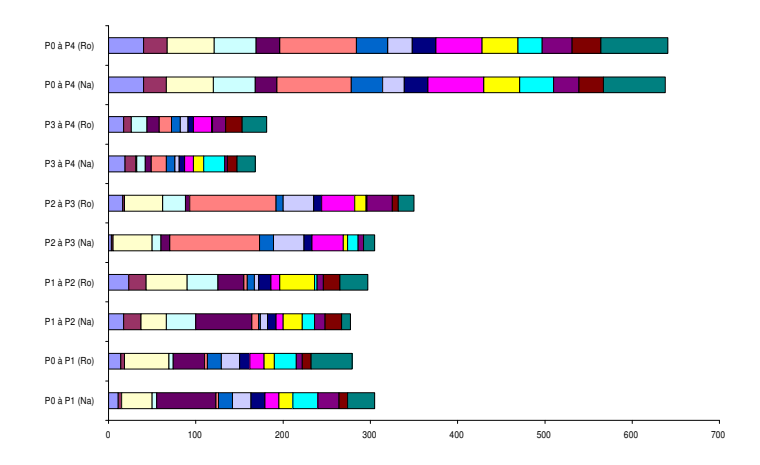

Fig. B.6 { Evolution des solutions successives pour la mesure de performance sdif sur des series de problemes comportant <sup>12</sup> activites et <sup>4</sup> ressources dans le cas ou une serie de  $contraintes$  temporelles généralisées est ajoutée.

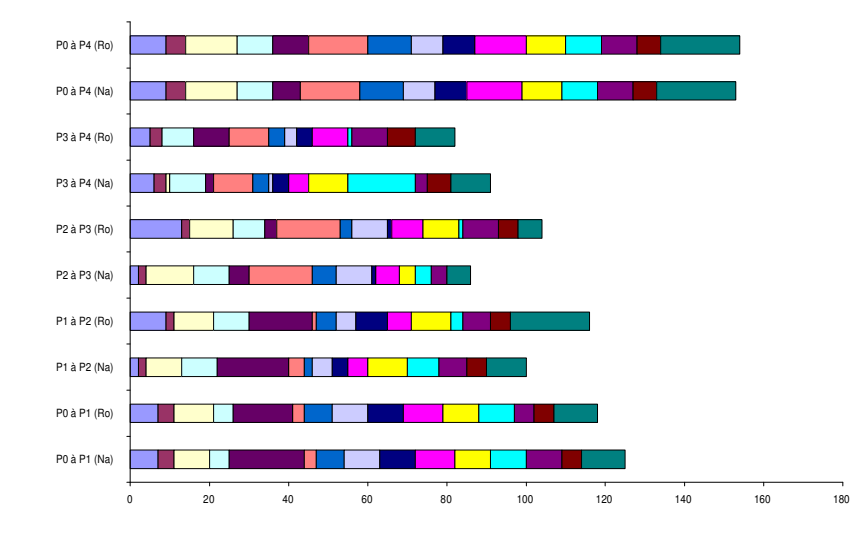

Fig. B.7 { Evolution des solutions successives pour la mesure de performance mdif sur des series de problemes comportant <sup>12</sup> activites et <sup>4</sup> ressources dans le cas ou une serie de contraintes temporelles generalisees est ajoutee.

| Diff.                 |                       |                |                |                |                                                                                                    |                | Posi.     |                |                |                |                       |  |  |
|-----------------------|-----------------------|----------------|----------------|----------------|----------------------------------------------------------------------------------------------------|----------------|-----------|----------------|----------------|----------------|-----------------------|--|--|
| $P_0 \rightarrow P_1$ | $P_1 \rightarrow P_2$ |                |                |                | $P_2 \rightarrow P_3$ $P_3 \rightarrow P_4$ $P_4 \rightarrow P_5$ $P_0 \rightarrow P_5$ $P_0 \rightarrow P_1$ $P_1 \rightarrow P_2$ $P_2 \rightarrow P_3$ $P_3 \rightarrow P_4$ $P_4 \rightarrow P_5$ |                |           |                |                |                | $P_0 \rightarrow P_5$ |  |  |
|                       | 3                     | 4              |                |                |                                                                                                    | 20             |           | $\overline{2}$ | $\overline{2}$ |                | 20                    |  |  |
| 5.                    | 12                    | 12             | 12             | 9              | 8                                                                                                    | 6              | 38        | 25             | 12             | 9              | 24                    |  |  |
| 9                     | $\mathbf{2}$          | $\overline{2}$ | 5.             | $\overline{2}$ | 8                                                                                                    | 20             | 8         | 5              | 16             | 3              | 15                    |  |  |
| 10                    | 6                     | 8              | 9              | 8              | 9                                                                                                    | 19             | 12        | 26             | 28             | 9              | 22                    |  |  |
| 5.                    | $14\star$             | 12             | 11             | 6              | $15\star$                                                                                                    | 13             | $21\star$ | 40             | 37             | 7              | $20\star$             |  |  |
| 5                     | 14                    | $\Omega$       | $\Omega$       |                | 15                                                                                                    | 14             | 37        | 0              | 0              | $\overline{2}$ | 34                    |  |  |
| 11                    | 9                     | $\overline{4}$ | 10             |                | 13                                                                                                    | 27             | 3         | 11             | 5              | 1              | 41                    |  |  |
| 10                    |                       | 5              | 4              |                | 13                                                                                                    | 29             |           | 9              | 3              |                | 43                    |  |  |
| 11                    | 10                    | $16\star$      | 12             | 3              | $20\star$                                                                                                    | 21             | 23        | $41\star$      | 34             | 4              | $56+$                 |  |  |
| 9                     | 6                     | 18             | 9              | 9              | 20                                                                                                    | 16             | 18        | 53             | 26             | 17             | 40                    |  |  |
| 11                    | $\overline{4}$        | $\overline{2}$ |                | 3              | 11                                                                                                    | $\overline{7}$ | 5         | $\overline{2}$ |                | 3              | 10                    |  |  |
|                       | 11                    | 4              | $\overline{2}$ | 3              | 10                                                                                                    | $\Omega$       | 9         | 4              |                | 3              | 9                     |  |  |
|                       | $\Omega$              | 8              | $18\star$      | $13\star$      | $19\star$                                                                                                    | $\Omega$       | $\Omega$  | 9              | $19\star$      | $8\star$       | $22+$                 |  |  |
| 11                    | 10                    | 9              | 18             | 13             | 19                                                                                                    | 7              | 8         | 8              | 16             | 16             | 30                    |  |  |
| 8                     | $\mathbf{1}$          | 3              | 3              | 1              | 9                                                                                                    | 8              | 2         |                | 4              | 1              | 16                    |  |  |
|                       | 8                     |                | 0              | 3              | 10                                                                                                    | 18             | 3         | $\Omega$       | 0              | 4              | 22                    |  |  |
|                       | 3                     | 9              | 4              | 8              | 13                                                                                                    | 20             | 6         | 15             | 9              | 13             | 38                    |  |  |
|                       | 8                     |                | 8              | 0              | 10                                                                                                    | 14             | 15        | 9              | 17             | $\mathbf{0}$   | 35                    |  |  |
| 6                     | 10                    | $11*$          | $\overline{2}$ | 12             | $14\star$                                                                                                    | $\overline{5}$ | 31        | $15\star$      |                | 22             | $33\star$             |  |  |
| 6                     | 12                    | 13             | $\overline{2}$ | 2              | 15                                                                                                    | 6              | 33        | 26             | $\overline{2}$ | 1              | 35                    |  |  |
|                       | 4                     | $11\star$      | 10             | 7              | $14\star$                                                                                                    |                | 17        | $17*$          | 11             | 7              | $21\star$             |  |  |
|                       | 4                     | 4              | $\overline{2}$ | $\overline{2}$ | 10                                                                                                    |                | 16        | 14             | 9              | 5              | 19                    |  |  |
|                       | $\mathcal{L}$         | $\overline{2}$ | $8\star$       | 8              | $11\star$                                                                                                    |                |           | 3              | $25\star$      | 14             | $13\star$             |  |  |
|                       | $\overline{2}$        | $\overline{2}$ | 11             | 10             | 11                                                                                                    |                |           | 4              | 29             | 17             | 22                    |  |  |

Resultats obtenus pour la stabilte Ajout d'une série de contraintes temporelles généralisées Problèmes comportant 22 activités et 4 ressources

Resultats pour les mesures diff et posi pour des series de problemes comportant 22 activites et 4 ressources. Le cas où une série de contraintes temporelles généralisées est ajoutée.

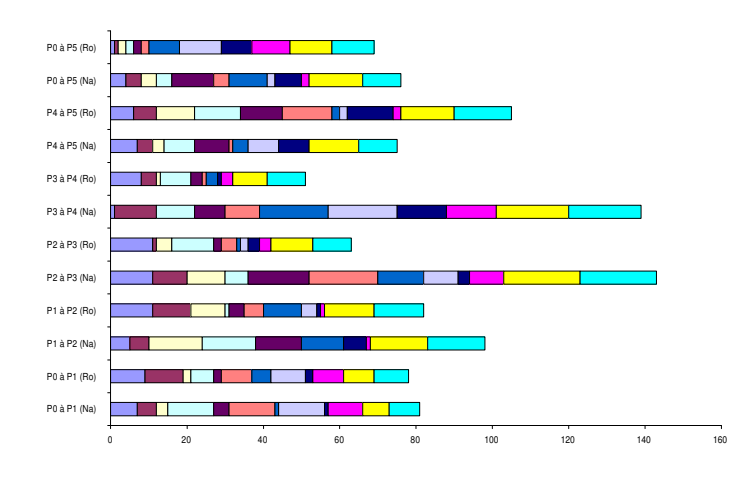

Fig. B.8 { Evolution des solutions successives pour la mesure de performance diff sur des series de problemes comportant <sup>22</sup> activites et <sup>4</sup> ressources dans le cas ou une serie de contraintes temporelles generalisees est ajoutee.

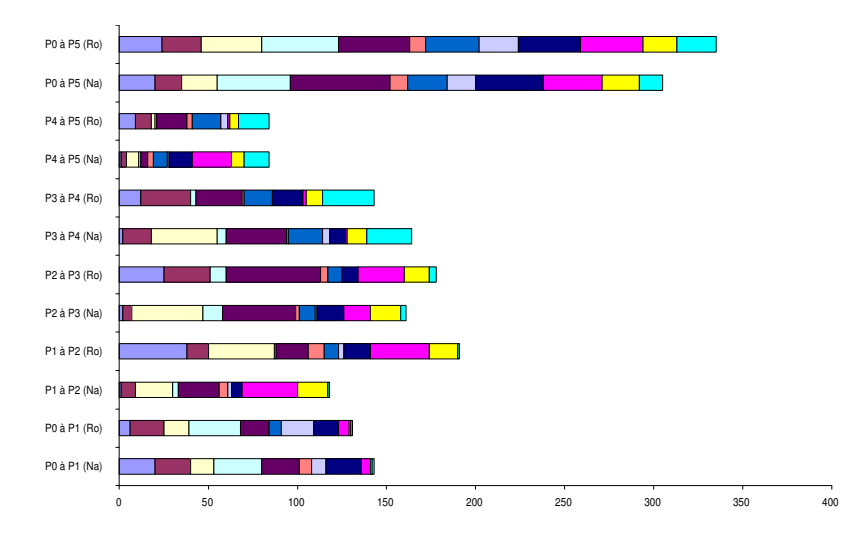

Fig. B.9 { Evolution des solutions successives pour la mesure de performance posi sur des series de problemes comportant <sup>22</sup> activites et <sup>4</sup> ressources dans le cas ou une serie de contraintes temporelles généralisées est ajoutée.

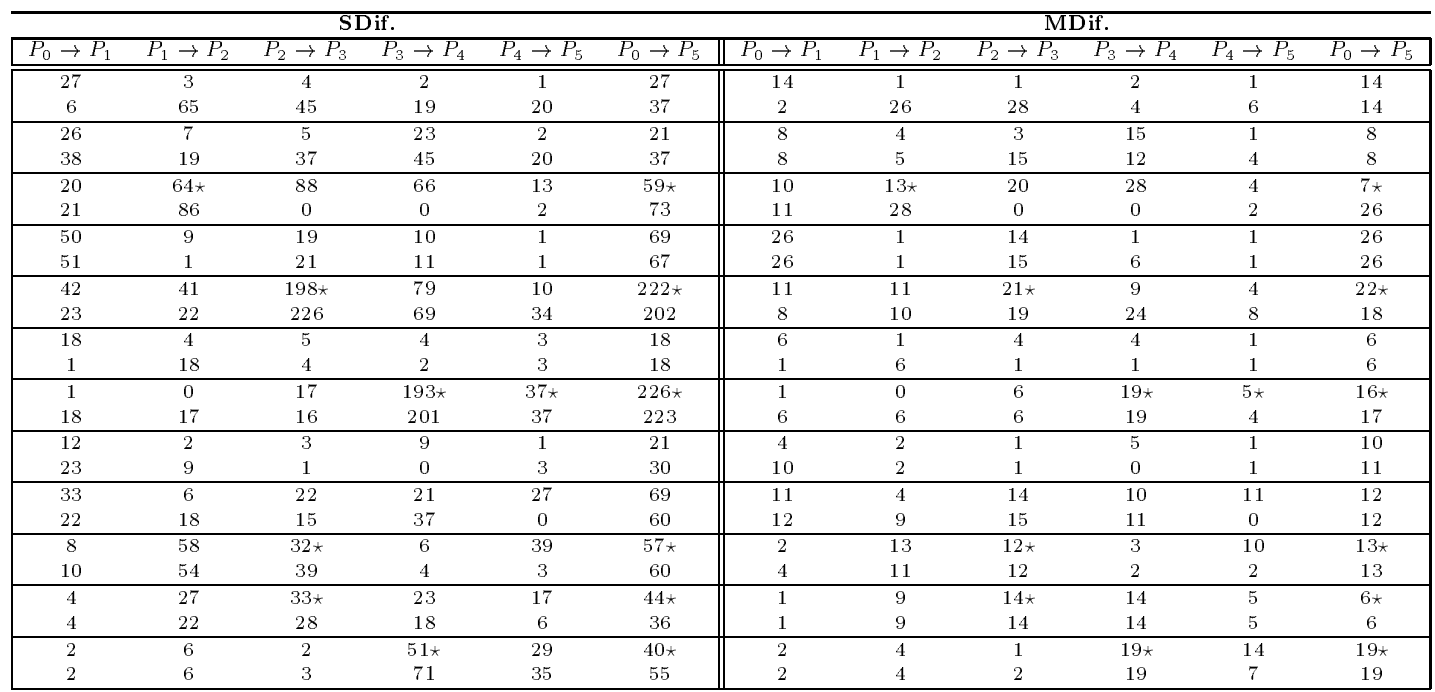

Resultats pour les mesures sdif et mdif pour des series de problemes comportant 22 activites et 4 ressources. Le cas où une série de contraintes temporelles généralisées est ajoutée.

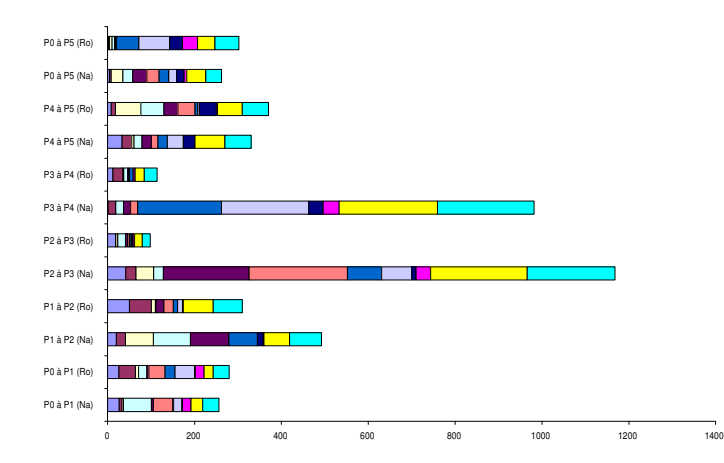

Fig. B.10 { Evolution des solutions successives pour la mesure de performance sdif sur des series de problemes comportant <sup>22</sup> activites et <sup>4</sup> ressources dans le cas ou une serie de contraintes temporelles généralisées d'activités est ajoutée.

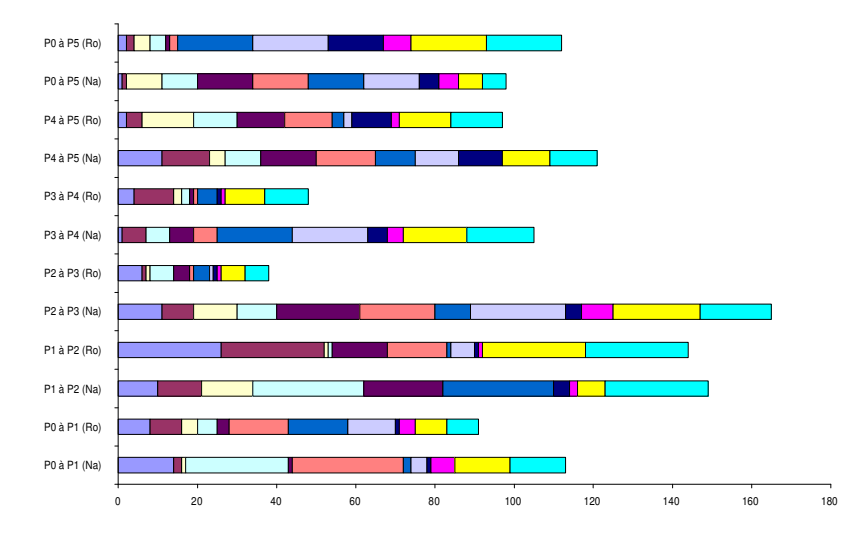

 $\Gamma$ ig.  $\rm{D.11}$   $\equiv$   $\rm{E}$ volution ues solutions successives pour la mesure de performance m $\rm{D1}$  sur des series de problemes comportant <sup>22</sup> activites et <sup>4</sup> ressources dans le cas ou une serie de contraintes temporelles généralisées est ajoutée.

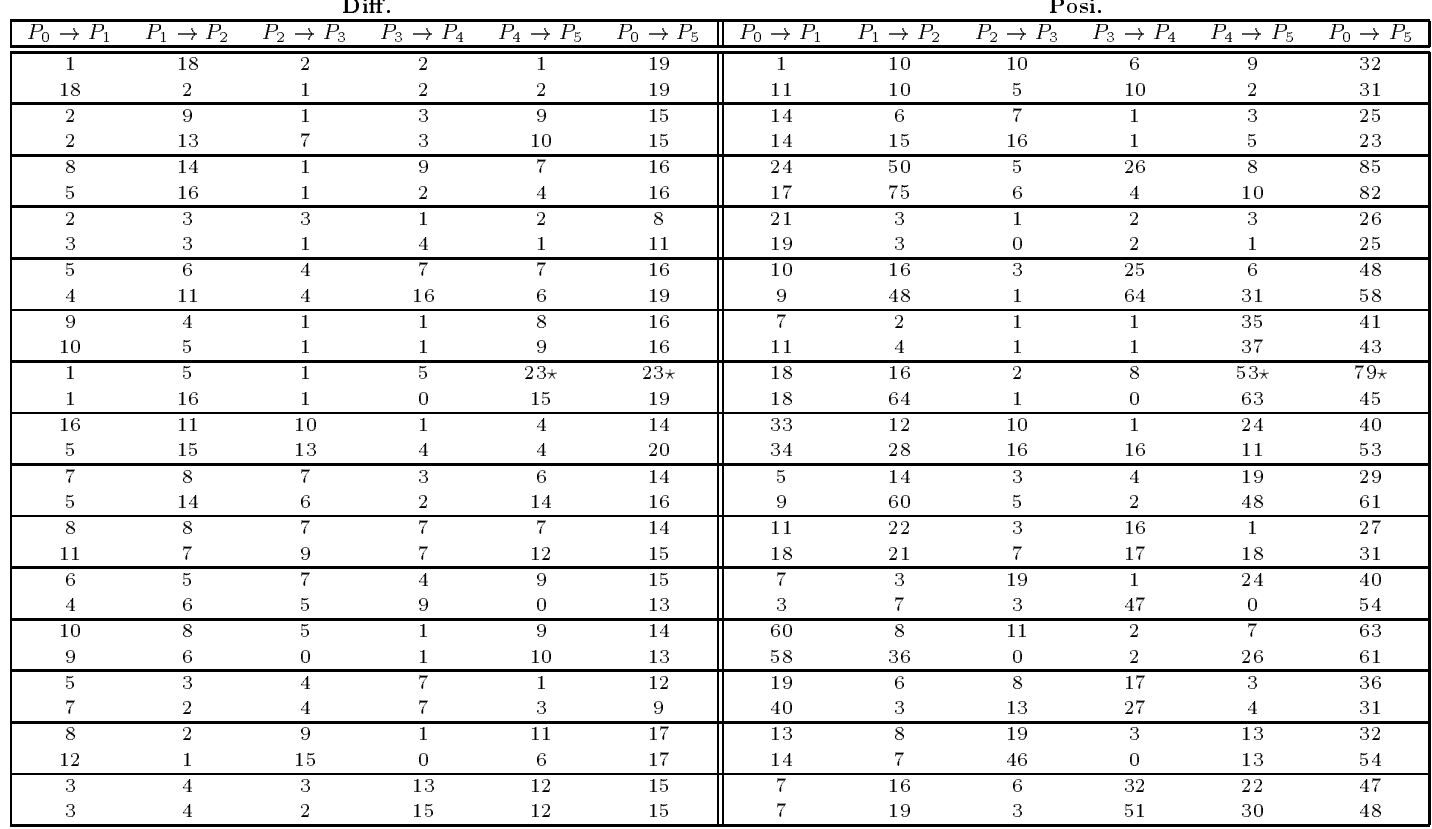

#### Resultats obtenus pour la stabilte Ajout d'une série de contraintes temporelles généralisées Problemes comportant 32 activites

Resultats pour les mesures diff et posi pour des series de problemes comportant 32 activites. Le cas où une série de contraintes temporelles généralisées est ajoutée.

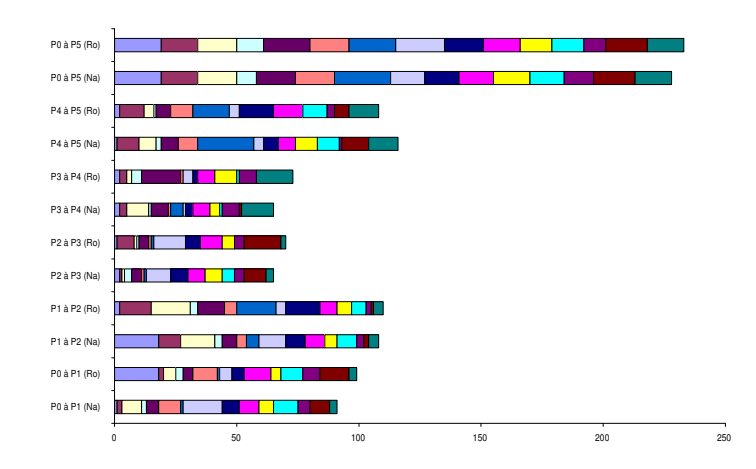

Fig. B.12 { Evolution des solutions successives pour la mesure de performance diff sur des series de problemes comportant 32 activites dans le cas ou une serie de contraintes temporelles généraliséesd'activités est ajoutée.

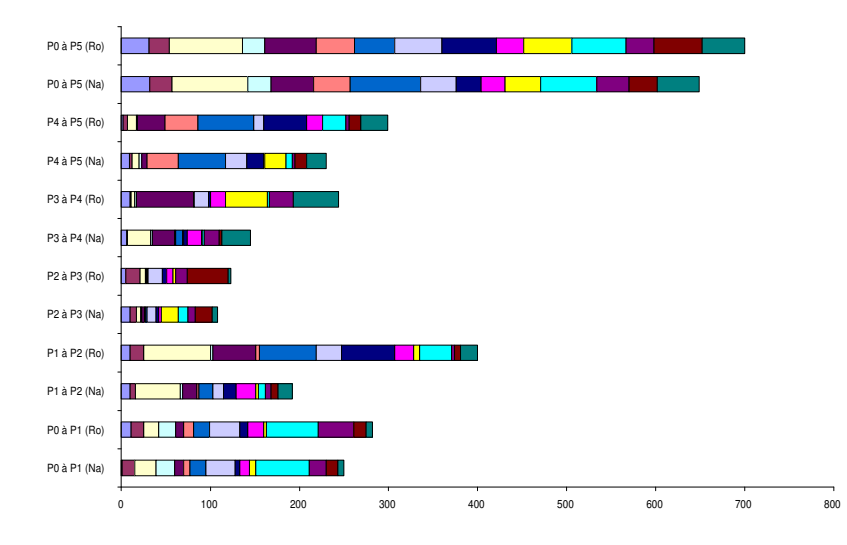

Fig. B.13 { Evolution des solutions successives pour la mesure de performance posi sur des series de problemes comportant 32 activites dans le cas ou une serie de contraintes temporelles généralisées est ajoutée.

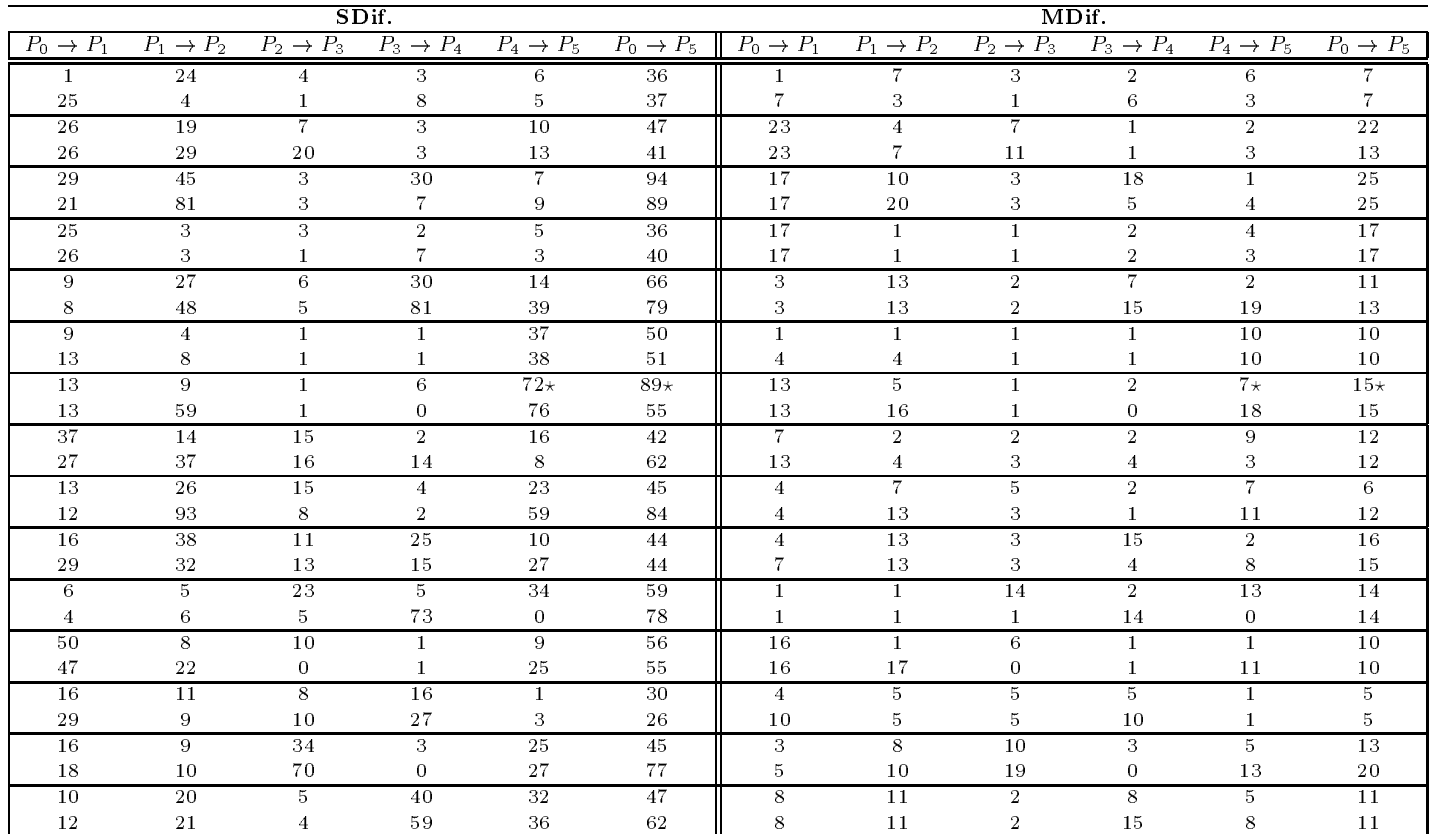

Resultats pour les mesures sdif et mdif pour des series de problemes comportant 32 activites. Le cas où une série de contraintes temporelles généralisées est ajoutée.

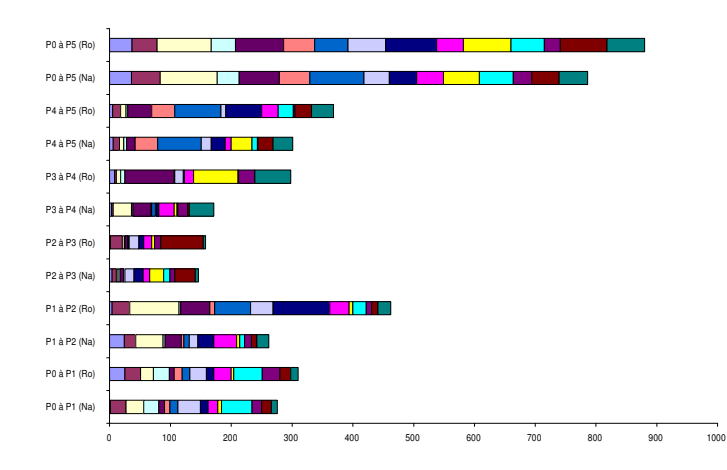

 $\Gamma$ ig. D.14  $\equiv$  Evolution des solutions successives pour la mesure de performance shif sur des series de problemes comportant 32 activites dans le cas ou une serie de contraintes temporelles generalisees est ajoutee.

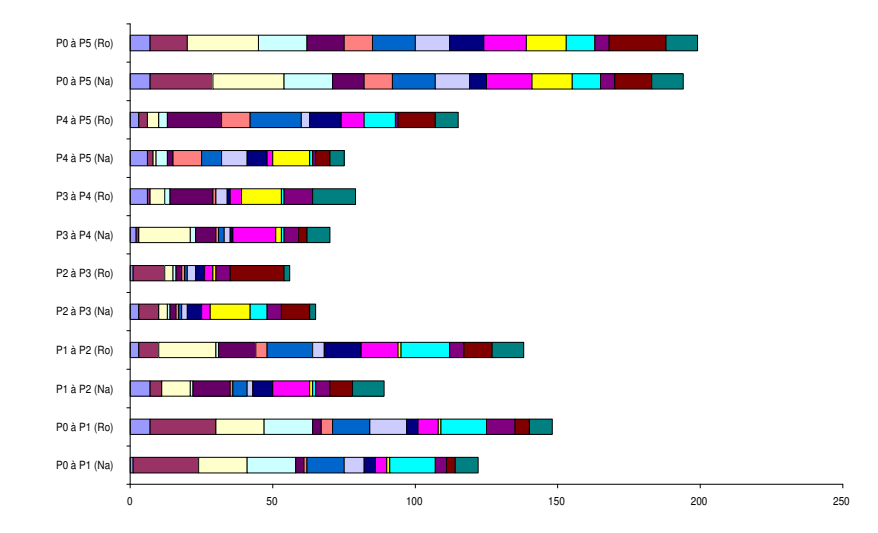

Fig. B.15 { Evolution des solutions successives pour la mesure de performance mdif sur des series de problemes comportant 32 activités dans le cas ou une serie de contraintente temporelles généralisées est ajoutée.

### References bibliographiques

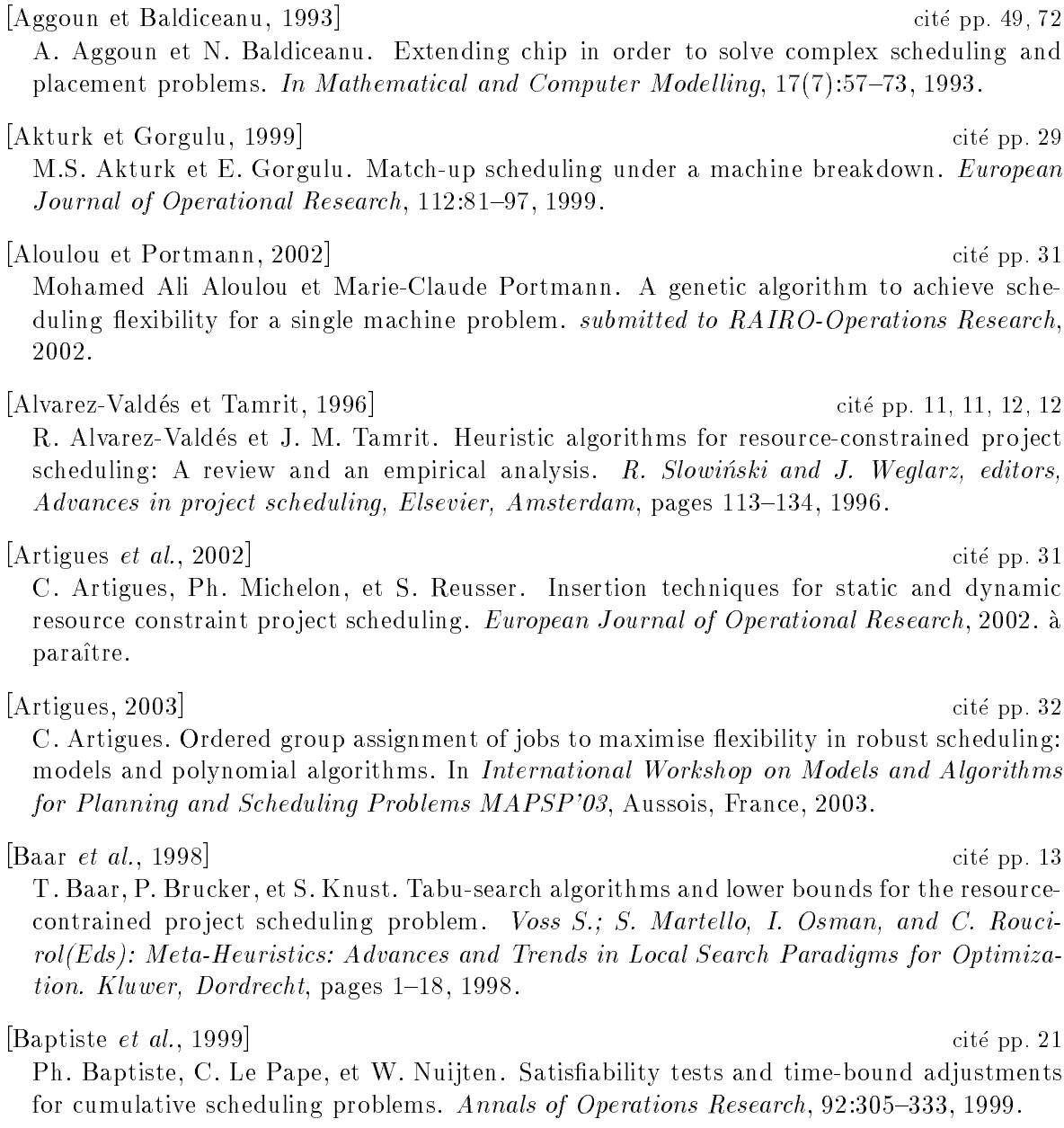

[Baptiste et Le Pape, 1997] cité pp. 13, 23, 127

Ph. Baptiste et C. Le Pape. Constraint propagation and decomposition techniques for

highly disjunctive and highly cumulative project scheduling problem. In The Third International Conference on Principales and Practice of Constraint Programming, numéro 1330 in Lecture Notes in Computer Science. Springer-Verlag, 1997.

[Baptiste, 1998] cite pp. 9, 45 Ph. Baptiste. Une etude theorique et experimentale de la propagation des contraintes de ressources. These de Doctorat, Universite de Technologie de Compiegne, 1998. [Bartusch et al., 1988] cite pp. 22, 22, 22 M. Bartusch, R. H. Mohring, et F. J. Radermacher. Scheduling pro ject networks with resource constraints and time windows. Annals of Operations Research,  $16:201-240$ ,  $1988$ .  $\begin{array}{c|c|c|c|c|c} \text{Bean} & et & al. & 1991 \end{array}$ J. Bean, J.R. Birge, J. Mittenthal, et C.E. Noon. Match-up scheduling with multiple resources, release dates and disruptions. *Operations Research*,  $39(3):470{-}483$ , 1991. [Bedworth, 1973] cite pp. 11 D. D. Bedworth. Industrial systems: Planning, analysis, control. *Ronald Press, NewYork*, 1973. [Beldiceanu et Contejean, 1994] cité pp. 49 N. Beldiceanu et E. Contejean. Introducing global constraint in chip. Journal of Mathematical and computer Modelling,  $20(12):97{-}123$ , 1994. [Bessiere et Cordier, 1993] cite pp. 40 Christian Bessiere et Marie-Odile Cordier. Arc-consistency and arc-consistency again. In AAAI-93: Proceedings 11th National Conference on Artificial Intelligence, Washington, DC, Juillet 1993. American Association for Articial Intelligence. [Bessiere, 1991a] cite pp. 44 Christian Bessiere. Arc consistency in dynamic constraint satisfaction problems. In AAAI-91: Proceedings Ninth National Conference on Artificial Intelligence, pages  $221-226$ , Anaheim CA, 1991. American Association for Artificial Intelligence. [Bessiere, 1991b] cite pp. 55 Christian Bessiere. Arc consistency in dynamic constraint satisfaction problems. In Proceedings AAAI'91, 1991. [Bierwirth et Mattfeld, 1999] cite pp. 29, 30 C. Bierwirth et D.C. Mattfeld. Production scheduling and rescheduling with genetic algorithms. Evolutionary Computation,  $7(1):1-17$ , 1999. [Blazewicz *et al.*, 1983] cité pp. 7 J. Blazewicz, J.K. Lenstra, et A.H.G. Rinnoy Kan. Scheduling pro jects sub ject to resource constraints: classification and complexity. *Discrete Applied Mathematics*, 5:11–24, 1983. [Boctor, 1990] cite pp. 12 F. F. Boctor. Some efficient multi-heuristic procedures for resource-constrained project scheduling. European Journal of Operational Research, 49:3-13, 1990.

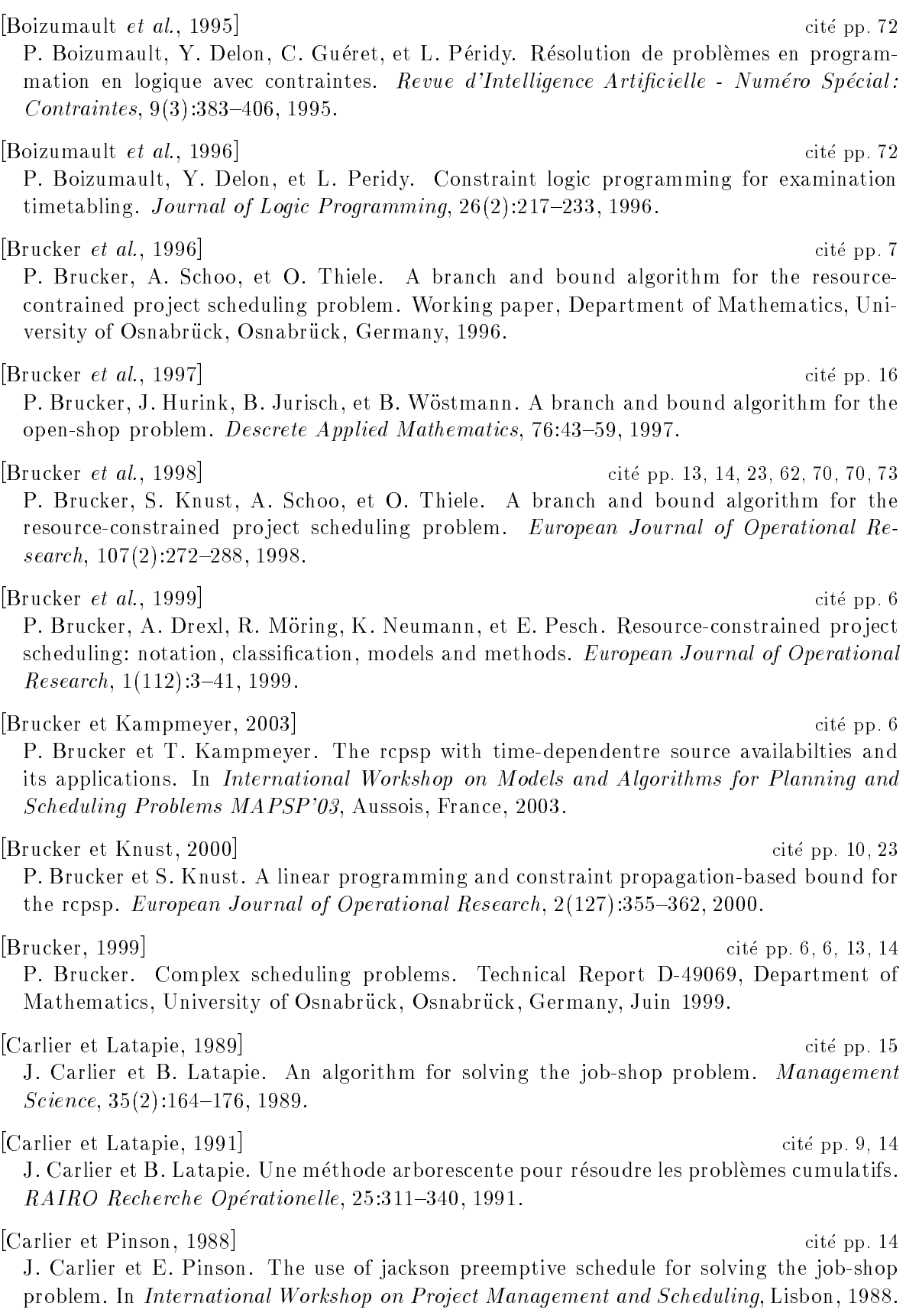

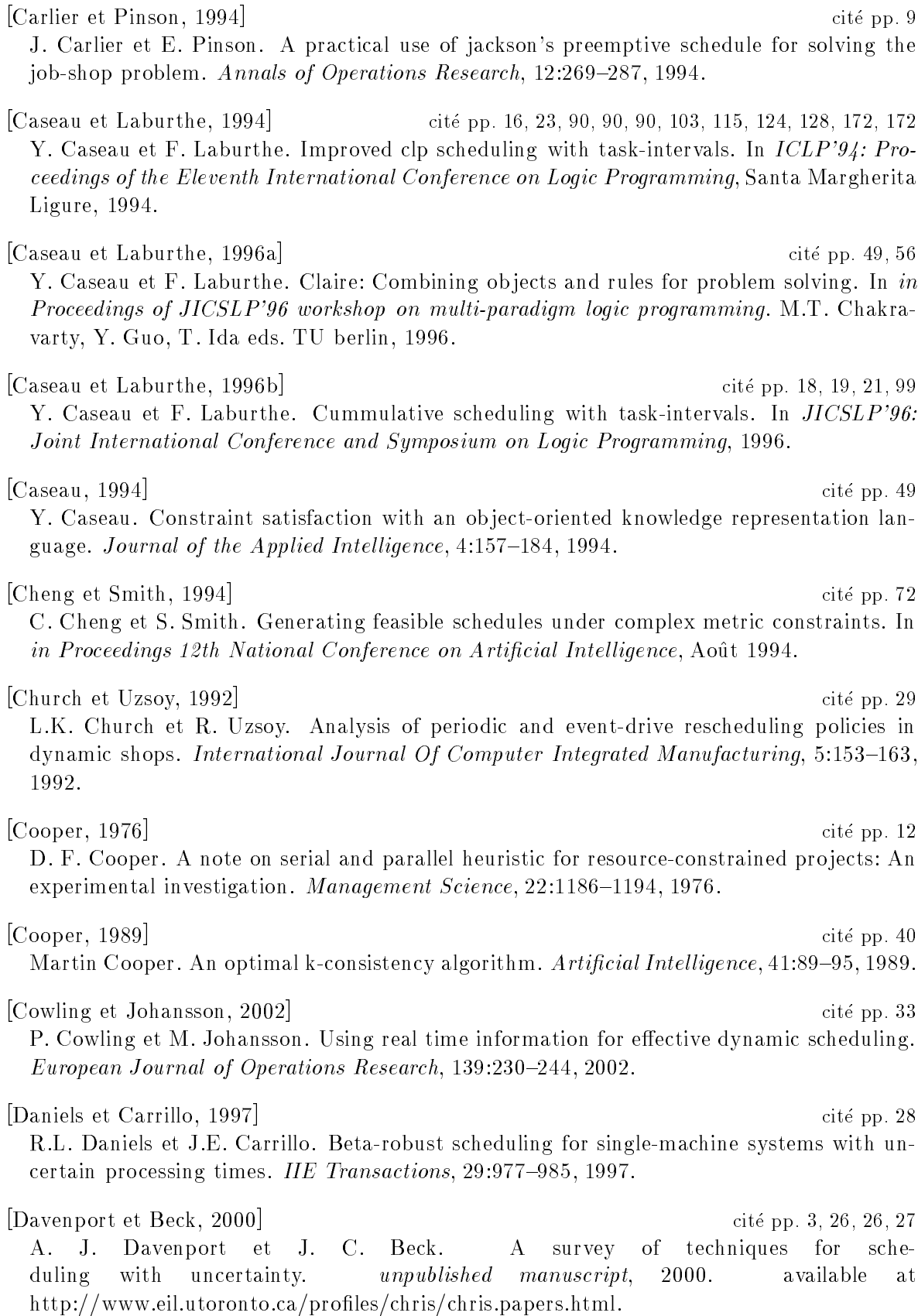

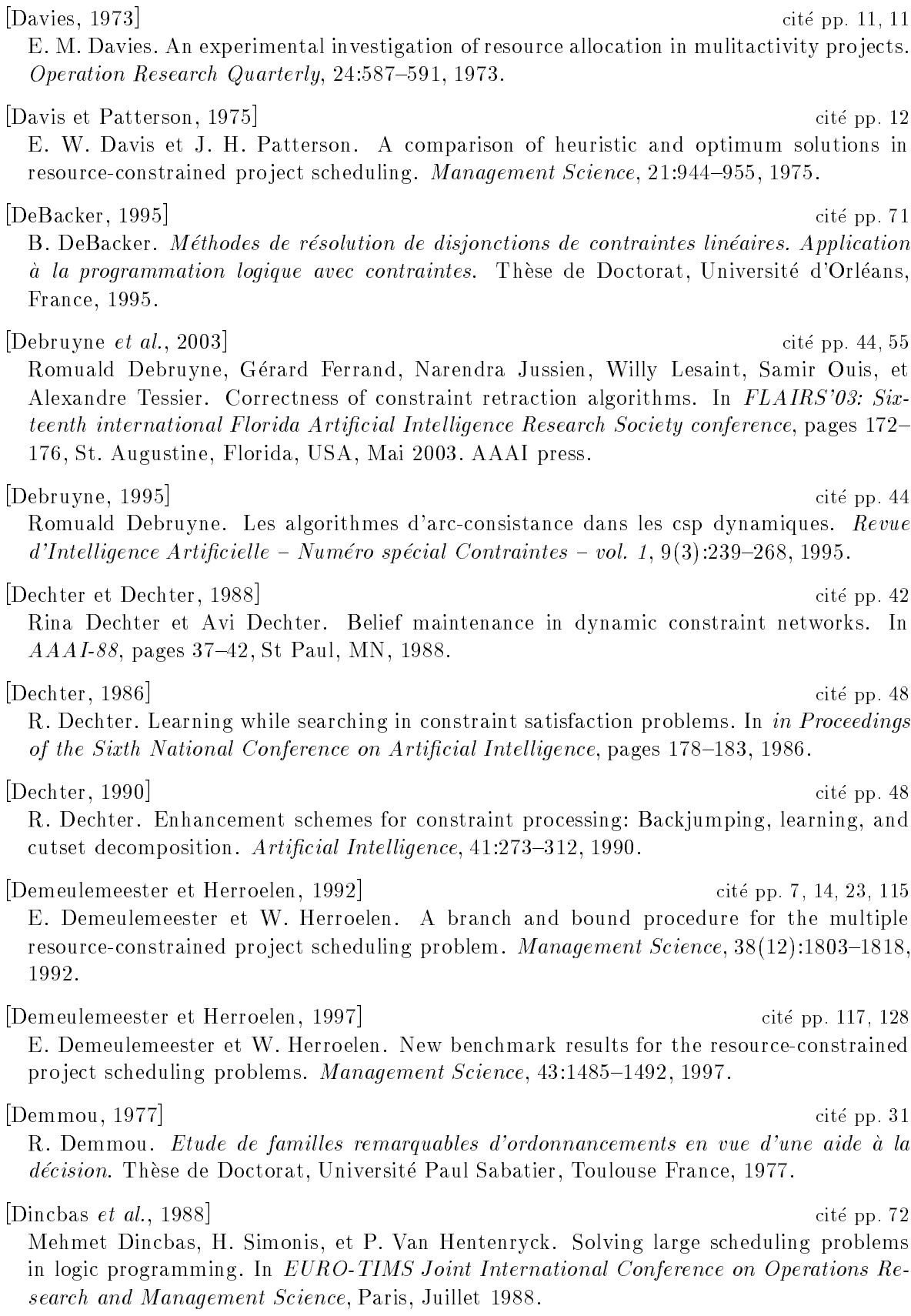

291

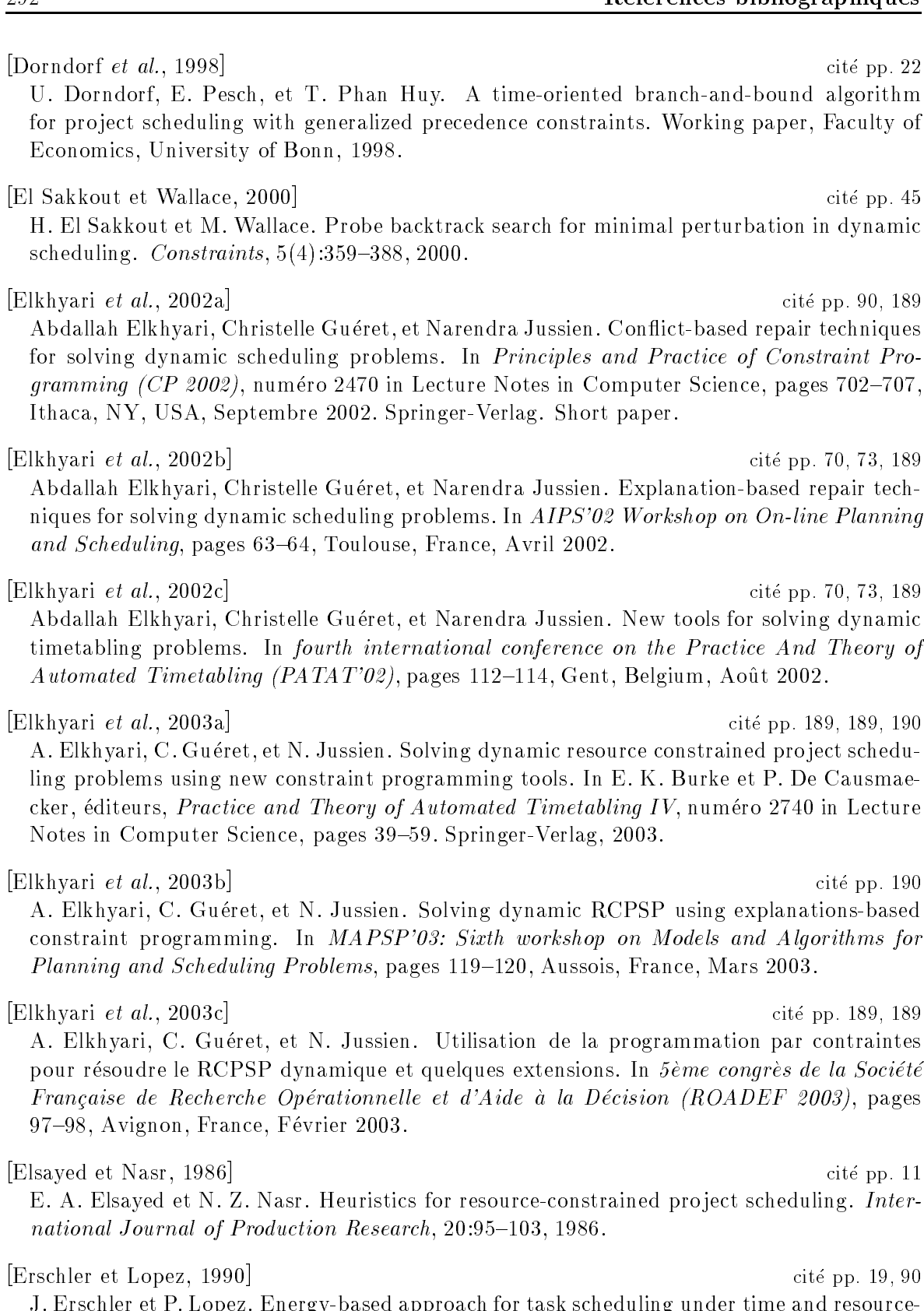

J. Erschler et P. Lopez. Energy-based approach for task scheduling under time and resourceconstraints. In Second international workshop on Project Management and Scheduling  $(PMS)$ , pages 115-121, Compiègne, France, 1990.

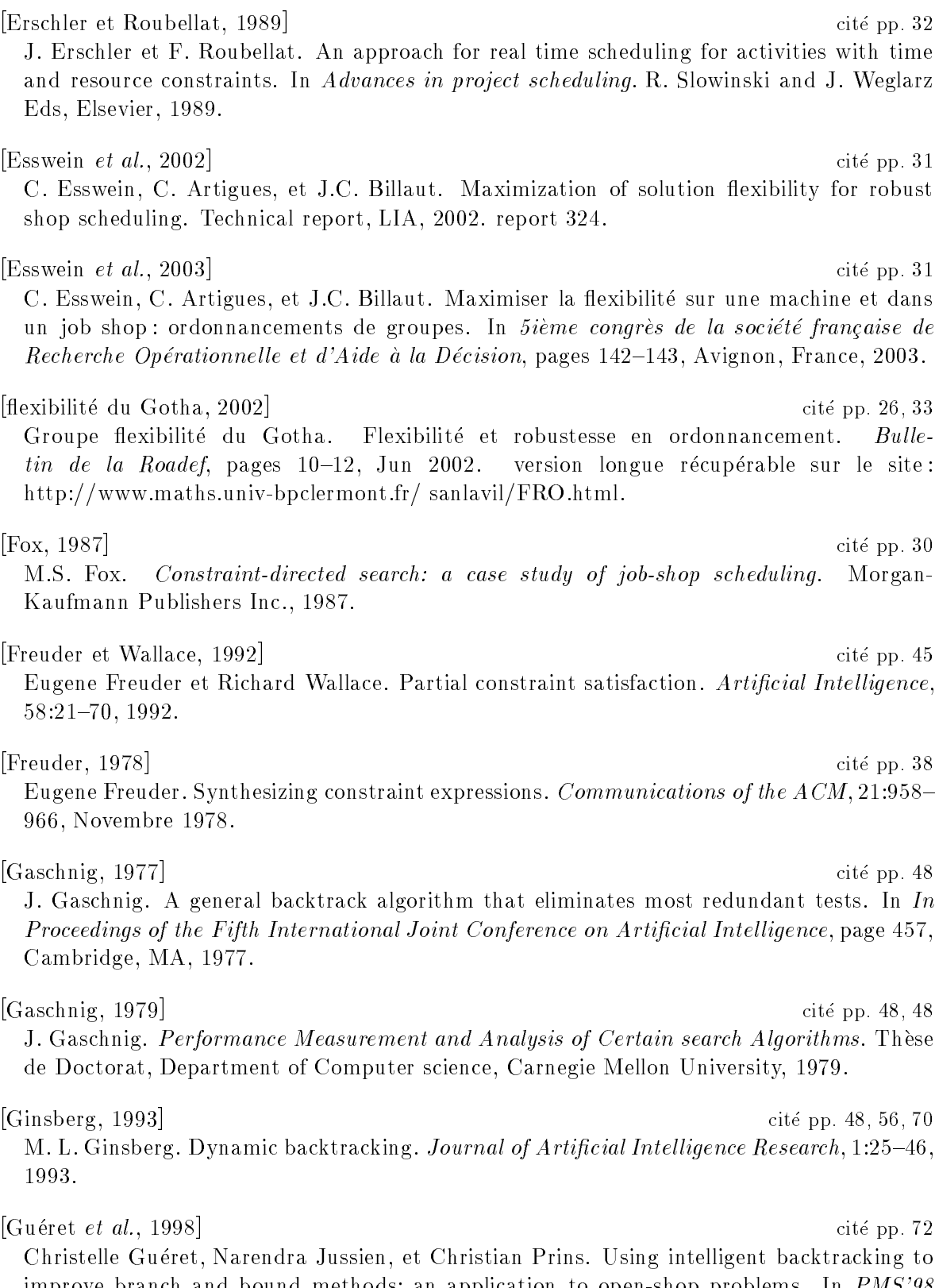

improve branch and bound methods: an application to open-shop problems. In PMS'98 International Workshop on Project Management and Scheduling, Istanbul, Turkey, Juillet 1998.

 $\left[\text{Guéret } et \text{ al., } 2000\right]$  cité pp. 45

Christelle Guéret, Narendra Jussien, et Christian Prins. Using intelligent backtracking to improve branch and bound methods: an application to open-shop problems. European Journal of Operational Research,  $127(2):344-354$ , 2000.

[Haralick et Elliot, 1980] cite pp. 48

R. M. Haralick et G. L. Elliot. Increasing tree search efficiency for constraint satisfaction problems. Artificial Intelligence, 14:263-313, 1980.

#### [Herroelen *et al.*, 1998] cité pp. 6, 22, 22

W. Herroelen, E. Demeulemeester, et B. De Reyck. A classification scheme for project scheduling, volume 14, pages  $1-26$ . Weglarz, J. (Ed.): Handbook on Recent Advances in Project Scheduling - recent models, algorithms and applications, International Series in Operations Research and Management Science, Kluwer, 1998.

#### [Huguet et Lopez, 1999] cite pp. 45

M-J. Huguet et P. Lopez. An integrated constraint-based model for task scheduling and resource assignment. In Workshop on Integration of AI and OR techniques in Constraint Programming for Combinatorial Optimization Problems CP-AI-OR'99, Ferrara (Italy), February 1999.

#### $|Justien \text{ et } al., 2000|$  cité pp. 48, 56, 70, 118

Narendra Jussien, Romuald Debruyne, et Patrice Boizumault. Maintaining arc-consistency within dynamic backtracking. In *Principles and Practice of Constraint Programming (CP*  $2000$ , numéro 1894 in Lecture Notes in Computer Science, pages  $249-261$ , Singapore, Septembre 2000. Springer-Verlag.

#### [Jussien et Barichard, 2000] cite pp. 49

N. Jussien et V. Barichard. The palm system: explanation-based constraint programming. In Proceedings of TRICS: Techniques for Implementing Constraint Systems, a post-conference workshop of  $CP$  2000, pages 118-133, Singapore, sep 2000.

#### $|J$ ussien, 1997a $|$

N. Jussien. *Relaxation de contraintes pour les problèmes dynamiques*. Thèse de Doctorat, Universite de Rennes 1, 1997.

#### [Jussien, 1997b] cite pp. 45, 52

Narendra Jussien. Relaxation de Contraintes pour les problèmes dynamiques. 1. thèse, Universite de Rennes I, 24 Octobre 1997.

### [Jussien, 2001] cite pp. 43, 44, 55

Narendra Jussien. e-constraints: explanation-based constraint programming. In CP01 Workshop on User-Interaction in Constraint Satisfaction, Paphos, Cyprus, 1 Décembre 2001.

#### [Klein et Scholl, 1999] cite pp. 10, 90, 90, 172

R. Klein et A. Scholl. Computing lower bounds by destructive improvement: an application to Resource-Constrained Project Scheduling Problem. European Journal of Operational  $Research, 112:322–345, 1999.$ 

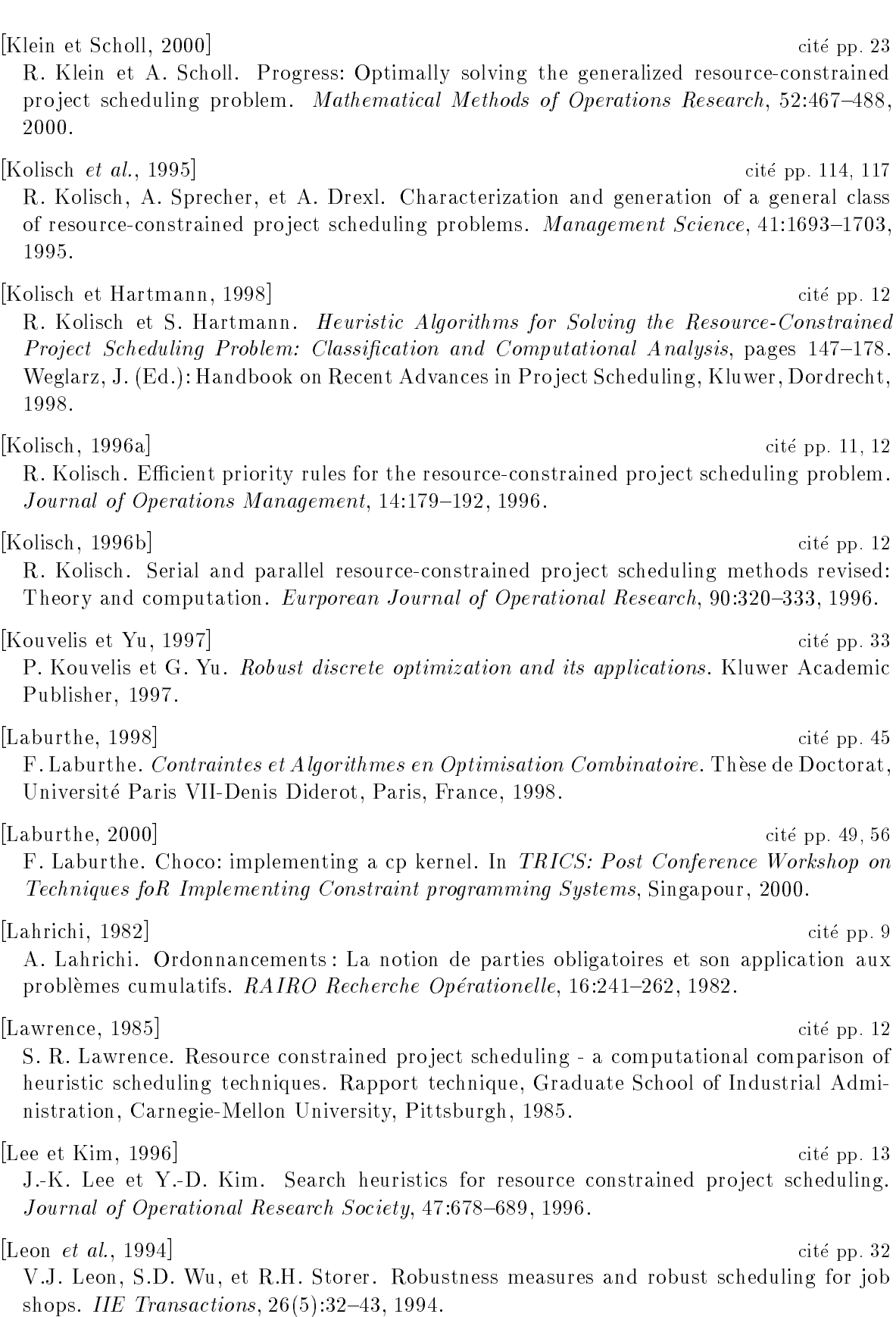

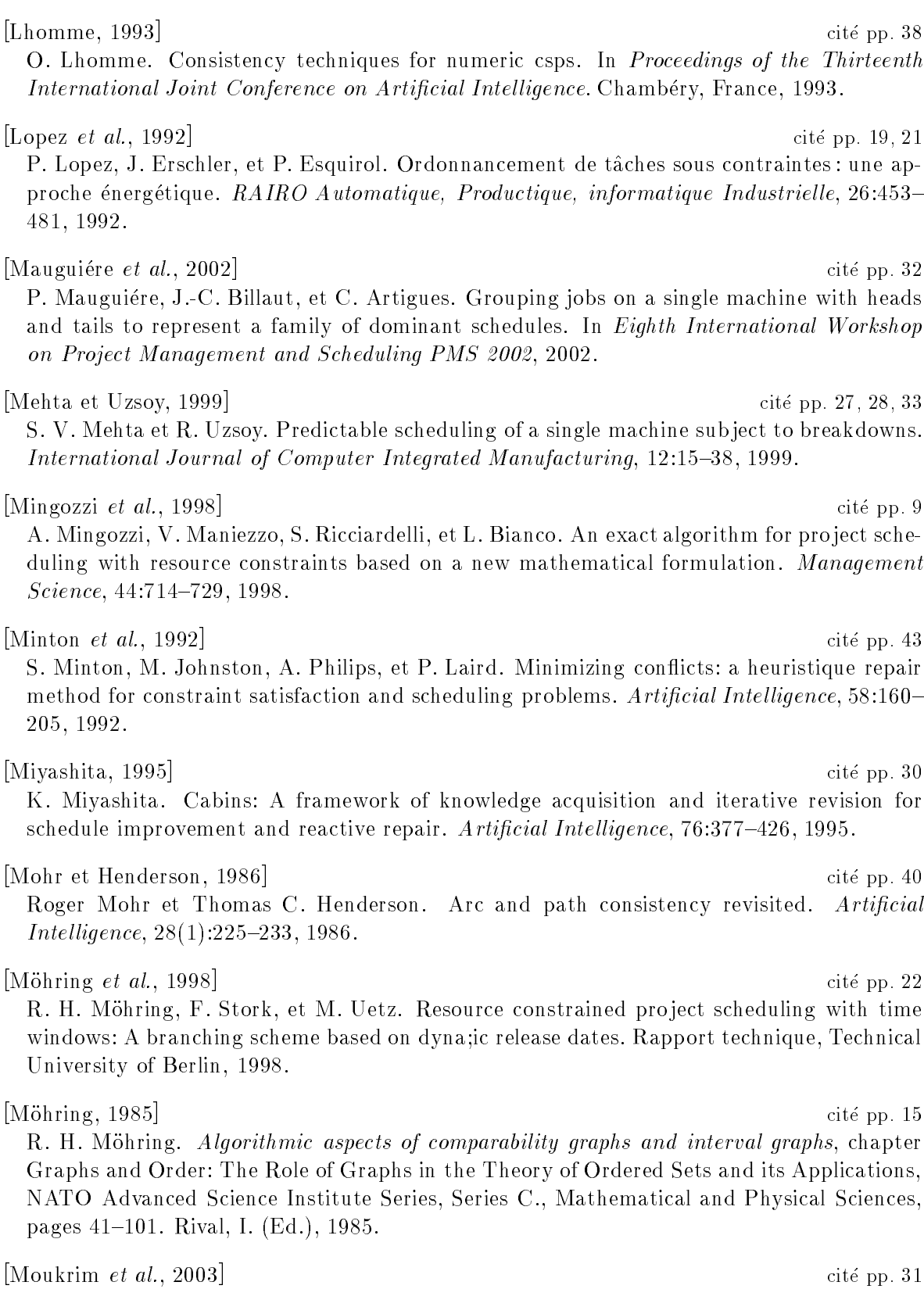

A. Moukrim, E. Sanlaville, et R. Guinaud. Parallel machine scheduling with uncertain communication delays. RAIRO Operations Research, 37:1-16, 2003.

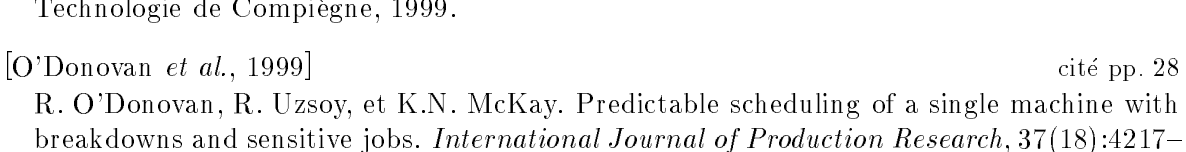

 $\begin{bmatrix} \text{Park } et \text{ al., } 1996 \end{bmatrix}$  cité pp. 30 J. Park, M. Kang, et K. Lee. Intelligent operations scheduling system in a job shop. International Journal of Advanced Manufacturing Technology,  $11:111-119$ , 1996.

[Neron, 1999] cite pp. 9 E. Néron. Du flow-shop hybride au problème cumulatif. Thèse de Doctorat, Université de

#### [Patterson, 1984] cité pp. 115

4233, 1999.

J. H. Patterson. A comparison of exact approaches for solving the multiple constrained resource project scheduling problem. *Management science*,  $30(7)$ :854-867, 1984.

#### [Pesant, 2001] cite pp. 54

G. Pesant. A filtering algorithm for the stretch constraint. In *Principles and Practice* of Constraint Programming CP'2001, volume 2239 of Lecture Notes in Computer Science, pages 183-195, Paphos, Cyprus, Novembre 2001. Springer-Verlag.

#### [Picouleau, 2000] cite pp. 30

C. Picouleau. Small perturbations on some up-complete scheduling problems. Research report, CEDRIC, CNAM, Paris, 2000.

#### [Piechowiak et Rodriguez, 2000] cite pp. 52

Technologie de Compiegne, 1999.

Sylvain Piechowiak et J. Rodriguez. Constraint compiling into rules formalism for dynamic csps computing. In First Workshop on Rule-Based constraint reasoning and programming, Imperial College, London, UK, Juillet 2000.

#### [Pinson, 1988] cite pp. 16

E. Pinson. Le probleme de job-shop. These de Doctorat, Universite Paris VI, 1988.

#### [Prosser, 1993] cite pp. 48

P. Prosser. Domain filtering can degrade intelligent backtracking search. In *in Proceedings* of the Thirteenth International Joint Conference on Artificial Intelligence, pages 262-267, Chambery, France, 1993.

[Rachamadugu et Morton, 1982] cite pp. 33

R. V. Rachamadugu et T. E. Morton. Myopic heuristics for the single machine weighted tardiness problem. Working paper 30-82-83, GSIA, Carnegie Mellon University, Pittsburgh, 1982.

[Reyck et Herroelen, 1998] cite pp. 22 B. De Reyck et W. Herroelen. A branch-and-bound procedure for the resource-constrained pro ject scheduling problem with generalised precedence constraints. European Journal of Operational Research, 111:152-174, 1998.

#### [Rochart *et al.*, 2003] cité pp. 54

G. Rochart, N. Jussien, et F. Laburthe. Challenging explanations for global constraints.

298 References bibliographiques In CP03 Workshop on User-Interaction in Constraint Satisfaction (UICS'03), Kinsale, Ireland, Septembre 2003. [Rochart et Jussien, 2003] cite pp. 54 Guillaume Rochart et Narendra Jussien. Une contrainte stretch expliquée. In  $\hat{y}$ iemes Journées nationales sur la résolution pratique de problèmes NP-complets (JNPC'03), pages 309-323, Amiens, France, Juin 2003. [Sabin et Freuder, 1994] cite pp. 48 Daniel Sabin et Eugene Freuder. Contradicting conventional wisdom in constraint satisfaction. In Alan Borning, editeur, Principles and Practice of Constraint Programming, volume 874 of Lecture Notes in Computer Science. Springer, Mai 1994. (PPCP'94: Second International Workshop, Orcas Island, Seattle, USA). [Sabuncuoglu et Bayiz, 2000] cite pp. 28 I. Sabuncuoglu et M. Bayiz. Analysis of reactive scheduling problems in a job shop environment. European Journal of Operational Research, 126:567-586, 2000. [Schater, 1997] cite pp. 90 M. Schäffter. Scheduling with respect to forbidden sets. Discrete Applied Mathematics, 72:141-154, 1997. [Schiex et Verfaillie, 1995] cite pp. 45 Thomas Schiex et Gerard Verfaillie. Valued constraint satisfaction problems: Hard and easy problems. In Chris Mellish, editeur, IJCAI'95: Proceedings International Joint Conference on Artificial Intelligence, Montreal, Août 1995. [Schwalb et Vila, 1998] cite pp. 45 E. Schwalb et L. Vila. Temporal constraints: A survey. Constraints,  $3(2/3):129-149, 1998$ . [Sevaux et Sorensen, 2002] cite pp. 28, 33 M. Sevaux et K. Sörensen. Genetic algorithm for robust schedules. In 8th International Workshop on Project Management and Scheduling, PMS'02, 2002. ISBN 84-921190-5-5.  $[\text{Smith } et \ al. \ 1990]$  cité pp. 30 S.F. Smith, P.S. Ow, J.Y. Potvin, N. Muscotella, et D. Matthys. An integrated framework for generating and revising factory schedules. Journal of Operational Research Society,  $41(6):539-552, 1990.$ [Smith et Cheng, 1993] cite pp. 72 S. Smith et C. Cheng. Slack-based heuristics for constraint satisfaction scheduling. In

 $Eleventh National Conference on Artificial Intelligence (AAAI-93)$ , pages 139–144, Washington, D.C., 1993.

[Sorensen, 2001] cite pp. 28

K. Sorensen. Tabu seraching for robust solutions. In 4th Mateheuristics International Conference, pages  $707-712$ , 2001.

#### [Stinson et al., 1978] cite pp. 7

J. P. Stinson, E. W. David, et B. M. Khamawala. Multiple resource-constrained scheduling using branch and bound. AIIE Transactions,  $1:252{-}259$ , 1978.

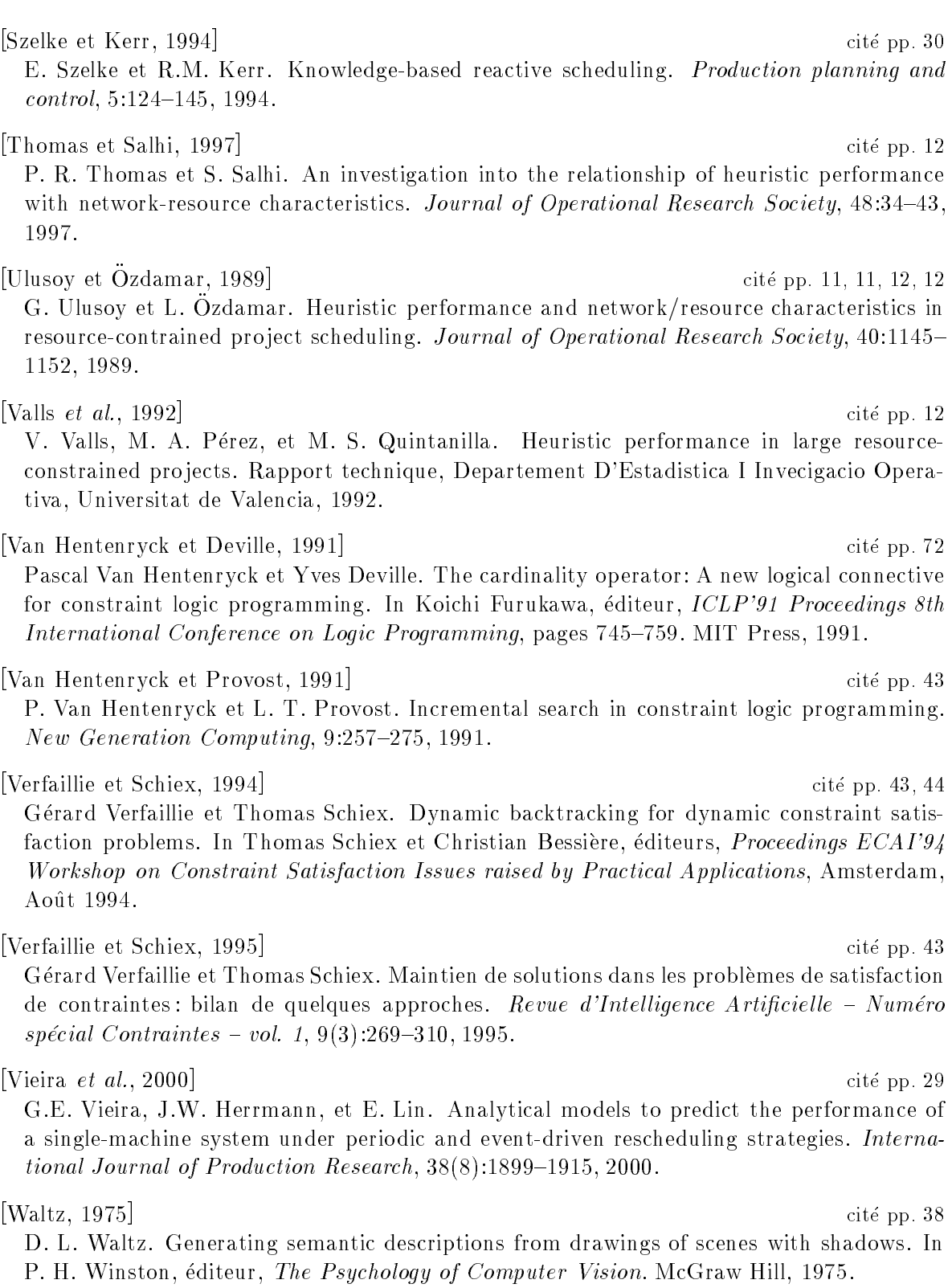

and stability as criteria. Computers and Operations Research, 20:1-14, 1993.

[Wu et al., 1993] cité pp. 29, 30, 33 S. D. Wu, R. H. Storer, et P. C. Chang. One-machine rescheduling heuristics with efficiency [Wu et al., 1999] cite pp. 31

S. D. Wu, E. Byeon, et R. H. Storer. A graph-theoretic decomposition of the job-shop scheduling problem to achieve scheduling robustness. Operations Research,  $47(1):113{-}124$ , 1999.

## Liste des définitions

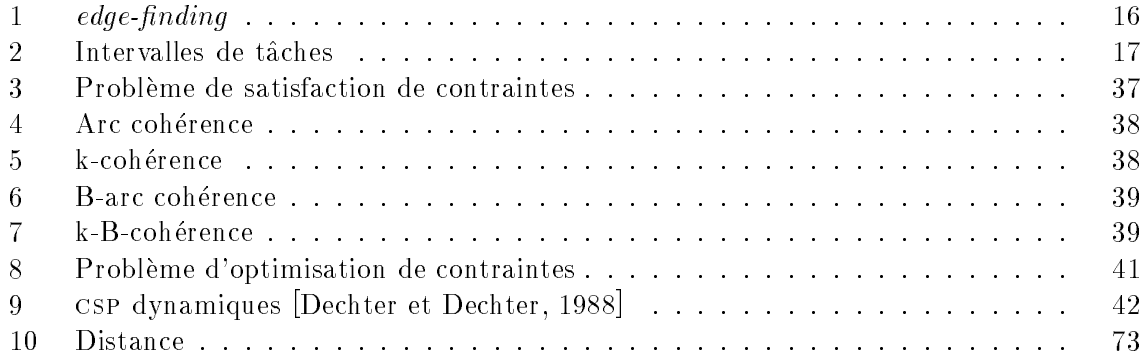

### Liste des algorithmes

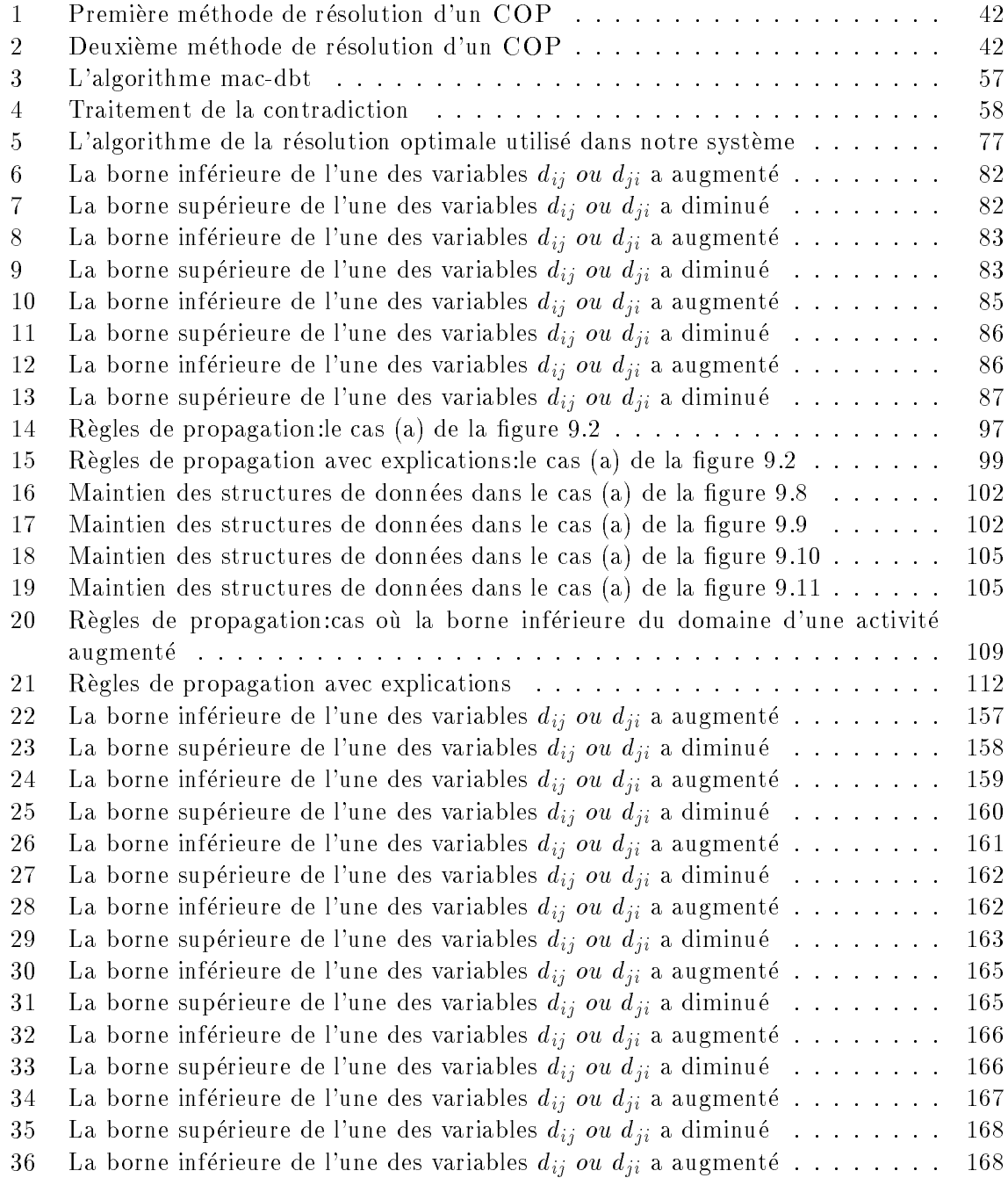

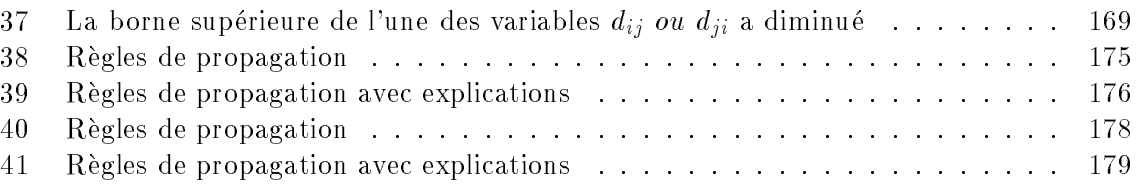

# Liste des exemples

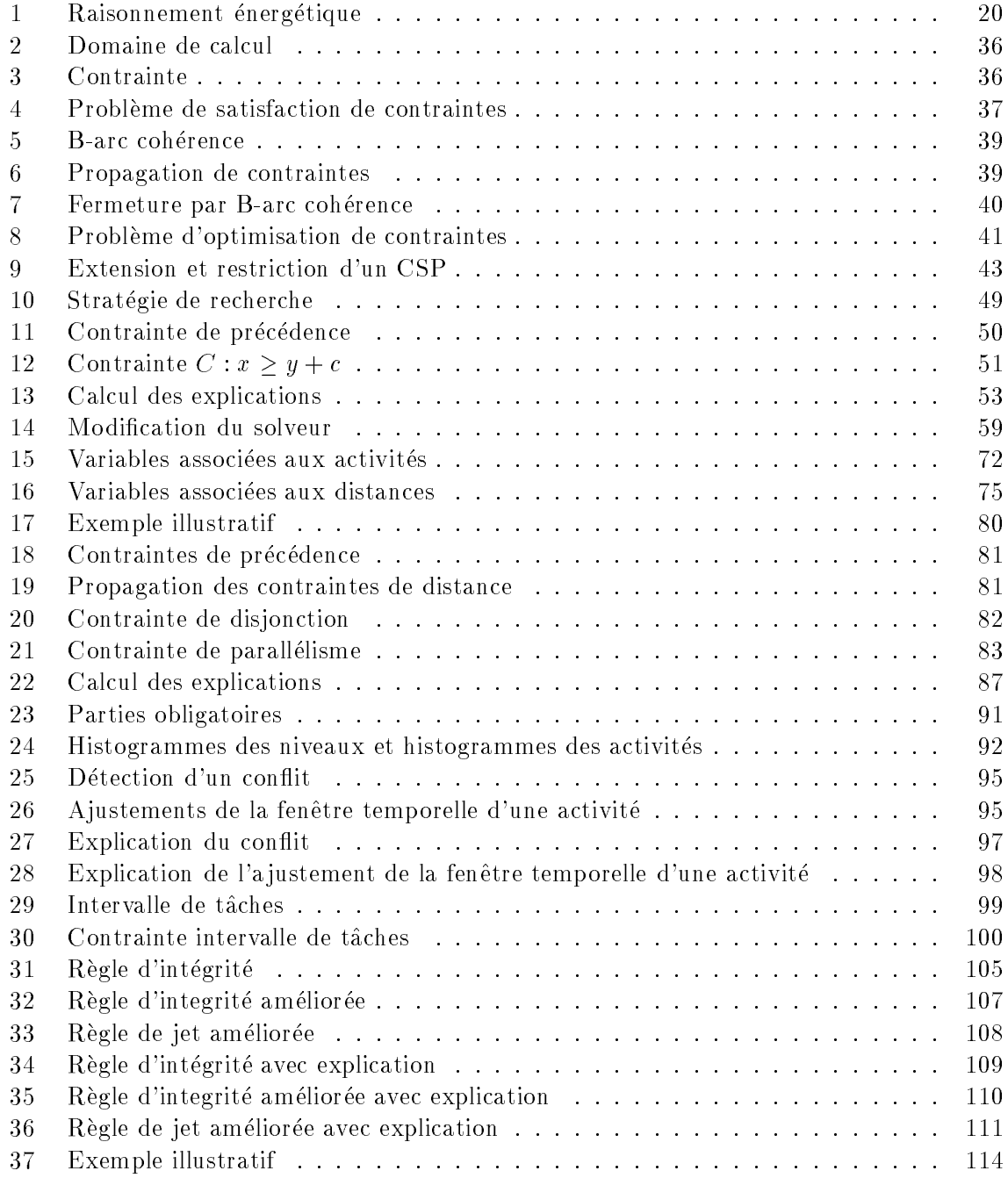

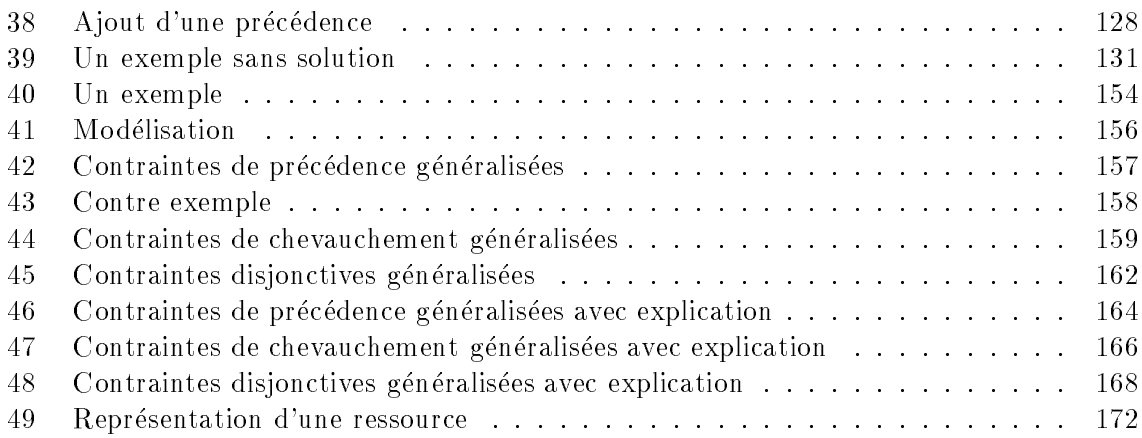

### . Table des soms des soms den den som den med andere dels antiques de la servició de la construction de la con

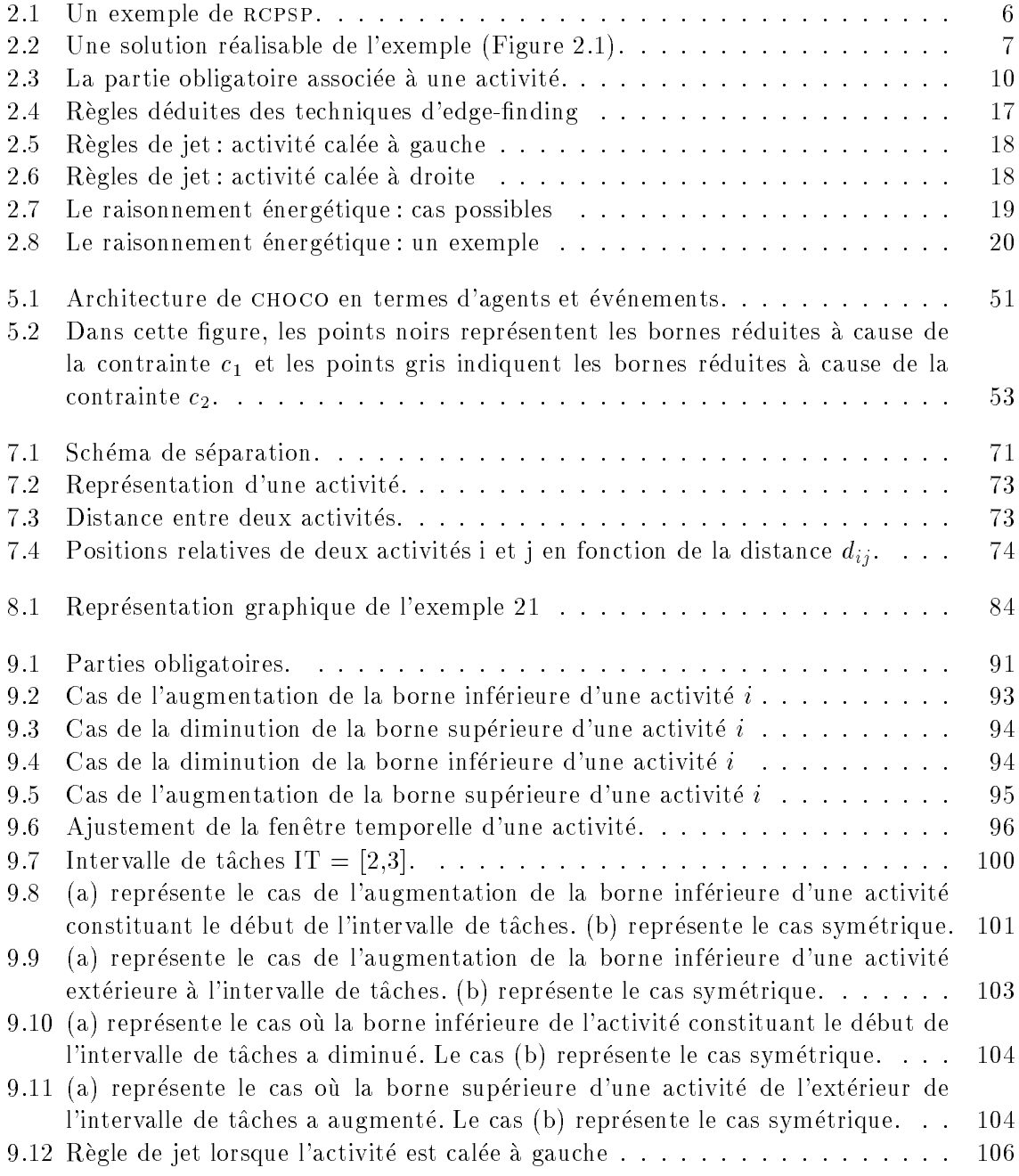

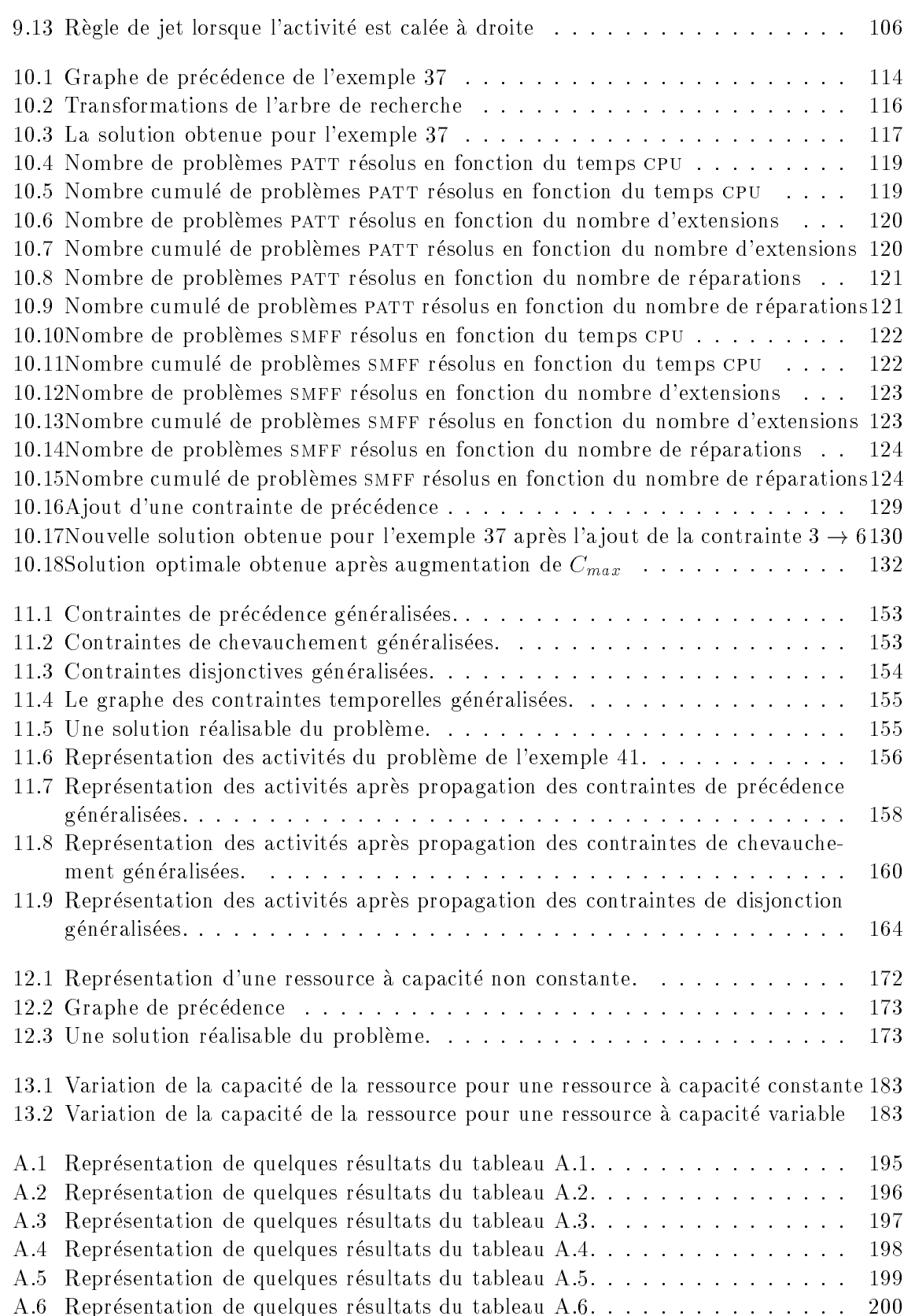

A.7 Representation de quelques resultats du tableau A.7. . . . . . . . . . . . . . . 201

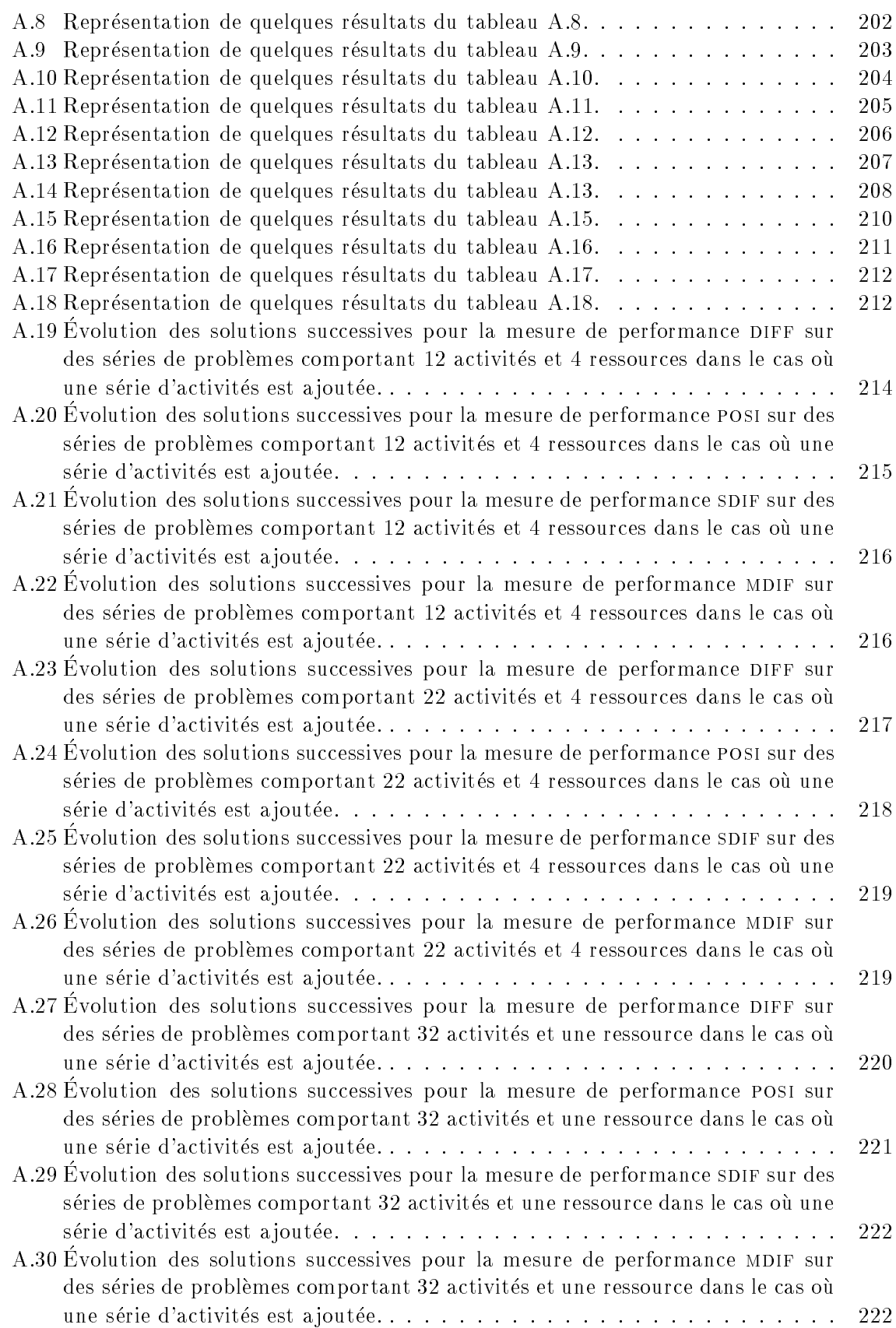
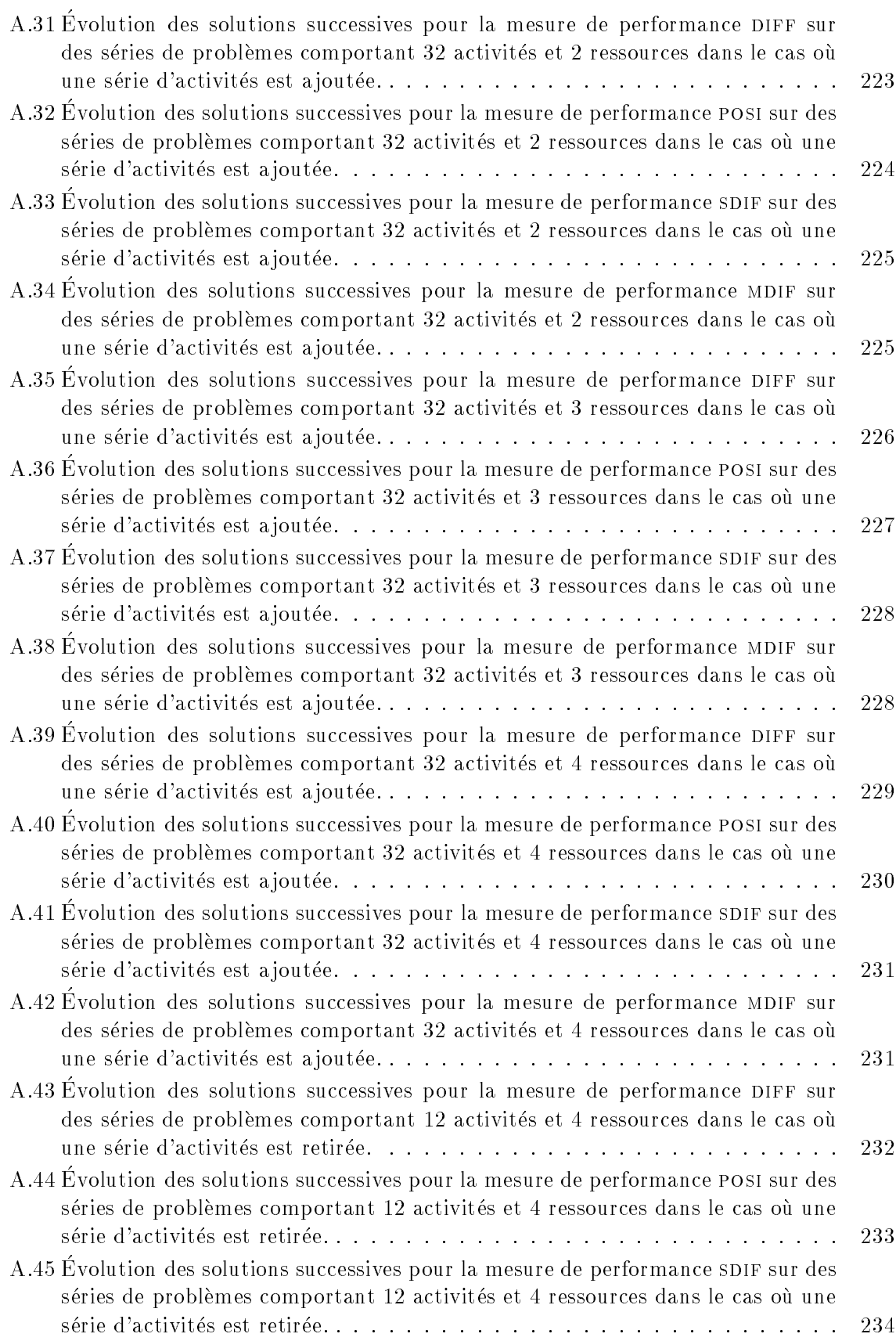

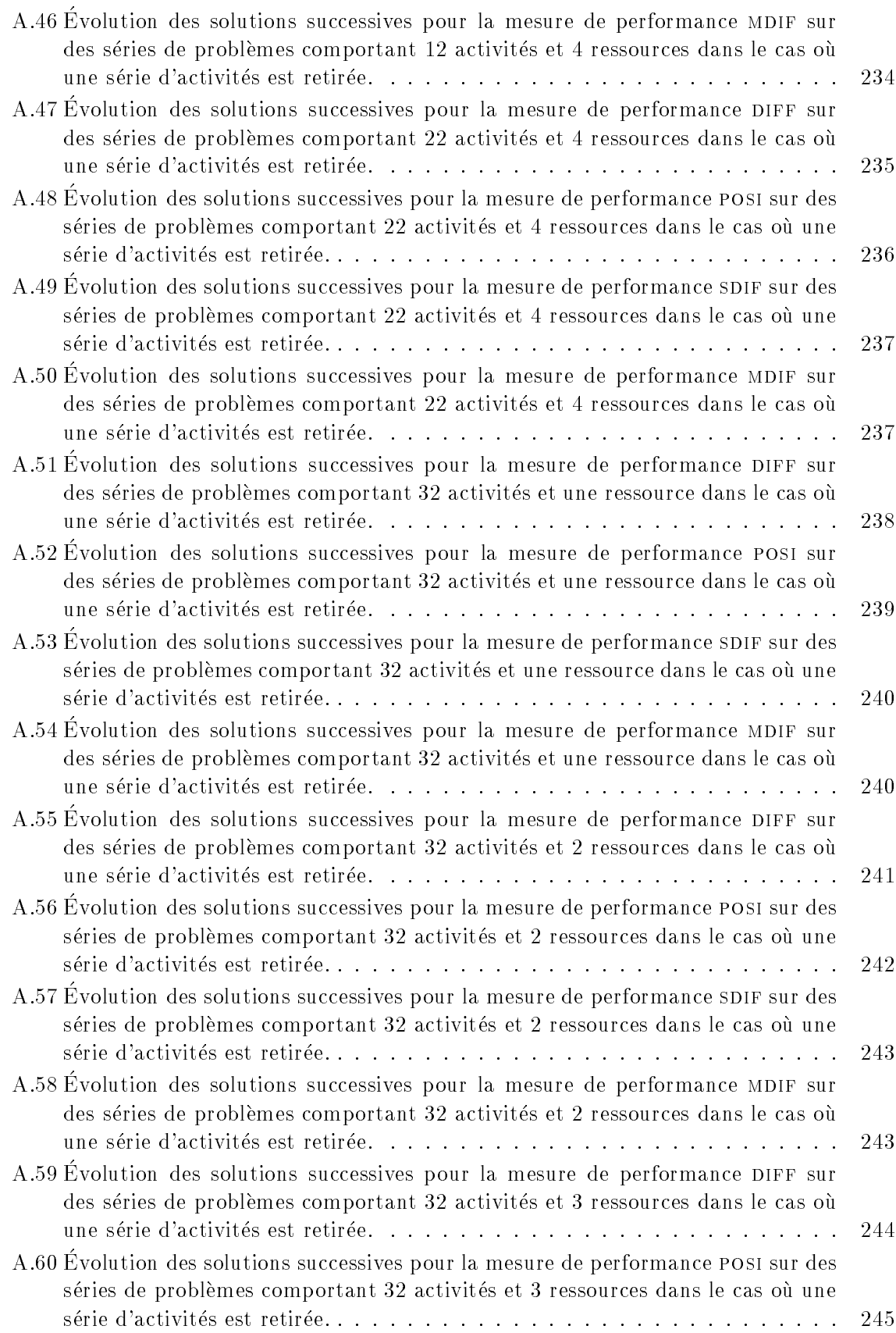

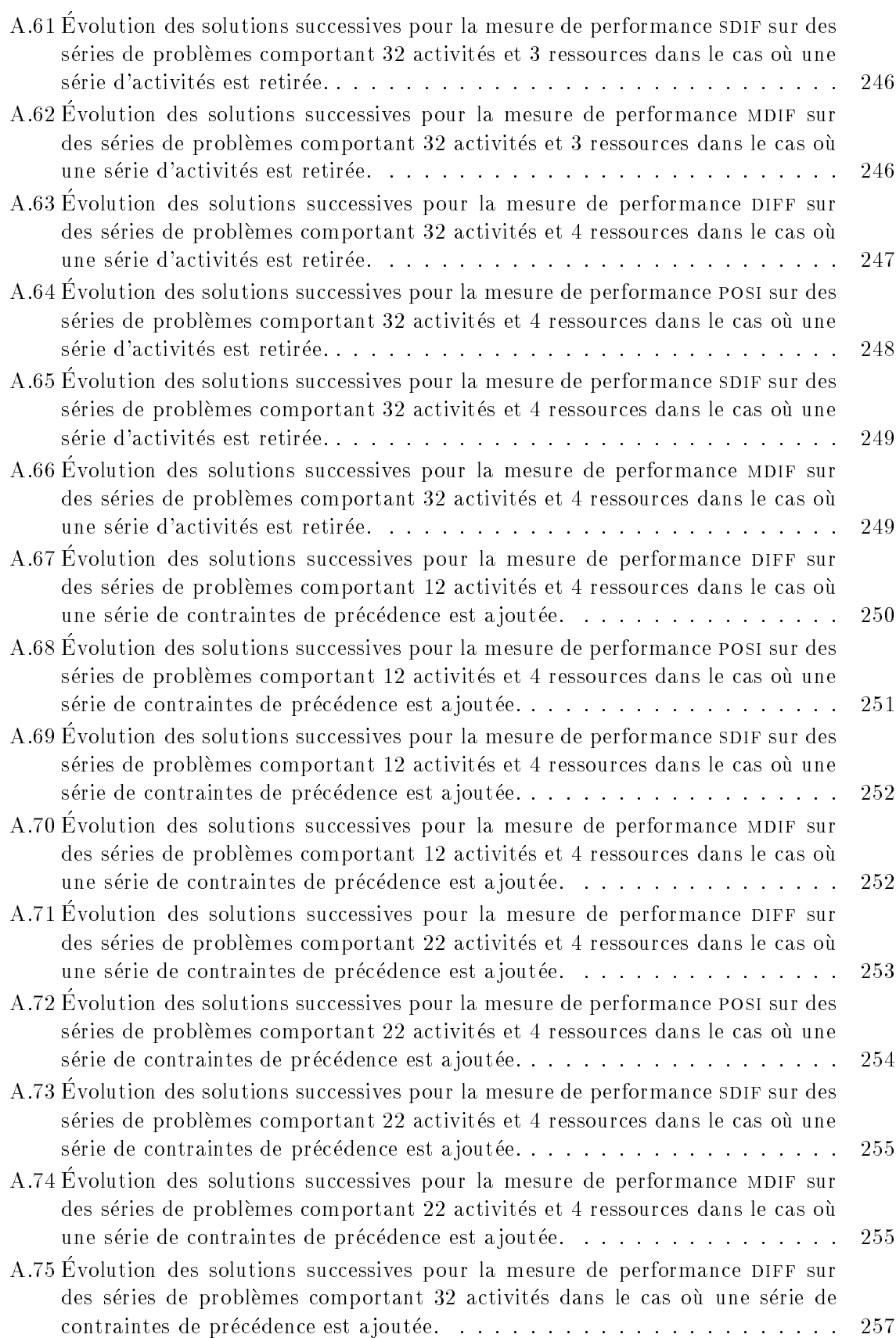

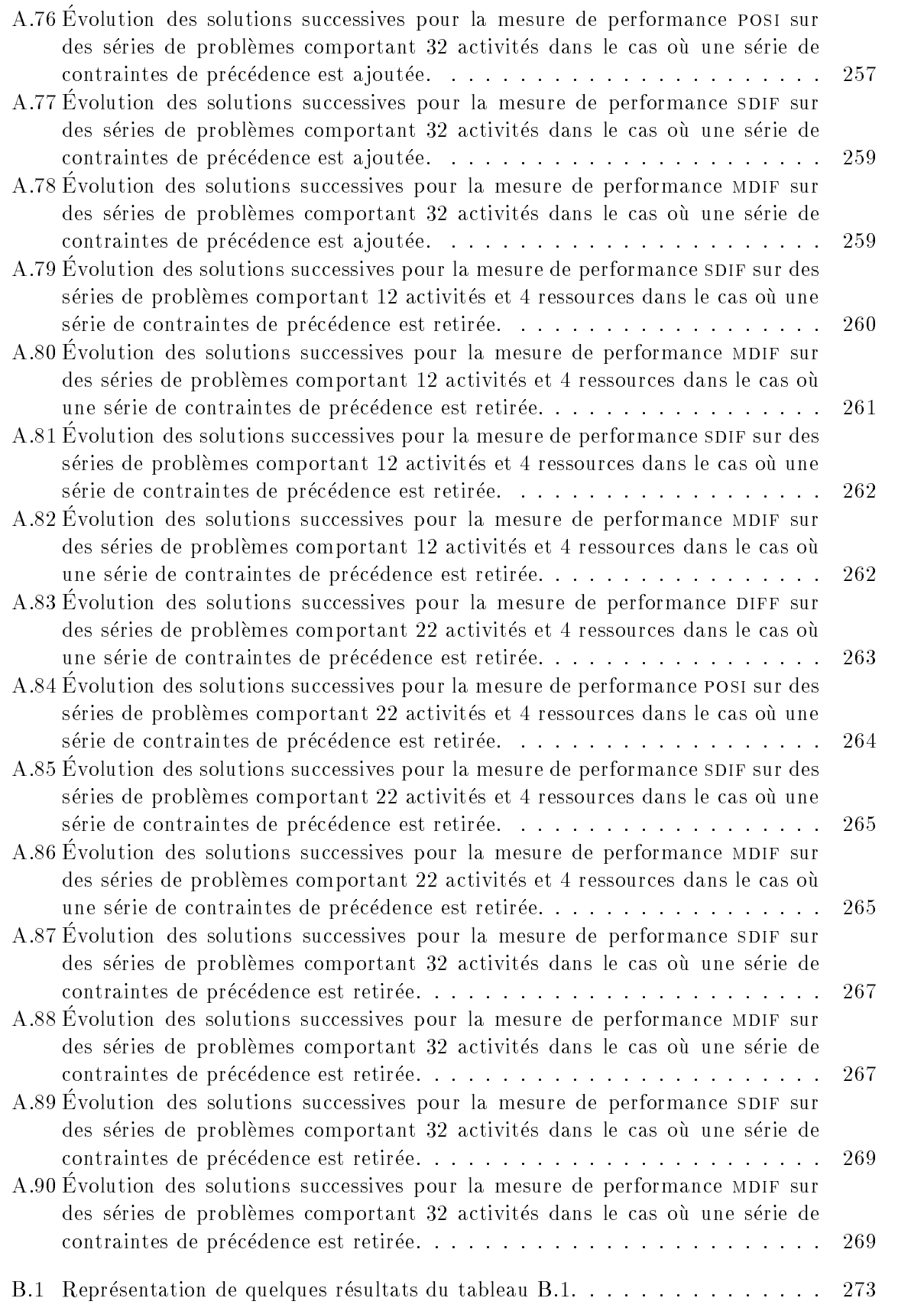

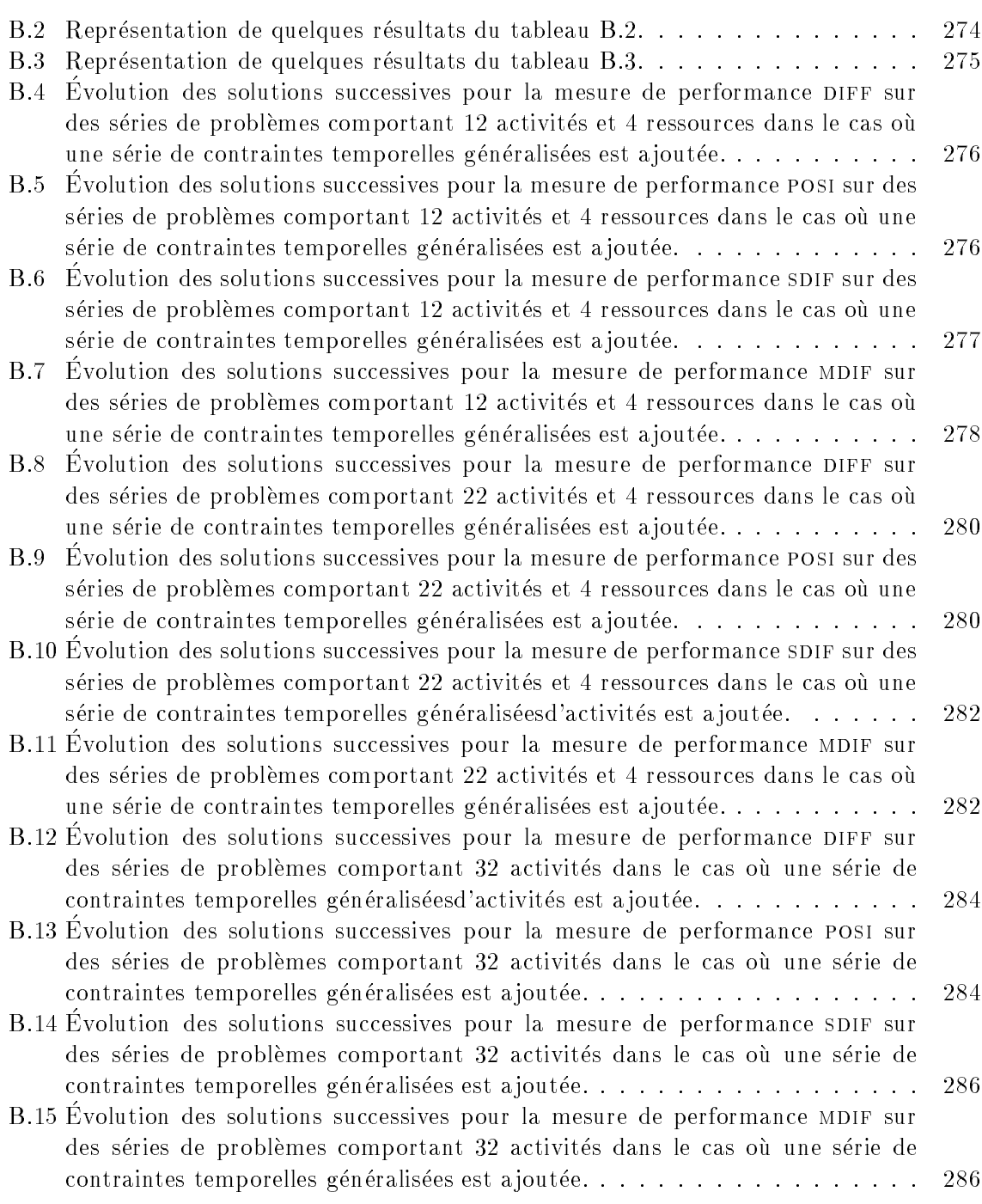

## Liste des tableaux

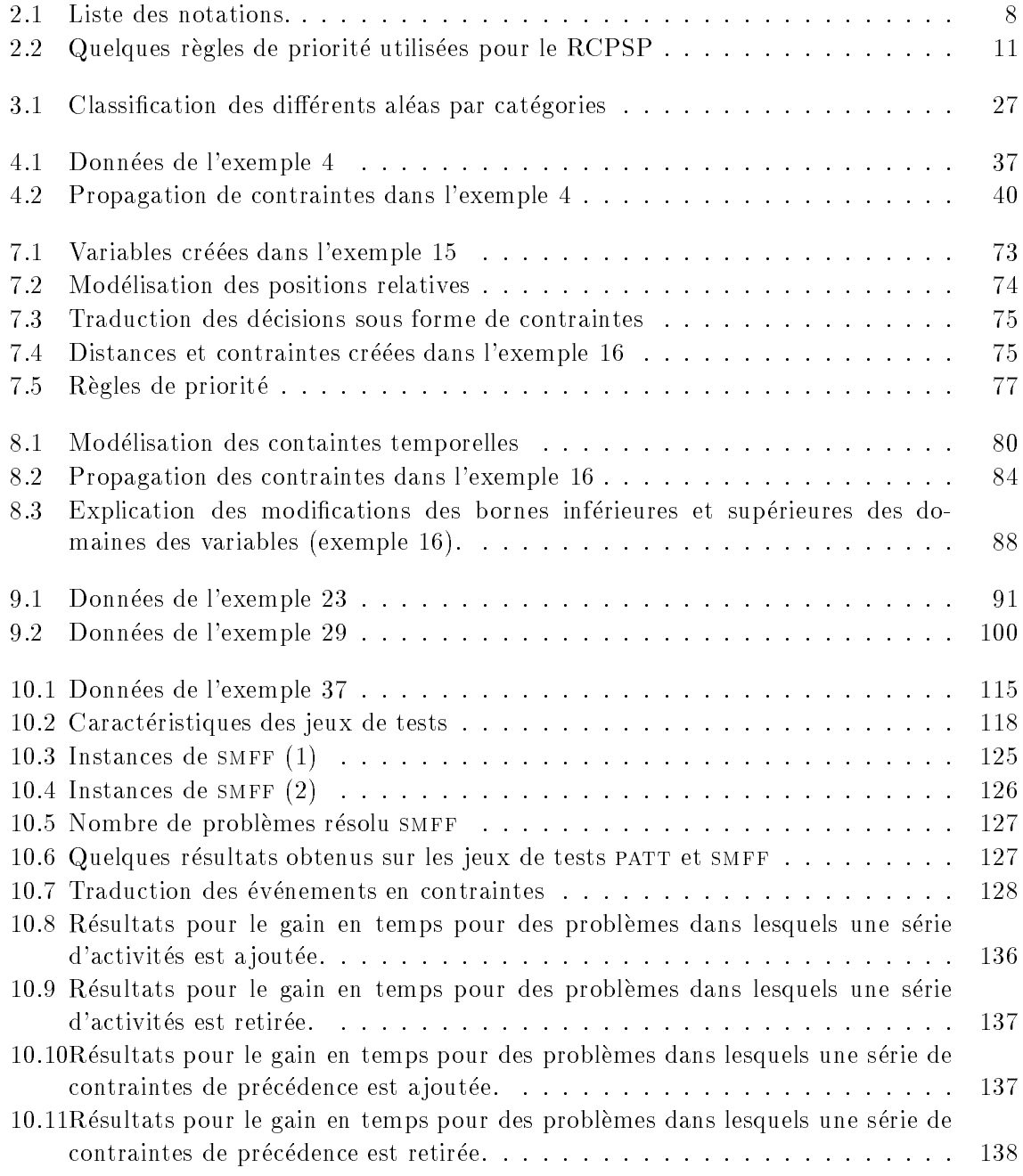

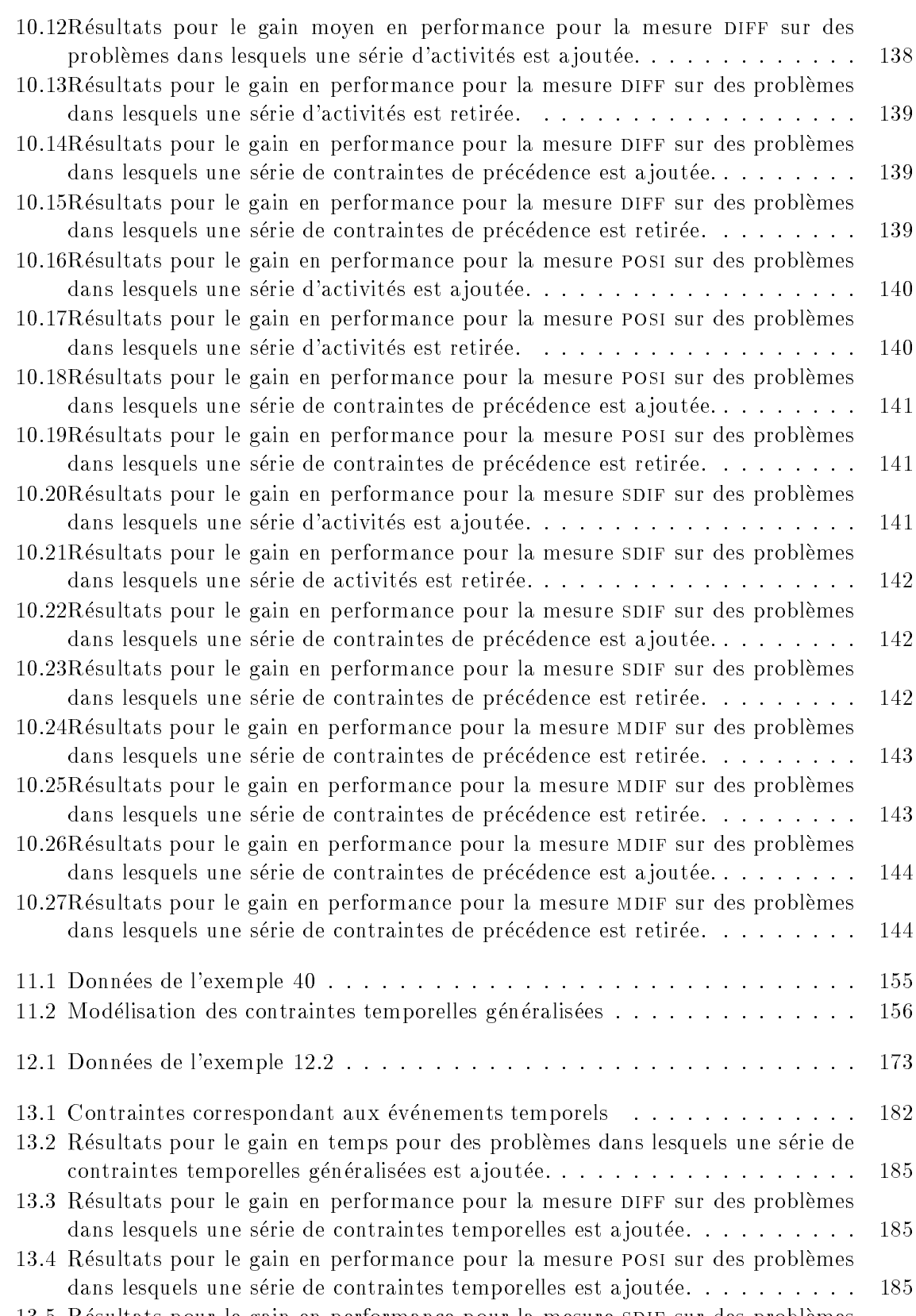

13.5 Resultats pour le gain en performance pour la mesure sdif sur des problemes dans lesquels une serie de contraintes temporelles est a joutee. . . . . . . . . . <sup>186</sup>

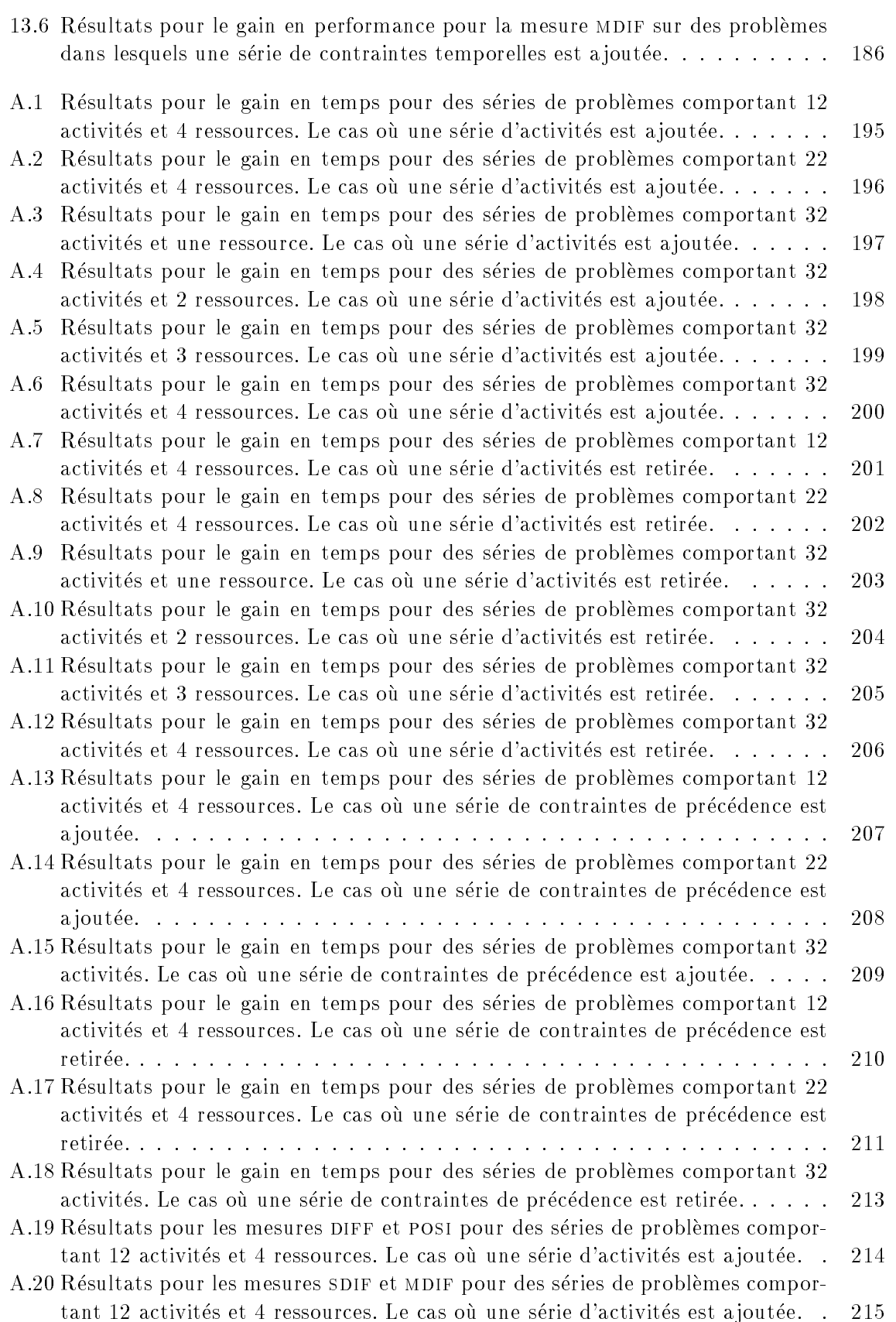

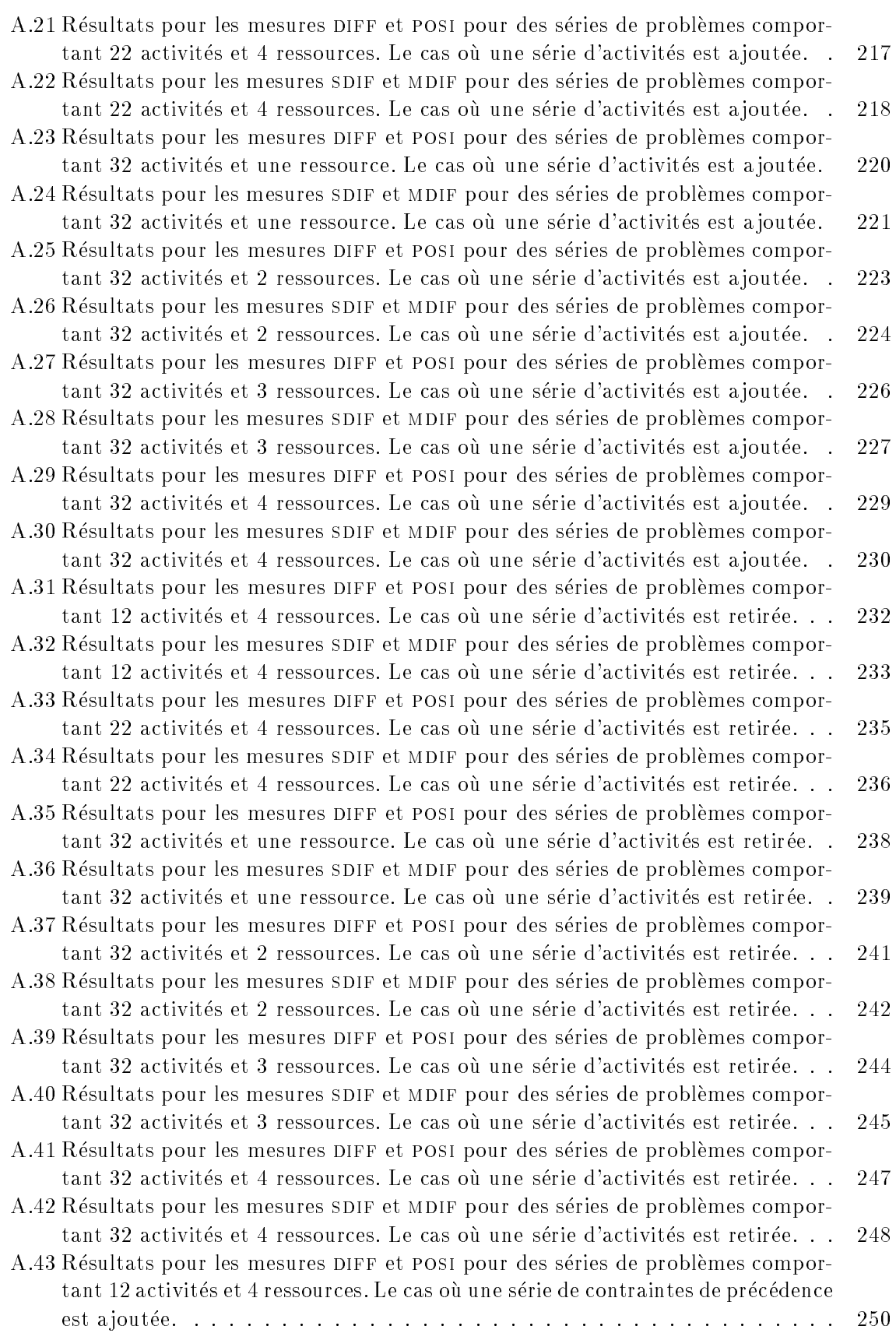

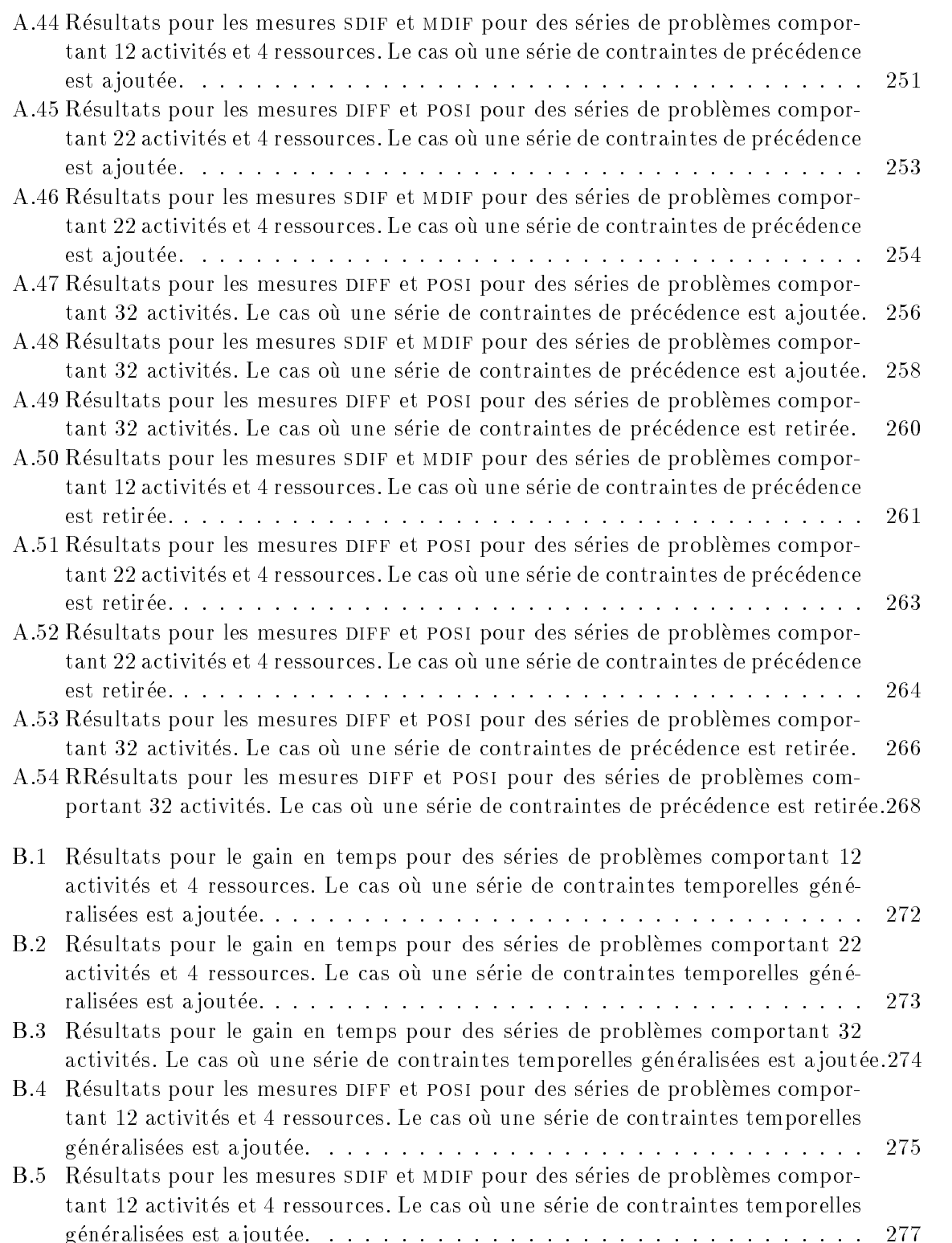